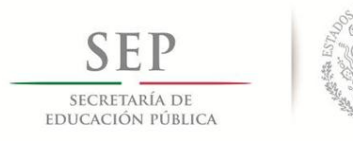

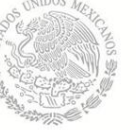

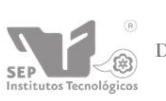

Subsecretaría de Educación Superior Dirección General de Educación Superior Tecnológica<br>Instituto Tecnológico de Pachuca

## **ANÁLISIS DE ESTABILIDAD DE UN EJE FISURADO**

Tesis que para obtener el grado de Maestro en Ingeniería Mecánica

Presenta

### **Abraham Manilla García**

Director de Tesis: **M. en C. Luis Manuel Palacios Pineda**

Pachuca, Hidalgo, México. Febrero de 2013

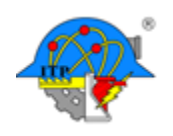

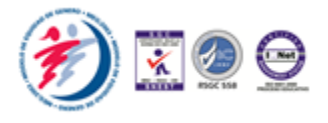

# $\int_{NDICE}$

### **CONTENIDO**

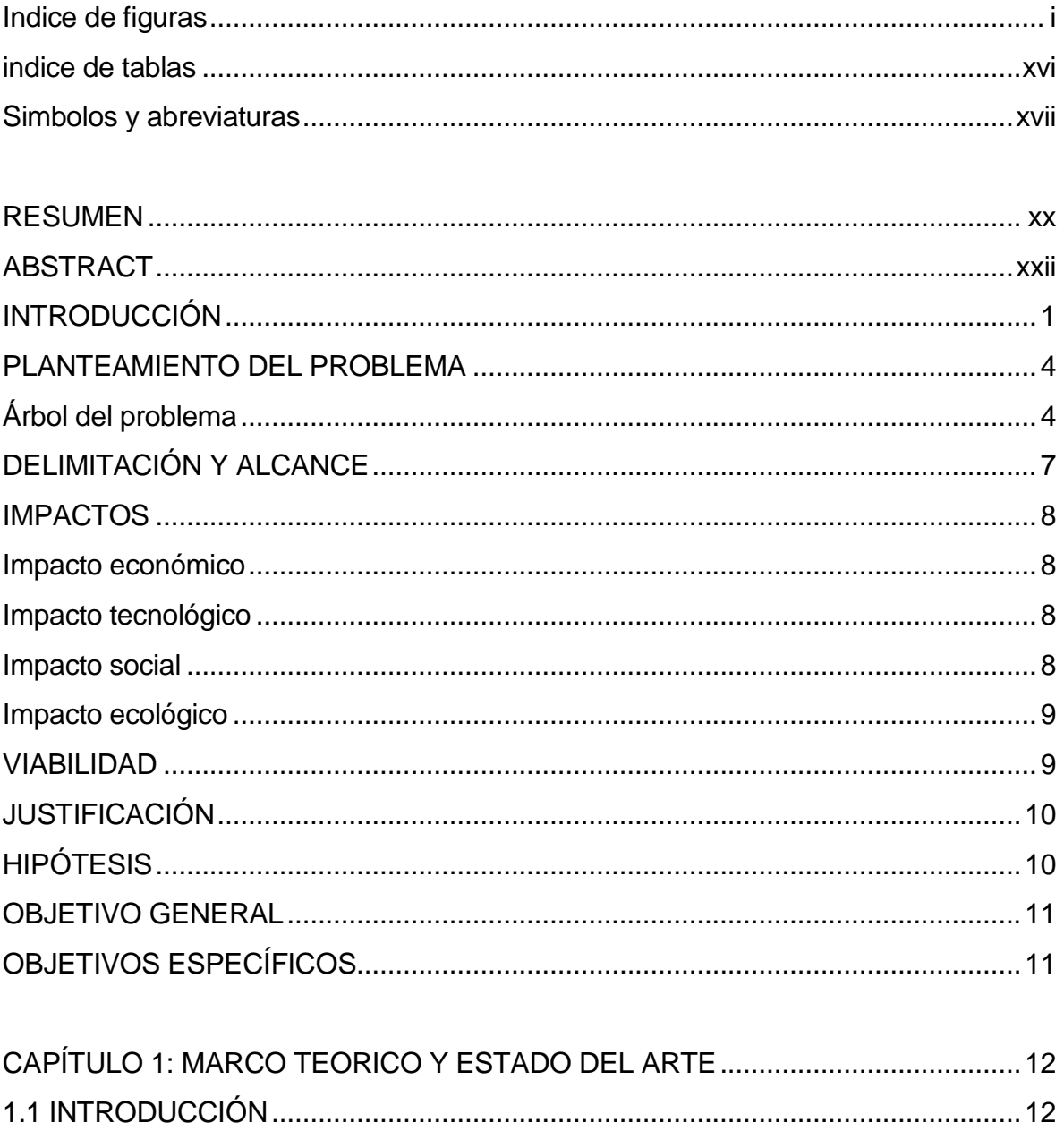

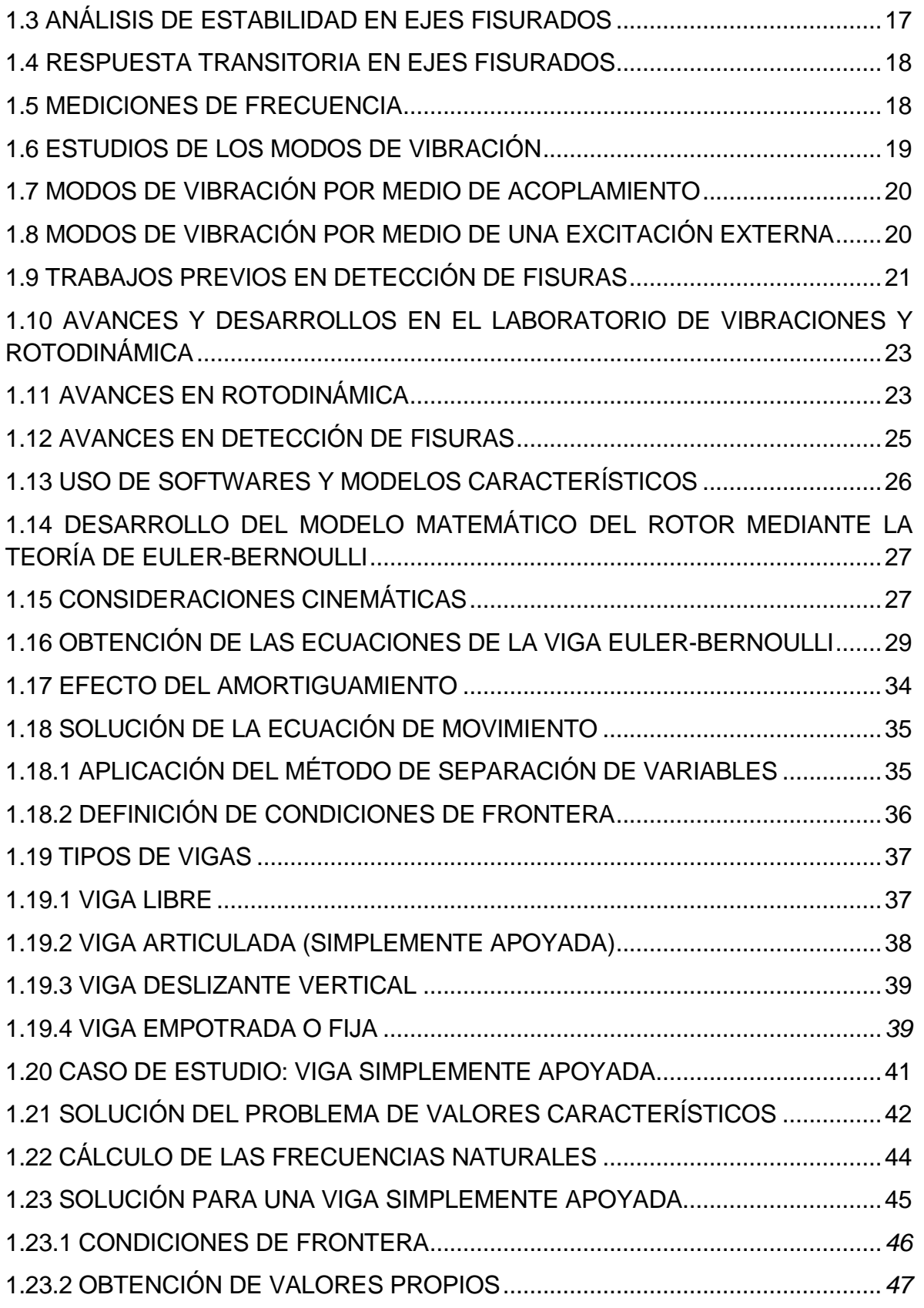

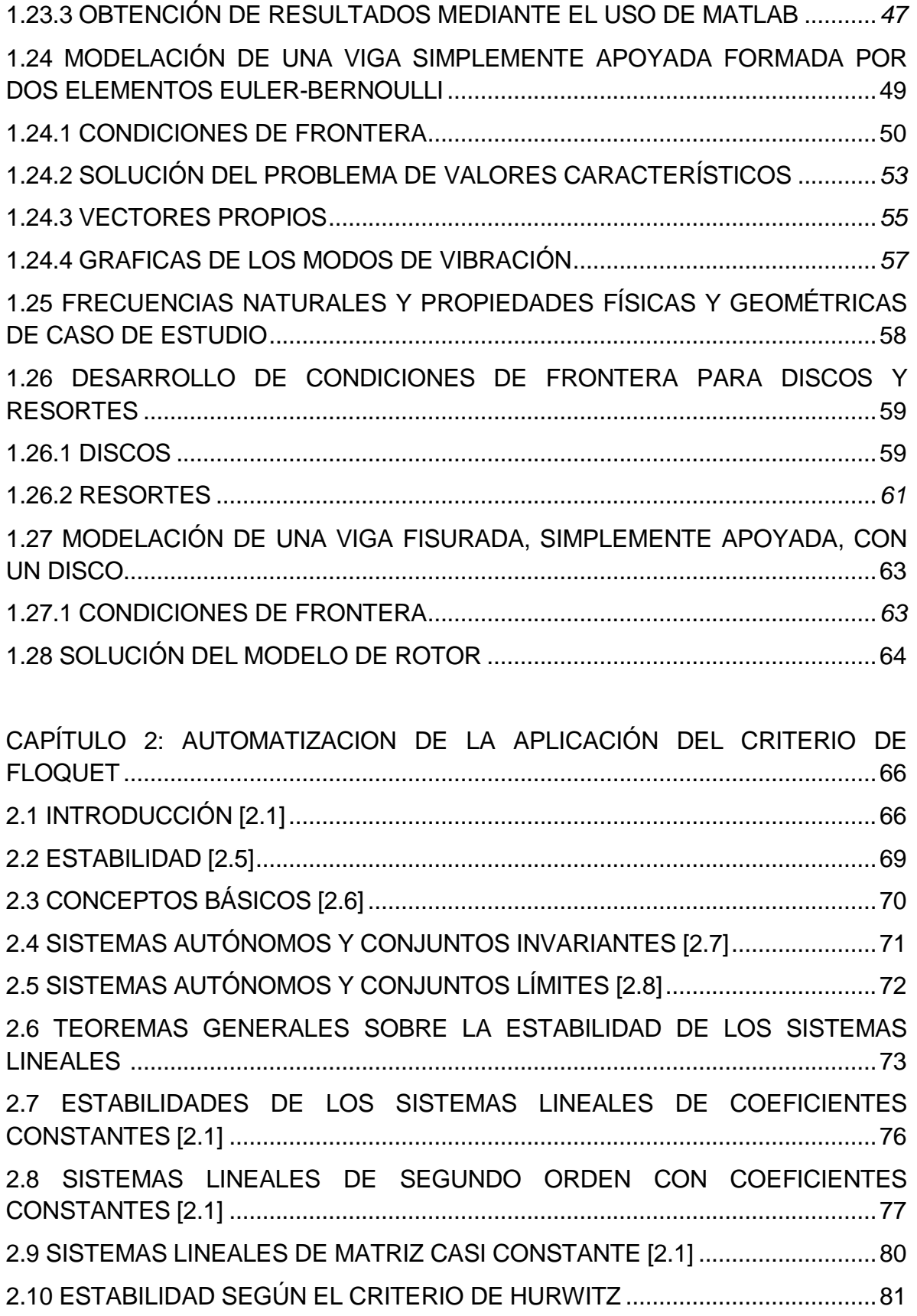

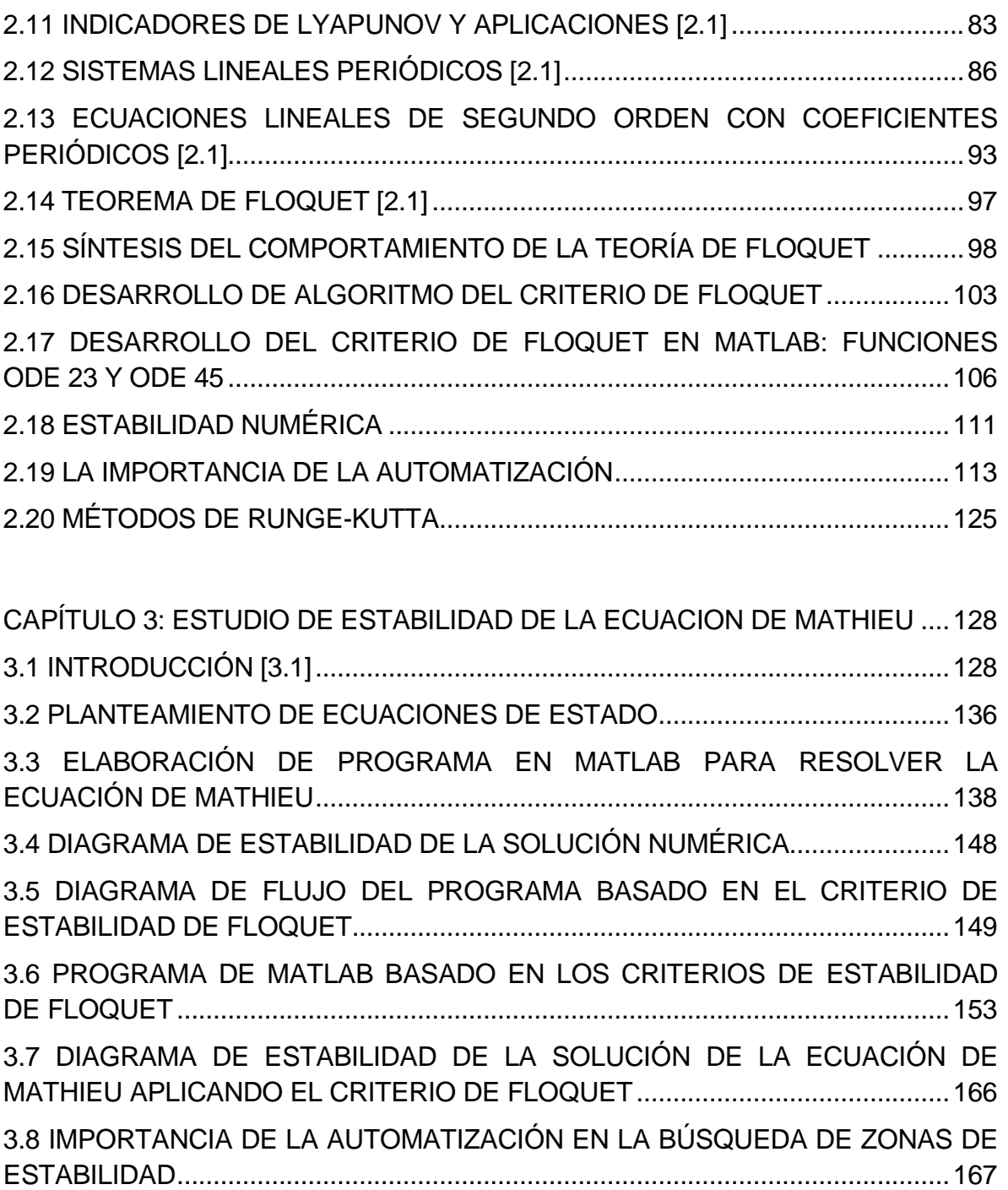

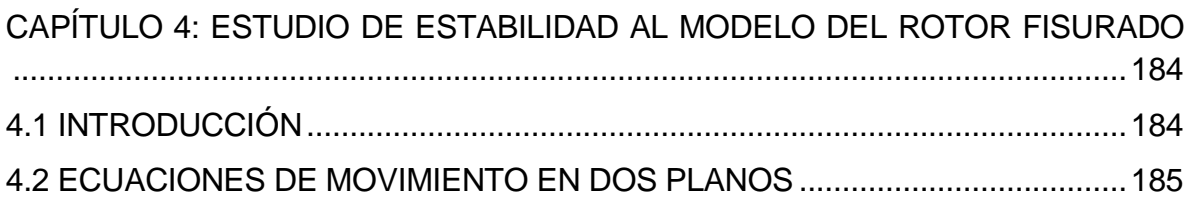

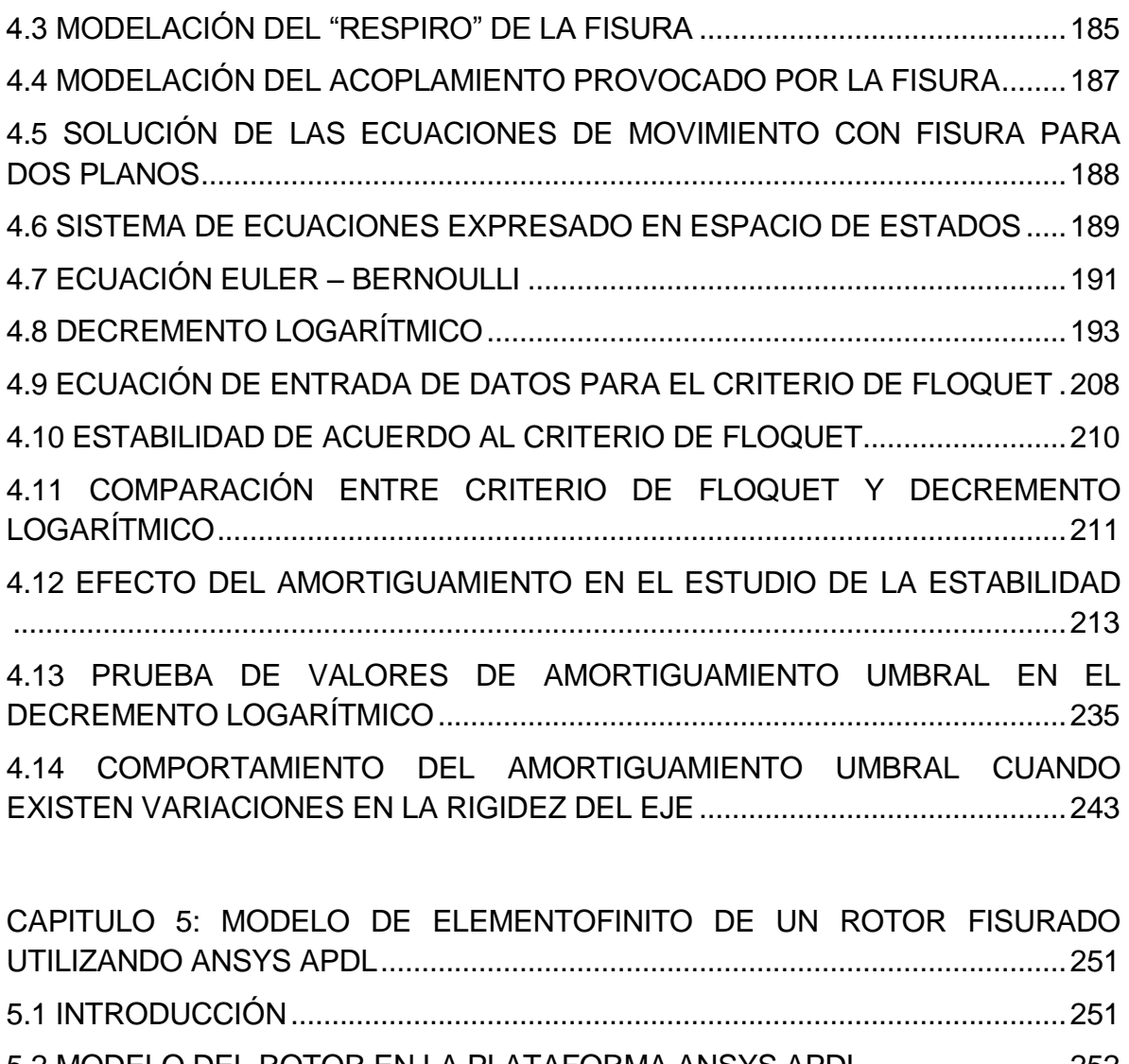

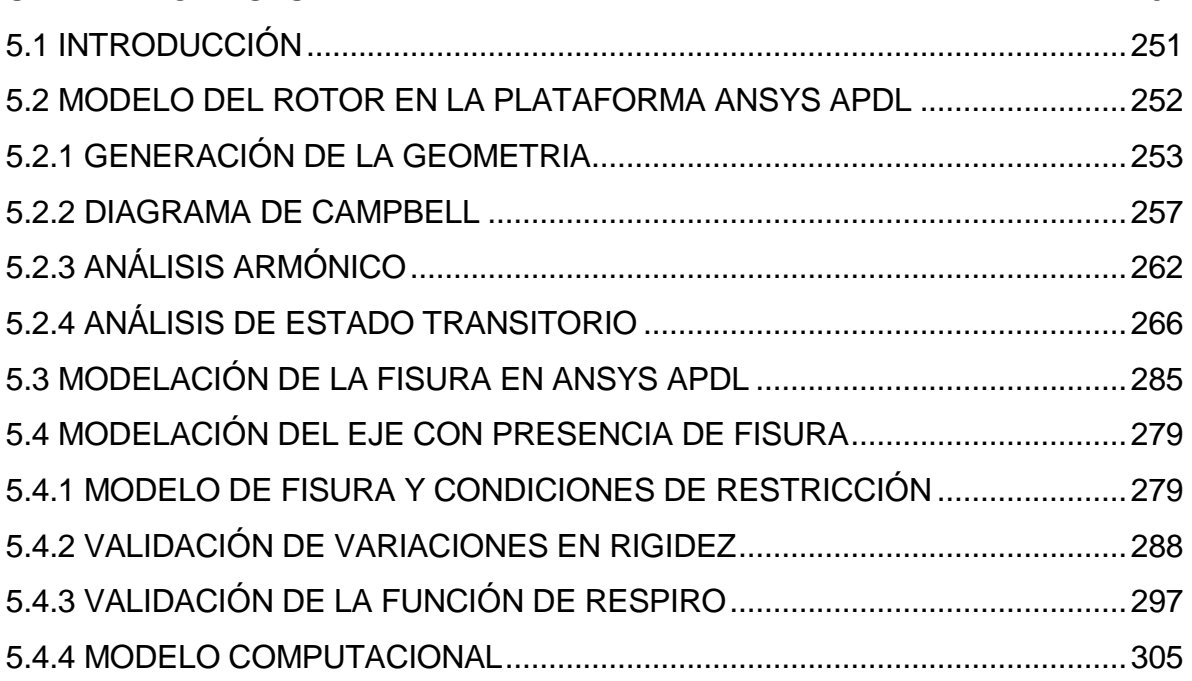

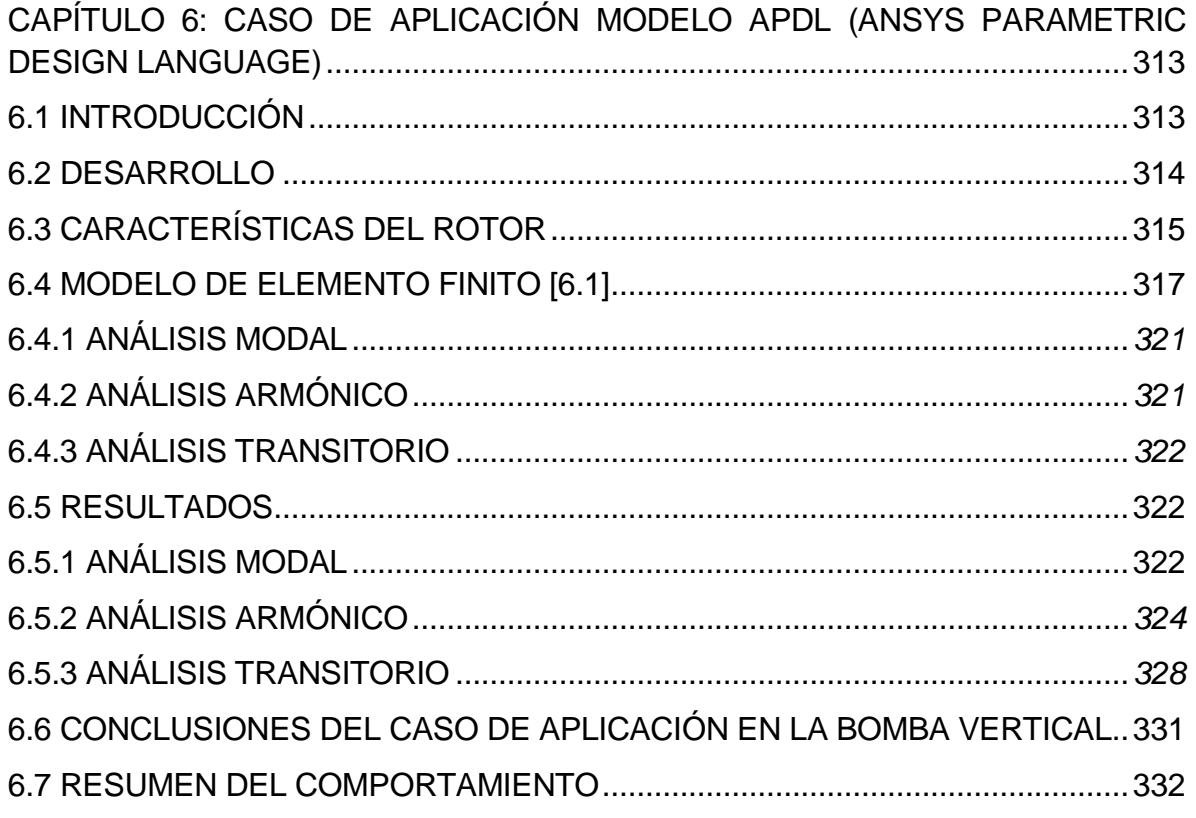

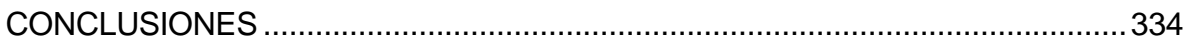

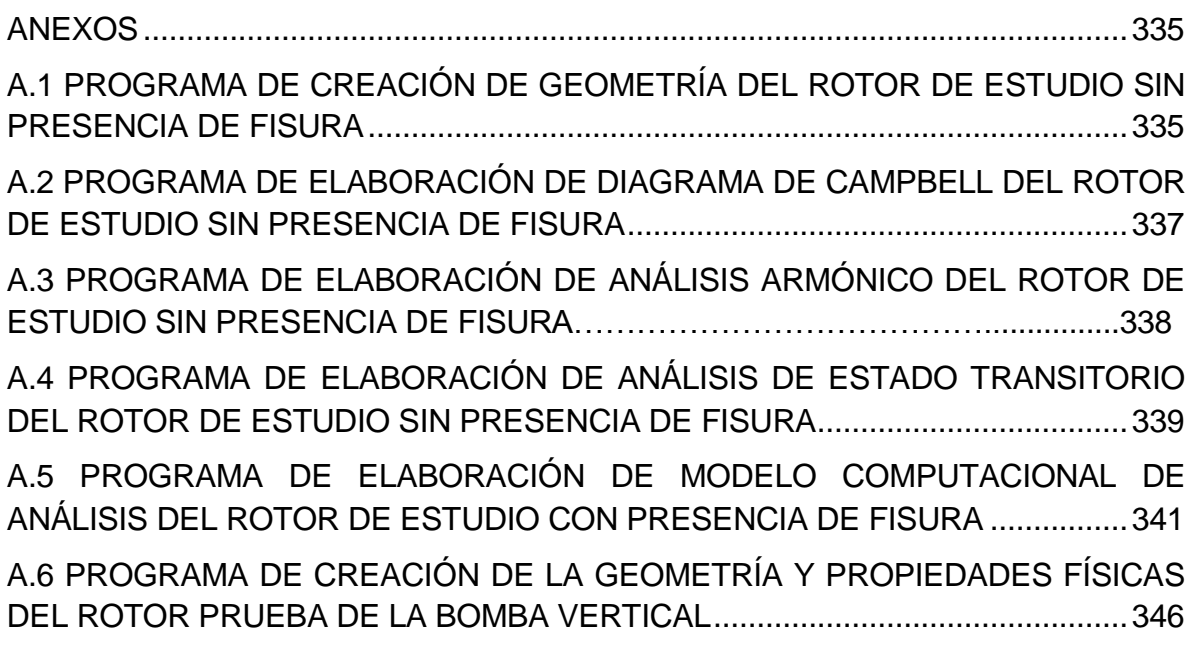

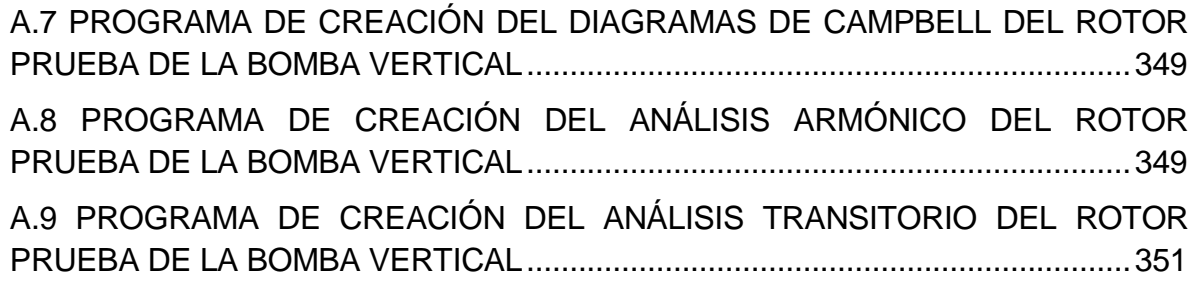

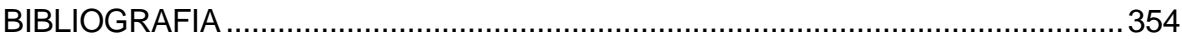

## *ÍNDICE DE FIGURAS*

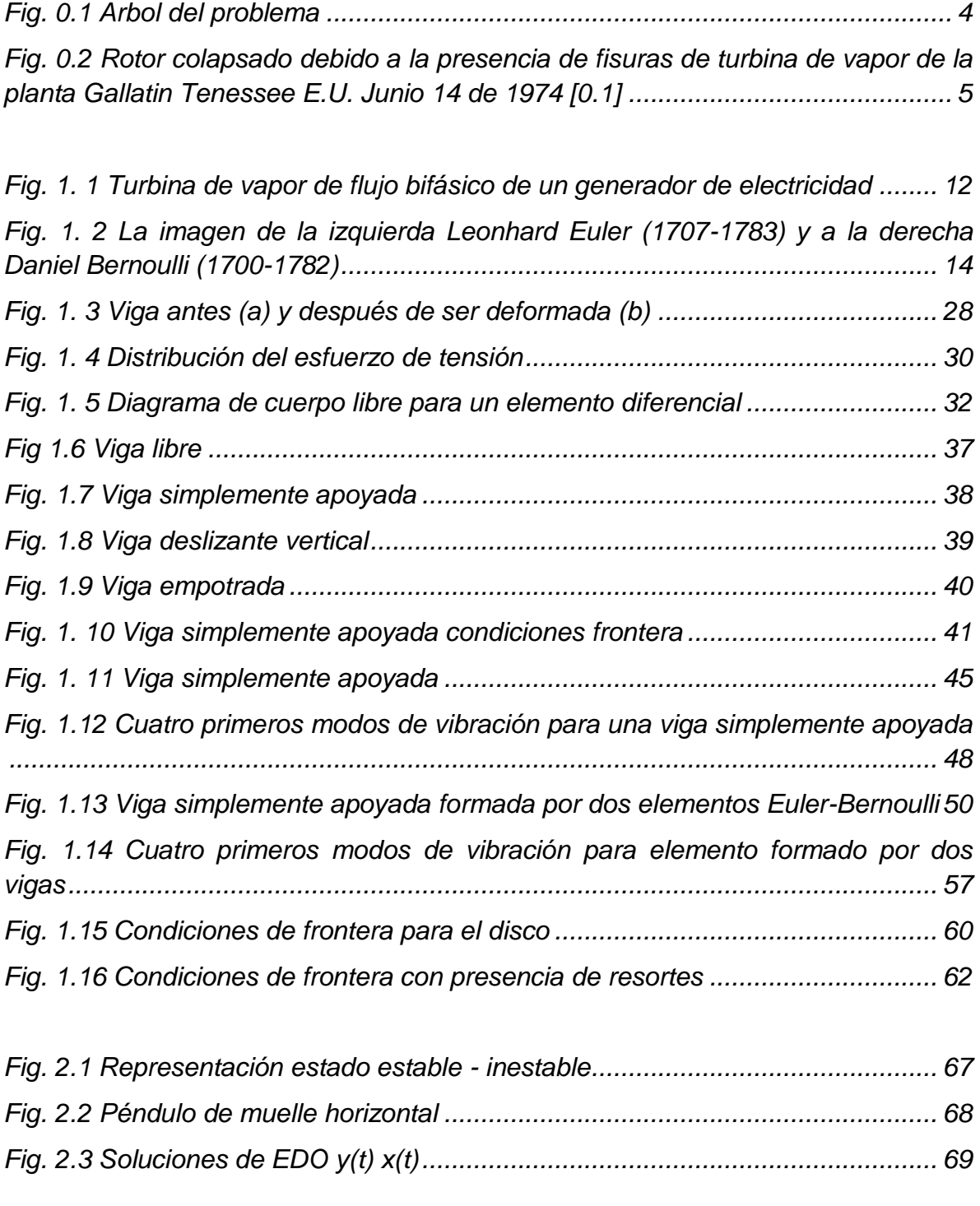

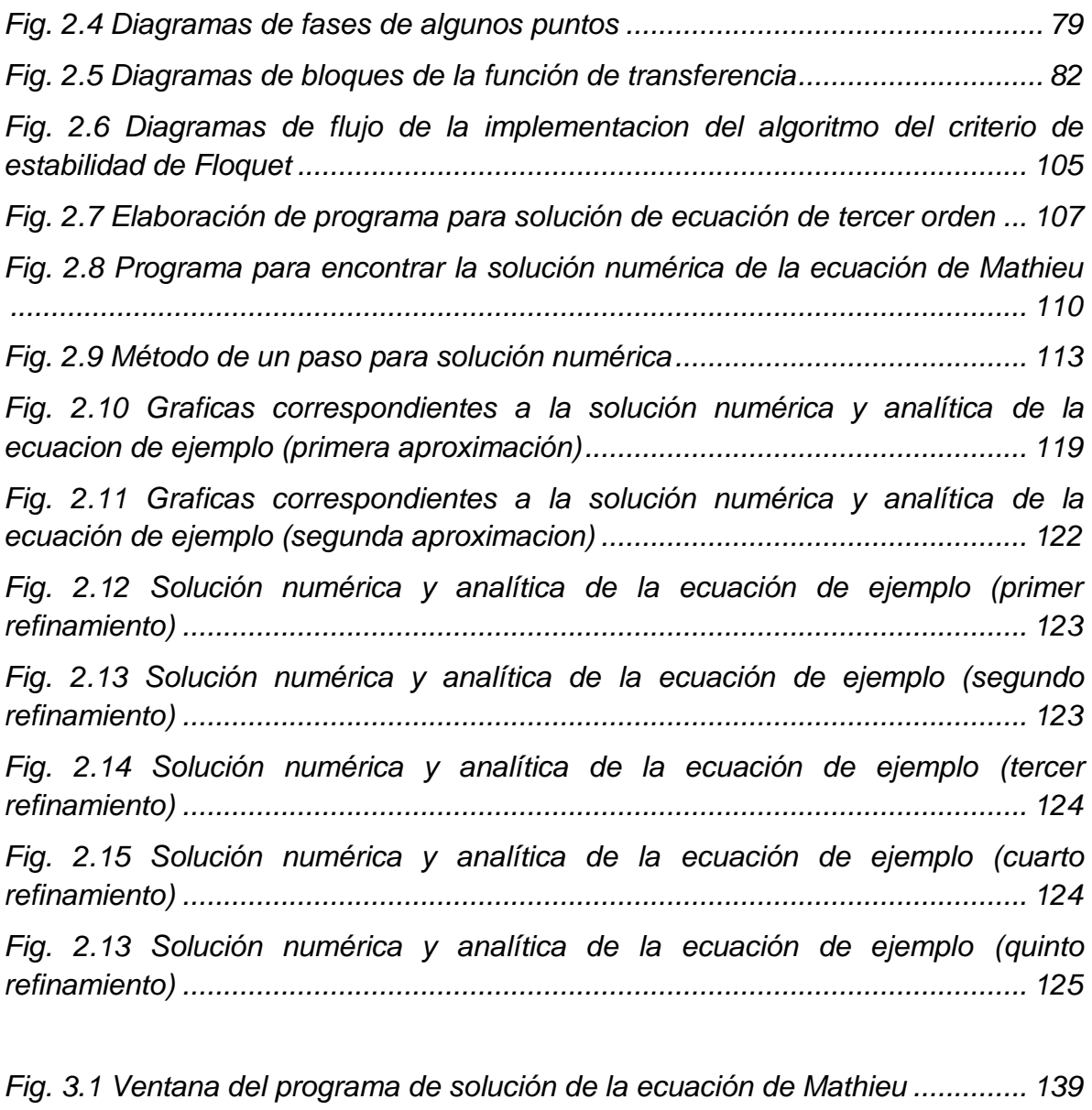

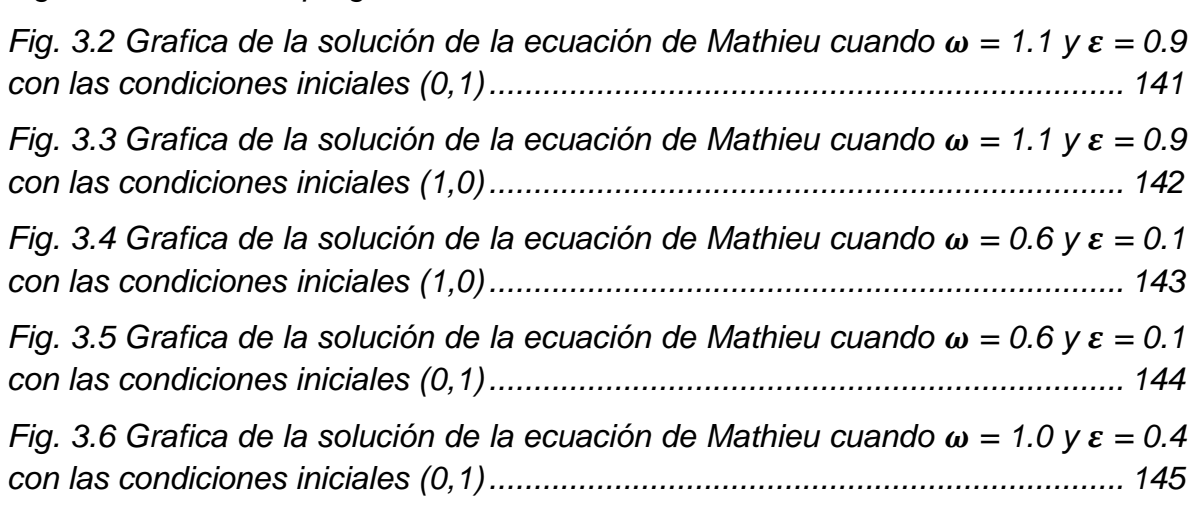

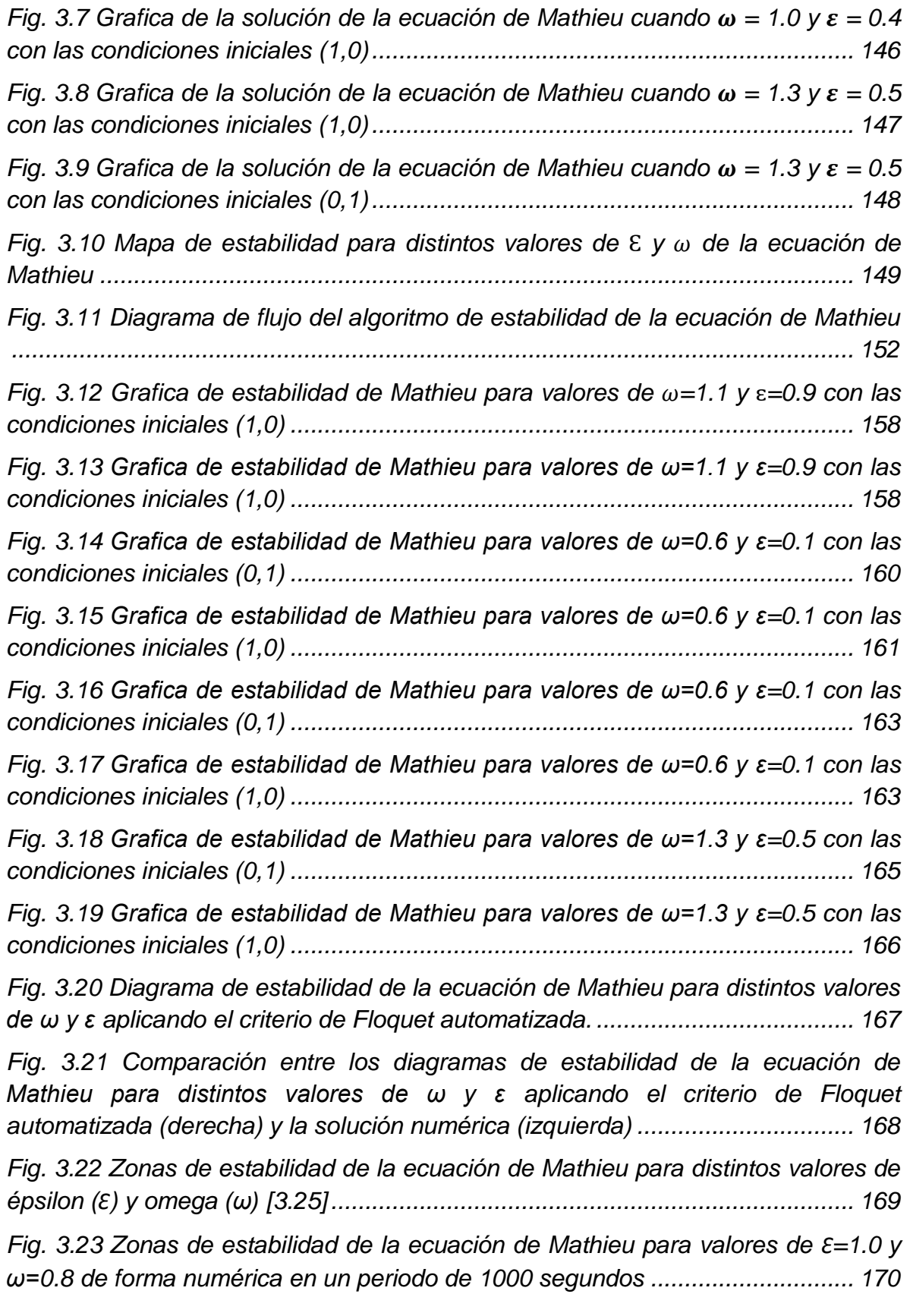

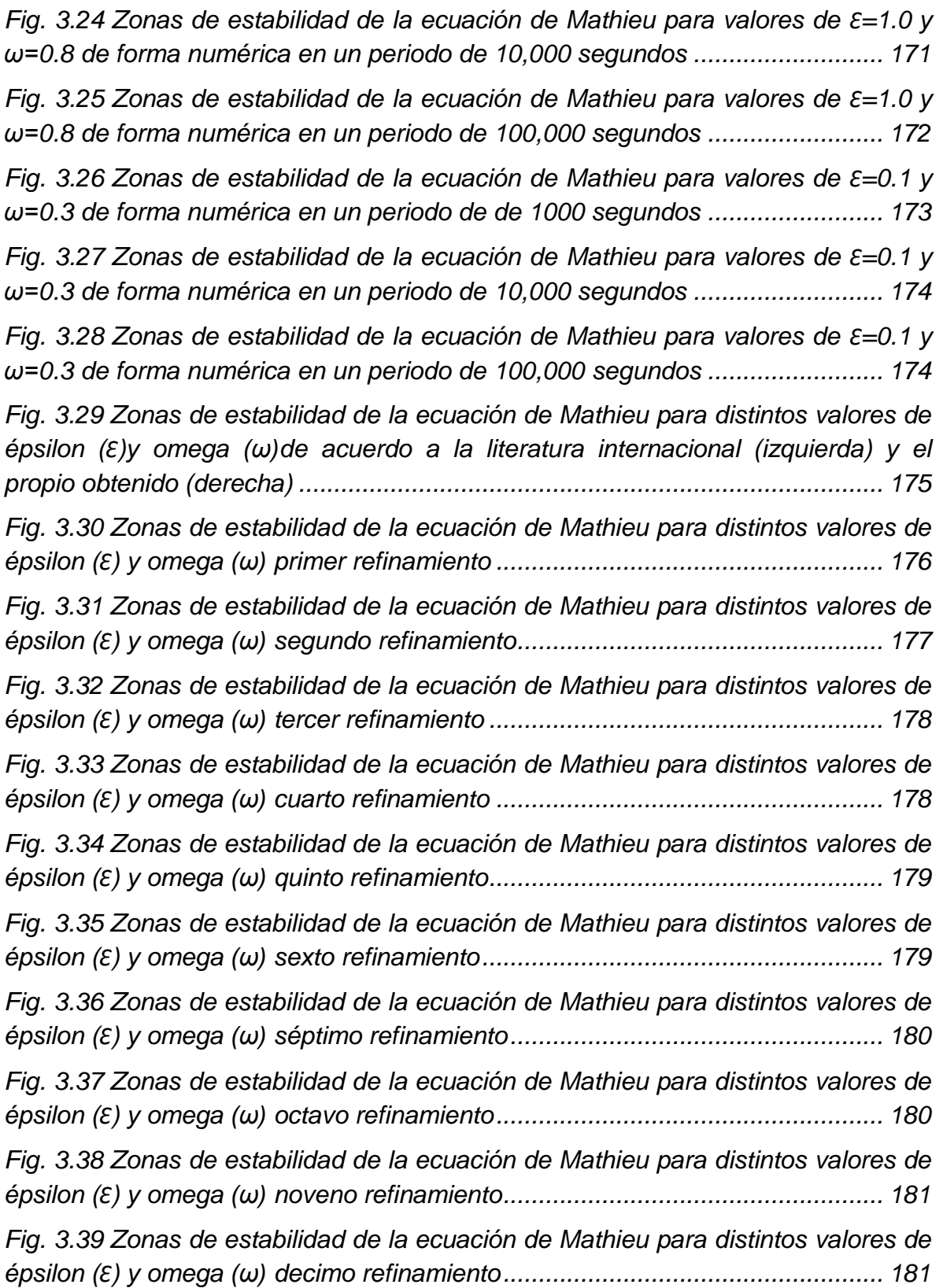

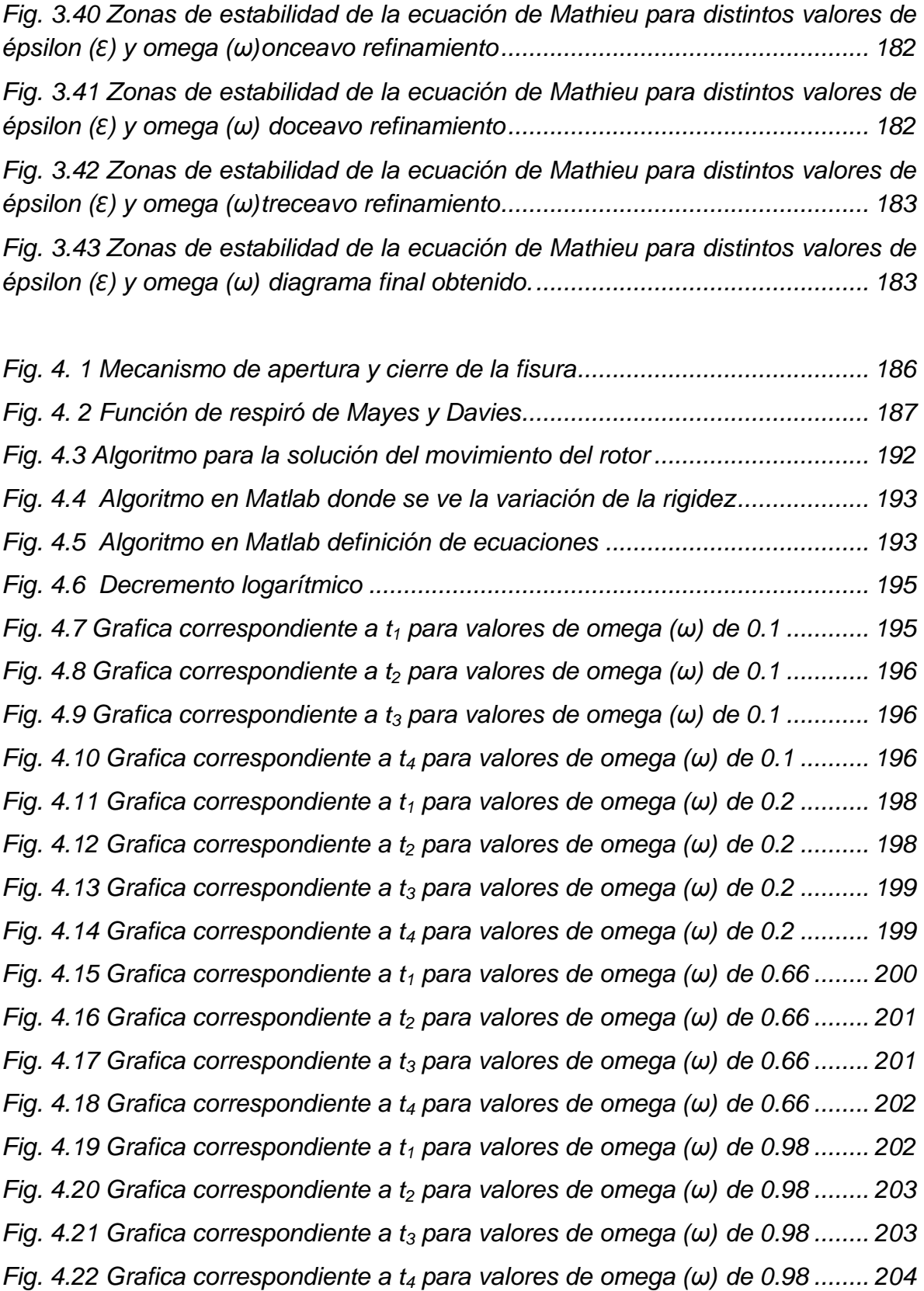

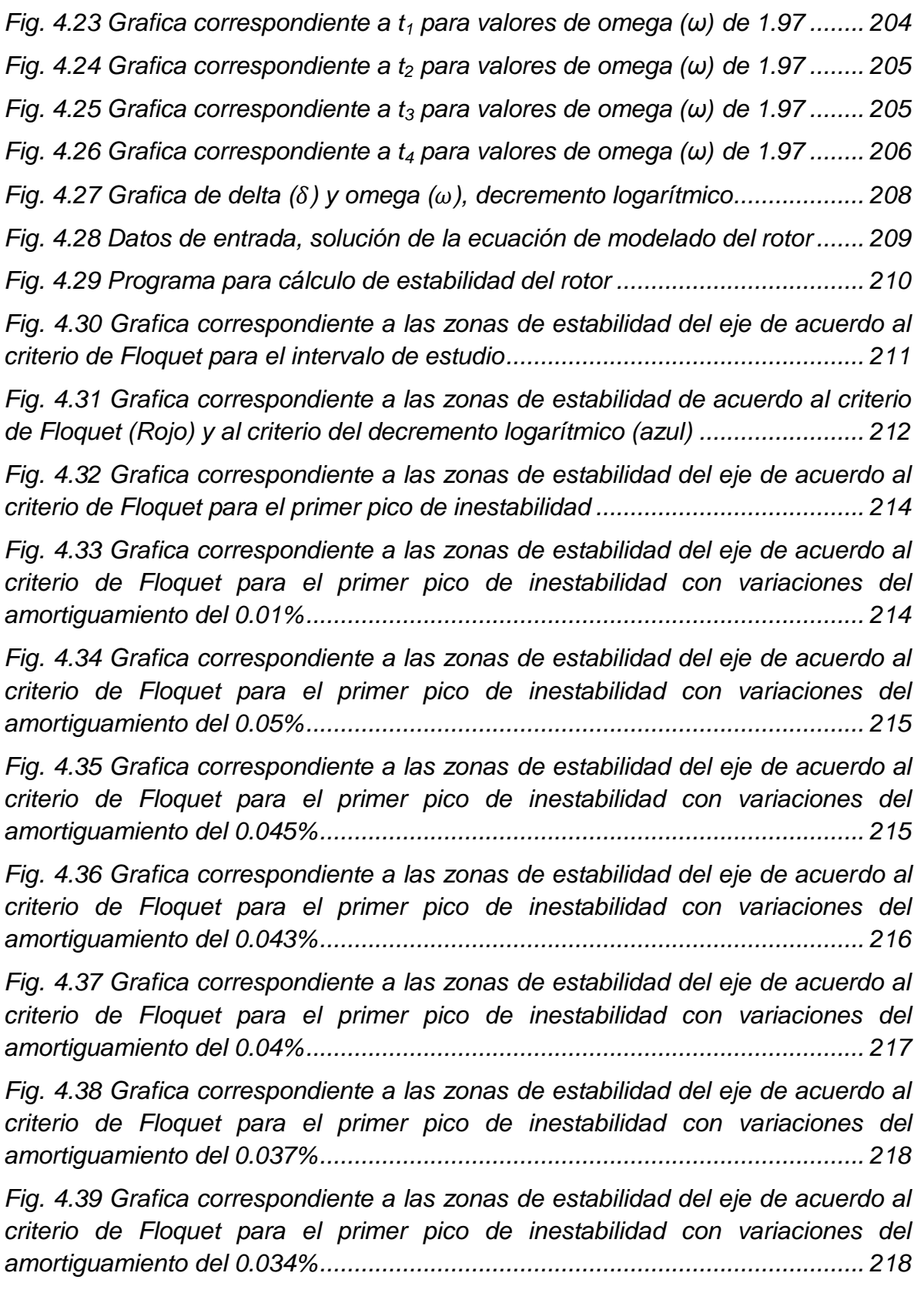

*Fig. 4.40 Grafica correspondiente a las zonas de estabilidad del eje de acuerdo al criterio de Floquet para el primer pico de inestabilidad con variaciones del amortiguamiento del 0.0335%............................................................................. 219*

*Fig. 4.41 Grafica correspondiente a las zonas de estabilidad del eje de acuerdo al criterio de Floquet para el primer pico de inestabilidad con variaciones del amortiguamiento del 0.033%............................................................................... 219*

*Fig. 4.42 Grafica correspondiente a las zonas de estabilidad del eje de acuerdo al criterio de Floquet para el primer pico de inestabilidad con variaciones del amortiguamiento del 0.0331%............................................................................. 220*

*Fig. 4.43 Grafica correspondiente a las zonas de estabilidad del eje de acuerdo al criterio de Floquet para el primer pico de inestabilidad con variaciones del amortiguamiento del 0.0331%............................................................................. 221*

*Fig. 4.44 Grafica correspondiente a las zonas de estabilidad del eje de acuerdo al criterio de Floquet para el segundo pico de inestabilidad.................................... 222*

*Fig. 4.45 Grafica correspondiente a las zonas de estabilidad del eje de acuerdo al criterio de Floquet para el segundo pico de inestabilidad con variaciones del amortiguamiento del 0.07%................................................................................. 222*

*Fig. 4.46 Grafica correspondiente a las zonas de estabilidad del eje de acuerdo al criterio de Floquet para el segundo pico de inestabilidad con variaciones del amortiguamiento del 0.1%................................................................................... 223*

*Fig. 4.47 Grafica correspondiente a las zonas de estabilidad del eje de acuerdo al criterio de Floquet para el segundo pico de inestabilidad con variaciones del amortiguamiento del 0.15%................................................................................. 223*

*Fig. 4.48 Grafica correspondiente a las zonas de estabilidad del eje de acuerdo al criterio de Floquet para el segundo pico de inestabilidad con variaciones del amortiguamiento del 0.151%............................................................................... 224*

*Fig. 4.49 Grafica correspondiente a las zonas de estabilidad del eje de acuerdo al criterio de Floquet para el segundo pico de inestabilidad con variaciones del amortiguamiento del 0.151%............................................................................... 225*

*Fig. 4.50 Grafica correspondiente a las zonas de estabilidad del eje de acuerdo al criterio de Floquet para el segundo pico de inestabilidad.................................... 225*

*Fig. 4.51 Grafica correspondiente a las zonas de estabilidad del eje de acuerdo al criterio de Floquet para el tercer pico de inestabilidad con variaciones del amortiguamiento del 0.5%................................................................................... 226*

*Fig. 4.52 Grafica correspondiente a las zonas de estabilidad del eje de acuerdo al criterio de Floquet para el tercer pico de inestabilidad con variaciones del amortiguamiento del 1%...................................................................................... 227*

*Fig. 4.53 Grafica correspondiente a las zonas de estabilidad del eje de acuerdo al criterio de Floquet para el tercer pico de inestabilidad con variaciones del amortiguamiento del 1.5%................................................................................... 227*

*Fig. 4.54 Grafica correspondiente a las zonas de estabilidad del eje de acuerdo al criterio de Floquet para el tercer pico de inestabilidad con variaciones del amortiguamiento del 1.4%................................................................................... 228*

*Fig. 4.55 Grafica correspondiente a las zonas de estabilidad del eje de acuerdo al criterio de Floquet para el tercer pico de inestabilidad con variaciones del amortiguamiento del 1.25%................................................................................. 229*

*Fig. 4.56 Grafica correspondiente a las zonas de estabilidad del eje de acuerdo al criterio de Floquet para el tercer pico de inestabilidad con variaciones del amortiguamiento del 1.2%................................................................................... 229*

*Fig. 4.57 Grafica correspondiente a las zonas de estabilidad del eje de acuerdo al criterio de Floquet para el tercer pico de inestabilidad con variaciones del amortiguamiento del 1.21%................................................................................. 230*

*Fig. 4.58 Grafica correspondiente a las zonas de estabilidad del eje de acuerdo al criterio de Floquet para el tercer pico de inestabilidad con variaciones del amortiguamiento del 1.22%................................................................................. 230*

*Fig. 4.59 Grafica correspondiente a las zonas de estabilidad del eje de acuerdo al criterio de Floquet para el tercer pico de inestabilidad con variaciones del amortiguamiento del 1.23%................................................................................. 231*

*Fig. 4.60 Grafica correspondiente a las zonas de estabilidad del eje de acuerdo al criterio de Floquet para el tercer pico de inestabilidad con variaciones del amortiguamiento del 1.225%............................................................................... 232*

*Fig. 4.61 Grafica correspondiente a las zonas de estabilidad del eje de acuerdo al criterio de Floquet izquierda sin amortiguamiento, derecha con presencia del primer amortiguamiento umbral........................................................................... 233*

*Fig. 4.62 Grafica correspondiente a las zonas de estabilidad del eje de acuerdo al criterio de Floquet izquierda sin amortiguamiento, derecha con presencia del segundo amortiguamiento umbral ....................................................................... 234*

*Fig. 4.63 Grafica correspondiente a las zonas de estabilidad del eje de acuerdo al criterio de Floquet izquierda sin amortiguamiento, derecha con presencia del tercer amortiguamiento umbral...................................................................................... 234*

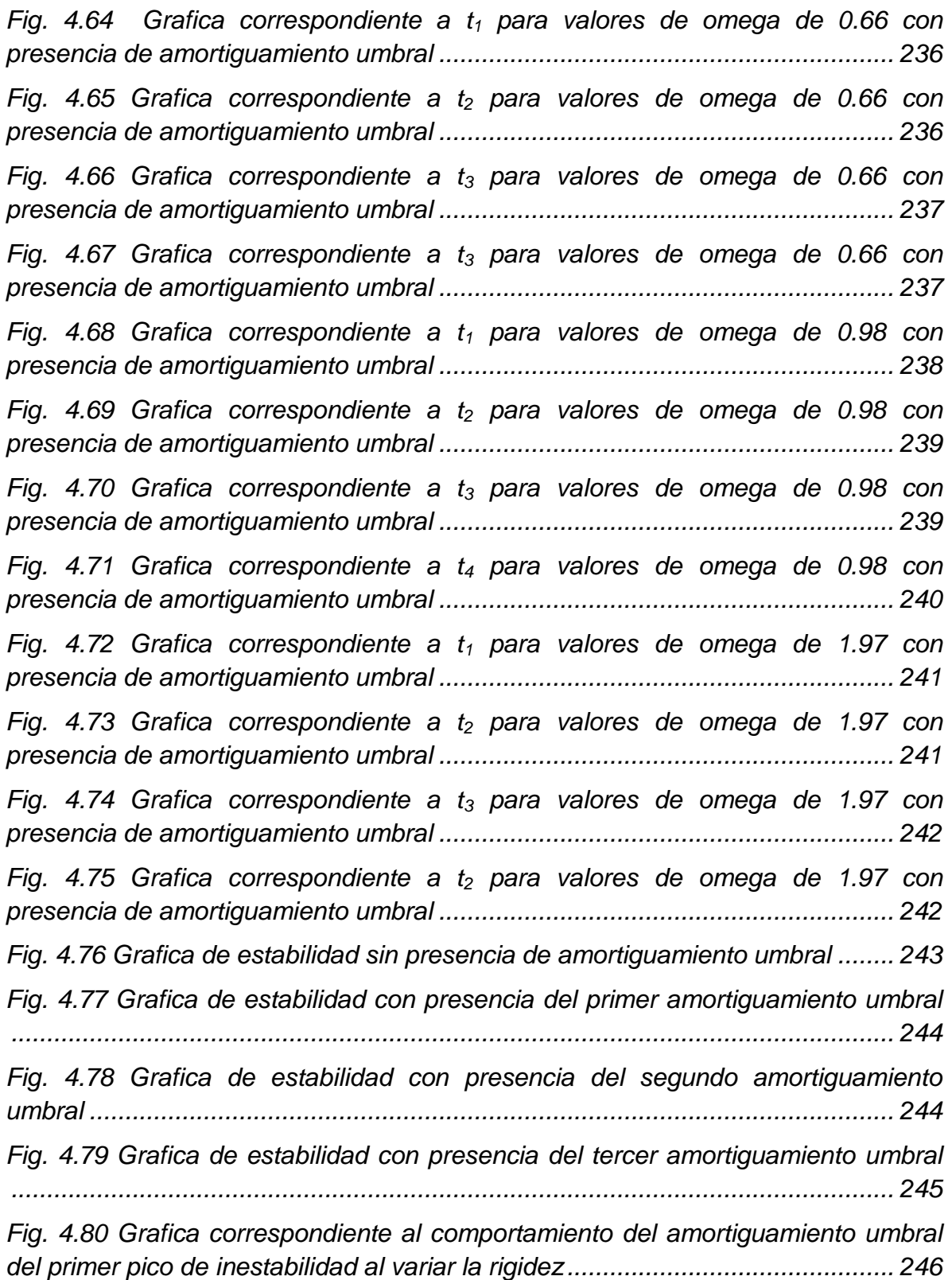

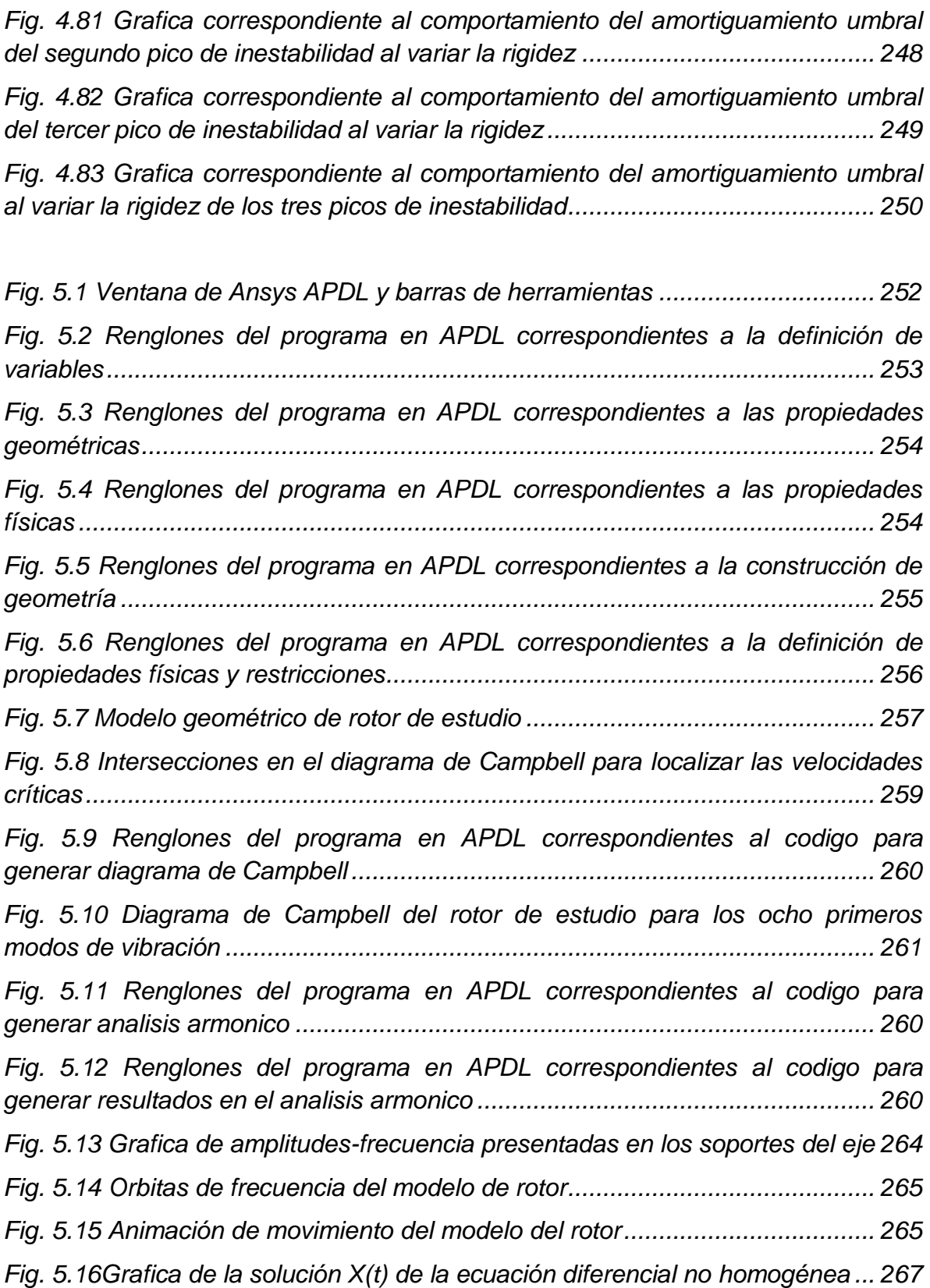

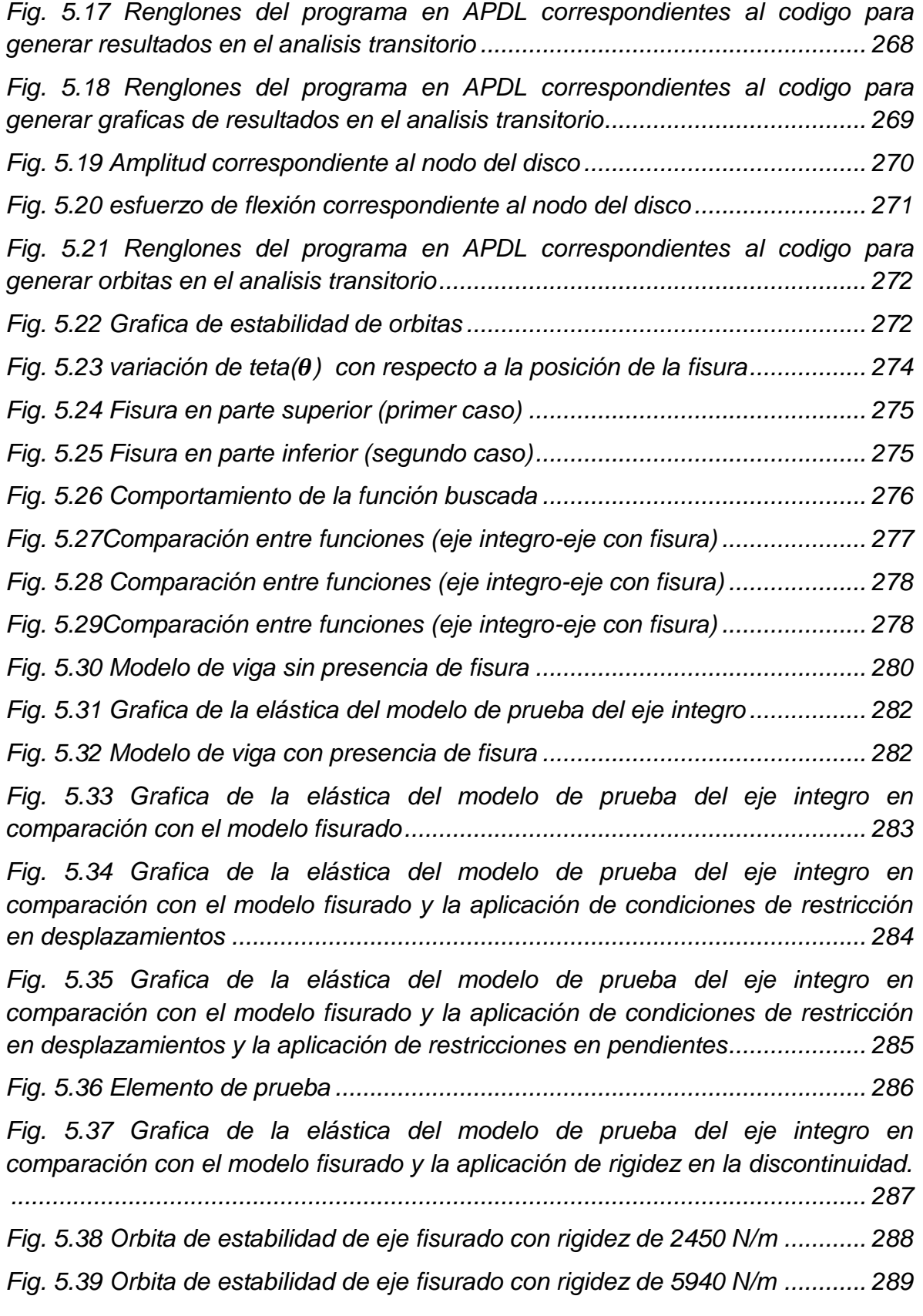

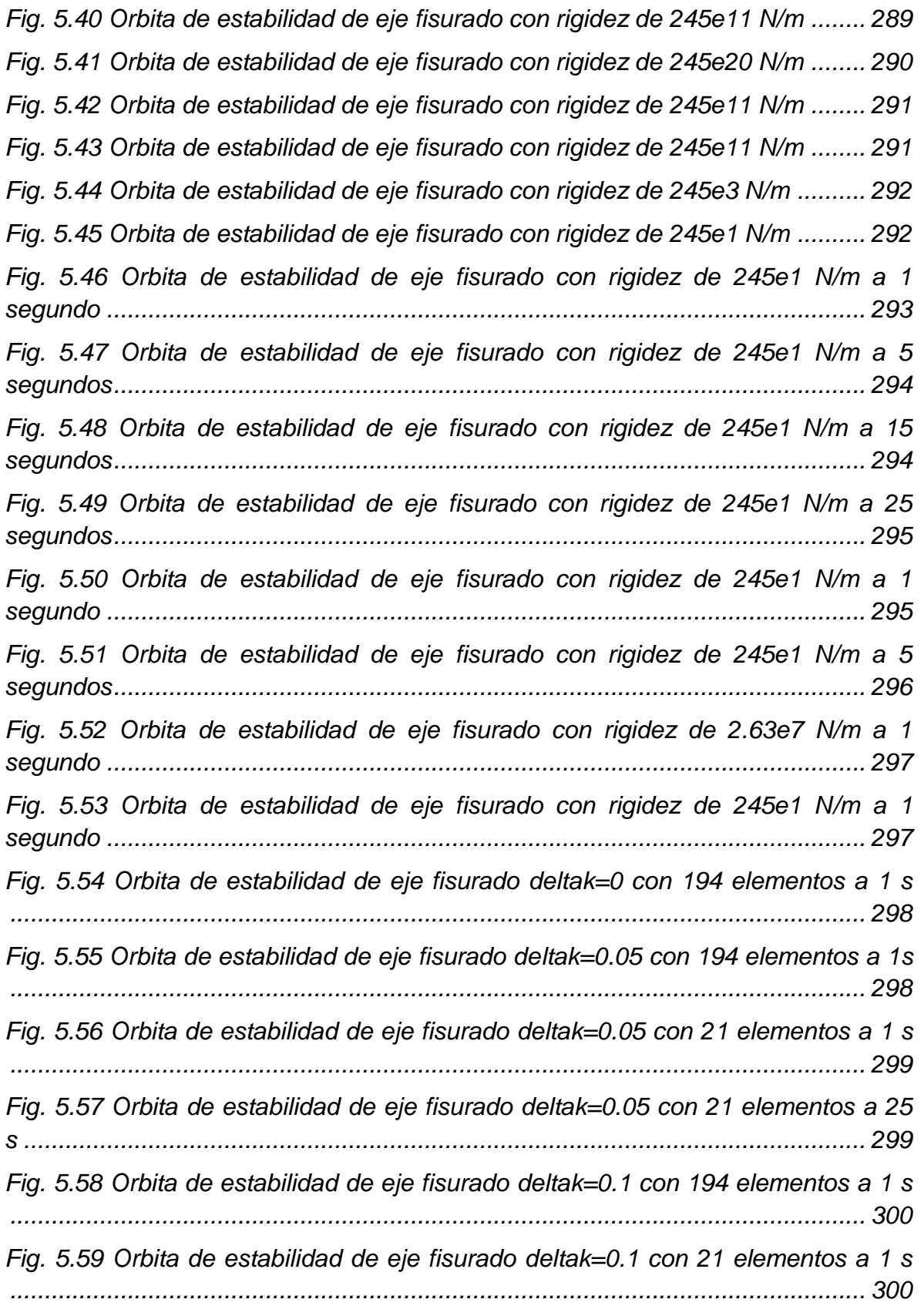

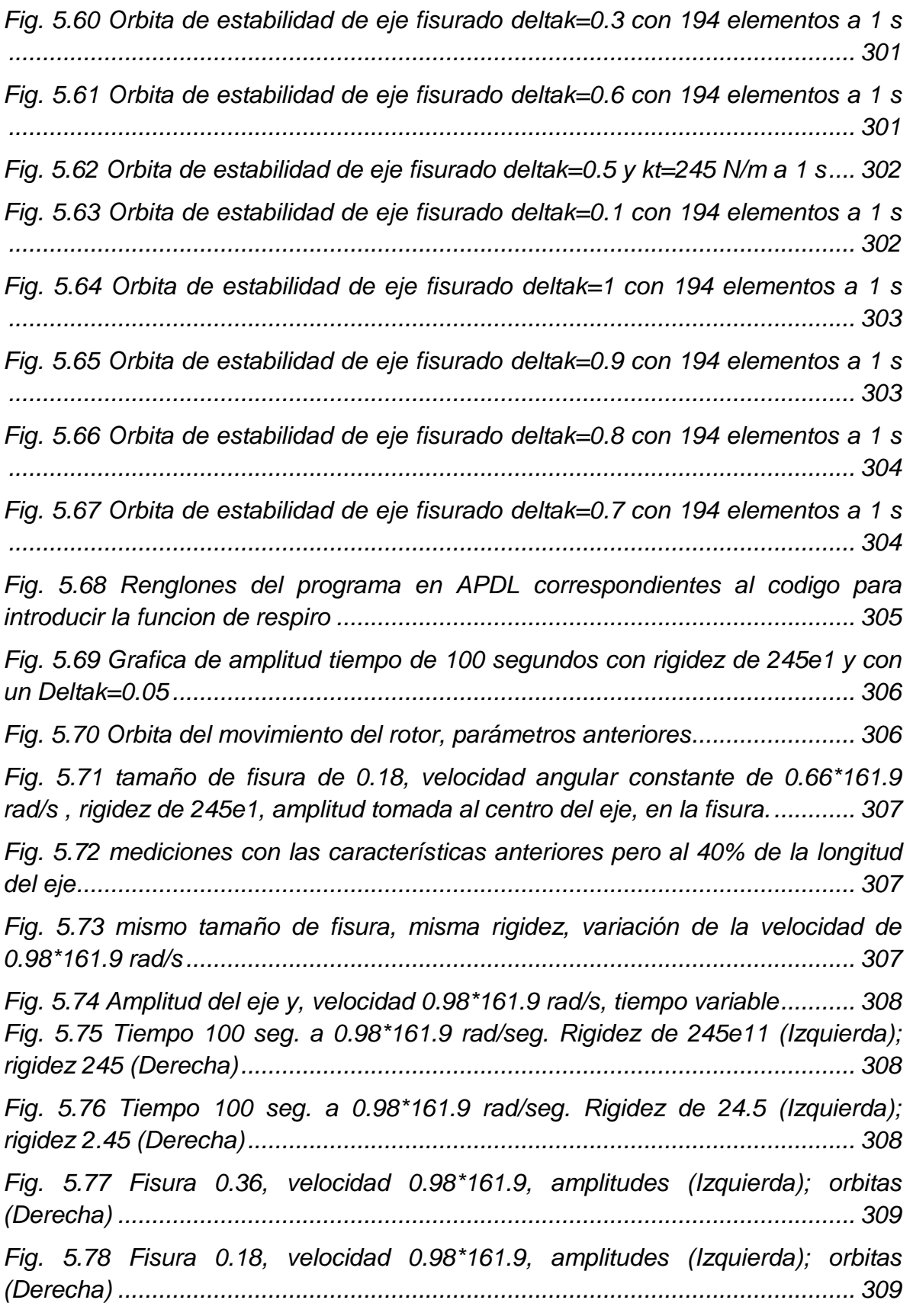

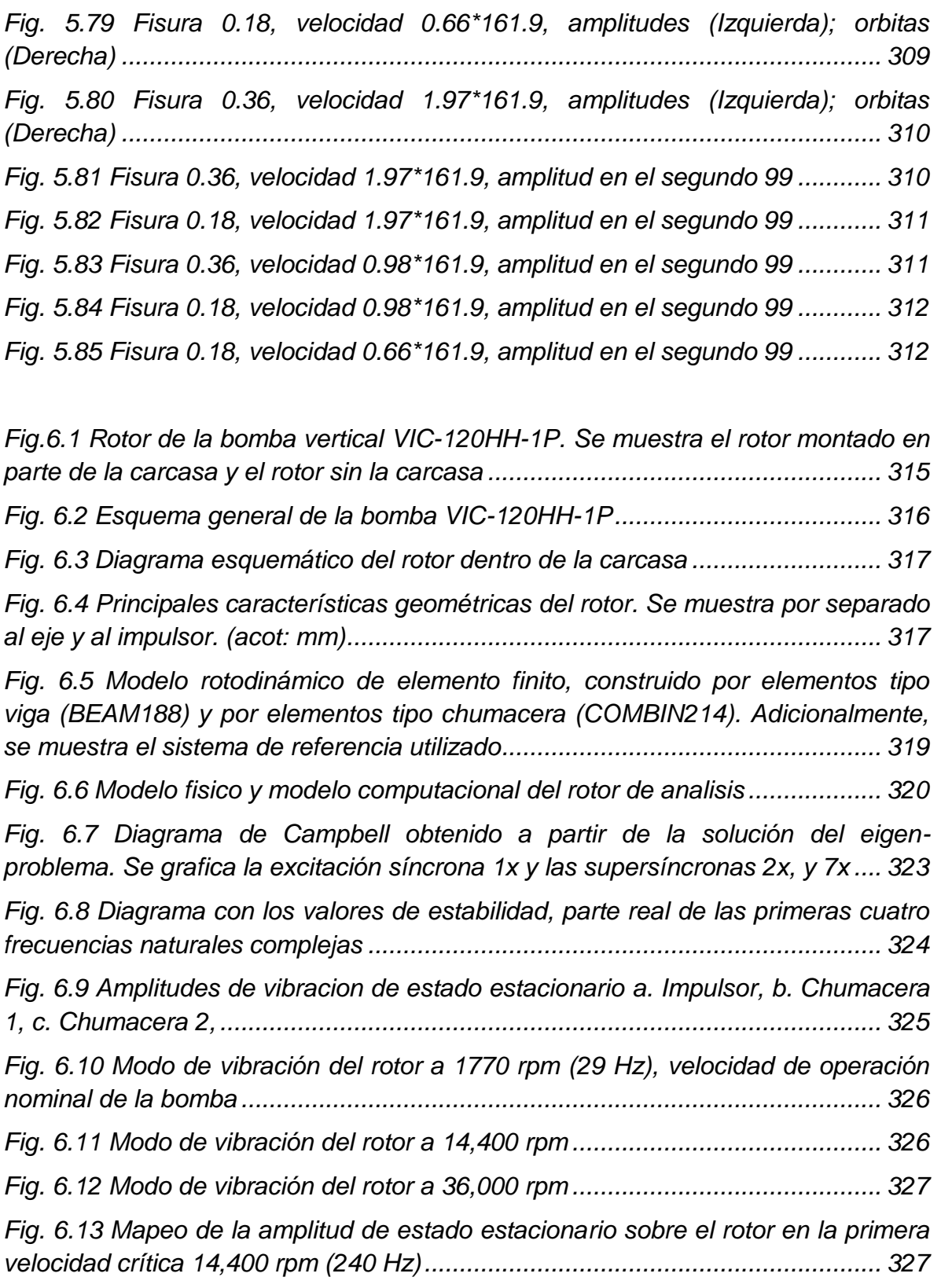

*Fig. 6.14 Firma vibratoria que muestra la evolución de las amplitudes en estado transitorio, considerando una aceleración angular del rotor de ω = 926.7 rad/s<sup>2</sup> 328 Fig. 6.15 Órbita en estado transitorio tomada a la altura del disco del rotor. Se presenta la órbita desde un tiempo de 1.5s hasta 1.6s ....................................... 329 Fig. 6.16 Representación tubular de la órbita del disco, respuesta transitoria .... 330 Fig. 6.17 Efecto giroscópico del rotor. Misma gráfica que la mostrada en la figura 6.14, pero se ha sobrepuesto la firma vibratoria en estado transitorio obtenida de un análisis lineal.................................................................................................. 331*

## *ÍNDICE DE TABLAS*

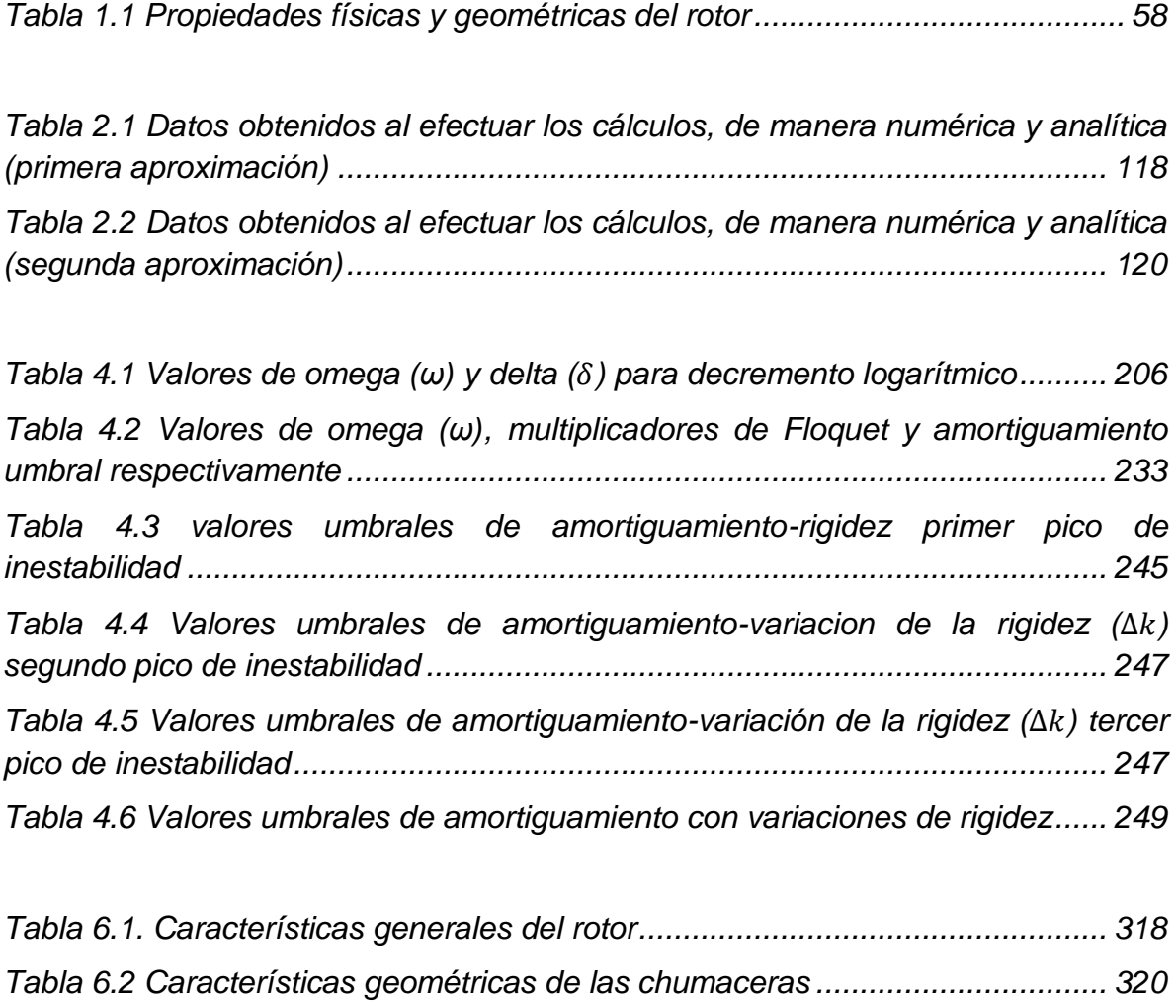

*Tabla 6.3 Características de rigidez y amortiguamiento de las chumaceras....... 321 Tabla 6.4 Resultados del analisis y comportamiento obtenido............................ 332*

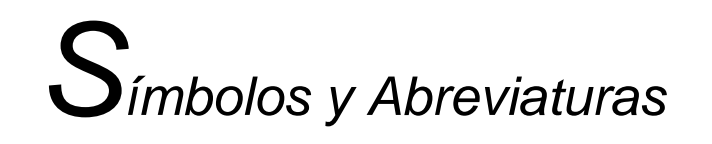

FEM: finite element method (método del element finito)

- APDL: ANSYS Parametric Design Language (lenguaje de diseño paramétrico ANSYS)
- $M$ : Matriz de masa
- : Matriz de amortiguamiento
- $K$ : Matriz de rigidez
- : Matriz del efecto giroscópico
- B: Matriz de amortiguamiento rotatorio
- $F(t)$ : Vector de fuerzas de desbalance
- $U(t)$ : Ecuación dinámica de movimiento
- $\varepsilon_{xx}$ : Deformación axial
- $\sigma_{xx}$ : Esfuerzo normal de deformación
- S: Esfuerzo cortante
- : Raíces de ecuación característica
- $W(x)$ : Solución de la elástica de la viga
- $\dot{X}$ : Vector de derivadas de primer orden
- $X(t)$ : Vector de solución del sistema
- $A(t)$ : Matriz de coeficientes variables
- : Matriz de coeficientes constantes del sistema
- **B**: Matriz de Jordán
- $R<sup>n</sup>$ : Espacio vectorial de definición perteneciente a los reales
- P: Punto limite positivo perteneciente a R
- $I[f]$ : Primer indicador de Lyapunov
- $S(t)$ : Matriz cuadrada de orden n no singular
- $f_{amor}$ : Fuerza debida al amortiguamiento rotatorio

*Análisis de estabilidad de un eje fisurado* xvii

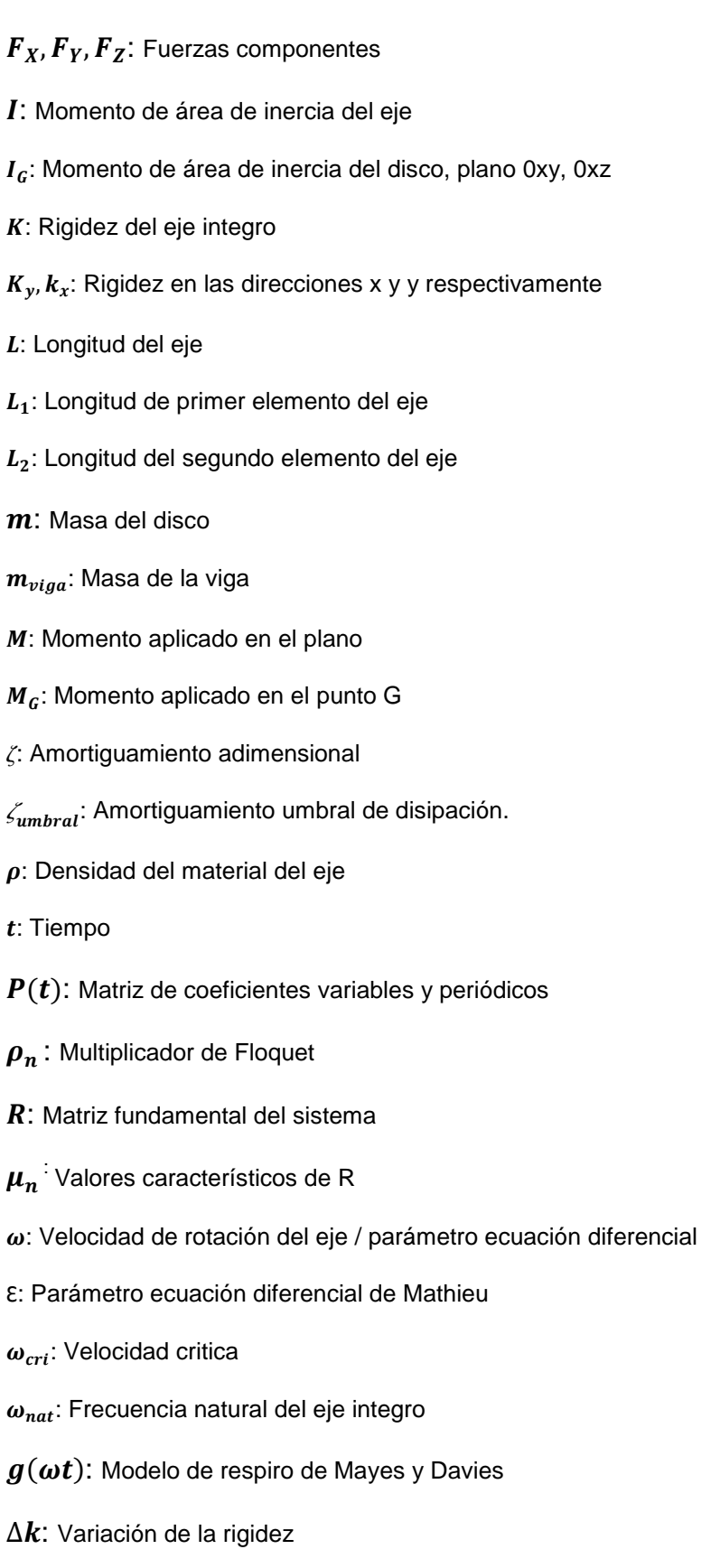

: Decremento logarítmico

- $\binom{K}{k}$  $\binom{\mathbf{h}}{2}$ : Matriz de rigidez ensamblada
- Φ  $\sim$  $\overrightarrow{\Phi}$ : Vector de desplazamientos nodales

P  $\sim$  $\overrightarrow{\textbf{P}}$ : Vector de fuerzas nodales para la estructura completa

- s: Frecuencia compleja
- $\sigma$ : es la tasa de decaimiento (es decir, la velocidad a la cual la amplitud disminuye en el tiempo)
- $\overline{C 0}$ : Magnitud de vector de centro elástico del punto P.
- : Excentricidad
- $\Omega$ : Velocidad centrifuga
- $|x_{c_0}|$ : Magnitud de la coordenada del vector C en x
- $|y_{c_0}|$ : Magnitud de la coordenada del vector C en y
- $\Omega_{\text{cr}}$ : Velocidad critica del sistema
- $\overline{C 0}$ : Magnitud de vector de centro elástico del punto P
- $x_{\rm co}$ : Coordenada del vector C en x
- y<sub>co</sub>: Coordenada del vector C en y
- : Operador nabla
- : Gamma
- $c_r + c_n$ : coeficientes de amortiguamiento vizcoso
- $r$ : Coordenada compleja ecuación general de movimiento.
- $R_1$ : Constante compleja uno (determinada por las condiciones iniciales del problema)
- $R_2$ : Constante compleja dos (determinada por las condiciones iniciales del problema)
- $\sigma_1$ : Tasa de decaimiento uno (solución correspondiente a los signos positivo y negativo)
- $\omega_1$ : Frecuencia del sistema uno (solución correspondiente a los signos positivo y negativo)
- $\sigma_2$ : Tasa de decaimiento dos (solución correspondiente a los signos positivo y negativo)
- $\omega_2$ : Frecuencia del sistema dos (solución correspondiente a los signos positivo y negativo)

#### **RESUMEN**

Este trabajo trata sobre la modelación de un eje fisurado, en el cual se desea obtener numéricamente las frecuencias de operación a las cuales debe trabajar para prolongar la vida del mismo y evitar deterioro. Este eje se modela de acuerdo a las ecuaciones de Euler-Bermoulli de elementos de viga.

Se realiza este trabajo en tres partes, en la primera parte se desarrolla la teoría correspondiente al modelo del rotor junto con todos los parámetros que intervienen en el comportamiento del mismo. En la segunda parte se desarrolla un estudio de estabilidad de la ecuación de Mathieu, dado que esta ecuación es característica del modelo junto con el paso a la aplicación de teorías de estabilidad al modelo del rotor con presencia de fisura. En la tercera parte se realiza la generación del modelo del rotor con herramientas computacionales y la obtención de parámetros rotodinámicos.

Para la primera parte se propone un modelo de viga compuesto por dos elementos viga Euler-Bernoulli. En la unión de estos se simulará la presencia de un disco por medio de las condiciones frontera en las cuales intervendrán los efectos ocasionados por la inercia rotatoria. Una vez obtenidas las condiciones de frontera el problema a resolver en vibraciones es conocido como Eigen-problema, cuya solución está compuesta por la frecuencia natural temporal del sistema y los vectores propios del mismo, con los cuales se pueden obtener las formas modales.

Para la segunda parte se determina una ecuación característica del modelo, esto es que sea una ecuación diferencial lineal, ordinaria, de segundo orden, con coeficientes variables, y además que estos coeficientes sean periódicos, se determina que la ecuación de Mathieu cumple con estas condiciones, con esto se realiza el estudio de estabilidad de esta ecuación con el uso del software Matlab, encontrando regiones de estabilidad de la misma, dadas las características del modelo y uno similar en estructura (Mathieu) se localizan las zonas de estabilidad del modelo del rotor con fisura, para esto se genera un modelo de solución en

Matlab, y se aplican los criterios de estabilidad de Floquet para ecuaciones diferenciales de segundo orden con coeficientes variables y periódicos basado en los criterios de estabilidad de Lyapunov.

En la tercera parte se genera un modelo computacional de rotores, con características geométricas variables y que dé como resultados parámetros rotodinámicos del comportamiento del mismo, se realizan aplicaciones de este modelo a la caracterización de rotores de geometría variable.

#### **ABSTRACT**

This work deals with the modeling of a cracked shaft, which is desired operating frequencies to which should work to prolong its life and avoid further deterioration of this. This axis is modeled according to the Euler-Bernoulli beam element. This work is performed in three parts, the first part develops the theory for the rotor model with all the parameters involved in the same behavior. The second part develops a stability study of Mathieu's equation, as this equation is characteristic of our model with the step of applying theories to model rotor stability with the presence of crack. In the third section makes the rotor model generation computational tools and obtaining rotodinámicos parameters.

For the first part we propose a model of beam composed of two Euler-Bernoulli beam elements. At the junction of these will simulate the presence of a disc through the boundary conditions which intervene in the effects caused by the rotational inertia. After obtaining the boundary conditions to solve the problem in vibration is known as Eigenproblem whose solution is composed of the natural frequency of the system time and eigenvectors thereof, with which one can obtain the mode shapes.

For the second part determines a characteristic equation of the model, ie it is a linear differential equation, ordinary second order with variable coefficients, and also that these coefficients are periodic, it is determined that the Mathieu equation meets these conditions, this is done with the stability study of this equation using the Matlab software, finding stability regions of the same, given the characteristics of the model and a comparable structure (Mathieu) are localized areas rotor model stability cleft, for this solution generates a model in Matlab, and apply the Floquet stability criteria for second order differential equations with variable coefficients and newspapers based on Lyapunov stability criteria.

The third part is generated a computer model of rotors, with features that give geometric variables and parameters as results rotodinámicos same behavior, making applications of this model to characterization of variable geometry rotors.

#### **INTRODUCCIÓN**

El ser humano siempre ha perseguido el diseño y la construcción de sistemas ingeniosos para conseguir con ellos trabajos que no puede realizar empleando su propia fuerza y habilidad o para realizar esos trabajos con mayor comodidad. Para lograr el objetivo anterior el ser humano ha desarrollado herramientas las cuales son objetos elaborados a fin de facilitar la realización de una tarea mecánica que requiere de una aplicación correcta de energía.

El término herramienta, en sentido estricto, se emplea para referirse a utensilios resistentes (hechos de diferentes materiales), útiles para realizar trabajos mecánicos que requieren la aplicación de una cierta fuerza física. De las herramientas se da paso a las maquinas que son elementos multiplicadores de fuerza y/o energía y en las cuales se puede acoplar una o varias herramientas para lograr las tareas encomendadas.

Una máquina es un conjunto de elementos móviles y fijos cuyo funcionamiento posibilita aprovechar, dirigir, regular o transformar energía o realizar un trabajo con un fin determinado. De las maquinas se da paso a las maquinarias, se denomina maquinaria al conjunto de máquinas que se aplican para un mismo fin y al mecanismo que da movimiento a un dispositivo. Existen diversas clasificaciones de las maquinas dentro de las cuales se encuentra aquella en las cuales se hace referencia al movimiento transmitido movimiento principal entre las cuales se mencionan: Máquinas rotativas, máquinas alternativas y máquinas de reacción.

Las maquinas rotativas son aquellas en las cuales se tiene como un elemento principal componente a los rotores, el ejemplo de este tipo de sistemas puede ser la turbomaquinaría, la cual es una máquina cuyo elemento principal es un rotor a través del cual pasa un fluido de forma continua, cambiando éste su cantidad de movimiento por acción de la máquina, dándose así una transferencia de energía entre la máquina y el fluido, la cual puede ser en sentido máquina-fluido o fluidomáquina. Una turbomáquina consta de diversas partes y accesorios dependiendo de su tipo, aplicación y diseño. Por ejemplo un ventilador puede ser una turbomáquina que sólo conste de un árbol, motor, rotor y soporte, mientras que un [compresor](http://es.wikipedia.org/wiki/Compresor_de_gas) centrífugo o una bomba semi-axial puede tener muchas partes que incluso no comparta con las demás turbomáquinas existentes.

El estudio dinámico de las los rotores ha sido desde las décadas pasadas motivo de diversas investigaciones con lo cual el desarrollo de nuevas ramas y teorías de la ciencia se han visto emerger, tal es el caso de la rotodinámica que se define como la rama de la dinámica de los sistemas de tratamiento mecánico con dispositivos en los que al menos una parte, generalmente definido como rotor, gira con momento angular significativo.

Un rotor es un cuerpo suspendido a través de un conjunto de bisagras cilíndricas o cojinetes que le permite girar libremente alrededor de un eje fijo en el espacio. Esta definición es, sin embargo, también restrictiva, debido a que hay casos en los que hay cojinetes materiales que limitan la posición del eje de rotación en el espacio: Un proyectil giratorio en el espacio o un vehículo pueden ser también considerados como rotores; aparte de los rotores artificiales construido por la tecnología humana, también es posible encontrar rotores naturales como es el caso de los cuerpos celestes. El comportamiento dinámico de estrellas que giran a muy altas velocidades, como estrellas de neutrones, presentan unas características que son típicas de los rotores.

Estudios relacionados con las aplicaciones tecnológicas se remontan a la segunda mitad del siglo XIX, cuando el aumento de la velocidad de rotación de muchos elementos de la máquina hizo necesario incluir rotación en el análisis de su comportamiento dinámico. Sin embargo, la dinámica de los sistemas de rotación, en lo que se refiere a rotores rígidos, ya estaba entendido y el problema del comportamiento de velocidades relativamente bajas había sido tratado con éxito por varios matemáticos y teóricos mecanicistas.

Los primeros intentos por construir turbinas, principalmente turbinas de vapor, a finales del siglo XIX condujeron a velocidades de rotación muy superiores a las que son comunes en otros campos de la ingeniería mecánica. A estas velocidades, algunos problemas dinámicos peculiares suelen ser encontrados y deben ser tratados para producir un buen diseño.

Cuando se presentan fallas en equipos rotatorios, dada la naturaleza de estos equipos y las condiciones de operación, estas fallas son generalmente catastróficas, ocasionando cuantiosas pérdidas económicas; sin embargo, cuando se desea reemplazar un equipo rotatorio, los costos asociados a este cambio son elevados, dadas estas circunstancias, es necesario conocer cuál es el ciclo de vida del producto.

El reemplazo o reparación de equipos rotatorios por ciclos de mantenimiento o falla, es muy costoso para la industria, dadas las características de cada uno de los componentes de estos equipos, la maquinaria utilizada para su reparación y observación de fallas, esto sin tomar en cuenta las pérdidas económicas aunadas, el objetivo en este ámbito es el de reducir este costo.

La necesidad de poder determinar cuándo y de que características se presentan los daños en los equipos rotatorios es cada vez mayor en la industria, por lo tanto existe una inversión económica cada vez mayor para generar este tipo de modelos, y sistemas más seguros en la predicción de este tipo de fallas.

Actualmente, los conocimientos adquiridos en este campo se han implementado en la industria, pero no se ha llegado a obtener un resultado lo suficientemente confiable por tal razón este campo está en continuo desarrollo, varios de los métodos para detección de zonas de estabilidad aun necesitan parar la producción para realizar una inspección en el rotor. Este problema por lo tanto sigue siendo una gran fuente de investigación, y muchos científicos a nivel mundial están involucrados en este tema.

Los métodos de detección de fisuras que se han desarrollado, se basan en el conocimiento de los efectos producidos por la fisura, ya que en la mayoría de los casos una investigación inicia a partir de un modelo analítico y con simulaciones numéricas, una vez que se obtuvieron resultados congruentes se procede a iniciar con la experimentación para comprobar los resultados teóricos obtenidos.

#### **PLANTEAMIENTO DEL PROBLEMA**

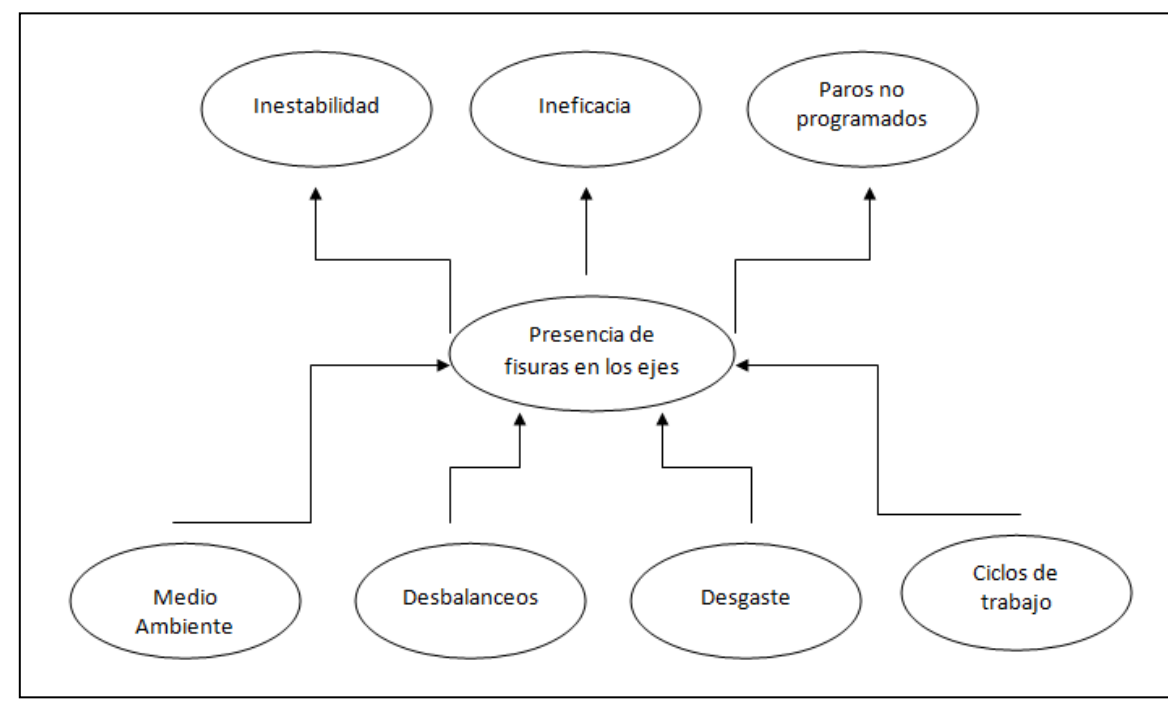

#### **Árbol del problema**

**Fig. 0.1** Árbol del problema

El problema que se presenta en un eje de turbomaquinaría es la presencia de fisuras en este, dado que este tipo de fisuras puede generar daños irreparables y cuantiosos.

Dentro de las causas principales que generan las fisuras se menciona la aparición de la ortotropía en la microestructura del eje. Sobre todo considerando que resulta casi imposible controlar los procesos de fabricación para lograr aceros totalmente homogéneos.

Otro de los aspectos que influye en la generación de fisuras son los desbalanceos (estáticos o dinámicos): cuando la masa se concentra en un punto, por pequeña que sea esta concentración, la fuerza tangencial a la que se somete el eje es muy elevada. Esta fuerza será un múltiplo escalar del vector aceleración, por lo que la probabilidad de que se presente una fisura aumenta en función de los ciclos de trabajo a los que se somete el material.

El desgaste de un eje provocado por agentes abrasivos, erosivos y corrosivos está presente debido a la naturaleza de operación, en virtud de la gran diversidad de aplicaciones en las que estos elementos están involucrados. Por ejemplo aquellas en las que se someten a flujos bifásicos, como combinaciones de vapores y gases que alteran la estructura del material, tendiendo a generar fisuras en el.

Por último se tiene la propia naturaleza de este equipo, los ciclos de trabajo, las horas de operación generaran desgaste en este equipo y con ello contribuirán a la generación de fisuras. Estas causas arriba mencionadas son las principales que, en combinación o por separado generaran el principal problema presente en los ejes de turbomaquinaría, la presencia de fisuras puede ser fatal para estos equipos, como ilustra la siguiente imagen perteneciente al eje de una turbina de flujo combinado de un generador de electricidad.

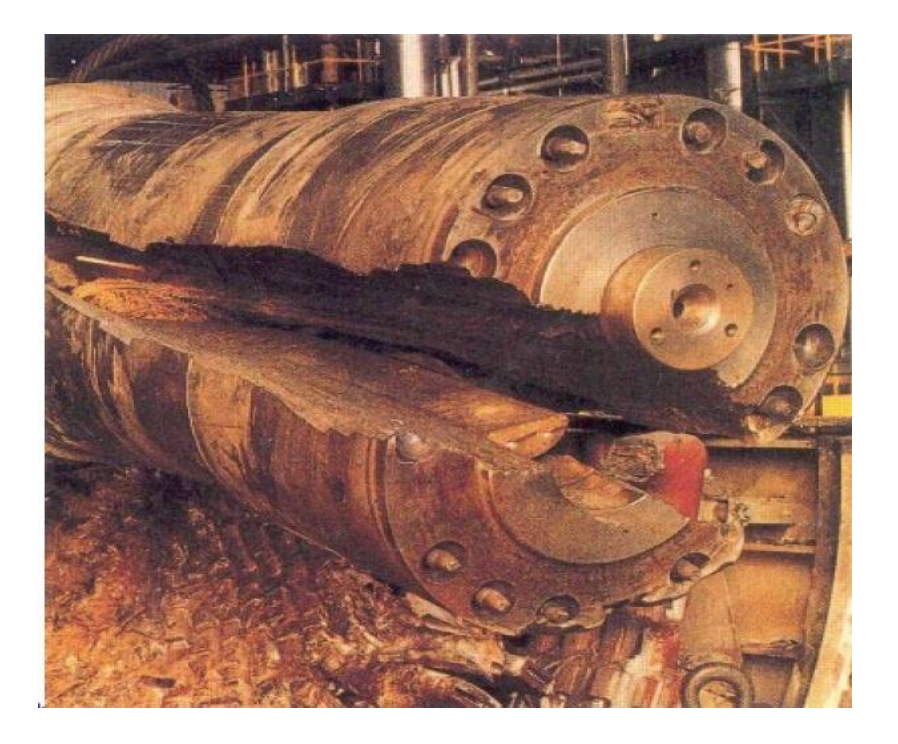

**Fig. 0.2** Rotor colapsado debido a la presencia de fisuras de turbina de vapor de la planta Gallatin Tenessee E.U. Junio 14 de 1974 [0.1]

Donde este eje colapso es debido a la presencia de fisuras en el mismo. Se observa que el daño causado es total, las pérdidas son totales.

Entre los efectos de las fisuras en los ejes se puede observar antes de que este llegue a un colapso total la presencia de inestabilidades en el eje que se manifiesta en que los desplazamientos en un elemento estructural no son proporcionales a las fuerzas aplicadas. Esto se pone de manifiesto al comprobar que dentro de ciertos rangos de desplazamientos y fuerzas las ecuaciones que modelan al elemento estructural presentan no linealidad. Este comportamiento es también verificado con modelos físicos escalados o incluso en piezas reales de tamaño natural.

Otro de los efectos que genera la presencia de fisuras es la pérdida de la eficacia en las actividades productivas del eje, la generación de electricidad se verá comprometida, se pueden presentar un mayor consumo en la potencia para realizar las actividades del eje.

Los paros no programados debidos a mantenimiento correctivo en el eje, los costos asociados a este paro no programado, la pérdida de producción súbita, es otro de los efectos de la presencia de fisuras en el eje.

Dados los problemas, las causas que los originan y los efectos que se pueden tener al presentarse estas características en los ejes, es conveniente tener algún medio de predicción o corrección de los efectos de la presencia de las fisuras en los ejes.
# **DELIMITACIÓN Y ALCANCE**

- Dado el comportamiento de estos elementos, las ecuaciones de modelado del mismo resultan ser muy complejas de resolver de manera analítica.
- Se hace uso del software para solución de ecuaciones diferenciales Matlab.
- La solución obtenida será numérica.
- Se determinan zonas de estabilidad para parámetros de diseño predeterminados como son la velocidad angular de entrada, diámetro del eje, longitud, etc.
- Se hace uso de criterios de estabilidad matemática de ecuaciones diferenciales como es el de Floquet, que a su vez está basado en el primer criterio de estabilidad de Liapunov.
- Se toma una ecuación diferencial como es la ecuación de Mathieu y en base a ella se realiza el análisis de estabilidad del eje.
- Se realiza la construcción de modelo computacional para validar los resultados.
- La fisura se modela en el centro del eje, este modelo de fisura se toma de trabajos anteriores sobre el comportamiento de la fisura en los ejes.
- El modelo obtenido sirve para cualquier eje que cumpla con los parámetros de diseño.

# **IMPACTOS**

Al desarrollar un modelo matemático que prediga las zonas de inestabilidad para un eje fisurado cualesquiera que sean sus características de diseño permite tomar acciones correctivas para este problema sin la necesidad de realizar paros de los ejes, con lo cual las pérdidas económicas disminuyen considerablemente, se pueden tomar acciones correctivas para este problema antes de que este sea demasiado costoso o tarde para corregir. Es un modelo que no implica experimentación de algún tipo, solo recabar datos, por lo tanto su costo de aplicación es bajo, se generan conocimientos científicos en el país que pueden ser usados por empresas donde la presencia de estos elementos es fundamental.

#### **Impacto económico**

La generación de un modelo matemático que permita conocer las zonas de estabilidad sin necesidad de realizar paros programados de los equipos disminuye considerablemente los costos de reparación o cambio de estos ejes, los costos asociados a la generación de electricidad por mencionar un ejemplo se mantienen en niveles óptimos, las empresas consumen menor cantidad de recursos en lo que respecta a intercambio, reparación, mantenimiento y puesta en marcha de estos equipos.

#### **Impacto tecnológico**

Este modelo matemático genera conocimiento teórico que puede ser llevado a la práctica, se genera un conjunto de teorías que es ciencia y esta puede ser trasmitida a la comunidad de ingenieros o tecnólogos que trabajan con este tipo de equipos, contribuyendo con ello al aumento en las técnicas de predicción.

#### **Impacto social**

Al generar conocimientos científicos o técnicos contribuimos al desarrollo y bienestar de la sociedad en general, se abre el campo a nuevas visiones y perspectivas de futuros ingenieros, y la sociedad en general goza de los beneficios de estos conocimientos.

#### **Impacto ecológico**

La capacidad de predecir daños en los equipos, la optimización de recursos hasta niveles mayores contribuye a evitar el deterioro del medio ambiente ya que se aprovechan mejor los recursos.

# **VIABILIDAD**

En este trabajo se realiza el estudio de un modelo matemático para determinar zonas de estabilidad de un eje fisurado en el centro del mismo, el modelo pretende ser matemático numérico con aplicaciones a softwares, donde las características de campo necesarias para el mismo serán parámetros de diseño del eje.

Los parámetros anteriormente mencionados no involucran costos elevados para la realización e implantación del modelo, ya que al final con el uso de algoritmos se determinara la estabilidad o inestabilidad del eje.

Por lo tanto, los costos serán computacionales, no interviniendo costos de fabricación de prototipos o modelos, por lo que este proyecto es viable de llevar a cabo por empresas o instituciones donde el estudio de estabilidad de este tipo de elementos sea necesario.

# **JUSTIFICACIÓN**

En México existen numerosos ramos de la industria donde son utilizados equipos rotatorios de tamaño considerable, los ejemplos que citamos son Pemex, o CFE donde la presencia de estos equipos es vital para el funcionamiento de estas industrias, estos equipos operan día y noche siendo sometidos a esfuerzos por ciclos térmicos, centrífugos, dinámicos considerablemente elevados.

En lo que respecta a equipos rotatorios industriales, dada la naturaleza de los mismos, se pueden presentar diversos tipos de fallas en estos, como es el caso de desalineamiento, desbalance, pandeo, presencia de fisuras, por mencionar algunas. Las consecuencias de fallas no previstas en equipos rotatorios, se pueden clasificar en accidentes o pérdidas económicas, dada la necesidad de optimizar los procesos de mantenimiento, diseño y fabricación, la detección de fallas en equipos es un factor fundamental para lograr este objetivo.

Conocer las características y los efectos de las fisuras permite realizar modelos de ejes más precisos, con lo cual se puede obtener datos más certeros sobre los parámetros de daño, la confiabilidad y el ciclo de vida del producto.

# **HIPÓTESIS**

Al realizar el modelo matemático del comportamiento y zonas de estabilidad de un eje fisurado, donde se determinen las inestabilidades de la ecuación de comportamiento de este eje, se pueden obtener frecuencias de operación donde el daño se vea minimizado y este pueda operar de manera que realice su trabajo.

# **OBJETIVO GENERAL**

Desarrollar un análisis de estabilidad de un eje con presencia de fisura a través del estudio de las ecuaciones características que gobiernan el comportamiento del mismo, con el uso del estudio de ecuaciones características, criterios matemáticos de estabilidad, y el uso de tecnologías computacionales y la técnica del elemento finito.

# **OBJETIVOS ESPECÍFICOS**

- Estudiar las inestabilidades generadas por la presencia de una fisura.
- Escribir el comportamiento del eje en los tres primeros modos de vibración
- Analizar el efecto del amortiguamiento sobre esta inestabilidad.
- Obtener las zonas de inestabilidad provocadas por la fisura.
- Obtener las frecuencias naturales óptimas de operación para prolongar de la vida útil del eje.
- Generar un programa en Matlab para realizar el estudio de estabilidad del eje con presencia de fisura.
- Generar un programa en Ansys APDL para realizar el estudio de estabilidad del eje con presencia de fisura.
- Realizar un análisis de estabilidad de un eje fisurado mediante los criterios de estabilidad de Floquet, decremento logarítmico y APDL.

# CAPÍTULO<sup>1</sup>

# **MARCO TEÓRICO Y ESTADO DEL ARTE**

## **1.1 INTRODUCCIÓN**

Los rotores, también llamados ejes rotatorios son elementos mecánicos usados para transmitir potencia, dada la naturaleza del funcionamiento de los equipos a los cuales están acoplados estos elementos son sometidos a condiciones severas de operación. Algunas maquinas que están compuestas por ejes rotatorios son: compresores, turbinas de gas y vapor, generadores eléctricos, etc.

Como consecuencia de la carga de trabajo, muchos rotores están sujetos a fallas, las cuales se pueden presentar por diversos factores tales como los cambios de temperatura a que son sometidos. Por tal motivo es de gran importancia detectar a tiempo las fallas que pudieran presentar el equipo o máquina rotatoria.

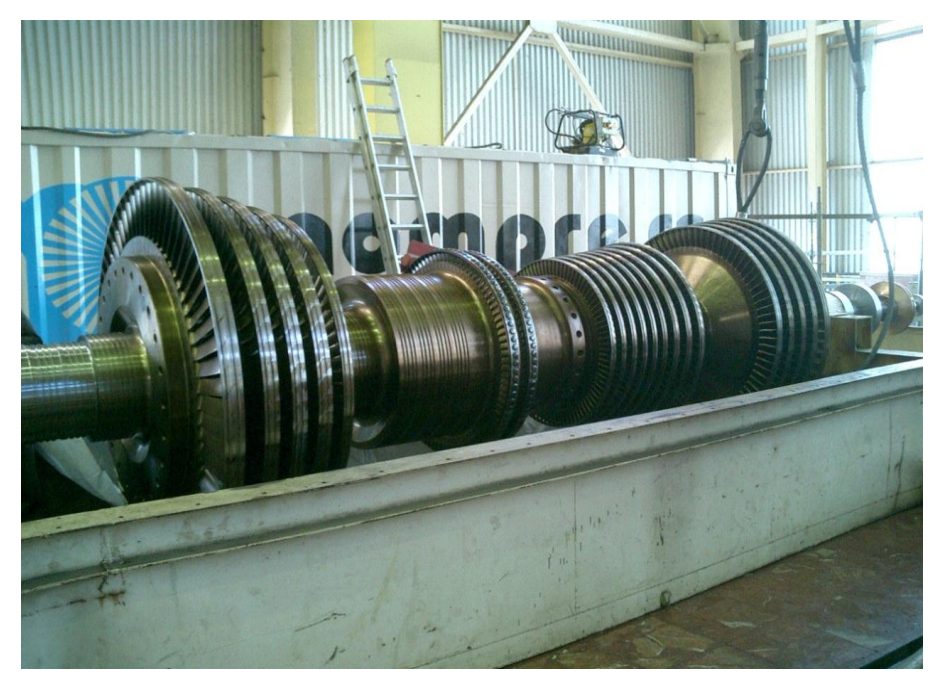

**Fig. 1. 1** Turbina de vapor de flujo bifásico de un generador de electricidad

Debido a aspectos económicos, la industria busca obtener el máximo tiempo de vida útil de la maquinaria rotatoria utilizada, por lo que trae como consecuencia entre otras, la presencia de fisuras en los ejes de las mismas cada vez es más frecuentemente.

Es por ello que la industria requiere de métodos eficaces para la detección de fisuras en rotores, ya que un accidente derivado de la ruptura de un rotor es de magnitudes considerables.

Por ejemplo una turbina de vapor puede llegar a pesar alrededor de 40 toneladas (figura 1.1) y tener una velocidad de giro entre las 3000 y 3600 rpm, lo cual si algún elemento de dicha turbina saliera expulsado la energía contenida en este elemento seria suficientemente grande para causar una daño irreversible, la muerte por ejemplo de algún trabajador.

Los problemas anteriormente expuestos en las últimas décadas han llamado la atención de los investigadores, para lo cual con el uso de la rotodinámica, teoría de vibraciones y demás herramientas teóricas así como el uso de software tratar de encontrar solución a este problema planteado.

En este trabajo se pretende hacer un análisis basado en teorías de estabilidad para poder determinar regiones en las cuales un rotor característico se puede volver inestable, así como los elementos teóricos matemáticos necesarios para disminuir esa inestabilidad, nos basaremos en las ecuaciones características del movimiento de un eje de Euler-Bernoulli donde se introducen modificaciones que simularan la presencia de la fisura en el mismo. El rotor se modelara como una viga con presencia de un disco en el centro.

La teoría de Euler- Bernoulli, conocida como la teoría clásica de vigas, es la más utilizada de todas, debido a que sus aproximaciones son demasiado buenas para aplicaciones en ingeniería, los cuales son obtenidos de una manera sencilla, sin embargo cuando se encuentran las frecuencias naturales esta teoría los sobre estima y esto es más notable para altas frecuencias.

El trabajo desarrollado por Rayleigh (1877) [1.1] añade el efecto de la inercia rotatoria; lo que conlleva a tener una mejora en la estimación de las frecuencias naturales, sin embargo estas frecuencias no son lo suficientemente buenas. Otros investigadores, incluyendo Davies [1.2] estudiaron los efectos que produce la inercia rotatoria para una viga en voladizo.

Otro de los grandes aportadores para la teoría de vigas fue Timoshenko (1921- 1922) [1.3] [1.4]. Propuso que los efectos de cortantes como los de rotación tenían que se agregados al modelado de la viga propuesta por Euler-Bernoulli. El modelo de Timoshenko es el más preciso para vigas no esbeltas y para respuestas a altas frecuencias, en las cuales el efecto rotacional y cortante no se puede despreciar. Después de Timoshenko, los estudios que se realizaron fueron para obtener las formas modales y la frecuencia de estos, por medio de la variación de las condiciones frontera. Entre los cuales se encuentran Kruszewski (1949) [1.5], Traill-Nash y Colar (1953) [1.6], Dolph (1954) [1.7] y Huang (1961) [1.8].

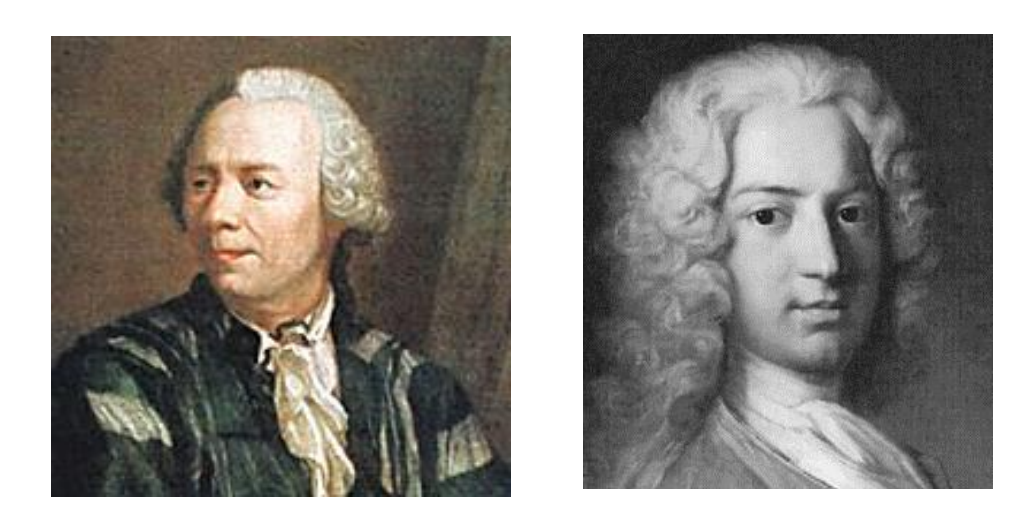

**Fig. 1. 2** La imagen de la izquierda Leonhard Euler (1707-1783) y a la derecha Daniel Bernoulli (1700-1782)

Traill-Nash y Collar realizan un trabajo tanto teórico como experimental para una viga de sección uniforme. En la primera parte de su artículo obtienen resultados numéricos para los modelos antes mencionados: Euler-Bernoulli, Timoshenko.

Con la utilización de vigas no delgadas, en las cuales los efectos del cortante y momento de inercia son de gran importancia.

#### **1.2 TEORÍAS DE VIGAS Y ESTUDIOS DE FISURA**

En este trabajo se estudia de manera teórica y analítica el comportamiento de las vigas con presencia de fisura, por medio de la modelación antes mencionada junto con teorías de estabilidad. Se mencionará en esta parte un poco sobre las teorías de las vigas más relevantes como son: la teoría de viga Euler-Bernoulli, Viga Timoshenko y la teoría de Rayleigh.

Los inicios de la modelación de una viga en vibración se remontan a los primeros científicos Pochhammer (1876) y Chree (1889) [1.9], quienes investigaron una solución exacta del problema de la viga en términos de elasticidad, derivaron las ecuaciones de movimiento para un cilindro sólido en vibración. Sólo que en algunas ocasiones no es factible desarrollar el problema completo, porque existe demasiada información que en el presente trabajo no será utilizable, lo que es de interés es conocer es el comportamiento de las vibraciones transversales es decir desplazamientos. Las teorías que se muestran a continuación nos permiten obtener resultados aproximados de estas vibraciones.

El modelo de Euler-Bernoulli fue desarrollado en el siglo XVII, por Jacob Bernoulli (1654-1705), quien fue el primero en descubrir que la curvatura de una viga elástica es proporcional en todos sus puntos al momento de flexión en este punto. Daniel Bernoulli (1700-1782), sobrino de Jacob, formuló la primera ecuación diferencial de movimiento para una viga en vibración. Más tarde, la teoría de Jacob Bernoulli fue tomada por Leonhard Euler (1707-1783) [1.10].

Ellos únicamente proporcionaron las expresiones para las frecuencias naturales y los modos. No obtuvieron respuestas para diferentes condiciones iniciales y cargas externas.

Para hacer esto fue necesario que Dolph (1954) y Herrmann (1955) [1.11] presentaran las condiciones de ortogonalidad para la viga Timoshenko. Dolph

resolvió el problema inicial y de condiciones frontera para una viga simplemente apoyada y con fuerzas externas. En la publicación que realizó también, trata un método para resolver el problema de condiciones frontera forzados y condiciones iniciales independientes del tiempo. Un método general para resolver la viga Timoshenko con condiciones iniciales y fuerzas externas es presentado en el libro Elastokinetics de Reismann Pawlik (1974) [1.12], con la aplicación del método de eigenfunction expension.

Huang (1961) obtiene de manera independiente las ecuaciones de frecuencia y las expresiones para los modos de vibración para seis diferentes condiciones de frontera. Las ecuaciones de frecuencia son difíciles de resolver, excepto para el caso de una viga simplemente apoyada.

A pesar de los trabajos constantes realizados por varios autores, la teoría de vigas de Euler-Bernoulli y de Timoshenko siguen siendo muy utilizadas por las ventajas que presentan.

A continuación se presentan las conjeturas que se utilizan para las teorías antes mencionadas:

- 1. Se considera sólo la dirección axial, por ser mayor que en las otras dos direcciones.
- 2. El material es elástico (cumple con la ley de Hooke).
- 3. La relación de Poisson es depreciable.
- 4. Sección transversal axisimetrica, por lo tanto el eje neutro y centroidal coinciden.
- 5. Los planos perpendiculares al eje neutro se mantienen perpendiculares después de ser sometidos a una deformación.
- 6. Los ángulos de deformación son pequeños, por lo que la teoría de pequeños ángulos puede ser utilizada.

En resumen las cuatro teorías principales para las vigas son las siguientes:

- Teoría de la viga Euler-Bernoulli.
- Teoría de Rayleigh.
- Teoría del Cortante.
- Teoría de la viga Timoshenko.

Durante las últimas décadas, varios investigadores comenzaron a interesarse en el estudio de vigas fisuradas, sus efectos y diagnóstico. En las máquinas rotatorias, por las necesidades crecientes de la industria. Las publicaciones de revisión del estado del arte realizadas por Dimarogonas [1.13], Wauer [1.14] y Gash [1.15], son de una gran calidad y proporcionan demasiada información en esta área.

# **1.3 ANÁLISIS DE ESTABILIDAD EN EJES FISURADOS**

La teoría de la estabilidad es una rama de las matemáticas, perteneciente al campo de las ecuaciones diferenciales, donde se busca encontrar regiones en las cuales las variaciones al pasar de un medio donde se tienen condiciones iniciales conocidas no presente cambios bruscos al alterar estas condiciones, donde estos cambios son en general pequeños. Si la regla anterior se cumple se dice que un sistema es estable.

Los análisis de estabilidad están presentes desde hace mucho tiempo, estudios de estabilidad fueron presentados por Torricelli, aunque matemáticamente cobro rigor este criterio a partir de los trabajos desarrollados por Lyapunov [1.16] quien dio un tratamiento general y satisfactorio sobre este criterio, dentro de estos precursores debemos mencionar a Cauchy, Lagrange, Kelvin, Routh, Shukovskii y Poincaré [1.17].

Los estudios de estabilidad de sistemas analíticos periódicos fueron presentados por Gastón Floquet alrededor del año 1881 [1.18] basándose en la teoría de estabilidad de Lyapunov.

Dentro de las teorías físicas concernientes a estabilidad de vigas algunos resultados fueron presentados por Gash y Papadopoulos-Dimarogonas [1.19], mediante una serie de gráficas en las cuales las zonas de estabilidad de un eje con fisura que presenta el fenómeno de respiro (la abertura y cierre de la fisura dependiendo de la orientación de esta), es representada para los modos de vibración de flexión. Por otra parte el trabajo desarrollado por Huang et all [1.20] para ejes que giran, presenta una gráfica donde muestra los efectos del amortiguamiento sobre la estabilidad, indicando que estos tienen efecto estabilizador sobre un eje con presencia de fisura.

## **1.4 RESPUESTA TRANSITORIA EN EJES FISURADOS**

Las máquinas rotatorias a la velocidad crítica, presentan un comportamiento particular, es decir, existe un rango de velocidades que oscila entre la velocidad crítica en el cual las amplitudes de vibración pueden llegar a ser demasiado grandes.

El monitoreo de la respuesta vibratoria durante el cruce por la velocidad crítica pudiera mostrar información de la presencia de una fisura por medio del análisis de la respuesta.

#### **1.5 MEDICIONES DE FRECUENCIA**

La presencia de la fisura en los ejes, provoca una disminución de la rigidez, por lo que tienen repercusión en las frecuencias naturales las cuales bajan dependiendo de las dimensiones de la fisura.

Lee y Chung [1.21] presentan un método de evaluación no destructivo para la identificación de la fisura en una estructura de tipo viga unidimensional, por medio del uso de frecuencias naturales y el Método de Elementos Finitos (FEM).

Por otra parte Lee y Maiti [1.22] obtienen las frecuencias naturales por medio del conocimiento de los parámetros de la fisura y también para el problema inverso conociendo las frecuencias naturales determinaron la ubicación de la fisura para

una viga Timoshenko por medio de la representación de la fisura como un resorte rotacional.

#### **1.6 ESTUDIOS DE LOS MODOS DE VIBRACIÓN**

Los modos de vibración también son afectados por la presencia de una fisura. En este caso, las mediciones de vibraciones en diferentes puntos pueden ser utilizadas con el objetivo de ubicar la y determinar su profundidad.

Imam et all [1.23] publico en 1989 la presencia de un sistema de monitoreo y detección de fisura en un rotor en línea. El sistema es también capaz de detectar fisuras durante el arranque o paro de la máquina. Esta técnica se basa en el enfoque de análisis de signaturas de vibraciones y en la modelización analítica de la dinámica del rotor. El sistema puede detectar fisuras hasta de 1% o 2% del diámetro del rotor sujeto a una carga de pandeo.

El reporte de Imam también incluye una validación experimental de la técnica propuesta. Está tecnología se aplica con éxito tanto en muchos sistemas de generadores de turbinas como en bombas verticales de enfriamiento de reactores nucleares. Seibold and Weinert [1.24] presentan una localización de fisuras en máquinas rotatorias basada en mediciones de vibraciones.

El método utilizado es un algoritmo de identificación de dominio de tiempo: el Filtro de Kalman Extendido (FKE). La localización se realiza utilizando un banco de FKE, en el cual cada filtro se calibra utilizando una hipótesis de daño diferente, en este caso la ubicación especifica de la fisura.

Al calcular la probabilidad de las diferentes hipótesis, se puede ubicar la fisura y determinar su profundidad.

Dong et all [1.25] mediante el uso de un modelo continuo para análisis de vibraciones e identificación de parámetros de un rotor estático con una grieta abierta, basándose en dos suposiciones: el rotor es una viga Euler-Bernoulli con sección transversal circular, y la región fisurada es modelada utilizando una flexibilidad local utilizando métodos de mecánica de la fractura. Al medir la deflexión en dos puntos simétricos y utilizando el método de identificación de envolturas, predicen la ubicación y profundidad de la fisura.

## **1.7 MODOS DE VIBRACIÓN POR MEDIO DE ACOPLAMIENTO**

La presencia de una fisura provoca un acoplamiento entre los diferentes modos de vibración, este fenómeno fue reportado por primera vez para vibraciones longitudinales y transversales por Papadopoulos y Dimarogonas [1.26] y después para flexión y vibraciones transversales.

Gounaris y Papadopoulos [1.27] utilizan las propiedades de acoplamiento de vibraciones inducidas por una fisura para determinar su profundidad y ubicación, en una viga Timoshenko. Una fuerza armónica es utilizada para excitar la viga, y dos mediciones se efectúan: en la dirección de la excitación, y en la dirección donde aparece el efecto de acoplamiento.

Wauer [1.28] deriva las ecuaciones de movimiento para una viga Timoshenko en rotación, incluyendo vibraciones axiales y torsionales, y considerando condiciones de fronteras. Se demuestra también el acoplamiento pandeo-torsional y pandeolongitudinal.

# **1.8 MODOS DE VIBRACIÓN POR MEDIO DE UNA EXCITACIÓN EXTERNA**

El efecto de una fisura es provocar un comportamiento dinámico no lineal. Este comportamiento se puede observar midiendo las amplitudes de vibración en función de la velocidad de rotación; durante el proceso de arranque o paro de la maquinaria rotatoria.

Ishida et all [1.29][1.30] por medio de excitaciones externas a ejes fisurados rotatorios, provocan la excitación de características no lineales de la grieta, con el objetivo de identificarla. De esta manera la fisura puede ser detectada a su velocidad de operación.

Gómez Mancilla et all [1.31] utiliza picos de vibración que ocurren a fracciones racionales de la velocidad crítica de rotación fundamental, para facilitar la detección de grietas en ejes durante el arranque o paro de la maquinaria.

Utilizando un rotor Jeffcott o de Laval modificado apoyado sobre chumaceras. La selección de parámetros modales permite en este modelo lineal representar características del primer modo de máquinas reales.

Las evoluciones de órbitas y patrones de vibración son analizados, conduciendo a resultados útiles. Concluyen que en lugar de utilizar las componentes 1X y 2X para la detección de fisuras, el análisis de las resonancias locales (a 1/2X, 1/3X y 1/4X) deberían de hacerse en prioridad.

# **1.9 TRABAJOS PREVIOS EN DETECCIÓN DE FISURAS**

En este apartado se mencionan algunas de las más importantes aportaciones en la línea de investigación aquí tratada, las cuales han sido investigadas a lo largo del tiempo por reconocidos estudioso del tema, y por consiguiente han servido como referencia para continuar generando contribuciones.

Nataraj [1.32] explica que es posible detectar fisuras por medio de vibraciones, debido a que los patrones vibratorios cambian cuando también ocurren cambios en el sistema; dichos cambios pueden ser provocados principalmente por la inestabilidad, desbalance o el crecimiento de una fisura.

Por otra parte Mayes y Davis [1.33] representan la descripción teórica experimental para detectar y localizar una fisura transversal. La ecuación que emplean para localizar la posición y el tamaño de la fisura se desarrolla a partir de métodos energéticos, proporcionando los cambios en las frecuencias naturales de al menos los dos primeros modos de vibración flexiónantes. Sin embargo, el gran inconveniente es que sólo aplica para ejes estáticos es decir, sin rotación. En base a los importantes experimentos realizados por Nilsson [1.34] sugiere que para fines prácticos en detección de fisuras, sólo se deben de monitorear las

vibraciones 1X y 2X, ya que las armónicas superiores son, casi siempre, altamente amortiguadas.

Dimarogonas y Papadopoulos [1.35] realizan análisis de estabilidad en sistemas rotatorios con diferentes profundidades de fisura, y además notifican que existen resonancias subarmónicas que son la primera fuente de información para la identificación de una fisura en el eje rotatorio.

Tamura [1.36] y Gash [1.37] han analizado la estabilidad de rotores fisurados soportados sobre chumaceras infinitamente rígidas, encontrando zonas de inestabilidad a causa de la presencia de la fisura.

Para representar el cambio cíclico de rigidez en ejes rotatorios fisurados, Gash propone utilizar el modelo de simple bisagra (hinge model) siempre y cuando la profundidad de la fisura no sea mayor que el 25% del diámetro del eje. Pero si la profundidad de la fisura es mayor del 25% del diámetro del eje, el modelo modificado de Mayes y Davis [1.38] es el que se recomienda usar, ya que se trata de un modelo mejorado con una función más suave de abertura y cierre de la fisura que representa mejor el comportamiento de fisuras profundas.

Ishida et all han estudiado los efectos no lineales en rotores verticales fisurados, primordialmente cuando pasan a través de la velocidad crítica principal. De forma similar a este trabajo, Ishida aplicó las transformadas de Fourier para caracterizar la respuesta del sistema. Para el caso de un rotor vertical fisurado teniendo efectos giroscópicos significativos. Yamamoto e Ishida proponen un interesante modelo no lineal capaz de analizar el efecto de la orientación entre la fisura y el desbalance en ausencia de efectos de la gravedad.

Aplicando la teoría de Floquet, Meng [1.39] y Gash analizaron el comportamiento estable del sistema rotor-chumacera Jeffcott con una fisura transversal y con masa en los muñones de la chumacera. Los sistemas lineales que vibran alrededor del equilibrio trivial son bastante estables con respecto a la fisura y por tanto requieren una fisura excesivamente profunda para afectar significativamente sus estabilidades.

Penny y Friswell [1.40] han trabajado en diversos tópicos interesantes, entre los cuales han analizado diferentes modelos simplificados de respiro de la fisura en rotores. La conclusión de ellos tiene gran relevancia, puesto que la función armónica simple de respiro como la propuesta por Mayes y Davies permite que este modelo sea lineal y, sin embargo, producir un comportamiento del sistema similar al de un modelo no lineal equivalente y más complicado.

# **1.10 AVANCES Y DESARROLLOS EN EL LABORATORIO DE VIBRACIONES Y ROTODINÁMICA**

En México existen varias instituciones y centros de investigación que trabajan en tópicos relacionados con vibraciones y rotodinámica. Actualmente el Laboratorio De Vibraciones Y Rotodinámica ESIME (fundado por el Dr. Gómez Mancilla) es considerado líder nacional en investigación y desarrollo asociado con la dinámica, la lubricación aplicada y las vibraciones en maquinaría rotatoria.

A continuación se presentan algunas de las aportaciones que diversos investigadores, formando parte del equipo de trabajo del Laboratorio De Vibraciones Y Rotodinámica ESIME, han desarrollado.

#### **1.11 AVANCES EN ROTODINÁMICA**

Trabajos sobre chumaceras hidrostáticas, hidrodinámicas o híbridas se han desarrollado en la SEPI-ESIME Zacatenco, produciendo muchos resultados y avances que se han publicado en numerosos congresos y revistas internacionales y nacionales.

Kucherenko y Gómez Mancilla [1.41] desarrollaron un modelo de rotor-chumacera tomando en cuenta los efectos no lineales de las fuerzas en las chumaceras.

*Marco teórico y estado del arte* 23 Antonio García, Gómez Mancilla y Nossov [1.42] reportan la obtención de expresiones explícitas de la velocidad del umbral de estabilidad en función de la excentricidad cuando ambas configuraciones típicas del modelo de Jeffcott para rotores de eje rígido y eje flexible. Para la determinación de las velocidades del umbral utilizaron el criterio de estabilidad de Lienard- Chipard.

Una conclusión importante a la que llega Gómez Mancilla et all, es que las expresiones encontradas para el cálculo de la velocidad del umbral de estabilidad son más simples que los métodos proporcionados en la literatura.

Importantes análisis realizados por Gómez Mancilla y Nossov [1.43] muestran que el desalineamiento angular tienen influencia importante en el comportamiento de la maquinaria rotatoria soportada en chumaceras hidrodinámicas.

Ramírez Vargas et all [1.44] analizo el comportamiento de una chumacera corta que está sometida a presurización externa, dando como resultado un cambio radical en el comportamiento de las propiedades dinámicas de la película de lubricante.

La presurización fue modelada con funciones especiales de impulso (función Delta de Dirac), tal modelación fue la primera en su tipo para problemas similares en rotodinámica.

Torres Cedillo [1.45] utiliza en su tesis de maestría un modelo matemático desarrollado en colaboración con Gómez-Mancilla y Meda-Campaña [1.46] para describir un sistema rotor-chumacera rígido con movimiento orbital pivotado. Se estudia la presurización y se calculan coeficientes rotodinámicos para diferentes presiones de inyección en función de la velocidad de operación.

Se realizan comparaciones muy completas con simulaciones numéricas realizadas en SIMULINK y experimentos en la plataforma experimental Rotor Kit de Bently Nevada. En una última parte se empieza también a controlar las presiones de inyección mediante control activo.

Alan Domínguez [1.47], en su tesis de maestría realizó la investigación para chumaceras infinitamente largas con puertos de presurización lineales, introduciendo así los inicios para esta teoría.

José Luis Pacheco [1.48] y Adolfo Marín, colaboran en la realización del diseño de detalle instrumentación y experimentación para una chumacera híbrida la cual puede ser presurizada en cuatro puntos a la vez, desarrollada en el laboratorio de vibraciones y rotodinámica.

# **1.12 AVANCES EN DETECCIÓN DE FISURAS**

Balankin et all [1.49] descubrió que las superficies fisuradas tienen una rugosidad que impacta el mecanismo de "respiro", lo que complica una modelación exacta de la fisura.

En su tesis de Maestría, García Illescas [1.50] hizo una gran contribución en la detección de fisuras, obteniendo resultados muy interesantes tanto teóricos como experimentales. Investigo entre otras cosas los cambios de rigidez provocados por la fisura, resultados muy importantes para la modelación teórica de fisuras.

Gómez Mancilla y García Illescas [1.51], presentaron un nuevo modelo matemático poderoso para análisis cualitativos, considerando entre otras cosas los cambios de rigidez provocados por la fisura y excitaciones provocadas por las chumaceras lubricadas. Basándose en este modelo, efectuaron simulaciones numéricas que validaron experimentalmente [1.52], y compararon los diferentes modelos de respiro, concluyendo en la poca influencia de este.

Gómez Mancilla et all [1.53] utiliza un modelo matemático de rotor Jeffcott o de Laval extendido con una fisura a la mitad para desarrollar métodos de detección de fisuras. Simulaciones numéricas demostraron lo favorable que es utilizar arranques o paros de máquinas.

Gómez Mancilla investigó después con Zambrano Reyes et all [1.54][1.55][1.56] la fuerte influencia que tiene el ángulo existente entre el desbalance y la fisura;

concluyen que las resonancias locales a 1/2, 1/3 y 1/4 pueden ser utilizadas para detección de fisuras. Con Machorro López [1.57] validaron experimentalmente estas simulaciones numéricas, corroborando la fuerte interacción fisuradesbalance. Mencionan que el desalineamiento y otros problemas pueden excitar las resonancias locales, por lo que se recomienda una resta vectorial de dos corridas similares.

Machorro López, en su tesis de maestría [1.58], hizo un trabajo muy completo de modelación, simulación numérica y comprobación experimental para detección de fisuras, utilizando resonancias locales, y estudiando los efectos de desalineamientos, mejoró sus resultados experimentales quitando las manifestaciones indeseadas de desalineamiento.

Zambrano Reyes et all [1.59] desarrollo un modelo matemático de rotor Jeffcott o de Laval extendido fisurado a la mitad del eje y soportado por chumaceras hidrodinámicas. Este modelo innovador consta de seis ecuaciones diferenciales lineales de segundo orden con coeficientes periódicos.

En su tesis de doctorado, Machorro López [1.60] desarrolla técnicas de diagnósticos de rotores fisurados utilizando una excitación externa y monitoreando la respuesta. Simulaciones numéricas en ANSYS y MATLAB, y una experimentación muy completa, le permiten comprobar sus resultados.

#### **1.13 USO DE SOFTWARES Y MODELOS CARACTERÍSTICOS**

Los softwares han desempeñado un papel fundamental en la resolución de los modelos presentados anteriormente, dada la naturaleza de los modelos presentados y el tipo de análisis que se pretende realizar es necesario emplear softwares para poder efectuar este trabajo. Los softwares Matlab, Solidworks y Ansys se usan ampliamente en la detección de los campos de estabilidad.

Matlab es un software matemático de programación, en el cual se puede efectuar cálculos numéricos para la resolución de los modelos, nos servirá en el primer tipo de análisis de estabilidad, donde aplicaremos el criterio de estabilidad de Floquet y

haremos uso amplio de sus librerías tales como Simulink para generar graficas y dar solución de manera numérica a nuestras ecuaciones. Solidworks es un software de diseño mecánico tridimensional y análisis mecánico, este software es utilizado para generar un modelo geométrico tridimensional del rotor de estudio.

ANSYS es un [software](http://es.wikipedia.org/wiki/Software) de simulación ingenieril. Está desarrollado para funcionar bajo la teoría de [elemento finito](http://es.wikipedia.org/wiki/M%C3%A9todo_de_los_elementos_finitos) para estructuras y [volúmenes finitos,](http://es.wikipedia.org/w/index.php?title=M%C3%A9todo_de_los_vol%C3%BAmenes_finitos&action=edit&redlink=1) será utilizado para introducir los modelos generados respectivamente en Solidworks de nuestro eje característico y procederemos a validar los resultados teóricos obtenidos a partir de los criterios de estabilidad analíticos anteriores obtenidos en Matlab.

# **1.14 DESARROLLO DEL MODELO MATEMÁTICO DEL ROTOR MEDIANTE LA TEORÍA DE EULER-BERNOULLI**

Las ecuaciones de la viga Euler-Bernoulli, también son conocidas como la teoría clásica de vigas, ecuaciones simples que permiten obtener la deformación en barras, tanto para la flexión, tensión y torsión.

Es necesario hacer varias conjeturas y/o aproximaciones. Utilizando relaciones entre momento flexiónante, las propiedades de la sección transversal, esfuerzos y deformaciones internas e implementando todas estas condiciones en las ecuaciones de equilibrio de fuerzas y momentos internos y externos se obtiene una ecuación diferencial de varias variables; en este caso dos variables, de segundo orden en el tiempo y cuarto orden en desplazamientos.

# **1.15 CONSIDERACIONES CINEMÁTICAS**

Se necesita realizar suposiciones sobre la deformación para poder realizar el cambio de un problema estáticamente indeterminado a un problema estáticamente determinado. Con lo que después se procede a encontrar las relaciones entre esfuerzos-deformación y corroborar las condiciones de equilibrio.

Se considera para este trabajo una viga horizontal de sección transversal (figura 1.3a); de sección transversal constante con un eje de simetría; considerando que

cuando la viga no se encuentra sujeta a ninguna carga, es decir no se encuentra deformada, una línea horizontal une a todos los centroides de las secciones transversales.

Es decir se corta a la viga en rebanadas y cada una de estas rebanadas contará con su centroide en el mismo lugar unido por esa línea trazada, la cual es conocida como la línea del eje neutro de la viga. En la (figura 1.3b) se considera una rebanada de la viga en vista lateral formada por dos planos perpendiculares al eje neutro limitado por la figura formada por abcd.

Cuando este elemento de viga es sujeto en cada extremo a la aplicación de un momento de igual magnitud pero de sentido contrario, el elemento original se flexiona en el plano de simetría, y los planos inicialmente perpendiculares se inclinan un poco figura 1.4, ocasionando que las líneas ad y bc se conviertan en a'd' y b'c' pero permaneciendo rectas.

Esta consideración es el principio de la teoría de la flexión para vigas que en palabras más adecuadas es: las secciones planas de la viga, normales al eje neutro, siguen siendo planas a pesar de que la viga haya estado sujeta a flexión.

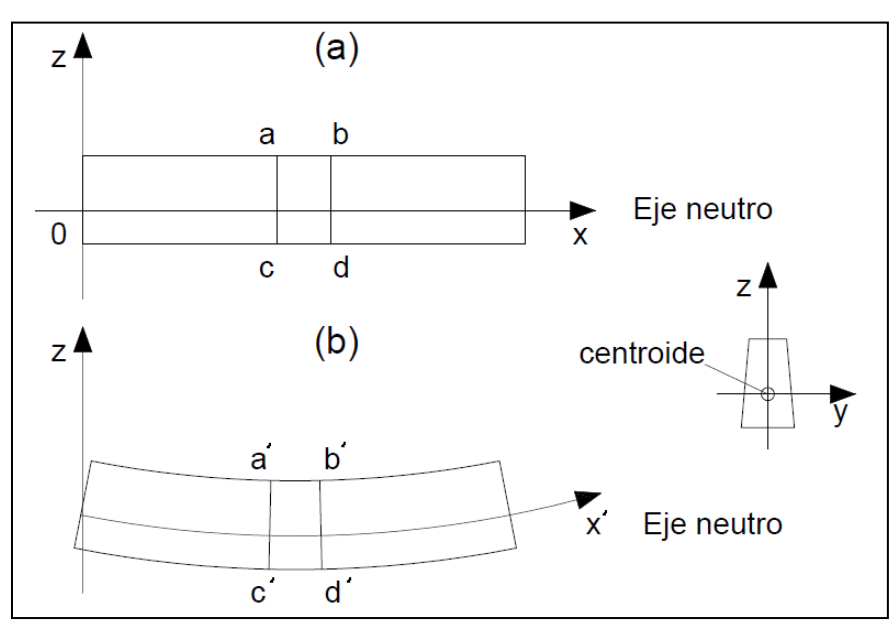

**Fig. 1. 3** Viga antes (a) y después de ser deformada (b)

También es importante considerar que se aplica para vigas esbeltas, es decir la sección transversal es de mucho menor tamaño con respecto a la longitud de la viga. Esto nos ayuda a despreciar los efectos provocados por los momentos de inercia, ya que estos momentos de inercia son relativamente pequeños comparados con los cortantes y la inercia transversal de la viga.

Se obtendrá la ecuación para los desplazamientos en el plano xz. El desplazamiento del centroide es notado por u y el desplazamiento transversal por w. Ambas características dependen de la posición (x) y del factor tiempo (t).

La convección de signos para las rotaciones es sentido anti horario positivo, la rotación de la sección transversal es del punto  $\partial w / \partial x$  al punto arriba del eje central se mueve hacia atrás de  $z(\frac{\partial}{\partial t})$  $\frac{\partial W}{\partial x}$ ) con respecto al punto centroidal. La expresión que nos describe los desplazamientos del centroide y los desplazamientos transversales se puede definir como:

$$
\hat{u} = u - z \frac{\partial w}{\partial x}
$$
\n
$$
\hat{w} = w \tag{1.1}
$$

#### **1.16 OBTENCIÓN DE LAS ECUACIONES DE LA VIGA EULER-BERNOULLI**

La deformación axial es consecuencia de la aplicación de una fuerza de tensión, la cual se nota por  $\varepsilon_{xx}$  y su expresión es la siguiente:

$$
\varepsilon_{xx} = \frac{\partial \hat{u}}{\partial x} \tag{1.2}
$$

Sustituyendo la expresión del desplazamiento del centroide se tiene:

$$
\varepsilon_{xx} = \frac{\partial u}{\partial x} - z \frac{\partial^2 w}{\partial x^2} \tag{1.3}
$$

Mediante la aplicación de la ley de Hooke, la componente del esfuerzo normal que actúa en la sección transversal es un esfuerzo a tensión se puede definir como:

*Marco teórico y estado del arte* 29

$$
\sigma_{xx} = E \epsilon_{xx} \tag{1.4}
$$

Definiendo a E como el módulo de Young del material de la viga. Recordando que en la teoría de vigas se desprecia el esfuerzo en la dirección transversal, es decir  $\sigma_{zz}$ , ya que la viga es esbelta, este esfuerzo es demasiado pequeño comparado con el esfuerzo  $\sigma_{xx}$ , por lo tanto la distribución de esfuerzos en la viga es la mostrada en la figura siguiente:

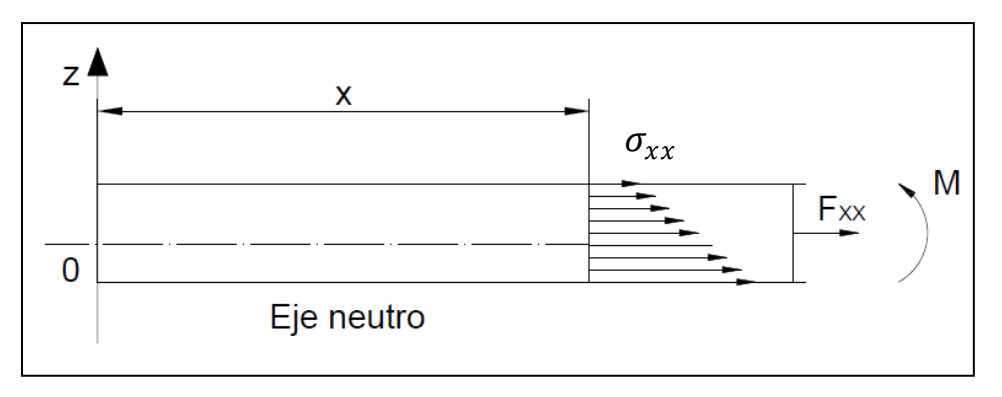

**Fig. 1. 4** Distribución del esfuerzo de tensión

La resultante del esfuerzo normal denotada en la imagen como Fxx, la cual está actuando en un elemento diferencial de sección transversal dA está definido por  $\sigma_{xx}dA$ .

Esta resultante produce un momento M de magnitud  $-\sigma_{xx}dA$  con respecto al eje perpendicular al plano xz, en sentido horario cuando el esfuerzo es de tensión. Por lo tanto, el resultante de la distribución del esfuerzo normal es una fuerza axial  $F_{xx}$ y un momento M. La fuerza y momento totales actuando en toda el área de la sección transversal se pueden expresar por dos integrales:

$$
F_{xx} = \iint_A \sigma_{xx} dA
$$

$$
M = -\iint \sigma_{xx} z dA \tag{1.5}
$$

Sustituyendo las relaciones anteriores entre esfuerzos y deformaciones (Ec. 1.3 y 1.4) en las ecuaciones (1.5) se obtienen:

$$
F_{xx} = \iint_{A} E \left[ \frac{\partial u}{\partial x} - z \frac{\partial^2 w}{\partial x^2} \right] dA
$$

$$
M = \iint \left[ -\frac{\partial u}{\partial x} + z \frac{\partial^2 w}{\partial x^2} \right] z dA \tag{1.6}
$$

En las integrales anteriores se puede ver que existen términos constantes, se puede observar después que los desplazamientos y el modulo de Young son independientes de la distancia transversal z, por lo que sólo queda por evaluar las integrales de  $z^0$ ,  $z^1$ ,  $z^2$  a lo largo de la sección transversal. Estos términos en las integrales son el área, primer momento de área y segundo momento de área o momento de inercia respectivamente.

Debido a que z=0, porque es donde se encuentra en el centroide, el momento de inercia vale cero. Resultando que la fuerza depende únicamente del desplazamiento axial y el momento es dependiente del desplazamiento transversal.

A continuación se expresa esta simplificación:

$$
F = EA \frac{\partial u}{\partial x}
$$
  

$$
M = EI \frac{\partial^2 w}{\partial x^2}
$$
 (1.7)

Por consiguiente lo restante es utilizar un diagrama de cuerpo libre (figura 1.5) para obtener las fuerzas internas que actúan en un elemento diferencial de la viga. Utilizando las ecuaciones de equilibrio de Newton, para un elemento diferencial de longitud dx, en el cual no se presentan deformaciones, esto debido a las consideraciones de pequeños desplazamientos; en donde actúan:

Fuerzas normales F, fuerzas cortantes S, esto a pesar de que anteriormente los efectos producidos por dicho cortante no se consideraron para la deformación, fuerzas distribuidas por unidad de longitud  $f_x dx$  y  $f_z dz$  y momentos flexionantes M. La figura 1.5 presenta el diagrama de cuerpo libre de este elemento de viga. Se represento también las resultantes de fuerzas cortantes S, aunque se hayan despreciado los efectos de deformación asociados con los esfuerzos.

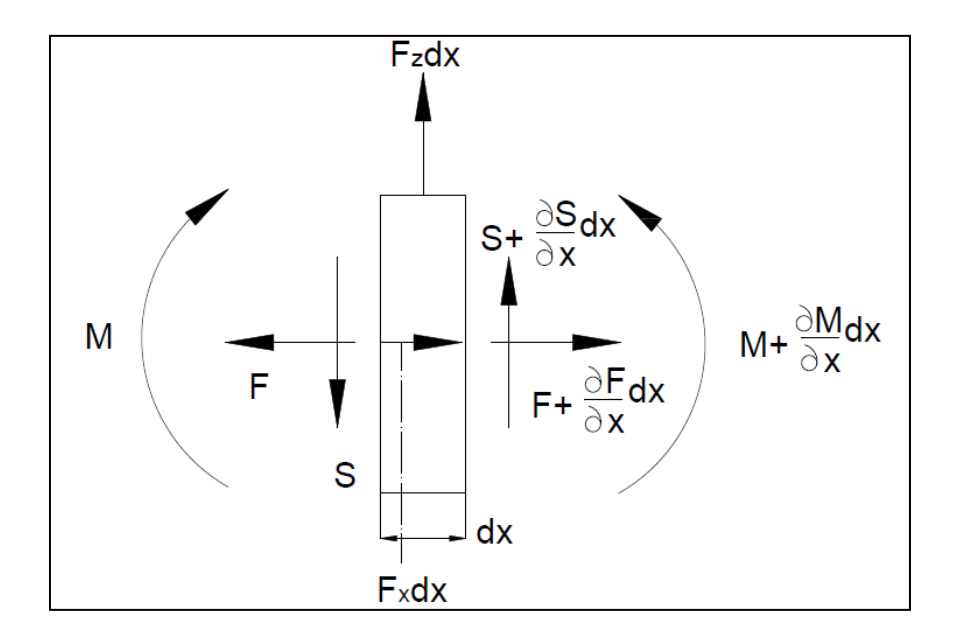

**Fig. 1. 5** Diagrama de cuerpo libre para un elemento diferencial

La convección de signos utilizada es: cortante positivo si actúa en dirección de las z positivas. El sentido de la flexión es tal que una curvatura positiva  $\frac{\partial^2}{\partial x^2}$  $\frac{\partial w}{\partial x^2} > 0,$ produce una compresión en z>0, cómo se mencionó al inicio de este capítulo. La diferencia entre momentos es mínima por lo que se considera el segmento como cuerpo rígido, por lo tanto las fuerzas que actúan en el elemento diferencial son:

$$
\sum F_X = \frac{\partial F}{\partial x} dx + f_x dx
$$
  

$$
\sum F_Z = \frac{\partial S}{\partial x} dx + f_Z dx
$$
 (1.8)

Las ecuaciones de equilibrio que rigen al diagrama de cuerpo libre (figura 1.5) son las siguientes:

> $\Sigma F_x = \ddot{u} dm$  $\sum F_z = \ddot{w} dm$

$$
\sum M_G = dI_G \frac{\partial \ddot{w}}{\partial x} \tag{1.9}
$$

La masa del elemento diferencial está definida por dm, la cual se puede expresar si el material no fuera uniforme por unidad de longitud por medio de la expresión  $dm = \rho A dx$  y dI<sub>G</sub> es definido como el momento de inercia centroidal que algunos autores como Timoshenko revela que a frecuencias bajas de rotación no es importante, sin embargo Rayleigh incluye los efectos de inercia rotatoria.

En altas frecuencias los efectos de deformación asociados a la inercia rotatoria se podrían comparar con los efectos provocados por la fuerza cortante, para esta modelación se considera que  $dI_G = 0$ . Igualando las expresiones obtenidas por el diagrama de cuerpo libre (Ec. 1.8) y las ecuaciones de equilibrio (Ec. 1.9), utilizando la notación mencionada anteriormente las ecuaciones de movimiento se convierten en las siguientes:

$$
\sum F_x = \frac{\partial F}{\partial x} dx + f_x dx = (\rho A dx) \ddot{u}
$$
  

$$
\sum F_z = \frac{\partial S}{\partial x} dx + f_Z dx = (\rho A dx) \ddot{w}
$$
 (1.10)

Ya que las fuerzas  $f_x dx$  y  $f_z dx$  son infinitesimales (ya que dx es infinitesimal), y se aplican a una distancia infinitesimal del centro de masa, su contribución en la ecuación de momentos es de segundo orden, por lo tanto se puede despreciar. Resulta entonces la ecuación de momentos definida como.

$$
\sum M_G = S \frac{\partial x}{2} + \left( S + \frac{\partial s}{\partial x} dx \right) \frac{\partial x}{2} + \frac{\partial M}{\partial x} dx = 0
$$
\n(1.11)

La relación entre los cortantes y momentos se expresa por una ecuación muy conocida, cuando se desprecian los términos de segundo orden (es decir dx<sup>2</sup>):

$$
S = -\frac{\partial M}{\partial x} \tag{1.12}
$$

Sustituyendo la ecuación obtenida anterior (1.12) en las ecuaciones (1.10) y utilizando la relación entre fuerzas y momentos (Ec. 1.7) finalmente se obtienen las expresiones parciales que describen el movimiento axial y transversal y son las siguientes:

$$
\frac{\partial}{\partial x}\left(\mathbf{E}\mathbf{A}\frac{\partial \mathbf{u}}{\partial x}\right) - \rho \mathbf{A}\ddot{\mathbf{u}} = -\mathbf{f}_{\mathbf{x}}\tag{1.13}
$$

$$
\frac{\partial}{\partial x}\left(\mathrm{EI}\frac{\partial^2 w}{\partial x^2}\right) - \rho A \ddot{w} = -f_z \tag{1.14}
$$

Para el caso de aplicación se considera que la viga no se encuentra sometida a ninguna carga externa y además las propiedades de la sección transversal son constantes así como también el material, finalmente se obtienen las expresiones para la viga de Euler- Bernoulli siguientes:

$$
EA\frac{\partial^2 u}{\partial x^2} - \rho A \ddot{u} = 0 \tag{1.15}
$$

$$
EI\frac{\partial^4 w}{\partial x^4} - \rho A \ddot{w} = 0 \tag{1.16}
$$

Para el estudio de la presente investigación solo se utiliza la expresión que describe los desplazamientos transversales en el plano OXZ.

#### **1.17 EFECTO DEL AMORTIGUAMIENTO**

El amortiguamiento actúa como una fuerza de disipación no conservativa, se considera como una fuerza externa actuando a lo largo de toda la viga, que tiene como principal objetivo el disipar energía y aparte de esto es una fuerza no conservativa. El término del amortiguamiento está acompañado y afectado directamente proporcional por el factor de la velocidad, por lo general se expresa de la siguiente manera:

$$
f_{\text{Amortiguamiento}}(x, t) = -cw \tag{1.17}
$$

Tiene el signo negativo, lo cual indica que se opone al movimiento. Donde el término c se le conoce con el nombre de factor de amortiguamiento. Incorporando la ecuación (1.17) en la ecuación para los desplazamientos transversales (Ec. 1.16), se obtiene la expresión que será utilizada en este trabajo y es:

$$
EI\frac{\partial^4 w}{\partial x^4} + c\frac{\partial w}{\partial t} + \rho A\frac{\partial^2 w}{\partial t^2} = 0
$$
\n(1.18)

# **1.18 SOLUCIÓN DE LA ECUACIÓN DE MOVIMIENTO**

Para poder resolver una ecuación diferencial en derivadas parciales, ya que en éste caso se encuentra en función de los desplazamientos (x) y del tiempo (t), es necesario utilizar alguno de los métodos que existen para resolverla, en esta ocasión utilizaremos el método de separación de variables. Para poder obtener una ecuación diferencial en función únicamente de alguna de las dos variables eligiendo la que se encuentra función del desplazamiento.

Posteriormente se aplicarán las condiciones de frontera pertinentes a la solución encontrada, para obtener un sistema de ecuaciones el cual en el campo de las vibraciones es conocido como problema de valores característicos o Eigenproblema. Al resolver este problema los resultados son la obtención de las frecuencias naturales del sistema, así como también las formas modales.

# **1.18.1 APLICACIÓN DEL MÉTODO DE SEPARACIÓN DE VARIABLES**

La ecuación obtenida para las vibraciones transversales (Ec. 1.18), es de cuarto orden en desplazamientos y de segundo orden en tiempo. La solución propuesta tiene la siguiente forma:

$$
w(x,t) = W(x)e^{ipt} \tag{1.19}
$$

En esta solución, se propone que existe una función periódica en el tiempo, con frecuencia p, esta suposición se basa en que las vibraciones son oscilaciones que ocurren a lo largo del tiempo.

Se sustituye la ecuación (1.16) en la ecuación de movimiento (Ec. 1.18), haciendo simplificaciones se obtiene la siguiente expresión:

$$
EI\frac{\partial^4 W(x)}{\partial x^4} + icpW(x) + \rho Ap^2W(x) = 0
$$
\n(1.20)

Esta ecuación diferencial (Ec 1.20) ahora sólo depende del desplazamiento y es de cuarto orden, teniendo como solución  $W(x) = \alpha e^{\lambda x}$ , sustituyendo la solución en la ecuación (Ec. 1.20) se tiene:

$$
E I \lambda^4 + i c p - \rho A p^2 = 0 \tag{1.21}
$$

La ecuación anterior (Ec. 1.21) es conocida como la ecuación característica del sistema. Obteniendo las raíces de dicha ecuación que son equivalentes a la frecuencia temporal se obtiene:

$$
\lambda_1 = \sqrt[4]{\frac{\rho Ap^2 - icp}{EI}}
$$
\n
$$
\lambda_2 = -\sqrt[4]{\frac{\rho Ap^2 - icp}{EI}}
$$
\n
$$
\lambda_3 = i\sqrt[4]{\frac{\rho Ap^2 - icp}{EI}}
$$
\n
$$
\lambda_4 = -i\sqrt[4]{\frac{\rho Ap^2 - icp}{EI}}
$$
\n(1.22)

Entonces, la expresión de la solución de la ecuación diferencial (Ec. 1.18) es:

$$
W(x) = \alpha_a e^{\lambda_a x} + \alpha_b e^{-\lambda_a x} + \alpha_c e^{i\lambda_a x} + \alpha_d e^{-i\lambda_a x}
$$
\n(1.23)

Se puede reescribir por medio de la utilización de las relaciones de Euler e<sup>i</sup>  $\cos\theta$  + isen $\theta$  como:

$$
W(x) = \alpha_1 \cos(\lambda_a x) + \alpha_2 \sin(\lambda_a x) + \alpha_3 \cosh(\lambda_a x) + \alpha_4 \sinh(\lambda_a x)
$$
 (1.24)

## **1.18.2 DEFINICIÓN DE CONDICIONES DE FRONTERA**

Las condiciones de frontera llamadas "clásicas" en este trabajo son las condiciones más simples, que permiten hacer cero los desplazamientos, ángulos, momentos o cortantes en los extremos de la viga. Más adelante en este trabajo se utilizaran también condiciones de frontera más complejas, en caso de que en los extremos estén presentes resortes transversales o rotacionales, y masas.

En base a las condiciones frontera se obtendrá un sistema de ecuaciones el cual ayudará a obtener las frecuencias naturales y los modos de vibración. Las condiciones que se utilizan en esta ocasión son muy conocidas, posteriormente se aplicaran condiciones más complejas ya que se tendrá que simular un disco entre la unión de los elementos.

#### **1.19 TIPOS DE VIGAS**

El inicio de la representación del rotor como modelo matemático inicia con la adecuación de un modelo de vigas a este elemento, esta es la forma en la cual se efectúa la modelación de este tipo de elementos describiéndolo en un principio como una viga para después proceder a efectuar el efecto de movimiento, por lo cual son llamados comúnmente vigas rotatorias. Existen diferentes tipos de representar las vigas, así como sus condiciones de frontera, a continuación describimos brevemente los casos presentados en la teoría de vigas.

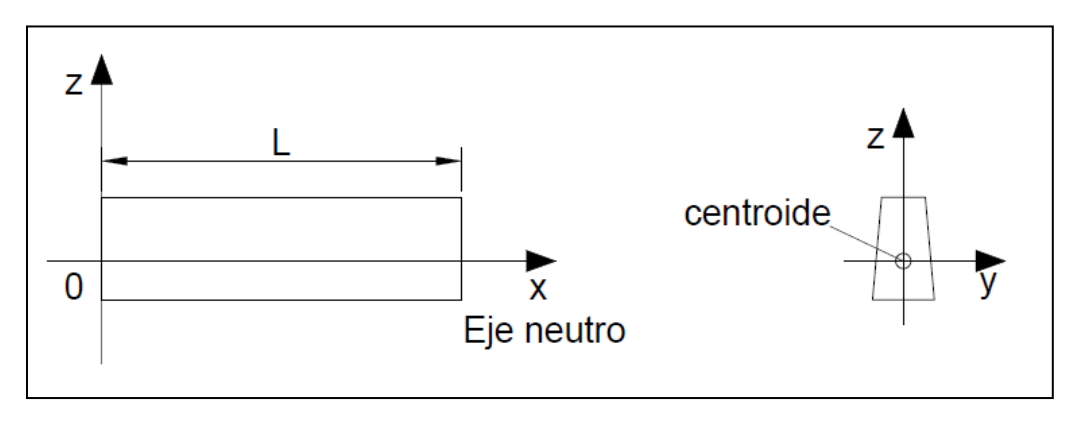

#### **1.19.1 VIGA LIBRE**

Este es el caso más elemental de presentarse de una viga. La viga no tiene ningún soporte, ni restricción cualquiera, por lo tanto los desplazamientos o rotaciones no son restringidos. Sin embargo, ya que ninguna fuerza actúa, los

**Fig 1.6** Viga libre

momentos y cortantes en su extremo libre valen cero. Por lo tanto se representa de manera grafica como:

Con lo cual se puede representar las condiciones de frontera como:

$$
\left[\frac{d^2 W}{dx^2}\right]_{x=0} = 0
$$
\n
$$
\left[\frac{d^3 W}{dx^3}\right]_{x=0} = 0
$$
\n(1.25)

#### **1.19.2 VIGA ARTICULADA (SIMPLEMENTE APOYADA)**

Esta condición consiste en una articulación en el extremo, que permite la rotación libre del elemento viga. Por lo tanto ningún momento actúa en el extremo. La articulación además impide el movimiento en z. Esto tiene consecuencia de volver los cortantes diferentes de cero, pero los desplazamiento cero. Por lo tanto se representa geométricamente como:

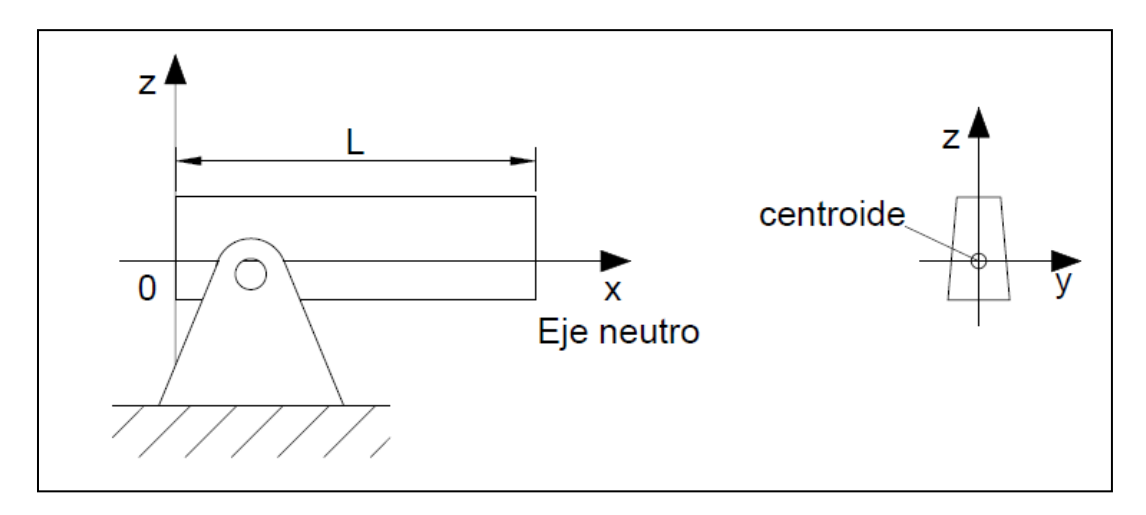

**Fig. 1.7** Viga simplemente apoyada

Las ecuaciones de condiciones de frontera serán entonces:

$$
\left[\frac{\mathrm{d}^2 W}{\mathrm{d} x^2}\right]_{x=0} = 0\tag{1.26}
$$

 $W(x = 0) = 0$ 

# **1.19.3 VIGA DESLIZANTE VERTICAL**

En este caso de apoyo presentado, la viga se encuentra fija sobre una base que desliza verticalmente. Este tipo de base impide las rotaciones, pero permite un desplazamiento vertical. Por lo tanto, las fuerzas de reacción valen cero en la dirección vertical, pero los momentos no, ya que impiden la rotación. La representación geométrica de este caso de estudio de viga será entonces:

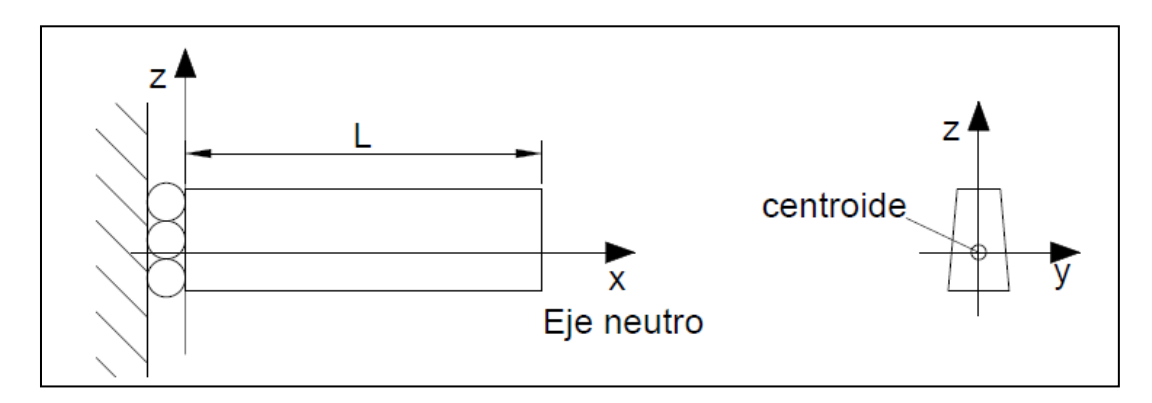

**Fig. 1.8** Viga deslizante vertical

Donde las condiciones de frontera quedan determinadas por:

$$
\left[\frac{dW}{dx}\right]_{x=0} = 0
$$
\n
$$
\left[\frac{d^3W}{dx^3}\right]_{x=0} = 0
$$
\n(1.27)

# **1.19.4 VIGA EMPOTRADA O FIJA**

Uno de los casos más comunes que presenta las condiciones de frontera y los medios de sujeción de vigas es en el cual un extremo (o ambos) están empotrados, son conocidos sobre todo en ingeniería de construcción como la viga empotrada.

Su base fija impide cualquier movimiento de desplazamiento o rotación. Las fuerzas de reacción hacen por lo tanto que los cortantes y momentos en x=0 no sean nulos. Su representación geométrica es:

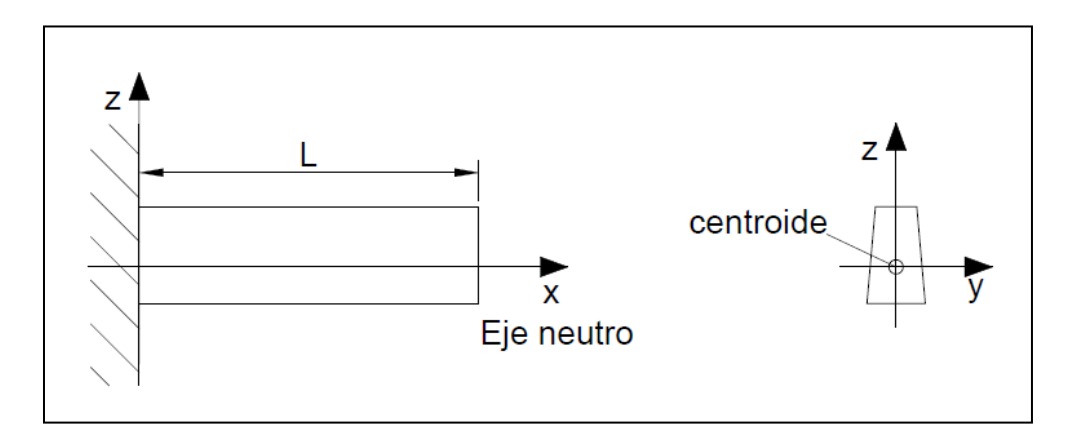

**Fig. 1.9** Viga empotrada

Sus condiciones de frontera se representan como:

$$
W(x = 0) = 0
$$
  

$$
\left[\frac{dw}{dx}\right]_{x=0} = 0
$$
 (1.28)

Las condiciones de frontera en los casos anteriormente presentados son analizados en un extremo de la viga, esto es, si se requiere analizar la viga a en el total de su longitud se tienen cuatro ecuaciones que describirán el comportamiento de su frontera, esto es, dos ecuaciones en cada frontera, para cada dirección estudiada.

En el caso de un solo elemento viga, para las vibraciones transversales en z, se describe en secciones anteriores que la ecuación de movimiento tiene cuatro incógnitas, que son las  $\alpha_i$ . Las condiciones de frontera proporcionan cuatro ecuaciones (dos de ambos lados). Son por lo tanto en total cinco ecuaciones, con cinco incógnitas, ya que la λ depende de la frecuencia natural p, que es indeterminada.

Con la información proporcionada de condiciones de frontera y representaciones geométricas anteriormente, se utiliza el caso de la viga simplemente apoyada que es en el cual la representación del rotor de estudio es incluida modelando estas condiciones y proporcionando información para poder efectuar la solución del modelo.

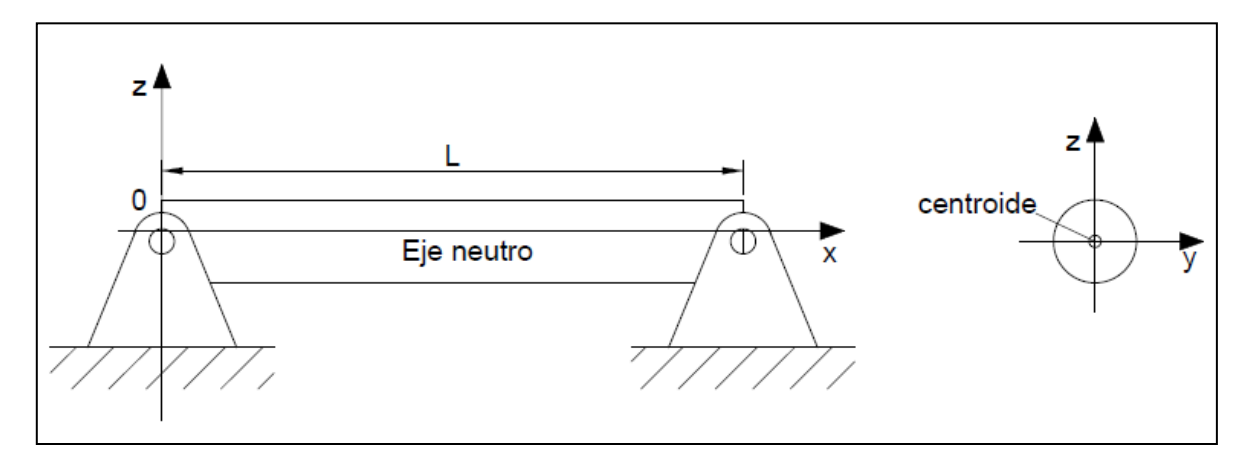

# **1.20 CASO DE ESTUDIO: VIGA SIMPLEMENTE APOYADA**

**Fig. 1. 10** Viga simplemente apoyada condiciones frontera

El rotor de estudio tiene como condiciones de frontera las presentadas por este modelo de viga, como se aclaro en párrafos anteriores. La articulación en ambos extremos de la viga permite rotaciones y también restringe el movimiento en dirección vertical, en otras palabras se tiene la siguiente imagen que ilustra la representación geométrica de lo que será el modelo de rotor, llamado desde este momento como viga rotatoria o simplemente viga:

Donde las condiciones de frontera serán dadas por:

$$
W(x = 0) = 0
$$
  
\n
$$
\left[\frac{d^2 W}{dx^2}\right]_{x=0} = 0
$$
  
\n
$$
W(x = L) = 0
$$
  
\n
$$
\left[\frac{d^2 W}{dx^2}\right]_{x=L} = 0
$$
\n(1.29)

Después de realizar la representación geométrica y definir las condiciones de frontera del elemento viga de estudio es conveniente encontrar una solución a este problema.

### **1.21 SOLUCIÓN DEL PROBLEMA DE VALORES CARACTERÍSTICOS**

Una vez bien definidas las condiciones de frontera, se obtienen 5 ecuaciones con 5 incógnitas: la ecuación de movimiento representada por (1.24) y las condiciones de frontera definidas por (1.29). Se procede a continuación a sustituir la ecuación de movimiento en las condiciones de frontera con el fin de obtener un sistema que se puede escribir bajo la forma de una matriz M de tamaño 4x4 que dependerá solamente de λ en forma de producto matricial con vector de incógnitas definido como:

$$
[\alpha_1 \quad \alpha_2 \quad \alpha_3 \quad \alpha_4]^\mathrm{T} = A \tag{1.30}
$$

Con las condiciones de frontera, dependiendo del caso que se desea analizar se obtendrá la solución del modelo propuesto.

En esta ocasión se toman las condiciones de la viga simplemente apoyada como se planteo anteriormente, estas condiciones de frontera se tendrán que sustituir en la solución (Ec. 1.24) de la ecuación diferencial, para obtener un sistema de ecuaciones de 4x4, el cual escrito en forma matricial quedará como se muestra a continuación:

$$
M(\lambda) * A = 0 \tag{1.31}
$$

Este problema se conoce como eigen problema, o problema de valores propios. Consiste en buscar las  $\lambda_k$  diferentes de 0 y sus vectores asociados  $A^k$  (también diferentes de 0) que verifican esta ecuación. De los cursos de algebra lineal se sabe que puede existir una infinidad de valores  $\lambda_k$  o nada mas unos. En casos de vigas, por trabajos posteriores se conoce que son infinidad.

Este problema se resuelve encontrando los valores de  $\lambda$  y los vectores asociados  $A \neq 0$ , porque si no sería una solución trivial. En el caso de la viga existe una infinidad de soluciones.
Para encontrar las  $\lambda \neq 0$  se obtiene el  $det(M(\lambda))=0$ , a estos valores se le conoce como valores propios  $\lambda$  y a cada valor propio le corresponde un vector propio A.

Los valores propios corresponden a la frecuencia llamada espacial. A cada frecuencia le corresponde una forma modal y el resultado de estos vectores son la amplitud de la forma modal correspondiente.

Para obtener los vectores propios se debe proponer un valor diferente de cero, de cualquiera de los cuatro valores (α) que conforman la solución, ya que los demás coeficientes (α's) estarán en función de este. La teoría matemática dice que en cada vector obtenido definido como:

 $A^k = [\alpha^k_1 \quad \alpha^k_2 \quad \alpha^k_3 \quad \alpha^k_4]^T$  $(1.32)$ 

Se presenta el caso en el cual 3 de las  $a^k$  dependen de una. Esto significa que se puede fijar una (diferente de 0), y resolviendo el sistema, las 3 otras se pueden calcular.

Esto se explica por el hecho de que al hacer el determinante 0 en la matriz, su rango disminuyo en una unidad, para pasar de cuatro a tres. Una matriz de 4x4 con un rango 3 es una matriz que tiene una línea (o columna) que depende linealmente de las demás. Esto significa que en el sistema de ecuaciones, una ecuación es redundante con otra.

Por lo tanto, se puede eliminar una línea de la matriz. La línea que se suprime no importa en el resultado final, pero existe un criterio para seleccionarla, ya que la supresión de una línea bien seleccionada puede acelerar el cálculo numérico.

El cálculo de los vectores propios  $A^k$  permite graficar la forma de vibrar de cada modo. Utilizando la ecuación 1.22, ya que se determinaron el parámetro modal λ y  $\cos$  coeficientes  $\alpha$ , solo queda graficar la ecuación.

Con las alfas obtenidas lo único que falta es la traficación de la forma modal, dependiendo de las frecuencias espaciales.

Los pasos para la solución del Eigen problema se pueden resumir de la siguiente manera:

1. Escribir en forma matricial el sistema de ecuaciones obtenido por medio de las condiciones de frontera.

2. Encontrar det( $M(\lambda)$ )=0.

3. Proponer un valor para cualquier α, ya que en función de este estarán los demás parámetros.

4. Escribir el nuevo sistema de ecuaciones

5. Graficar las formas modales.

## **1.22 CÁLCULO DE LAS FRECUENCIAS NATURALES**

Siguiendo con el caso de estudio haciendo una consideración faltante en este modelo. Para la solución de la ecuación diferencia parcial se tuvo que realizar la separación de variables lo que llevó a tener dos tipos de frecuencias una es la frecuencia temporal, es decir dependientes del tiempo p; y la otra es la frecuencia espacial λ, la cual ya se calculó anteriormente. Ahora toca el turno de encontrar las frecuencias temporales. Anteriormente se presentó la ecuación característica del sistema (Ec. 1.21), ahora con ella se encontrara el valor de p en función de los valores  $\lambda$ .

$$
E I \lambda^4 + i c p - \rho A p^2 = 0
$$

Esta ecuación es de segundo grado en p por lo que sus raíces son:

$$
p = \frac{ic \pm \sqrt{-c^2 + 4EI \rho A \lambda^4}}{2\rho A} \tag{1.33}
$$

Las frecuencias con parte real negativa corresponden a movimientos backward (oscilación en sentido contrario al giro del rotor), mientras las positivas a oscilación en sentido al giro del rotor (forward). En este caso son simétricas (con respecto al eje complejo), por lo tanto a cada frecuencia forward corresponde una backward de misma frecuencia, lo que obviamente significa que la órbita de oscilación es perfectamente circular.

Una vez que se calculo la serie infinita de parámetros modales  $\lambda_k$ , se procede a sustituir estos valores en la ecuación (1.31), con lo cual se obtienen los valores numéricos de las frecuencias naturales  $p_i$  en función de las características de la viga E (modulo de Young), I (momento inercial de área), A (área de la sección transversal de la viga),  $\rho$  (densidad del material de la viga) y c (coeficiente de amortiguamiento). Como se conocen los valores de las frecuencias espaciales  $\lambda$ , ahora se puede obtener el valor de p, considerando las propiedades de la sección transversal y el material de la viga. A continuación se encontrara la solución al problema de estudio con los pasos anteriormente descritos

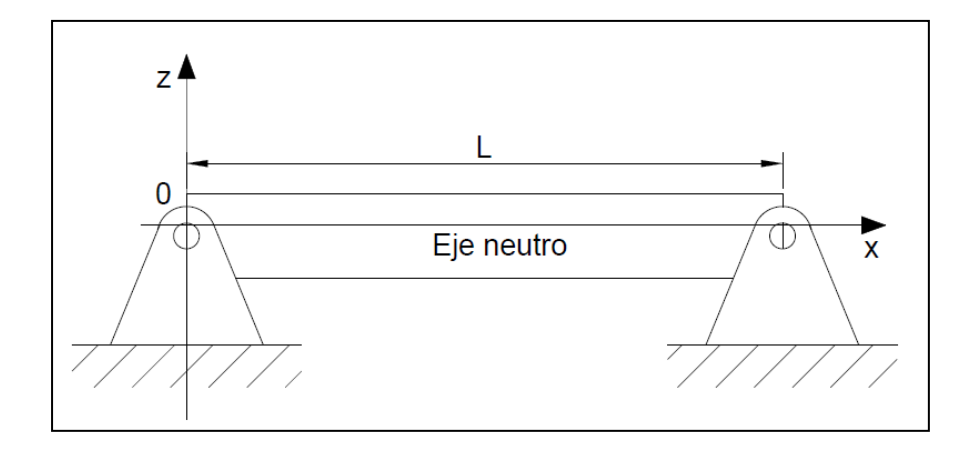

## **1.23 SOLUCIÓN PARA UNA VIGA SIMPLEMENTE APOYADA**

**Fig. 1. 11** Viga simplemente apoyada

Se introdujo anteriormente la metodología que se necesita seguir para el desarrollo del problema, efectuar el cálculo de parámetros modales, modos de vibración y frecuencias naturales de la viga ahora se aplicara esta metodología para tener una mejor comprensión de la misma. Se hará por medio de la solución para la viga simplemente apoyada ya que es el caso que interesa como se ha

planteando anteriormente. Se analizara una viga de sección transversal y material constante de longitud L.

## **1.23.1 CONDICIONES DE FRONTERA**

En las ecuaciones (1.27) están escritas estas expresiones como:

$$
W(x = 0) = 0
$$

$$
\left[\frac{d^2 W}{dx^2}\right]_{x=0} = 0
$$

 $W(x = L) = 0$ 

$$
\left[\tfrac{d^2W}{dx^2}\right]_{x=L}=0
$$

Es necesario obtener las derivadas de la ecuación (1.24) para poder sustituirlas en las condiciones frontera y así encontrar el Eigenproblema.

Lo cual arroja la siguiente expresión:

$$
\frac{\partial^2 W(x)}{\partial x^2} = -\lambda^2 \alpha_1 \cos(\lambda x) - \lambda^2 \alpha_2 \text{sen}(\lambda x) + \lambda^2 \alpha_3 \text{cosh}(\lambda x) + \lambda^2 \alpha_4 \text{senh}(\lambda x) \tag{1.34}
$$

Sustituyendo los valores de estas ecuaciones y procediendo a evaluar en las cuatro condiciones de frontera se obtiene:

$$
\begin{cases}\n\alpha_1 + \alpha_3 = 0 \\
-\lambda^2 \alpha_1 + \lambda^2 \alpha_3 = 0 \\
\alpha_1 \cos(\lambda L) + \alpha_2 \sin(\lambda L) + \alpha_3 \cosh(\lambda L) + \alpha_4 \sinh(\lambda L) = 0 \\
-\lambda^2 \alpha_1 \cos(\lambda L) - \lambda^2 \alpha_2 \sin(\lambda L) + \lambda^2 \alpha_3 \cosh(\lambda L) + \lambda^2 \alpha_4 \sinh(\lambda L) = 0\n\end{cases}
$$
\n(1.35)

Ahora se escribirá de manera matricial para una mejor manipulación e interpretación del sistema:

$$
\begin{bmatrix}\n1 & 0 & 1 & 0 \\
-\lambda^2 & 0 & \lambda^2 & 0 \\
\cos(\lambda L) & \sin(\lambda L) & \cosh(\lambda L) & \sinh(\lambda L) \\
-\lambda^2 \cos(\lambda L) & -\lambda^2 \sin(\lambda L) & \lambda^2 \cosh(\lambda L) & \lambda^2 \sinh(\lambda L)\n\end{bmatrix}\n\begin{bmatrix}\n\alpha_1 \\
\alpha_2 \\
\alpha_3 \\
\alpha_4\n\end{bmatrix} = 0
$$
\n(1.36)

*Marco teórico y estado del arte* 46

## **1.23.2 OBTENCIÓN DE VALORES PROPIOS**

Se debe de colocar el sistema en forma matricial, se omite este paso ya que se tiene el sistema en la forma deseada, a continuación se efectúa el cálculo de los valores característicos del sistema, es decir evaluar el determinante det(M(λ))=0, lo cual se realiza a continuación.

Para resolver el determinante de la ecuación característica del sistema (Ec. 1.21), se utilizará un programa realizado en Matlab obteniendo como resultado la siguiente expresión:

$$
\det\begin{bmatrix} 1 & 0 & 1 & 0 \\ -\lambda^2 & 0 & \lambda^2 & 0 \\ \cos(\lambda L) & \sin(\lambda L) & \cosh(\lambda L) & \sinh(\lambda L) \\ -\lambda^2 \cos(\lambda L) & -\lambda^2 \sin(\lambda L) & \lambda^2 \cosh(\lambda L) & \lambda^2 \sinh(\lambda L) \end{bmatrix} = -4\lambda^4 \operatorname{sen}(\lambda \operatorname{L}) \operatorname{senh}(\lambda \operatorname{L})
$$
\n(1.37)

Para este caso es fácil identificar donde el determinante sé hace cero. El seno hiperbólico se hace 0 sólo en 0, y el seno, es una función periódica que se cancela cada  $\pi$ . Con lo cual observamos que este sistema sigue teniendo la solución encontrada de manera analítica:

$$
\lambda_i=\frac{i\pi}{L}, i\in Z^+
$$

## **1.23.3 OBTENCIÓN DE RESULTADOS MEDIANTE EL USO DE MATLAB**

En este momento se procede a introducir el sistema anteriormente mostrado en Matlab, es decir el sistema de ecuaciones (1.37) esto mediante la aplicación de la función, con lo cual, después de un análisis de convergencia por parte de Matlab se obtiene los siguientes vectores propios de convergencia correspondientes a los tres primeros modos de vibración:

$$
M_1 = \begin{Bmatrix} 0 \\ 1 \\ 0 \\ -0.1060 \times 10^{-16} \end{Bmatrix}
$$

$$
M_2 = \begin{Bmatrix} 0 \\ 1 \\ 0 \\ 0.0091 \times 10^{-16} \end{Bmatrix}
$$

$$
M_3 = \begin{Bmatrix} 0 \\ 1 \\ 0 \\ -0.0006 \times 10^{-16} \end{Bmatrix}
$$

Una vez obtenidos los vectores propios del sistema se procede a graficar los modos de vibración como lo marca los pasos descritos en párrafos anteriores de solución de un problema con valores característicos.

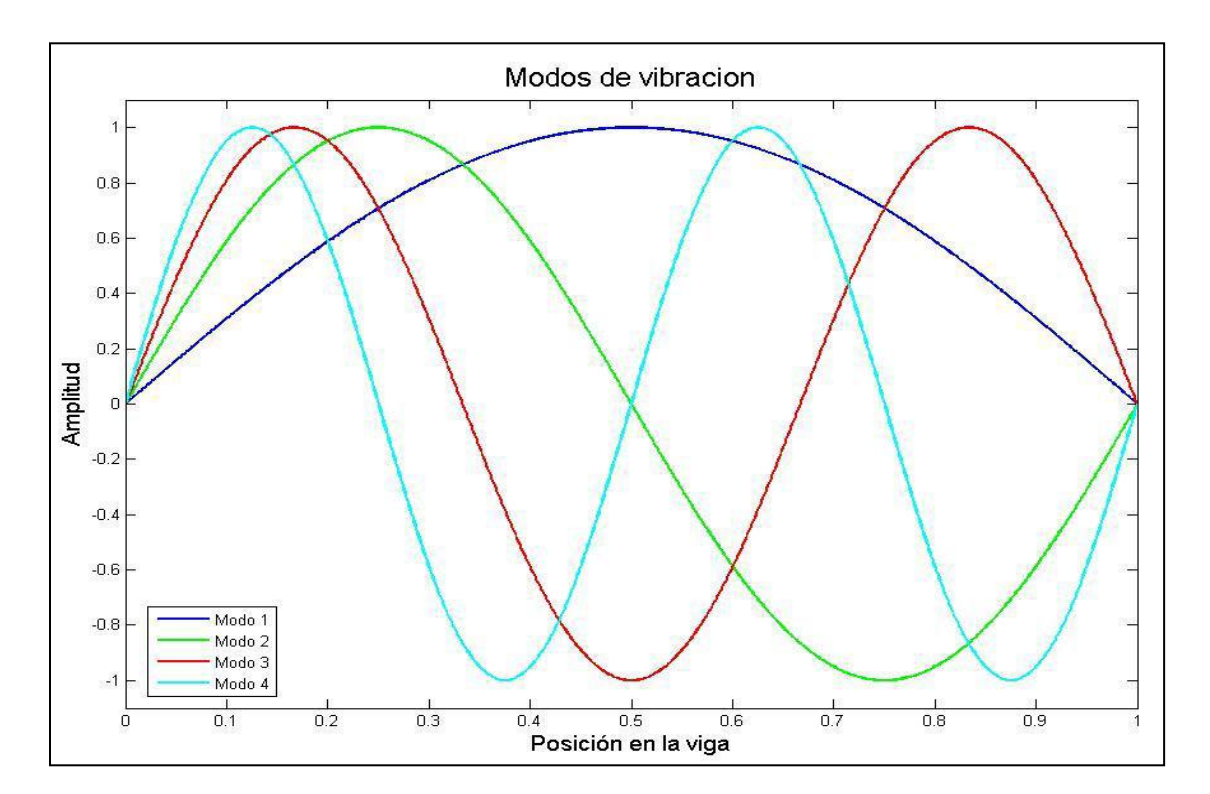

**Fig. 1.12** Cuatro primeros modos de vibración para una viga simplemente apoyada

Se procede después a efectuar un análisis de estas graficas, donde se observa lo mencionado anteriormente, el comportamiento senoidal de estas respuestas los puntos por los cuales cruzan al eje x estas graficas y sus intersecciones.

Con base a estos resultados obtenidos se procede ahora a efectuar el cálculo del comportamiento del modelo planteado, para ello es necesario describir a continuación las consideraciones que se tomaran en cuenta para efectuar este modelo, es decir que está formado por dos elementos continuos de viga Euler-Bernoulli, en la unión de estos elementos se simulara un disco de masa m y en este disco se hará la simulación de la fisura.

A continuación se genera el modelo matemático para los dos elementos continuos de viga Euler-Bernoulli con la información presentada anteriormente y los datos obtenidos.

## **1.24 MODELACIÓN DE UNA VIGA SIMPLEMENTE APOYADA FORMADA POR DOS ELEMENTOS EULER-BERNOULLI**

El modelo de viga generado anteriormente, así como la metodología de solución será utilizado a continuación para un sistema formado por dos vigas, como se puede suponer, esta metodología puede ampliarse a sistemas de mas vigas siguiendo el mismo procedimiento. Las vigas estudiadas a continuación presentaran dos condiciones de frontera en cada extremo, lo cual conducirá a un sistema de ocho ecuaciones con ocho incógnitas entre las dos vigas.

Se utilizarán dos vigas de la misma longitud  $(L_1=L_2)$ , las cuales en los extremos se encuentran simplemente apoyadas. En la parte central es donde se aplicarán las condiciones frontera para encontrar la continuidad deseada (En el caso que no existe un disco en medio se puede considerar que existe una continuidad  $C^3$ ).

En la figura 1.13 se puede observar con más detalle las características del sistema a analizar. En el cual dado que en este apartado solo se desarrolla el modelo matemático de las vigas no se incluye el disco.

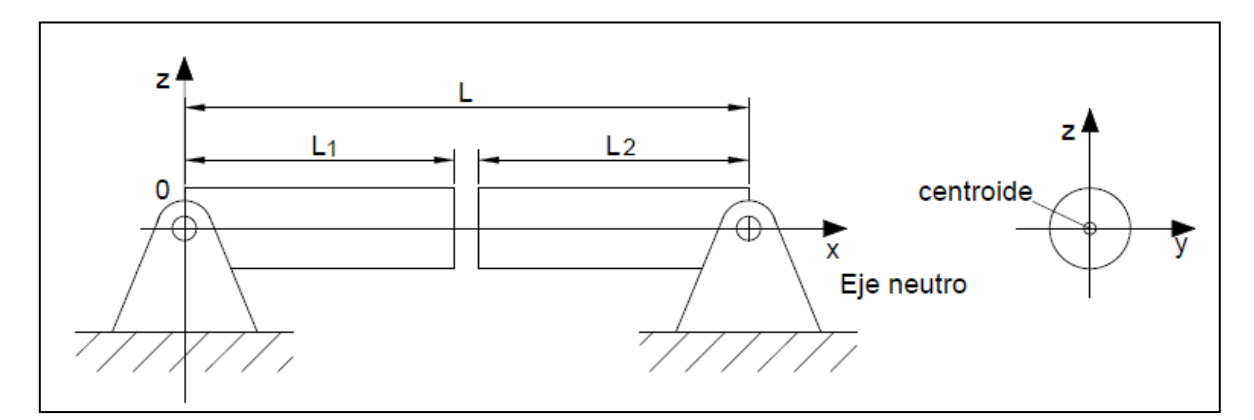

**Fig. 1.13** Viga simplemente apoyada formada por dos elementos Euler-Bernoulli

Lo primero a realizar es encontrar las condiciones frontera correspondientes como en los párrafos anteriores, para posteriormente introducirlas en la ecuación 1.22, con el fin de obtener un sistema de ecuaciones el cual se tendrá que resolver para encontrar los eigen valores y eigen vectores con lo cual se puede encontrar el valor de las frecuencias naturales y sus respectivas formas modales de vibración.

## **1.24.1 CONDICIONES DE FRONTERA**

Las condiciones de frontera son la base de la solución para el problema de estudio ya que si se toman condiciones que no satisfacen al sistema o que exista contradicción entre ellas nunca se va a llegar a obtener una buena solución. Para el caso de estudio se tomará la viga izquierda o viga a como el origen del sistema es decir x=0, en el centro de los elementos o unión de los mismos, se denota como la coordenada x=L1.

En esta zona se va a considerar que los desplazamientos, las pendientes y los momentos son exactamente iguales tanto en la viga a como en la viga b de la figura 1.13, esta consideración. Si no se tomara de esta manera la consideración anterior, el modelo de estudio de viga tendría un sentido físico de que la viga pudiera estar rota, es decir no existe continuidad de ningún tipo ( $C^1$ , $C^2$  o  $C^3$ ) y por último queda el extremo derecho de la viga b es decir en  $x = L_1 + L_2$  que se toma la condición similar que en el origen de la viga ya que es el otro punto donde se encuentra el apoyo.

Mientras no haya fisura, las dos vigas son empotradas una con la otra, por lo tanto los desplazamientos, ángulos, momentos y cortantes son continuos en este punto. A continuación se muestran las ecuaciones que rigen a una viga formada por dos elementos continuos:

$$
W_a = \alpha_1 \cos(\lambda x) + \alpha_2 \sin(\lambda x) + \alpha_3 \cosh(\lambda x) + \alpha_4 \sinh(\lambda x)
$$
  
(1.38)  

$$
W_b = \alpha_5 \cos(\lambda x) + \alpha_6 \sin(\lambda x) + \alpha_7 \cosh(\lambda x) + \alpha_8 \sinh(\lambda x)
$$

Los coeficientes  $\alpha_i$  dependen de cada viga es decir y también de cada forma modal, no son los mismos para la viga a o para la viga b, más sin embargo el valor de λ es el mismo para ambas vigas y a cada modo le corresponde un valor λ diferente. Utilizando las condiciones de frontera correspondiendo a una articulación y por continuidad donde se unen las dos vigas, las condiciones de frontera quedan determinadas por:

Para x=0, se encuentra simplemente apoyada por lo tanto:

$$
\begin{cases} W_a(x=0) = 0 \\ \frac{d^2 W_a}{dx^2}_{x=0} = 0 \end{cases}
$$
 (1.39)

Para x=L, se encuentra simplemente apoyada por lo tanto:

$$
\begin{Bmatrix} W_{\mathbf{b}}(\mathbf{x} = \mathbf{L}) = 0 \\ \frac{\mathbf{d}^2 W_{\mathbf{b}}}{\mathbf{d} \mathbf{x}^2}_{\mathbf{x} = \mathbf{L}} = 0 \end{Bmatrix} \tag{1.40}
$$

Para  $x = L_1$  donde se definió la unión de ambas vigas, o entre el disco se encuentra continuidad en desplazamientos, pendientes y momentos obteniendo así las siguientes condiciones:

$$
\begin{Bmatrix}\nW_a(x = L^-_1) = W_b(x = L^+_1) \\
\frac{dW_a}{dx}_{x=L^-_1} = \frac{dW_a}{dx}_{x=L^+_1} \\
\frac{d^2W_a}{dx^2}_{x=L^-_1} = \frac{d^2W_a}{dx^2}_{x=L^+_1} \\
\frac{d^3W_a}{dx^3}_{x=L^-_1} = \frac{d^3W_a}{dx^3}_{x=L^+_1}\n\end{Bmatrix}
$$
\n(1.41)

Agrupando todas las condiciones de frontera obtenidas anteriormente se tiene:

$$
\begin{cases}\nW_a(x = 0) = 0 \\
E I \frac{d^2 W_a}{dx^2}_{x=0} = 0 \\
W_a(x = L^-_1) = W_b(x = L^+_1) \\
\frac{dW_a}{dx}_{x=L^-_1} = \frac{dW_a}{dx}_{x=L^+_1} \\
\frac{d^2 W_a}{dx^2}_{x=L^-_1} = \frac{d^2 W_a}{dx^2}_{x=L^+_1} \\
\frac{d^3 W_a}{dx^3}_{x=L^-_1} = \frac{d^3 W_a}{dx^3}_{x=L^+_1} \\
W_b(x = L) = 0 \\
E I \frac{d^2 W_b}{dx^2}_{x=L} = 0\n\end{cases}
$$
\n(1.42)

Con estas condiciones se formará un sistema de ocho ecuaciones con ocho incógnitas. Para lo cual hay que encontrar las derivadas correspondientes del sistema de ecuaciones correspondiente a (1.36), y posteriormente sustituirlas en las condiciones, como ya se ha realizado en los párrafos anteriores para el caso de una sola viga. Las derivadas de la ecuación (1.36) correspondientes son las siguientes:

$$
\frac{dW_a}{dx} = \lambda \alpha_1 \text{sen}(\lambda x) + \lambda \alpha_2 \text{cos}(\lambda x) + \lambda \alpha_3 \text{senh}(\lambda x) + \lambda \alpha_4 \text{cosh}(\lambda x)
$$
\n
$$
\frac{d^2 W_a}{dx^2} = \lambda^2 \alpha_1 \text{cos}(\lambda x) - \lambda^2 \alpha_2 \text{sen}(\lambda x) + \lambda^2 \alpha_3 \text{cosh}(\lambda x) + \lambda^2 \alpha_4 \text{senh}(\lambda x)
$$
\n
$$
\frac{d^3 W_a}{dx^3} = \lambda^3 \alpha_1 \text{sen}(\lambda x) - \lambda^3 \alpha_2 \text{cos}(\lambda x) + \lambda^3 \alpha_3 \text{senh}(\lambda x) + \lambda^3 \alpha_4 \text{cosh}(\lambda x)
$$
\n
$$
\frac{dW_b}{dx} = \lambda \alpha_5 \text{sen}(\lambda x) + \lambda \alpha_6 \text{cos}(\lambda x) + \lambda \alpha_7 \text{senh}(\lambda x) + \lambda \alpha_8 \text{cosh}(\lambda x)
$$

$$
\frac{d^2W_b}{dx^2} = \lambda^2 \alpha_5 \cos(\lambda x) - \lambda^2 \alpha_6 \operatorname{sen}(\lambda x) + \lambda^2 \alpha_7 \cosh(\lambda x) + \lambda^2 \alpha_8 \operatorname{senh}(\lambda x)
$$
  

$$
\frac{d^3W_b}{dx^3} = \lambda^3 \alpha_5 \operatorname{sen}(\lambda x) - \lambda^3 \alpha_6 \cos(\lambda x) + \lambda^3 \alpha_7 \operatorname{senh}(\lambda x) + \lambda^3 \alpha_8 \cosh(\lambda x) \tag{1.43}
$$

Ahora se procede a sustituir las derivadas correspondientes en las condiciones de frontera, mostradas anteriormente, con lo cual se formará el sistema de ecuaciones que será la base para la solución del modelo de estudio matemático buscado:

$$
\alpha_1 + \alpha_3 = 0
$$
\n
$$
-\alpha_1 \cos(\lambda L_1) - \alpha_2 \operatorname{sen}(\lambda L_1) - \alpha_3 \cosh(\lambda L_1) - \alpha_4 \operatorname{senh}(\lambda L_1) + \alpha_5 \cos(\lambda L_1) + \alpha_6 \operatorname{sen}(\lambda L_1) + \alpha_7 \cosh(\lambda L_1) + \alpha_8 \operatorname{senh}(\lambda L_1) = 0
$$
\n
$$
\lambda \alpha_1 \operatorname{sen}(\lambda L_1) - \lambda \alpha_2 \cos(\lambda L_1) - \lambda \alpha_3 \operatorname{senh}(\lambda L_1) - \lambda \alpha_4 \cosh(\lambda L_1) - \lambda \alpha_5 \operatorname{sen}(\lambda L_1) + \lambda \alpha_6 \cos(\lambda L_1) + \lambda \alpha_7 \operatorname{senh}(\lambda L_1) + \lambda \alpha_8 \cosh(\lambda L_1) = 0
$$
\n
$$
\lambda^2 \alpha_1 \cos(\lambda L_1) + \lambda^2 \alpha_2 \operatorname{sen}(\lambda L_1) - \lambda^2 \alpha_3 \cosh(\lambda L_1) - \lambda^2 \alpha_4 \operatorname{senh}(\lambda L_1) - \lambda^2 \alpha_5 \cos(\lambda L_1) - \lambda^2 \alpha_6 \operatorname{sen}(\lambda L_1) + \lambda^2 \alpha_7 \cosh(\lambda L_1) + \lambda^2 \alpha_8 \operatorname{senh}(\lambda L_1) = 0
$$
\n
$$
-\lambda^3 \alpha_1 \cos(\lambda L_1) + \lambda^3 \alpha_2 \operatorname{sen}(\lambda L_1) - \lambda^3 \alpha_3 \operatorname{senh}(\lambda L_1) - \lambda^3 \alpha_4 \cosh(\lambda L_1) + \lambda^3 \alpha_5 \operatorname{sen}(\lambda L_1) - \lambda^3 \alpha_6 \cosh(\lambda L_1) + \alpha_7 \cosh(\lambda L_1) + \alpha_8 \operatorname{senh}(\lambda L_1) + \lambda^3 \alpha_7 \operatorname{senh}(\lambda L_1) + \lambda^3 \alpha_8 \cosh(\lambda L_1) = 0
$$
\n
$$
\alpha_5 \cos(\lambda L_1) - \alpha_6 \operatorname{sen}(\lambda L_1) + \alpha_7 \cosh(\lambda L_1) + \alpha_8 \operatorname{senh}(\lambda L_1) = 0
$$
\n
$$
\lambda^2 \alpha_5 \cos(\
$$

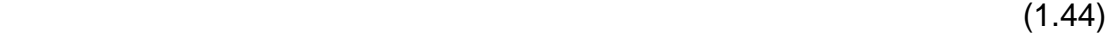

|                                           |                     |                                                                                                    |                      |                                                                                                    |                               |                                                                                    |                                                                                                    | $a_{1}$                                                                       |                |
|-------------------------------------------|---------------------|----------------------------------------------------------------------------------------------------|----------------------|----------------------------------------------------------------------------------------------------|-------------------------------|------------------------------------------------------------------------------------|----------------------------------------------------------------------------------------------------|-------------------------------------------------------------------------------|----------------|
| $-cos(\lambda L_1)$                       | $-sen(\lambda L_1)$ | $-cosh(\lambda L_1)$                                                                                                    | $-senh(\lambda L_1)$ | $cos(\lambda L_1)$                                                                                                    | $sen(\lambda L_1)$            | $cosh(\lambda L_1)$                                                                | $\operatorname{senh}(\lambda L_1)$                                                                                                    | $\left \left \begin{array}{c} \alpha_2 \\ \alpha_3 \end{array}\right \right $ |                |
| $\lambda$ sen( $\lambda$ L <sub>1</sub> ) |                     | $-\lambda cos(\lambda L_1)$ $-\lambda sinh(\lambda L_1)$ $-\lambda cosh(\lambda L_1)$                                        |                      | $-\lambda$ sen( $\lambda L_1$ )                                                                                                    |                               | $\lambda cos(\lambda L_1)$ $\lambda sinh(\lambda L_1)$ $\lambda cosh(\lambda L_1)$ |                                                                                                    | $\overline{a_{4}}$                                                            |                |
| $\lambda^2 \cos(\lambda L_1)$             |                     | $\lambda^2$ sen( $\lambda L_1$ ) $-\lambda^2$ cosh( $\lambda L_1$ ) $-\lambda^2$ senh( $\lambda L_1$ )                       |                      | $-\lambda^2 \cos(\lambda L_1)$ $-\lambda^2 \sin(\lambda L_1)$ $\lambda^2 \cosh(\lambda L_1)$ $\lambda^2 \sinh(\lambda L_1)$ $\alpha_5$ |                               |                                                                                    |                                                                                                    |                                                                               | $\epsilon = 0$ |
|                                           |                     | $-\lambda^3 \cos(\lambda L_1)$ $\lambda^3 \sin(\lambda L_1)$ $-\lambda^3 \sinh(\lambda L_1)$ $-\lambda^3 \cosh(\lambda L_1)$ |                      | $\lambda^3$ sen( $\lambda L_1$ )                                                                                                    | $-\lambda^3 cos(\lambda L_1)$ |                                                                                    | $\begin{pmatrix}\n\lambda^3 \operatorname{senh}(\lambda L_1) & \lambda^3 \operatorname{cosh}(\lambda L_1) \\ \operatorname{cosh}(\lambda L_1) & \operatorname{senh}(\lambda L_1) \\ \operatorname{cosh}(\lambda L_2) & \operatorname{senh}(\lambda L_2)\n\end{pmatrix}\n\begin{pmatrix}\na_6 \\ \alpha_7 \\ \alpha_8\n\end{pmatrix}$ |                                                                               |                |
|                                           |                     |                                                                                                    |                      | $cos(\lambda L_1)$                                                                                                    | $-sen(\lambda L_1)$           |                                                                                    |                                                                                                    |                                                                               |                |
|                                           |                     |                                                                                                    |                      |                                                                                                    |                               |                                                                                    | $\lambda^2 \cos(\lambda L_1)$ $-\lambda^2 \sin(\lambda L_1)$ $\lambda^2 \cosh(\lambda L_1)$ $\lambda^2 \sinh(\lambda L_1)$ $\lambda$                                                                                                    |                                                                               |                |
|                                           |                     |                                                                                                    |                      |                                                                                                    |                               |                                                                                    |                                                                                                    |                                                                               |                |

 $(1.45)$ 

El sistema de ecuaciones anteriormente mostrado será el cual se utilizará para encontrar los criterios de estabilidad al movimiento del eje de estudio, se debe señalar que, dada la naturaleza del criterio de estabilidad del modelo, no se requiere encontrar los modos de vibración, mas serán calculados a continuación.

## **1.24.2 SOLUCIÓN DEL PROBLEMA DE VALORES CARACTERÍSTICOS**

El sistema es bastante complejo comparado con el sistema anteriormente estudiado de una sola viga, se tienen ocho ecuaciones con ocho incógnitas. Se puede sin embargo encontrar una similitud, si se observa este sistema podemos observar que las dos primeras ecuaciones del mismo son las mismas que se tenían en el caso de una viga, con lo cual se puede iniciar la solución sabiendo que:

$$
\alpha_1 + \alpha_3 = 0
$$
  

$$
-\lambda^2 \alpha_1 + \lambda^2 \alpha_3 = 0
$$

Lo cual es igual a:

$$
\begin{aligned}\n\alpha_1 &= -\alpha_3 \\
\alpha_1 &= \alpha_3\n\end{aligned}
$$

Lo cual se sabe que ocurrirá solamente cuando:

$$
\alpha_1 = \alpha_3 = 0
$$

Se puede ahora sustituir estos valores en el sistema donde se encontrara que el sistema (1.46) se puede escribir de la siguiente forma gracias a esta simplificación:

$$
\begin{bmatrix}\n-\text{sen}(\lambda L_1) & -\text{senh}(\lambda L_1) & \cos(\lambda L_1) & \text{sen}(\lambda L_1) & \text{senh}(\lambda L_1) & \text{senh}(\lambda L_1) \\
-\lambda \cos(\lambda L_1) & -\lambda \cosh(\lambda L_1) & -\lambda \sin(\lambda L_1) & \lambda \cos(\lambda L_1) & \lambda \sinh(\lambda L_1) & \lambda \cosh(\lambda L_1) \\
\lambda^2 \sin(\lambda L_1) & -\lambda^2 \sinh(\lambda L_1) & -\lambda^2 \cos(\lambda L_1) & -\lambda^2 \cos(\lambda L_1) & \lambda^2 \cosh(\lambda L_1) & \lambda^2 \cosh(\lambda L_1) \\
\lambda^3 \sin(\lambda L_1) & -\lambda^3 \cosh(\lambda L_1) & \lambda^3 \sin(\lambda L_1) & -\lambda^3 \cos(\lambda L_1) & \lambda^3 \sinh(\lambda L_1) & \lambda^3 \cosh(\lambda L_1) \\
0 & 0 & \cos(\lambda L_1) & -\text{sen}(\lambda L_1) & \cosh(\lambda L_1) & \sinh(\lambda L_1) \\
0 & 0 & \lambda^2 \cos(\lambda L_1) & -\lambda^2 \sin(\lambda L_1) & \lambda^2 \cosh(\lambda L_1) & \lambda^2 \sinh(\lambda L_1) \\
\end{bmatrix}\n\begin{bmatrix}\na_2 \\
\alpha_3 \\
\alpha_5 \\
\alpha_6 \\
\alpha_7 \\
\alpha_8\n\end{bmatrix} = 0
$$

 $(1.46)$ 

El modelo anterior se puede escribir de la forma:

$$
M(\lambda)*A=0
$$

Pero de una manera más simple, ya que se logro eliminar dos variables y dos ecuaciones de este sistema, ahora para encontrar los valores y vectores propios se tiene que encontrar el determinante siguiente:

$$
det(M(\lambda))=0
$$

Lo que sería igual a:

$$
Det\begin{bmatrix}\n-sen(\lambda L_1) & -senh(\lambda L_1) & cos(\lambda L_1) & sen(\lambda L_1) & cosh(\lambda L_1) & senh(\lambda L_1) \\
-\lambda cos(\lambda L_1) & -\lambda cosh(\lambda L_1) & -\lambda sin(\lambda L_1) & \lambda cos(\lambda L_1) & \lambda sinh(\lambda L_1) & \lambda cosh(\lambda L_1) \\
\lambda^2 sen(\lambda L_1) & -\lambda^2 sinh(\lambda L_1) & -\lambda^2 cos(\lambda L_1) & -\lambda^2 sinh(\lambda L_1) & \lambda^2 cosh(\lambda L_1) & \lambda^2 sinh(\lambda L_1) \\
\lambda^3 sen(\lambda L_1) & -\lambda^3 cosh(\lambda L_1) & \lambda^3 sinh(\lambda L_1) & -\lambda^3 cos(\lambda L_1) & \lambda^3 sinh(\lambda L_1) & \lambda^3 cosh(\lambda L_1) \\
0 & 0 & cos(\lambda L_1) & -sen(\lambda L_1) & cosh(\lambda L_1) & semh(\lambda L_1) \\
0 & 0 & \lambda^2 cos(\lambda L_1) & -\lambda^2 sin(\lambda L_1) & \lambda^2 cosh(\lambda L_1) & \lambda^2 sinh(\lambda L_1)\n\end{bmatrix}=0
$$

El resultado del determinante anterior es encontrado por medio de Matlab y es igual a:

$$
Det[M(\lambda)] = 8\lambda^8 sen(\lambda L) senh(\lambda L)
$$
\n(1.48)

 $(1.47)$ 

Se Puede observar que, aunque existe una constante  $L_1$  que aparece en la matriz anterior, al evaluar el determinante esta se anula, la explicación de esto sería que al realizar la unión por medio de las condiciones de frontera se puede observar que esta es tomada como un continuo y por ello desaparece este valor. Se puede observar ahora que los valores de  $\lambda_k$  para los cuales el determinante vale cero son los mismos que para una sola viga, es decir:

$$
\lambda_k = \frac{k\pi}{L}, \ \ K\epsilon Z^+
$$

Se procede ahora a encontrar los vectores propios del sistema para los cuatro primeros modos de vibración como se indica en la siguiente sección, los cuales serian:

$$
\lambda_1 = \pi, \qquad \lambda_2 = 2\pi, \qquad \lambda_3 = 3\pi, \qquad \lambda_2 = 4\pi
$$

## **1.24.3 VECTORES PROPIOS**

Como en el caso donde solo se presentaba una viga, se procede a fijar un valor de  $\alpha_i$  diferente de cero solo hay que tener la precaución de no elegir un valor  $\alpha_i$  que viole a las condiciones de frontera y/o comportamiento esperado. En el ejemplo

 $\lfloor$ I I I I ł

con un solo elemento viga, se eligió  $\alpha_2 = 1$ , por lo tanto se hará lo mismo aquí confiando en la similitud de los resultados del modelo.

Lo que se hizo a continuación para el caso de una sola viga fue suprimir una ecuación redundante, la más complicada. En este caso se hará lo mismo y la ecuación seleccionada será la cuarta, la cual contiene términos  $\lambda^3$ , aunque lo que realmente le atribuye complejidad a esta ecuación son las funciones trigonométricas e hiperbólicas presentes y no las potencias de  $\lambda$ . El sistema resultante después de efectuar esta supresión es:

$$
\begin{array}{ll}\n\text{Senh}(\lambda L_1) & \cos(\lambda L_1) & \text{sen}(\lambda L_1) & \text{csch}(\lambda L_1) & \text{senh}(\lambda L_1) \\
-\lambda \text{cosh}(\lambda L_1) & -\lambda \text{sen}(\lambda L_1) & \lambda \text{cos}(\lambda L_1) & \lambda \text{senh}(\lambda L_1) & \lambda \text{cosh}(\lambda L_1) \\
-\lambda^2 \text{senh}(\lambda L_1) & -\lambda^2 \text{cos}(\lambda L_1) & -\lambda^2 \text{sen}(\lambda L_1) & \lambda^2 \text{cosh}(\lambda L_1) & \lambda^2 \text{senh}(\lambda L_1) \\
0 & \text{cos}(\lambda L_1) & -\text{sen}(\lambda L_1) & \text{cosh}(\lambda L_1) & \text{senh}(\lambda L_1) \\
0 & \lambda^2 \text{cos}(\lambda L_1) & -\lambda^2 \text{sen}(\lambda L_1) & \lambda^2 \text{cosh}(\lambda L_1) & \lambda^2 \text{senh}(\lambda L_1) \\
0 & \lambda^2 \text{cos}(\lambda L_1) & -\lambda^2 \text{sen}(\lambda L_1) & \lambda^2 \text{cosh}(\lambda L_1) & \lambda^2 \text{senh}(\lambda L_1)\n\end{array}\n\right\} \n\tag{1.49}
$$

Con la ayuda del programa Matlab se obtienen los cuatro primeros modos de vibración para lo cual se supone que  $L_1 = \frac{L}{3}$  $\frac{2}{2}$ , los cuales serán:

$$
M_1 = \begin{pmatrix} 0 \\ 1 \\ 0 \\ 0.000 \\ 0.000 \\ 1.00 \\ 1.00 \\ 0.000 \\ 0.000 \end{pmatrix}
$$

$$
M_2 = \begin{pmatrix} 0 \\ 1 \\ 0 \\ 0.0013 \\ 0.0119 \\ 0.0119 \\ 0.0230 \\ -0.0229 \end{pmatrix}
$$

$$
M_3 = \left\{ \begin{array}{c} 0 \\ 1 \\ 0 \\ 0.000 \\ 0.000 \\ 1.00 \\ 0.000 \\ -0.000 \end{array} \right\}
$$

$$
M_4 = \left\{ \begin{array}{c} 0 \\ 1 \\ 0 \\ -0.000 \\ 0.9909 \\ -0.0063 \end{array} \right\}
$$

## **1.24.4 GRAFICAS DE LOS MODOS DE VIBRACIÓN**

Una vez calculados los modos de vibración, el siguiente paso en la lista es el de graficar estos resultados sustituyendo los valores aquí presentados en las ecuaciones 1.49 tal como se muestra en la figura 1.14:

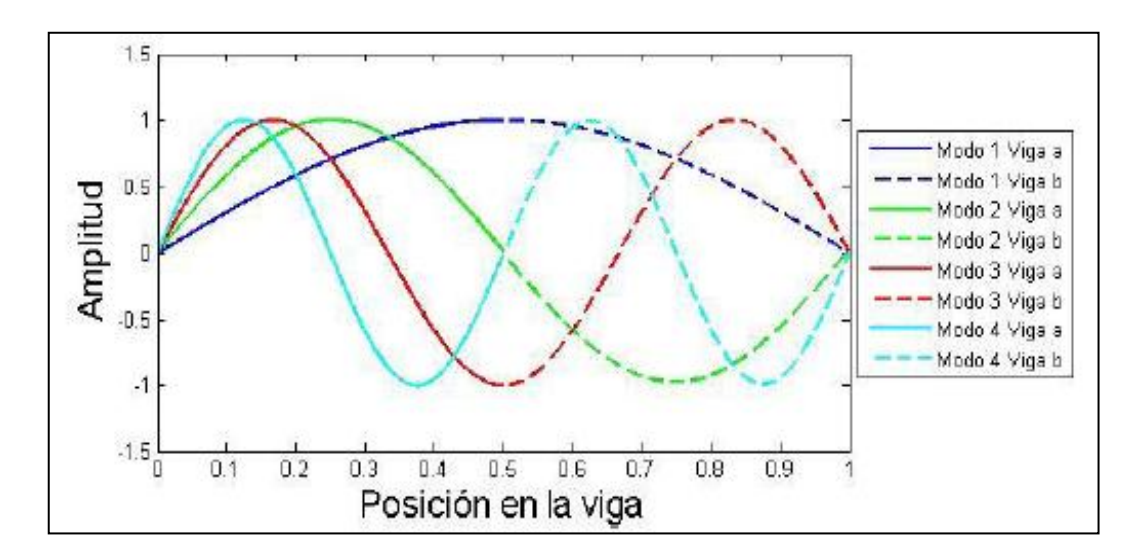

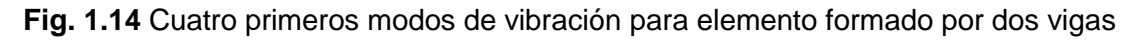

Se puede observar que si se compara esta grafica con la encontrada para un elemento viga desarrollada anteriormente ambas coinciden en todos sus puntos.

Esto se debe a que las condiciones de frontera fueron bien implantadas y que no ha sido simulado el efecto de alguna masa entre estos elementos de viga, cuando se efectué esta simulación estos modos de vibración por lo mismo discreparan.

# **1.25 FRECUENCIAS NATURALES Y PROPIEDADES FÍSICAS Y GEOMÉTRICAS DE CASO DE ESTUDIO**

En los temas anteriormente tratados se introdujo la ecuación para el cálculo de las frecuencias naturales del sistema, es decir la ecuación (1.19), se define entonces este cálculo mediante la ecuación:

$$
p = \frac{ic \pm \sqrt{-c^2 + 4EI\rho A\lambda^4}}{2\rho A}
$$

A continuación se definen los parámetros del eje de estudio, como dimensiones geométricas, propiedades físicas, con los cuales se trabajara a lo largo de este caso de estudio para la solución del mismo.

**Tabla 1.1** Propiedades físicas y geométricas del rotor de acero estructural y sección transversal circular

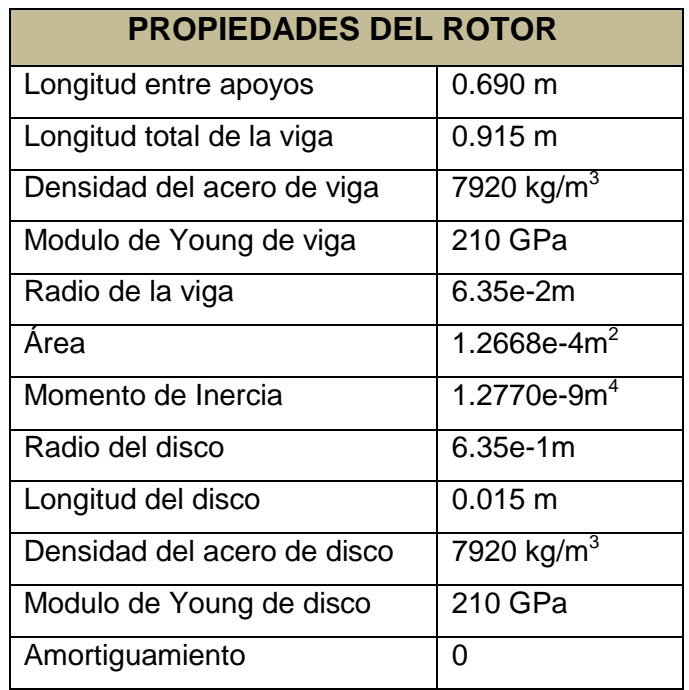

Cabe hacer mención que alterando estas propiedades se puede variar obviamente los resultados obtenidos y con ellos los criterios de estabilidad obtenidos, lógicamente este es el objetivo del presente trabajo, metodología de estabilidad para diferentes casos de estudio.

Con las características mencionadas se encontraron las siguientes frecuencias naturales del sistema mencionado:

$$
\lambda_1 = 302.96
$$
  

$$
\lambda_2 = 1013.15
$$
  

$$
\lambda_3 = 2172.83
$$
  

$$
\lambda_2 = 3788.54
$$

Donde los valores numéricos son presentados en rad/s. Por último se desarrolla la teoría referente a condiciones de frontera de los discos y resortes, necesarios para la simulación del modelo de rotor de estudio con las propiedades mencionadas anteriormente.

# **1.26 DESARROLLO DE CONDICIONES DE FRONTERA PARA DISCOS Y RESORTES**

En los temas anteriores se desarrollo la teoría de vigas para un elemento viga y para el caso de dos elementos empotrados, en este tema se analizará la teoría referente al disco que estará presente en el modelo del rotor, los efectos que este tendrá sobre el modelo y consideraciones necesarias

## **1.26.1 DISCOS**

La presencia de un disco nos provoca que existan fuerza internas. En la figura, se muestra el diagrama de cuerpo libre de la viga y el disco para poder realizar un análisis de equilibrio de fuerzas y momentos.

Cuando se tiene una masa concentrada en un punto de la viga, se pueden despreciar los efectos de la inercia rotatoria, más sin embargo, se considerará un disco con un radio el cual provocará efectos inerciales los cuales ya no pueden ser despreciados.

Cuando un disco está presente en un extremo, ejerce fuerzas internas. Las condiciones de frontera se pueden obtener aislando el disco en un diagrama de cuerpo libre. Para evitar errores de signo, las fuerzas internas deben de describirse respetando las convenciones para valores positivos. La figura 1.15 presenta una viga con un disco en su extremo derecho, y las fuerzas internas consideradas para desplazamientos transversales.

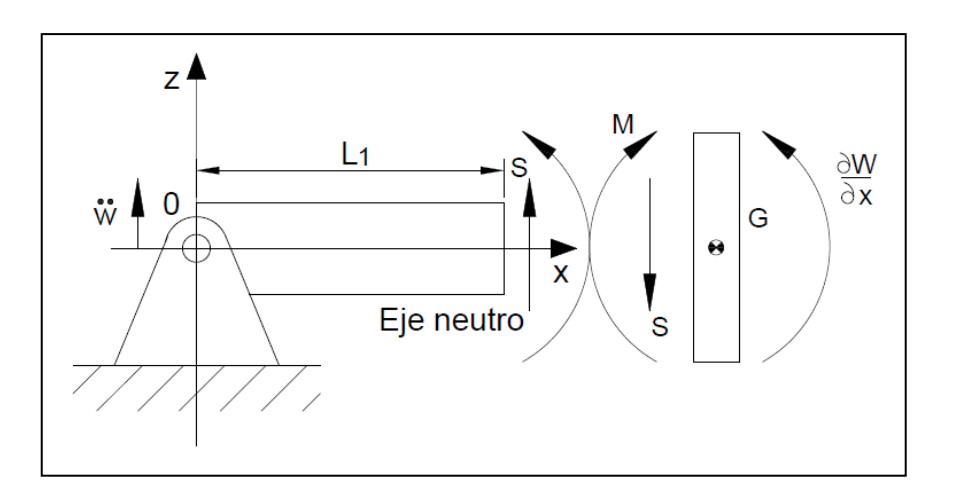

**Fig. 1.15** Condiciones de frontera para el disco

El disco a considerar es de espesor delgado, con un centro de masa G, suponiendo que el desplazamiento del disco y la viga es el mismo denotado por W y el cortante S es positivo en el extremo de la viga, por lo tanto la fuerza ejercida por la viga en el disco está dada por la expresión:

$$
S = -\frac{\partial}{\partial x}EI \frac{\partial^2 w}{\partial x^2} \tag{1.50}
$$

Una condición geométrica requiere una fuerza de restricción suficiente para imponer tal movimiento. Por lo tanto, la resolución de las ecuaciones de movimiento transversales necesita dos condiciones en cada extremo. En caso de presencia de resortes o masas en un extremo, las condiciones de frontera se complican un poco. Esta fuerza actuara en sentido contrario, la ecuación de movimiento que rige a la viga será entonces:

$$
F = ma = m\ddot{w} = -S \tag{1.51}
$$

Igualando las ecuaciones anteriores. (1.51) y (1.50) obtenemos las relaciones siguientes:

$$
EI\left[\frac{\partial^3 w}{\partial x^3}\right]_{x=disco} = m\left[\frac{\partial^2 w}{\partial t^2}\right]_{x=disco}
$$
\n(1.52)

Para considerar los efectos inerciales, teniendo en cuenta que  $I<sub>G</sub>$ es el momento de inercia centroidal para el disco, la ecuación que rige la dinámica del disco es:

$$
-M = I_G \frac{\partial^2 w}{\partial x^2} \tag{1.53}
$$

Suponiendo un disco de espesor pequeño, y considerando su centro de masa G, se puede suponer que el desplazamiento del disco corresponde al desplazamiento W de la viga. Para los efectos de inercia rotatoria, se define  $I_G$  el momento centroidal de inercia del disco. La ecuación dinámica del disco es  $-M$ Utilizando la relación entre fuerza y desplazamiento, resulta la siguiente expresión:

$$
-EI\left[\frac{\partial^2 w}{\partial x^2}\right]_{x=disco} = I_G\left[\frac{\partial^3 w}{\partial x \partial t^2}\right]_{x=disco} = I_G\left[\frac{\partial^2}{\partial t^2} \left(\frac{\partial w}{\partial x}\right)\right]_{x=disco}
$$
(1.54)

Para considerar si el disco se encuentra en el lado izquierdo de la viga, solo se necesita invertir los signos y esto nos dará resultados correctos. Aquí también es sumamente importante respetar bien las convenciones de signos, para evitar errores futuros.

#### **1.26.2 RESORTES**

En caso de presencia de resortes, el desplazamiento y/o ángulo en la extremidad de la viga provoca la deformación de dicho resorte, lo que conduce a la aparición de una fuerza o momento interno. La figura 1.16 presenta, para movimientos transversales, las diferentes maneras en que resortes pueden actuar en el extremo derecho.

La idea básica, al construir la condición de frontera asociada a ambos casos (resorte transversal y resorte torsional), consiste en caracterizar la fuerza interna basada en un desplazamiento positivo, y luego utilizar las relaciones entre fuerza y desplazamiento para eliminar la fuerza.

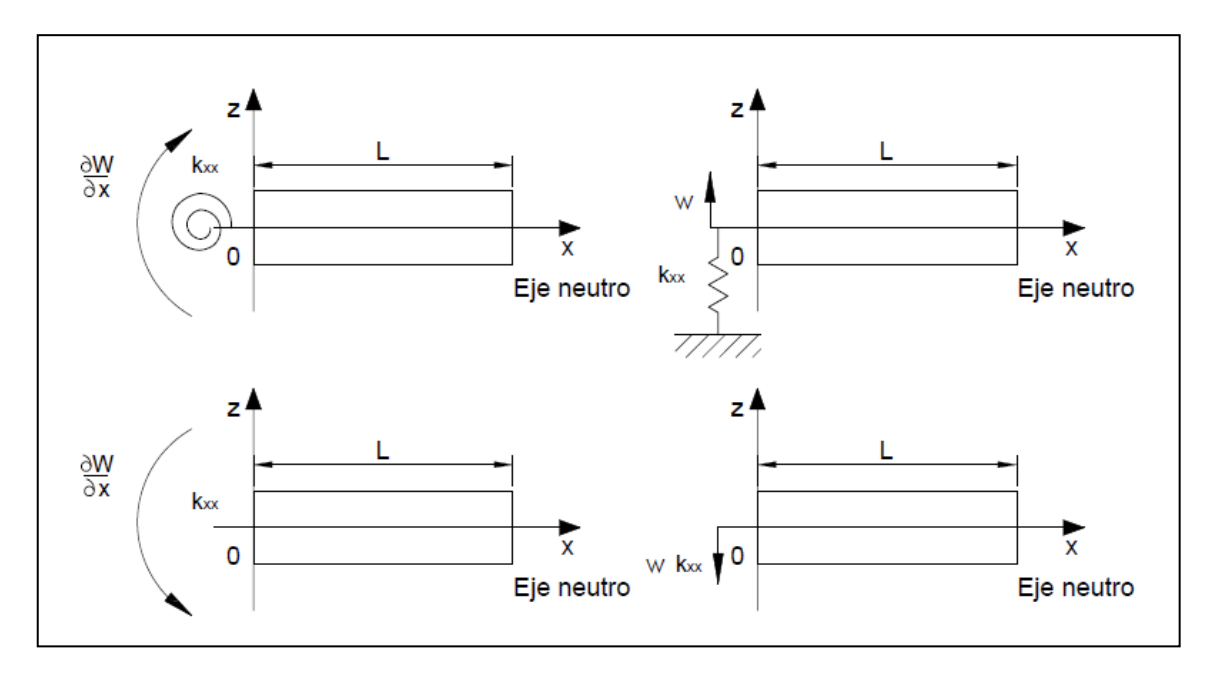

**Fig. 1.16** Condiciones de frontera con presencia de resortes en vigas

Para el caso de desplazamientos en flexión, la convención de signos es muy importante. Un desplazamiento positivo W en el extremo derecho es hacia arriba, por lo tanto la fuerza de reacción correspondiente del resorte transversal es  $k_{tr}w$ hacia abajo. Utilizando la relación entre fuerza y desplazamiento, se obtiene la condición de frontera siguiente:

$$
\frac{\partial}{\partial x} EI \left[ \frac{\partial^2 w}{\partial x^2} \right]_{x = resorte} = [k_{tr} w]_{x = resorte}
$$
\n(1.55)

Si el modulo de Young E y el momento de inercia  $I$  no dependen de  $x$ , resulta:

$$
EI\left[\frac{\partial^3 w}{\partial x^3}\right]_{x=resorte} = [k_{tr}w]_{x=resorte}
$$
\n(1.56)

*Marco teórico y estado del arte* 62

El caso de un resorte torsional es similar. Una rotación positiva en el extremo derecho es en sentido opuesto de las agujas del reloj, por lo tanto el resorte torsional ejerce un torque en sentido opuesto. Sin embargo, un momento positivo en la sección transversal, cuya normal va en dirección de las  $x$  positivas, es en sentido opuesto de las agujas del reloj, por lo tanto la condición de frontera es, para el lado derecho la siguiente:

$$
EI\left[\frac{\partial^2 w}{\partial x^2}\right]_{x=resorte} = \left[-k_{tor}\frac{\partial w}{\partial x}\right]_{x=resorte}
$$
\n(1.57)

Para el caso del extremo izquierdo de la viga, el procedimiento es similar. La consecuencia en las ecuaciones es solamente un cambio de signo.

## **1.27 MODELACIÓN DE UNA VIGA FISURADA, SIMPLEMENTE APOYADA, CON UN DISCO**

El objetivo de los resortes es simular una fisura, de la siguiente manera: una fisura tiene como efecto cambiar las propiedades de rigidez de la viga. La falla provoca una discontinuidad parcial del material en el punto donde se ubica, por lo que su rigidez disminuye en esta ubicación.

La presencia de un resorte en un punto, al contrario, tiene como efecto aumentar esta rigidez de la viga, ya que se opone a la flexión. Sin embargo, al considerar un resorte con una constante de rigidez negativa, en lugar de oponerse a la flexión, tendría como efecto flexibilizarla, volviendo la viga menos rígida. La presencia de un disco en este punto tiene como objetivo permitir más libertad en el estudio del efecto de la fisura, ya que la presencia de la masa permite ampliar estos efectos, y a la vez, caracterizar a rotores de maquinas simples.

## **1.27.1 CONDICIONES DE FRONTERA**

La viga estudiada en esta parte consiste en dos elementos vigas con un disco y resortes en su punto de reunión, formando una viga total simplemente apoyada fisurada, con disco.

Las condiciones de frontera del caso simplemente apoyado consisten en desplazamientos y momentos 0 en las articulaciones. La presencia del disco y de los resortes conduce a las condiciones desarrolladas en la sección anterior. Aquí se hará uso de todas las condiciones de frontera estudiadas en secciones anteriores.

Las condiciones de frontera cuando se tiene una viga formada por dos elementos continuos y entre las cuales se encuentra un disco en el punto de unión son las siguientes:

$$
W_a(x = 0) = 0
$$
  
\n
$$
EI \frac{d^2 W_a}{dx^2} = 0
$$
  
\n
$$
W_a(x = L^-_1) = W_b(x = L^+_1)
$$
  
\n
$$
\frac{dW_a}{dx} = \frac{dW_a}{dx} = L^+
$$
  
\n
$$
EI \frac{d^2 W_b}{dx^2}_{x=L^+} - EI \frac{d^2 W_a}{dx^2}_{x=L^-} = -I_G p^2 \left(\frac{dW_b}{dx}_{x=L^+} - \frac{dW_a}{dx}_{x=L^-}\right)
$$
  
\n
$$
EI \frac{d^3 W_b}{dx^3}_{x=L^+} - EI \frac{d^3 W_a}{dx^3}_{x=L^-} = m p^2 (W_b|_{x=L^+} - W_a|_{x=L^-})
$$
  
\n
$$
W_b(x = L) = 0
$$
  
\n
$$
EI \frac{d^2 W_b}{dx^2}_{x=L^-} = 0
$$
  
\n(1.58)

Donde estas condiciones de frontera delimitan la forma en la cual está definido el modelo matemático del rotor de estudio con la presencia del disco. Este modelo matemático servirá en su forma matricial para ser introducido en Matlab para su posterior análisis de estabilidad.

## **1.28 SOLUCIÓN DEL MODELO DE ROTOR**

El sistema de ecuaciones anterior se complica aún más comparándolo con el modelo cuando sólo se tienen las condiciones para unir dos vigas sin presencia de disco, esto es provocado por los efectos producidos por el disco (efectos rotacionales y traslacionales debido a la masa). La metodología es la misma que se ha utilizado hasta el momento, sólo hay que tener presente que existen mayor número de incógnitas.

Con este sistema formado se procede a generar los algoritmos de Matlab para encontrar los criterios buscados en este trabajo, esto es, las zonas de estabilidad o inestabilidad de este modelo, la solución del mismo, los efectos de la masa del disco, el efecto del tamaño de fisura fueron analizados en trabajos anteriores desarrollados en el instituto politécnico nacional [1.61].

El objetivo de este trabajo es estudiar el modelo resultante y aplicar criterios de estabilidad con el modelo anteriormente presentado en su forma matricial.

# CAPÍTULO<sup>2</sup>

# **AUTOMATIZACIÓN DE LA APLICACIÓN DEL CRITERIO DE FLOQUET**

## **2.1 INTRODUCCIÓN [2.1]**

En el lenguaje común, la palabra estable (del latín *stabilis*) significa constante, permanente. Como concepto físico se introdujo en la mecánica, donde se utilizo y utiliza aplicado sobre todo a una posición de equilibrio de una partícula, cuerpo o sistema mecánico. Tal posición de equilibrio se denomina estable si el cuerpo o partícula retorna a esa posición original después de moverlo separándolo ligeramente de la misma.

El principio de Torricelli establece que: "En todo sistema de cuerpos sólidos en equilibrio (estable), el centro de gravedad ocupa la posición relativa más baja posible".

Si un punto de un cuerpo rígido esta fijo y el cuerpo está sujeto a la acción de la gravedad, se puede dar, en concordancia con el principio de Torricelli, el siguiente criterio para estabilidad de los equilibrios: "hay estabilidad si el centro de gravedad queda por debajo del punto fijo".

Naturalmente, el criterio anterior no se aplica si no existen puntos fijos; tal es el caso de una bola que se desplace sobre una superficie alabeada, con puntos de equilibrio, funciona una variante del principio de Torricelli, que puede enunciarse así: "si cualquier desplazamiento pequeño a partir de la posición de equilibrio hace que el centro de gravedad suba, el equilibrio es estable".

En estos ejemplos se puede observar que la noción de estabilidad lleva implícita de alguna manera la de desplazamiento o movimiento mecánico y, por lo tanto, es esencialmente dinámica.

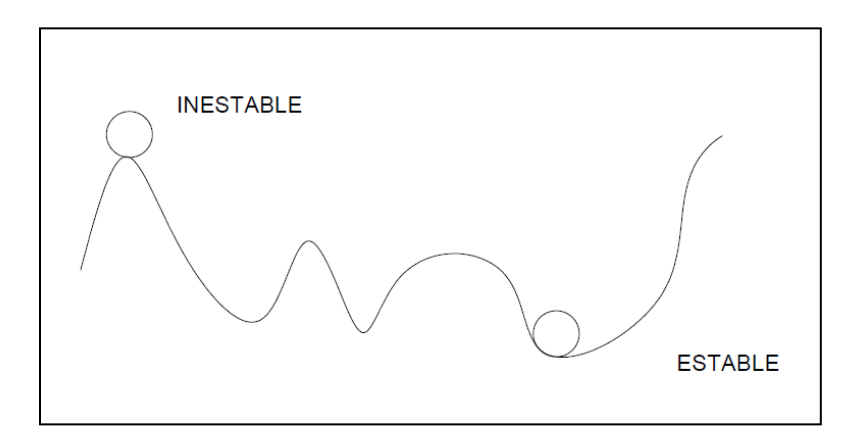

**Fig. 2.1** Representación estado estable - inestable

La formulación lagrangiana de la mecánica amplía el concepto, al mismo tiempo que extiende la noción de movimiento mecánico, considerando no solo el cambio de posición, sino el cambio en el tiempo de las coordenadas generalizadas con que se describe el sistema en cuestión. Estas coordenadas generalizadas pueden ser velocidades (lineales o angulares), aceleraciones, longitudes, etc. Así, por ejemplo, en el péndulo de muelle de la figura 2.2, si se supone que la tensión sobre el muelle es nula cuando el extremo derecho del bloque coincide con la posición señalada por "0", el "punto de equilibrio" debe considerarse en el espacio de las coordenadas (x,x´) (que se denomina espacio de fases o de fase) donde x=x(t) representa la posición, y x´=x´(t) la velocidad. En este espacio, el punto de equilibrio es  $x=0$ ,  $x'=0$ .

Los conceptos y los criterios de estabilidad señalados, aunque fructíferos en muchas situaciones, resultaron inadecuados o insuficientes en otras. Un hito importante en el desarrollo de la teoría lo constituye el teorema de Lagrange de su "*mecanique analytique*", que expresa que el equilibrio es estable en los puntos donde la energía potencial tiene un mínimo.

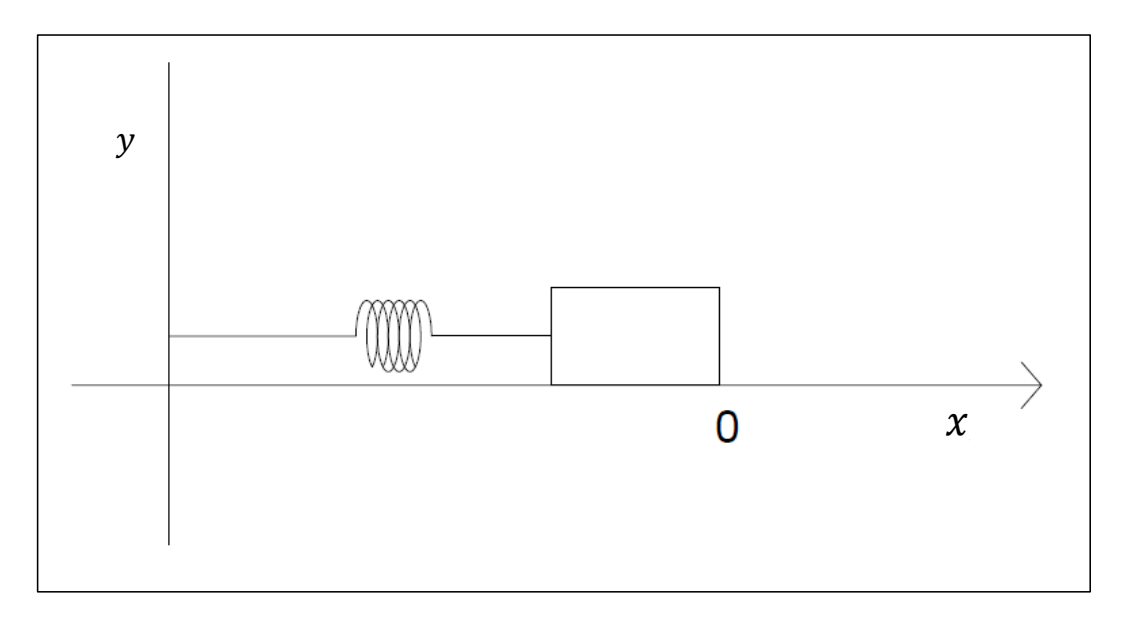

**Fig. 2.2** Péndulo de muelle horizontal

Sin embargo, Lagrange solo logro demostrar su teorema para el caso en que la energía potencial es una forma cuadrática. G. L. Dirichlet [2.2] dio en 1846 una demostración general, muy elegante, que evidentemente sirvió de modelo a Lyapunov para el desarrollo de su segundo método.

Las funciones de Lyapunov [2.3] pueden entenderse como generalizaciones de la energía potencial de los sistemas conservativos utilizada por Lagrange y Dirichlet.

Un poco después de los trabajos de Lagrange, Routh aplico el teorema y encontró un criterio de estabilidad para ciertos movimientos periódicos.

Muchos eminentes matemáticos y físicos del siglo XIX se ocuparon de cuestiones de estabilidad, entre otros Lagrange, Kelvin, Routh, Shukovskii y Poincaré [2.4]. No obstante, un tratamiento general de la estabilidad de movimiento (en su forma clásica) completamente satisfactorio solo fue dado por A. M. Lyapunov en 1892, en su famosa monografía "problema general de la estabilidad del movimiento" que fue su tesis doctoral.

*Automatización de la aplicación del criterio de Floquet* 68 Es muy importante en el trabajo de Lyapunov la propia definición de estabilidad, que se introduce por primera vez con rigor matemático, y que es mucho más amplia que el concepto que se utilizaba en mecánica; no se refiere ya al movimiento de un cuerpo material, sino en general, a una ecuación diferencial.

Además no se trata de la estabilidad de un equilibrio sino la de una solución cualquiera de la ecuación. (Los puntos de equilibrio o estacionarios de la ecuación son soluciones particulares de la misma, y representan los puntos de equilibrio físico del cuerpo cuyo movimiento se describe).

## **2.2 ESTABILIDAD [2.5]**

La estabilidad es muy importante en [física](http://es.wikipedia.org/wiki/F%C3%ADsica) y ciencias aplicadas, ya que en general en los problemas prácticos las condiciones iniciales nunca se conocen con toda precisión, y es importante que pequeñas desviaciones iniciales, no generen comportamientos cualitativos diferentes.

Cuando la diferencia entre dos soluciones con valores iniciales cercanos puede acotarse mediante la diferencia de valores iniciales se dice que la evolución temporal del sistema presenta estabilidad.

Debido a que toda ecuación diferencial puede reducirse a un [sistema de](http://es.wikipedia.org/wiki/Sistema_de_ecuaciones_diferenciales)  [ecuaciones diferenciales](http://es.wikipedia.org/wiki/Sistema_de_ecuaciones_diferenciales) de primer orden equivalente, el estudio de la estabilidad de las soluciones de ecuaciones diferenciales puede reducirse al estudio de la estabilidad de los sistemas de ecuaciones diferenciales. Consideremos por ejemplo un sistema de ecuaciones autónomo no lineal dado por:

$$
x = \dot{A}(t)x
$$
 (2.1)

Donde  $x(t) \in D \subseteq R^n$  es el vector de estado del sistema, D un conjunto abierto que contiene al origen y f:  $D \rightarrow R^n$  una función continua. Sin pérdida de generalidad, podemos asumir que el origen es un punto de equilibrio (si el punto de equilibrio fuera otro punto podemos hacer un cambio de variable y redefinir la función f para que coincida con el origen).

## **2.3 CONCEPTOS BÁSICOS [2.6]**

Sea

$$
\dot{\mathbf{x}} = \mathbf{f}(\mathbf{x}, \mathbf{t}) \tag{2.2}
$$

Un sistema de ecuaciones diferenciales ordinarias (EDO), donde  $\dot{x} = \frac{dx}{dt}$ , y f es continua y suficientemente suave, de modo que se pueda asegurar la existencia y la unicidad de la solución del problema de Cauchy por cada punto  $(x_0,t_0)$ . La variable t se denomina tiempo. Es conocida la siguiente propiedad, llamada continuidad integral:

"*si se satisfacen condiciones suficientes para la existencia y unicidad de las soluciones del problema de Cauchy, entonces, para cualquier solución x\*(t) del sistema 3.1 definida para t > 0*:

Dados  $\epsilon > 0$  y T > t<sub>0</sub>, existe  $\delta > 0$  tal que si x(t) es cualquier otra solución y  $|x(t_0) - x^*(t_0)| < \delta$ , entonces  $|x(t_0) - x^*(t_0)| < \varepsilon$  para  $t \in [0, T]$ .

### **Definición 1**

Sea x(t) una solución de 2.2, se dice que es estable (según Lyapunov) en  $t = t_0$  si dado  $\mathcal{E} > 0$ , existe  $\delta > 0$  tal que si y(t) es cualquier otra solución con  $x(t_0) |y(t_{0})| < \delta$ , entonces  $|x(t) - y(t)| < \varepsilon$  para  $t \ge t_0$ . En caso contrario,  $x(t)$  es inestable.

Se denota por  $x(t) \equiv x(t, t_0, x_0)$  la solución que satisface  $x(t, t_0, x_0) = x_0$ . Si  $t_0$  es conocido, se define más simplemente  $x(t, t_0, x_0) = x(t, x_0)$ , y también  $x(t, x_0) \equiv x(t)$ si se conoce  $x_0$  sin ambigüedad.

Se aclara el significado geométrico de esta definición mediante la figura 2.3, que corresponde al caso unidimensional. Si la solución  $x(t)$  es estable, dado  $\epsilon > 0$ existe un  $\delta >0$  tal que si y(t) es cualquier otra solución que en el instante t = t<sub>0</sub>

difiere de x(t) en menos que  $\delta$  (es decir,  $|x(t_0) - x^*(t_0)| < \delta$ ), entonces esa solución y(t) permanecerá en la semibanda  $\{(y,t): t > t_0, x(t) - \mathcal{E} < y(t) < x(t) + \mathcal{E}\}$  para todo  $t > t_0$ .

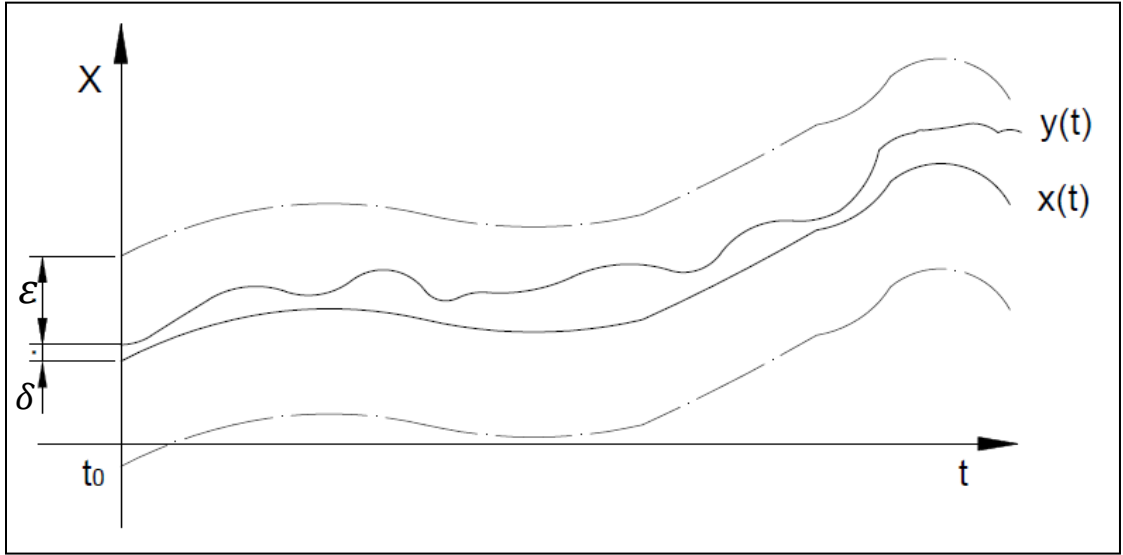

**Fig. 2.3** Soluciones de EDO y(t) y x(t)

## **2.4 SISTEMAS AUTÓNOMOS Y CONJUNTOS INVARIANTES [2.7]**

Los sistemas autónomos (aquellos que expresados en forma normal tienen un miembro derecho que no depende de t explícitamente), al ser más sencillos, permiten la demostración de ciertas propiedades con mayor facilidad, y su estudio se encuentra en un estado muy acabado.

Sea el sistema

$$
\dot{\mathbf{x}} = \mathbf{f}(\mathbf{x}) \tag{2.3}
$$

Si esta dado un punto x, quedan determinados unívocamente la dirección y el sentido de la trayectoria que pase por él, y son los mismos para cualquier instante de tiempo t. el espacio de las x suele llamarse espacio de estados (o espacio de fase) del sistema; x es la variable de estado.

La representación de las proyecciones de las soluciones se denomina diagrama de fase. La propia función x(t), o su representación en el espacio (x,t) se llama trayectoria, aunque a veces también se le llama orbita, como a su proyección.

Estas representaciones tienen el inconveniente de no decir nada sobre la velocidad con que se recorren los puntos de la órbita, pero resultan sumamente ilustrativas en lo que se refiere al comportamiento al comportamiento global de las trayectorias.

## **2.5 SISTEMAS AUTÓNOMOS Y CONJUNTOS LÍMITES [2.8]**

En el estudio de la estabilidad, desempeñan un papel fundamental los conjuntos límites.

El conjunto limite positivo de una órbita indica hacia donde se acercan los puntos de la misma cuando  $t \rightarrow \infty$ , o como se dice, su "destino final". Aunque Poincaré utilizo de hecho este tipo de conjuntos, la definición se debe a Birkhoff.

Cuando Poincaré empieza a interesarse por el estudio de las funciones definidas por ecuaciones diferenciales, la tendencia que se seguía era la de construir funciones soluciones de una ecuación diferencial por desarrollos en serie en entornos de los puntos singulares de la ecuación diferencial. Esta forma de abordar el problema introducida por Cauchy tenía sentido una vez que se habían demostrado los teoremas de existencia y unicidad de Peano, Picard y el propio Cauchy [2.9].

Las nuevas ideas de Poincaré fueron revolucionarias, aunque no supusieron el abandono tajante de otro tipo de ideas, incluso el mismo Poincaré se ocupo al principio de mejorar los resultados sobre desarrollo en serie de soluciones de Briot y Bouquet [2.10].

En cuanto a las ideas renovadoras que aparecen se pueden resumir en tres direcciones:

- Se decide estudiar las soluciones de forma global y no en torno solo de los puntos singulares. Es decir, hay un interés por conocer todo lo posible sobre el diagrama de fases de una ecuación diferencial.
- Hay un abandono de las soluciones que son funciones de variable compleja y un interés por aquellas que son funciones reales de variable real.
- Aparece una geometrización del problema.

El propio Poincaré considera utópico el describir el carácter asintótico de todas las soluciones de una ecuación. No obstante considera que la utilización de la geometría del espacio de fases es suficiente para estudiar ciertos aspectos cualitativos relevantes de las soluciones de un problema. Más de un siglo después de la calificación de utopía de Poincaré y después de cientos de artículos sobre el tema no se puede más que darle la razón: son muchos los aspectos que se conocen del diagrama de fases de un sistema, pero no su descripción global.

Debido a la novedad, variedad de herramientas, conceptos y nuevos métodos introducidos por Poincaré, así como la trascendencia de su obra, se considera unánimemente a este como el punto de partida de los sistemas dinámicos cuyo estudio articulo en torno a cuatro aspectos principales:

- La teoría cualitativa de ecuaciones diferenciales.
- La estabilidad global de conjuntos de orbitas.
- Las bifurcaciones y las ecuaciones diferenciales dependientes de parámetros.
- La introducción de conceptos probabilísticos en la dinámica.

# **2.6 TEOREMAS GENERALES SOBRE LA ESTABILIDAD DE LOS SISTEMAS LINEALES**

A pesar de ser considerado Poincaré el pionero del estudio cualitativo de ecuaciones diferenciales, es conveniente hacer notar que ya en 1836 J. C. F. Sturm [2.11] publico un artículo sobre las ecuaciones lineales de segundo orden haciendo argumentos de tipo cualitativo. En 1833 dejo constancia en su memoria de la importancia del estudio cualitativo de ecuaciones:

*"Solo sabemos integrar ecuaciones diferenciales lineales en un pequeño número de casos particulares, fuera de los cuales no somos capaces ni de calcular una integral primera; e incluso cuando conocemos una función que verifica tales ecuaciones, sea una expresión analítica, desarrollo en serie o en forma de integrales definidas o indefinidas, lo más normal es que es que en esta expresión sea difícil de evaluar o conocer sus propiedades características. Así, por ejemplo, no podemos ver si en un intervalo dado se anula o tiende hacia infinito, si cambia de signo, o si tiene máximos y mínimos. Sin embargo, el conocimiento de estas propiedades contiene la información más importante que pueden presentar los numerosos fenómenos físicos y dinámicos a los que se refieren estas. Si importa poder determinar el valor de la función desconocida para un valor aislado cualquiera, no es menos necesario conocer las características de esta, o en otros términos, examinar la forma o las sinuosidades de la curva definida por la función. Sin embargo se puede llegar a este fin por la sola consideración de las ecuaciones diferenciales en sí mismas, sin que haya necesidad de su integración".*

Dado el siguiente sistema de ecuaciones diferenciales:

$$
\frac{dx}{dt} = A(t)x + f(t) \tag{2.4}
$$

El sistema:

$$
\frac{dx}{dt} = A(t)x
$$
 (2.5)

Se llama sistema homogéneo asociado a 2.4

La matriz X(t) es solución de la ecuación matricial 2.5, si sus columnas son soluciones del sistema, y se llama matriz fundamental MF si él  $det X \neq 0$ , es decir si todas las soluciones son linealmente independientes.

En este caso la solución general de 2.5 se expresa como:

$$
x(t) = X(t) \cdot c \tag{2.6}
$$

Donde c es un vector constante, la solución general del sistema no homogéneo de 2.5 está dada por:

$$
x(t) = x^*(t) + X(t) \cdot c \tag{2.7}
$$

Donde  $x^*(t)$  es cualquier solución particular de 2.4 la cual puede tomar la forma:

$$
x^*(t) = \int_0^t X(t-\tau)f(\tau)d\tau
$$
\n(2.8)

El simple hecho de que con cualquier función  $f(t)$  que se tome la diferencia de dos soluciones de 2.4 (en particular, la diferencia entre una solución de dicha ecuación y ella misma) es solución de 2.5 es la clave del siguiente resultado importante:

## **Teorema 1**

- 1. Si para alguna función f(t) existe una solución de 2.4 estable, entonces la solución trivial de 2.5 es estable.
- 2. Si la solución trivial de 2.5 es estable, entonces cualquier solución de (2.4) con cualquier término independiente f(t) que se tome, es estable.

Resulta que si para alguna f existe una solución de (2.4) estable, entonces todas las soluciones de esta ecuación considerando todas las f posibles, son también estables; en particular todas las soluciones de (2.5) lo son.

Así que en un sistema lineal como (2.4) todas las soluciones son estables o todas son inestables, y si para alguna f las soluciones son estables, para cualquier otra (y en particular para f=0), también.

Por eso, en el caso de sistemas lineales es natural hablar no ya de soluciones estables, sino de sistemas estables o inestables, entendiendo por ello la

estabilidad o no de todas sus soluciones, y un sistema no homogéneo tiene el mismo carácter que el homogéneo asociado (o sea, uno es estable si lo es el otro).

En efecto, si h(t,c) es la solución general del sistema homogéneo, la solución general del no homogéneo se expresa como  $h(t, c) + x^*(t)$ , Donde  $x^*(t)$  es una solución particular del sistema no homogéneo.

Evidentemente, si  $h(t, c) \rightarrow 0$  para todo valor de c, entonces  $h(t, c) \rightarrow x^*(t)$ 

## **Teorema 2**

El teorema 1 es cierto cambiando la palabra "estable" por "asintóticamente estable".

## **Teorema 3**

El sistema lineal homogéneo 2.5 es estable si y solo si toda solución del mismo es acotada para  $t \ge t_0$ , donde  $t_0 \in I$  es arbitrario.

## **Corolario**

Si el sistema 2.4 es estable, todas sus soluciones son acotadas o todas son no acotadas.

## **Teorema 4**

El sistema lineal homogéneo 2.5 es asintóticamente estable si y solo si todas sus soluciones tienden a cero para  $t \rightarrow +\infty$ 

# **2.7 ESTABILIDADES DE LOS SISTEMAS LINEALES DE COEFICIENTES CONSTANTES [2.1]**

El sistema lineal homogéneo de coeficientes constantes:

$$
\frac{dx}{dt} = Ax \tag{2.9}
$$

Es asintóticamente estable si y solo si todos los valores propios de A tienen parte real negativa. Para ello, es necesario aclarar la estructura de la solución general del sistema, lo cual se logra trabajando con la forma canoníca de Jordán de la matriz.

Se sabe que la solución general de 2.9 tiene la forma:

$$
x(t) = e^{A(t-t_0)}x(t_0)
$$
\n(2.10)

En este caso,  $e^{A(t-t_0)}$  es la matriz fundamental normalizada en  $t = t_0$ . Se supondra en lo que sigue, para simplificar las notaciones, que  $t_0 = 0$ , de modo que la matriz fundamental normalizada es e<sup>At</sup>. Sea B la matriz de Jordán correspondiente a A, y sea S una matriz no singular tal que:

$$
A = SBS^{-1} \tag{2.11}
$$

Por último, si A es una matriz cuadrada no singular cualquiera, entonces se tiene que  $A = P/P^{-1}$  para alguna matriz P con Det  $P \neq 0$ , y puede tomarse  $P(\ln I)P^{-1}$ . Por supuesto el logaritmo de una matriz no esta unívocamente determinado.

# **2.8 SISTEMAS LINEALES DE SEGUNDO ORDEN CON COEFICIENTES CONSTANTES [2.1]**

En el caso en que el sistema es de segundo orden, puede calcularse su solución general con relativa facilidad, y existe una clasificación completa de los puntos de equilibrio, así como un esquema de representación de cada uno de los tipos, que expresa claramente la estabilidad o inestabilidad del punto de equilibrio que se analiza. Se tiene el sistema de la forma:

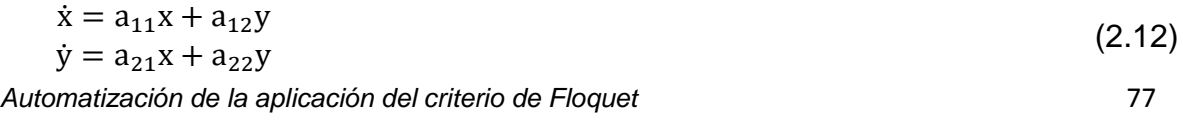

Las soluciones son del tipo:

$$
\begin{bmatrix} \mathbf{x} \\ \mathbf{y} \end{bmatrix} = \mathbf{C} \mathbf{e}^{\lambda \mathbf{t}} \tag{2.13}
$$

Donde:  $C = (c_1, c_2)$  es el vector de las condiciones iniciales, λ = es un valor propio de la matriz:

$$
A = \begin{bmatrix} a_{11} & a_{12} \\ a_{21} & a_{22} \end{bmatrix}
$$
 (2.14)

Se supone que esta matriz es no singular. Los valores posibles de λ (es decir, las raíces del polinomio característico) son:

$$
\lambda_{1,2} = \frac{T}{2} \pm \left\{ \left( \frac{T}{2} \right)^2 - D \right\}^{\frac{1}{2}} \tag{2.15}
$$

Donde T =  $a_{11} + a_{22}$  y D =  $a_{11}a_{22} - a_{12}a_{21}$  son, respectivamente, la traza y el determinante de A. Las posibilidades son las siguientes:

- 1.-  $T^2 > 4D$ : raíces reales y diferentes  $(\lambda_1 \neq \lambda_2)$ 
	- a)  $D > 0$   $P < 0$  (nodo estable)  $\lambda_1 < \lambda_2 < 0$
	- $\lambda_1 > \lambda_2 > 0$ b)  $D > 0$   $P > 0$  (nodo inestable)
	- $\lambda_1 < 0 < \lambda_2$ c)  $D < 0$  (punto silla)

2.-  $T^2 = 4D$ : raíces iguales

- $\lambda_1 = \lambda_2 > 0$ a)  $T > 0$  (inestable)
- $\lambda_1 = \lambda_2 = 0$ b)  $T < 0$  (estable)

3.-  $T^2$  < 4D: dos raíces complejas  $\lambda_1 = \alpha + i\beta = \overline{\lambda_2}$ 

a)  $D > 0$   $P < 0$  (foco estable)  $\alpha < 0$ *Automatización de la aplicación del criterio de Floquet* 78
b) 
$$
D > 0
$$
 P > 0 (foco inestable)  $\alpha > 0$   
c)  $D > 0$  P = 0 (centro)  $\alpha = 0$ 

El centro es estable y la silla siempre es inestable. Estos resultados pueden también expresarse en términos de los valores propios  $\lambda_1$  y  $\lambda_2$  teniendo en cuenta que:

$$
\lambda_1 + \lambda_2 = T \qquad \lambda_1 \lambda_2 = D \tag{2.16}
$$

El diagrama de fases de algunos de estos puntos se representan como:

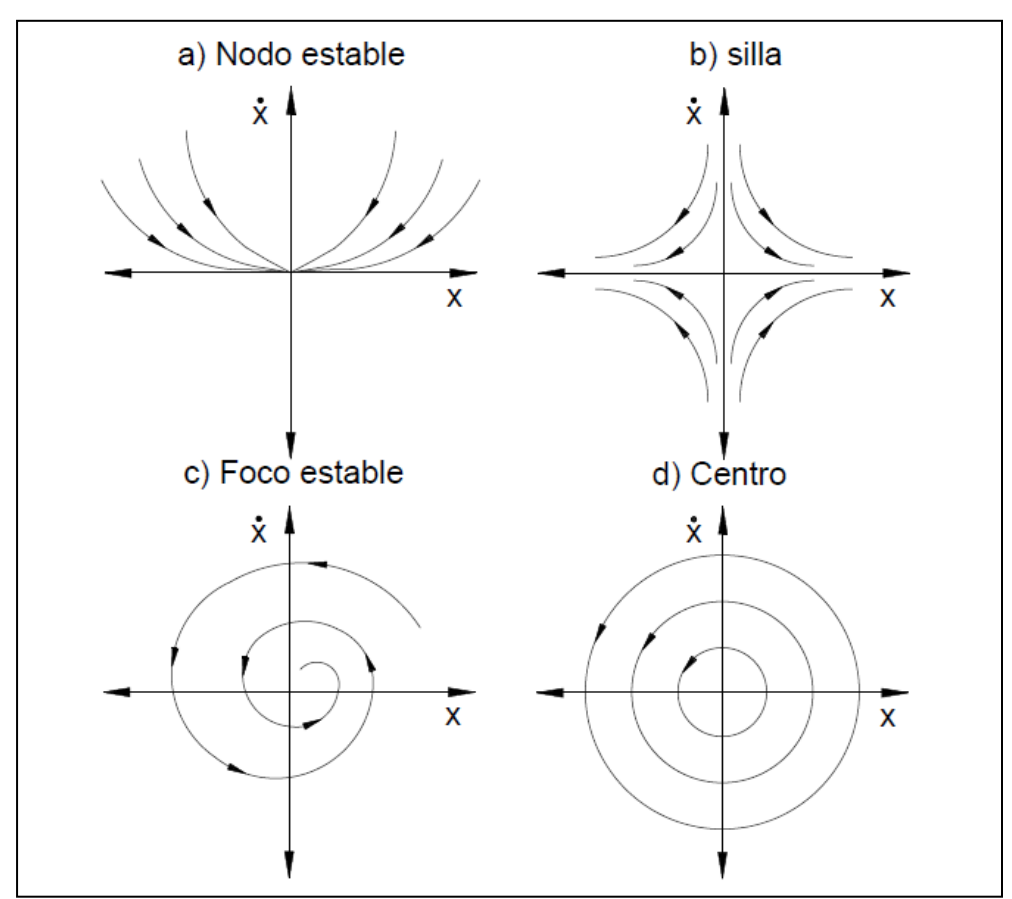

**Fig. 2.4** Diagramas de fases de algunos puntos (continuación)

En los casos de centro y foco, el sentido de giro se determina por el signo de β. Los diagramas de nodo o foco inestable son semejantes a estos, pero con las saetas invertidas.

Cuando Det  $A = 0$ , también se puede hacer un análisis exhaustivo; ocurren ciertos casos degenerados.

El nombre de punto silla proviene de que el diagrama de fase correspondiente es semejante al de las curvas de nivel de un paraboloide hiperbólico, superficie esta a una sección de la cual se asemejan las sillas de montar.

Esto no es todo lo que puede decirse de estos sistemas. Existe una clasificación más fina que la que se presenta; no obstante, lo visto es suficiente para los objetivos de la investigación.

## **2.9 SISTEMAS LINEALES DE MATRIZ CASI CONSTANTE [2.1]**

Sea el sistema dado por:

$$
\frac{dy}{dt} = \{A + B(t)\}y
$$
\n
$$
\frac{dx}{dt} = Ax
$$
\n(2.17)

Donde A es una matriz constante. La idea principal puede expresarse de la siguiente manera: si la matriz B, es un sentido que debe ser precisado, es suficientemente pequeña, entonces las propiedades de estabilidad de sistemas lineales con matriz constante se conserva para el sistema 2.17

Se supondrá que  $B(t) \in C[0, +\infty)$ .

# **Teorema 5**

Si el sistema lineal de matriz constante es estable y:

$$
\int_0^{+\infty} \|B(t)\| dt < +\infty \tag{2.18}
$$

Entonces el sistema 2.17 es estable.

Sea X(t) una matriz fundamental normalizada del sistema de ecuaciones lineales con coeficientes constantes mostrado en 2.17. El sistema de matrices casi constante mostrado en 2.17 puede escribirse en la forma:

$$
\frac{dy}{dt} = Ay + B(t)y
$$
\n(2.19)

Se puede considerar, para una solución determinada y(t) de 2.17, el término B(t) y t como una función dada, a los efectos de aplicar la formula:

$$
x(t) = X(t)c + \int_0^t X(T - \tau) f(\tau) d\tau
$$
 (2.20)

De tal manera que se puede reescribir la solución del sistema como:

$$
y(t) = X(t)y(0) + \int_0^t X(T - \tau)B(\tau)y(\tau)d\tau
$$
\n(2.21)

De tal manera que se obtiene:

$$
|y(t)| \le |x(t)||y(0)| + \int_0^t |X(T - \tau)||B(\tau)||y(\tau)|d\tau \le C|y(0)| + \int_0^t C|B(\tau)||y(\tau)|d\tau
$$
\n(2.22)

Donde en este caso C es una cota de  $||X(t)||$ 

# **2.10 ESTABILIDAD SEGÚN EL CRITERIO DE HURWITZ**

El teorema de Routh–Hürwitz sirve para comprobar la estabilidad de los sistemas dinámicos.

Tal criterio busca las raíces del denominador de la función de transferencia del sistema y las coloca en el semiplano izquierdo o derecho, determinando así la estabilidad del mismo. Si tras aplicar el criterio nos da como resultado que todos los polos están en el semiplano izquierdo, el sistema es estable. Este criterio solo es válido si la función de transferencia del sistema está en lazo cerrado.

Dichos puntos marcan el límite de estabilidad del sistema, dicho en otras palabras, determinan el límite en el que los polos del sistema en bucle cerrado pasan al semiplano derecho complejo y por lo tanto el sistema se vuelve inestable. Como es evidente, tras la aplicación del criterio de Routh-Hurwitz, los resultados obtenidos quedarán en función de la ganancia K, lo cual nos indicará a partir de qué valores de K el sistema pasará de estable a inestable (ganancia K límite).

De acuerdo a las características del modelo, este puede ser expresado mediante una función de transferencia como:

$$
a_n \frac{d^n y}{dt^n} + a_{n-1} \frac{d^{n-1} y}{dt^{n-1}} + \dots + a_1 \frac{dy}{dt} + a_0 y = u(t)
$$
\n(2.23)

En el espacio de Laplace esto es:

$$
a_n s^n Y(S) + a_{n-1} s^{n-1} Y(s) + \dots + a_1 s Y(s) + a_0 Y(s) = b_0 s^n U(s) + b_1 s^{n-1} U(s) + \dots + b_{n-1} s U(s) + b_n U(s)
$$
\n(2.24)

Con lo cual se puede definir el sistema de acuerdo a las entradas y salidas del mismo como lo ilustra la siguiente imagen:

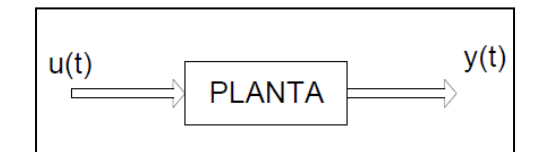

**Fig. 2.5** Diagramas de bloques de la función de transferencia

Se puede observar que el polinomio generado en la parte derecha de la ecuación diferencial en transformadas de Laplace es el polinomio de Hurwitz, el cual tiene asociada la siguiente matriz conocida como matriz de Hurwitz:

$$
\begin{array}{ccccccccc}\n a_1 & a_0 & \cdots & 0 & 0 & 0 \\
 a_3 & a_2 & \cdots & a_0 & 0 & 0 \\
 \vdots & \vdots & & \cdots & \vdots & \vdots & \vdots \\
 a_{2n-1} & a_{2n-2} & \cdots & 0 & 1 & a_n\n\end{array}
$$
\n(2.25)

En base a este arreglo del sistema de estudio se puede determinar si el sistema es estable o inestable, se realizan las siguientes aseveraciones:

*Automatización de la aplicación del criterio de Floquet* 82

 $\lfloor$ I I I I

- Si el polinomio tiene coeficientes de signos diferentes, o coeficientes cero, entonces tiene al menos una raíz en el semiplano derecho o en el eje imaginario.
- Si el polinomio tiene todos sus coeficientes del mismo signo, no se puede extraer conclusiones a priori sobre la ubicación de sus raíces.

Para determinar si una ecuación diferencial o sistema de ecuaciones con coeficientes constantes es estable bastara con aplicar el criterio de Hurwitz al mismo.

# **2.11 INDICADORES DE LYAPUNOV Y APLICACIONES [2.1]**

Para los sistemas lineales de coeficientes constantes el problema de la estabilidad está completamente resuelto, en el sentido de que el conocimiento de los coeficientes del sistema es suficiente para determinar su estabilidad mediante un proceso algebraico finito.

Lamentablemente para sistemas lineales no autónomos, no existe un criterio general de estabilidad en el sentido mencionado anteriormente.

A continuación se hace descripción del llamado primer método de Lyapunov, el cual se basa en la aplicación de propiedades de ciertos números que Aleksandr Lyapunov introdujo.

Esos números constituyen una generalización de las partes reales de los valores propios de la matriz del sistema lineal, cuando dicha matriz es constante. Se denominan indicadores de Lyapunov.

Tomemos una función f definida por f(t) con dominio en el intervalo  $[t_0, +\infty)$ 

# **Definición 2**

Se llama indicador de Lyapunov al número:

$$
I[f] = \overline{\lim_{t \to \infty} \frac{1}{t} \ln |f(t)|}
$$
 (2.26)

Este indicador expresa la manera en la cual se comporta el crecimiento o decrecimiento del modulo de la función f, si se toma como función de comparación la exponencial se puede observar que:

$$
|f(t)| = e^{\alpha(t)-t} \tag{2.27}
$$

Donde:

$$
\alpha(t) = \frac{1}{t} \ln |f(t)| \tag{2.28}
$$

De lo anterior se puede obtener:

$$
I[e^{\beta t}] = \beta \tag{2.29}
$$

También son inmediatas las siguientes propiedades:

- a)  $I[f] = I[f]$
- b)  $I[cf] = I[f]$  donde  $c = cte \neq 0$
- c)  $I[|f(t)| \leq |g(t)| \text{ para } t \geq T] \rightarrow I[f] \leq I[g]$

#### **Lema 1**

Si I[f] =  $\alpha \neq \pm \infty$ , entonces se verifican las siguientes propiedades:

- i) Para  $\varepsilon > 0$  arbitrario,  $f(t) = o[e^{(\alpha + \varepsilon)t}]$
- ii) Para  $\varepsilon > 0$  arbitrario,  $\overline{\lim} \frac{|f(t)|}{f(t+\varepsilon)}$  $e^{(\alpha+\epsilon)t}$

Además, si para algún  $\alpha$  se tiene la posibilidad i), entonces I[f]  $\leq \alpha$ , y si para algún  $\alpha$  se verifica ii) entonces es I[f]  $\geq \alpha$ .

Naturalmente si se cumplen las dos condiciones, resulta I[f] =  $\alpha$ 

#### **Definición 3**

Se dice que f(t) posee un indicador de Lyapunov fuerte si existe y es finito el límite:

$$
I[f] = \overline{\lim_{t \to \infty} \frac{1}{t} \ln |f(t)|}
$$
\n(2.30)

En esta definición necesariamente  $f(t) \neq 0$  a partir de algún valor de t

## **Teorema 6**

Si f(t) posee un indicador de Lyapunov fuerte, entonces se cumple:

- a)  $I\left[\frac{1}{c}\right]$  $\frac{1}{f}$  =  $-I[f]$
- b) Dada  $g(t)$  arbitraria,  $I[f, g] = I[f] + I[g]$

## **Definición 4**

El conjunto de todos los indicadores de Lyapunov de las soluciones de un sistema de ecuaciones diferenciales, se denomina espectro del sistema.

Es importante no confundir este sentido del término con el de espectro de una matriz (que podría ser la del mismo sistema que se analiza) o de un operador, que es el conjunto de sus valores propios.

#### **Definición 5**

Sea  $S(t)$  una matriz cuadrada de orden n, no singular y diferenciable, tal que:

$$
S^{-1}(t)
$$
  

$$
S(t) = \frac{dS}{dt}
$$
 (2.31)

Son acotadas. Entonces la transformación  $y = S(t)x$  se llama transformación de Lyapunov.

Una transformación de Lyapunov aplicada a un sistema del tipo (2.1) conserva la acotación de los coeficientes.

Además si  $y(t) = S(t)x(t)$ , entonces  $I[y] = I[x]$ . Por otro lado, la inversa de una transformación de Lyapunov también lo es.

Si S es constante y no singular, da lugar a una transformación de Lyapunov; En particular S puede ser la matriz que reduce una matriz constante dada a la forma canoníca de Jordán.

# **Teorema 7**

Los indicadores de Lyapunov de un sistema lineal de coeficientes constantes son las partes reales de los valores propios de la matriz del sistema.

# **2.12 SISTEMAS LINEALES PERIÓDICOS [2.1]**

Se considera nuevamente un sistema lineal de la forma:

$$
\dot{x} = A(t)x
$$

Ahora con  $A(t) \in C(-\infty, +\infty)$  y periodica, es decir: existe un número (mínimo)  $\omega > 0$  tal que:

$$
A(t + \omega) = A(t) \quad t \in (-\infty, +\infty)
$$
\n(2.32)

Se presenta ante todo un resultado que permite expresar una matriz fundamental del sistema lineal de una manera especial, la cual será utilizada posteriormente. Dicho resultado permite reducir (al menos teóricamente) todo sistema lineal periódico a un sistema lineal con coeficientes constantes; es el núcleo de lo que se conoce como teorema de Floquet.

#### **Teorema 8**

Si X(t) es una matriz fundamental de (2.1), existen dos matrices R y P(t) tales que R es constante, P(t) es ω-periódica, y se tiene:

$$
X(t) = P(t)e^{Rt}
$$
 (2.33)

La matriz  $X(t + \omega)$  también es fundamental, ya que:

$$
\frac{d}{dt}[X(t+\omega)] = A(t+\omega)X(t+\omega) = A(t)X(t+\omega)
$$
\n(2.34)

Y Det $[X(t + \omega)] \neq 0$  (esto último por ser X(t) una matriz fundamental). Se sabe entonces que existe una matriz constante C no singular tal que:

$$
X(t + \omega) = X(t)C \tag{2.35}
$$

Como C es no singular,  $C = e^{\omega R}$  para alguna matriz constante R, es decir:

$$
R = \frac{1}{\omega} \ln C \tag{2.36}
$$

Si se reescribe:

$$
P(t) = X(t)e^{-tR}
$$
\n
$$
(2.37)
$$

Falta solamente comprobar que P(t) es periódica. Esto es:

$$
P(t + \omega) = X(t + \omega)e^{-(t + \omega)R}
$$
  
\n
$$
P(t + \omega) = X(t)Ce^{-tR}e^{-\omega R}
$$
  
\n
$$
P(t + \omega) = X(t)[Ce^{-\omega R}]e^{-tR}
$$
  
\n
$$
P(t + \omega) = X(t)e^{-tR}
$$
 (2.38)

Con lo cual se demuestra que:

$$
P(t + \omega) = P(t) \tag{2.39}
$$

Evidentemente,  $P(t) \in C^1$  por ser X(t) de clase C<sup>1</sup>. Nótese igualmente que  $P(0) =$  $X(0)$ , luego si  $X(t)$  es normalizada en t = 0, también lo es P(t).

El teorema 7 permite extender una matriz fundamental que sea conocida en un intervalo de longitud ω, digamos  $[0, \omega]$  a todo el espacio real, del modo siguiente:

1.-) Sea X(t) la matriz fundamental conocida en ese intervalo.

2.-) Se calculan C = X( $\omega$ ) y R =  $\frac{1}{2}$  $\frac{1}{\omega}$ 

3.-) Entonces se conocerá:

$$
P(t) = X(t)e^{-tR} \quad \text{en } [0, \omega] \tag{2.40}
$$

4.-) Pero como esta función es periódica, se puede extender a todo el dominio real y así queda extendida a su vez:

$$
X(t) = P(t)e^{tR}
$$

Sea Y(t) otra matriz fundamental de 2.1. Por el mismo razonamiento que en el teorema 7, existe una matriz constante no singular  $C_1$  tal que:

$$
Y(t + \omega) = Y(t)C_1 \tag{2.41}
$$

#### **Teorema 9**

Las matrices C y  $C_1$  son semejantes.

Se sabe que existe una matriz no singular S tal que:

$$
Y(t) = X(t)S \tag{2.42}
$$

De 2.41 resulta:

$$
X(t + \omega)S = Y(t + \omega) = Y(t)C_1
$$
\n(2.43)

Y de 2.42 resulta:

$$
Y(t+\omega)S^{-1} = X(t+\omega) \tag{2.44}
$$

De lo anterior resulta:

$$
X(t + \omega) = Y(t)C_1S^{-1} = X(t)SC_1S^{-1}
$$
\n(2.45)

De las ecuaciones 3.35 y 3.45 resulta la siguiente identidad:

$$
C = SC_1S^{-1}
$$
 (2.46)

De este resultado se puede asegurar que C y  $C_1$  tienen los mismos valores propios, los cuales se designan por:

$$
\lambda_1, \lambda_2, \lambda_3, \ldots, \lambda_n
$$

Los cuales no dependen de la matriz fundamental que se considere, sino de A(t).

Si X(t) es normalizada en 0, de (2.35) se concluye asimismo que:

$$
C = X(\omega) \qquad X(t + \omega)X(\omega) \tag{2.47}
$$

Si  $X(t)$  es una matriz fundamental normalizada, la matriz  $X(\omega)$  se llama matriz de monodromía. Sus valores propios (que dependen de la matriz A pero no de la matriz fundamental  $X(t)$ ) se denominan multiplicadores del sistema. En lo que sigue, se supondrá que  $X(0) = I$ , con lo cual también  $P(0) = I$ 

Sean ahora los valores propios de R definidos como:

$$
\mu_1, \mu_2, \mu_3, \dots, \mu_n
$$

De la ecuación  $C = e^{\omega R}$  resulta:

$$
\lambda_i = e^{\omega \mu_i} \qquad i = 1, 2, 3, \dots, n \tag{2.48}
$$

O lo que sería lo mismo:

$$
\mu_i = \frac{1}{\omega} \ln \lambda_i \qquad i = 1, 2, 3, ..., n \tag{2.49}
$$

#### **Definición 6**

Los números  $\mu_1, \mu_2, \mu_3, ..., \mu_n$  (valores propios de la matriz R) se llaman índices característicos del sistema (correspondientes a la matriz X(t))

#### **Lema 2**

Se Define la siguiente sumatoria de valores característicos como:

$$
\sum_{k=1}^{m} \mu_k = \frac{1}{\omega} \ln \left[ \prod_{i=1}^{n} \lambda_i \right] = \frac{1}{\omega} \int_{0}^{\omega} tr A(s) ds \qquad (2.50)
$$

#### **Observación 5**

Los indicadores de Lyapunov del sistema (2.1) son las partes reales de los índices característicos introducidos en la definición 6, esto es consecuencia de (2.33).

Se debe notar que como  $X(\omega)$  no es singular,  $\lambda_1 \neq 0$  para todo i.

#### **Teorema 10**

Dado cualquier multiplicador  $\lambda$ , existe una solución  $x(t)$  no trivial del sistema (2.1) que satisface:

$$
x(t + \omega) = \lambda x(t) \tag{2.51}
$$

Recíprocamente: si  $x(t)$  es una solución no trivial que verifica (2.51),  $\lambda$  es un multiplicador del sistema.

El sistema (2.1) tiene alguna solución ω-periódica no trivial si y solo si alguno de sus multiplicadores es igual a 1

# **Definición 7**

El sistema lineal:

$$
\dot{\mathbf{x}} = \mathbf{M(t)}\mathbf{x} \tag{2.52}
$$

Es reducible si existe una matriz S(t) no singular, tal que mediante la transformación siguiente:

$$
x = S(t)y \tag{2.53}
$$

Con esto se puede llevar el sistema a uno del tipo:

$$
\dot{y} = Ky \tag{2.54}
$$

Donde K es una matriz constante.

#### **Teorema 11**

El sistema periódico 2.1 es reducible.

Se sabe que puede tomarse

$$
S(t) = P(t) \tag{2.55}
$$

Para efectuar el cambio de variables y el sistema quedara de la forma (2.54), si se hace que  $K = R$ . Se tratará de las matrices  $P(t)$  y R definidas anteriormente.

Sea pues  $x = P(t)y$ , con  $P(t) = X(t)e^{-Rt}$  se tiene:

$$
\dot{x}(t) = \left[\frac{dX}{dt}e^{-Rt} - X(t)Re^{-Rt}\right]y + P(t)\dot{y}
$$
\n(2.56)

De esto se sabe que:

$$
\dot{\mathbf{x}} = \mathbf{A}(\mathbf{t})\mathbf{x} = \mathbf{A}(\mathbf{t})\mathbf{P}(\mathbf{t})\mathbf{y} \tag{2.57}
$$

De lo cual se obtiene:

$$
A(t)P(t)y = A(t)X(t)e^{-Rt}y - X(t)e^{-Rt}Ry + P(t)\dot{y} = A(t)P(t)y - P(t)Ry + P(t)\dot{y}
$$
(2.58)

Simplificando lo anterior y efectuando operaciones algebraicas se obtiene:

$$
\dot{y} = Ry \tag{2.59}
$$

#### **Observación 6**

La transformación siguiente:

$$
y = P^{-1}(t)x
$$
 (2.60)

Es una transformación de Lyapunov (definición 8) y por lo tanto los sistemas (2.1) y (2.59) tienen el mismo carácter en cuanto a estabilidad.

En base a esta definición se pueden obtener los siguientes resultados.

# **Teorema 12**

El sistema lineal periódico (2.1), donde A(t) es continua, es estable si y solo si sus índices característicos tienen parte real menor o igual que cero y los índices característicos con parte real nula poseen divisores elementales simples como valores propios de la matriz R.

El sistema (2.1) es asintóticamente estable si y solo si todos sus índices tienen parte real negativa.

#### **Teorema 13**

El sistema (2.1) es estable si y solo si sus multiplicadores  $\lambda$  son tales que cumplen con la siguiente identidad:

$$
|\lambda|\leq 1
$$

Y los multiplicadores con modulo 1 son valores propios de  $X(\omega)$  con divisores elementales simples.

El sistema (2.1) es asintóticamente estable si y solo si para cada multiplicador  $\lambda$  se tiene:

 $|\lambda| < 1$ 

# **2.13 ECUACIONES LINEALES DE SEGUNDO ORDEN CON COEFICIENTES PERIÓDICOS [2.1]**

Para resolver ecuaciones diferenciales de segundo orden se procede de acuerdo a los teoremas y definiciones anteriores, se puede dar cuenta que este tipo de ecuaciones es un caso de los sistemas lineales periódicos

Sea la ecuación:

$$
\ddot{x} + a(t)\dot{x} + b(t)x = 0 \tag{2.61}
$$

Con a(t) continuamente diferenciable y  $b(t)$  continua en el intervalo  $(-\infty, +\infty)$ , ambas ω-periódicas.

Existe un procedimiento estándar para modificar la ecuación 3.61 eliminando el término intermedio. Para ello se efectúa el cambio de variable siguiente:

$$
y = \exp\left\{\int_0^t a(s)ds\right\} x\tag{2.62}
$$

Realizando esta sustitución en (2.61) y simplificando se obtiene la siguiente ecuación:

$$
\ddot{y} + P(t)y = 0 \tag{2.63}
$$

Donde:

$$
P(t) = b(t) - \frac{a^2(t)}{4} - \frac{\dot{a}(t)}{2}
$$
 (2.64)

Continua y ω-periódica.

Como consecuencia de la transformación brindada se tienen las siguientes posibilidades:

a) Si:

$$
\int_0^\infty a(t)dt = 0\tag{2.65}
$$

Los sistemas 2.61 y 2.63 son equivalentes con respecto a la estabilidad

b) Si:  

$$
\int_0^\infty a(t)dt > 0
$$
 (2.66)

Y 2.63 es estable, entonces 2.61 es asintóticamente estable.

c) Si:

$$
\int_0^\infty a(t)dt < 0 \tag{2.67}
$$

No puede inferirse ninguna propiedad de estabilidad de estabilidad de la ecuación (2.61) a partir de (2.63).

*Automatización de la aplicación del criterio de Floquet* 94 Desde este momento se analiza la estabilidad de la ecuación (2.63) que es llamada ecuación de Hill [2.12], que tiene interés por sí misma.

Esta ecuación equivale al siguiente sistema:

$$
\begin{cases}\n\dot{x} = y \\
\dot{y} = -P(t)x\n\end{cases}
$$
\n(2.68)

La matriz de este sistema se puede escribir como:

$$
A(t) = \begin{bmatrix} 0 & 1 \\ -P(t) & 0 \end{bmatrix}
$$
 (2.69)

Donde se hace notar que la traza de A es cero. Se calcula ahora los multiplicadores de (2.68) para lo cual sea:

$$
X(t) = \begin{bmatrix} x_1(t) & x_2(t) \\ \dot{x}_1(t) & \dot{x}_2(t) \end{bmatrix}
$$
 (2.70)

Una matriz fundamental normalizada de (2.61). La matriz de monodromía tiene como ecuación característica la siguiente:

$$
Det[X(\omega) - \lambda I] = \lambda^2 - [x_1(\omega) + x_2(\omega)]\lambda + [x_1(\omega) + x_2(\omega) - x_2(\omega) + x_1(\omega)] = 0
$$
\n(2.71)

Donde:

$$
x_1(\omega) + \dot{x}_2(\omega) = T = \text{tr}X(\omega) \tag{2.72}
$$

Mientras que:

$$
x_1(\omega)\dot{x_2}(\omega) - x_2(\omega)\dot{x_1}(\omega) = Det[X(\omega)] = \lambda_1 \lambda_2
$$
\n(2.73)

$$
= Det[X(0)] = exp[\int_0^{\omega} tr A(t) dt] = Det[X(0)] = 1
$$
\n(2.74)

Ya que la traza de A(t) es cero, los multiplicadores de (2.70) son las raíces de la ecuación:

$$
\lambda^2 + T\lambda + 1 = 0 \tag{2.75}
$$

Es decir:

$$
\lambda = \left(\frac{1}{2}\right) \left[ T \pm (T^2 - 4)^{\frac{1}{2}} \right] \tag{2.76}
$$

Además:

$$
\lambda_1 + \lambda_2 = T
$$
  
\n
$$
\lambda_1 \lambda_2 = 1
$$
\n(2.77)

De los datos anteriores se obtiene el siguiente teorema:

## **Teorema 14**

- a) Si  $|T| > 2$ , los multiplicadores son reales y uno de ellos tiene modulo mayor que 1. Por lo tanto hay una solución no acotada y el equilibrio es inestable.
- b) Si  $|T| < 2$ ,  $\lambda_1 = \overline{\lambda_2}$  y  $|\lambda_1| = |\lambda_2| = 1$ . Como  $\lambda_1 \neq \lambda_2$ , el sistema es estable.
- c) Si  $|T| = 2$ ,  $\lambda_1 = \lambda_2 = 1$  y la conclusión depende de la multiplicidad del divisor elemental. En este caso sabemos que existe una solución periódica.

# **Observación 7**

El sistema (2.68) nunca es asintóticamente estable, ya que no puede ocurrir la desigualdad  $|\lambda_i| < 1$  para los valores  $i = 1,2,4$ .

# **Teorema 15**

Si en la ecuación (2.63) donde  $P(t)$  es una función continua y  $\omega$ -periódica, es  $P(t) \leq 0$ , entonces dicha ecuación es inestable.

# **Teorema 16**

Si P(t) es continua, ω-periódica y no negativa, y se satisface la condición:

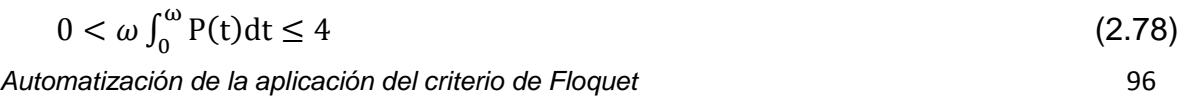

Entonces el sistema (2.68) es estable.

Por lo tanto las soluciones de (2.63), junto con sus primeras derivadas son acotadas para todo el dominio de t.

#### **2.14 TEOREMA DE FLOQUET [2.1]**

Los teoremas, definiciones, corolarios y observaciones referentes a sistemas lineales periódicos son lo que se conocen como teoría de Floquet. La teoría de Floquet es una rama de la teoría de [ecuaciones diferenciales ordinarias](http://translate.googleusercontent.com/translate_c?hl=es&prev=/search%3Fq%3Dfloquet%26hl%3Des%26biw%3D1366%26bih%3D594%26prmd%3Dimvnsb&rurl=translate.google.com.mx&sl=en&u=http://en.wikipedia.org/wiki/Ordinary_differential_equations&usg=ALkJrhjPUQRuUJG9Gxb2uq2MbpgLo1aBVA) en relación con la clase de soluciones a las ecuaciones diferenciales lineales de la forma que se ha estado estudiando en este capítulo, esto es, sistemas de la forma:

#### $\dot{x} = A(t)x$

Con  $A(t)$  definida como una función continua por tramos y periódica de periodo  $\omega$ . El teorema fundamental de la teoría de Floquet, es debido al matemático Francés Gastón Floquet [2.13], el cual da la forma canónica para cada solución de la matriz fundamental de este sistema lineal común.

Floquet desarrollo alrededor del año 1883 una teoría general de sistemas lineales periódicos, demostró que en general las soluciones de sistemas lineales periódicos no pueden ser expresadas en términos de funciones elementales. Dada su naturaleza lineal y a la periodicidad de estos sistemas demostró que el comportamiento de una solución para todo su dominio de tiempo puede ser deducida de la solución general en un intervalo finito de longitud ω.

Esta propiedad inusual de los sistemas lineales periódicos dice que el comportamiento de las soluciones de los mismos cuando el tiempo tiende a ser infinitamente grande puede ser muchas veces deducida de aproximaciones tanto analíticas como numéricas.

# **2.15 SÍNTESIS DEL COMPORTAMIENTO DE LA TEORÍA DE FLOQUET**

En base a los teoremas, definiciones, corolarios y demás demostraciones matemáticas anteriormente expuestas se presentan a continuación una descripción detallada y concisa de cuál es el comportamiento de la teoría de Floquet.

Se empieza definiendo una ecuación diferencial de la forma:

$$
a_n x^{(n)} \pm a_{n-1} x^{(n-1)} \pm a_{n-2} x^{(n-2)} \pm \dots \pm a_3 x^{(3)} \pm a_2 x^{(2)} \pm a_1 x^{(1)} \pm a_0 x = 0
$$
\n(2.79)

Donde se puede definir las siguientes características de la ecuación anterior:

- Ecuación diferencial lineal
- Ecuación diferencial de orden n-esimo
- **Los coeficientes de la ecuación son periódicos, con periodo**  $\omega$
- Los coeficientes de la ecuación son variables
- Ecuación diferencial homogénea
- Ecuación diferencial ordinaria

Una vez definidas las anteriores características y propiedades de la ecuación, se sabe que esta ecuación se puede reescribir de la siguiente forma. Aplicando la siguiente transformación:

$$
y = \frac{dx}{dt} = \dot{x} \tag{2.80}
$$

La ecuación se reescribe como:

$$
a_n y^{(n-1)} \pm a_{n-1} y^{(n-2)} \pm a_{n-2} y^{(n-3)} \pm \dots \pm a_3 y^{(2)} \pm a_2 y^{(1)} \pm a_1 y = \pm a_0 x
$$
\n(2.81)

Con lo cual se obtiene un sistema de la forma:

$$
a_n y^{(n-1)} \pm a_{n-1} y^{(n-2)} \pm a_{n-2} y^{(n-3)} \pm \dots \pm a_3 y^{(2)} \pm a_2 y^{(1)} \pm a_1 y = \pm a_0 x
$$
  
\n
$$
\dot{x} = y
$$
\n(2.82)

Con la finalidad de "bajar el orden" de la ecuación 2.79 a un sistema de orden n-1, al proceso anterior se llama obtención de las ecuaciones de estado.

Si se continúa con el proceso anterior se puede obtener el siguiente sistema de ecuaciones diferenciales: Dadas las transformaciones siguientes:

$$
y_1 = x^{(1)}
$$
  
\n
$$
y_2 = x^{(2)}
$$
  
\n
$$
y_3 = x^{(3)}
$$
  
\n
$$
\vdots
$$
  
\n
$$
y_{n-2} = x^{(n-2)}
$$
  
\n
$$
y_{n-1} = x^{(n-1)}
$$
  
\n
$$
y_n = x^{(n)}
$$
  
\n(2.83)

Donde la ecuación puede escribirse de la siguiente forma:

$$
a_n y_n = \pm a_{n-1} y_{n-1} \mp a_{n-2} y_{n-2} \mp \dots \mp a_3 y_3 \mp a_2 y_2 \mp a_1 y_1 \mp a_0 x \tag{2.84}
$$

De las transformaciones anteriores se puede deducir lo siguiente:

$$
y_1 = x^{(1)}
$$
  
\n
$$
y_2 = x^{(2)} = y^{(1)}
$$
  
\n
$$
y_3 = x^{(3)} = y^{(1)}
$$
  
\n
$$
\vdots
$$
  
\n
$$
y_{n-2} = x^{(n-2)} = y^{(1)}
$$
  
\n
$$
y_{n-1} = x^{(n-1)} = y^{(1)}
$$
  
\n
$$
y_n = x^{(n)} = y^{(1)}
$$
  
\n
$$
y_{n-1} = y^{(1)}
$$
  
\n
$$
y_{n-1} = y^{(1)}
$$
  
\n
$$
y_{n-1} = y^{(1)}
$$

De esta forma la ecuación se reescribe como:

$$
a_n y^{(1)}_{n-1} = a_{n-1} y_{n-1} \mp a_{n-2} y_{n-2} \mp \dots \mp a_3 y_3 \mp a_2 y_2 \mp a_1 y_1 \mp a_0 x \tag{2.86}
$$

Con lo cual se obtiene un sistema de n-esimas ecuaciones diferenciales de primer orden de la siguiente forma:

$$
x^{(1)} = y_1
$$
  
\n
$$
y^{(1)} = y_2
$$
  
\n
$$
y^{(1)} = y_3
$$
  
\n
$$
\vdots
$$
  
\n
$$
y^{(1)} = y_{n-2}
$$
  
\n
$$
y^{(1)} = y_{n-2}
$$
  
\n
$$
y^{(1)} = y_{n-1}
$$
  
\n(2.87)

 $y^{(1)}$ n

 $(4)$ 

Donde:

$$
b_i = \frac{a_i}{a_n}
$$
  $i = 1, 2, 3, \dots, n - 1$ 

Este sistema puede ser escrito en forma matricial de la siguiente manera:

$$
\begin{bmatrix} x^{(1)} \\ y^{(1)} \\ y^{(1)} \\ \vdots \\ x^{(1)} \\ y^{(1)} \\ \vdots \\ x^{(1)} \\ y^{(1)} \\ \vdots \\ y^{(1)} \\ \vdots \\
$$

De tal manera que se puede escribir como:

$$
\{\dot{Y}\} = [A(t)]\{Y\} \tag{2.89}
$$

Como se puede observar este sistema está compuesto por n-esimas ecuaciones de primer grado con n-esimas incógnitas, la matriz A es una matriz cuadrada de orden n, periódica y variable, es decir cada una de los  $b_i$  términos es una función dependiente de la variable independiente t.

Este sistema de ecuaciones de estado generado a partir de la ecuación diferencial original de n-esimo orden, cumple con los requisitos para ser analizado de acuerdo al criterio de estabilidad de Floquet. Una vez generado el sistema a partir de la ecuación característica se emplea el criterio de estabilidad de Floquet.

El cual se efectúa de la siguiente forma:

1.-) Se procede a encontrar la solución de cada uno de los elementos, correspondientes a las ecuaciones.

La solución está definida por el vector:

$$
Y(t) = \begin{bmatrix} x \\ y_1 \\ y_2 \\ \vdots \\ y_{n-3} \\ y_{n-2} \\ y_{n-1} \end{bmatrix}
$$
 (2.90)

2.-) Una vez que se tienen las soluciones del vector, por el teorema de Floquet y los primeros indicadores de Lyapunov se sabe que esta solución tiene que ser idéntica a:

$$
Y(t) = P(t)e^{Rt}
$$
 (2.91)

Donde  $P(t)$  y R son matrices fundamentales del sistema.

3.-) A partir de los siguientes pasos se debe de identificar el periodo mínimo del sistema de soluciones de ecuaciones diferenciales.

Definido como: τ

4.-) Con los datos anteriores se puede generar la matriz siguiente:

$$
Y(\tau) = P(\tau)e^{\tau R} \tag{2.92}
$$

Donde:

$$
C = e^{\tau R} \tag{2.93}
$$

De los teoremas anteriores se puede decir que:

$$
P(0) = I = P(0 + \tau) = P(\tau)
$$
\n(2.94)

Donde con esta información se procede a calcular la matriz de monodromía correspondiente a  $Y(\tau)$ 

5.-) Una vez obtenida la matriz de monodromía se puede calcular la matriz constante R de la manera siguiente:

$$
R = \frac{1}{\tau} \{ \ln[X(\tau)] - \ln[I] \}
$$
 (2.95)

6.-) Con las matrices anteriores calculadas se procede a efectuar el cálculo de los valores característicos de R, es decir:

$$
\mu_1, \mu_2, \mu_3, \ldots, \mu_n,
$$

De la siguiente forma:

$$
Det\left(\frac{1}{\tau}\{\ln[X(\tau)] - \ln[I]\} - \mu I\right) = 0\tag{2.96}
$$

Esto es:

$$
Det(R - \mu I) = 0 \tag{2.97}
$$

7.-) Con los valores característicos obtenidos se procede a encontrar los multiplicadores de Floquet de la siguiente forma:

A cada multiplicador del sistema:

$$
\mu_1, \mu_2, \mu_3, ..., \mu_n,
$$

Le corresponde un multiplicador de Floquet:

$$
\rho_1, \rho_{2,}\rho_{3,\ldots,}\rho_{n,}
$$

Por la siguiente fórmula de asociación:

$$
\rho_j = e^{\omega \mu_j} \tag{2.98}
$$

Donde:

$$
j=1,2,3,\cdots,n
$$

8.-) Con los multiplicadores de Floquet calculados se debe de efectuar el cálculo del modulo de cada uno de estos valores obtenidos, de la manera siguiente:

$$
\|\rho_1\|, \|\rho_2\|, \|\rho_3\|, \ldots, \|\rho_n\|
$$

9.-) Una vez obtenidos los multiplicadores anteriores se puede saber si el sistema es estable de acuerdo al criterio siguiente:

$$
\left\Vert \rho_{j}\right\Vert \leq1
$$

Donde el sistema será asintóticamente estable si:

 $\|\rho_i\| < 1$ 

Los pasos anteriores son los que se efectúan para conocer la estabilidad o inestabilidad de un sistema que cumple con los requisitos de una función como la definida en el caso de estudio. Este criterio solo es aplicable a funciones que cumplen con las características anteriores, ya que si se aplicará a ecuaciones diferenciales con otras características el criterio de estabilidad podría ser erróneo.

# **2.16 DESARROLLO DE ALGORITMO DEL CRITERIO DE FLOQUET**

Después de analizar el criterio de Floquet se puede observar que, dada la naturaleza de las funciones con las cuales estamos tratando, las soluciones analíticas son muchas veces (sino es que siempre) imposibles de obtener, para lo

cual se tiene en la mayoría de los casos, que utilizar métodos numéricos para encontrar una solución aproximada de estas ecuaciones. La solución de la ecuación diferencial será determinada por medio de aproximación numérica, se utiliza el algoritmo de análisis numérico de Runge-Kutta de cuarto orden.

El método de Runge-Kutta es un método genérico de resolución numérica de ecuaciones diferenciales. Este conjunto de métodos fue inicialmente desarrollado alrededor del año 1900 por los matemáticos C. Runge y M. W. Kutta.

Los métodos de Runge-Kutta (RK) son un conjunto de métodos iterativos para la aproximación de soluciones de ecuaciones diferenciales ordinarias, concretamente, del problema de valor inicial. Esto quiere decir que siempre se tiene que indicar cuáles son las condiciones bajo las cuales se inicializa el método de solución.

Estos métodos de solución vienen precargados en el software de solución de problemas matemáticos, con el que se realiza el trabajo de cálculo en la presente investigación es MATLAB. Después de encontrar la solución a la ecuación característica, se desarrolla un algoritmo en el cual se introducen los principios del criterio de Floquet.

Al analizar el criterio de estabilidad de Floquet es posible percatarse que puede ser muy laborioso llevar a cabo este criterio de manera analítica, ya que no es la finalidad de este proyecto y dado que se cuenta con herramientas computacionales las cuales facilitan el trabajo y las cuales son utilizadas para satisfacer esta necesidad.

De tal forma que el siguiente diagrama de flujo ilustra la forma en la cual se lleva a cabo el algoritmo para aplicar el criterio de Floquet a una función con las características anteriormente planteadas.

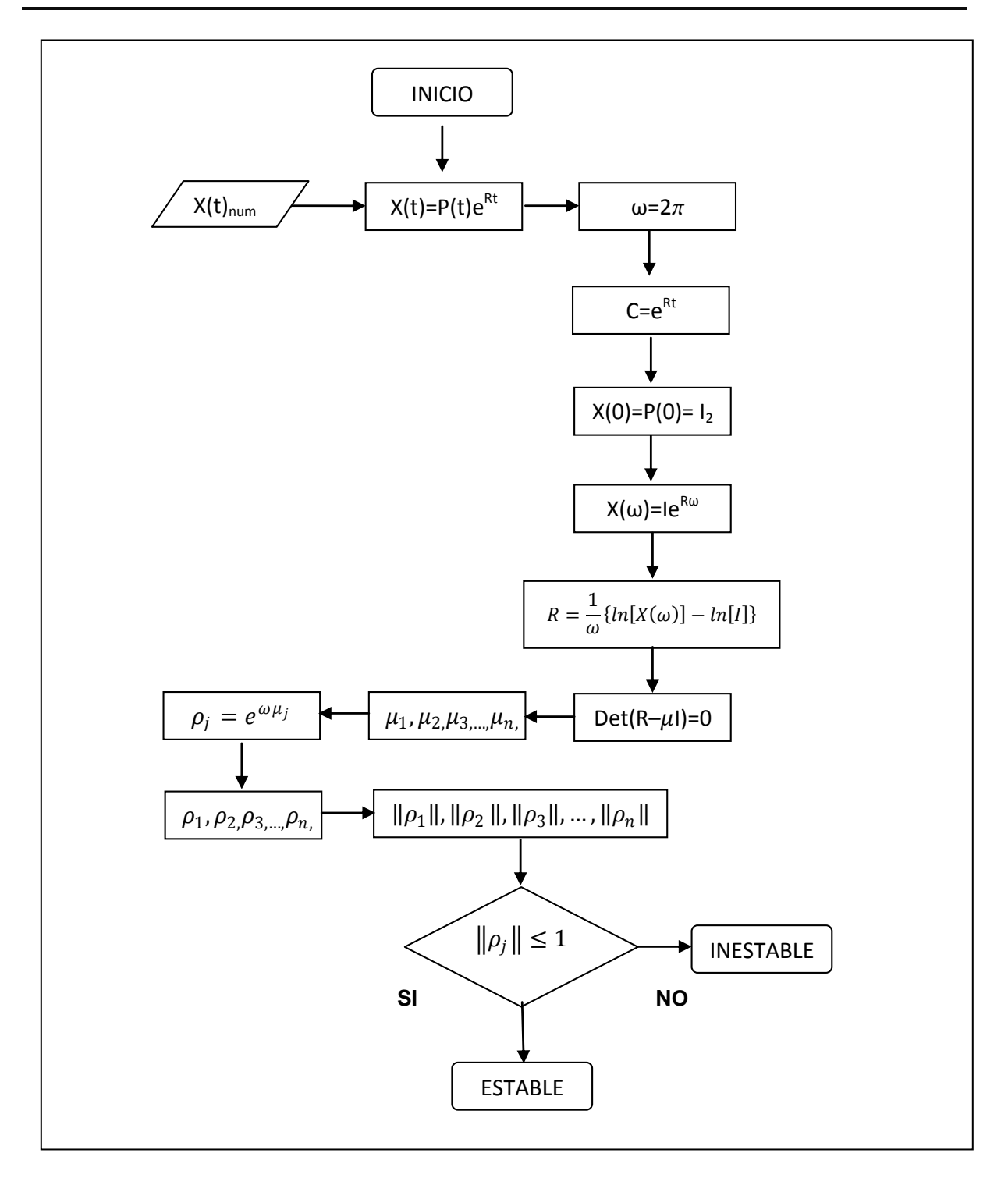

**Fig. 2.6** Diagramas de flujo de la implementación del algoritmo del criterio de estabilidad de Floquet

# **2.17 DESARROLLO DEL CRITERIO DE FLOQUET EN MATLAB: FUNCIONES ODE 23 Y ODE 45**

Una vez obtenido el algoritmo del criterio de Floquet se desarrolla la automatización del mismo mediante el uso de MATLAB, recordamos que se tiene que desarrollar el algoritmo que dará la solución de una ecuación del tipo:

$$
a_n x^{(n)} \pm a_{n-1} x^{(n-1)} \pm a_{n-2} x^{(n-2)} \pm \cdots \pm a_3 x^{(3)} \pm a_2 x^{(2)} \pm a_1 x^{(1)} \pm a_0 x = 0
$$

Donde definimos las características de la misma, las cuales eran:

- Ecuación diferencial lineal
- Ecuación diferencial de orden n-esimo
- Los coeficientes de la ecuación son periódicos, con periodo ω
- Los coeficientes de la ecuación son variables
- Ecuación diferencial homogénea
- Ecuación diferencial ordinaria

Recordando que su representación en ecuaciones de estado es:

$$
x^{(1)} = y_1
$$
  
\n
$$
y^{(1)} = y_2
$$
  
\n
$$
y^{(1)} = y_3
$$
  
\n
$$
\vdots
$$
  
\n
$$
y^{(1)} = y_{n-2}
$$
  
\n
$$
y^{(1)} = y_{n-1}
$$

 $y^{(1)}$ n

Con esta información proporcionada se genera a continuación un programa en Matlab con lo cual se busca automatizar el criterio de Floquet por una parte y por otra encontrar una solución numérica al sistema de ecuaciones generado.

Recordando que Matlab es un lenguaje de programación de alto nivel para la visualización científica de computación y datos en un entorno de programación interactiva.

Puesto que no hay necesidad de compilar, enlazar y ejecutar después de cada corrección, los programas de Matlab se pueden desarrollar en tiempo mucho más corto que los programas equivalentes. En el lado negativo, Matlab no produce aplicaciones independientes, los programas sólo se puede ejecutar en equipos que tengan instalado Matlab.

Las funciones con las cuales trabaja Matlab para la solución de ecuaciones diferenciales son Ode45 y Ode23, la que se utiliza en este caso será la función Ode45 ya que esta es mucho más versátil, mayor capacidad de memoria, mayor capacidad de cálculo.

En la figura 2.7 se muestra como ejemplo como se elabora el código para la lectura y posterior solución de una ecuación diferencial de tercer orden, dada como ejemplo ilustrativo.

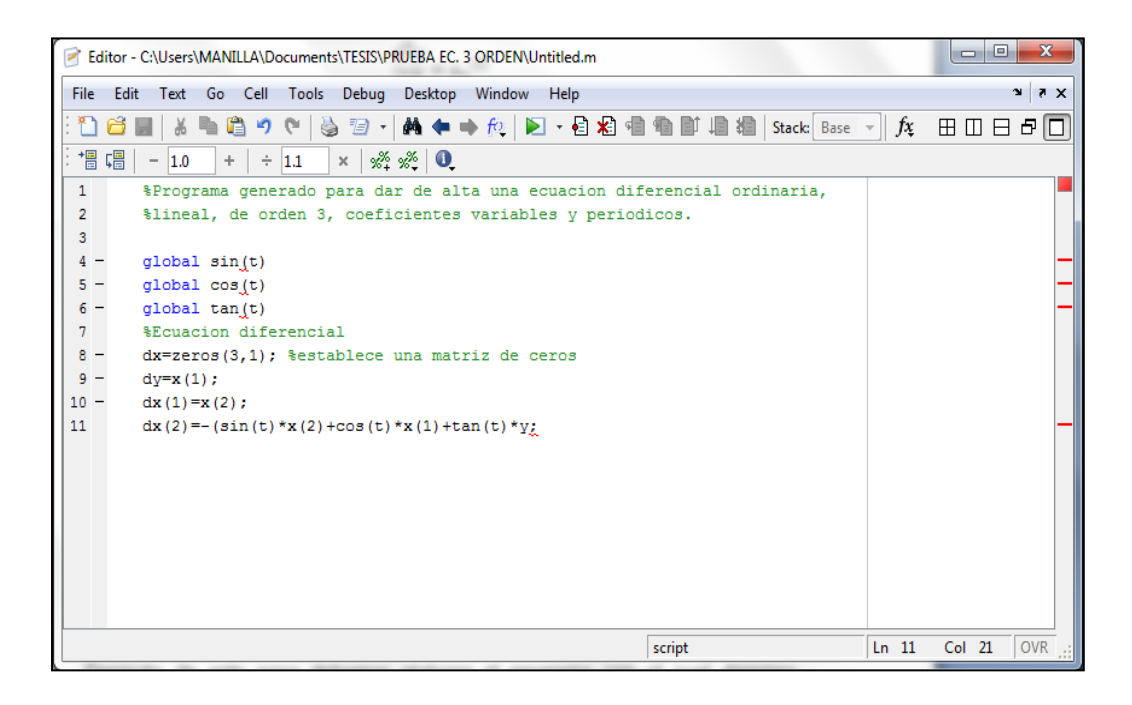

**Fig. 2.7** Elaboración de programa para solución de ecuación de tercer orden

La función Ode23 es una función de Matlab que trabaja con los métodos de Runge-Kutta de segundo y tercer orden, de la misma forma la función Ode45 trabaja con los métodos de Runge-Kutta de cuarto y quinto orden.

La figura previa muestra una ecuación diferencial de tercer cuyas características son similares a las correspondientes al modelo de estudio.

Con esta ventana generada en el editor de Matlab se da el primer paso para que se reconozcan las ecuaciones de estado, en este caso se toma el ejemplo de una ecuación diferencial de tercer orden, que tiene la siguiente estructura:

$$
y^{(3)} + \text{sen}(t)y^{(2)} + \cos(t)y^{(1)} + \tan(t)y = 0
$$
\n(2.99)

Donde se aplica el siguiente cambio de variable:

$$
\frac{dy}{dt} = x_1 \tag{2.100}
$$

Con lo cual se puede observar que se cumple:

$$
\frac{d^2y}{dt^2} = x_1^{(1)}
$$
\n
$$
\frac{d^3y}{dt^3} = x_1^{(2)}
$$
\n(2.101)

Entonces la ecuación toma la forma:

$$
x_1^{(2)} + \text{sen}(t)x_1^{(1)} + \text{cos}(t)x_1 = -\tan(t)y
$$
\n(2.102)

Si ahora se aplica el siguiente cambio de variable:

$$
\frac{\mathrm{d}x_1}{\mathrm{d}t} = x_2 \tag{2.103}
$$

*Automatización de la aplicación del criterio de Floquet* 108

Se puede observar que:

$$
\frac{d^2x_1}{dt^2} = x_2^{(1)} \tag{2.104}
$$

Con lo cual se obtiene la siguiente ecuación:

$$
x_2^{(1)} + \text{sen}(t)x_2 = -\tan(t)y - \cos(t)x_1\tag{2.105}
$$

Lo que será igual a:

$$
x_2^{(1)} = -[\tan(t)y + \cos(t)x_1 + \sin(t)x_2]
$$
 (2.106)

Donde el sistema de ecuaciones es:

$$
x_2^{(1)} = -[\tan(t)y + \cos(t)x_1 + \sin(t)x_2]
$$
  
\n
$$
x_1^{(1)} = x_2
$$
  
\n
$$
y^{(1)} = x_1
$$
\n(2.107)

Donde estas ecuaciones presentan la estructura de estudio, las cuales se escriben de forma matricial como:

$$
\begin{Bmatrix} x_2^{(1)} \\ x_1^{(1)} \\ y^{(1)} \end{Bmatrix} = \begin{bmatrix} -\text{sen}(t) & -\text{cos}(t) & -\text{tan}(t) \\ 1 & 0 & 0 \\ 0 & 1 & 0 \end{bmatrix} \begin{Bmatrix} x_2 \\ x_1 \\ y \end{Bmatrix}
$$
 (2.108)

Que será igual a:

$$
\{Y^{(1)}\} = [A(t)]\{Y\} \tag{2.109}
$$

El sistema con el cual se estará trabajando en el estudio de estabilidad, este mismo sistema es el que se introduce en la ventana de Matlab para realizar nuestro estudio de estabilidad.

Después de este paso se debe elaborar el programa con el cual se dará solución a la ecuación. Como se menciono, utilizaremos el método de Runge-Kutta de cuarto

orden en el programa de Matlab. La figura 2.8 muestra la ventana con la cual se genero el código para dar solución a esta función:

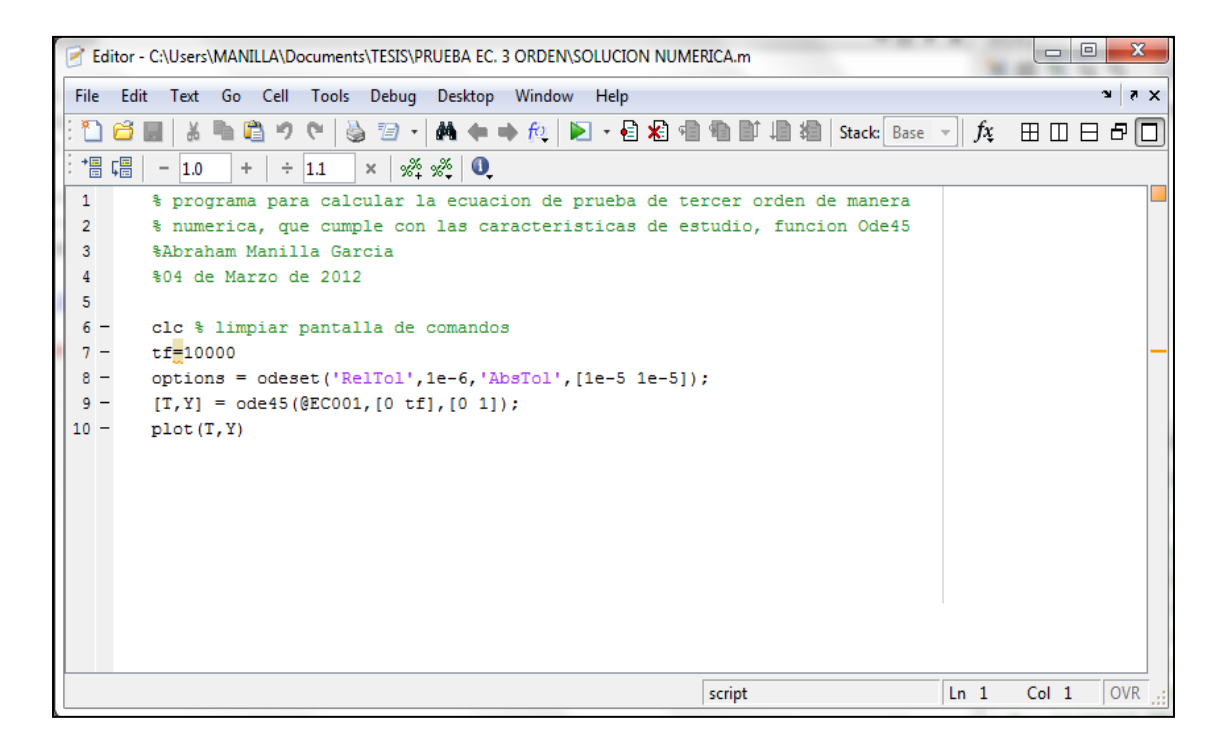

**Fig. 2.8** Programa para encontrar la solución numérica de la ecuación

Donde con este programa se encuentran graficas de solución para el ejemplo mostrado. Con lo cual se da el inicio del primer paso para utilizar el criterio de Floquet de estabilidad.

Varias opciones están disponibles para ode45 de MATLAB, dando al usuario limitado control sobre el algoritmo. Dos opciones importantes son la tolerancia absoluta y relativa, respecively RELTOL y AbsTol en MATLAB. En cada paso del algoritmo ode45, un error se aproxima para ese paso. Si yk es la aproximación de y (x k) en el paso k, y es el error aproximado en este paso, a continuación, elige la partición de MATLAB para asegurar que el error absoluto sea menor. Resolver un sistema de EDO en MATLAB es bastante similar a la solución de una ecuación única, aunque ya que un sistema de ecuaciones no puede ser definida como una función lineal hay que definirlo como un archivo m.

# **2.18 ESTABILIDAD NUMÉRICA**

En el sub campo [matemático](http://es.wikipedia.org/wiki/Matem%C3%A1tica) del [análisis numérico,](http://es.wikipedia.org/wiki/An%C3%A1lisis_num%C3%A9rico) la estabilidad numérica es una propiedad de los [algoritmos](http://es.wikipedia.org/wiki/Algoritmo) numéricos. Describe cómo los errores en los datos de entrada se propagan a través del algoritmo. En un método estable, los errores debidos a las aproximaciones se atenúan a medida que la computación procede. En un método inestable, cualquier error en el procesamiento se magnifica conforme el cálculo procede. Métodos inestables generan rápidamente basura y son inútiles para el procesamiento numérico.

La estabilidad numérica de un método junto con el [número condición](http://es.wikipedia.org/w/index.php?title=N%C3%BAmero_condici%C3%B3n&action=edit&redlink=1) define cuán buen resultado se puede obtener usando métodos aproximados para calcular cierto problema matemático.

Algunas veces un sólo cálculo puede ser logrado de varias maneras, que pueden ser algebraicamente idénticas en términos de números reales o complejos, pero que en la práctica producen resultados diferentes según varían los niveles de estabilidad numérica. Una de las tareas comunes del [análisis numérico](http://es.wikipedia.org/wiki/An%C3%A1lisis_num%C3%A9rico) es tratar de seleccionar algoritmos robustos: esto es, que tienen una buena estabilidad numérica en un amplio intervalo de situaciones.

Dado un [algoritmo](http://es.wikipedia.org/wiki/Algoritmo) f(x), con x los datos de entrada y ε el error en los datos de entrada, se dice que el algoritmo es numéricamente estable (es decir que el algoritmo depende continuamente de los parámetros) para el [error absoluto](http://es.wikipedia.org/wiki/Error_absoluto) si:

$$
x - (x + \varepsilon) \approx f(x) - f(x + \varepsilon) \tag{2.110}
$$

Y numéricamente estable para el error relativo si:

$$
\frac{x - (x + \varepsilon)}{x} \cong \frac{f(x) - f(x + \varepsilon)}{f(x)}
$$
\n(2.111)

Se dice que un algoritmo es numéricamente inestable para el error absoluto si:

$$
x - (x + \varepsilon) \le f(x) - f(x + \varepsilon) \tag{2.112}
$$

Y numéricamente inestable para el error relativo si:

$$
\frac{x - (x + \varepsilon)}{x} \le \frac{f(x) - f(x + \varepsilon)}{f(x)}
$$
\n(2.113)

Cuando se calculan soluciones numéricas a ciertas [ecuaciones diferenciales](http://es.wikipedia.org/wiki/Ecuaciones_diferenciales_parciales)  [parciales,](http://es.wikipedia.org/wiki/Ecuaciones_diferenciales_parciales) la estabilidad se consigue algunas veces incluyendo la difusión numérica.

La difusión numérica es un término matemático que asegura que errores de redondeo y de otro tipo en los cálculos se separen y no se sumen para causar que el cálculo se desborde.

La estabilidad numérica es la razón por la cual no se puede normalmente probar un código numérico como la simulación del clima corriéndolo hacia atrás. Correr el código hacia adelante incluye métodos numéricos para asegurar que los errores de aproximación aleatorios se vuelvan menos y menos importantes mientras el cálculo procede asegurando la estabilidad numérica.

Correr el código hacia atrás causa que esos mecanismos magnifiquen esos errores generando resultados inútiles. Cuando se resuelve un problema numérico con un método aproximado, dos tipos de errores pueden ocurrir:

- Errores de [truncamiento:](http://es.wikipedia.org/wiki/Truncamiento) Sólo se puede hacer un número finito de cálculos. Ejemplos: calculando una [función transcendental](http://es.wikipedia.org/w/index.php?title=Funci%C3%B3n_transcendental&action=edit&redlink=1) usando su [serie de Taylor,](http://es.wikipedia.org/wiki/Serie_de_Taylor) integrando usando una suma finita de [rectángulos.](http://es.wikipedia.org/wiki/Rect%C3%A1ngulo)
- Errores de [redondeo:](http://es.wikipedia.org/wiki/Redondeo) Ciertos números necesitan un infinito número de [dígitos](http://es.wikipedia.org/wiki/Cifra_(matem%C3%A1tica)) para ser representados, cuando se redondean estos números los errores de redondeo se propagarán a través del cálculo.

## **2.19 LA IMPORTANCIA DE LA AUTOMATIZACIÓN**

Dada la naturaleza de las ecuaciones de estudio, no existen métodos analíticos con los cuales se determinen soluciones para estas. Se debe recurrir a métodos de solución numéricos, estos métodos reciben el nombre de métodos de Runge-Kutta.

Este tipo de métodos numéricos utilizan la siguiente estructura para encontrar soluciones a las ecuaciones presentadas, se basan en una serie de iteraciones en las cuales se cumple:

( )( )

O en términos matemáticos:

$$
y_{i+1} = y_i + mh \tag{2.114}
$$

De acuerdo a esta ecuación se utiliza la pendiente para extrapolar desde un valor anterior a un nuevo valor. Esta fórmula se puede aplicar a cada punto buscado, paso por paso para calcular siempre un valor futuro y con esto trazar la trayectoria de la solución. En la figura 2.9 se muestra esquemáticamente este proceso.

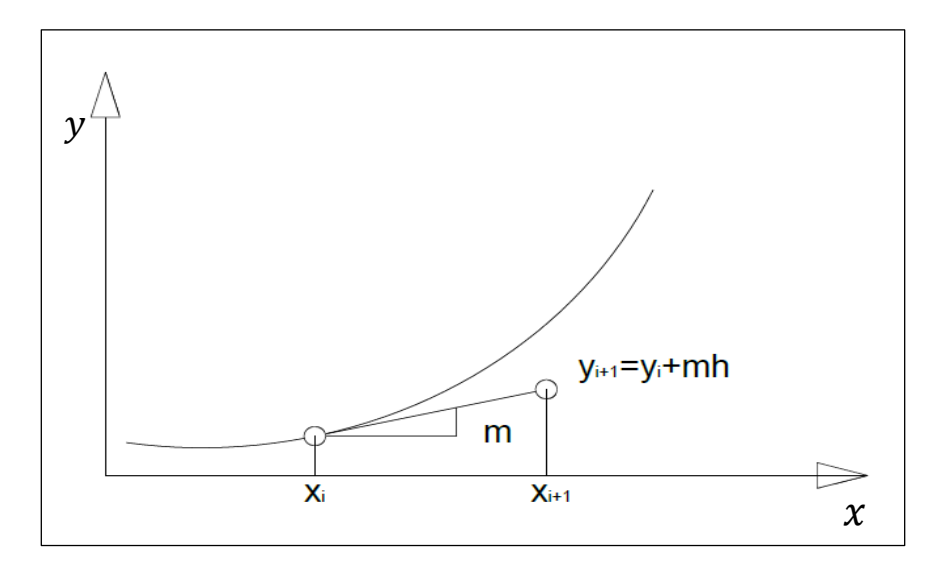

**Fig. 2.9** Método de un paso para solución numérica

Este tipo de aproximaciones numéricas reciben el nombre de métodos de Euler, o de Euler modificado, los métodos de Runge-Kutta se basan en este método para encontrar la solución numérica de las ecuaciones de estudio. La complejidad de estos métodos aumenta, pero con ello se logra disminuir el error presente en los cálculos.

A continuación se da un ejemplo del porque es importante la automatización del método de solución sea por ejemplo, la ecuación diferencial siguiente:

$$
\frac{dy}{dx} = -2x^3 + 12x^2 - 20x + 8.5\tag{2.115}
$$

Donde el intervalo de evaluación es el siguiente:

$$
0 \le x \le 3
$$

Las condiciones iniciales son:

$$
y = 1
$$
\n
$$
x = 0
$$
\n(2.116)

Como se puede observar esta ecuación diferencial es de primer orden, lineal, y la forma de solucionarla analíticamente es por medio del método de variables separables, cuya solución analítica es:

$$
\frac{dy}{dt} = -2x^3 + 12x^2 - 20x + 8.5
$$
  
\n
$$
dy = (-2x^3 + 12x^2 - 20x + 8.5)dx
$$
  
\n
$$
\int dy = \int (-2x^3 + 12x^2 - 20x + 8.5)dx
$$
  
\n
$$
y = -\frac{1}{2}x^4 + 4x^3 - 10x^2 + 8.5x + k
$$
\n(2.117)
Aplicando condiciones iniciales se tiene que la solución es:

$$
y = -\frac{1}{2}x^4 + 4x^3 - 10x^2 + 8.5x + 1
$$
\n(2.118)

Ahora aplicando el método de Euler para encontrar la solución numérica de la ecuación, se debe señalar que los métodos de Runge-Kutta son modificaciones del método de Euler. De hecho el método de Runge-Kutta de primer orden es el método de Euler. Se empieza definiendo un tamaño de paso h igual a por ejemplo 0.1, donde, sustituyendo información tenemos que la pendiente en ese punto es:

$$
\frac{dy}{dx_0} = -2(0)^3 + 12(0)^2 - 20(0) + 8.5 = 8.5
$$
 (2.119)

Y la formula de Euler en el primer punto es:

$$
y(0.1) = 1 + (8.5)(0.1) = 1.85
$$
\n(2.120)

Donde la solución real en 0.1 es:

$$
y(0.1) = -\frac{1}{2}(0.1)^4 + 4(0.1)^3 - 10(0.1)^2 + 8.5(0.1) + 1 = 1.75
$$
 (2.121)

Para el siguiente valor, es decir 0.2 se tiene el siguiente cálculo de pendiente:

$$
\frac{dy}{dx_{0.1}} = -2(0.1)^3 + 12(0.1)^2 - 20(0.1) + 8.5 = 6.618
$$
\n(2.122)

Y la formula de Euler para este punto se calcula como:

$$
y(0.2) = 1.85 + (6.618)(0.1) = 2.5118
$$
\n
$$
(2.123)
$$

La solución analítica es:

$$
y(0.2) = -\frac{1}{2}(0.2)^4 + 4(0.2)^3 - 10(0.2)^2 + 8.5(0.2) + 1 = 2.3312
$$
 (2.124)

Para  $x = 0.3$  tenemos:

Solución numérica:

$$
\frac{dy}{dx_{0.2}} = -2(0.2)^3 + 12(0.2)^2 - 20(0.2) + 8.5 = 4.964
$$
\n
$$
y(0.3) = 2.5118 + (4.964)(0.1) = 3.0064
$$
\n(2.125)

Solución analítica:

$$
y(0.3) = -\frac{1}{2}(0.3)^4 + 4(0.3)^3 - 10(0.3)^2 + 8.5(0.3) + 1 = 2.7539
$$
 (2.126)

Para  $x = 0.4$  tenemos:

Solución numérica:

$$
\frac{dy}{dx_{0.3}} = -2(0.3)^3 + 12(0.3)^2 - 20(0.3) + 8.5 = 3.526
$$
  
(2.127)  

$$
y(0.4) = 3.0064 + (3.526)(0.1) = 3.359
$$

Solución analítica:

$$
y(0.4) = -\frac{1}{2}(0.4)^4 + 4(0.4)^3 - 10(0.4)^2 + 8.5(0.4) + 1 = 3.0432
$$
 (2.128)

Para  $x = 0.5$  tenemos:

Solución numérica:

$$
\frac{dy}{dx_{0.4}} = -2(0.4)^3 + 12(0.4)^2 - 20(0.4) + 8.5 = 2.292
$$
\n
$$
y(0.5) = 3.359 + (2.292)(0.1) = 3.5882
$$
\n(2.129)

Solución analítica:

$$
y(0.5) = -\frac{1}{2}(0.5)^4 + 4(0.5)^3 - 10(0.5)^2 + 8.5(0.5) + 1 = 3.2187
$$
 (2.130)

Para  $x = 0.6$  tenemos:

Solución numérica:

$$
\frac{dy}{dx_{0.5}} = -2(0.5)^3 + 12(0.5)^2 - 20(0.5) + 8.5 = 1.25
$$
  
(2.131)  

$$
y(0.6) = 3.5882 + (1.25)(0.1) = 3.7132
$$

Solución analítica:

$$
y(0.6) = -\frac{1}{2}(0.6)^4 + 4(0.6)^3 - 10(0.6)^2 + 8.5(0.6) + 1 = 3.2992
$$
 (2.132)

Para  $x = 0.7$  tenemos:

Solución numérica:

$$
\frac{dy}{dx_{0.6}} = -2(0.6)^3 + 12(0.6)^2 - 20(0.6) + 8.5 = 0.388
$$
  

$$
y(0.7) = 3.7132 + (0.388)(0.1) = 3.752
$$
 (2.133)

Solución analítica:

$$
y(0.7) = -\frac{1}{2}(0.7)^4 + 4(0.7)^3 - 10(0.7)^2 + 8.5(0.7) + 1 = 3.3019
$$
 (2.134)

Para  $x = 0.8$  tenemos:

Solución numérica:

$$
\frac{dy}{dx_{0.7}} = -2(0.7)^3 + 12(0.7)^2 - 20(0.7) + 8.5 = -0.306
$$
  
(2.135)  

$$
y(0.8) = 3.752 + (-0.306)(0.1) = 3.7214
$$

Solución analítica:

$$
y(0.8) = -\frac{1}{2}(0.8)^4 + 4(0.8)^3 - 10(0.8)^2 + 8.5(0.8) + 1 = 3.2432
$$
 (2.136)

Se muestra a continuación una tabla donde se resume los valores obtenidos para la función de estudio tanto analítica como numéricamente en el intervalo dado.

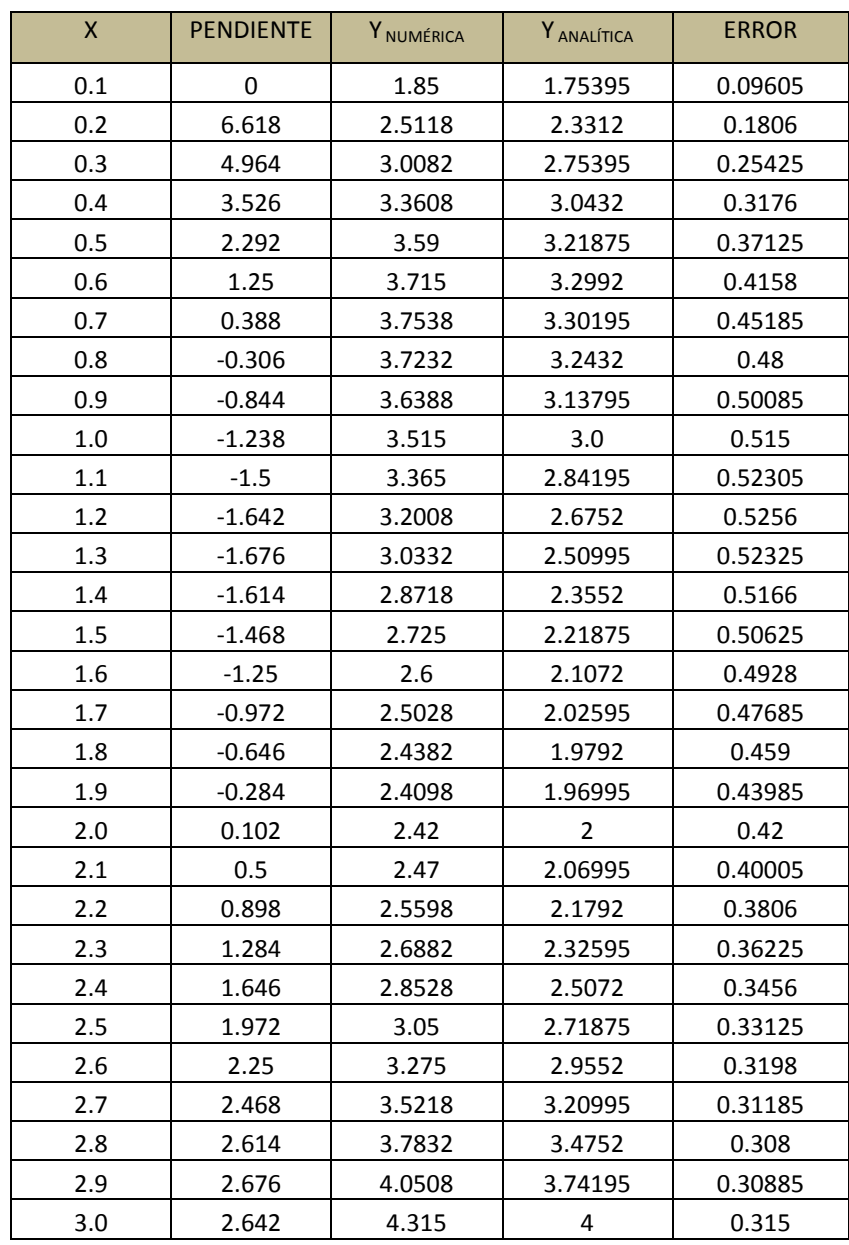

**Tab. 2.1** Datos obtenidos al efectuar los cálculos, de manera numérica y analítica (primera aproximación)

Se puede observar que a partir de efectuar los cálculos de los valores que toma la función en un determinado número de datos de manera numérica este es un proceso tedioso y tardado, se necesita mucho tiempo para efectuar estos cálculos.

Por otro lado el error obtenido del cálculo de estos valores es considerable, a continuación se muestran las graficas del ejemplo anterior en la figura 2.10, tanto numéricamente como analíticamente, se puede notar que aunque estas graficas muestran una cierta tendencia a la similitud entre sus valores hay un error considerable en estos valores.

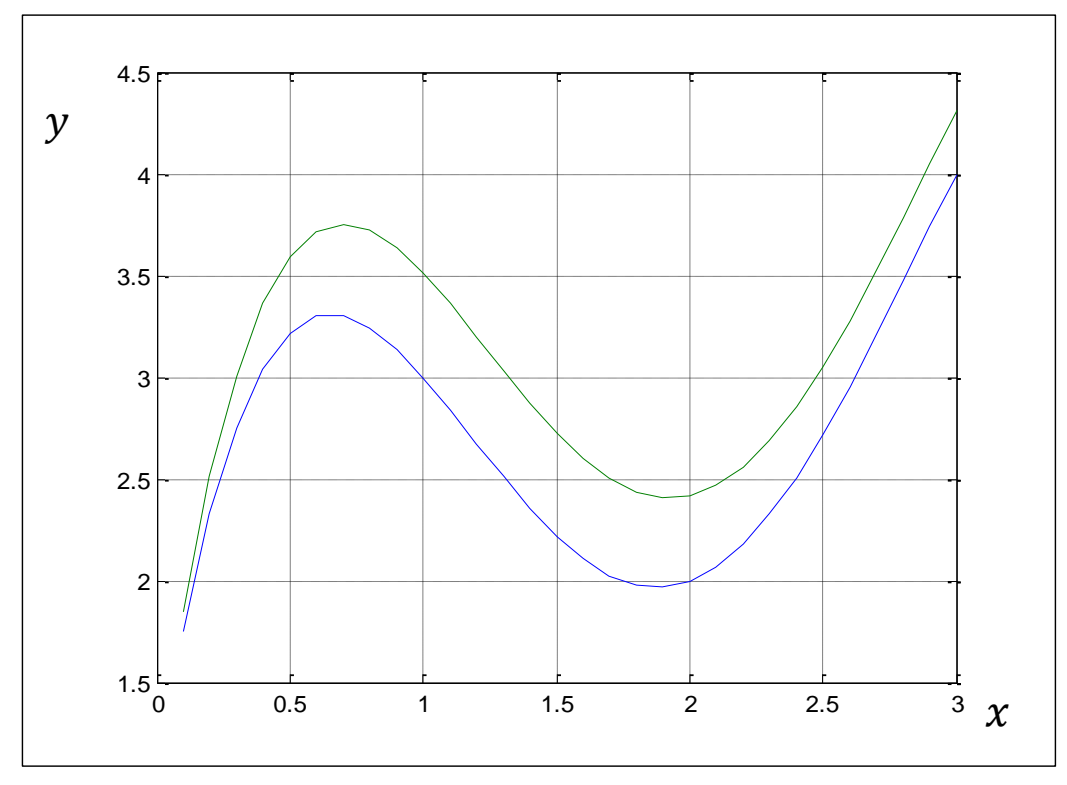

**Fig. 2.10** Graficas correspondientes a la solución numérica y analítica de la ecuación de ejemplo (Primera aproximación)

Como se menciona anteriormente la ecuación que se solucionando de manera numérica tiene solución analítica el cual es por variables separables, si a este problema le agregamos que, las ecuaciones con las que trataremos en un futuro no poseen solución analítica dada su naturaleza, la solución de el modelo de estudio si se tomara un tamaño de paso como el anterior por medios numéricos se verá muy afectada.

El tiempo de cálculo puede crecer considerablemente si es que no se piensa utilizar un software para dar solución a estas. Este tipo de métodos para resolver las ecuaciones diferenciales presentaran errores ya sea de truncamiento o de redondeo, se puede hacer uso de variaciones y mejoras para disminuir el error.

Un factor importante que ayudaría a disminuir el error en la solución a la ecuación del ejemplo es el tamaño de paso, cuando se disminuye el tamaño de paso en los cálculos se nota que la solución analítica y la solución numérica se aproximan de manera considerable, disminuyendo el error en un 50% aproximadamente. A continuación se muestra el resultado de disminuir el tamaño de paso en la ecuación de ejemplo.

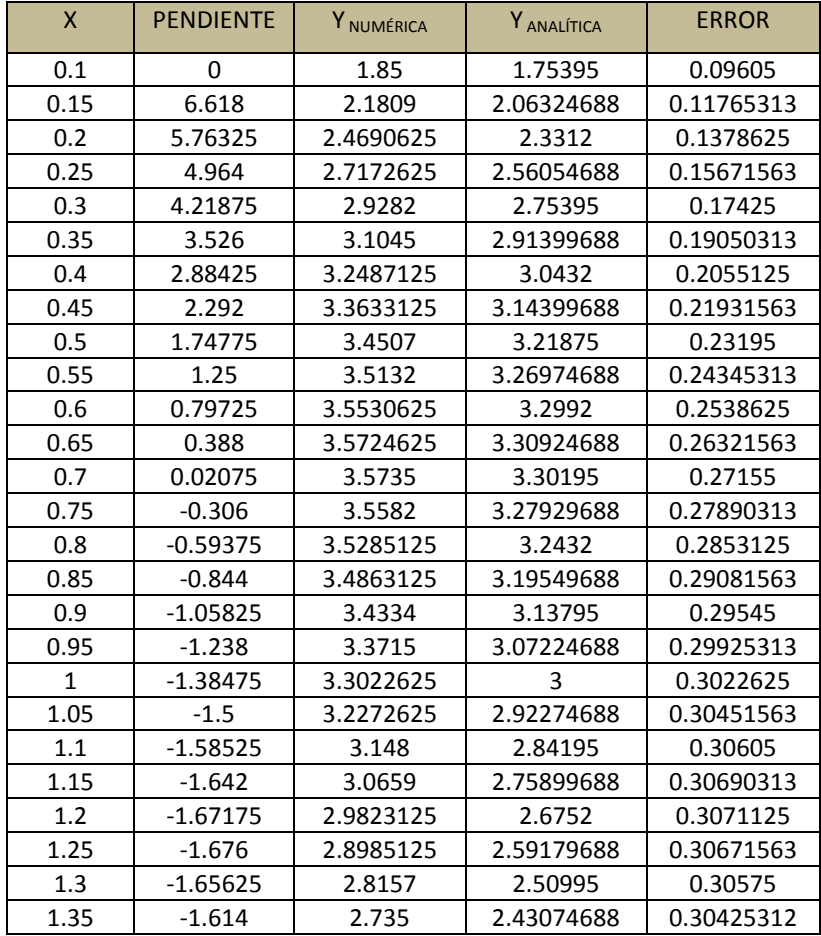

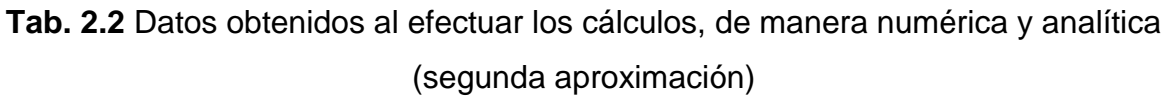

**Tab. 2.2** datos obtenidos al efectuar los cálculos, de manera numérica y analítica

(segunda aproximación, continuación)

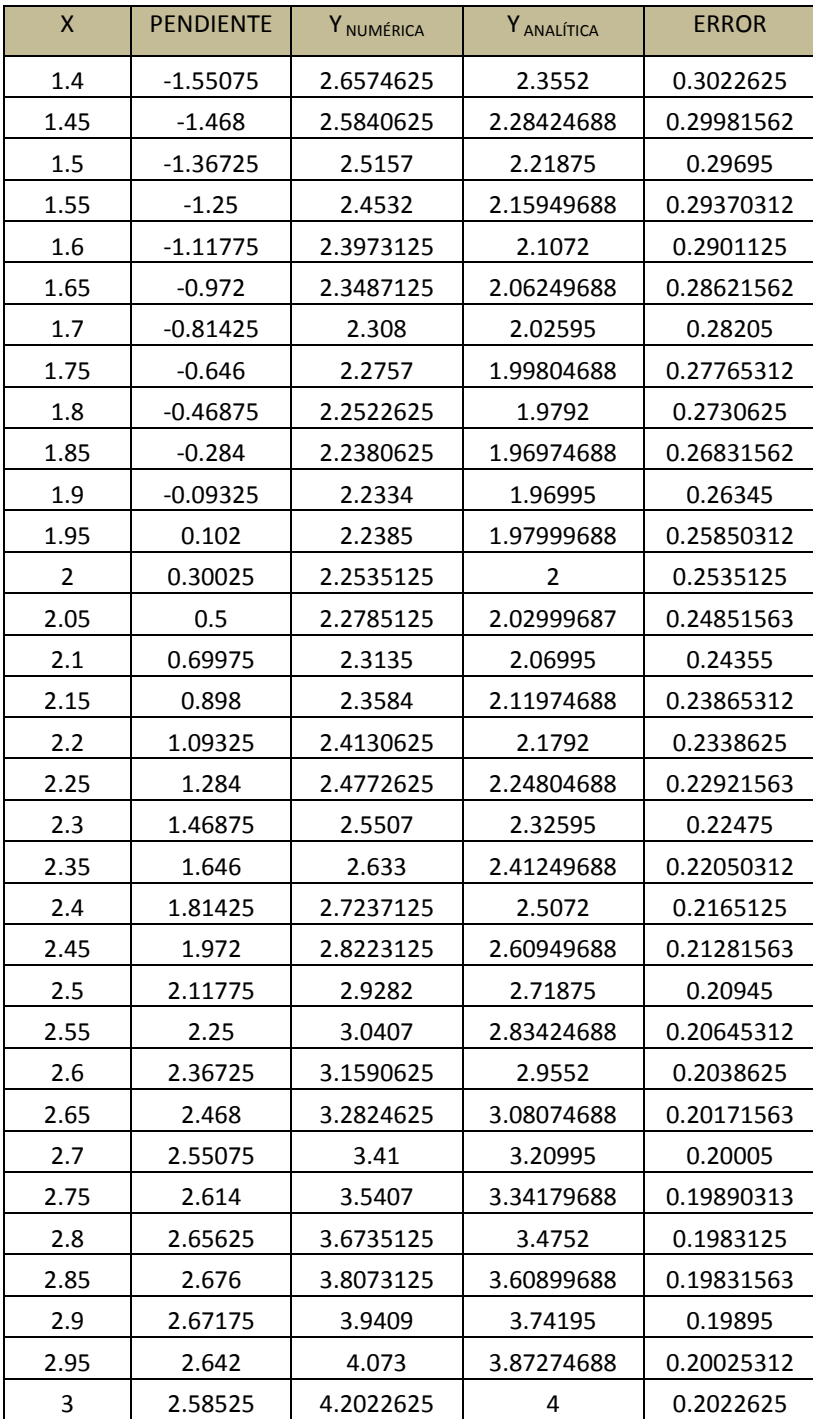

Donde el tamaño de paso h=0.05, a continuación se muestra la grafica de la soluciones de esta ecuación. Con este tamaño de paso en la figura 2.11.

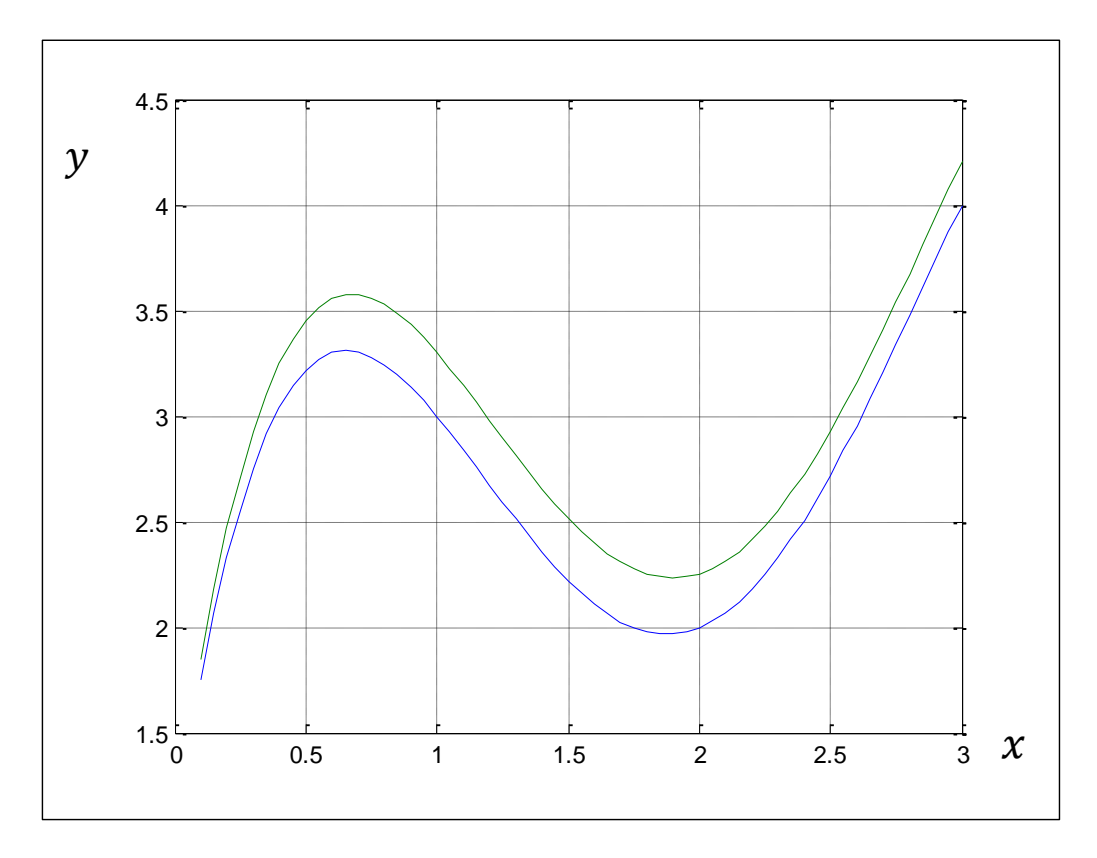

**Fig. 2.11** Graficas correspondientes a la solución numérica y analítica de la ecuación de ejemplo (Segunda aproximación)

Por último se muestra la comparación entre diversas graficas generadas a partir de este método numérico de aproximación, en las figuras de 2.12 a 2.16 donde el tamaño de paso ha variado de 0.1, 0.05, 0.025, 0.01, 0.005, respectivamente en el mismo intervalo de solución.

Es decir donde  $0 \le x \le 3$ .

Donde se puede observar que mientras más disminuye el tamaño de paso, menor será el error. Evidentemente que se necesita de un ordenador para efectuar este tipo de cálculos, como se ha mencionado.

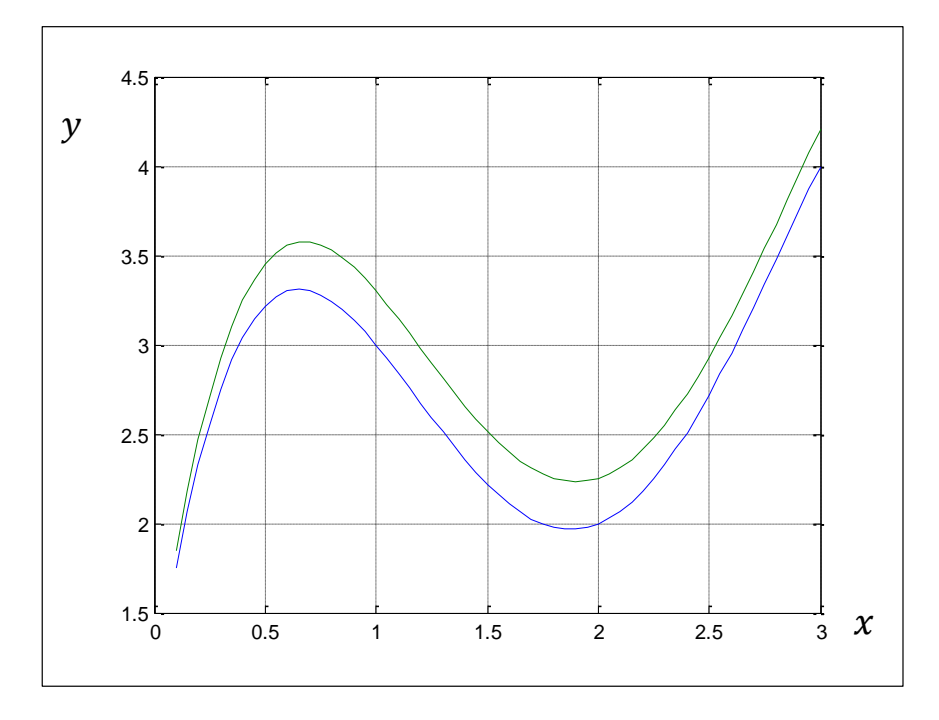

**Fig. 2.12** Solución numérica y analítica de la ecuación de ejemplo (Primer refinamiento)

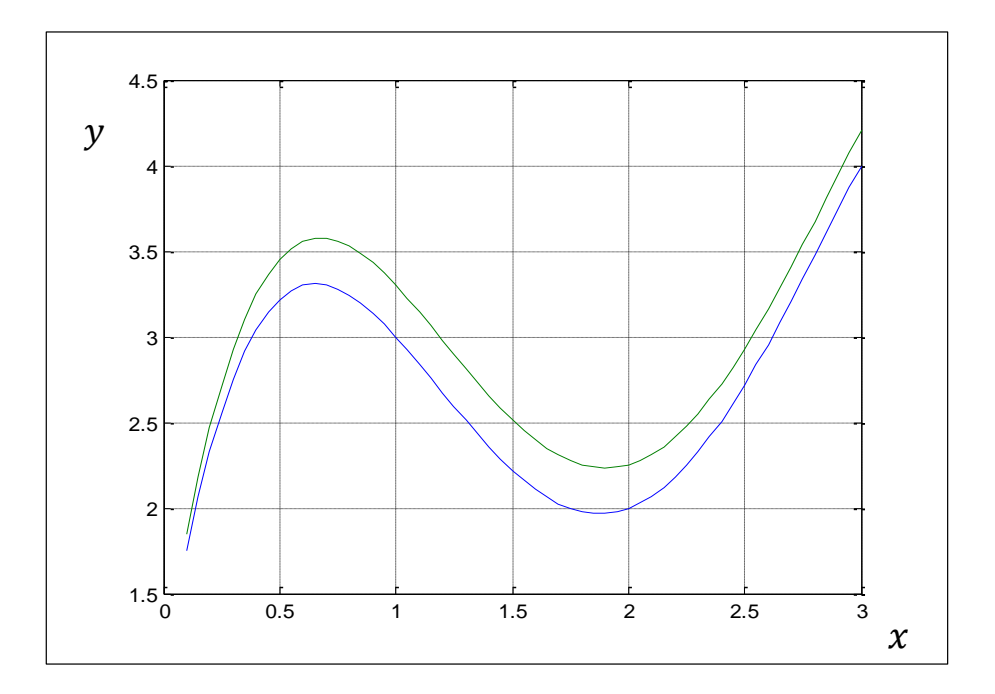

**Fig. 2.13** Solución numérica y analítica de la ecuación de ejemplo (Segundo refinamiento)

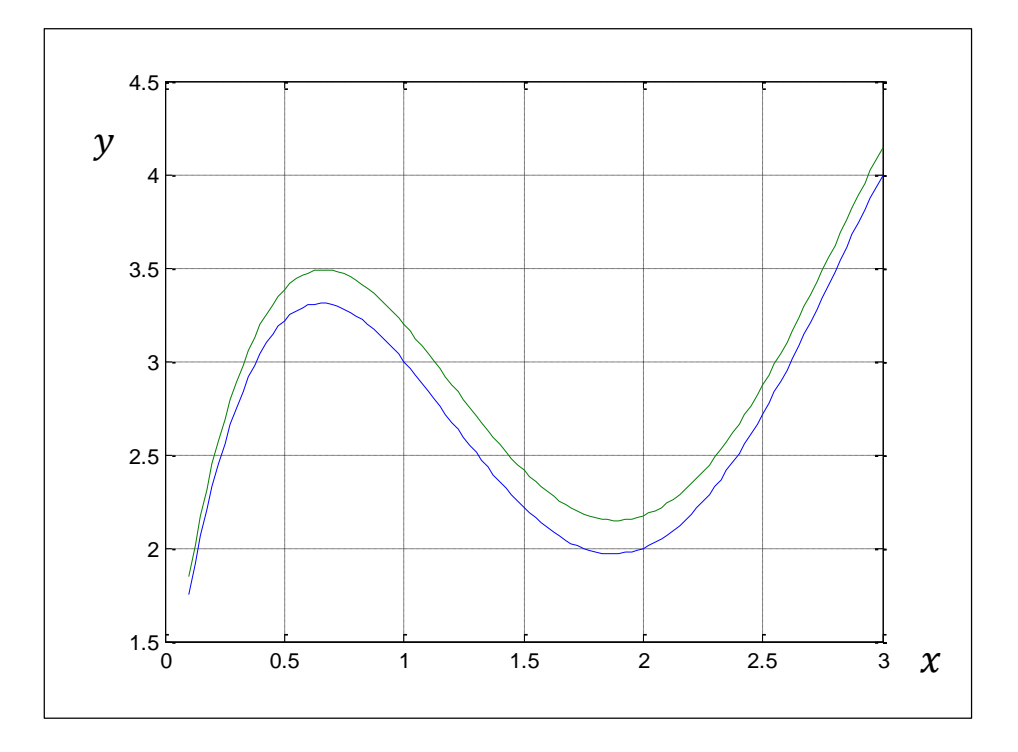

**Fig. 2.14** Solución numérica y analítica de la ecuación de ejemplo (Tercer refinamiento)

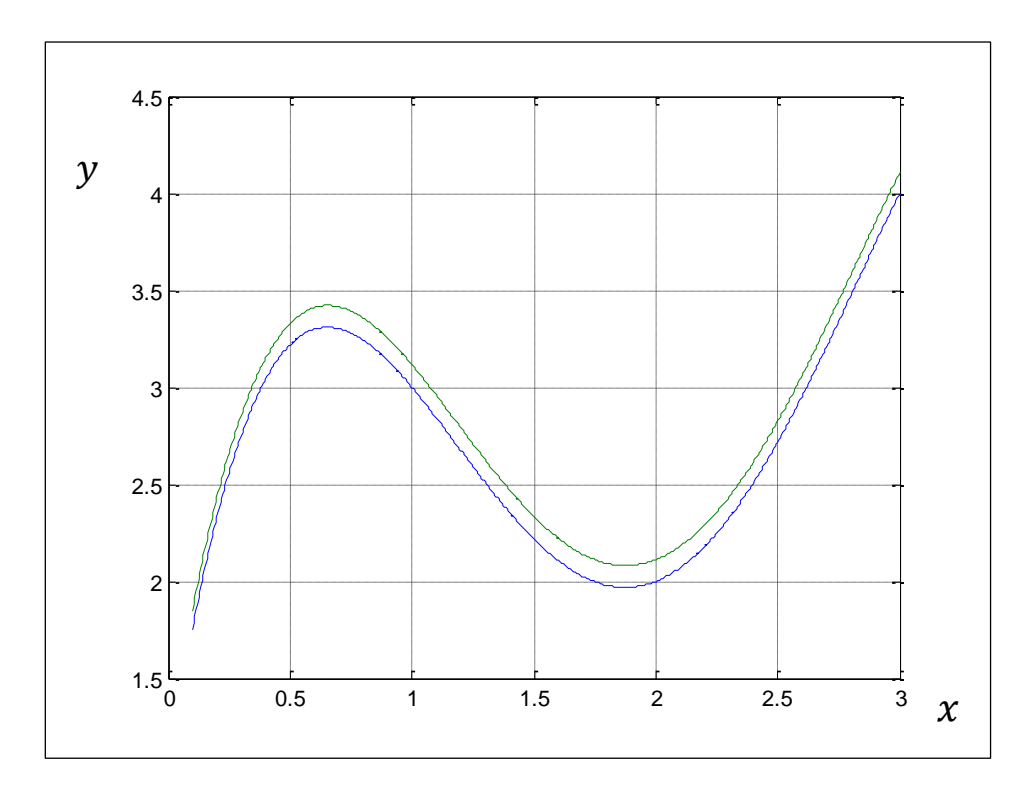

**Fig. 2.15** Solución numérica y analítica de la ecuación de ejemplo

*Automatización de la aplicación del criterio de Floquet* 124 (Cuarto refinamiento)

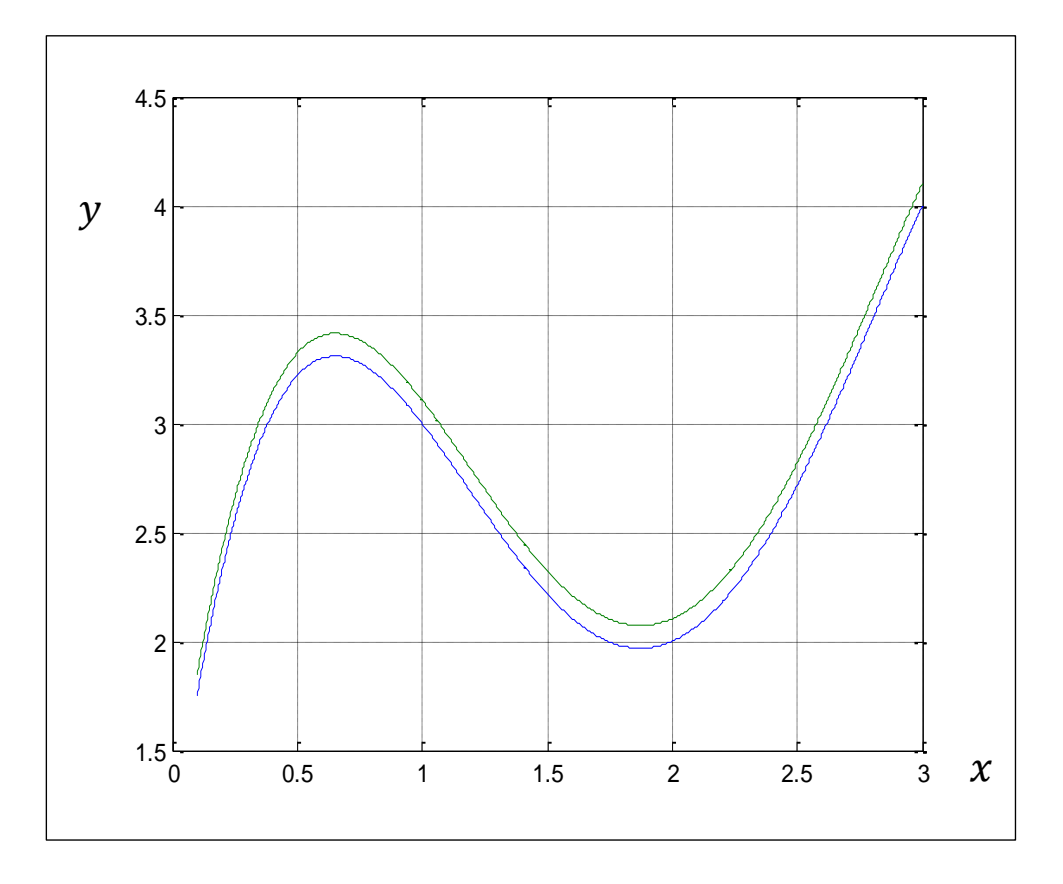

**Fig. 2.16** Solución numérica y analítica de la ecuación de ejemplo (Quinto refinamiento)

Por último se describe el método de Runge-Kutta y sus variantes, ya que este método es el integrado en Matlab para dar solución de manera numérica a las ecuaciones diferenciales de estudio y de ejemplos.

#### **2.20 MÉTODOS DE RUNGE-KUTTA**

Como se ha venido planteando este método es una mejora del método de Euler para solución de ecuaciones diferenciales, El método de Euler de paso hacia adelante está determinado por la formula:

$$
y_{i+1} = y_i + mh
$$

Ya se observo en los párrafos anteriores que el error se puede disminuir al disminuir el paso, otro método para disminuir el error presentado por el método de

*Automatización de la aplicación del criterio de Floquet* 125

Euler es la inclusión de otro término por la expansión de la serie de Taylor, es decir:

$$
y_{i+1} = y_i + mh + \frac{mh^2}{2}
$$
 (2.137)

Donde el error toma la forma:

$$
E = \frac{\ddot{m}}{3!}h^3
$$
 (2.138)

Con lo cual se está logrando disminuir el error presente, con un tamaño de paso constante, es decir sin que este tienda a ser muy pequeño para lograr una mayor exactitud, esta técnica para disminuir el error presente en la aproximación numérica presenta la dificultad que, aunque el tamaño de paso no necesariamente tiene que ser pequeño para lograr una buena aproximación a la realidad, el cálculo de las derivadas puede ser un trabajo demasiado tedioso para efectuarse de manera manual.

Un programa generará tiempo maquina de consumo en la solución de este problema, pero disminuirá considerablemente el problema de cálculo de derivadas.

Los métodos de Runge-Kutta logran exactitud del procedimiento para el cálculo numérico de una ecuación diferencial, sin requerir el cálculo de derivadas superiores, existen variaciones para definir este método pero la forma general de denotarlo es la siguiente:

$$
y_{i+1} = y_i + \phi(x_i, y_i, h)h
$$
 (2.139)

Donde  $\phi(x_i, y_i, h)$  es conocida como la función incremento, esta puede ser interpretada como una pendiente representativa para un intervalo dado de evaluación.

Y puede calcularse como:

$$
\varnothing = \sum_{i=1}^{n} a_n k_n \tag{2.140}
$$

Donde  $n = 1,2,3, \cdots$ 

Donde las k son relaciones de recurrencia, esto es, se requiere k<sub>1</sub> para el cálculo de  $k_2$ ,  $k_2$  para calcular  $k_3$ , etcétera.

Es posible concebir varios tipos de métodos de Runge-Kutta al emplear varios números de términos en la función, de hecho cuando n=1, el método de Runge-Kutta es el método de Euler, como se comento en párrafos anteriores.

# CAPÍTULO<sup>3</sup>

# **ESTUDIO DE ESTABILIDAD DE LA ECUACIÓN DE MATHIEU**

#### **3.1 INTRODUCCIÓN [3.1]**

A pesar de que existen casos de estudio de la solución numérica de la ecuación de Mathieu (ver las referencias [3.1], [2.1]), se analizan numéricamente y mediante el criterio de estabilidad de Floquet en este capítulo, con la finalidad de establecer claramente el procedimiento a seguir en el análisis de estabilidad del rotor de estudio posteriormente.

Se inicia este capítulo haciendo descripción de la ecuación de Mathieu.

Muchas de las funciones que son utilizadas en la física-matemática, ingeniería y las matemáticas aplicadas tuvieron origen como resultado de problemas prácticos de investigación. Tal es el caso de las funciones de Mathieu que fueron estudiadas principalmente por É. Mathieu en 1868 [3.2], cuando determinaba los modos vibracionales de una membrana que se estira teniendo una frontera elíptica.

La ecuación de onda en dos dimensiones siguiente fue obtenida a partir de sus estudios:

$$
\frac{\partial^2 V}{\partial x^2} + \frac{\partial^2 V}{\partial y^2} + k^2 V = 0
$$
\n(3.1)

Esta ecuación diferencial fue transformada para coordenadas elípticas (confocales), y entonces separada en dos ecuaciones diferenciales ordinarias utilizando la siguiente igualdad:

$$
q^{\frac{1}{2}} = \frac{1}{2}k_1h
$$
 (3.2)

Donde h es la distancia semi-interfocal, y a una constante de separación arbitraria, la ecuación antes mostrada tomara las siguientes formas:

$$
\frac{d^2x}{dt^2} + (a - 2q\cos 2r)x = 0
$$
\n(3.3)

$$
\frac{d^2x}{dt^2} - (a - 2q \cosh 2r)x = 0
$$
\n(3.4)

Estas ecuaciones serán consideradas como la ecuación de Mathieu y la ecuación de Mathieu modificada respectivamente, para q > O. Para el problema de la membrana elíptica, las soluciones apropiadas a la ecuación (3.3) son llamadas funciones de Mathieu, periódicas en r y con período  $\pi$  o  $2\pi$ . Como una consecuencia de esta periodicidad, (a) tiene valores especiales llamados números característicos.

Las soluciones de la ecuación (3.4) que corresponden a las mismas soluciones de la ecuación (3.3) para el mismo valor de a, se llaman funciones de Mathieu modificadas que se pueden derivar de las funciones de Mathieu utilizando argumentos imaginarios.

Siguiendo el trabajo de Mathieu, diez años pasarán antes de la siguiente publicación sobre el tema.

Heine (1878) [3.3] definió las primeras soluciones de orden integral de la ecuación (3.3) por series de cosenos y senos, pero los coeficientes no fueron calculados.

Estas series satisfacen las condiciones para ser series de Fourier, pero los coeficientes no se obtuvieron por integración ordinaria.

Estas series fueron llamadas series de Fourier por muchos autores. Heine también dio una ecuación transcendente para los números característicos. Esta forma fue utilizada como una gran ventaja medio siglo después, por Goldstein [3.4] y por Ince [3.5], para calcular los números característicos y las series.

Heine también demostró que un conjunto de funciones periódicas de orden integral puede ser expandida en una serie de Bessel.

G. W. Hill [3.6] en una memoria celebre, investigó el "*Mean motion of the Lunar Perigee*" utilizando una extensión o forma generalizada de la ecuación de Mathieu, es decir:

$$
\frac{d^2x}{dt^2} + [a - 2q\psi(2r)]x = 0
$$
\n(3.5)

Donde en el caso de Hill:

$$
-2q\psi(2r) = 2[\theta_2 \cos 2r + \theta_4 \cos 4r + \cdots]
$$
  
\n
$$
a = \theta_0
$$
\n(3.6)

Siendo  $\theta$  un parámetro conocido. El trabajo hecho en 1877, fue publicado en 1886. El concepto de determinantes infinitos fue introducido en el análisis por primera vez, y el nombre de Hill fue asociado con una ecuación de la forma (3.4).

En 1883 G. Floquet [3.7] publicó un trabajo general sobre ecuaciones diferenciales lineales con coeficientes periódicos, de los cuales las ecuaciones de Hill y de

Mathieu son casos particulares Lord Rayleigh [3.8] estudió el experimento clásico de Melde con ayuda del análisis de Hill en 1887.

El también trabajó con el problema de propagación de onda en medios estratificados y las oscilaciones de cuerdas teniendo una distribución de masas periódica.

En 1894 Tisserand [3.9] mostró cómo la solución de la ecuación (3.3) puede ser obtenida en una serie de Maclaurin. El también describió el método de Lindstedt resolviendo la ecuación (3.3) por medio de fracciones continuas, la convergencia fue investigada por H. Bruns. La teoría de funciones de Mathieu fue extendida por E. Sárchinger en ese año.

La primera aparición de una fórmula asintótica para las funciones modificadas de Mathieu en 1898 fue dada por R. C. Maclaurin [3.10]. Algunos años más tarde W. Marshall publicó un análisis diferente pero más detallado. Ninguno de estos autores obtuvo las constantes multiplicadoras, cuales son indispensables para el trabajo numérico.

Sin embargo, en 1922 Marshall [3.11] obtuvo los multiplicadores para las series. D. Hilbert estudió los valores característicos y obtuvo una ecuación integral con núcleos discontinuos para las soluciones periódicas de la ecuación (3.2) en 1904.

La teoría de las funciones de Mathieu fue estudiada en ciertos aspectos por S. Dannacher en 1906, mientras que W. H. Butts [3.12] extendió el trabajo y calculó algunos valores tabulados en 1908.

En ese año B. Sieger [3.13] publicó un importante artículo de la difracción de ondas electromagnéticas por un cilindro elíptico.

Entre otros tópicos él trabajó con ortogonalidad y desarrolló ecuaciones integrales por medio de las cuales produjo soluciones de Heine en series de funciones de Bessel. Utilizando una ecuación integral con un núcleo diferente, el derivó una solución de la ecuación (3.3) como una serie de productos de funciones de Bessel y discutió su convergencia.

Aparte del trabajo de Sieger, el tema atrajo poca atención en el período 1887- 1912, debido posiblemente a pocas aplicaciones físicas y a las dificultades analíticas. Las funciones de Mathieu no fueron estudiadas en un camino directo como las funciones de Bessel y las funciones de Legendre.

Sin embargo, en 1912 E. T. Whittaker[3.14] empezó el primer estudio sistemático del tema en un artículo, presentado en el Congreso Internacional de Matemáticas. Ahí el dio una ecuación integral para un conjunto de funciones periódicas de orden integral. Una ecuación similar para las funciones de Mathieu modificadas fue publicado por Sieger, y Whittaker no supo de ese trabajo.

El siguiente año, Whittaker publicó un nuevo artículo donde presentó un nuevo método para encontrar la solución de la ecuación (3.3) cuando a no es un número característico para una función de orden integral. Utilizando este método como base, A. W. Young, uno de los estudiantes de Whittaker, dio un método para encontrar soluciones generales y discutió el problema de la estabilidad, es decir, si la solución tiende a cero o a infinito cuando r $\rightarrow \infty$ .

Fórmulas de recurrencia para las funciones de Mathieu no pueden deducirse del procedimiento directo mediante las funciones de tipo hipergeométrico, por ejemplo, las funciones de Bessel y las funciones de Legendre.

Sin embargo, Whittaker, envolvió un nuevo método, y en 1928 lo aplicó para obtener relaciones de recurrencia para las funciones de Mathieu modificadas.

Desde 1915 hasta su temprana muerte, el gran contribuidor del tema fue E. L. Ince[3.15], estudiante de Whittaker. Durante este período el publicó dieciocho artículos acerca de las funciones de Mathieu y temas afines.

En su primer artículo el obtuvo la segunda solución no periódica para la ecuación (3.3) cuando a es un número característico para la primera solución cuando esta solución tiene período π y 2π. Siguiendo este artículo, el estudió la ecuación de Hill y obtuvo una descripción que difiere de las fórmulas dadas por Hill.

Muchos aspectos del tema, incluyendo números característicos, periodicidad, ceros, fueron abarcados. Ince introdujo el diagrama de estabilidad de funciones de orden integral en 1925.

El punto culminante fue su gran aportación en el cálculo de los números característicos, los coeficientes en las series de senos y cosenos para las primeras soluciones de orden integral, ceros de estas funciones, puntos críticos y valores de las funciones. Las tablas ocupaban unas sesenta páginas y aparecieron en el año 1932.

Un estudio general de la ecuación de Mathieu fue hecho por J. Dougall[3.16] en tres artículos publicados entre los años 1916 y 1926.

También como una solución general, el obtuvo expansiones asintóticas para las funciones de Mathieu modificadas con r grande, y una integral de contorno, la cual bajo ciertas condiciones, degeneraba a una integral de función J-Bessel. Dougall no conoció el trabajo de Sieger, en 1908 Dougall derivó una solución en términos de productos de funciones de Bessel. El método de derivación fue diferente al que utilizó Sieger.

Hasta 1921, las únicas soluciones periódicas conocidas de la ecuación de Mathieu (4.2) tenían período  $\pi$  y  $2\pi$ . En ese año E. G. C. Poole [3.17] generalizó la

situación y mostró que con valores apropiados de a para una q asignada, la ecuación (3.2) puede admitir soluciones que tengan período  $2s\pi$ , donde s es un entero > 2. Estas soluciones coexisten, y su suma (con los multiplicadores arbitrarios contantes) forma un sistema fundamental.

Alrededor del mismo tiempo, Ince probó que dos soluciones de período  $\pi$  o  $2\pi$  no pueden coexistir (para los mismos a, q). Si la primera solución tenía período  $\pi$  o  $2\pi$ , la segunda solución sería no periódica.

Una prueba diferente de esta proposición fue dada pocos años después por Z. Markovic[3.18]. El introdujo unas nuevas ecuaciones integrales del tipo Volterra en 1925.

La segunda solución de la ecuación (3.3), donde a es un número característico para una solución periódica (primera solución) de orden integral, fue estudiada por S. Dhar[3.19] en 1921 utilizando un método diferente al de Ince.

Las publicaciones de Dhar de 1921 a 1928 cubrieron varios aspectos de convergencia, y ecuaciones integrales para la segunda solución. Utilizando expansiones en las funciones de Mathieu, ordinarias y modificadas, el reprodujo la fórmula de Rayleigh para difracción de ondas electromagnéticas en un cilindro metálico largo de sección transversal elíptica.

En 1922, P. Humbert [3.20] discutió una forma modificada de la ecuación de Mathieu, cuya solución él llamó funciones de Mathieu de orden superior. El mostró la relación entre estas funciones y los polinomios de Gegenbauer.

En 1923 E. Hille [3.21] publicó un trabajo extenso sobre ceros y temas relacionados a ellos. El también dió otra prueba de la naturaleza no periódica de la segunda solución de (3.3), cuando a es un número característico de la primera solución de período  $\pi$  o  $2\pi$ .

En 1936 Erdélyi [3.22] obtuvo una solución de la ecuación (3.4) por medio de la integral de Laplace. El derivó otra forma de expansión asintótica y dio relaciones del tipo:

$$
x_1 \left( t e^{im\pi} \right) = e^{\mu m\pi} x_1(t), \ \mu = ni, \ \ n \text{ es un entero}
$$
 (3.7)

En 1940 W. G. Bickley [3.23] publicó nuevas soluciones de la ecuación (3.3) con q < O, estas soluciones fueron expresadas como expansiones de funciones I-Bessel y K-Bessel (K-Bessel son funciones de Bessel modificadas). El también dió fórmulas integrales y. asintóticas para estas soluciones. Durante el mismo año J. G.

Brainerd y C. N. Weygandt [3.24] publicaron datos respecto a soluciones generales de la ecuación (3.4), cuando a no es un número característico para funciones de orden integral. Los datos se dieron hasta t = 0.3π, utilizando el método de solución de Maclaurin con términos tan grandes como  $x^{(21)}(0)$ .

La ocurrencia de funciones de Mathieu en aplicaciones prácticas puede dividirse en dos categorías importantes.

En la primera, existen problemas con condiciones en la frontera que surgen desde la solución de la ecuación de onda en dos dimensiones (3.1), cuando se expresan en coordenadas elípticas.

Como se vió previamente, esto nos da un par de ecuaciones de Mathieu como las ecuaciones  $(3.3)$  y  $(3.4)$ .

La solución apropiada de la ecuación (3.3) es usualmente una función de Mathieu periódica de orden integral, mientras que la solución de la ecuación (3.3), en el caso de la membrana elíptica y el guía de onda, es obtenido haciendo el argumento de la solución imaginario.

En la segunda existen problemas de valor inicial, en los cuales solo una ecuación (3.3) es involucrada.

Usualmente a no es un número característico para una función de orden integral teniendo período π y 2π, y la solución es general. Pueden ser tres casos:

- 1) la solución tiene período 2sπ, s es un entero > 2.
- 2) la solución es no periódica pero acotada cuando  $r \rightarrow +\infty$ .
- 3) la solución es no periódica pero no acotada cuando  $r \rightarrow +\infty$ .

La mayoría de las aplicaciones pertenecen a la primera categoría e involucran a la ecuación de onda.

#### **3.2 PLANTEAMIENTO DE ECUACIONES DE ESTADO**

Después de definir las ecuaciones de Mathieu como caso de estudio, se realiza el planteamiento de estas ecuaciones en su forma de estado para poder escribirlas en forma matricial.

Se conocemos la ecuación de Mathieu como:

$$
\frac{d^2x}{dt^2} + (a - 2q\cos 2r)x = 0
$$
\n(3.8)

Redefiniendo los parámetros a,q y r como:

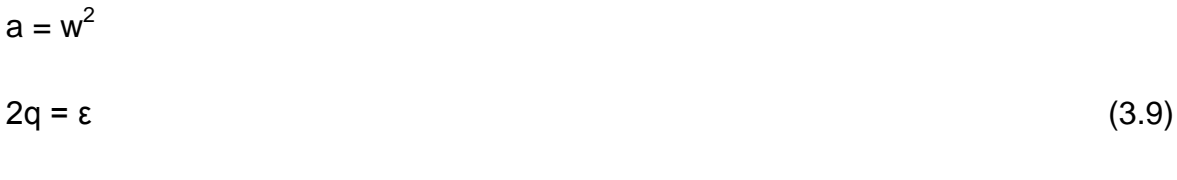

 $2r = t$ 

De tal manera que la ecuación de Mathieu queda definida como:

$$
\ddot{x} + [w^2 - \epsilon \cos(t)]x = 0 \tag{3.10}
$$

Se define el siguiente cambio de variable de la ecuación de Mathieu:

$$
x = y_1
$$
  
\n
$$
\dot{x} = y_2
$$
\n(3.11)

De tal manera que, se observa lo siguiente, de la propuesta de cambios de variable hecha:

$$
\begin{aligned}\n\dot{\mathbf{x}} &= \dot{\mathbf{y}}_1 = \mathbf{y}_2 \\
\ddot{\mathbf{x}} &= \dot{\mathbf{y}}_2\n\end{aligned}\n\tag{3.12}
$$

Sustituyendo estos valores en la ecuación de Mathieu se obtiene el siguiente sistema de ecuaciones de primer orden:

$$
\dot{y}_2 = -[w^2 + \varepsilon \cos(t)]y_1
$$
  
\n
$$
\dot{y}_2 = y_2
$$
\n(3.13)

De donde, es evidente que el sistema se representa como:

$$
\begin{bmatrix} \dot{y}_2 \\ \dot{y}_1 \end{bmatrix} = \begin{bmatrix} -\left[w^2 + \varepsilon \cos(t)\right] & 0 \\ 0 & 1 \end{bmatrix} \begin{bmatrix} y_1 \\ y_2 \end{bmatrix}
$$
\n(3.14)

Reacomodando los elementos de la matriz para que queden alineados, se obtiene:

$$
\begin{bmatrix} \dot{y}_1 \\ \dot{y}_2 \end{bmatrix} = \begin{bmatrix} 0 & 1 \\ -[w^2 + \varepsilon \cos(t)] & 0 \end{bmatrix} \begin{bmatrix} y_1 \\ y_2 \end{bmatrix}
$$
\n(3.15)

De tal manera que a partir de la ecuación de Mathieu, que es una ecuación diferencial de segundo orden lineal, con coeficientes periódicos se puede transformar en un sistema de ecuaciones diferenciales de primer orden, lineales con coeficientes periódicos que posea la siguiente estructura:

$$
[Y(t)] = [A(t)][Y(t)] \tag{3.16}
$$

Donde A(t) es una matriz periódica con periodo π

Con esta información se procede a encontrar una solución numérica del sistema mediante el uso del software Matlab.

Esta solución es encontrada mediante los métodos de Runge-Kutta de cuarto orden.

## **3.3 ELABORACIÓN DE PROGRAMA EN MATLAB PARA RESOLVER LA ECUACIÓN DE MATHIEU**

Como se planteo anteriormente, se procede a elaborar un programa en Matlab para dar solución a la ecuación de Mathieu, esta solución se dará de forma numérica, donde se obtendrán las graficas de estabilidad de esta ecuación.

Se comienza describiendo cual será el nombre y objetivo general de este programa, para ello se va a la ventana de editor de ficheros, donde se genera el programa. Estas descripciones son necesarias para dar a entender la manera en la cual operara el algoritmo a generar, siempre que se desee dentro del algoritmo describir sobre lo que trata un código se utiliza el símbolo de porciento en cada renglón donde se desee poner un comentario (%), este comentario será escrito con letras color verde, lo cual indica que es una descripción solamente y no será tomada en cuenta dentro del algoritmo.

Lo primero que se hace es limpiar la pantalla introduciendo los caracteres clc. Con esto, cualquier comando o instrucción anterior será eliminado de la misma para evitar confusiones con datos de cálculos anteriores, si se diera el caso.

Se define de la misma forma un tiempo final de evaluación numérica de 1000 segundos para la ecuación de Mathieu, este tiempo es arbitrario y puede tomarse cualquier valor para la evaluación final de la ecuación de Mathieu.

Se piensa que en este tiempo la solución de la ecuación ya puede arrojar un comportamiento característico y sin errores visuales con lo cual se podrá definir si esta ecuación es estable o inestable. Se procede a definir una exactitud de los resultados de la ecuación y del ploteo de la misma con errores que van desde valores de 1e-6 a 1e-5. Con el código odeset. Se procede después a renombrar a la función con valores de T y Y y se utiliza el código ode45 para resolver la misma.

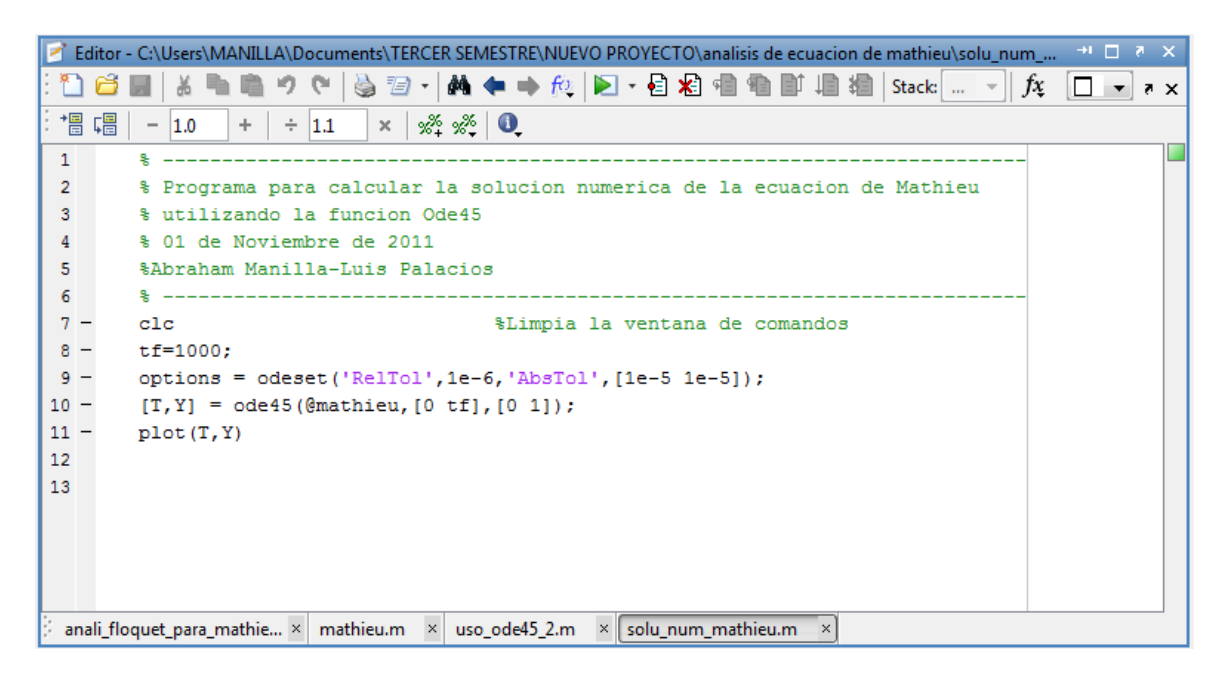

**Fig. 3.1** Ventana del programa de solución de la ecuación de Mathieu

Este código de Matlab es el usado para dar solución numérica a las ecuaciones diferenciales ordinarias junto con el código ode23.

Posteriormente se ha definido la ecuación de Mathieu en otra ventana (en el editor de ecuaciones).

Se procede después a plotear la grafica de solución para la ecuación de Mathieu para valores dados de omega (ω) y épsilon (Ɛ) dados.

Se darán a continuación varios ejemplos del comportamiento de la ecuación de Mathieu para distintos valores de omega y épsilon, donde se discutirá la estabilidad o inestabilidad de esta ecuación al tomar los valores dados.

Cuando los valores de  $\omega$  y  $\epsilon$  son 1.1 y 0.9 respectivamente, esta ecuación toma la siguiente forma:

 $\ddot{x} + [(1.1)^2 - (0.9)\cos(t)]x = 0$  (3.17)

Donde el programa de solución de esta ecuación es:

```
\Box function dx=mathieu(t,x)
 % Ecuacion diferencial de mathieu escrita en su forma de estado
 omega=1.1;
 epsilon=0.9;
 dx = zeros(2, 1); %establece una matriz de ceros
 dx(1) = x(2);dx(2) = -(omega^2+epsilon^x)
```
Esta solución es dada en un intervalo de tiempo de 1000 segundos (lo suficientemente grande para que se pueda tener un intervalo de tiempo elevado y con ello conocer el comportamiento de la función dada)

```
% Programa para calcular la solucion numerica de la ecuacion de Mathieu
% utilizando la funcion Ode45
% 01 de Noviembre de 2011
%Abraham Manilla-Luis Palacios
粤.
_{\text{clc}}%Limpia la ventana de comandos
tf=1000;options = odeset('RelTol',1e-6,'AbsTol',[1e-5 1e-5]);
[T, Y] = ode45(@mathieu, [0 tf], [0 1]);plot(T, Y)\frac{1}{3} ----------
                                   ___________________________
% Programa para calcular la solucion numerica de la ecuacion de Mathieu
% utilizando la funcion Ode45
% 01 de Noviembre de 2011
%Abraham Manilla-Luis Palacios
통 -
        --------------------
```

```
_{\text{clc}}%Limpia la ventana de comandos
tf=1000;options = odeset('RelTol', 1e-6, 'AbsTol', [1e-5 1e-5]);
[T, Y] = ode45(@mathieu, [0 tf], [1 0]);plot(T, Y)
```
Arroja la siguiente grafica de solución de x(t), donde es claro que con estos valores de ω y Ɛ la ecuación tiene un comportamiento inestable.

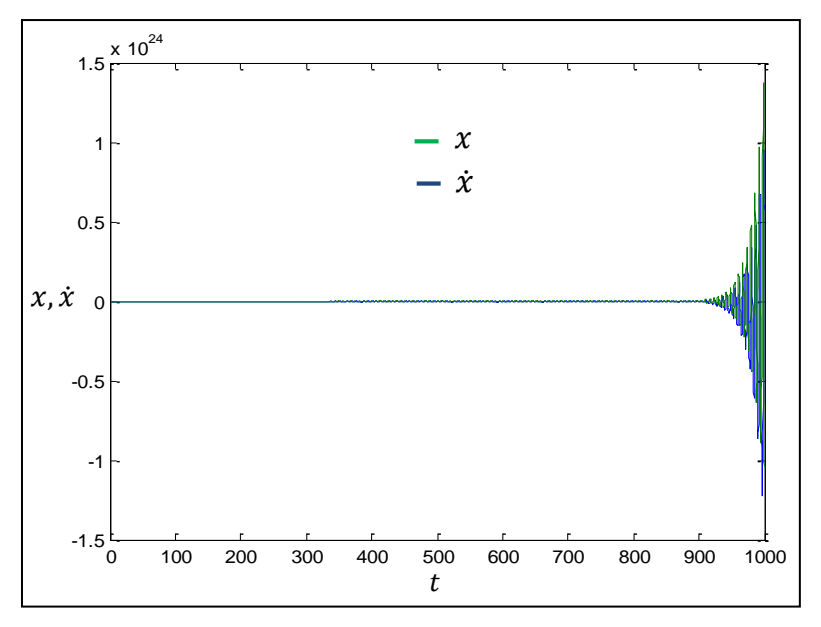

**Fig. 3.2** Grafica de la solución de la ecuación de Mathieu cuando  $\omega = 1.1$  y  $\epsilon = 0.9$  con las condiciones iniciales (0,1)

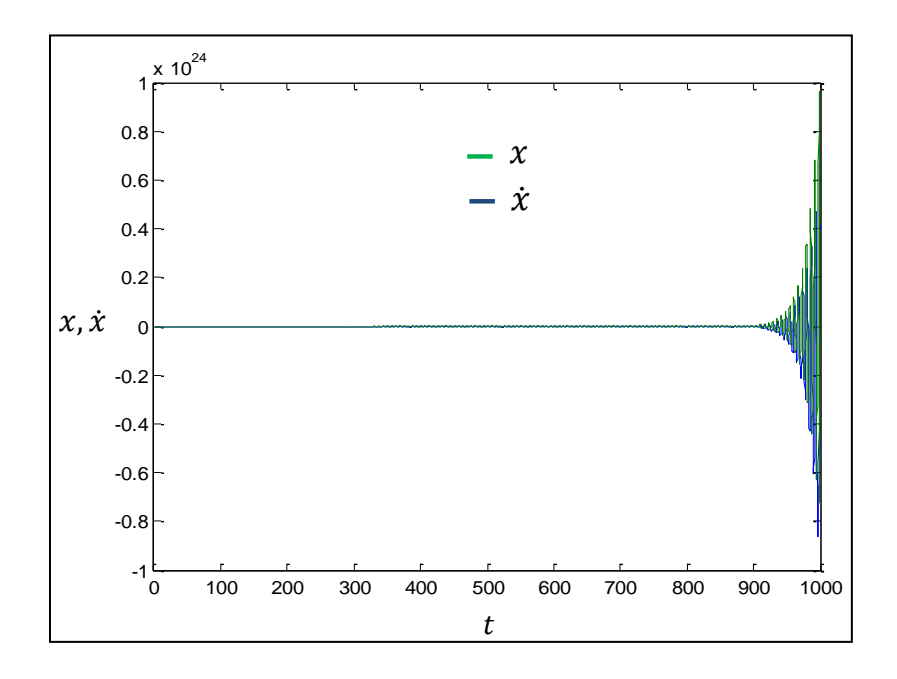

**Fig. 3.3** Grafica de la solución de la ecuación de Mathieu cuando  $\omega = 1.1$  y  $\epsilon = 0.9$  con las condiciones iniciales (1,0)

Cuando los valores de  $\omega$  y  $\epsilon$  son 0.6 y 0.1 respectivamente, esta ecuación toma la siguiente forma:

$$
\ddot{x} + [(0.6)^2 - (0.1)\cos(t)]x = 0
$$
\n(3.18)

Donde el programa de solución de esta ecuación es:

```
\exists function dx=mathieu(t,x)
  % Ecuacion diferencial de mathieu escrita en su forma de estado
 omega=0.6;epsilon=0.1;
 dx = zeros(2, 1); %establece una matriz de ceros
 dx(1) = x(2);dx(2) = -(\text{omega}^2 + \text{epsilon} \cdot \text{cos}(t)) * x(1);
```
Esta solución, es dada en un intervalo de tiempo de 1000 segundos (lo suficientemente grande para que se pueda tener un intervalo de tiempo elevado y con ello conocer el comportamiento de la función dada).

```
____________________
% Programa para calcular la solucion numerica de la ecuacion de Mathieu
% utilizando la funcion Ode45
% 01 de Noviembre de 2011
%Abraham Manilla-Luis Palacios
         ____________________
_{\text{clc}}%Limpia la ventana de comandos
t = 1000;options = odeset('RelTol', 1e-6, 'AbsTol', [1e-5 1e-5]);
[T, Y] = ode45(@mathieu, [0 tf], [1 0]);plot(T, Y)8 -% Programa para calcular la solucion numerica de la ecuacion de Mathieu
% utilizando la funcion Ode45
 % 01 de Noviembre de 2011
%Abraham Manilla-Luis Palacios
 e.
_{\rm clc}%Limpia la ventana de comandos
tf=1000;options = odeset('RelTol', 1e-6, 'AbsTol', [1e-5 1e-5]);
[T, Y] = ode45(\text{Gmath}, [0 \text{ tf}], [0 1]);plot(T, Y)
```
Con estos valores de ω y Ɛ se obtienen las siguientes graficas de solución, donde se observa que la ecuación de Mathieu formada es estable a través del tiempo.

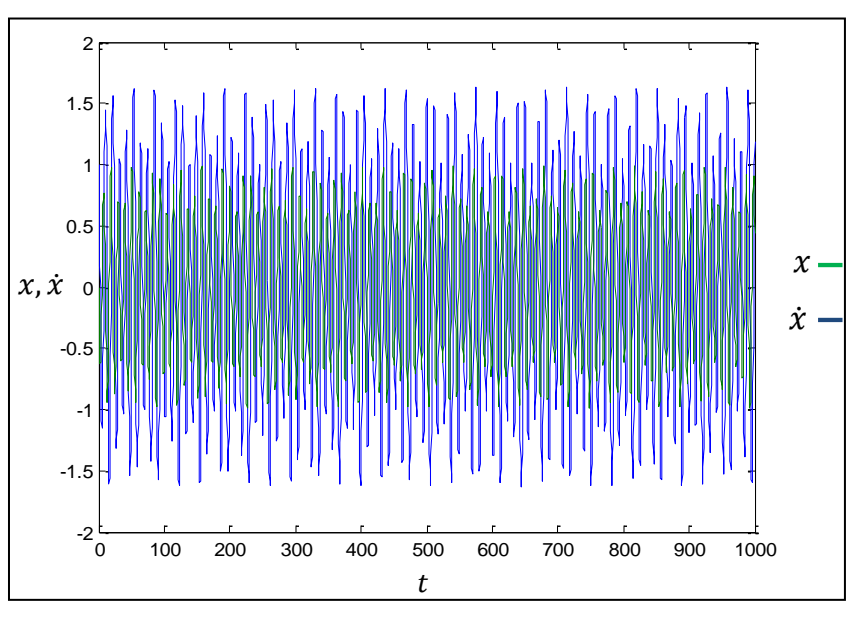

**Fig.** 3.4 Grafica de la solución de la ecuación de Mathieu cuando  $\omega = 0.6$  y  $\epsilon = 0.1$  con las condiciones iniciales (1,0)

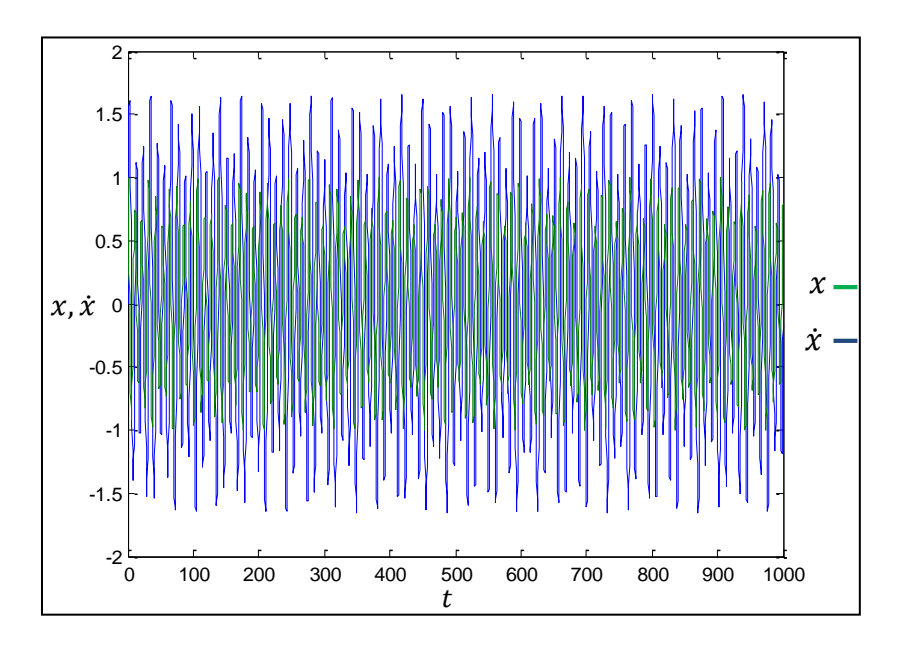

**Fig.** 3.5 Grafica de la solución de la ecuación de Mathieu cuando  $\omega = 0.6$  y  $\epsilon = 0.1$  con las condiciones iniciales (0,1)

Cuando los valores de ω y Ɛ son 1.0 y 0.4 respectivamente, esta ecuación toma la siguiente forma:

$$
\ddot{x} + [(1.0)^2 - (0.4)\cos(t)]x = 0 \tag{3.19}
$$

Donde el programa de solución de esta ecuación es:

```
function dx=mathieu(t,x)
% Ecuacion diferencial de mathieu escrita en su forma de estado
omega=0.6;
epsilon=0.1;
                     %establece una matriz de ceros
dx =zeros(2, 1);
dx(1)=x(2);dx(2) = -(\text{omega}^2 + \text{epsilon} \cdot \text{cos}(t)) * x(1);
```
Esta solución, es presentada igualmente en un intervalo de tiempo de 1000 segundos (lo suficientemente grande para que se pueda tener un intervalo de tiempo elevado y con ello conocer el comportamiento de la función dada).

```
% Programa para calcular la solucion numerica de la ecuacion de Mathieu
% utilizando la funcion Ode45
% 01 de Noviembre de 2011
%Abraham Manilla-Luis Palacios
* --
        --------------------
_{\text{clc}}%Limpia la ventana de comandos
tf=1000;options = odeset('RelTol', 1e-6, 'AbsTol', [1e-5 1e-5]);
[T, Y] = ode45(@mathieu, [0 tf], [1 0]);plot(T, Y)头 -
% Programa para calcular la solucion numerica de la ecuacion de Mathieu
% utilizando la funcion Ode45
% 01 de Noviembre de 2011
%Abraham Manilla-Luis Palacios
8 ----------------------------
c1c%Limpia la ventana de comandos
tf=1000;options = odeset('RelTol', 1e-6, 'AbsTol', [1e-5 1e-5]);
[T, Y] = ode45(@mathieu, [0 tf], [0 1]);plot(T, Y)
```
Dados estos valores de ω y Ɛ la ecuación de Mathieu obtenida tiene un comportamiento inestable para ambos criterios de condiciones iniciales como se puede observar en su grafica de solución.

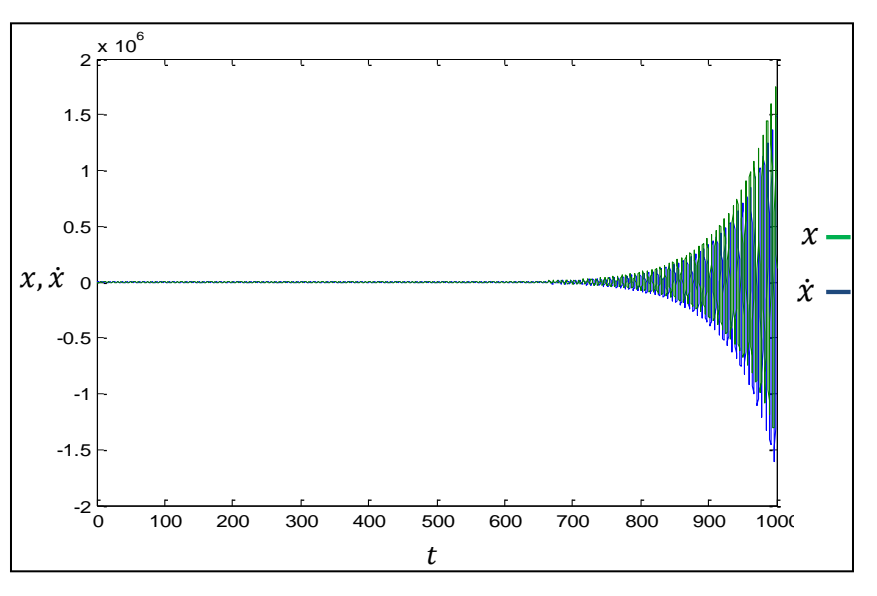

**Fig.** 3.6 Grafica de la solución de la ecuación de Mathieu cuando  $\omega = 1.0$  y  $\epsilon = 0.4$  con las condiciones iniciales (0,1)

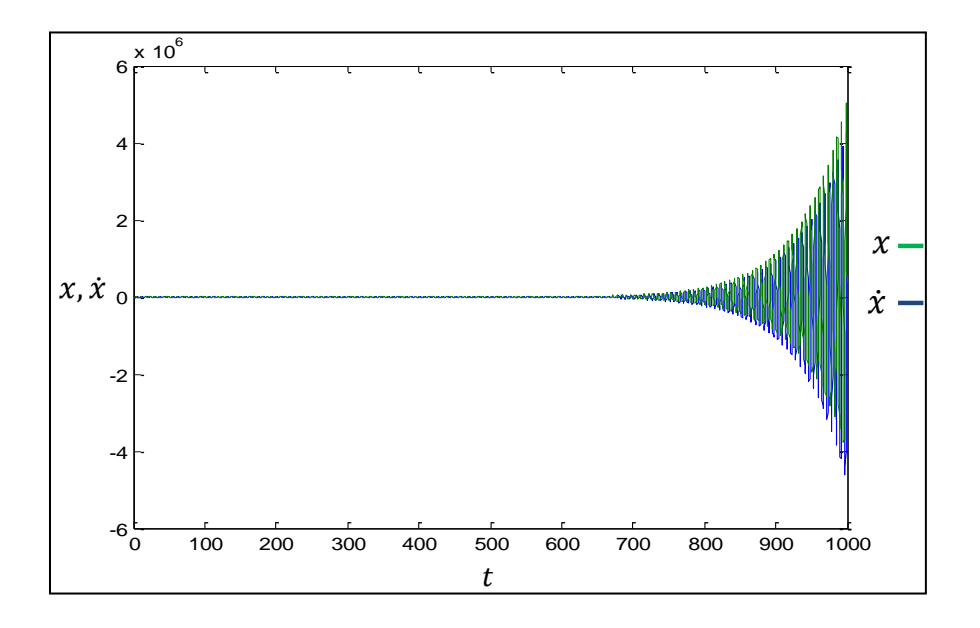

**Fig.** 3.7 Grafica de la solución de la ecuación de Mathieu cuando  $\omega = 1.0$  y  $\epsilon = 0.4$  con las condiciones iniciales (1,0)

Cuando los valores de ω y Ɛ son 1.3 y 0.5 respectivamente, esta ecuación toma la siguiente forma:

$$
\ddot{x} + [(1.3)^2 - (0.5)\cos(t)]x = 0
$$
\n(3.20)

Donde el programa de solución de esta ecuación es:

```
\exists function dx=mathieu(t,x)
  % Ecuacion diferencial de mathieu escrita en su forma de estado
 omega=1.3;epsilon=0.5;
 dx = zeros(2, 1); *establece una matriz de ceros
 dx(1)=x(2);dx(2) = -(\text{omega}^2 + \text{epsilon} \cos(t)) * x(1);
```
Esta solución, es presentada igualmente en un intervalo de tiempo de 1000 segundos (lo suficientemente grande para que se pueda tener un intervalo de tiempo elevado y con ello conocer el comportamiento de la función dada).

```
% Programa para calcular la solucion numerica de la ecuacion de Mathieu
% utilizando la funcion Ode45
% 01 de Noviembre de 2011
%Abraham Manilla-Luis Palacios
_{\text{clc}}%Limpia la ventana de comandos
tf=1000;options = odeset('RelTol', 1e-6, 'AbsTol', [1e-5 1e-5]);
[T, Y] = ode45(@math) [0 tf], [1 0]);plot(T, Y)% Programa para calcular la solucion numerica de la ecuacion de Mathieu
% utilizando la funcion Ode45
% 01 de Noviembre de 2011
%Abraham Manilla-Luis Palacios
8 - - -_______________________
_{\text{clc}}%Limpia la ventana de comandos
tf=1000;options = odeset('RelTol', 1e-6, 'AbsTol', [1e-5 1e-5]);
[T, Y] = ode45(@mathieu, [0 tf], [0 1]):plot(T, Y)
```
Con estos parámetros de ω y Ɛ la ecuación de Mathieu obtenida tendrá un comportamiento estable al paso del tiempo, como se puede observar en sus graficas de solución.

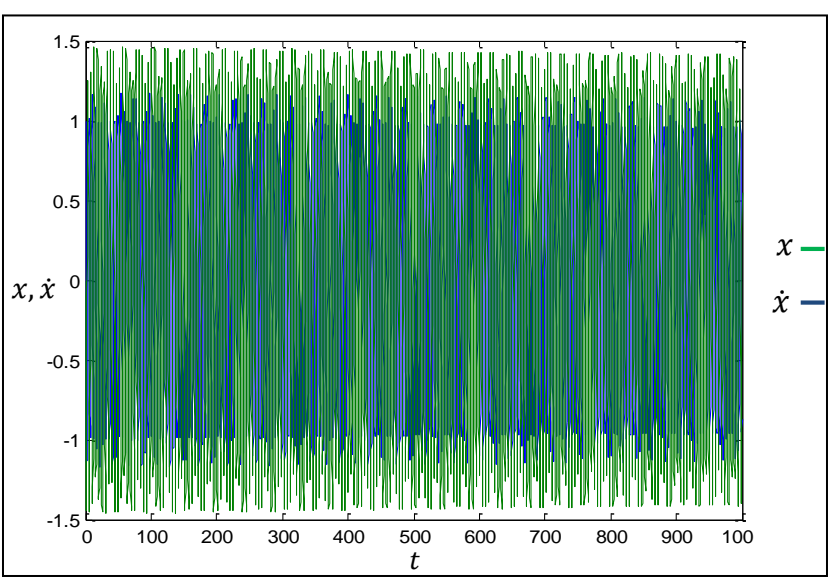

**Fig. 3.8** Grafica de la solución de la ecuación de Mathieu cuando  $\omega = 1.3$  y  $\epsilon = 0.5$  con las condiciones iniciales (1,0)

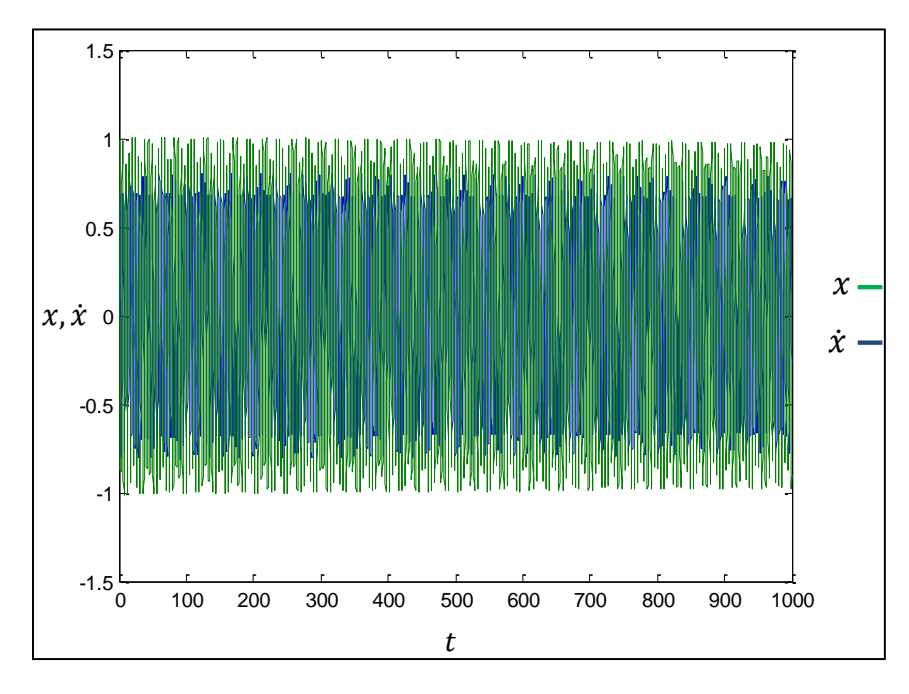

**Fig.** 3.9 Grafica de la solución de la ecuación de Mathieu cuando  $\omega = 1.3$  y  $\epsilon = 0.5$  con las condiciones iniciales (0,1)

#### **3.4 DIAGRAMA DE ESTABILIDAD DE LA SOLUCIÓN NUMÉRICA**

Si se continúa con el proceso anterior de determinar valores de estabilidad para diferentes parámetros de Ɛ y ω dados se puede llegar a determinar un mapa de estabilidad para los mismos.

Con estos valores de estabilidad para la ecuación de Mathieu en solución numérica se puede observar que el comportamiento de esta ecuación tiende a formar el siguiente mapa de estabilidad mostrado en la figura 3.10 para las regiones dadas de omega  $(ω)$  y épsilon  $(ε)$  respectivamente.

Donde podemos observar que las zonas de estabilidad se encuentran en color verde y las de inestabilidad se encuentran en color rojo. Para valores de épsilon (Ɛ) y omega (ω) determinados.

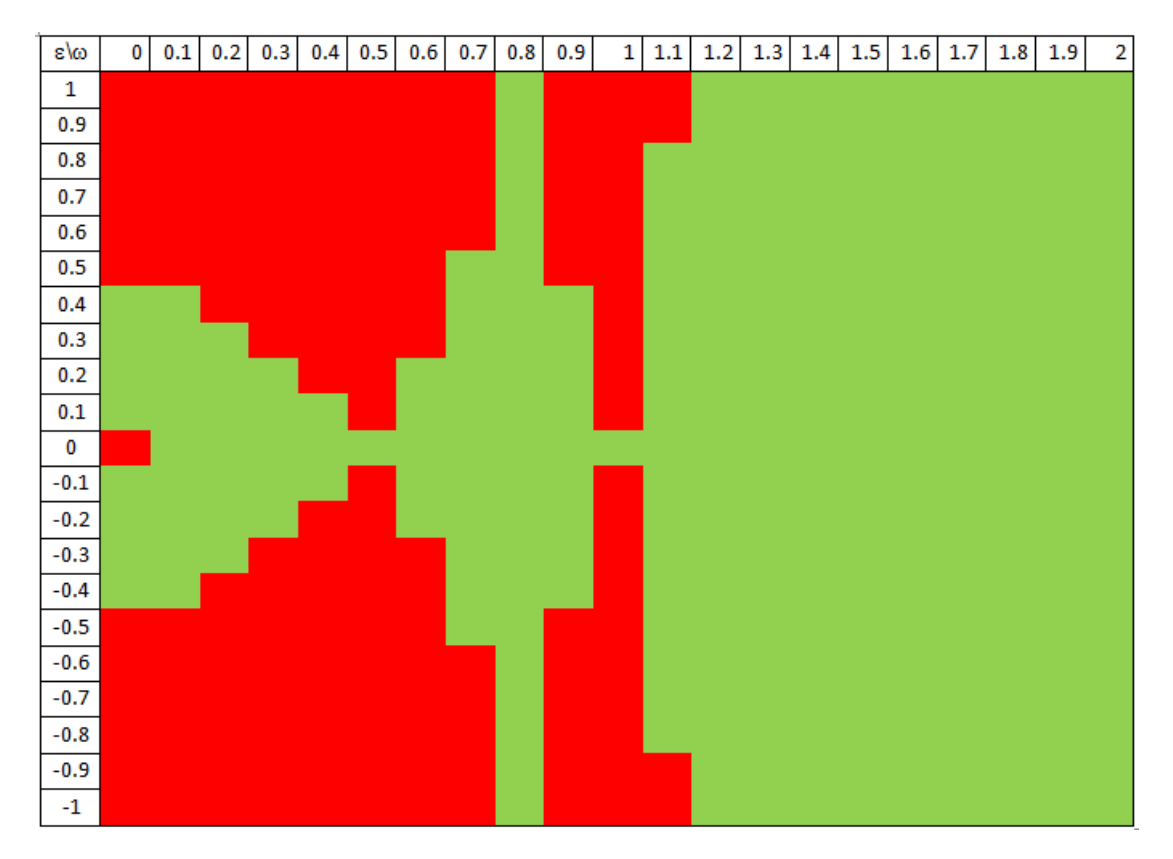

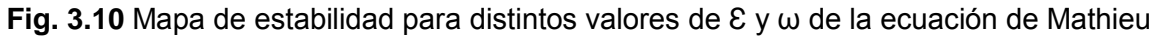

## **3.5 DIAGRAMA DE FLUJO DEL PROGRAMA BASADO EN EL CRITERIO DE ESTABILIDAD DE FLOQUET.**

En este apartado se define la forma en la cual opera el algoritmo que se genera en Matlab para poder efectuar la prueba de estabilidad de acuerdo al criterio de Floquet. En primer lugar se describe de forma sencilla como funciona el algoritmo generado para aplicar el criterio de Floquet a la ecuación de Mathieu.

Floquet trabaja con funciones de primer orden, es decir si se tiene que resolver una ecuación diferencial de quinto orden por ejemplo, se procede a generar un sistema de cinco ecuaciones de estado de primer orden.

De tal forma que el criterio de estabilidad de Floquet trabaja con sistemas de ecuaciones diferenciales de la forma:

$$
\dot{X}(t) = A(t)X(t) \tag{3.21}
$$

Esto se ha planteado desde un principio del análisis, a continuación se describen los pasos que efectúa el algoritmo para conocer el criterio de estabilidad o inestabilidad según sea el caso.

- 1) Limpia pantalla
- 2) Reconoce un periodo de evaluación omega (ω) igual a  $2\pi$
- 3) Reconoce la base utilizada para el sistema, en este caso  $R^2$  perteneciente a E.
- 4) Exporta la solución numérica X(t) encontrada de la ecuación de Mathieu mediante el método numérico de Runge-Kutta de cuarto orden.
- 5) Reconoce que la solución numérica encontrada tiene que ser igual a

$$
X(t) = P(t)e^{Rt}
$$
\n(3.22)

Donde R y P son matrices fundamentales del sistema.

6) Elabora la matriz C que será igual a:

$$
C = e^{Rt} \tag{3.23}
$$

Donde sustituirá el dominio de definición de la función t por el periodo de evaluación de la misma  $\omega$ , es decir  $2\pi$ .

7) En base a los resultados anteriores construye la matriz X(ω) de solución del sistema donde de ahora en adelante reconocerá que P(0)=I y X(0)=I, es decir:
$X(\omega) = Ie^{R\omega}$  $R\omega$  (3.24)

- 8) Se denotara de aquí en adelante a X(ω) como la matriz de monodromía
- 9) Con toda la información anterior busca los valores propios de la matriz fundamental R, es decir:  $\mu_1$ ,  $\mu_2$ ,  $\mu_3$ , ...,  $\mu_n$  o en lenguaje matemático, trata de encontrar:

$$
X(\omega) = I e^{R\omega}
$$

Con lo cual se puede aplicar la siguiente propiedad:

$$
\ln[X(\omega)] = \ln[\text{I}e^{\text{R}\omega}] \tag{3.25}
$$

Lo cual será igual a:

$$
\ln[X(\omega)] = \ln[I] + \ln[e^{R\omega}]
$$

Reordenando términos y efectuando simplificaciones se tiene:

$$
\ln[X(\omega)] - \ln[I] = R\omega \tag{3.26}
$$

Donde se reordena omega (ω), de tal forma que se tiene:

$$
\frac{1}{\omega} \left\{ \ln[X(\omega)] - \ln[I] \right\} = R \tag{3.27}
$$

Sabemos de operaciones con matrices que los valores propios se obtienen de la siguiente forma para la matriz R:

$$
Det(R - \mu I) = 0 \tag{3.28}
$$

Esto es:

$$
Det\left(\frac{1}{\omega}\left\{\ln[X(\omega)] - \ln[I]\right\} - \mu I\right) = 0\tag{3.29}
$$

Donde se obtienen los valores propios del sistema

10) Los anteriores valores propios del sistema son utilizados para calcular los multiplicadores de Floquet, con lo cual el sistema reconoce que:

$$
\rho_{\rm i} = \mathrm{e}^{\omega \mu_{\rm j}} \tag{3.30}
$$

Donde  $j = 1, 2, 3, ..., n$ 

11) Obtenidos los valores anteriores de  $\rho$  el algoritmo sabra si el sistema es estable si se cumple con el criterio de Floquet, es decir:

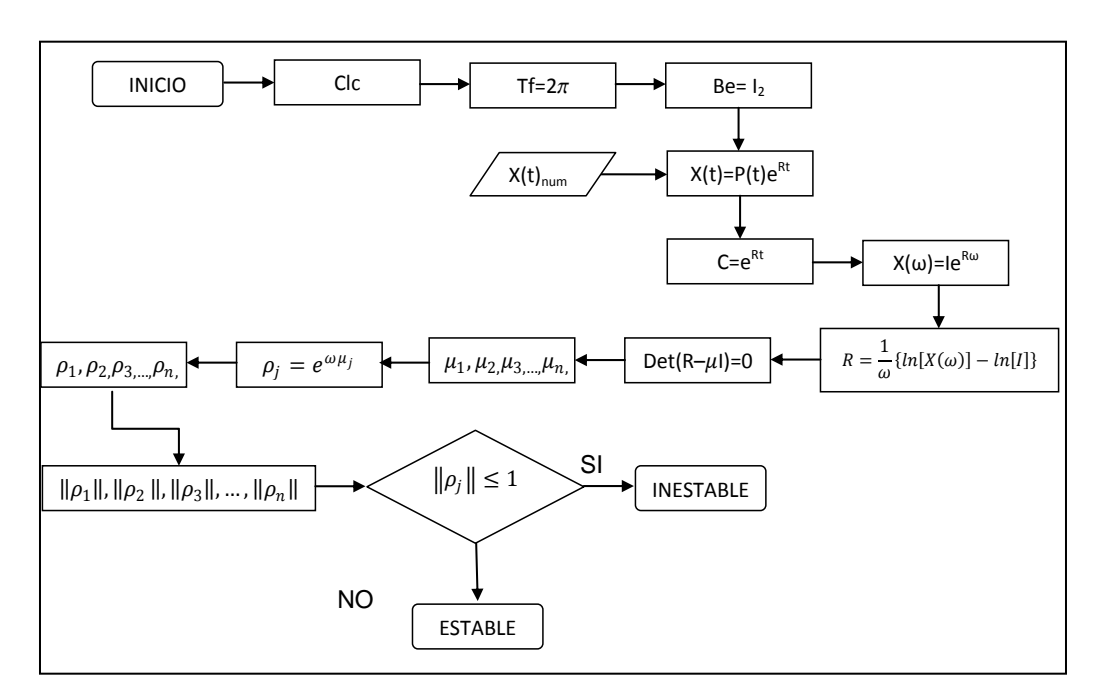

 $\|\rho_j\| \leq 1$ 

**Fig. 3.11** Diagrama de flujo del algoritmo de estabilidad de la ecuación de Mathieu

Si no se cumple con el criterio anterior el sistema es inestable para los valores dados de épsilon y omega de la ecuación de Mathieu característica. Estos pasos se pueden caracterizar en un diagrama de flujo como el ilustrado en la figura 3.11.

## **3.6 PROGRAMA DE MATLAB BASADO EN LOS CRITERIOS DE ESTABILIDAD DE FLOQUET**

Se considera un sistema lineal de la forma:

$$
\dot{\mathbf{x}} = \mathbf{A}(\mathbf{t})\mathbf{x} \tag{3.31}
$$

Ahora con A(t)  $\in$  C (-∞, ∞+) y periódica, es decir: existe un numero (mínimo)  $\omega$  > 0 tal que:

$$
A(t + \omega) = A(t) \qquad t \in (-\infty, \infty +)
$$
\n
$$
(3.32)
$$

Se presenta ante todo un resultado que permite expresar una matriz fundamental de (3.31) de una manera especial, la cual será utilizada posteriormente. Dicho resultado permite reducir (al menos teóricamente) todo sistema lineal periódico a un sistema lineal con coeficientes constantes; es el núcleo de lo que se conoce como teoría de Floquet.

Si X(t) es una matriz fundamental del sistema (3.31), existen dos matrices R y P(t) tales que R es constante,  $P(t)$  es  $\omega$ -periodica y se tiene:

$$
X(t) = P(t)e^{Rt}
$$

La matriz  $X(t + \omega)$  también es fundamental, ya que:

$$
\frac{d}{dt}[X(t+\omega)] = A(t+\omega)X(t+\omega) = A(t)X(t+\omega)
$$
\n(3.33)

Y  $det[X(t + \omega)] \neq 0$  (esto último por ser X(t) una matriz fundamental.

Si X(t) es una matriz fundamental normal, la matriz  $X(\omega)$  se llama matriz de monodromia, sus valores propios (que dependen de la matriz A pero no de la matriz fundamental X(t)) se denominan multiplicadores del sistema.

En lo que sigue se supone que  $X(0)=1$  (con lo cual también  $P(0)=1$ )

Sean ahora μ1, μ2, ... μn los valores propios de R. de C=ewR resulta:

$$
\rho_i = e^{\omega \mu_j} \qquad j = 1, 2, \ldots, n,
$$

El sistema será asintóticamente estable si los multiplicadores de Floquet cumplen con:

$$
\|\rho_j\| \le 1
$$

Con el criterio anterior de estabilidad se buscaran los valores de épsilon (Ɛ) y omega (ω) para los cuales la función presentará comportamientos estables e inestables.

Se procederá después a generar la matriz de monodromía y a encontrar los eigenvalores, si estos cumplen con el criterio anterior, esta ecuación (con los valores respectivos de omega y épsilon) tendera a ser estable.

Se muestra a continuación el programa generado en Matlab para encontrar los valores para los cuales la ecuación de Mathieu es estable e inestable respectivamente.

Se procede con estos criterios encontrar los valores de estabilidad para los cuales la ecuación diferencial de Mathieu es estable, Para realizar lo anterior se tomaran los valores de Ɛ y de ω que se ocuparon para la solución numérica de esta ecuación.

```
% Programa para calcular estabilidad de la ecuacion de Mathieu
 % utilizando el criterio de floquet y la funcion Ode45
  % 01 de Noviembre de 2011
 %Abraham Manilla-Luis Palacios
  3 - -___________________
 c1c%Limpia la ventana de comandos
 tf=2*pi;    $periodo de la matriz de coeficientes periodica
 b e=[1 0 ; 0 1]; % Base utilizada como condiciones iniciales
 plot(T, Y)\Box for epsilon=1:-1
         options = odeset('RelTol', 1e-4, 'AbsTol', [1e-5 1e-5]);
         [T, Y] = ode45(\text{@math}], [0 \text{ tf}], [b \text{ [e(epsilon, 1)) } b \text{ [e(epsilon, 2)]}, options);-end
\Box for omega=0:2
             matriz (epsilon, omega) = Y (length(T), omega) ;
          end
```
De la misma forma se muestra el programa para calcular la estabilidad de la ecuación de Mathieu sin ciclos.

```
8 - - - - - - -% Programa para calcular estabilidad de la ecuacion de Mathieu
% utilizando el criterio de floquet y la funcion Ode45
% 01 de Noviembre de 2011
%Abraham Manilla-Luis Palacios
    ----------------------
                                     . _ _ _ _ _ _ _ _ _ _ _ _ _ _ _ _
_{\rm clc}%Limpia la ventana de comandos
tf=2*pi; <br> 8periodo de la matriz de coeficientes periodica
options = odeset('RelTol', 1e-6, 'AbsTol', [1e-5 1e-5]);
[T, Y] = ode45(@mathieu, [0 tf], [0 1]);plot(T, Y)% Programa para calcular estabilidad de la ecuacion de Mathieu
% utilizando el criterio de floquet y la funcion Ode45
% 01 de Noviembre de 2011
%Abraham Manilla-Luis Palacios
8 ---------------------------
                             _{\text{clc}}%Limpia la ventana de comandos
tf=2*pi;    $periodo de la matriz de coeficientes periodica
options = odeset('RelTol', 1e-6, 'AbsTol', [1e-5 1e-5]);
[T, Y] = ode45(@mathieu, [0 tf], [1 0]);plot(T, Y)
```
Y el programa en Matlab de la ecuación de Mathieu con la cual se realizara la estabilidad

```
\Box function dx=mathieu(t, x)
  % Ecuacion diferencial de mathieu escrita en su forma de estado
 omega=1.15;
 epsilon=0.7;
 dx = zeros(2, 1); %establece una matriz de ceros
 dx(1)=x(2);dx(2) = -(\text{omega}^2 + \text{epsilon} \cdot \text{cos}(t)) * x(1);
```
Los valores buscados de omega y épsilon serán los siguientes:

 $\varepsilon = 1.1, 0.1, 0.1, 0.5$ 

 $\omega = 0.9, 0.6, 0.4, 0.3$ 

Primero se toman los valores de  $\omega$  y  $\epsilon$  respectivamente 1.1 y 0.9, la ecuación característica es la siguiente:

$$
\ddot{x} + [(1.1)^2 - (0.9)\cos(t)]x = 0
$$
\n(3.34)

Donde el programa de generado en Matlab para la solución es:

```
\Box function dx=mathieu(t,x)
 % Ecuacion diferencial de mathieu escrita en su forma de estado
 omega=1.1;
 epsilon=0.9;
 dx = zeros(2, 1); %establece una matriz de ceros
 dx(1)=x(2);dx(2) = -(\text{omega}^2 + \text{epsilon} \sin \pi \cos(t)) * x(1);
```
Con esta ecuación se procede a generar el siguiente programa del criterio de estabilidad de Floquet para Mathieu, en donde el periodo será de  $2\pi$ .

En base a las graficas obtenidas mostradas en las figuras 3.12 y 3.13 se puede observar que aplicando el criterio de estabilidad de Floquet uno de estos valores es mayor que 1, por lo tanto estos valores de épsilon y omega generan inestabilidad en la ecuación de Mathieu.

```
8 - - - -% Programa para calcular estabilidad de la ecuacion de Mathieu
% utilizando el criterio de floquet y la funcion Ode45
% 01 de Noviembre de 2011
%Abraham Manilla-Luis Palacios
§ --------------------------
_{\text{clc}}%Limpia la ventana de comandos
eic<br>tf=2*pi; <br>speriodo de la matriz de coeficientes periodica
options = odeset('RelTol', 1e-6, 'AbsTol', [1e-5 1e-5]);[T, Y] = ode45(@mathieu, [0 tf], [0 1]);plot(T, Y)
```

```
% Programa para calcular estabilidad de la ecuacion de Mathieu
% utilizando el criterio de floquet y la funcion Ode45
% 01 de Noviembre de 2011
%Abraham Manilla-Luis Palacios
_{\text{clc}}%Limpia la ventana de comandos
tf=2*pi; Speriodo de la matriz de coeficientes periodica
options = odeset('RelTol', 1e-6, 'AbsTol', [1e-5 1e-5]);
[T, Y] = ode45(@mathieu, [0 tf], [1 0]);plot(T, Y)
```
Con estos programas se obtienen los valores con los que se genera la matriz de monodromía siguiente:

$$
A = \begin{bmatrix} 0.6193 & 0.7360 \\ 0.7362 & -0.7396 \end{bmatrix} \tag{3.35}
$$

Donde los eigen-valores de esta matriz son:

$$
\rho_1 = 0.9416
$$
\n
$$
\rho_2 = -1.0619
$$
\n(3.36)

Donde los valores absolutos de los eigenvalores son:

$$
|\rho_1| = 0.9416 \tag{3.37}
$$

 $|\rho_2|$  =

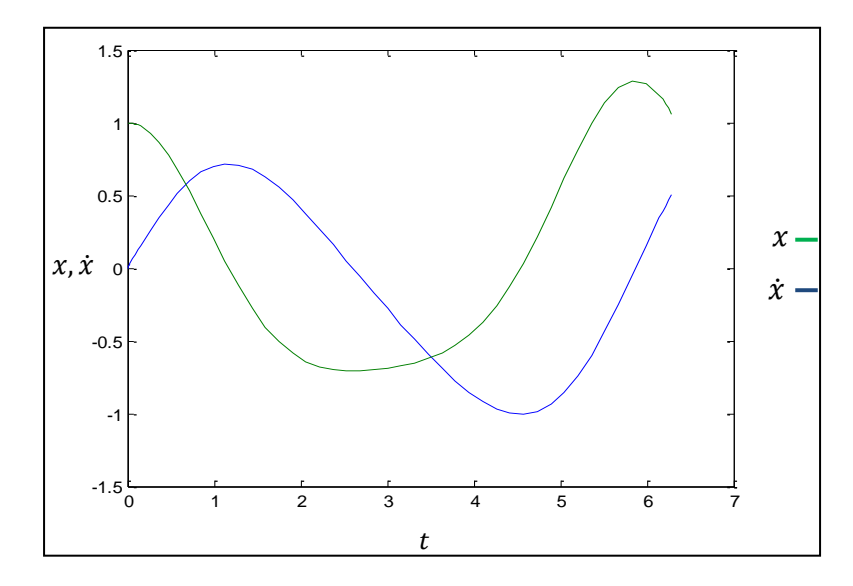

**Fig. 3.12** Respuesta en el primer periodo de la ecuación de Mathieu para valores de  $ω=1.1$  y ε=0.9 con las condiciones iniciales (1,0)

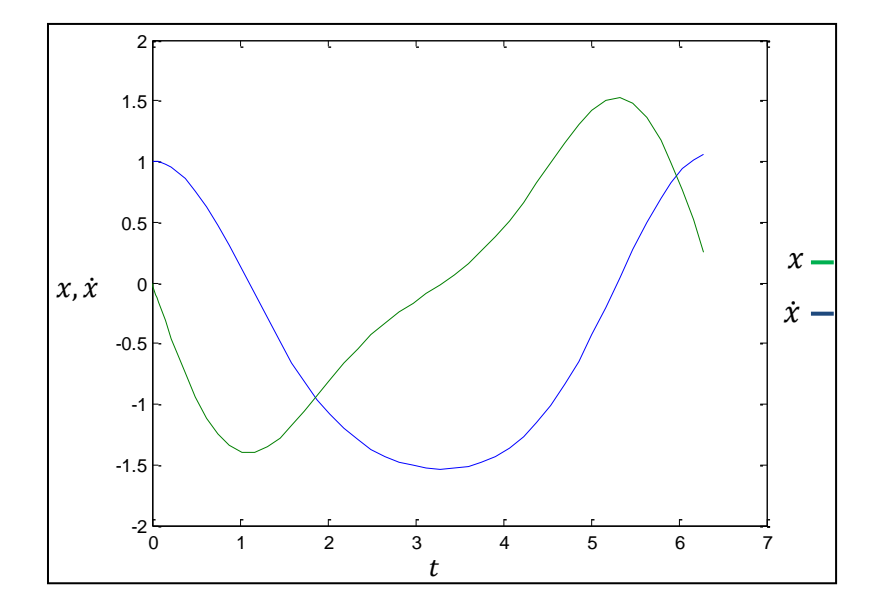

**Fig. 3.13** Respuesta en el primer periodo de la ecuación de Mathieu para valores de  $ω=1.1$  y ε=0.9 con las condiciones iniciales (0,1)

El siguiente valor a tomar en cuenta es el valor para ε y ω de 0.6 y 0.1 con lo cual realizaremos el criterio de Floquet y la ecuación toma la forma:

$$
\ddot{x} + [(0.6)^2 - (0.1)\cos(t)]x = 0 \tag{3.38}
$$

Donde el programa de generado en Matlab para la solución es:

```
\exists function dx=mathieu(t,x)
 % Ecuacion diferencial de mathieu escrita en su forma de estado
 omega=0.6:
 epsilon=0.1;
 dx = zeros(2, 1); %establece una matriz de ceros
 dx(1) = x(2);dx(2) = -(omega^2+epsilon)sin*cos(t))*x(1);
```
Con esta ecuación se procede a generar el siguiente programa del criterio de estabilidad de Floquet para Mathieu, en donde el periodo será de  $2\pi$ .

```
\ddagger ----------
             % Programa para calcular estabilidad de la ecuacion de Mathieu
% utilizando el criterio de floguet y la funcion Ode45
% 01 de Noviembre de 2011
%Abraham Manilla-Luis Palacios
-2---------------------
                          ----------------------------------
_{\rm clc}%Limpia la ventana de comandos
tf=2*pi; <br> speriodo de la matriz de coeficientes periodica
options = odeset('RelTol', 1e-6, 'AbsTol', [1e-5 1e-5]);
[T, Y] = ode45(@math) [0 tf], [0 1]);plot(T, Y)
```

```
% Programa para calcular estabilidad de la ecuacion de Mathieu
% utilizando el criterio de floquet y la funcion Ode45
% 01 de Noviembre de 2011
%Abraham Manilla-Luis Palacios
§ --------------------------------
                          clc
                       %Limpia la ventana de comandos
tf=2*pi;    §periodo de la matriz de coeficientes periodica
options = odeset('RelTol', 1e-6, 'AbsTol', [1e-5 1e-5]);
[T, Y] = ode45(@mathieu, [0 tf], [1 0]);plot(T, Y)
```
Con estos programas se obtienen los valores con los que se genera la matriz de monodromía siguiente:

$$
A = \begin{bmatrix} 0.7362 & -0.7396 \\ 0.6193 & 0.7360 \end{bmatrix}
$$
 (3.39)

Donde los eigenvalores de esta matriz son:

$$
\rho_1 = 0.7361 + 0.6768i
$$
  
\n
$$
\rho_2 = 0.7361 - 0.6768i
$$
\n(3.40)

Donde los valores absolutos de los eigen-valores son:

$$
|\rho_1| = 0.9999
$$
  
 
$$
|\rho_2| = 0.9999
$$
 (3.41)

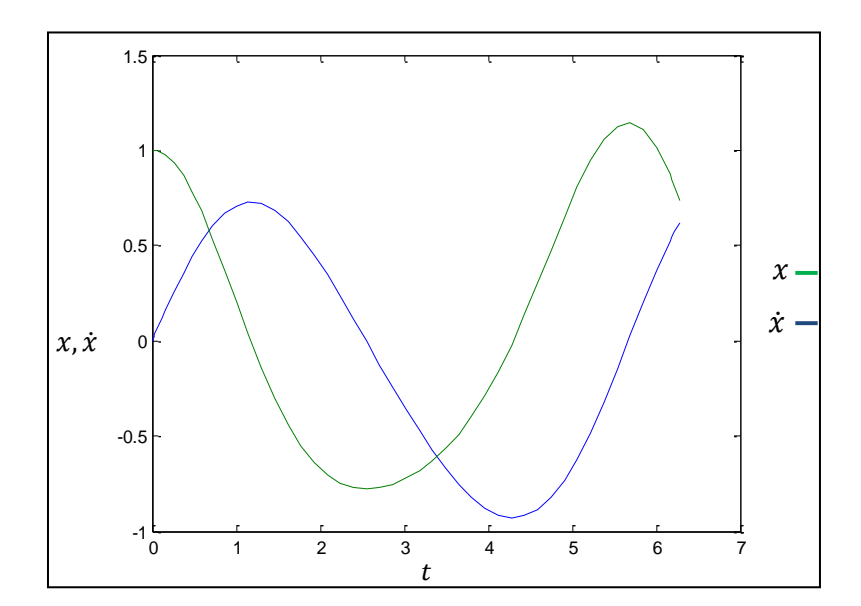

**Fig. 3.14** Respuesta en el primer periodo de la ecuación de Mathieu para valores de ω=0.6 y ɛ=0.1 con las condiciones iniciales (0,1)

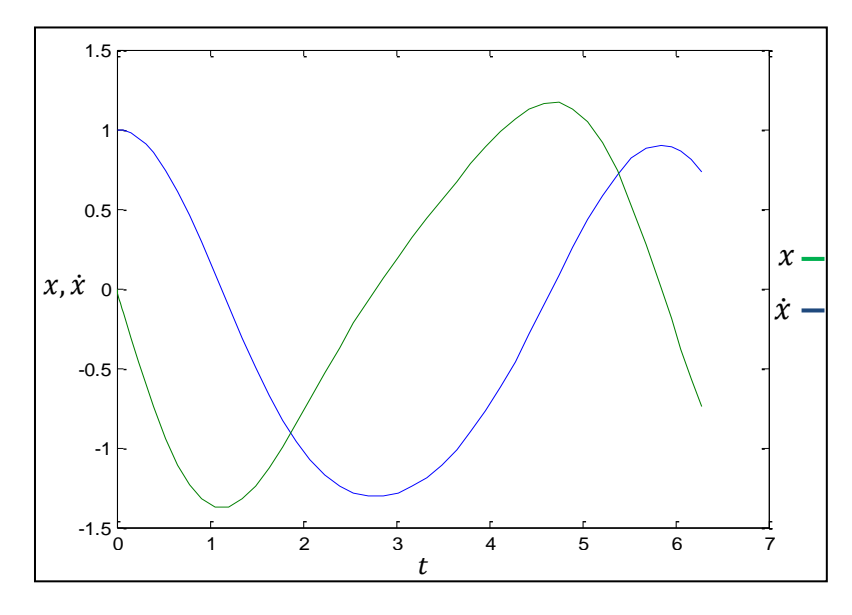

**Fig. 3.15** Respuesta en el primer periodo de la ecuación de Mathieu para valores de  $ω=0.6$  y  $ε=0.1$  con las condiciones iniciales (1,0)

Se puede observar que aplicando el criterio de estabilidad de Floquet ambos valores son menores que 1, por lo tanto estos valores de épsilon y omega generan estabilidad en la ecuación de Mathieu.

El siguiente valor a tomar en cuenta es el valor para ε y ω de 0.4 y 1.0 con lo cual se realiza el criterio de Floquet y la ecuación toma la forma:

$$
\ddot{x} + [(1.0)^2 - (0.4)\cos(t)]x = 0 \tag{3.42}
$$

Donde el programa de generado en Matlab para la solución es:

```
\Box function dx=mathieu(t, x)
 % Ecuacion diferencial de mathieu escrita en su forma de estado
 omega=1;
 epsilon=0.4;
 dx = zeros(2, 1); %establece una matriz de ceros
 dx(1)=x(2);dx(2) = -(\text{omega}^2 + \text{epsilon} \cos(t)) * x(1);
```
Con esta ecuación se procede a generar el siguiente programa del criterio de estabilidad de Floquet para Mathieu, en donde el periodo será de  $2\pi$ .

```
% Programa para calcular estabilidad de la ecuacion de Mathieu
% utilizando el criterio de floquet y la funcion Ode45
% 01 de Noviembre de 2011
%Abraham Manilla-Luis Palacios
§ --------------------------
                                  _______________________
_{\rm clc}%Limpia la ventana de comandos
tf=2*pi;    $periodo de la matriz de coeficientes periodica
options = odeset('RelTol', 1e-6,'AbsTol', [1e-5 1e-5]);[T, Y] = ode45(@math, [0 tf], [0 1]);plot(T, Y)% Programa para calcular estabilidad de la ecuacion de Mathieu
% utilizando el criterio de floquet y la funcion Ode45
% 01 de Noviembre de 2011
%Abraham Manilla-Luis Palacios
--------------------------
_{\rm clc}%Limpia la ventana de comandos
tf=2*pi; <br> 8periodo de la matriz de coeficientes periodica
options = odeset('RelTol', 1e-6, 'AbsTol', [1e-5 1e-5]);
[T, Y] = ode45(@mathieu, [0 tf], [1 0]);plot(T, Y)
```
Con estos programas se obtienen los valores con los que se genera la matriz de monodromía siguiente:

$$
A = \begin{bmatrix} 0.6193 & 0.7360 \\ 0.7362 & -0.7396 \end{bmatrix} \tag{3.43}
$$

Donde los eigen-valores de esta matriz son:

$$
\rho_1 = 0.9416
$$
\n
$$
\rho_2 = -1.0619
$$
\n(3.44)

Donde los valores absolutos de los eigen-valores son:

$$
|\rho_1| = 0.9416 \tag{3.45}
$$

$$
|\rho_2|=1.0619
$$

Donde estos valores generan inestabilidad en la ecuación de Mathieu ya que este valor es mayor que 1.

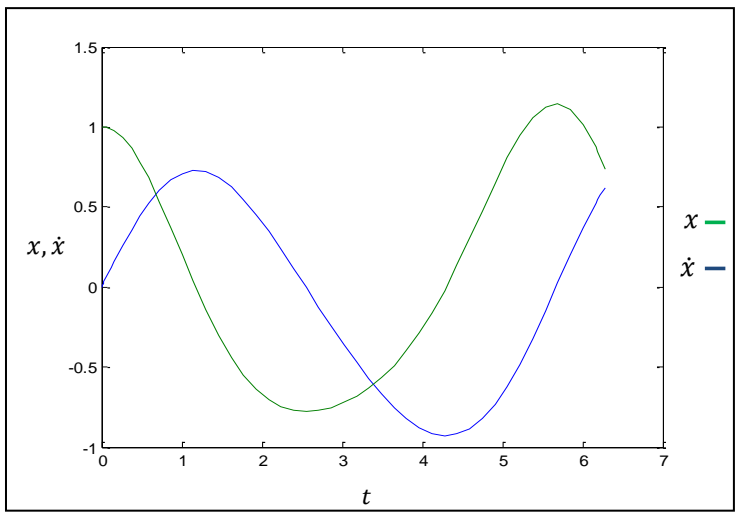

**Fig. 3.16** Respuesta en el primer periodo de la ecuación de Mathieu para valores de ω=0.6 y ɛ=0.1 con las condiciones iniciales (0,1)

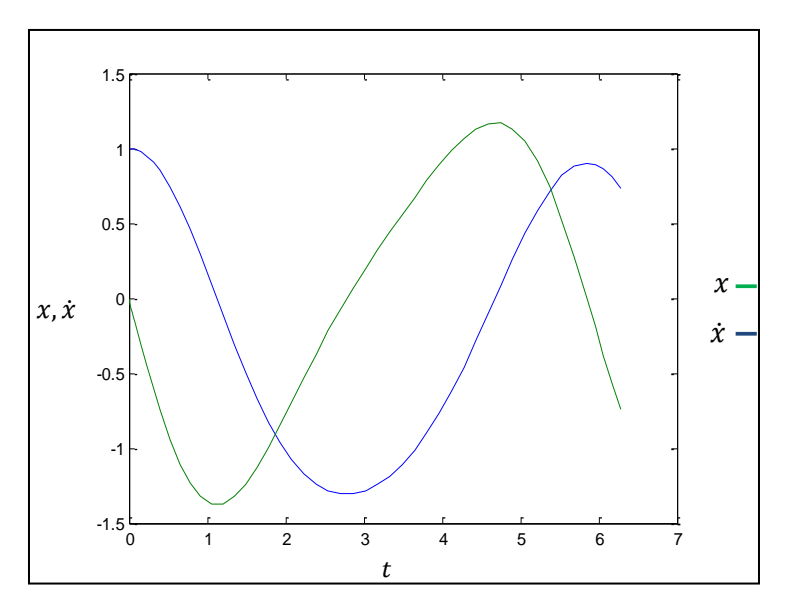

**Fig. 3.17** Respuesta en el primer periodo de la ecuación de Mathieu para valores de ω=0.6 y ɛ=0.1 con las condiciones iniciales (1,0)

El siguiente valor a tomar en cuenta es el valor para ε y ω de 0.5 y 1.3 con lo cual se realiza el criterio de Floquet con lo cual se obtiene la siguiente ecuación:

$$
\ddot{x} + [(1.3)^2 - (0.5)\cos(t)]x = 0
$$
\n(3.46)

Donde el programa de generado en Matlab para la solución es:

```
\Box function dx=mathieu(t.x)
  % Ecuacion diferencial de mathieu escrita en su forma de estado
  omega=1.3;
 epsilon=0.5;
 dx = zeros(2, 1); %establece una matriz de ceros
 dx(1) = x(2);dx(2) = - (omega<sup>2</sup>+epsilon*cos(t))*x(1);
```
Con esta ecuación se procede a generar el siguiente programa del criterio de estabilidad de Floquet para Mathieu, en donde el periodo será de  $2\pi$ .

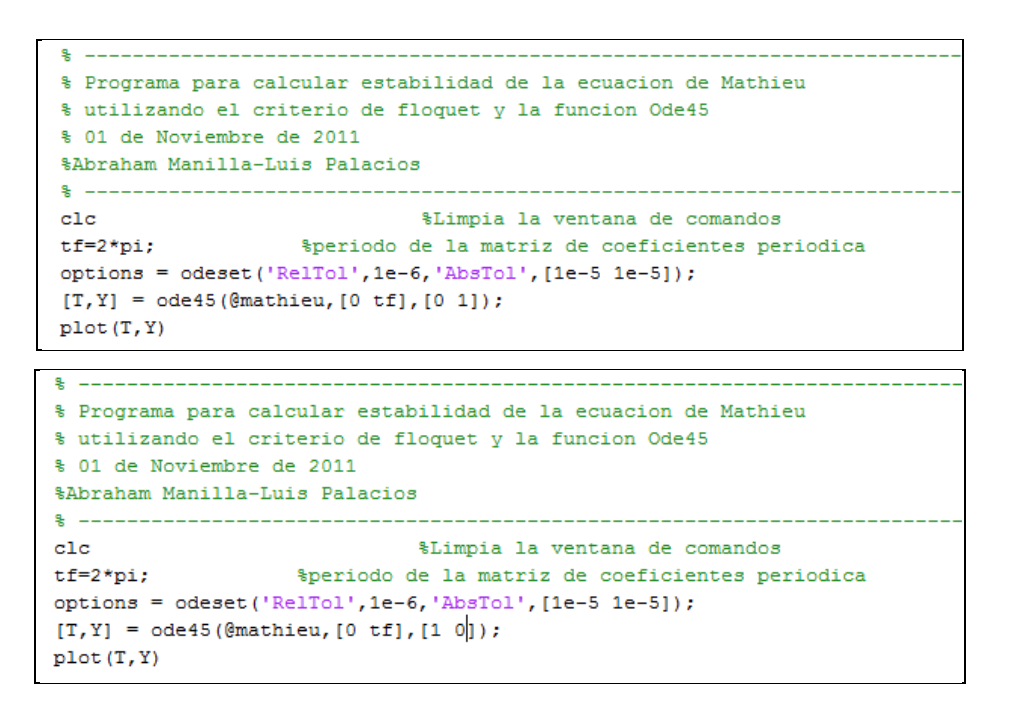

Con estos programas se obtienen los valores con los que se genera la matriz de monodromía siguiente:

$$
A = \begin{bmatrix} 0.7362 & -0.7396 \\ 0.6193 & 0.7360 \end{bmatrix}
$$
 (3.47)

Donde los eigenvalores de esta matriz son:

$$
\rho_1 = 0.7361 + 0.6768i
$$
  
\n
$$
\rho_2 = 0.7361 - 0.6768i
$$
\n(3.48)

Donde los valores absolutos de los eigenvalores son:

$$
|\rho_1| = 0.9999
$$
  
 
$$
|\rho_2| = 0.9999
$$
 (3.49)

Se observa que aplicando el criterio de estabilidad de Floquet ambos valores son menores que 1, por lo tanto estos valores de Ɛ y ω generan estabilidad en la ecuación de Mathieu

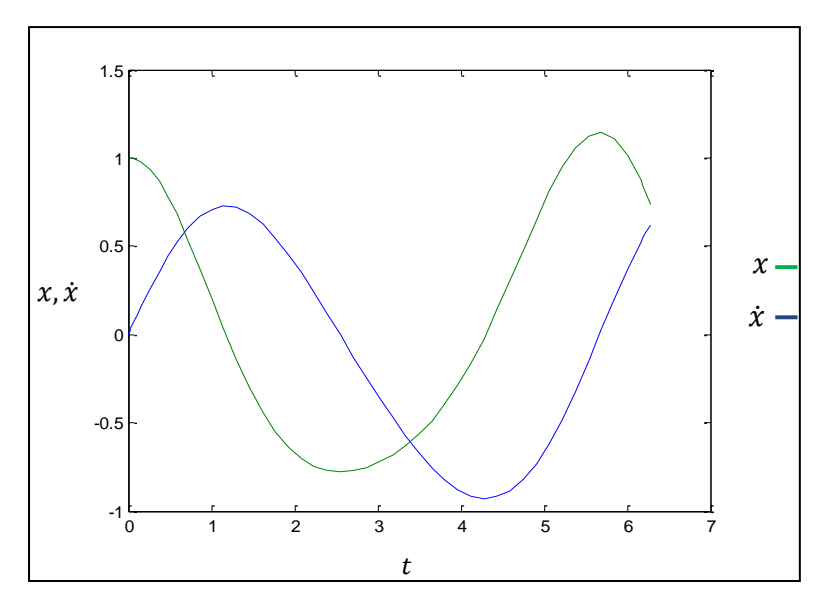

**Fig. 3.18** Respuesta en el primer periodo de la ecuación de Mathieu para valores de ω=1.3 y ɛ=0.5 con las condiciones iniciales (0,1)

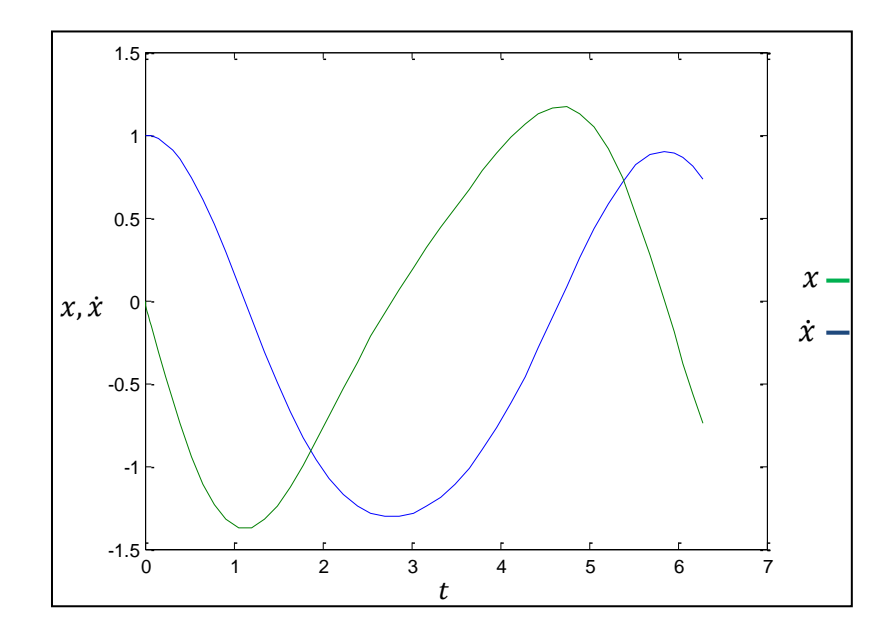

**Fig. 3.19** Respuesta en el primer periodo de la ecuación de Mathieu para valores de  $ω=1.3$  y ε=0.5 con las condiciones iniciales (1,0)

Después de realizar el análisis de estabilidad de acuerdo al criterio de Floquet automatizado se procede a realizar, como en el caso del estudio de estabilidad mediante solución numérica, un mapa de estabilidad que será presentado a continuación. Después se realizan las comparaciones entre ambos mapas de estabilidad (generado de manera numérica y el desarrollado de manera automatizada mediante el criterio de Floquet).

## **3.7 DIAGRAMA DE ESTABILIDAD DE LA SOLUCIÓN DE LA ECUACIÓN DE MATHIEU APLICANDO EL CRITERIO DE FLOQUET**

Como se menciono en los párrafos anteriores, una vez obtenidos los criterios de estabilidad de acuerdo a Floquet para los valores dados de épsilon (Ɛ) y omega (ω) se procede a generar el siguiente mapa de estabilidad mostrado en la figura 3.20.

Donde las zonas en color rosa, son zonas de inestabilidad, las zonas en color verde son zonas estables, el eje vertical corresponde a los valores dados de Ɛ y el eje horizontal a los valores de ω dados como es el caso del estudio de estabilidad de forma numérica.

| zla    | ٥   | 0.1 | 0.2 | 0.3 | 0.4 | 0.5 | 0.6 | 0.7 | 0.8 | 0.9 |     | 1.1 | 1.2 | 1.3 | 1.4 | 1.5 | 1.6 | 1.7 | 1.8 | 1.9 | $\mathbf{z}$ |
|--------|-----|-----|-----|-----|-----|-----|-----|-----|-----|-----|-----|-----|-----|-----|-----|-----|-----|-----|-----|-----|--------------|
| 1      | 16  | 16  | 16  | 15  | 13  | 11  | 75  |     |     |     | 1.8 | 1.7 |     |     |     |     |     |     |     |     |              |
| 0.9    | 13  | 13  | 13  | 12  | 11  | 9.1 | 6.5 | 3.4 |     |     | 1.6 | LA  |     |     |     |     |     |     |     |     |              |
| 0.8    | 9.9 | 9.9 | 10  | 9.9 | 9.2 | 7.7 | 5.5 | 2.8 |     |     | 1.4 |     |     |     |     |     |     |     |     |     |              |
| 0.7    | 7.1 | 7.3 | 7.6 | 7.8 | 7.5 | 6.4 | 4.6 | 2.1 |     |     | 1.3 |     |     |     |     |     |     |     |     |     |              |
| 0.6    | 4.7 | 4.9 | 5.4 | 5.9 | 5.9 | 5.2 | 3.7 | 1.4 |     |     | 1.2 |     |     |     |     |     |     |     |     |     |              |
| 0.5    | 2.4 | 2.7 | 3.4 | 4.2 | 4.5 | 4.2 |     |     |     |     | 1.2 |     |     |     |     |     |     |     |     |     |              |
| 0.4    |     | 1.  | 1.5 | 2.7 | 3.3 | 3.2 | 2.3 |     |     |     | 1.1 |     |     |     |     |     |     |     |     |     |              |
| 0.3    |     |     |     | 1.1 | 2.3 | 2.5 | 1.6 |     |     |     | 1.1 |     |     |     |     |     |     |     |     |     |              |
| 0.2    |     |     |     |     | 1.4 | 1.9 |     |     |     |     |     |     |     |     |     |     |     |     |     |     |              |
| 0.1    |     |     |     |     |     | 1.4 |     |     |     |     |     |     |     |     |     |     |     |     |     |     |              |
| o      |     |     |     |     |     |     |     |     |     |     |     |     |     |     |     |     |     |     |     |     |              |
| $-0.1$ |     |     |     |     |     |     |     |     |     |     |     |     |     |     |     |     |     |     |     |     |              |
| $-0.2$ |     |     |     |     | 1.4 | 1.9 |     |     |     |     |     |     |     |     |     |     |     |     |     |     |              |
| $-0.3$ |     |     |     | 1.1 | 2.3 | 2.5 | 1.6 |     |     |     | 1.1 |     |     |     |     |     |     |     |     |     |              |
| $-0.4$ |     |     | 1.5 | 2.7 | 3.3 | 3.2 | 2.3 |     |     |     | 1.1 |     |     |     |     |     |     |     |     |     |              |
| $-0.5$ | 2.4 | 2.7 | 3.4 | 4.2 | 4.5 | 4.2 |     |     |     |     | 1.2 |     |     |     |     |     |     |     |     |     |              |
| $-0.6$ | 4.7 | 4.9 | 5.4 | 5.9 | 5.9 | 5.2 | 3.7 | 1.4 |     |     | 1.2 |     |     |     |     |     |     |     |     |     |              |
| $-0.7$ | 7.1 | 7.3 | 7.6 | 7.8 | 7.5 | 6.4 | 4.6 | 2.1 |     |     | 1.3 |     |     |     |     |     |     |     |     |     |              |
| $-0.8$ | 9.9 | 9.9 | 10  | 9.9 | 9.2 | 7.7 | 5.5 | 2.8 |     |     | 1.4 |     |     |     |     |     |     |     |     |     |              |
| $-0.9$ | 13  | 13  | 13  | 12  | 11  | 9.1 | 6.5 | 3.4 |     |     | 1.6 | 14  |     |     |     |     |     |     |     |     |              |
| $-1$   | 16  | 16  | 16  | 15  | 13  | 11  | 7.5 | 4   |     |     | 1.8 | 1.7 |     |     |     |     |     |     |     |     |              |

**Fig. 3.20** Diagrama de estabilidad de la ecuación de Mathieu para distintos valores de ω y ɛ aplicando el criterio de Floquet automatizada.

## **3.8 IMPORTANCIA DE LA AUTOMATIZACIÓN EN LA BÚSQUEDA DE ZONAS DE ESTABILIDAD**

De acuerdo a los mapas de estabilidades formados anteriormente se puede observar que estos no coinciden en lo que respecta a zonas de estabilidad, se toman los mismos pares de valores para épsilon (ε) y omega (ω) en ambos criterios de estabilidad, es decir de forma numérica y de acuerdo al criterio de Floquet.

Se tiene el inconveniente que estos valores son puntuales, es decir discretos dado el tipo de análisis que se está realizando, no se efectúa de manera continua, esto en sí no debe de ser inconveniente para que en teoría formar el mismo mapa de

estabilidad para la ecuación de Mathieu usando criterio de Floquet y resolviendo la ecuación de manera numérica para posteriormente, en base a su grafica, determinar si esta es estable o inestable. En la figura 3.21 se realiza la comparación entre ambos mapas de estabilidad generados de forma numérica y mediante el criterio de estabilidad de Floquet.

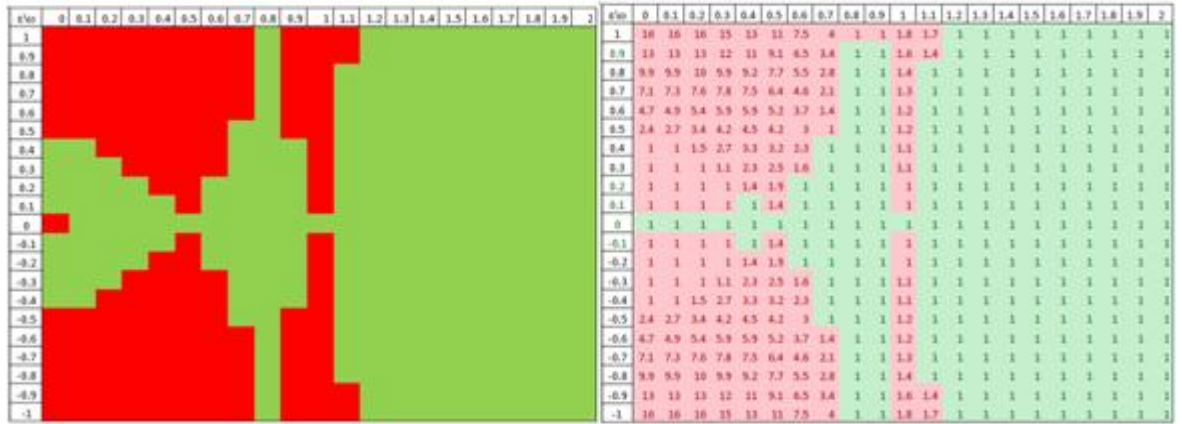

**Fig. 3.21** Comparación entre los diagramas de estabilidad de la ecuación de Mathieu para distintos valores de ω y ɛ aplicando el criterio de Floquet automatizada (derecha) y la solución numérica (izquierda)

En base a estos resultados obtenidos de apreciación, se debe de encontrar en donde radica el error con estos mapas de estabilidad generados, ya que, en apariencia estos no concuerdan en casi ningún valor puntual evaluado, tanto de forma numérica como por el criterio de Floquet, son mapas completamente distintos, basados en la estabilidad real de la ecuación de Mathieu

A continuación se muestra el mapa de estabilidad de la ecuación de Mathieu en la figura 3.22. Donde se observa una mayor discrepancia con lo que se obtuvo de la solución numérica y el criterio de Floquet de manera puntual a los mapas de estabilidad mostrados en la bibliografía.

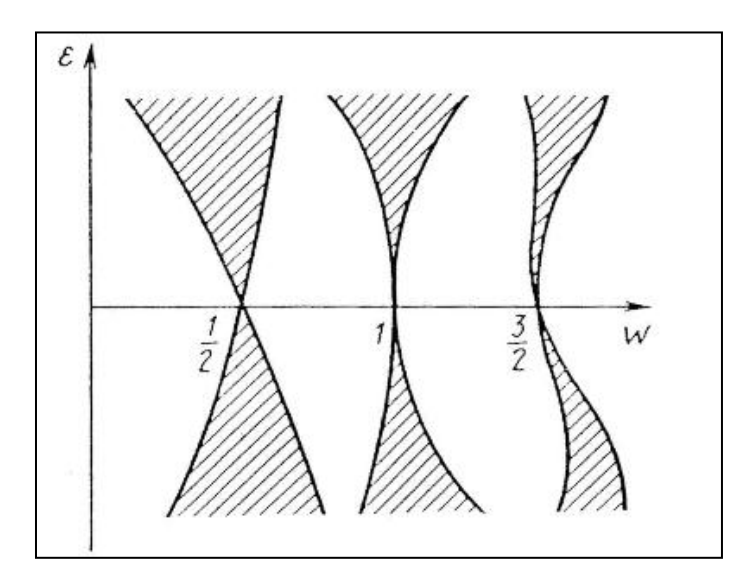

**Fig. 3.22** Zonas de estabilidad de la ecuación de Mathieu para distintos valores de épsilon (ɛ) y omega (ω) [3.25]

En base a este tercer diagrama presentado se observa a simple vista un completo alejamiento de la realidad, ya sea por el criterio de Floquet o por la solución numérica que se obtuvo del comportamiento real de la estabilidad de la ecuación de Mathieu.

Para tratar de esclarecer estas diferencias en los comportamientos de las graficas primero se tiene que realizar el comentario que los valores de estabilidad que se obtuvieron son discretos, es decir solo se obtuvieron valores de estabilidad puntuales, para distintos pares de épsilon y omega, de ahí se puede concluir un primer error de apreciación, esto no indica que las graficas estén erradas, simplemente que estos valores son muy pocos para generar un continuo, como es el caso de la grafica de estabilidad real mostrada en la figura 3.22 donde los valores de estabilidad si generan un continuo.

Con la aclaración anterior se trata de encontrar el error aparente en las soluciones numéricas y el criterio de Floquet ocupado para generar nuestras zonas de

estabilidad, primero se toma un par de valores dados de épsilon (Ɛ) y omega (ω) donde la discrepancia es notoria.

Sea este par por ejemplo, épsilon (Ɛ) 1.0, omega (ω) 0.8, donde de acuerdo a la solución numérica, este valor es estable y de acuerdo a los criterios de Floquet el valor de puntos generan una zona inestable.

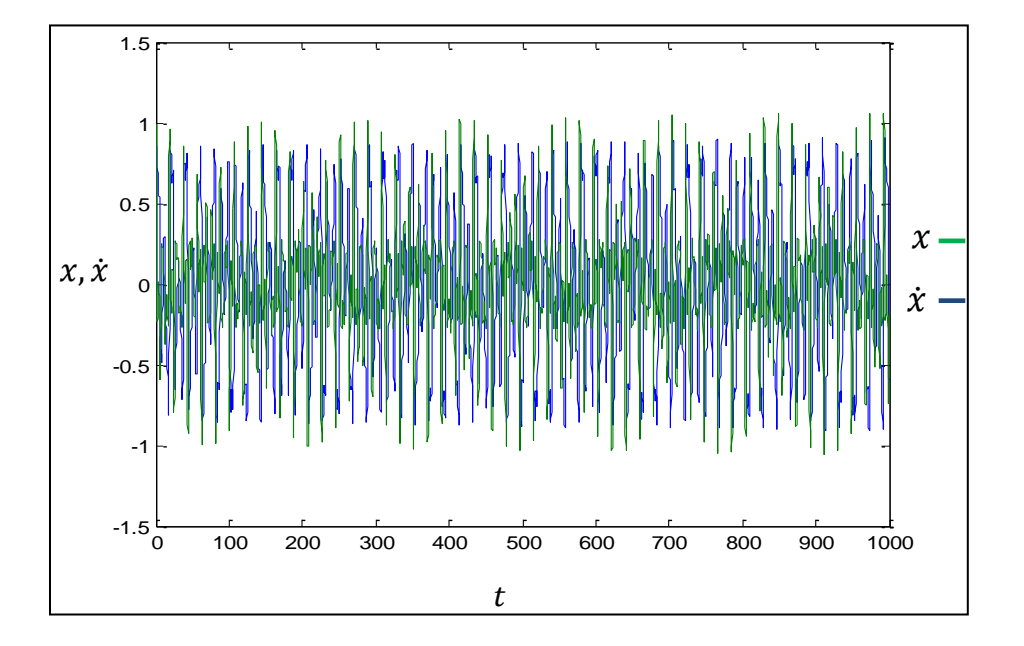

De forma numérica generamos la siguiente grafica de estabilidad:

**Fig. 3.23** Zonas de estabilidad de la ecuación de Mathieu para valores de Ɛ=1.0 y ω=0.8 de forma numérica en un periodo de 1000 segundos

En este valor, la graficas de estabilidad a simple vista arrojan valores completamente distintos de estabilidad, por el criterio de Floquet se está en un punto inestable y por la solución numérica se encuentra en un punto estable, se observara que ocurre cuando el tiempo de evaluación de estos valores aumenta de 1000 segundos a por ejemplo 10,000 segundos.

En esta grafica se podrá observar que el comportamiento de esta función para ese par de valores de Ɛ y ω es divergente al transcurrir una mayor cantidad de tiempo, esto quiere decir que es inestable.

En la figura 3.24 se observa el comportamiento de la grafica de manera numérica:

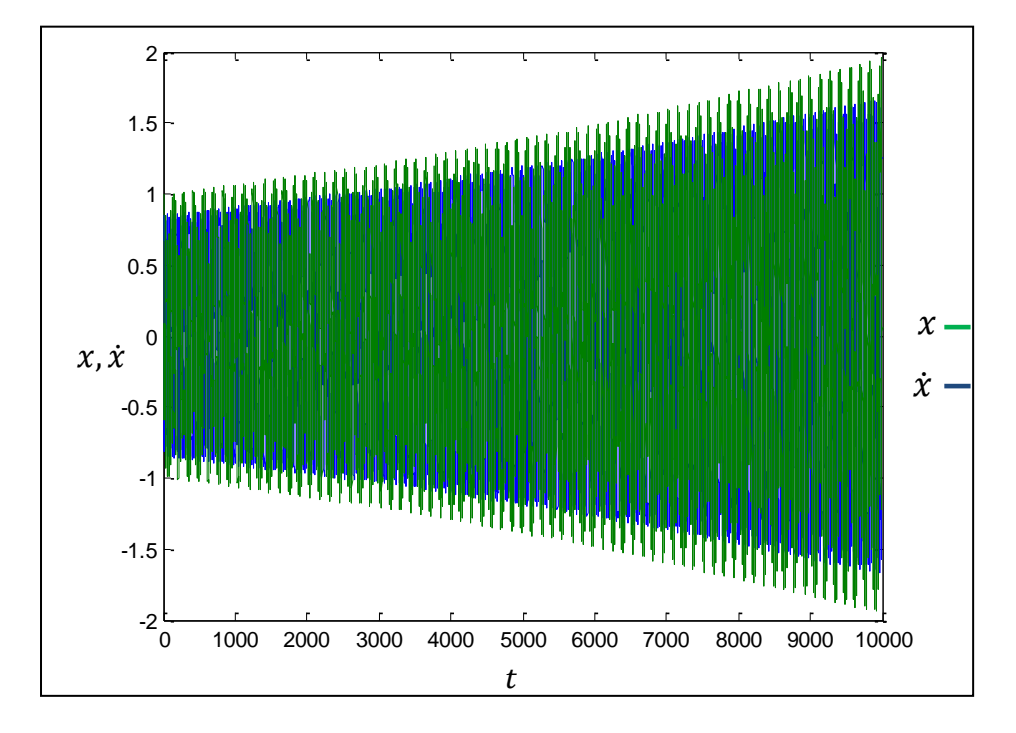

**Fig. 3.24** Zonas de estabilidad de la ecuación de Mathieu para valores de Ɛ=1.0 y ω=0.8 de forma numérica en un periodo de 10,000 segundos

Se tomaran a continuación los mismos valores de Ɛ y ω pero en un tiempo mayor, sea por ejemplo, 100,000 de segundos (figura 3.25).

Donde se espera que el comportamiento real de la función se pueda mostrar ya que el tiempo de evaluación es suficientemente grande.

En base a estos resultados para un mismo valor de épsilon (Ɛ) y omega (ω) donde el comportamiento en apariencia era completamente distinto para una solución

numérica y el criterio de Floquet se puede observar que esto no es así, el error ocurría ya que el tiempo de evaluación de la función de manera numérica era de un tiempo relativamente pequeño y esto no permitía conocer el comportamiento real de esta función.

En base a este resultado se observa que el criterio de Floquet es correcto, el criterio numérico, dada su naturaleza de evaluación muchas veces a simple vista puede mentir, es por ello que para poder determinar la estabilidad o inestabilidad de una función dada, es conveniente aplicar el criterio de Floquet automatizado.

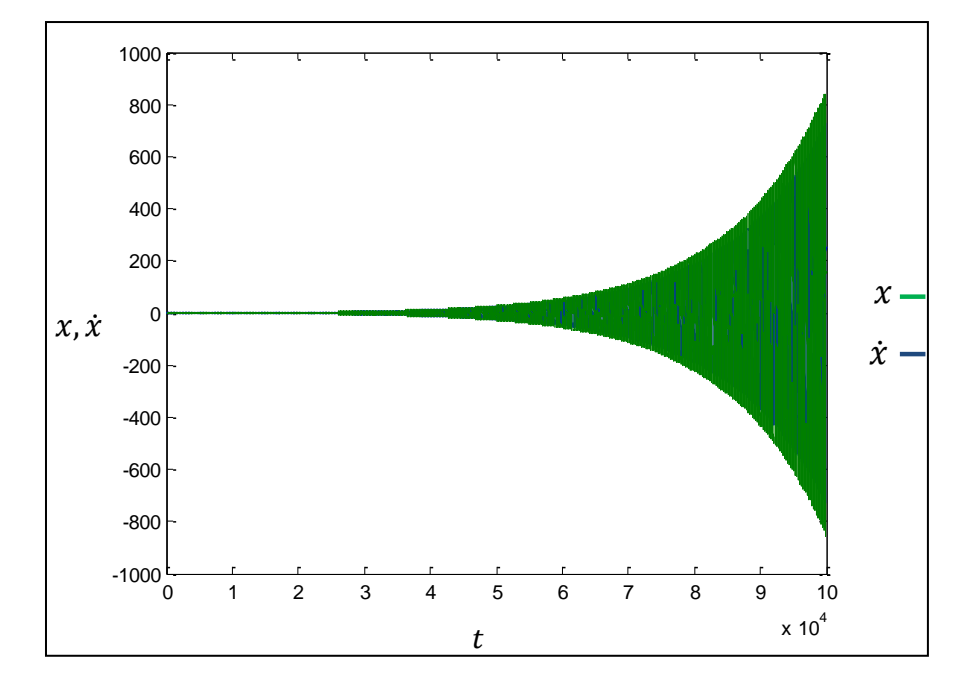

**Fig. 3.25** Zonas de estabilidad de la ecuación de Mathieu para valores de épsilon 1.0 y omega 0.8 de forma numérica en un periodo de 100,000 segundos

Se realizan otros análisis más con el fin de validar la hipótesis sobre las aparentes discrepancias en los resultados en los mapas de estabilidad dados de forma numérica y con el criterio de Floquet. Si estos mapas muestran la aparente discrepancia, se habrá demostrado la importancia de la automatización y del

criterio de Floquet en este estudio de estabilidad. Se toman los valores de discrepancia en los mapas de estabilidad por ejemplo, de épsilon (Ɛ) igual a 0.1 y omega (ω) de 0.3.

Donde en una primera perspectiva, de acuerdo al criterio de Floquet, este par de valores conducen a una región inestable de la ecuación de Mathieu y, de acuerdo a la solución numérica, esta zona será estable.

Se observa el comportamiento de la solución numérica al transcurrir el tiempo de solución.

Después de analizar estas graficas mostradas en las figuras 3.26 a 3.28 se demuestra la hipótesis de que, para estos casos, donde se requiere estudiar de manera precisa las regiones de estabilidad la mejor forma de hacerlo es mediante los criterios de Floquet de estabilidad, dado que, la aproximación numérica, dada su naturaleza, puede generar errores en su interpretación.

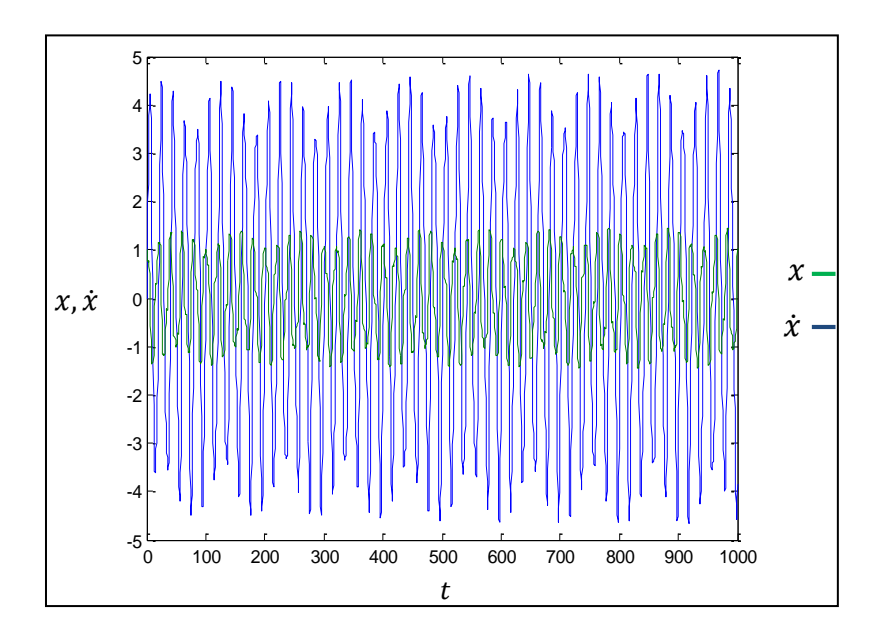

**Fig. 3.26** Zonas de estabilidad de la ecuación de Mathieu para valores de épsilon 0.1 y omega 0.3 de forma numérica en un periodo de de 1000 segundos

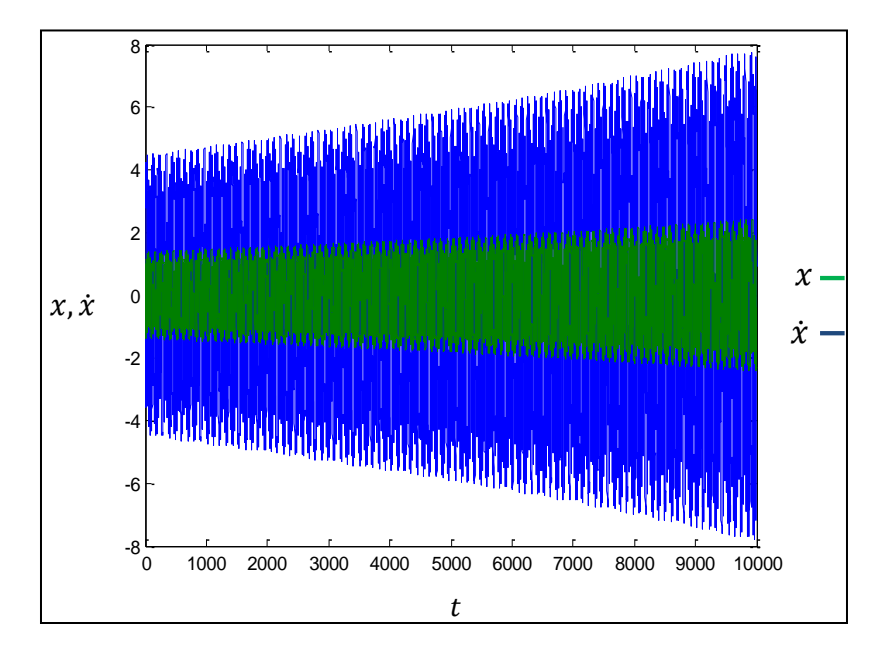

**Fig. 3.27** Zonas de estabilidad de la ecuación de Mathieu para valores de épsilon 0.1 y omega 0.3 de forma numérica en un periodo de 10,000 segundos

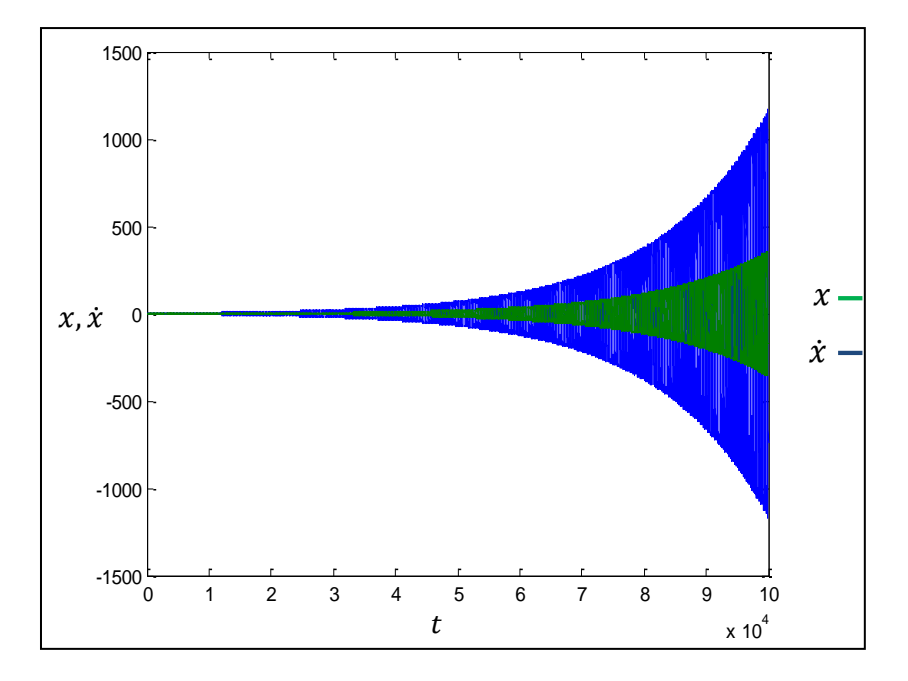

**Fig. 3.28** Zonas de estabilidad de la ecuación de Mathieu para valores de épsilon 0.1 y omega 0.3 de forma numérica en un periodo de 100,000 segundos

Finalmente se realiza la explicación del porque los mapas de estabilidad de acuerdo a la ecuación de Mathieu no coinciden con el mapa de estabilidad obtenido de forma continua por diversos autores que realizaron estudios sobre el tema. A continuacion en la figura 3.29 se presenta una comparacion entre el mapa de estabilidad obtenido con el que la literatura internacional ofrece.

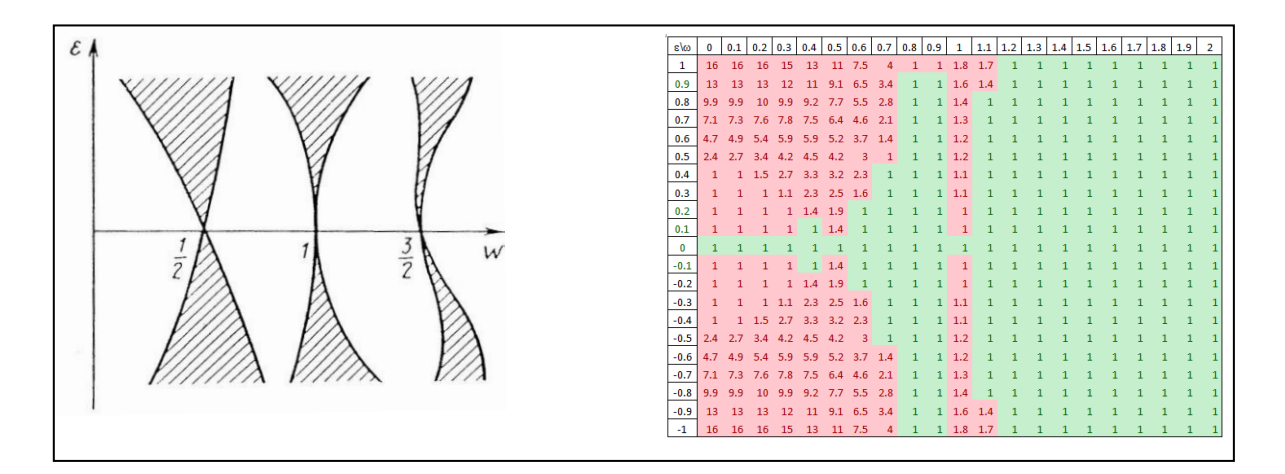

**Fig. 3.29** Zonas de estabilidad de la ecuación de Mathieu para distintos valores de épsilon y omega de acuerdo a la literatura internacional (izquierda) y el propio obtenido (derecha)

Se puede observar una total discrepancia en ambos mapas, como mencionamos, una de estas razones es que el mapa de estabilidad es generado de manera discreta, es decir para valores puntuales de epsilon  $(\epsilon)$  y omega  $(\omega)$ , mientras el dado por la literatura esta dado de manera continua,se tratara de encontrar una cierta similitud entre estos mapas de estabilidad.

Primero que nada, se hace notar que las abscisas donde se presentan las inestabilidades, es decir, los valores de omega $(\omega)$ , son los puntos 1/2, 1, 3/2 o cerca de estos puntos es donde estan localizadas las inestabilidades.

El mapa generado, solo en los puntos 1/2, y 1 aparecen las inestabilidades, en lo que respecta al punto 3/2, este no muestra inestabilidades presentes en un

dominio cercano a este punto, se empieza por hacer un refinamiento cerca del punto 1/2 donde se obtienen los mapas de inestabilidad.

| gles    | ۰ | 0.1 | 0.2 | 0.3 | 0.4 | 0.5 | 0.6 | 0.7 | os. | 0.9 | Ł | 11 | 1.2 | $\overline{1}$ | 14 | 15 | 1.6 | 1.7 | 13 | 1.9 | $\mathbf{r}$ |                     |
|---------|---|-----|-----|-----|-----|-----|-----|-----|-----|-----|---|----|-----|----------------|----|----|-----|-----|----|-----|--------------|---------------------|
| 0.2     |   |     |     |     | 14  | 1.9 | t   | ś,  |     | 1   |   | 1  |     |                |    |    |     |     |    | 1   | 1            |                     |
| 0.19    |   |     |     |     |     |     |     |     |     |     |   |    |     |                |    |    |     |     |    |     | 1            |                     |
| 0.18    |   |     |     |     |     |     |     |     |     |     |   |    |     |                |    |    |     |     |    |     | ٠            |                     |
| 0.17    |   |     |     |     |     |     |     |     |     |     |   |    |     |                |    |    |     |     |    |     | 1            |                     |
| 0.16    |   |     |     |     |     | 14  |     |     |     |     |   |    |     |                |    |    |     |     |    |     | 1            |                     |
| 0.15    |   |     |     |     |     | и   |     |     |     |     |   |    |     |                |    |    |     |     |    |     | 1            |                     |
| 0.14    |   |     |     |     | 1   |     |     |     |     |     |   |    |     |                |    |    |     |     |    |     | 4            | Zona de estabilidad |
| 0.13    |   |     |     |     | а   | 13  |     |     |     |     |   |    |     |                |    |    |     |     |    | ٠   | 1            |                     |
| 0.12    |   |     |     |     | з   | 13  |     |     |     |     |   |    |     |                |    |    |     |     |    |     | t.           |                     |
| 0.11    |   |     |     |     |     |     |     |     |     |     |   |    |     |                |    |    |     |     |    |     | £.           |                     |
| 0.1     |   |     |     |     | а   | zА  |     |     |     |     |   |    |     |                |    |    |     |     |    |     | 1            |                     |
| 0.09    |   |     |     |     | 1   | 13  |     |     |     |     |   |    |     |                |    |    |     |     |    |     | t.           |                     |
| 0.08    |   |     |     |     | 1   | 13  |     |     |     |     |   |    |     |                |    |    |     |     |    |     | 1            |                     |
| 0.07    |   |     |     |     |     |     |     |     |     |     |   |    |     |                |    |    |     |     |    |     | 1            |                     |
| 0.06    |   |     |     |     |     | 12  |     |     |     |     |   |    |     |                |    |    |     |     |    |     | 1            |                     |
| 0.05    |   |     |     |     |     | 12  |     |     |     |     |   |    |     |                |    |    |     |     |    |     | 1            |                     |
| 0.04    |   |     |     |     |     |     |     |     |     |     |   |    |     |                |    |    |     |     |    |     | t            |                     |
| 0.03    |   |     |     |     |     | 13  |     |     |     |     |   |    |     |                |    |    |     |     |    |     | 1            |                     |
| 0.02    |   |     |     |     |     | 11  |     |     |     |     |   |    |     |                |    |    |     |     |    |     | t.           |                     |
| 0.01    |   |     |     |     |     |     |     |     |     |     |   |    |     |                |    |    |     |     |    |     | 1            |                     |
| $\circ$ | 1 |     |     |     |     |     |     |     |     |     |   |    |     |                |    |    |     |     |    |     | ı            |                     |
| $-0.01$ |   |     |     |     |     |     |     |     |     |     |   |    |     |                |    |    |     |     |    |     | 1            |                     |
| $-0.02$ |   |     |     |     |     | 23  |     |     |     |     |   |    |     |                |    |    |     |     |    |     | 1            |                     |
| $-0.03$ |   |     |     |     |     |     |     |     |     |     |   |    |     |                |    |    |     |     |    |     | t            |                     |
| $-0.04$ |   |     |     |     | я   | 11  |     |     |     |     |   |    |     |                |    |    |     |     |    |     | 1            |                     |
| $-0.05$ |   |     |     |     | 1   | 12  |     |     |     |     |   |    |     |                |    |    |     |     |    |     | t.           |                     |
| $-0.06$ |   |     |     |     | а   | 12  |     |     |     |     |   |    |     |                |    |    |     |     |    |     | ÷            |                     |
| $-0.07$ |   |     |     |     |     |     |     |     |     |     |   |    |     |                |    |    |     |     |    |     | ٤            |                     |
| $-0.08$ |   |     |     |     |     | 13  |     |     |     |     |   |    |     |                |    |    |     |     |    |     | 1            |                     |
| $-0.09$ |   |     |     |     | 1   | 13  |     |     |     |     |   |    |     |                |    |    |     |     |    |     | 1            |                     |
| 0.1     |   |     |     |     | 1   | 14  |     |     |     |     |   |    |     |                |    |    |     |     | ٠  |     | 1            |                     |

**Fig. 3.30** Zonas de estabilidad de la ecuación de Mathieu para distintos valores de épsilon(Ɛ) y omega(ω) primer refinamiento

En este primer refinamiento del mapa de estabilidad se observa que los valores de epsilon (Ɛ) tomados varian hasta 0.2 y a -0.1, se puede observar que el mapa de estabilidad no corresponde con lo que se muestra en la literatura sobre zonas de estabilidad de la ecuacion de Mathieu. Se procede a hacer un segundo refinamiento en los valores de epsilon (Ɛ) cercanos a donde se presentaron zonas de inestabilidad, obteniendo el siguiente mapa de inestabilidad en los valores evaluados:

| ελω      | 0 |   | 0.1   0.2 | 0.3 | 0.4 | 0.5   | 0.6 | 0.7 | 0.8 | 0.9 | 1 |   | $1.1$ 1.2 | 1.3 | 1.4 | 1.5 <sub>1</sub> | 1.6 | 1.7 |   | $1.8$ 1.9 | 2 |                     |
|----------|---|---|-----------|-----|-----|-------|-----|-----|-----|-----|---|---|-----------|-----|-----|------------------|-----|-----|---|-----------|---|---------------------|
| 0.01     |   |   |           |     |     |       |     |     |     |     | 1 |   |           |     |     |                  |     |     |   | 1         | 1 |                     |
| 0.009    |   |   |           |     |     |       |     |     |     |     | 1 |   |           |     |     |                  |     |     |   |           |   |                     |
| 0.008    | 1 |   |           | 1   | 1   | 1     |     |     |     |     | 1 |   |           |     |     |                  |     |     |   |           | 1 |                     |
| 0.007    | 1 |   |           | 1   | 1   | 1     |     |     |     |     | 1 |   |           |     |     |                  |     |     |   |           | 1 | Zona de estabilidad |
| 0.006    | 1 |   |           |     | 1   | 1     |     |     |     |     |   |   |           |     |     |                  |     |     |   |           | 1 |                     |
| 0.005    | 1 | 1 |           | 1   | 1   | 1     |     |     |     |     |   |   |           |     |     |                  |     |     |   |           | 1 |                     |
| 0.004    | 1 |   |           | 1   | 1   | 1     |     |     |     |     |   |   |           |     |     |                  | 1   |     |   |           | 1 |                     |
| 0.003    | 1 |   |           |     | 1   | 1     |     |     |     |     |   |   |           |     |     |                  |     |     |   |           |   |                     |
| 0.002    | 1 |   |           | 1   | 1   | 1     |     |     |     |     |   |   |           |     |     |                  |     |     |   |           | 1 |                     |
| 0.001    | 1 |   |           |     |     |       |     |     |     |     |   |   |           |     |     |                  |     |     |   |           |   |                     |
| 0        | 1 | 1 |           |     |     |       |     |     |     |     |   |   |           |     |     |                  |     |     |   |           | 1 |                     |
| $-0.005$ | 1 | 1 |           |     |     | 1     |     |     |     |     | 1 |   |           |     |     |                  |     |     |   |           | 1 |                     |
| $-0.01$  | 1 | 1 |           | 1   | 1   | 1.1   |     |     |     |     | 1 |   |           |     |     |                  |     |     |   |           | 1 |                     |
| $-0.015$ | 1 | 1 | 1         | 1   | 1   | 1.1   | 1   |     |     | 1   | 1 |   |           |     |     |                  |     |     |   |           |   |                     |
| $-0.02$  | 1 | 1 | 1         | 1   | 1   | $1.1$ | 1   | 1   |     | 1   | 1 | 1 |           |     |     |                  | 1   |     |   |           | 1 |                     |
| $-0.025$ | 1 | 1 | 1         | 1   | 1   | 1.2   |     |     |     | 1   | 1 |   |           |     |     |                  |     |     |   |           |   |                     |
| $-0.03$  | 1 | 1 | 1         | 1   | 1   | 1.2   | 1   | 1   |     | 1   | 1 |   |           |     |     |                  |     |     |   |           | 1 |                     |
| $-0.035$ | 1 | 1 | 1         | 1   | 1   | 1.2   | 1   |     |     | 1   | 1 |   |           |     |     |                  |     |     |   |           | 1 |                     |
| $-0.04$  | 1 | 1 | 1         | 1   | 1   | 1.3   |     |     |     | 1   | 1 |   |           |     |     |                  |     |     |   |           |   |                     |
| $-0.045$ | 1 |   |           | 1   | 1   | 1.3   |     |     |     | 1   | 1 | ٠ |           |     |     |                  |     |     |   |           | 1 |                     |
| $-0.05$  |   | 1 | 1         | 1   | 1   | 1.4   | 1   | 1   | 1   | 1   | 1 | 1 | 1         | 1   | 1   | 1                | 1   | 1   | 1 | 1         | 1 |                     |

**Fig. 3.31** Zonas de estabilidad de la ecuación de Mathieu para distintos valores de épsilon(Ɛ) y omega(ω) segundo refinamiento

Donde este refinamiento consistió en hacer que los valores de épsilon variaran de -0.05 a 0.01, se puede ver que no corresponde en absoluto con los valores obtenidos por la literatura internacional sobre mapas de estabilidad de la ecuación de Mathieu.

Se procede a continuación a realizar un tercer refinamiento para este mapa de estabilidad haciendo notar que los valores de Ɛ no se harán variar mas, es decir permanecerán constantes, y los de ω variaran, esperando con ello obtener algo más parecido a lo que se está buscando.

En el siguiente mapa se muestra una región donde los valores de épsilon (Ɛ) y omega (ω) son constantes y los de omega son los que originalmente se tienen, es

decir de 0 a 2. Se obtuvo el siguiente mapa de estabilidad donde se puede observar una mayor similitud con lo buscado:

| ε\ω                | ٥ |  |  |     |  | $0.1$   0.2   0.3   0.4   0.5   0.6   0.7   0.8   0.9 |  | $1.1$ 1.2 |  | $1.3$   $1.4$   $1.5$   $1.6$   $1.7$   $1.8$   $1.9$   2 |  |   |                     |
|--------------------|---|--|--|-----|--|-------------------------------------------------------|--|-----------|--|-----------------------------------------------------------|--|---|---------------------|
| 0.1                |   |  |  |     |  |                                                       |  |           |  |                                                           |  | 1 |                     |
| 0.09               |   |  |  |     |  |                                                       |  |           |  |                                                           |  |   |                     |
| 0.08               |   |  |  | 1.3 |  |                                                       |  |           |  |                                                           |  |   |                     |
| 0.07               |   |  |  |     |  |                                                       |  |           |  |                                                           |  |   |                     |
| 0.06               |   |  |  | 1.2 |  |                                                       |  |           |  |                                                           |  | 1 | Zona de estabilidad |
| 0.05               |   |  |  | 1.2 |  |                                                       |  |           |  |                                                           |  |   |                     |
| 0.04               |   |  |  | 1.1 |  |                                                       |  |           |  |                                                           |  |   |                     |
| 0.03               |   |  |  | 1.1 |  |                                                       |  |           |  |                                                           |  |   |                     |
| 0.02               |   |  |  |     |  |                                                       |  |           |  |                                                           |  |   |                     |
| 0.01               |   |  |  |     |  |                                                       |  |           |  |                                                           |  |   |                     |
| ٥                  |   |  |  |     |  |                                                       |  |           |  |                                                           |  |   |                     |
| $-0.01$<br>$-0.02$ |   |  |  |     |  |                                                       |  |           |  |                                                           |  |   |                     |
| $-0.03$            |   |  |  |     |  |                                                       |  |           |  |                                                           |  |   |                     |
| $-0.04$            |   |  |  | 1.1 |  |                                                       |  |           |  |                                                           |  |   |                     |
| $-0.05$            |   |  |  |     |  |                                                       |  |           |  |                                                           |  |   |                     |
| $-0.06$            |   |  |  | 1.2 |  |                                                       |  |           |  |                                                           |  |   |                     |
| $-0.07$            |   |  |  | 1.2 |  |                                                       |  |           |  |                                                           |  |   |                     |
| $-0.08$            |   |  |  | 1.3 |  |                                                       |  |           |  |                                                           |  |   |                     |
| $-0.09$            |   |  |  | 1.3 |  |                                                       |  |           |  |                                                           |  |   |                     |
| $-0.1$             |   |  |  | 1.4 |  |                                                       |  |           |  |                                                           |  | 1 |                     |

**Fig. 3.32** Zonas de estabilidad de la ecuación de Mathieu para distintos valores de épsilon(Ɛ) y omega(ω) tercer refinamiento

La figura 3.33 muestra valores de omega en regiones cercanas a los valores de inestabilidad, como se menciono en un principio.

| ಕ\ಣ  | 0.4   0.41   0.42   0.43   0.44   0.45   0.46   0.47   0.48   0.49   0.5   0.51   0.52   0.53   0.54   0.55   0.56   0.57   0.58   0.59   0.6 |  |      |                                          |      |      |                |                |                                   |      |           |  |  |  |                     |
|------|----------------------------------------------------------------------------------------------------|--|------|------------------------------------------|------|------|----------------|----------------|-----------------------------------|------|-----------|--|--|--|---------------------|
| 0.1  |                                                                                                    |  | 1.13 |                                          |      |      |                |                | 1.24 1.31 1.35 1.36 1.37 1.35     |      | 1.32 1.26 |  |  |  |                     |
| 0.09 |                                                                                                    |  |      | 1 1.18 1.25                              |      |      |                |                | 1.3 1.32 1.33 1.31 1.28 1.21 1.09 |      |           |  |  |  | Zona de estabilidad |
| 0.08 |                                                                                                    |  |      | 1 1.09 1.2 1.25 1.28 1.28 1.27 1.23 1.16 |      |      |                |                |                                   |      |           |  |  |  |                     |
| 0.07 |                                                                                                    |  |      |                                          | 1.14 | 1.21 |                |                | 1.24 1.25 1.23 1.19               |      |           |  |  |  |                     |
| 0.06 |                                                                                                    |  |      |                                          | .06  | 1.16 |                |                | 1.2 1.21 1.19                     | 1.14 |           |  |  |  |                     |
| 0.05 |                                                                                                    |  |      |                                          |      |      |                |                | 1.11 1.16 1.17 1.15               | 1.09 |           |  |  |  |                     |
| 0.04 |                                                                                                    |  |      |                                          |      | 1.03 |                | 1.12 1.13 1.11 |                                   |      |           |  |  |  |                     |
| 0.03 |                                                                                                    |  |      |                                          |      |      | 1 1.07         |                | 1.1 1.07                          |      |           |  |  |  |                     |
| 0.02 |                                                                                                    |  |      |                                          |      |      | $1 \quad 1.01$ | 1.06           |                                   |      |           |  |  |  |                     |
| 0.01 |                                                                                                    |  |      |                                          |      |      |                | .03            |                                   |      |           |  |  |  |                     |
|      |                                                                                                    |  |      |                                          |      |      |                |                |                                   |      |           |  |  |  |                     |

**Fig. 3.33** Zonas de estabilidad de la ecuación de Mathieu para distintos valores de épsilon(Ɛ) y omega(ω) cuarto refinamiento

Se puede observar que la forma de campana que presenta la literatura internacional sobre este punto de inestabilidad (1/2) se obtuvo con un refinamiento en esta zona, por lo que se concluye en este punto que el diagrama coincide.

Se realiza ahora el estudio en regiones cercanas a 1 donde en una primera aproximación del refinamiento de valores se obtiene el siguiente mapa de estabilidad, donde la forma de campana todavía no es visible. Las figuras 3.34 a 3.35 muestran los refinamientos realizados cerca del punto de estabilidad dado.

| ε\ω  |  | $0.95$   0.96   0.97   0.98   0.99 |  |      |  |  |  | 1.01   1.02   1.03   1.04   1.05   1.06   1.07   1.08   1.09   1.1 |  |                      |
|------|--|------------------------------------|--|------|--|--|--|--------------------------------------------------------------------|--|----------------------|
| 0.1  |  |                                    |  | 1.01 |  |  |  |                                                                    |  |                      |
| 0.09 |  |                                    |  |      |  |  |  |                                                                    |  |                      |
| 0.08 |  |                                    |  |      |  |  |  |                                                                    |  | Zonas de estabilidad |
| 0.07 |  |                                    |  |      |  |  |  |                                                                    |  |                      |
| 0.06 |  |                                    |  |      |  |  |  |                                                                    |  |                      |
| 0.05 |  |                                    |  |      |  |  |  |                                                                    |  |                      |
| 0.04 |  |                                    |  |      |  |  |  |                                                                    |  |                      |
| 0.03 |  |                                    |  |      |  |  |  |                                                                    |  |                      |
| 0.02 |  |                                    |  |      |  |  |  |                                                                    |  |                      |
| 0.01 |  |                                    |  |      |  |  |  |                                                                    |  |                      |
| 0    |  |                                    |  |      |  |  |  |                                                                    |  |                      |

**Fig. 3.34** Zonas de estabilidad de la ecuación de Mathieu para distintos valores de

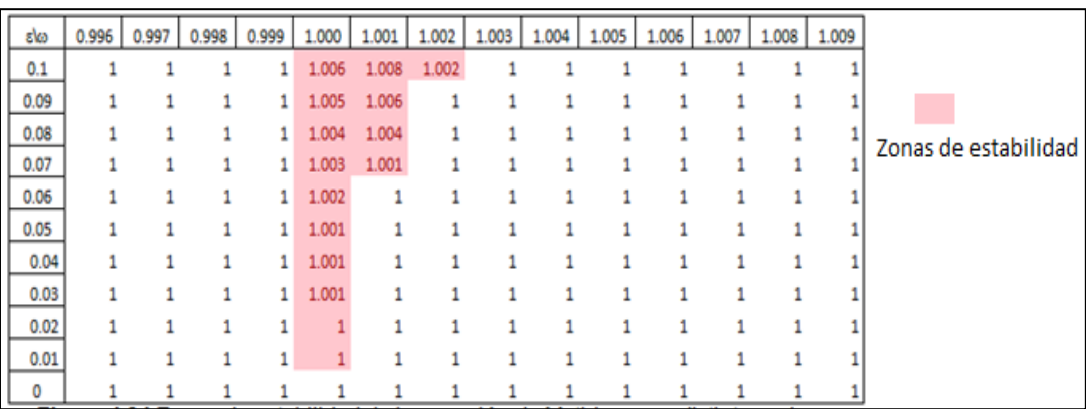

#### $épsilon(E)$  y omega $(\omega)$  quinto refinamiento

**Fig. 3.35** Zonas de estabilidad de la ecuación de Mathieu para distintos valores de épsilon(Ɛ) y omega(ω) sexto refinamiento

Con un sexto refinamiento se empieza a observar el comportamiento deseado, se procede a refinar mas los valores para esta region dada y se obtiene lo siguiente:

| g\co | 0.9960         |       |                   | 0.9970 0.9980 0.9999 |                                       |             |                         |       |       |       | 1,0000 1,0001 1,0002 1,0003 1,0004 1,0005 1,0006 1,0007 1,0008 |       |       |                      |
|------|----------------|-------|-------------------|----------------------|---------------------------------------|-------------|-------------------------|-------|-------|-------|----------------------------------------------------------------|-------|-------|----------------------|
| 0.1  | 1.001          | 1.003 | 1.004             | 1.005                | 1.006                                 | 1.006       | 1.007                   | 1.007 | 1.007 | 1.008 | 1.008                                                          | 1.008 | 1.008 |                      |
| 0.09 | 1 <sup>1</sup> |       | 1.002 1.003 1.004 |                      |                                       |             | 1.005 1.005 1.006       |       |       |       | 1.006 1.006 1.006 1.006 1.006                                  |       | 1.005 |                      |
| 0.08 |                |       | 1 1.002 1.003     |                      |                                       |             |                         |       |       |       | 1.004 1.004 1.005 1.005 1.005 1.005 1.005 1.005 1.005          |       |       |                      |
| 0.07 |                |       |                   | 1 1.001 1.002        |                                       |             |                         |       |       |       | 1.003 1.003 1.004 1.004 1.004 1.004 1.004 1.003                |       | 1.003 | Zonas de estabilidad |
| 0.06 |                | 1     |                   | 1 1.001              |                                       |             |                         |       |       |       | 1.002 1.003 1.003 1.003 1.003 1.002 1.002 1.001                |       |       |                      |
| 0.05 |                |       | 1                 |                      | 1 1.001 1.002 1.002 1.002 1.001 1.001 |             |                         |       |       |       |                                                                |       |       |                      |
| 0.04 |                | 1     |                   | 1                    |                                       |             | 1.001 1.001 1.001 1.001 |       |       |       |                                                                |       |       |                      |
| 0.03 |                |       |                   | 1 <sup>1</sup>       |                                       | 1.001 1.001 |                         |       |       |       |                                                                |       |       |                      |
| 0.02 |                |       |                   |                      |                                       |             |                         |       |       |       |                                                                |       |       |                      |
| 0.01 |                |       |                   |                      |                                       |             |                         |       |       |       |                                                                |       |       |                      |
|      |                |       |                   |                      |                                       |             |                         |       |       |       |                                                                |       |       |                      |

**Fig. 3.36** Zonas de estabilidad de la ecuación de Mathieu para distintos valores de épsilon(Ɛ) y omega(ω) séptimo refinamiento

Se puede ver que la forma buscada por el mapa de estabilidad ahora es la deseada, se presenta a continuacion un mapa de estabilidad de las regiones correspondientes a 1/2 y 1.

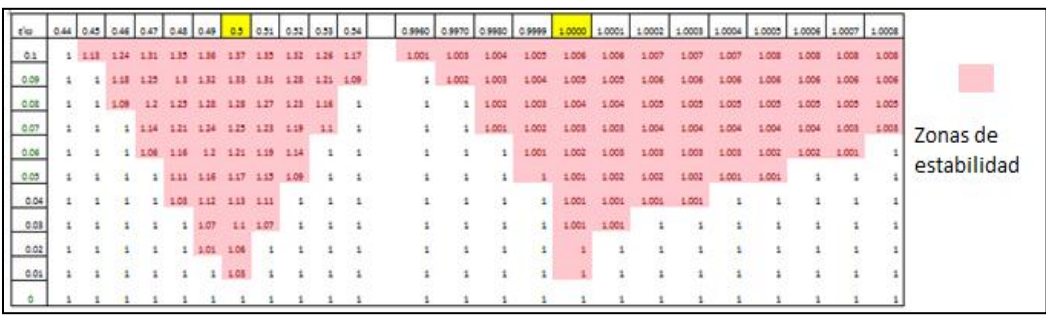

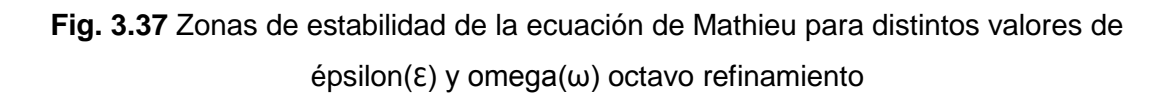

Donde la forma buscada es la mostrada en la literatura internacional, el valor siguiente, es decir, el que corresponde con omega (ω) igual a 3/2, en primera instancia parece mas dificil de localizar ya que, no aparece en el mapa de

estabilidad, se procede a refinar el mapa de estabilidad en una region cercana a este valor obteniendo el siguiente mapa mostrado en la figura 3.38:

| ε\ω  |   |   |   | 1.495   1.496   1.497   1.498   1.499 |   |   | $1.500$   1.501   1.502   1.503   1.504   1.505 |   |   |   |   |                         |
|------|---|---|---|---------------------------------------|---|---|-------------------------------------------------|---|---|---|---|-------------------------|
| 0.1  | 1 | 1 | 1 | 1                                     | 1 | 1 | 1                                               | 1 |   | 1 | 1 |                         |
| 0.09 | 1 |   | 1 |                                       | 1 | 1 | 1                                               |   |   |   | 1 |                         |
| 0.08 | 1 |   | 1 |                                       | 1 | 1 |                                                 |   |   |   |   | Zonas de<br>estabilidad |
| 0.07 | 1 |   |   |                                       |   | 1 |                                                 |   |   |   | 1 |                         |
| 0.06 | 1 |   | 1 |                                       | 1 | 1 |                                                 |   |   |   | 1 |                         |
| 0.05 |   |   |   |                                       |   | 1 |                                                 |   |   |   | 1 |                         |
| 0.04 | 1 |   |   |                                       |   | 1 |                                                 |   |   |   | 1 |                         |
| 0.03 | 1 |   |   |                                       |   | 1 |                                                 |   |   |   | 1 |                         |
| 0.02 | 1 |   | 1 | 1                                     | 1 | 1 | 1                                               | 1 |   |   |   |                         |
| 0.01 | 1 |   | 1 | 1                                     | 1 | 1 | 1                                               |   |   |   |   |                         |
| 0    | 1 |   | 1 | 1                                     | 1 | 1 | 1                                               | 1 | 1 |   |   |                         |

**Fig. 3.38** Zonas de estabilidad de la ecuación de Mathieu para distintos valores de épsilon(Ɛ) y omega(ω) noveno refinamiento

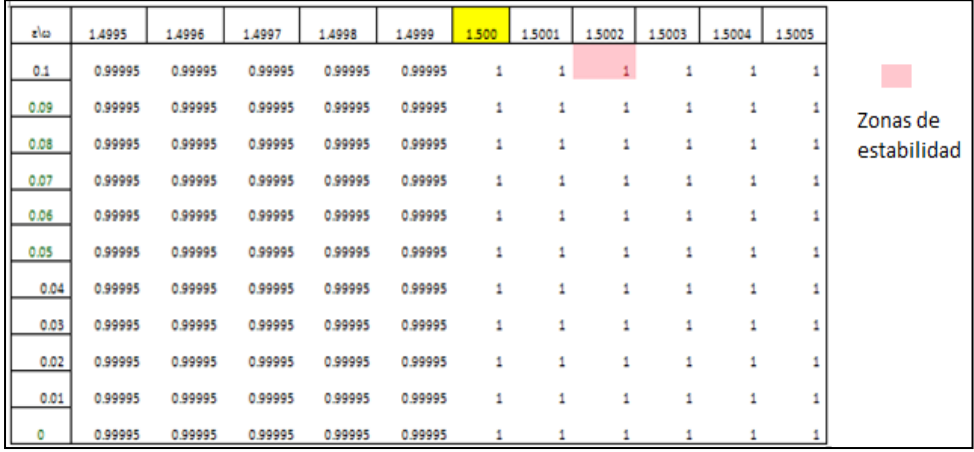

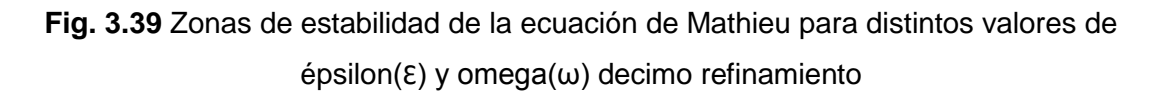

En un primer refinamiento, cerca de esta region no se observa nada, por lo que se procede a realizar un segundo refinamiento, obteniendo el mapa de estabilidad de la figura 4.39 donde aparece un primer punto de inestabilidad.

Esta region de inestabilidad fue mayormente dificil de localizar ya que, se procedio de la misma forma que en las regiones anteriores, se procedio a continuacion a realizar el siguiente refinamiento, obteniendo lo siguiente:

| l to         | 1800   180010   180012   180013   180014   180016   180010   180010   180010   180010   180012   180016   180016   180016   180017   180010   180010   180010   180010   180010   180010   180010   180010   180010   180010 |                   |  |  |  |          |  |                           |         |                         |  |          |                   |         |        |             |
|--------------|----------------------------------------------------------------------------------------------------|-------------------|--|--|--|----------|--|---------------------------|---------|-------------------------|--|----------|-------------------|---------|--------|-------------|
|              |                                                                                                    |                   |  |  |  |          |  |                           |         |                         |  |          |                   |         |        |             |
|              |                                                                                                    |                   |  |  |  |          |  |                           |         |                         |  |          |                   |         |        |             |
|              |                                                                                                    |                   |  |  |  |          |  |                           |         |                         |  |          |                   |         |        |             |
|              |                                                                                                    |                   |  |  |  |          |  |                           |         |                         |  |          |                   |         | 0.9999 | Zonas de    |
|              |                                                                                                    |                   |  |  |  |          |  |                           |         |                         |  |          |                   |         | ٠      | estabilidad |
|              |                                                                                                    |                   |  |  |  |          |  |                           |         |                         |  |          |                   |         |        |             |
|              |                                                                                                    |                   |  |  |  |          |  |                           |         |                         |  |          |                   |         |        |             |
|              |                                                                                                    |                   |  |  |  |          |  |                           |         |                         |  |          |                   | 0.97022 |        |             |
|              |                                                                                                    |                   |  |  |  |          |  |                           |         |                         |  | 0.999952 |                   |         | 1,0001 |             |
|              |                                                                                                    |                   |  |  |  |          |  |                           |         |                         |  |          |                   |         |        |             |
| $\mathbf{u}$ |                                                                                                    | 1 0.93982 0.93982 |  |  |  | 3.999945 |  | 1,00005 0,999976 0,999952 | 0.99982 | 0.92003 0.92003 0.92003 |  |          | 0.939952 0.939952 |         |        |             |

**Fig. 3.40** Zonas de estabilidad de la ecuación de Mathieu para distintos valores de épsilon(Ɛ) y omega(ω) onceavo refinamiento

Donde los valores de épsilon y omega son muy difíciles de captar para esta región de inestabilidad, pero ya se resolvió el primer problema y se obtuvieron inestabilidades en una región donde en una primera aproximación no la hay, se realiza el siguiente refinamiento y presentando siguiente mapa de estabilidad mostrado en la figura 3.41:

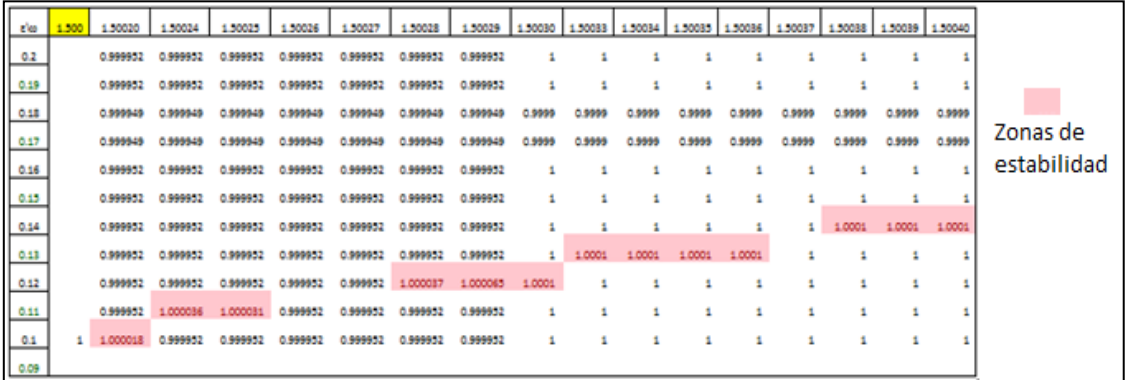

**Fig. 3.41** Zonas de estabilidad de la ecuación de Mathieu para distintos valores de épsilon(Ɛ) y omega(ω) doceavo refinamiento

Finalmente se muestra un mapa de estabilidad que muestra la tendencia de las inestabilidades en la region cercana a este valor (3/2), donde se ve que si estan presentes las inestabilidades, con lo cual se puede ahora decir que los mapas de estabilidad son correspondientes a la literatura sobre el tema solo que se mostro de manera discreta.

| εlω  | 1.500 | 1.50020 | 1.50024                      |        | 1.50028   1.50033   1.50038   1.50043   1.50049   1.50055   1.50061   1.50068   1.50075 |             |        |        |             |        |        |                     |
|------|-------|---------|------------------------------|--------|-----------------------------------------------------------------------------------------|-------------|--------|--------|-------------|--------|--------|---------------------|
| 0.2  |       |         | 0.999952 0.999952 0.999952   |        |                                                                                         |             |        |        |             |        | 1,0002 |                     |
| 0.19 |       |         | 0.999952 0.999952 0.999952   |        |                                                                                         |             |        |        | $1 \square$ | 1.0001 | 1.0004 |                     |
| 0.18 |       |         | 0.999949 0.999949 0.999949   | 0.9999 | 0.9999                                                                                  | 0.9999      | 0.9999 | 0.9999 | 1.0001      | 1.0003 | 0.9999 |                     |
| 0.17 |       |         | 0.999949 0.999949 0.999949   | 0.9999 | 0.9999                                                                                  | 0.9999      | 0.9999 | 1.0001 | 1.0003      | 0.9999 | 0.9999 | Zona de estabilidad |
| 0.16 |       |         | 0.999952 0.999952 0.999952   |        |                                                                                         | $1 \square$ | 1.0001 | 1.0002 |             |        |        |                     |
| 0.15 |       |         | 0.999952 0.999952 0.999952   |        |                                                                                         | 1.0001      | 1.0001 |        |             |        |        |                     |
| 0.14 |       |         | 0.999952 0.999952 0.999952   |        | 1.0001                                                                                  |             |        |        |             |        |        |                     |
| 0.13 |       |         | 0.999952 0.999952 0.999952   | 1.0001 |                                                                                         |             |        |        |             |        |        |                     |
| 0.12 |       |         | 0.999952 0.999952 1.000037   |        |                                                                                         |             |        |        |             |        |        |                     |
| 0.11 |       |         | 0.999952 1.000036 0.999952   |        |                                                                                         |             |        |        |             |        |        |                     |
| 0.1  |       |         | 1 1.000018 0.999952 0.999952 |        |                                                                                         |             |        |        |             |        |        |                     |
| 0.09 |       |         |                              |        |                                                                                         |             |        |        |             |        |        |                     |

**Fig. 3.42** Zonas de estabilidad de la ecuación de Mathieu para distintos valores de épsilon(Ɛ) y omega(ω) treceavo refinamiento

Se muestra a continuación el mapa de estabilidad de la ecuación de Mathieu, se debe notar que este mapa no es generado de manera proporcional entre los valores de omega (ω), dada la forma que toma este para su creación.

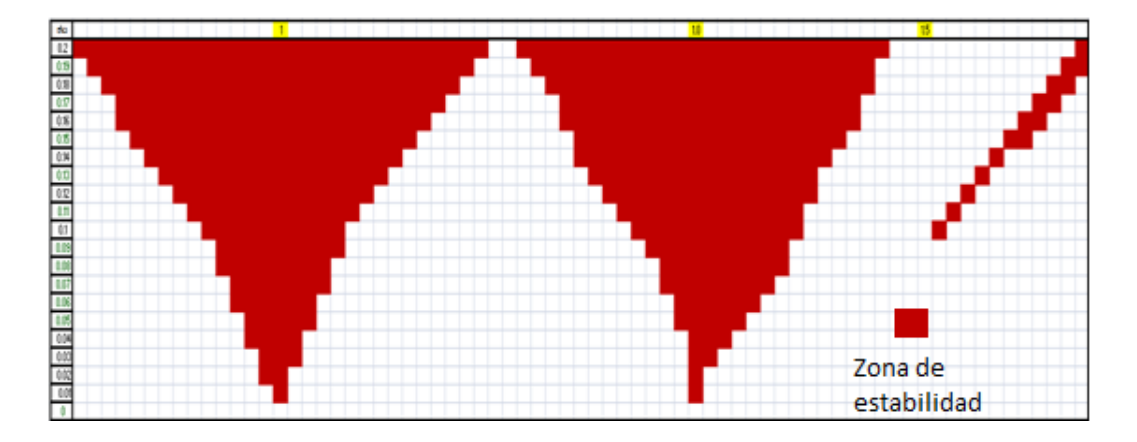

**Fig. 3.43** Zonas de estabilidad de la ecuación de Mathieu para distintos valores de épsilon(Ɛ) y omega(ω) diagrama final obtenido.

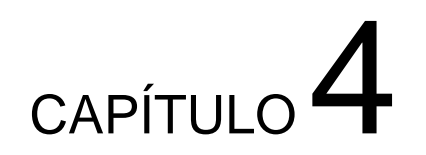

# **ESTUDIO DE ESTABILIDAD AL MODELO DE ROTOR FISURADO**

### **4.1 INTRODUCCIÓN**

Después de desarrollar el algoritmo solución para sistemas de ecuaciones diferenciales de segundo orden, lineales con coeficientes variables y además periódicos, conociendo a fondo el criterio de Floquet de estabilidad y comprobado este algoritmo con el caso particular de la ecuación tipo de Mathieu.

Se procede a continuación a desarrollar el estudio de estabilidad de las ecuaciones del rotor fisurado.

En este capítulo se propone un método de solución para las ecuaciones diferenciales de la viga Euler-Bernoulli, las cuales describen el movimiento en dos direcciones ( $y_1$  y  $y_2$ ) respectivamente.

Debido a que son ecuaciones diferenciales en derivadas parciales de cuarto orden en desplazamiento y segundo orden en tiempo, se tendrá que utilizar el método de separación de variables, que son la base para encontrar la nueva solución de las ecuaciones pero ahora teniendo en cuenta que estas presentan el efecto de la fisura.

Con el uso de un programa desarrollado en Matlab se resuelve el sistema de ecuaciones obtenido, para así observar el comportamiento de la viga en dos direcciones ortogonales entre sí.

Del capítulo dos se tienen las ecuaciones que gobiernan el movimiento del eje fisurado, estas toman la siguiente forma:

$$
EI\frac{\partial^4 w}{\partial x^4} + c\frac{\partial w}{\partial t} + \rho A \frac{\partial^2 w}{\partial t^2} = 0
$$

Con este modelo de viga y de acuerdo a la teoría desarrollada en capítulos anteriores se procede a desarrollar el estudio de estabilidad del rotor.

Tomando como base las ecuaciones desarrolladas en esa teoría y los trabajos de Batiste Michel Jean López[4.1], Luis Manuel Palacios Pineda[4.2] y artículos desarrollados en trabajos anteriores del instituto politécnico nacional se empieza el estudio de estabilidad del eje.

### **4.2 ECUACIONES DE MOVIMIENTO EN DOS PLANOS**

Utilizando la ecuación de la viga de Euler-Bernoulli para el caso de flexión, aplicándola para dos planos es decir considerar dos movimientos denotados por (w y v) respectivamente, y a su vez teniendo presente que se les agregará el término que involucra un cambio de rigidez con el cual físicamente se denota a la fisura. Por lo tanto se obtiene el siguiente sistema de ecuaciones para describir el movimiento en el plano longitudinal y transversal, en un caso donde no existe fisura, es decir el eje está integro.

$$
\operatorname{EI} \frac{\partial^4 V_1}{\partial x^4} + c \frac{\partial V_1}{\partial t} + \rho A \frac{\partial^2 V_1}{\partial t^2} = 0
$$
  

$$
\operatorname{EI} \frac{\partial^4 V_2}{\partial x^4} + c \frac{\partial V_2}{\partial t} + \rho A \frac{\partial^2 V_2}{\partial t^2} = 0
$$
 (4.1)

### **4.3 MODELACIÓN DEL "RESPIRO" DE LA FISURA**

Es sabido que el efecto de la fisura es provocar un cambio en la rigidez del sistema, y a su vez esto ocasiona que exista un fenómeno conocido como el "respiro" de la fisura.

Tales efectos producidos por la presencia de una fisura en un eje, requieren ser modelados por separado, para después ser introducidos en las ecuaciones (4.1) en el presente análisis se considera el efecto de la gravedad como el principal factor de apertura y cierre de la fisura.

Existen diferentes modelos propuestos por varios investigadores por ejemplo la función de respiro de Gash [4.3] y la de Mayes y Davies [4.4] por mencionar algunos de los modelos para simular este efecto de "respiro".

Una fisura es considerada como una variación periódica de la rigidez estructural del eje, la cual se expresa en función del tiempo.

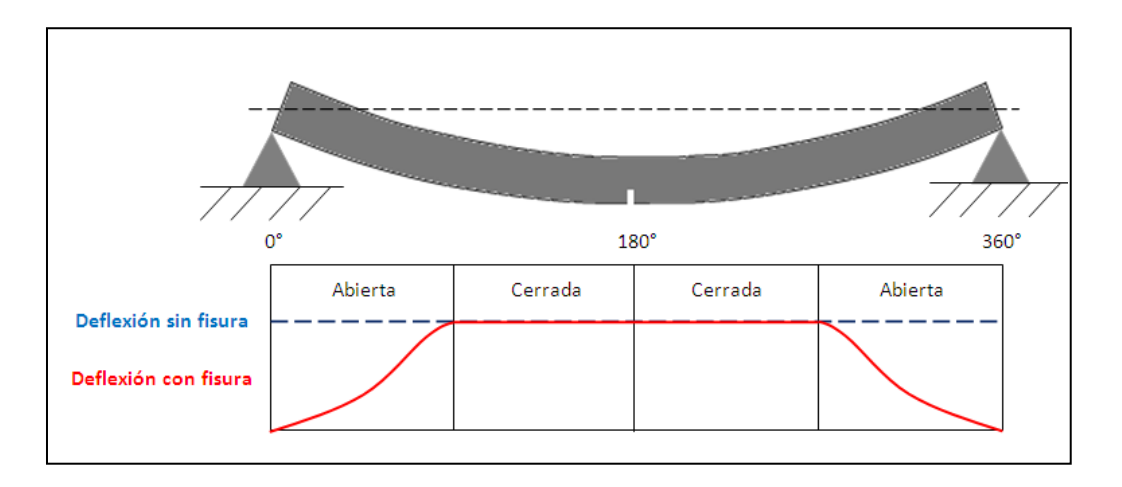

**Fig. 4. 1** Mecanismo de apertura y cierre de la fisura

El modelo que se utiliza en este trabajo es el realizado por Mayes y Davies, esta modelación sugiere un cambio suave entre la apertura y cierre de la fisura (fig. 4.1), y considera una función periódica de la posición angular de la grieta con respecto al vector de la gravedad.

El modelo desarrollado por Mayes y Davies está representado por la siguiente expresión:

$$
g(\omega t) = \frac{1 + \cos(\omega t)}{2}
$$
 (4.2)

*Estudio de estabilidad al modelo de rotor fisurado* 186
La función anterior puede tomar valores entre cero y uno, como se puede observar por la definición de la misma. El valor de uno indica que la fisura se encuentra abierta y valor de cero cuando esta se encuentra cerrada.

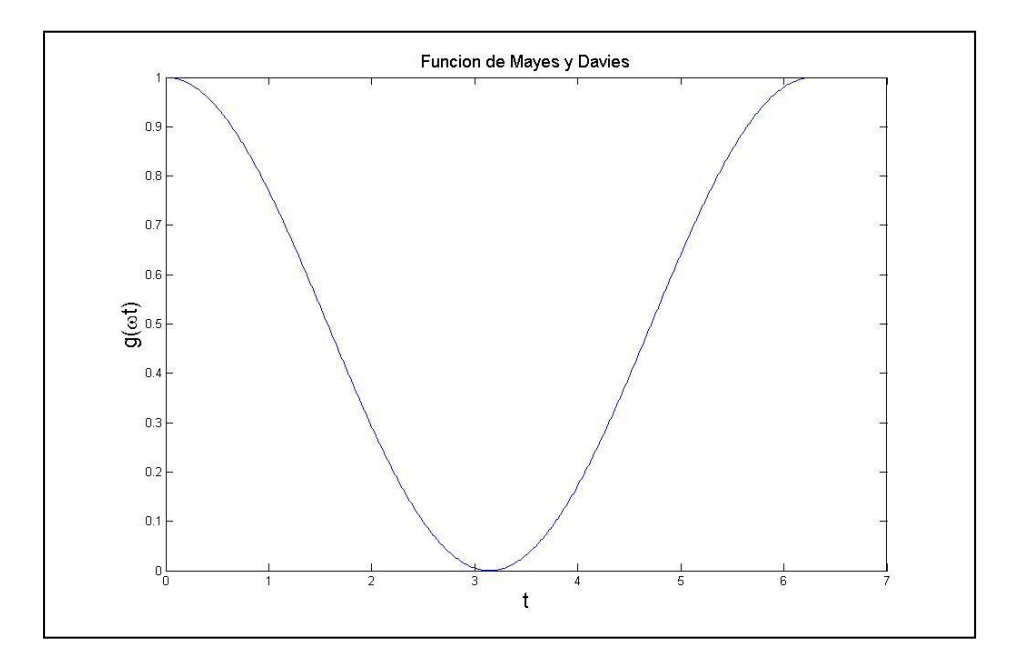

**Fig. 4. 2** Función de respiró de Mayes y Davies

## **4.4 MODELACIÓN DEL ACOPLAMIENTO PROVOCADO POR LA FISURA**

Debido a que se está realizando un análisis utilizando dos planos de vibración y se tiene considerado que existe el efecto de la fisura, lo que trae como resultado de estos dos factores es que los movimientos en ambas direcciones ya no sean independientes es decir, hay un acoplamiento entre los movimientos por la interacción de la fisura en ambos planos.

Finalmente obtener las expresiones que regirán la modelación de la fisura en el caso de estudio, están basadas en la suma de los efectos causados por el "respiro" de la fisura y el acoplamiento provocado por dicha fisura.

Para el plano V1 se tienen los siguientes términos:

$$
\frac{1}{2}g(\omega t)[V_1(\Delta K_1 + \Delta K_2 \cos(2\omega t) - V_2 \Delta K_2 \sin(2\omega t)] \tag{4.3}
$$

Para el plano  $V_2$  se tienen lo siguiente:

$$
\frac{1}{2}g(\omega t)[V_1\Delta K_1sen(2\omega t-\pi)+V_2\{\Delta K_1-\Delta K_2cos(2\omega t-\pi)\}]
$$
\n(4.4)

El término  $\Delta k_1$  y  $\Delta k_2$  se encuentra en función de las características de la fisura obteniendo estas de una publicación realizada por el Dr. Julio Cesar Gómez [4.5] y el M. en C. Rafael García Illescas como se muestra a continuación:

| $\Delta k = 0.1, 0.05, \ldots$                                        | $\Delta k =$ Depende de la profundidad de la física                   |
|-----------------------------------------------------------------------|-----------------------------------------------------------------------|
| $\Delta k_1 = k_1 * \Delta k$                                         | $k_1 =$ Rigidez de eje integro                                        |
| $\Delta k_2 = \frac{\Delta k_1}{5}$                                   | $\Delta k_1 =$ Cambio de rigidez en V <sub>1</sub> debido a la fisura |
| $\Delta k_2 =$ Cambio de rigidez en V <sub>2</sub> debido a la fisura |                                                                       |

Agregando los términos de los efectos de la fisura y desbalance a las ecuaciones (4.1) las expresiones obtenidas que rigen al sistema viga-fisura son las siguientes:

$$
\rho A \ddot{y_1} + c \dot{y_1} + E I \frac{\partial^4 y_1}{\partial x^4} - \frac{1}{2} g(\emptyset) \{ w [\Delta k_1 + \Delta k_2 \text{Cos}(2\emptyset)] - v \Delta k_2 \text{Sen}(2\emptyset) \} = 0
$$
\n(4.5)

 $\rho$ Ay'<sub>2</sub> + cy'<sub>2</sub> + El $\frac{\partial^4}{\partial}$  $\partial x^4$  $\mathbf{1}$  $\frac{1}{2}$ g(Ø){w $\Delta k_1$ Sen(2Ø) + v[ $\Delta k_1 - \Delta k_2$ Cos(2Ø)]} =

# **4.5 SOLUCIÓN DE LAS ECUACIONES DE MOVIMIENTO CON FISURA PARA DOS PLANOS**

Una vez obtenido el sistema de ecuaciones el siguiente paso es resolverlas, esto se realizará mediante la aplicación del método que anteriormente se ha utilizado (separación de variables), la solución que ahora se propone está integrada por los resultados obtenidos en el capítulo 2 dependiendo de la forma modal a analizar y otra función dependiente del tiempo.

 $y_1 = Y_1(x)T(t)$ 

 $y_2 = Y_2(x) T(t)$ 

 $Y_i(x) =$ 

correspondiente a los planos  $y_1$  y  $y_2$ 

$$
T_1(t)
$$
 = Solution dependente del tiempo

$$
T_2(t) = Solution dependence del tiempo
$$
\n(4.6)

La solución de este sistema de ecuaciones es planteada por Guillermo Montiel Varela [4.6] donde obtuvo la evaluación de las derivadas con respecto al tiempo y realiza simplificaciones y arreglos algebraicos para obtener ecuaciones en función de desplazamientos, las cuales son necesarias para el estudio de estabilidad, estas ecuaciones se denotan por:

$$
\ddot{T}_1 = -\frac{C}{\rho A} \dot{T}_1 - \frac{EI_f}{\rho A} T_1 \lambda^4 + \frac{1}{2\rho A} g(\omega t) \left[ \frac{T_1 y_1}{y_2} \Delta k_1 \text{Sen}(2\omega t) + T_2 (\Delta K_1 - \Delta K_2 \text{Cos}(2\omega t)) \right]
$$
\n(4.7)

$$
\ddot{T_2}=-\frac{c}{\rho A}\ddot{T_2}-\frac{EI_f}{\rho A}T_2\lambda^4+\frac{1}{2\rho A}g(\omega t)\left[\frac{T_1y_1}{y_2}\Delta k_1Sen(2\omega t)+T_2\big(\Delta K_1-\Delta K_2Cos(2\omega t)\big)\right]
$$

Estas expresiones se encuentran ahora únicamente en función del desplazamiento, las cuales se transformarán en un el sistema de ecuaciones expresado en espacio de estados.

## **4.6 SISTEMA DE ECUACIONES EXPRESADO EN ESPACIO DE ESTADOS**

Una vez sustituido la solución propuesta, para poder solucionar este sistema de ecuaciones es necesario transformar el sistema de dos ecuaciones diferenciales de segundo orden en tiempo a un sistema de cuatro ecuaciones de primer orden por medio de las siguientes relaciones:

$$
T_1(t)=t_1
$$

$$
T_2(t) = t_2
$$
  
\n
$$
\dot{T}_1(t) = t_3
$$
  
\n
$$
\dot{T}_2(t) = t_4
$$
\n(4.8)

Sustituyendo estas ecuaciones en el sistema de ecuaciones diferenciales obtenido anteriormente se genera un sistema de ecuaciones en espacio de estados de la siguiente forma:

$$
\dot{\mathbf{t}}_1 = \mathbf{t}_3
$$
\n
$$
\dot{\mathbf{t}}_2 = \mathbf{t}_4
$$
\n
$$
\dot{\mathbf{t}}_3 = -\frac{c}{\rho A} \mathbf{t}_3 - \frac{EI_f}{\rho A} \mathbf{t}_1 \lambda^4 + \frac{1}{2\rho A} g(\omega t) \left[ \mathbf{t}_1 (\Delta k_1 + \Delta k_2 \text{Cos}(2\omega t)) - \frac{\mathbf{t}_2 y_2}{y_1} (\Delta k_2 \text{Sen}(2\omega t)) \right]
$$
\n
$$
\dot{\mathbf{t}}_4 = -\frac{c}{\rho A} \mathbf{t}_4 - \frac{EI_f}{\rho A} \mathbf{t}_2 \lambda^4 + \frac{1}{2\rho A} g(\omega t) \left[ \frac{y_1 \mathbf{t}_1}{y_2} \Delta k_1 \text{Sen}(2\omega t) + \mathbf{t}_2 (\Delta k_1 - \Delta k_2 \text{Cos}(2\omega t)) \right]
$$
\n(4.9)

En las simulaciones realizadas se obtienen las zonas de inestabilidad esto provocado por la presencia de la fisura y para el caso de estudio el efecto del amortiguamiento se debe despreciar; esto porque se verá más adelante gráficamente como reduce el efecto de la inestabilidad y para algún valor de amortiguamiento crítico esta zona de inestabilidad desaparece por completo, lo cual siempre daría un sistema estable, es decir no presenta el fenómeno de la fisura.

Las simulaciones mostradas a continuación se realizaron tomando en cuenta las siguientes características:

 Ortotropía en la forma modal, es decir la forma modal es diferente en ambas direcciones.

- Profundidad de la fisura  $\Delta k=0.03$  equivalente a una fisura de 10% de profundidad con respecto al diámetro del eje.
- Sin amortiguamiento.
- Simulaciones en velocidades cercanas a la frecuencia crítica y a las frecuencias sub síncronas.
- Evaluando las ecuaciones en  $X = 0.4$  L
- Presencia de un disco localizado al centro con masa de 1.495 kg

### **4.7 ECUACIÓN EULER – BERNOULLI**

El modelo que se realiza en Matlab está basado en el modelo de viga Euler - Bernoulli, como se dedujeron anteriormente estas ecuaciones ahora serán implementadas en un algoritmo que las resuelva y a la vez se utilizaran estos programas para implementar el criterio de estabilidad de Floquet y predecir el comportamiento del rotor dado.

Las características del eje que se tomaran en cuenta para la solución de este sistema de ecuaciones tomaran en cuenta geometría, características mecánicas, y demás propiedades necesarias para el estudio de caso.

Entre las características del eje, se involucra:

- Longitud efectiva.
- Longitud total.
- Densidad.
- Modulo de Young.
- Radio del eje.
- Área de sección transversal.
- Momento de inercia.
- Amortiguamiento adimensional.
- Amortiguamiento.
- Velocidad de giro del eje.
- Rigidez del eje y cambio de la rigidez de este.

Estas características son las constantes necesarias involucradas para la solución que resultaron de la deducción de las ecuaciones del rotor con presencia de fisura, a continuación se realiza la modelación de las ecuaciones en Matlab para determinar las zonas de estabilidad.

A continuación se muestra una imagen de este código generado en Matlab, el cual fue desarrollado por el maestro en ciencias Luis Manuel Palacios Pineda.

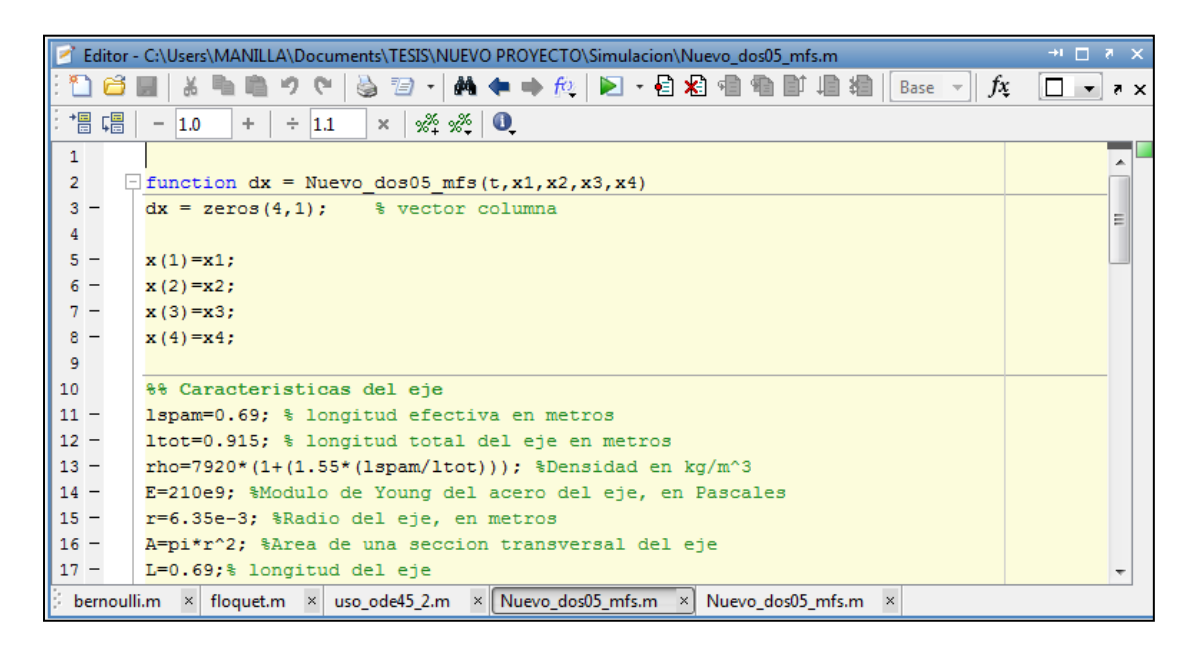

**Fig. 4.3** Algoritmo para la solución del movimiento del rotor

Los cambios de la rigidez del modelo del rotor se llevara a cabo con incrementos de  $\Delta f = 0.1$ , y se presentaran cambios de rigidez en ambos planos X y Z respectivamente.

```
%% Cambio de rigidez
deltaF=0.1;Kint=(48*E*Iint)/L^3;%% Rigidez eje
deltaK1=deltaF*Kint; % Cambio de Rigidez plano x
deltaK2=deltaK1/5; % Cambio de Rigidez plano z
```
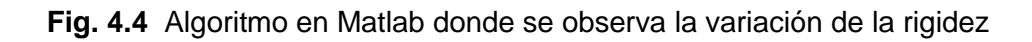

El modelo de la ecuación en Matlab generado con estos datos de entrada se puede escribir de la siguiente forma mostrada en la figura 4.5:

```
%% Definicion de las Ecuaciones
Wi=alfai*cos(lambda*H)+alfa2*sin(lambda*H)+alfa3*cosh(lambda*H)+alfa4*sinh(lambda*H)
V1=alfa1v*cos(lambda*H)+alfa2v*sin(lambda*H)+alfa3v*cosh(lambda*H)+alfa4v*sinh(lambd
G= (1+cos (omega*t))/2;F1 = c * x (3);F2 = (E*Init) * (lambda^4 * x(1));F4 = c * x (4);
F5 = (E * (Init)) * (lambda ^4 * x (2));
```
**Fig. 4.5** Algoritmo en Matlab definición de ecuaciones

Donde con este algoritmo se procede a encontrar valores para los cuales, de acuerdo a la velocidad de giro, la solución sea estable.

## **4.8 DECREMENTO LOGARÍTMICO**

Se toma en primera instancia el criterio de estabilidad de acuerdo al decremento logarítmico, se analizan varios casos como ejemplo de estabilidad. Se utilizara la fórmula del decremento logarítmico siguiente:

$$
\delta = \frac{1}{n} \ln \left( \frac{x_0}{x_n} \right) \tag{4.10}
$$

Donde en él se define n como el numero de crestas desde la amplitud inicial  $x_0$  a la amplitud final  $x_n$ .

Donde se sabe por definición que delta  $(\delta)$  tiene que ser mayor que cero para que la grafica solución sea estable, es decir:

$$
e^{\delta} \leq 0 \tag{4.11}
$$

Si:

$$
\left(\frac{\mathbf{X}_0}{\mathbf{X}_n}\right)^n \le 1\tag{4.12}
$$

En caso contrario se dice que es inestable, es decir:

$$
e^{\delta} \ge 0 \tag{4.13}
$$

Si:

$$
\left(\frac{x_0}{x_n}\right)^n \ge 1\tag{4.14}
$$

En base a este criterio de estabilidad se procede a encontrar variantes de estabilidad para la velocidad de giro del eje omega ω, con variaciones de la misma para determinar después mediante la comparación con el criterio de estabilidad de Floquet si estos valores son exactos o tienen una aproximación correcta en cuanto a estabilidad se refiere.

En la grafica siguiente se ilustra el modo en el cual funciona el criterio de estabilidad del decremento logarítmico, se puede observar las amplitudes de crestas y con ello las definiciones anteriores de estabilidad, la razón por la cual el valor positivo indica la estabilidad, el valor negativo la inestabilidad, basado en las definiciones de logaritmos y exponenciales.

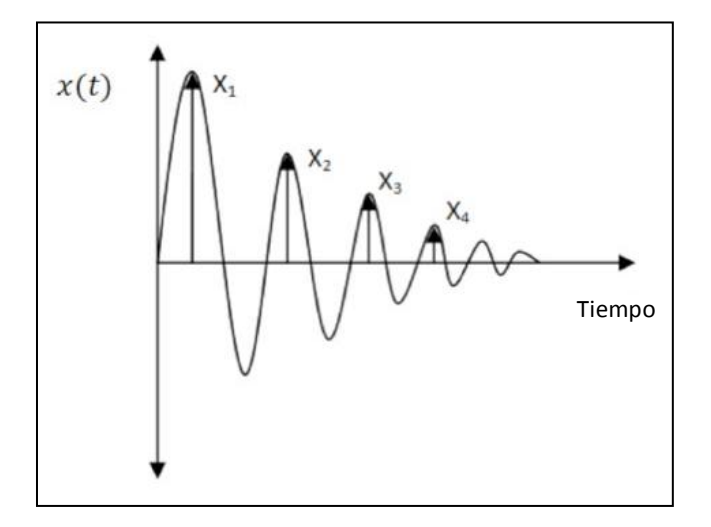

**Fig. 4.6** Decremento logarítmico

Se empieza la evaluación tomando un intervalo de valores de la variación de omega "ω" (velocidad de giro) de 0.1 hasta un valor de 2.5, en este intervalo de valores, con un incremento de  $\Delta\omega$  (delta omega) igual a 0.1.

Las graficas de las figuras siguientes de 4.7 a 4.10 muestran las respuestas a este valor de velocidad de giro.

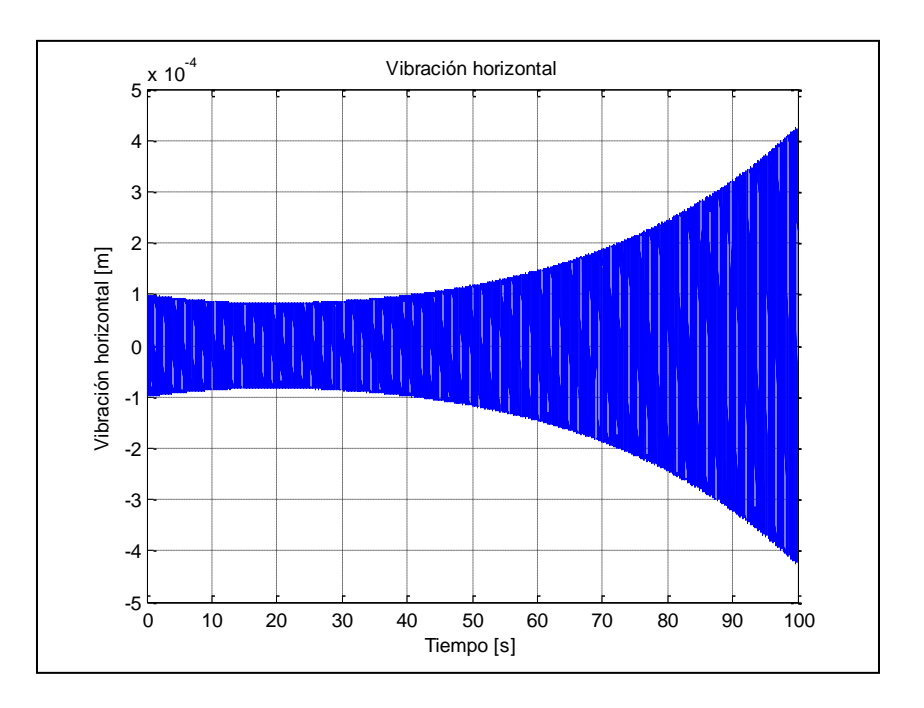

**Fig. 4.7** Grafica correspondiente a  $t_1$  para valores de omega ( $\omega$ ) de 0.1

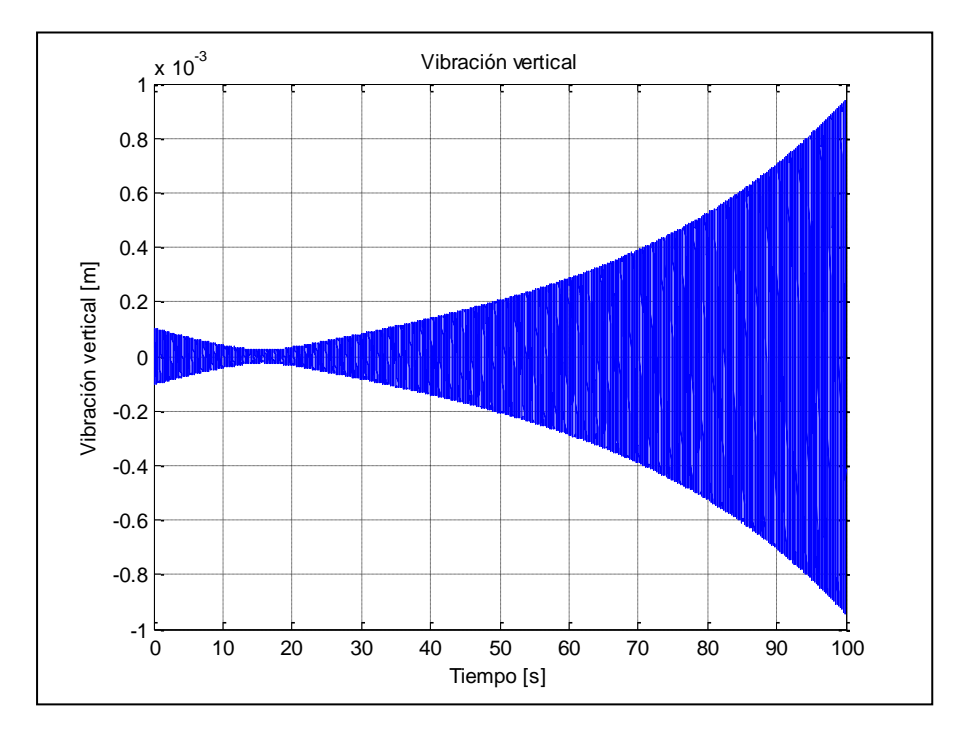

**Fig. 4.8** Grafica correspondiente a  $t_2$  para valores de omega ( $\omega$ ) de 0.1

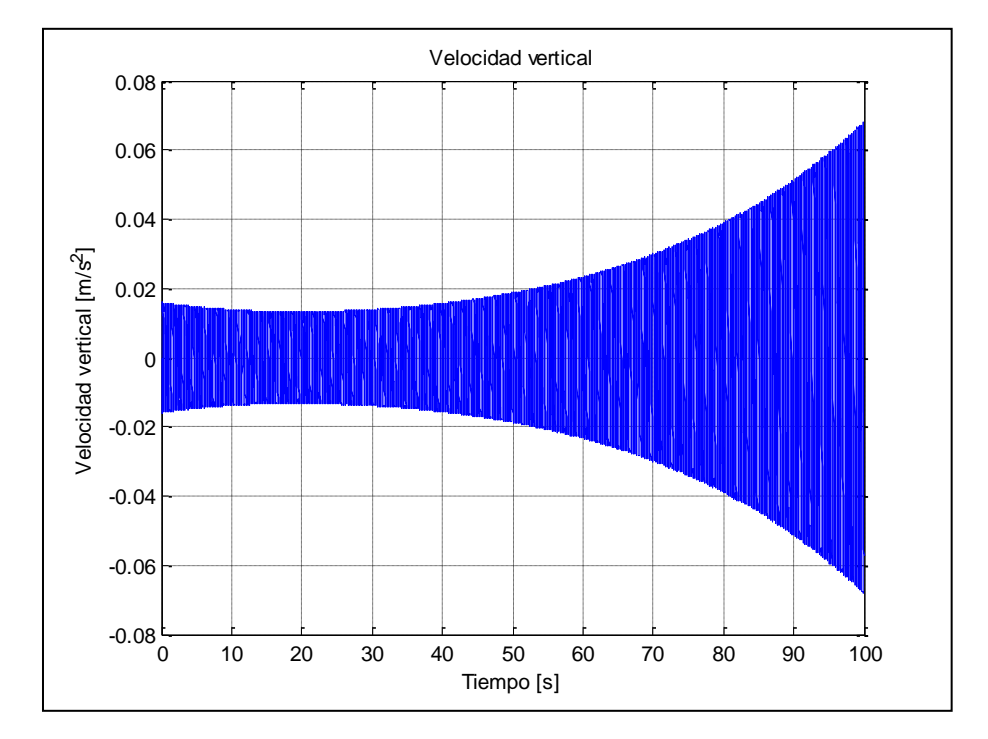

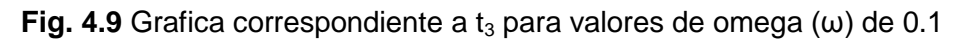

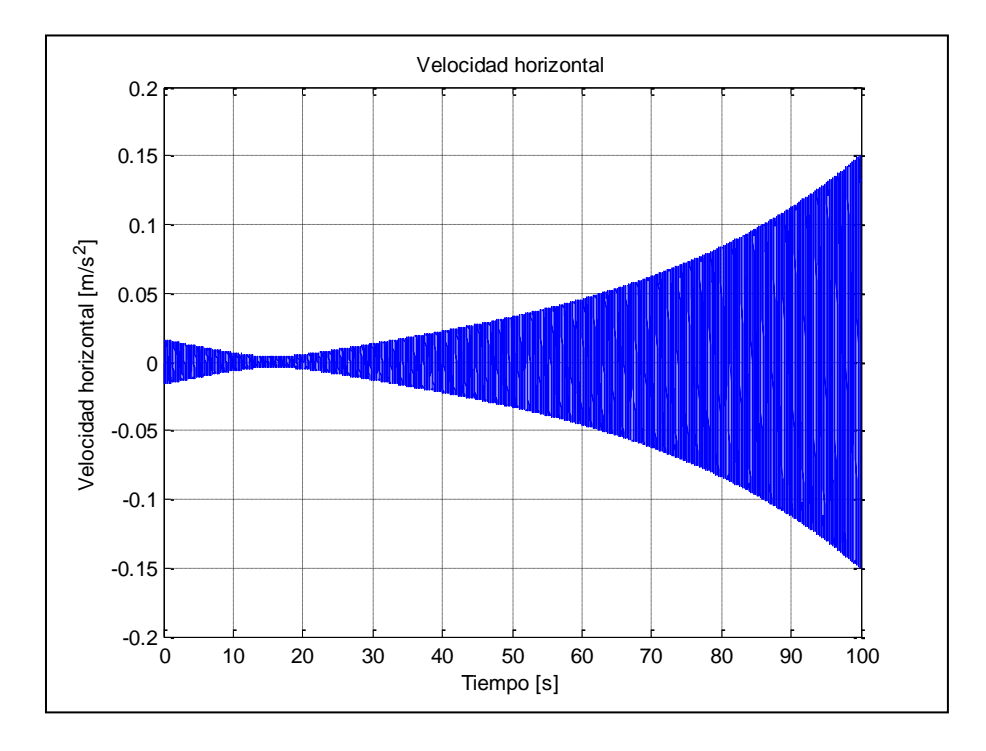

**Fig. 4.10** Grafica correspondiente a  $t_4$  para valores de omega ( $\omega$ ) de 0.1

Donde de acuerdo a estas graficas, para este valor en específico se puede ver que la función es inestable al pasar de un tiempo determinado, con la fórmula del decremento logarítmico se tiene:

$$
\delta = \frac{1}{n} \ln \left( \frac{x_0^2 + y_0^2}{x_n^2 + y_n^2} \right)
$$
  

$$
\delta = \frac{1}{130} \ln \left( \frac{(3.25)^2 + (6.97)^2}{(3.77)^2 + (8.13)^2} \right)
$$
  

$$
\delta = \frac{1}{130} \ln (0.736)
$$
  

$$
\delta = -2.35e - 3
$$
 (4.15)

Donde el valor obtenido es negativo, lo cual indica que en este punto el rotor, a esa velocidad es inestable. Se tomara otro punto de variación de la velocidad de giro, donde se puede medir la estabilidad del eje, al tomar este valor de velocidad

de giro. Como por ejemplo el punto siguiente, donde la grafica de tal valor de velocidad angular es 0.2. A continuación se muestran estas graficas, donde se podrá mostrar la estabilidad o inestabilidad del eje para el intervalo de tiempo dado.

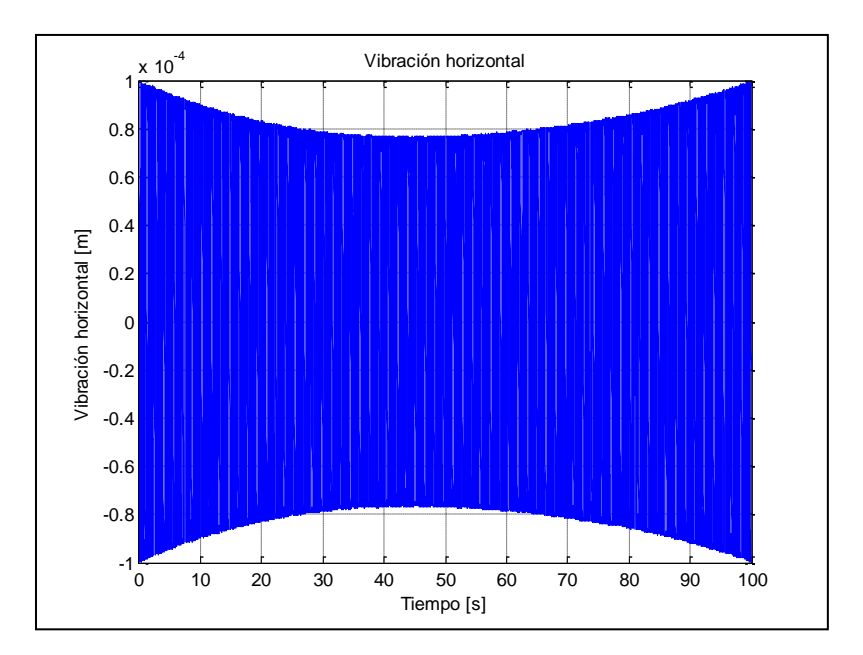

**Fig. 4.11** Grafica correspondiente a  $t_1$  para valores de omega (ω) de 0.2

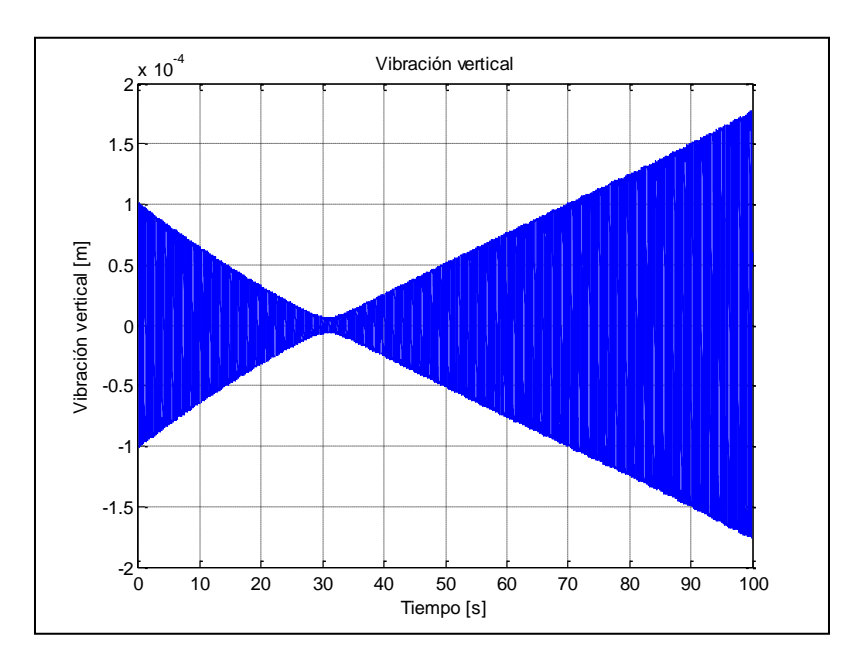

**Fig. 4.12** Grafica correspondiente a  $t_2$  para valores de omega ( $\omega$ ) de 0.2

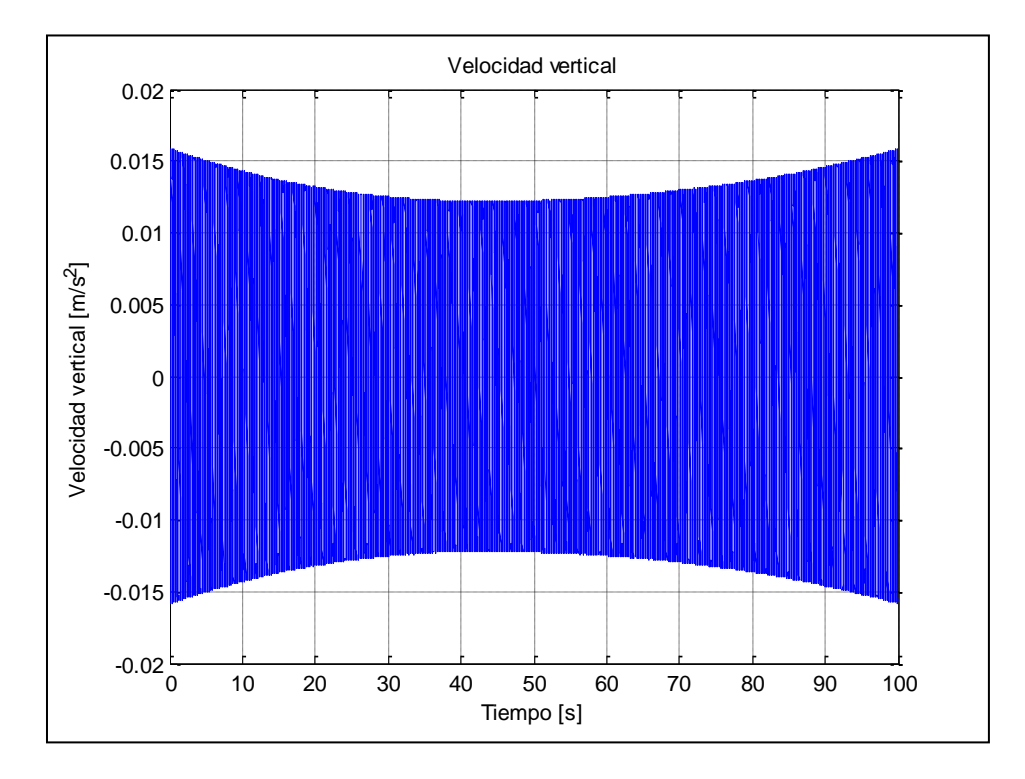

**Fig. 4.13** Grafica correspondiente a  $t_3$  para valores de omega (ω) de 0.2

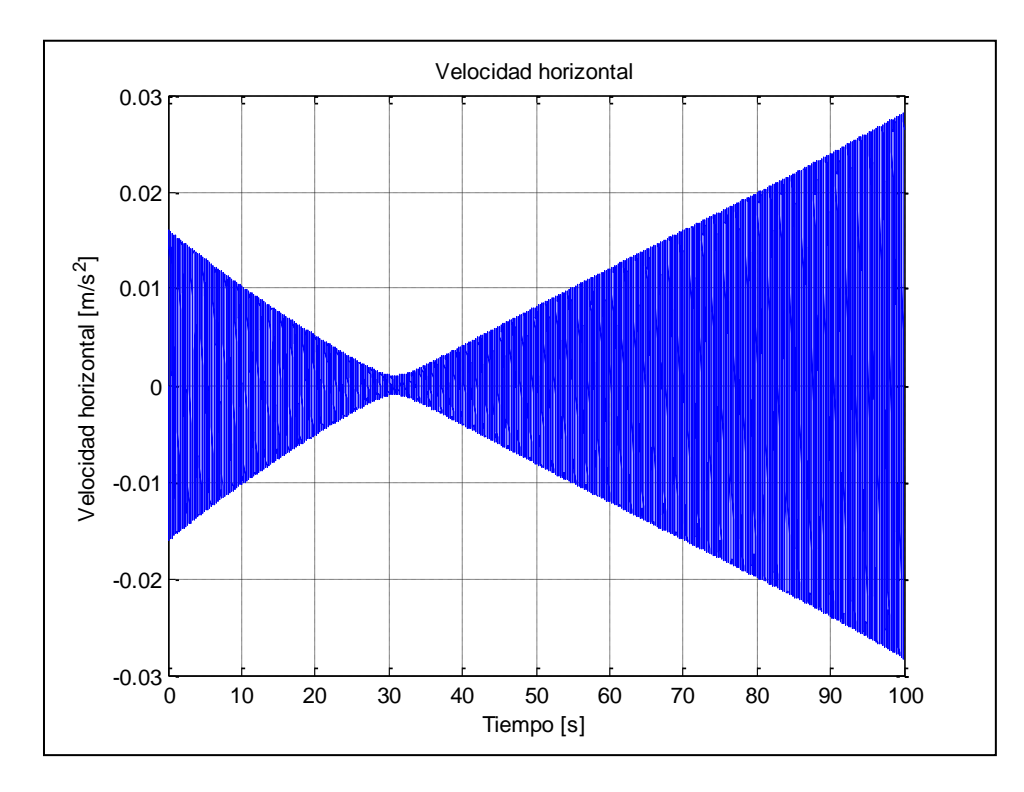

**Fig. 4.14** Grafica correspondiente a  $t_4$  para valores de omega ( $\omega$ ) de 0.2

Donde, si se aplica la prueba del decremento logarítmico podemos obtener lo siguiente:

$$
\delta = \frac{1}{n} \ln \left( \frac{x_0^2 + y_0^2}{x_n^2 + y_n^2} \right)
$$
  

$$
\delta = \frac{1}{130} \ln \left( \frac{(1.15)^2 + (1.66)^2}{(1.22)^2 + (1.88)^2} \right)
$$
  

$$
\delta = \frac{1}{130} \ln (0.811)
$$
  

$$
\delta = -1.60e - 3
$$
 (4.16)

Donde es claro que de acuerdo a este criterio este valor de velocidad angular conduce a inestabilidades en el rotor. Se muestran otras graficas ahora para valores dados de omega (ω) donde la presencia de estabilidad será más visible utilizando el criterio de Floquet. Es decir 0.66, 0.98 1.97

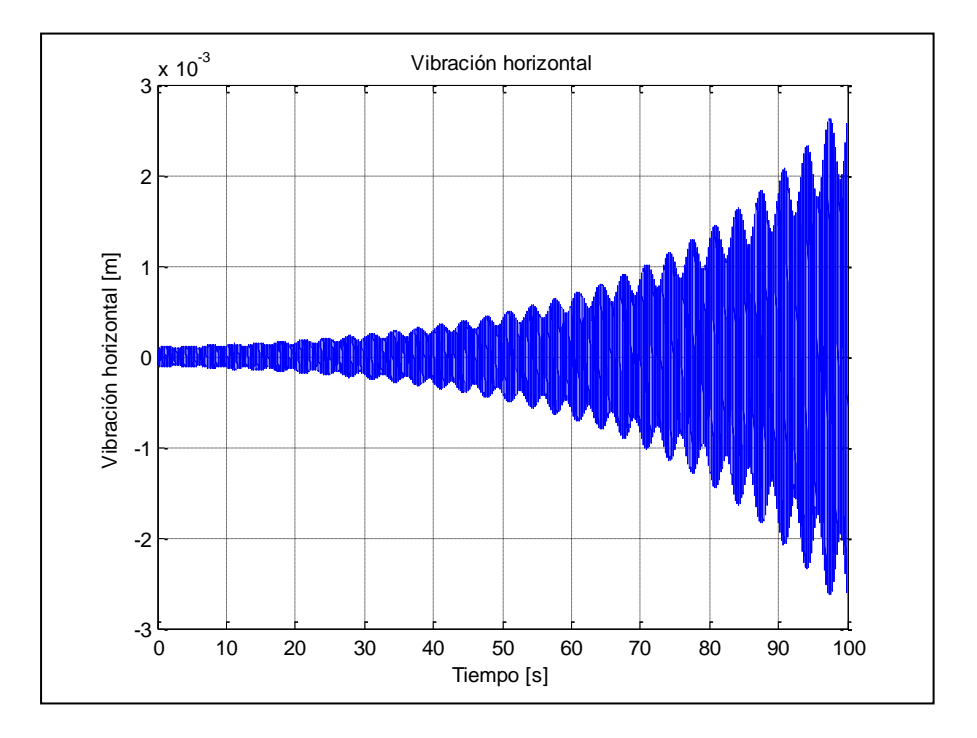

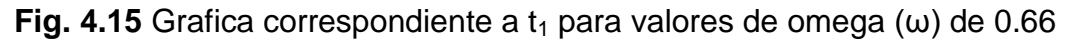

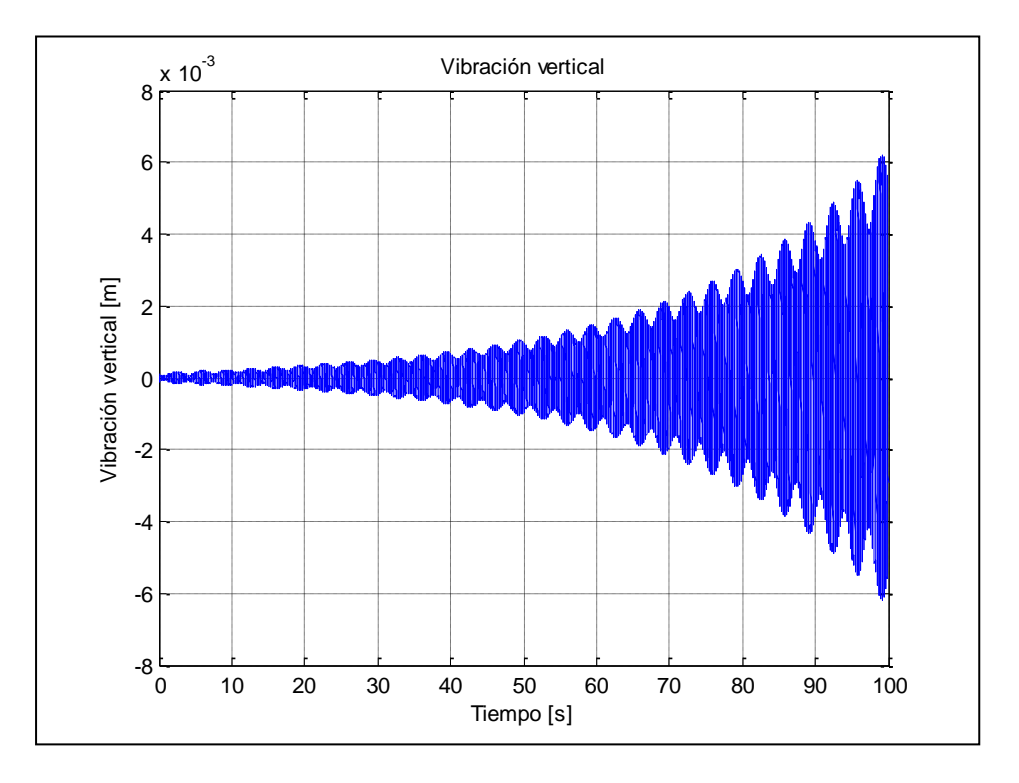

**Fig. 4.16** Grafica correspondiente a  $t_2$  para valores de omega (ω) de 0.66

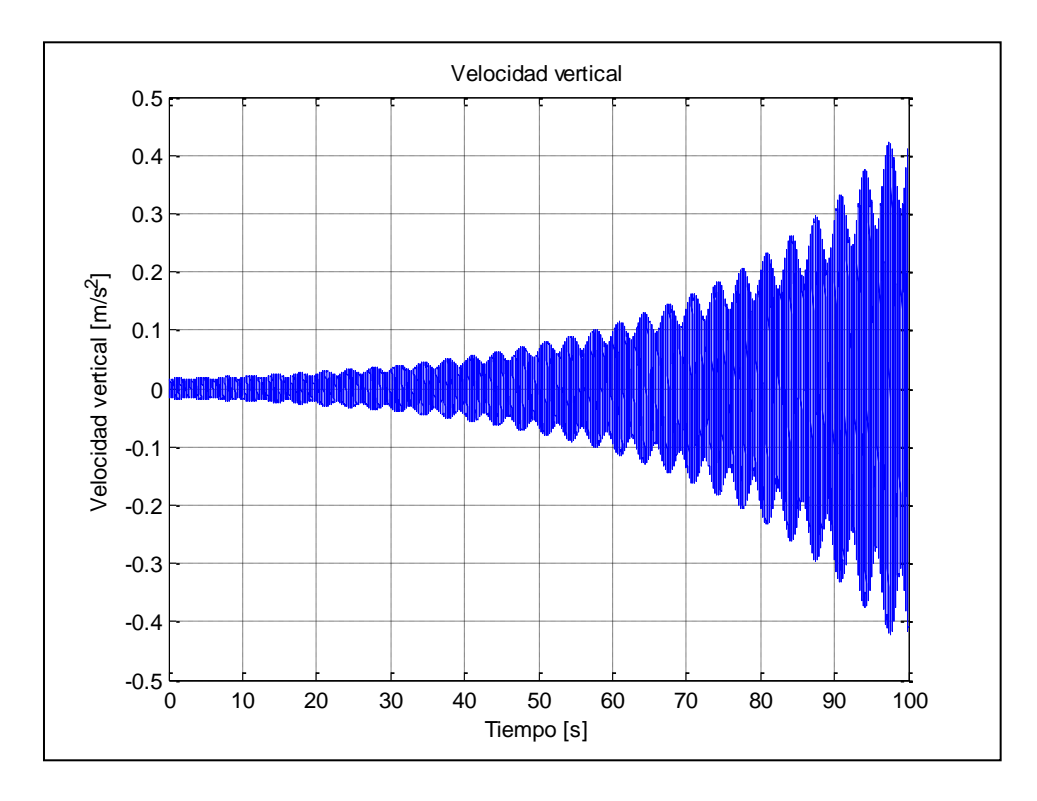

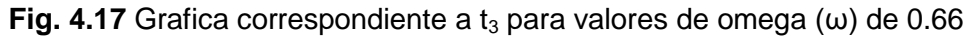

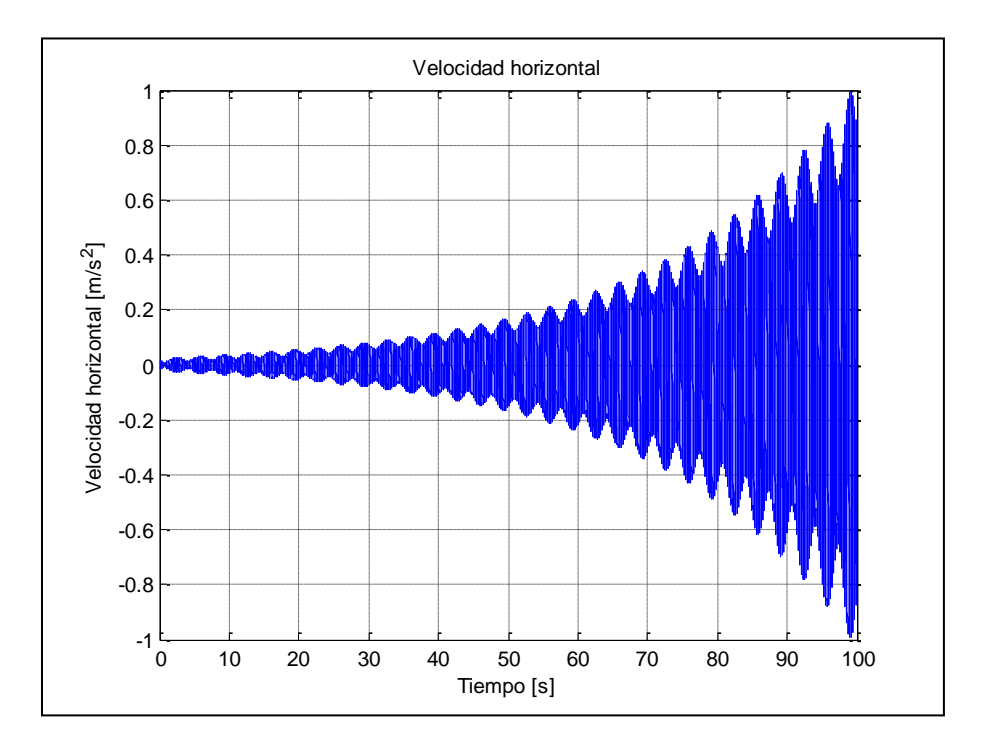

**Fig. 4.18** Grafica correspondiente a  $t_4$  para valores de omega (ω) de 0.66

Las graficas para los valores de 0.98 son:

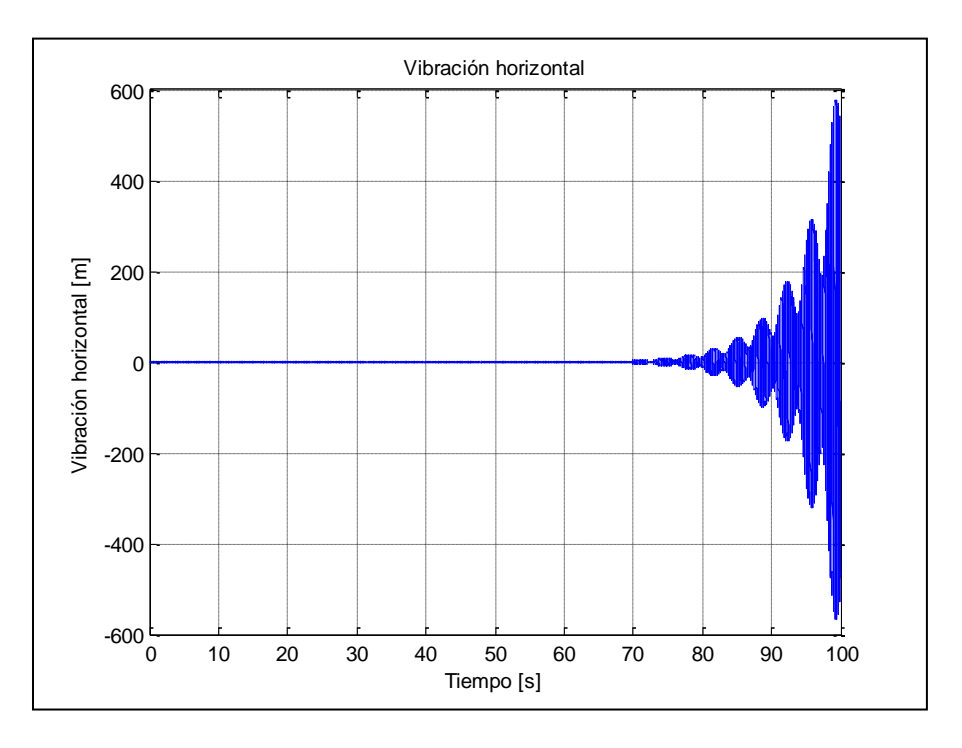

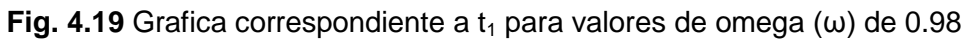

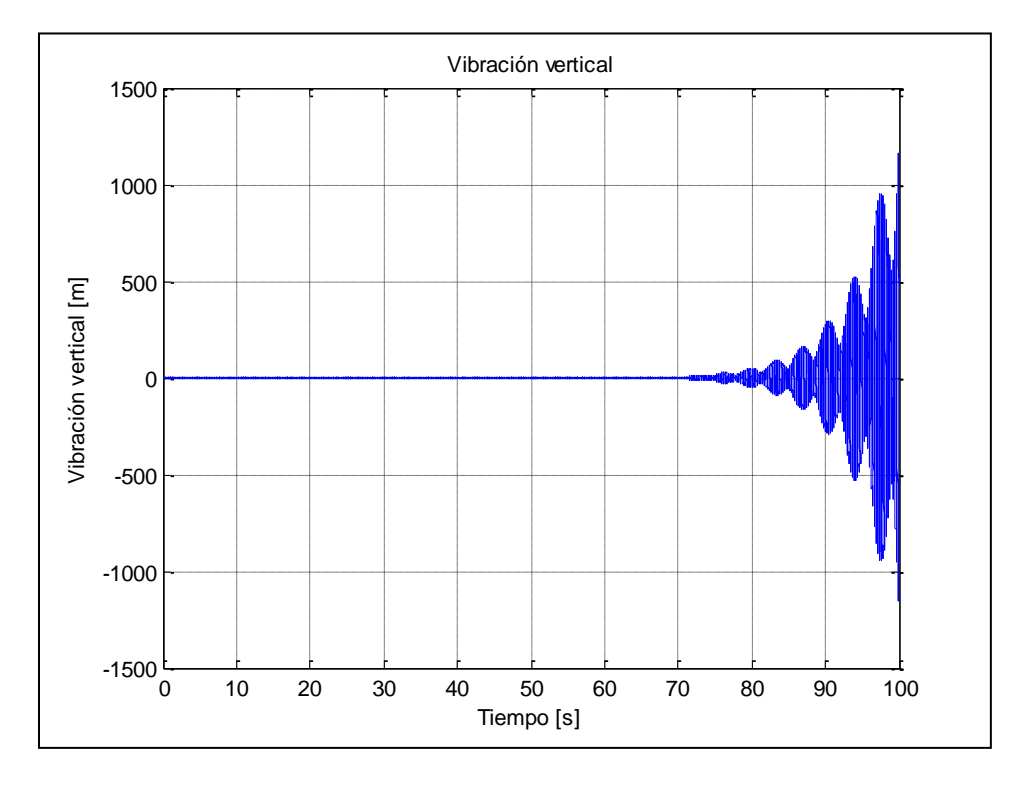

**Fig. 4.20** Grafica correspondiente a  $t_2$  para valores de omega (ω) de 0.98

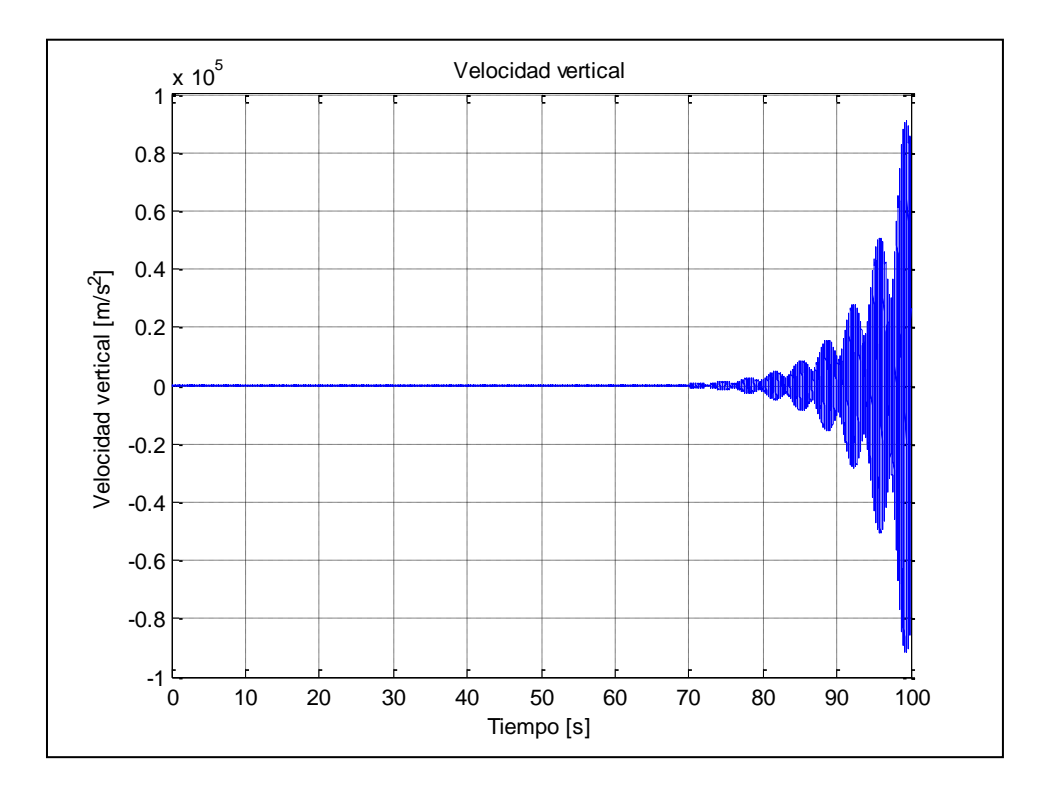

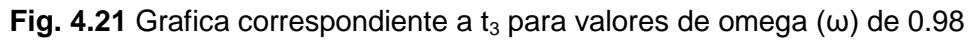

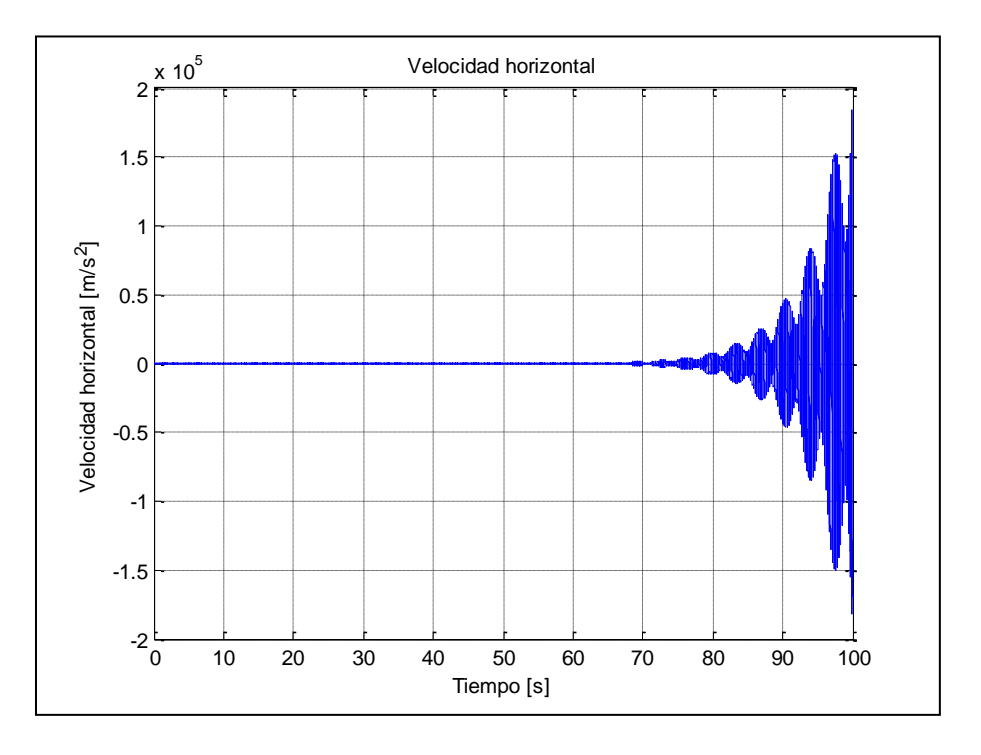

**Fig. 4.22** Grafica correspondiente a  $t_4$  para valores de omega (ω) de 0.98

Las graficas correspondientes al valor de omega de 1.97 son:

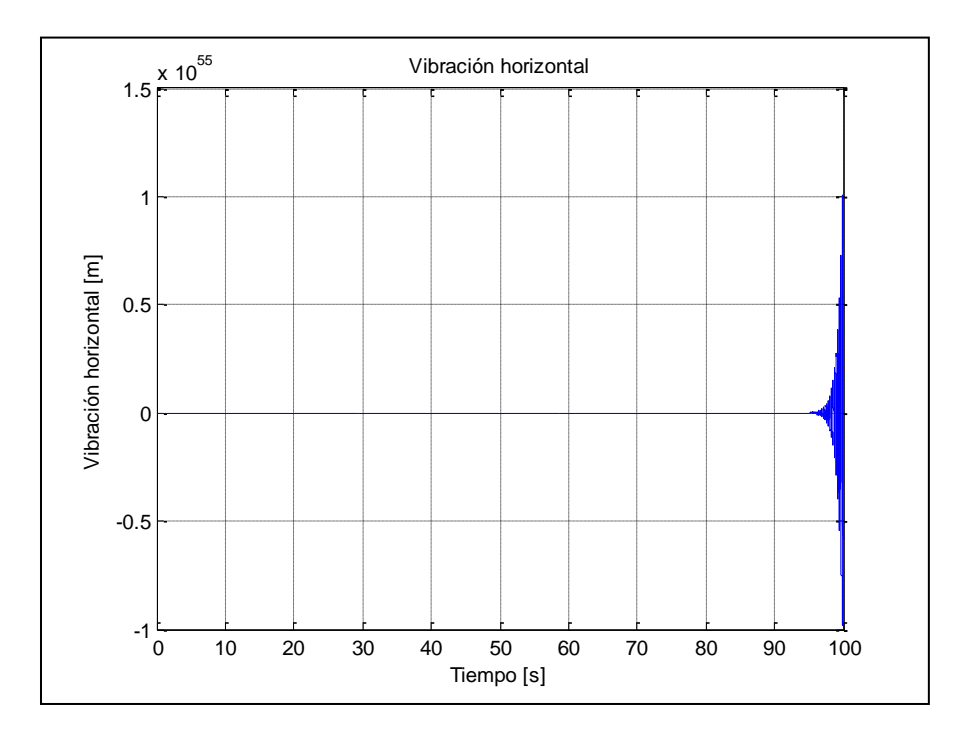

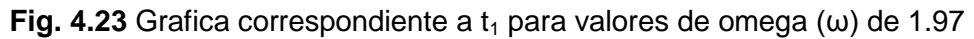

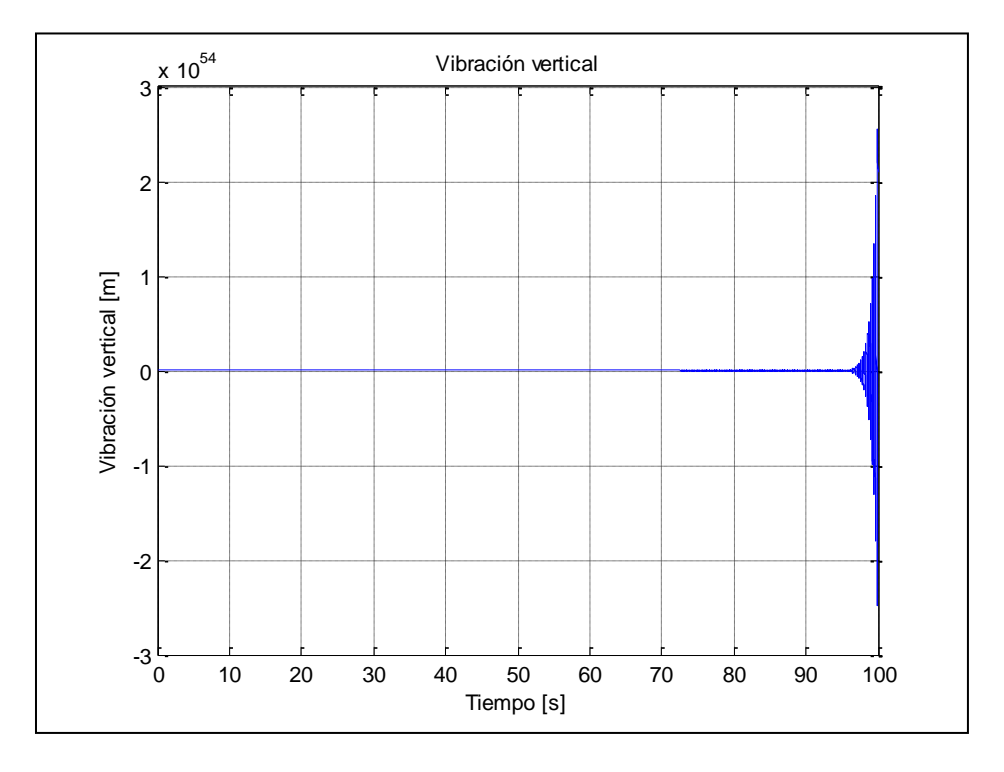

**Fig. 4.24** Grafica correspondiente a  $t_2$  para valores de omega (ω) de 1.97

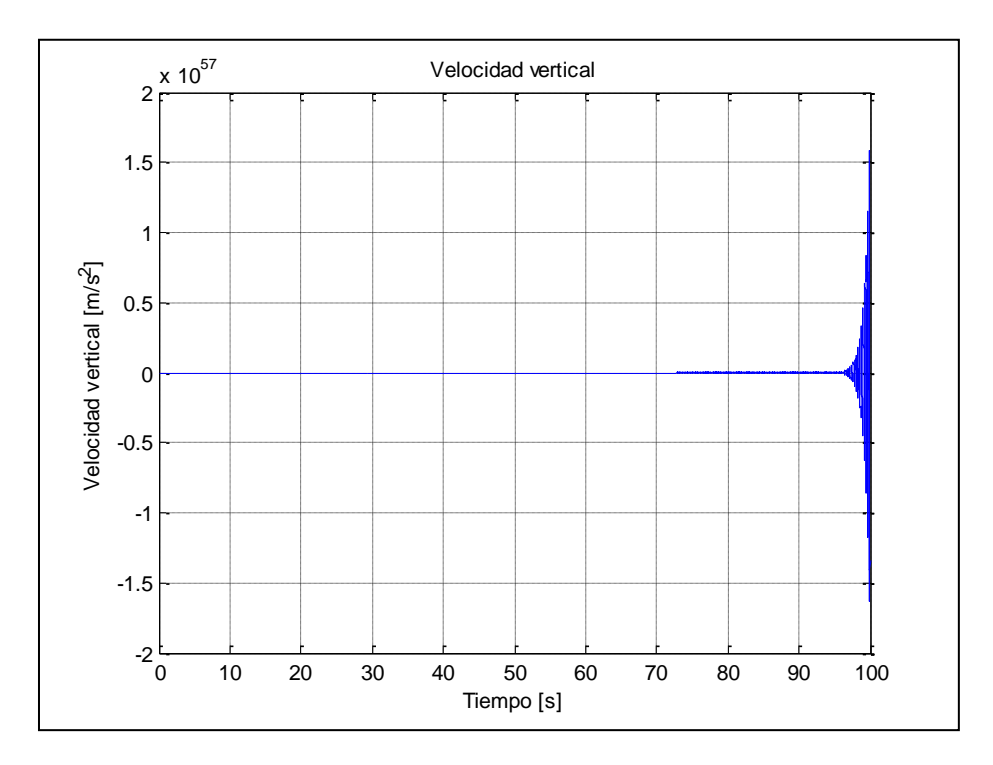

**Fig. 4.25** Grafica correspondiente a  $t_3$  para valores de omega (ω) de 1.97

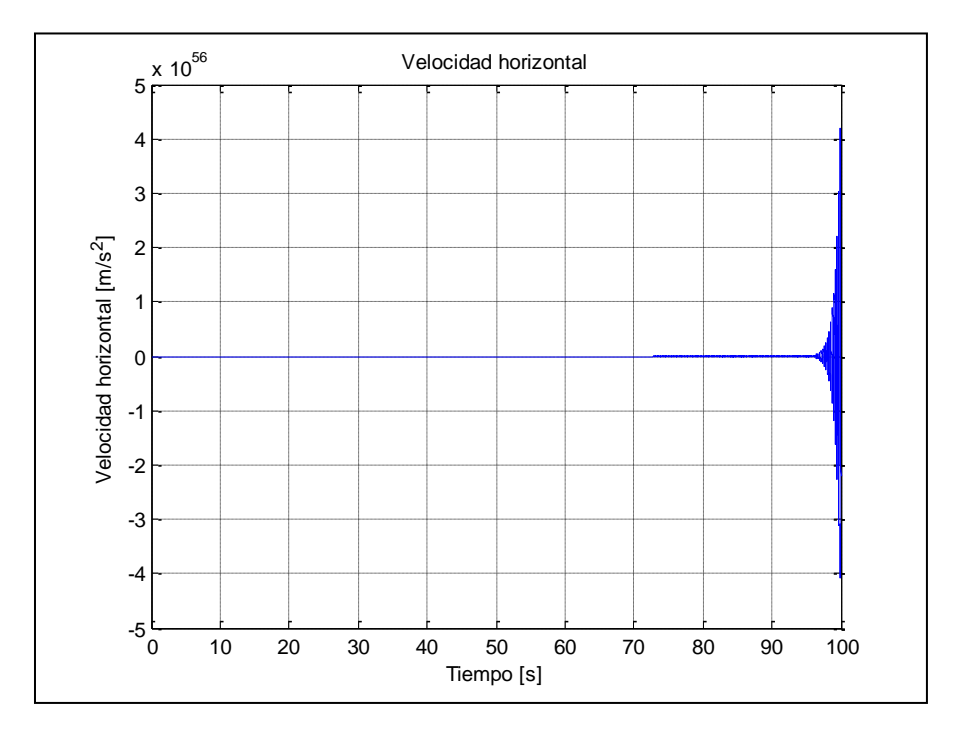

**Fig. 4.26** Grafica correspondiente a  $t_4$  para valores de omega (ω) de 1.97

No es casualidad que se tomaran estos valores de omega (ω) para realizar la prueba de estabilidad por el criterio del decremento logarítmico, posteriormente se probara mediante el criterio de Floquet que estos valores son los picos en los cuales la inestabilidad del rotor, con las características dadas, es máxima. Después de un breve análisis sobre el comportamiento de la velocidad de giro del eje se genero la siguiente grafica de estabilidad de acuerdo al criterio del decremento logarítmico, la cual servirá de base para una comparación con el criterio de Floquet.

| omega $(\omega)$ | n   | x0   | x <sub>n</sub> | V <sub>0</sub> | yn   | Delta $(\delta)$ |
|------------------|-----|------|----------------|----------------|------|------------------|
| 0.1              | 130 | 3.2  | 3.77           | 6.97           | 8.13 | $-0.00119767$    |
| 0.2              | 130 | 1.15 | 1.22           | 1.66           | 1.88 | $-0.00080137$    |
| 0.3              | 130 | 9.51 | 9.7            | 8.32           | 9.34 | $-0.00048935$    |
| 0.4              | 130 | 9.14 | 9.12           | 4.91           | 5.89 | $-0.0003488$     |
| 0.5              | 130 | 9.09 | 9.18           | 3.99           | 5.08 | $-0.00042558$    |
| 0.6              | 130 | 9.18 | 9.34           | 6.44           | 7.3  | $-0.00042741$    |

**Tabla 4.1** Valores de omega (ω) y delta (δ) para decremento logarítmico

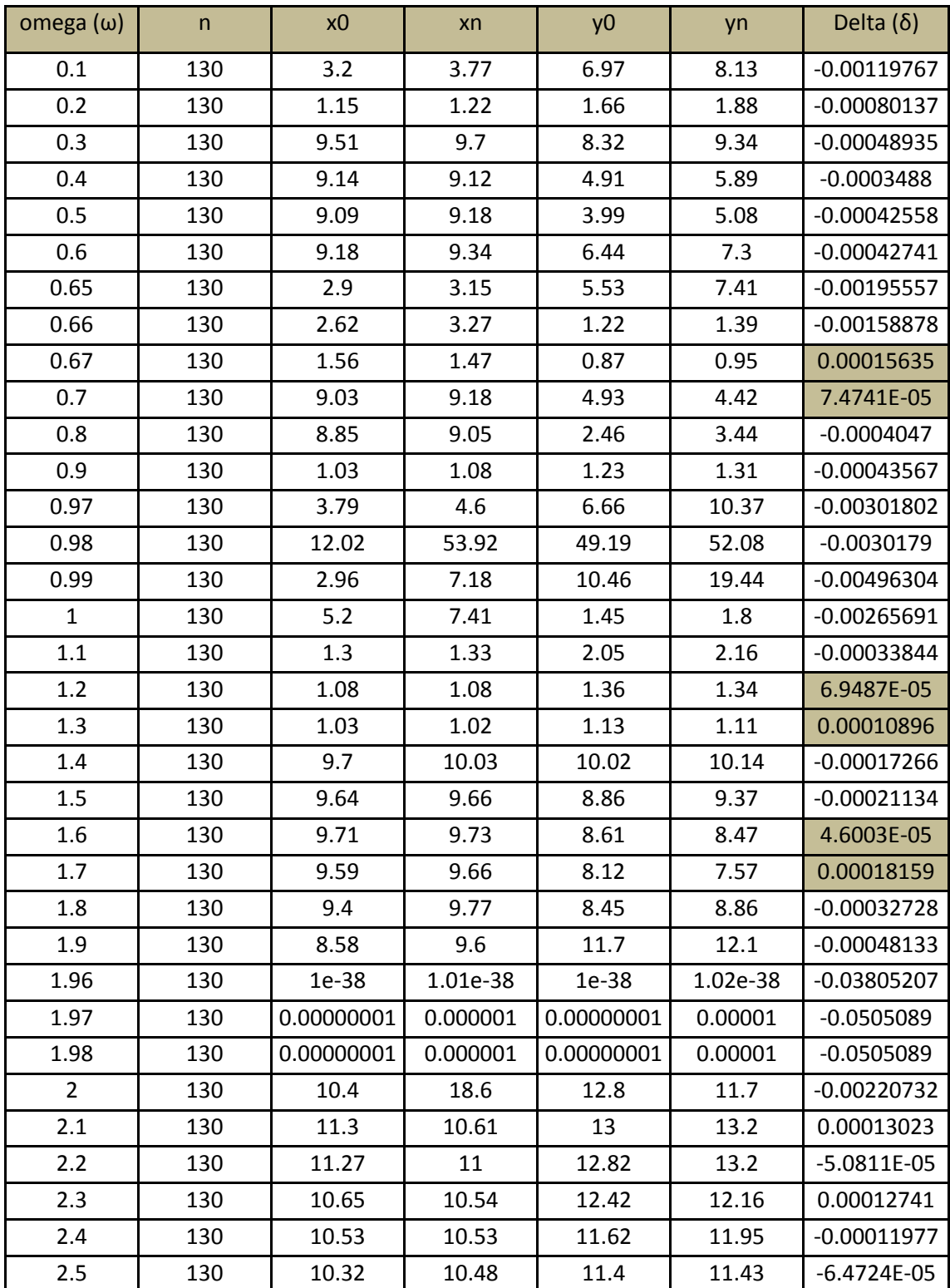

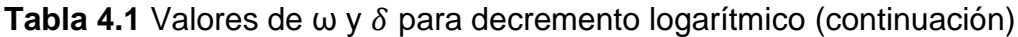

Se procede a continuación a realizar la grafica de los valores anteriores obtenidos donde el valor de delta (δ) obtenido estará en función de omega (ω)

La grafica de estos valores de omega (ω) y delta  $(\delta)$  correspondientes es la mostrada en la figura 4.27 siguiente:

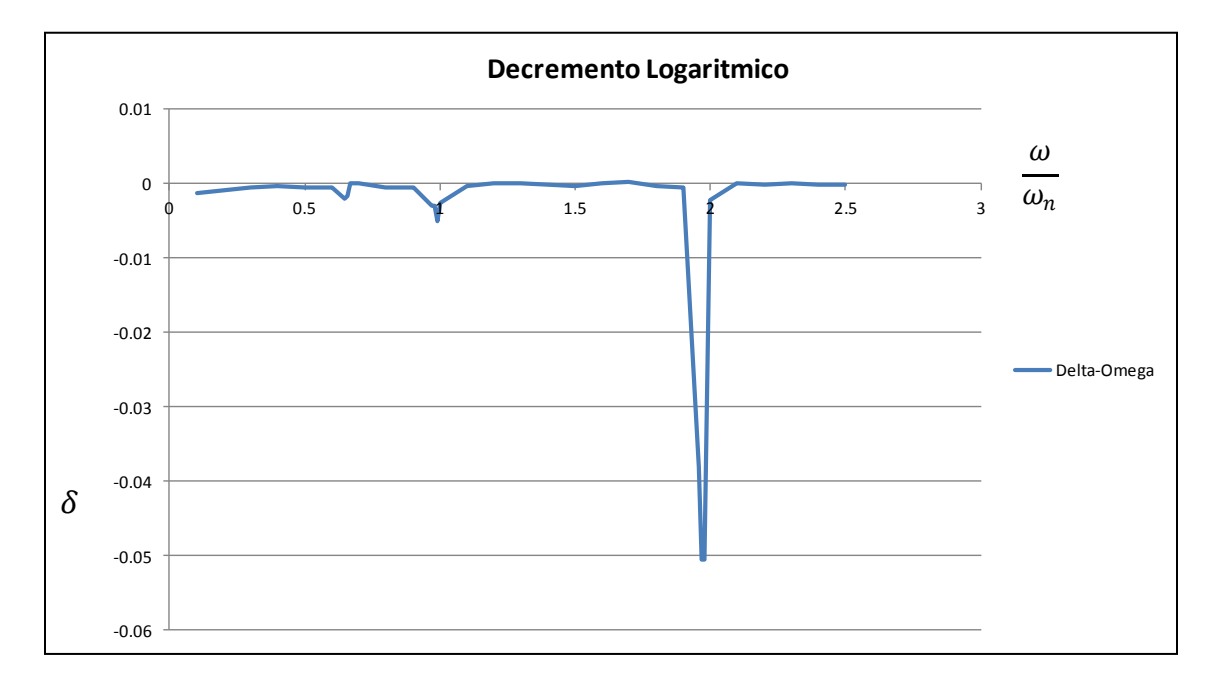

**Fig. 4.27** Grafica de delta  $(\delta)$  y omega  $(\omega)$ , decremento logarítmico

Se debe hacer notar que en los puntos donde se sabe, en base a los estudios realizados, es decir 0.66, 0.97 y 1.98 se realizo un análisis más puntual, es decir un mayor refinamiento en estos valores son en los cuales se presentan los primeros tres picos de inestabilidad.

Donde los valores inestables de omega corresponden a los valores negativos de delta en la tabla y en la grafica correspondiente mostrada anteriormente.

## **4.9 ECUACIÓN DE ENTRADA DE DATOS PARA EL CRITERIO DE FLOQUET**

Los datos obtenidos anteriormente mediante el criterio del decremento logarítmico serán validados ahora mediante el criterio de estabilidad de Floquet, donde se comprobara que ambos criterios arrojan resultados similares.

Los datos de entrada para solucionar el modelo de estudio de acuerdo al criterio de Floquet son muy parecidos al modelo generado en Matlab y que sirvió como base para alimentar el modelo con el cual se obtuvieron los criterios de estabilidad basados en el decremento logarítmico.

Se muestra una imagen donde se genero el programa en Matlab para alimentar el criterio de Floquet a continuación, en este programa se introducen los datos que caracterizaran al eje en estudio, como se menciono estos son los mismos en todos los casos de estudio:

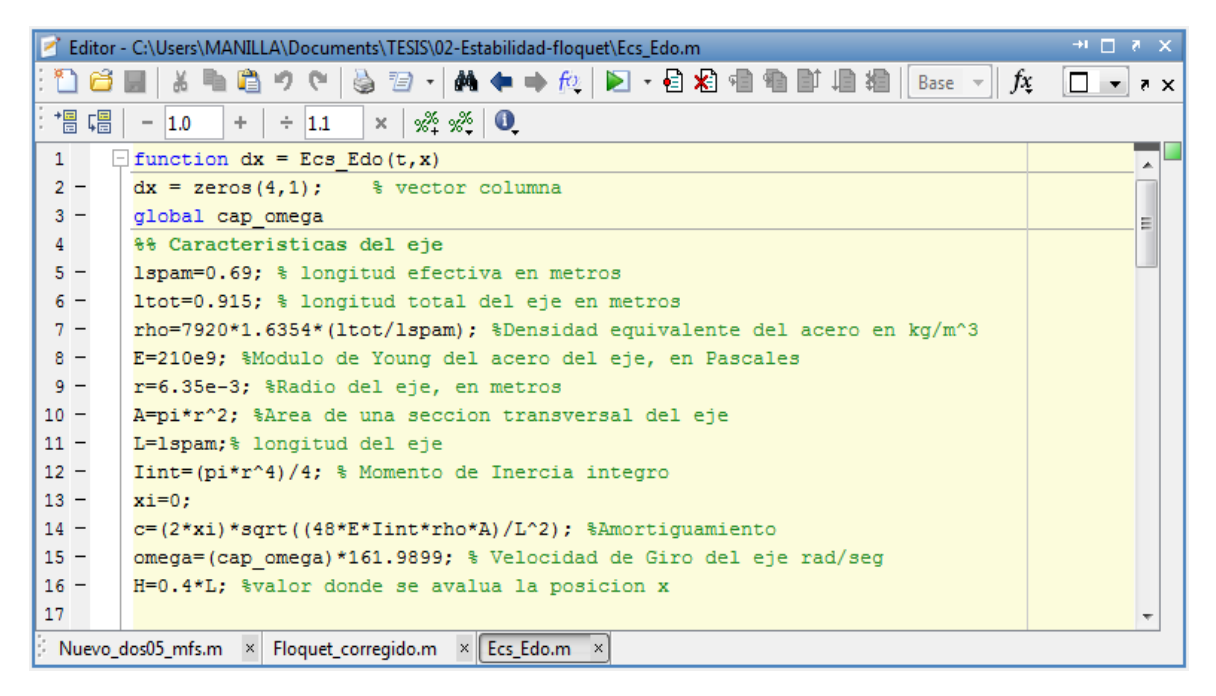

**Fig. 4.28** Datos de entrada, solución de la ecuación de modelado del rotor

Las características del eje son las mismas para todos los casos de estudio con el fin de validar varios criterios de estabilidad, la única diferencia en este programa de Matlab es el hecho de que los valores de la velocidad de giro se volverán globales, es necesaria su automatización para dar paso al criterio de estabilidad de Floquet.

#### **4.10 ESTABILIDAD DE ACUERDO AL CRITERIO DE FLOQUET**

A continuación se muestra el algoritmo generado para realizar el cálculo de la estabilidad del eje de acuerdo al criterio de Floquet. Se buscara que los criterios de estabilidad dados en ambas pruebas (decremento logarítmico y criterio de Floquet) coincidan para este modelo de ecuaciones del eje de estudio.

|                |                                                             | $H \Pi X$<br>Felitor - C:\Users\MANILLA\Documents\TESIS\02-Estabilidad-floquet\Floquet_corregido.m |  |  |  |  |
|----------------|-------------------------------------------------------------|----------------------------------------------------------------------------------------------------|--|--|--|--|
|                |                                                             | $\Box$ $\rightarrow$ $\rightarrow$ $\times$                                                        |  |  |  |  |
| 计温 唱           |                                                             | $+$ $+$ $1.1$ $\times$ $\frac{35}{24}$ $\frac{38}{26}$ 0<br>$-1.0$                                 |  |  |  |  |
| $\mathbf{1}$   |                                                             |                                                                                                    |  |  |  |  |
| $\overline{2}$ |                                                             | % Programa para calcular la estabilidad con el criterio de Floquet                                 |  |  |  |  |
| 3              |                                                             | % En este método se resuelve numéricamente la ecuación un periodo de la                            |  |  |  |  |
| 4              |                                                             | % matriz de coeficientes x'(t)=A(t)*x(t) donde A(t)=A(t+tf)                                        |  |  |  |  |
| 5.             |                                                             | % Luis M. Palacios Pineda septiembre de 2011                                                       |  |  |  |  |
| 6              |                                                             | % Para este criterio se utiliza la parte homogénea de la ecuación                                  |  |  |  |  |
| 7.             |                                                             |                                                                                                    |  |  |  |  |
| $8 -$          | $_{\text{c1c}}$                                             |                                                                                                    |  |  |  |  |
| $9 -$          |                                                             | clear:                                                                                             |  |  |  |  |
| $10 -$         |                                                             | global cap omega s war. global que incide en la func. bernoullu                                    |  |  |  |  |
| $11 -$         |                                                             | $b = [1 0 0 0; 0 1 0 0; 0 0 1 0; 0 0 0 1];$ % Base utilizada como condiciones iniciale             |  |  |  |  |
| $12 -$         |                                                             | % Índice para la matriz FloqMax<br>$k=0:$                                                          |  |  |  |  |
| 13             |                                                             |                                                                                                    |  |  |  |  |
| 14             |                                                             | % Bucle para obtener la estabilidad según Floquet                                                  |  |  |  |  |
| 15             |                                                             | % En un rango de valores de cap omega                                                              |  |  |  |  |
| 16             |                                                             |                                                                                                    |  |  |  |  |
|                |                                                             | m.                                                                                                 |  |  |  |  |
|                | Nuevo dos05 mfs.m $x$ Floquet corregido.m $x$ Ecs Edo.m $x$ |                                                                                                    |  |  |  |  |

**Fig. 4.29** Programa para cálculo de estabilidad del rotor

La grafica siguiente muestra el comportamiento de la estabilidad del eje al variar sus valores de omega "ω" (velocidad de giro) de 0.1 a 2.5 donde se puede observar una correspondencia de inestabilidad entre los valores obtenidos por el criterio del decremento logarítmico y por el criterio de Floquet.

Se observa en esta grafica que los picos mayores de inestabilidad se presentan en los valores de omega correspondientes a 0.66, 0.98 y 1.97 como se marco con las graficas de inestabilidad generadas a través de Matlab y el decremento logarítmico.

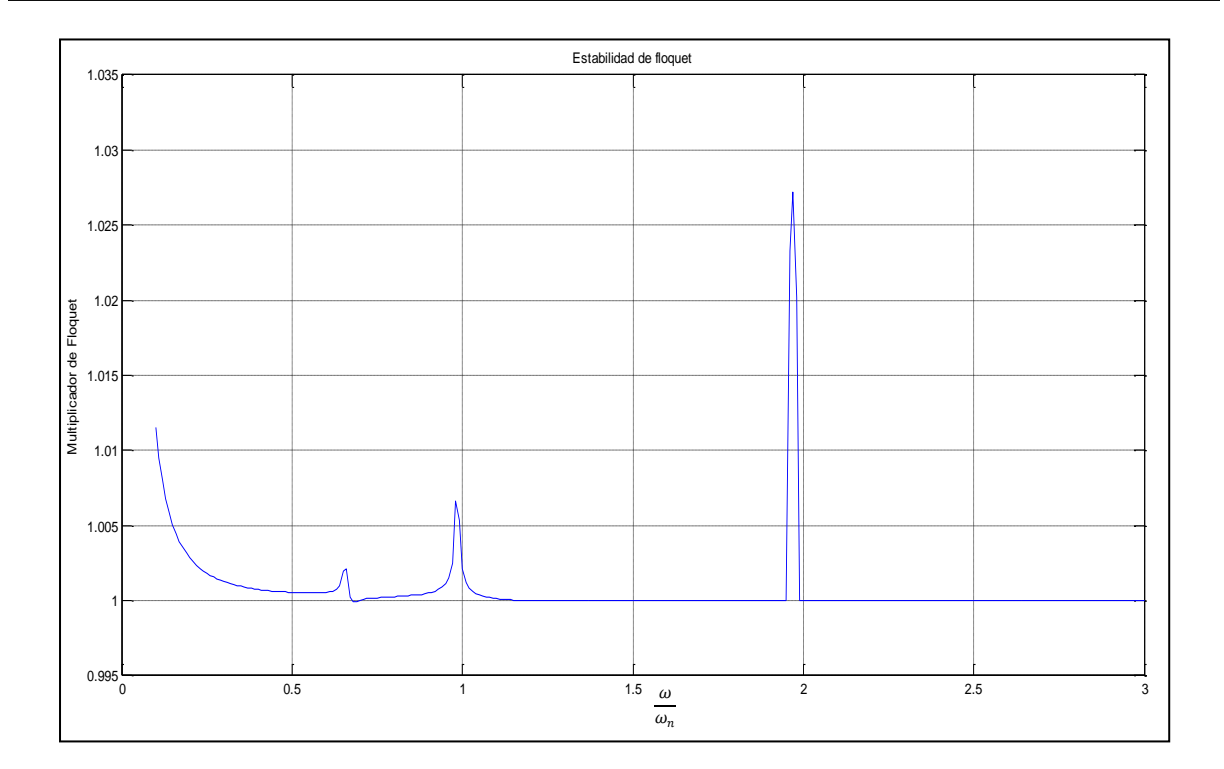

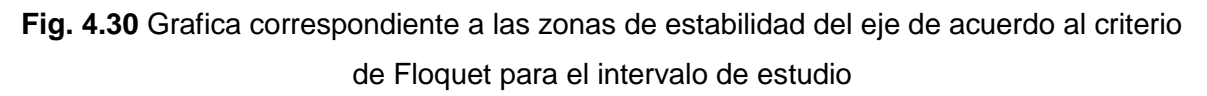

Se debe hacer notar el hecho de que esta grafica predice que, en la mayoría de los valores de variación de la velocidad, el eje será inestable o tiene la tendencia de ser inestable.

Este hecho no es del todo correcto, si se observan los valores de entrada del eje se aprecia que en ellos aparece el valor del amortiguamiento igual a 0, esto quiere decir que para el estudio el amortiguamiento del eje no fue tomado en cuenta o en otras palabras se supone un eje sin amortiguamiento.

# **4.11 COMPARACIÓN ENTRE CRITERIO DE FLOQUET Y DECREMENTO LOGARÍTMICO**

En este momento se realiza la comparación entre el criterio de Floquet y el decremento logarítmico, en primer término se sabe que el gasto computacional de generar los algoritmos de acuerdo al decremento logarítmico es mayor que utilizar el criterio de Floquet, a continuación se muestra la transposición de las graficas obtenidas con el criterio de Floquet y el decremento logarítmico.

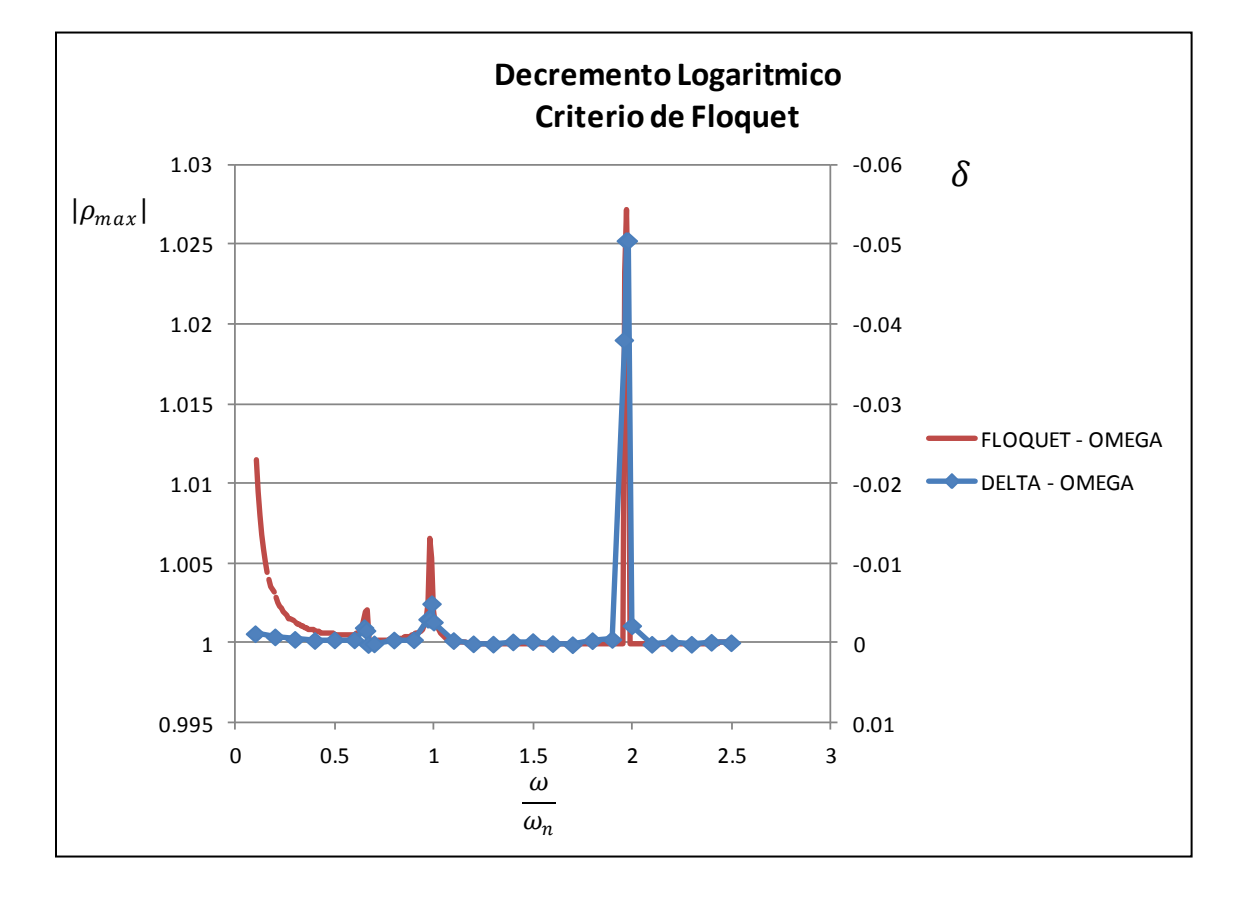

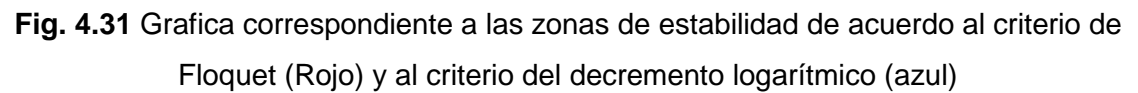

Se puede ver que en esta grafica el eje Y corresponde a los valores obtenidos de acuerdo al criterio de Floquet, es decir si es mayor que uno después de encontrar los eigen-valores.

Nuestro comportamiento será inestable, en la izquierda y a la derecha observamos la delta obtenida en el decremento logarítmico, es decir, un valor de delta menor a cero nos arrojara un comportamiento inestable.

Podemos observar que el eje X corresponde a los distintos valores de omega (ω) con los cuales se esta trabajando y en base a estas funciones transpuestas se

puede observar que en los valores donde se localiza la inestabilidad mayor para el eje de estudio, es decir 0.66, 0.98 y 1.97 toman el mismo comportamiento prácticamente.

En base a la comparación de ambas graficas y al comportamiento que toman las mismas, se puede concluir que tanto el criterio de Floquet como el del decremento logarítmico arrojan resultados similares para el eje fisurado.

Con lo cual se da por validado el comportamiento de estos dos criterios.

# **4.12 EFECTO DEL AMORTIGUAMIENTO EN EL ESTUDIO DE LA ESTABILIDAD**

Como se menciono anteriormente se supone en el estudio un eje en el cual no hay disipación de energía, no hay amortiguamiento, sin embargo se sabe que este comportamiento nunca se cumple en la vida real, siempre existe un medio por el cual la energía es disipada, un efecto de este hecho es la fricción.

Los resultados de estabilidad mostrados anteriormente arrojaban como resultado un eje en el cual a la velocidad a la cual este rote, será inestable para el mayor número de casos posibles.

Se muestra a continuación cuales son los efectos del amortiguamiento en la estabilidad del eje, se empieza observando la grafica de estabilidad obtenida por Floquet en la figura 4.32.

El primer pico de inestabilidad es 0.66 y su ordenada de acuerdo a Floquet es 1.002, se observara que ocurre cuando el amortiguamiento presente en el sistema aumenta un 0.01%, la figura 4.33 ilustra este proceso mostrado en la grafica.

Se puede observar que en este punto sigue presentándose inestabilidad, y que el multiplicador presente de Floquet es 1.001, en el siguiente caso se toma un aumento en el amortiguamiento del 0.05% y la grafica siguiente mostrara su efecto en el eje de estudio como lo ilustra la figura 4.34.

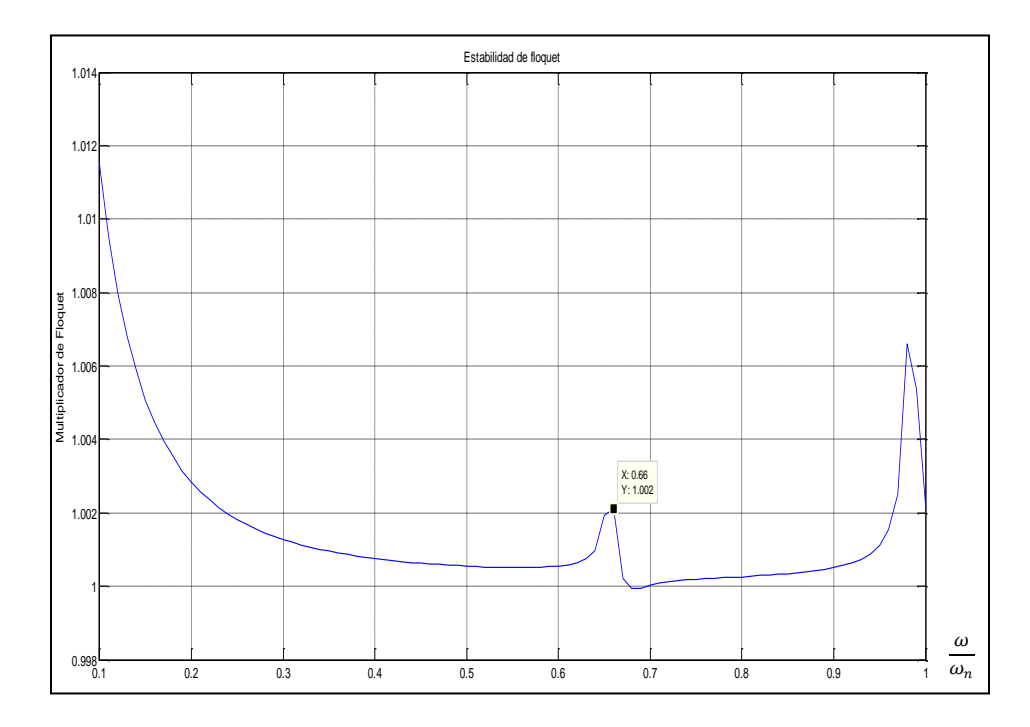

**Fig. 4.32** Grafica correspondiente a las zonas de estabilidad del eje de acuerdo al criterio de Floquet para el primer pico de inestabilidad

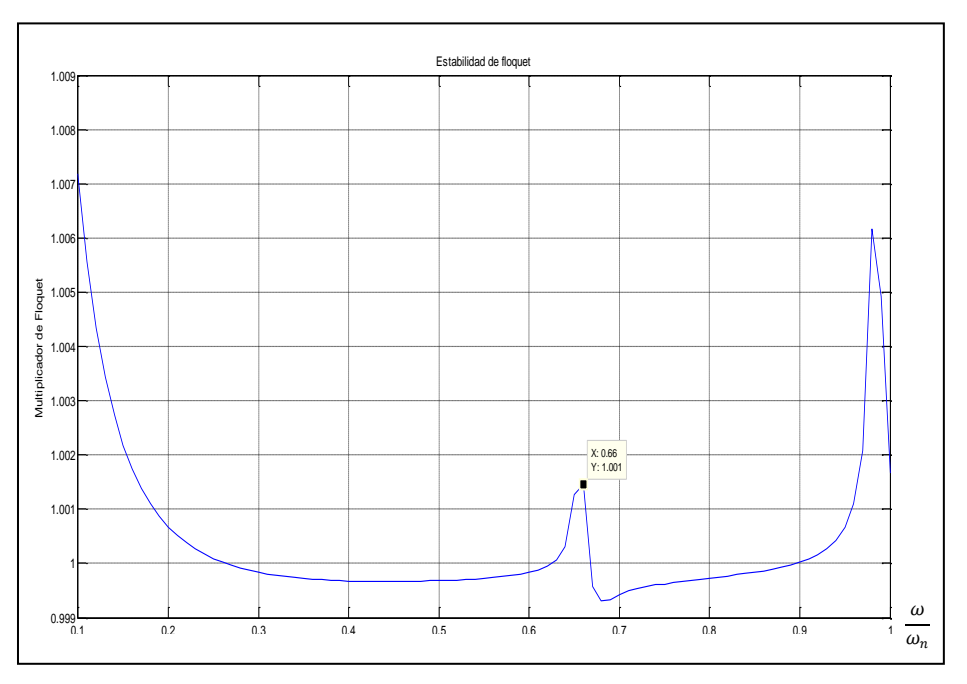

**Fig. 4.33** Grafica correspondiente a las zonas de estabilidad del eje de acuerdo al criterio de Floquet para el primer pico de inestabilidad con variaciones del amortiguamiento del 0.01%

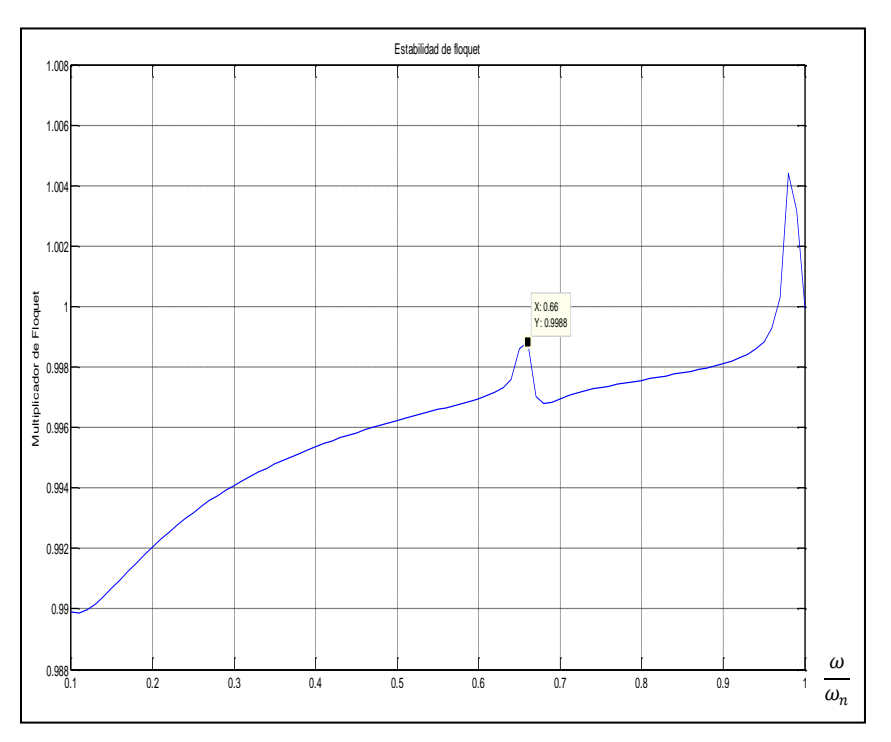

**Fig. 4.34** Grafica correspondiente a las zonas de estabilidad del eje de acuerdo al criterio de Floquet para el primer pico de inestabilidad con variaciones del amortiguamiento del 0.05%

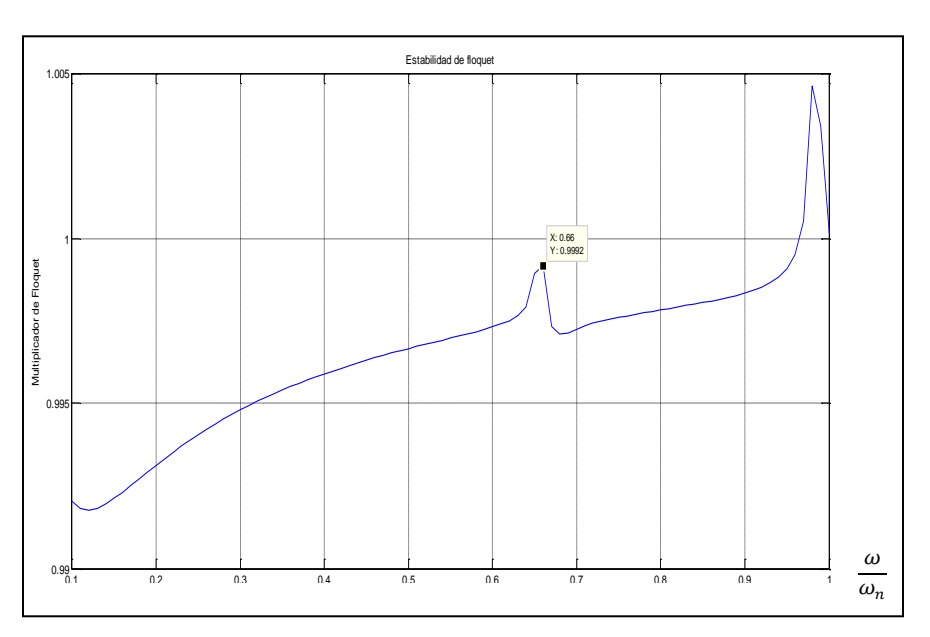

**Fig. 4.35** Grafica correspondiente a las zonas de estabilidad del eje de acuerdo al criterio de Floquet para el primer pico de inestabilidad con variaciones del amortiguamiento del 0.045%

Se puede ver que en el caso donde se presento un incremento del 0.05% el eje ya no presenta inestabilidad en ese punto, el valor del multiplicador de Floquet es 0.9988, con lo cual ya se volvió estable. Se realiza una nueva variación en el porcentaje de amortiguamiento a 0.045 % y se observa en la figura 4.35 donde se muestra la grafica del efecto de esta variación.

Lo cual vuelve a arrojar un valor estable para este pico con un multiplicador de Floquet de 0.9992, ahora se realiza una nueva prueba con el incremento del amortiguamiento de 0.043%, lo cual genera la siguiente grafica de estabilidad mostrada en la figura 4.36.

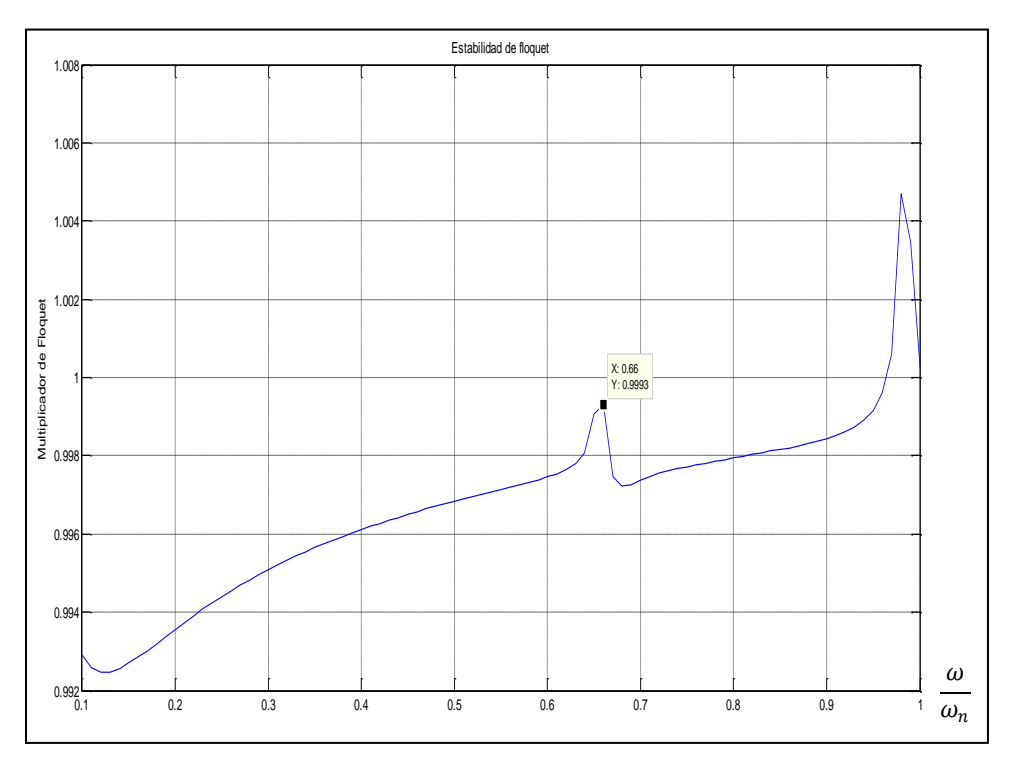

**Fig. 4.36** Grafica correspondiente a las zonas de estabilidad del eje de acuerdo al criterio de Floquet para el primer pico de inestabilidad con variaciones del amortiguamiento del 0.043%

Lo que genera un multiplicador de Floquet de 0.993 con lo cual conserva su grado de estabilidad en este punto dado, se evalúa la estabilidad ahora con un incremento de 0.04% y se obtiene la grafica siguiente mostrada en la figura 4.37.

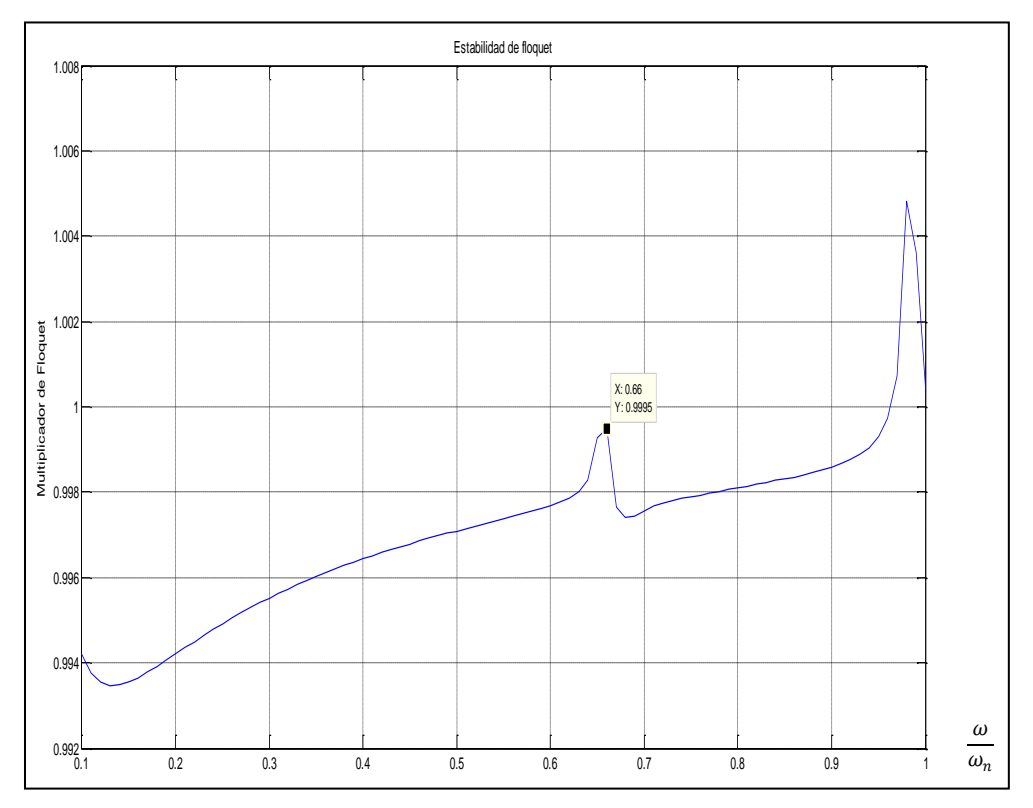

**Fig. 4.37** Grafica correspondiente a las zonas de estabilidad del eje de acuerdo al criterio de Floquet para el primer pico de inestabilidad con variaciones del amortiguamiento del 0.04%

Donde el multiplicador de Floquet para el pico 0.66 es de 0.9995, este comportamiento es estable en este punto. Se disminuye a 0.037% la presencia del amortiguamiento para obtener la grafica mostrada en la figura 4.38.

Donde el comportamiento de este pico aun se puede apreciar estable para este valor del incremento del amortiguamiento con un multiplicador de Floquet de 0.9997. La siguiente prueba es para un valor de 0.034% resultando la grafica de estabilidad mostrada en la figura 4.39.

Donde el multiplicador de Floquet toma el valor de 0.9999. Se realiza otro cálculo mas para tratar de encontrar el valor umbral en el amortiguamiento para el cual la presencia de este pico pasa de inestable a estable. Se realiza la prueba con un incremento de 0.0335% donde se genera la grafica mostrada en la figura 4.40.

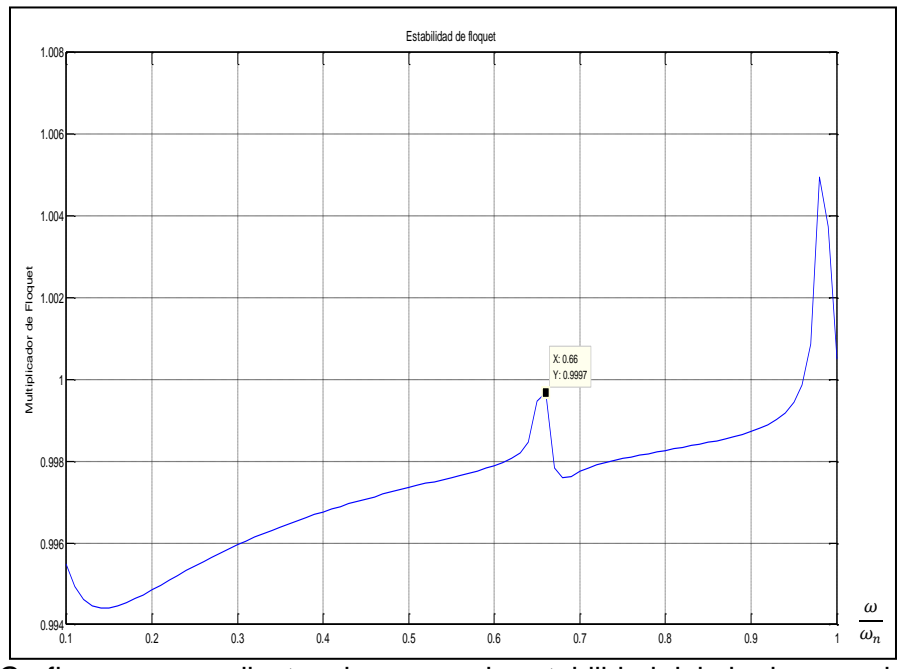

**Fig. 4.38** Grafica correspondiente a las zonas de estabilidad del eje de acuerdo al criterio de Floquet para el primer pico de inestabilidad con variaciones del amortiguamiento del 0.037%

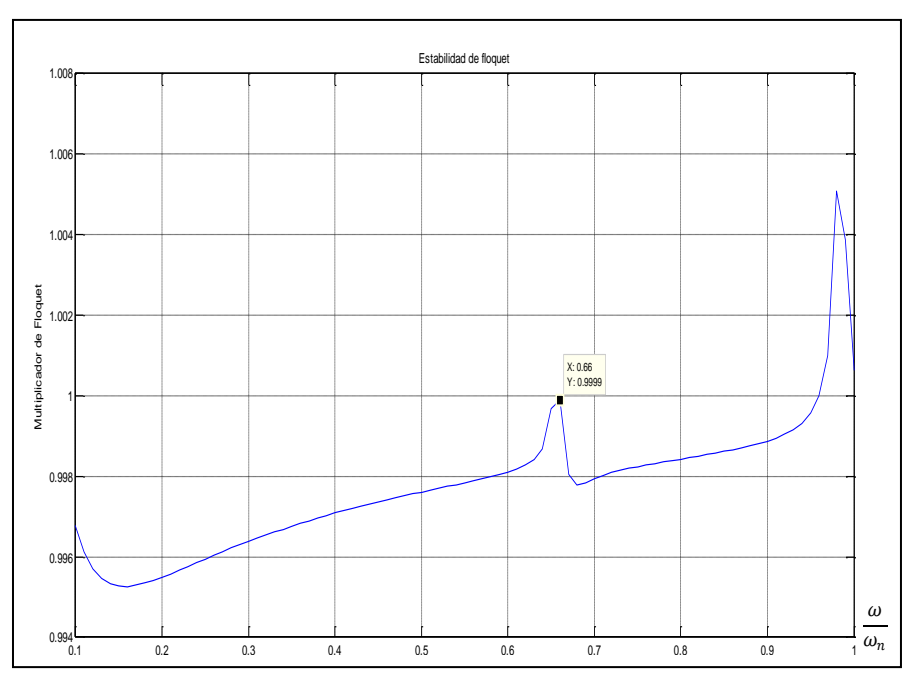

**Fig. 4.39** Grafica correspondiente a las zonas de estabilidad del eje de acuerdo al criterio de Floquet para el primer pico de inestabilidad con variaciones del amortiguamiento del 0.034%

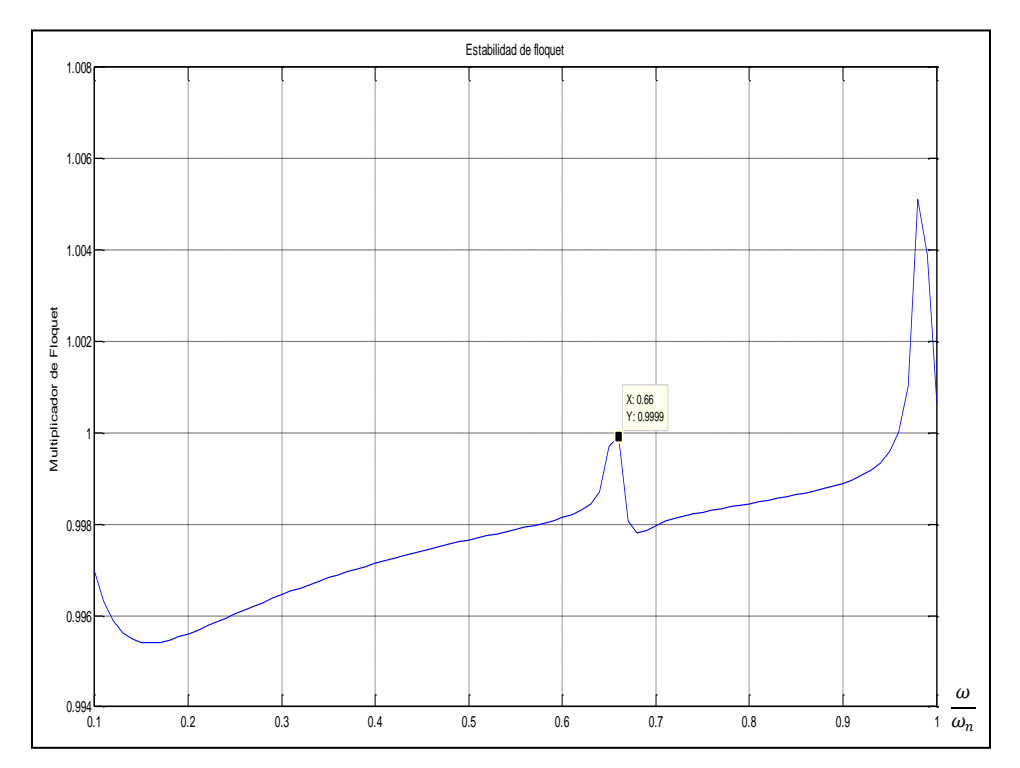

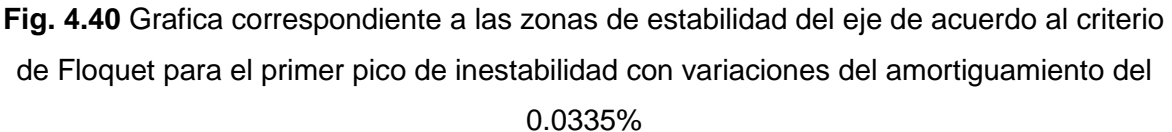

Donde el valor del multiplicador de Floquet es de 0.9999 para este pico de inestabilidad de 0.66 y se tiene una tendencia todavía estable, se realiza la siguiente prueba con valores de 0.033% y obtenemos la siguiente grafica de estabilidad mostrada en la figura 4.41. Donde el valor del multiplicador de Floquet es de 1, en este punto se vuelve inestable, se realiza otra prueba con un incremento del amortiguamiento de 0.0331% donde la grafica generada es la mostrada en la figura 4.42.

Donde podemos observar que el valor umbral, en el cual el primer pico máximo de inestabilidad obtenido, de acuerdo al criterio de Floquet es suprimido con un incremento en el amortiguamiento de 0.0331 %. Este valor es suficiente para la eliminación de la primera inestabilidad del rotor de estudio con un multiplicador de Floquet igual a 0.9999. De tal manera que la grafica generada con un aumento del amortiguamiento de 0.0331% es la mostrada en la figura 4.43.

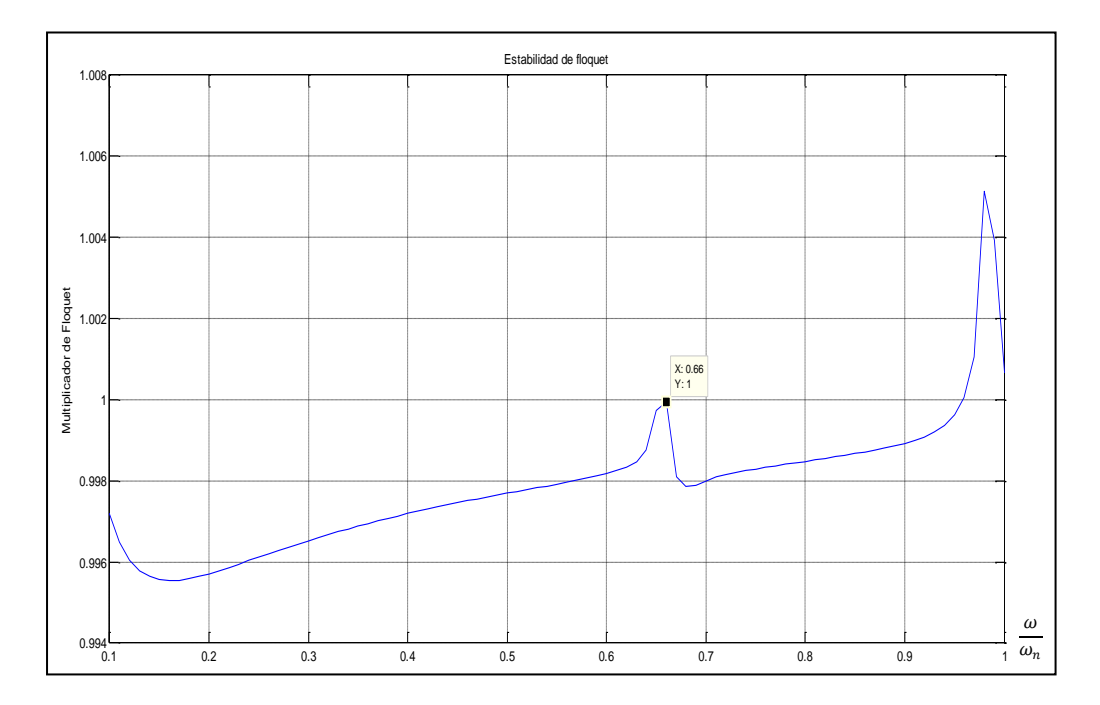

**Fig. 4.41** Grafica correspondiente a las zonas de estabilidad del eje de acuerdo al criterio de Floquet para el primer pico de inestabilidad con variaciones del amortiguamiento del 0.033%

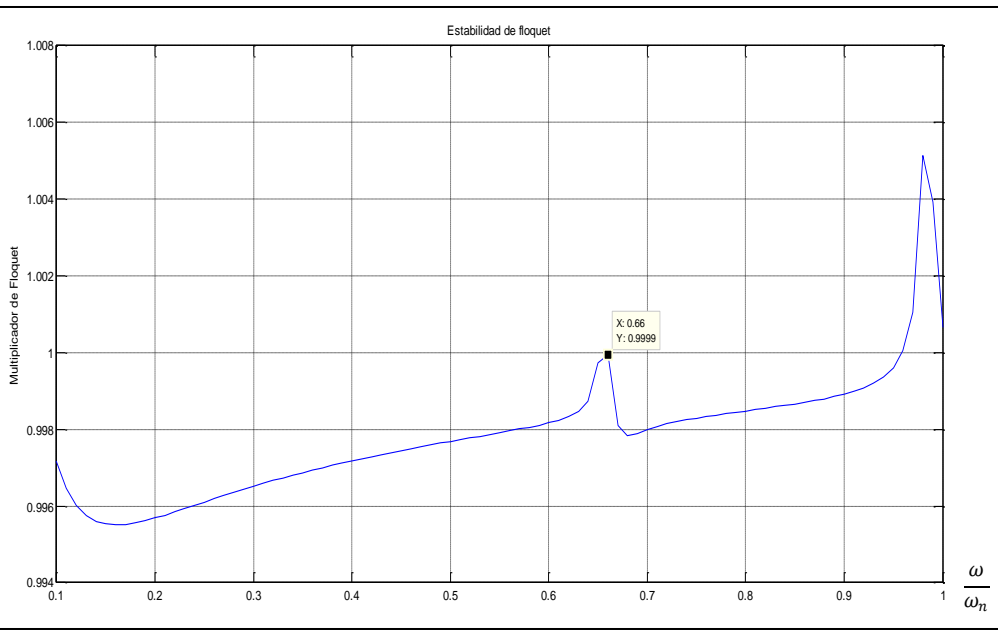

**Fig. 4.42** Grafica correspondiente a las zonas de estabilidad del eje de acuerdo al criterio de Floquet para el primer pico de inestabilidad con variaciones del amortiguamiento del 0.0331%

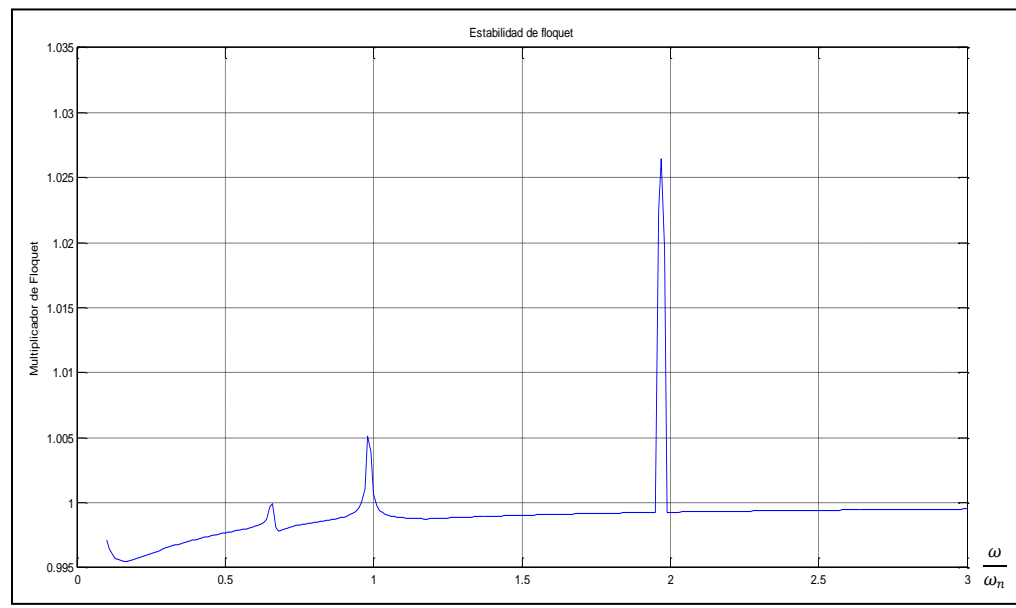

**Fig. 4.43** Grafica correspondiente a las zonas de estabilidad del eje de acuerdo al criterio de Floquet para el primer pico de inestabilidad con variaciones del amortiguamiento del 0.0331%

Se busca la forma de eliminar los picos restantes de inestabilidad de la ecuación de movimiento del rotor, se toma el siguiente valor del pico, el cual es 0.98 graficándolo en un dominio de 0.1 a 1.2 se obtiene la figura 4.44.

Se realiza en primera instancia un aumento en el porcentaje del amortiguamiento del 0.0331% al 0.07% ya que la primera prueba de estabilidad con un incremento de 0.05% para el primer pico de inestabilidad no logro disipar el segundo pico y con ello se obtiene la siguiente grafica de estabilidad mostrada en la figura 4.45.

Se obtiene el siguiente multiplicador de Floquet igual a 1.004 donde este valor indica una inestabilidad en este punto. Se realiza otra prueba donde el incremento del amortiguamiento será de 0.1% y se presenta el resultado de la misma en la siguiente grafica de estabilidad de la figura 4.46 donde el multiplicador de Floquet para este punto es 1.002 todavía una región inestable para este segundo pico de inestabilidad, se realiza una siguiente prueba donde el valor del incremento del amortiguamiento es de 0.15%, con lo cual se obtiene la figura 4.47.

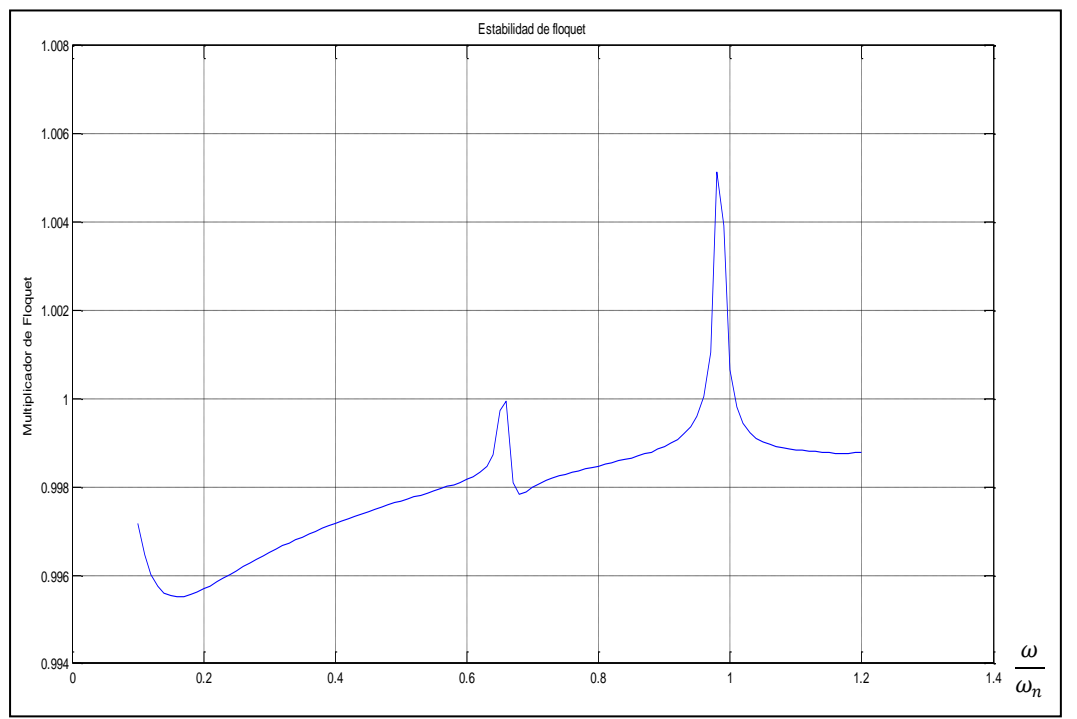

**Fig. 4.44** Grafica correspondiente a las zonas de estabilidad del eje de acuerdo al criterio de Floquet para el segundo pico de inestabilidad

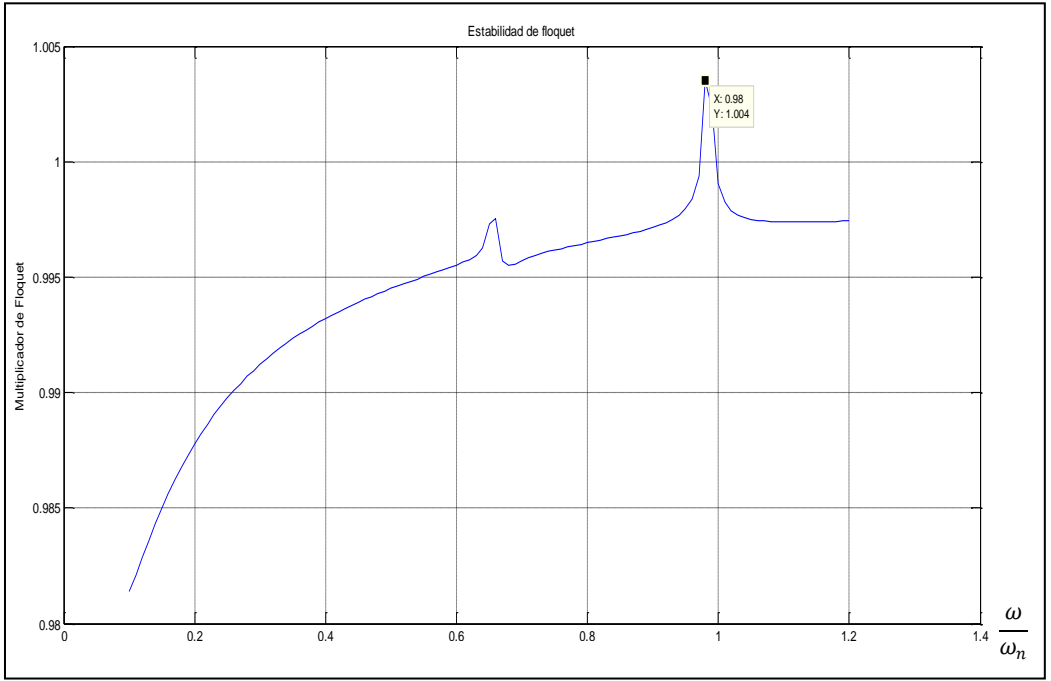

**Fig. 4.45** Grafica correspondiente a las zonas de estabilidad del eje de acuerdo al criterio de Floquet para el segundo pico de inestabilidad con variaciones del amortiguamiento del 0.07%
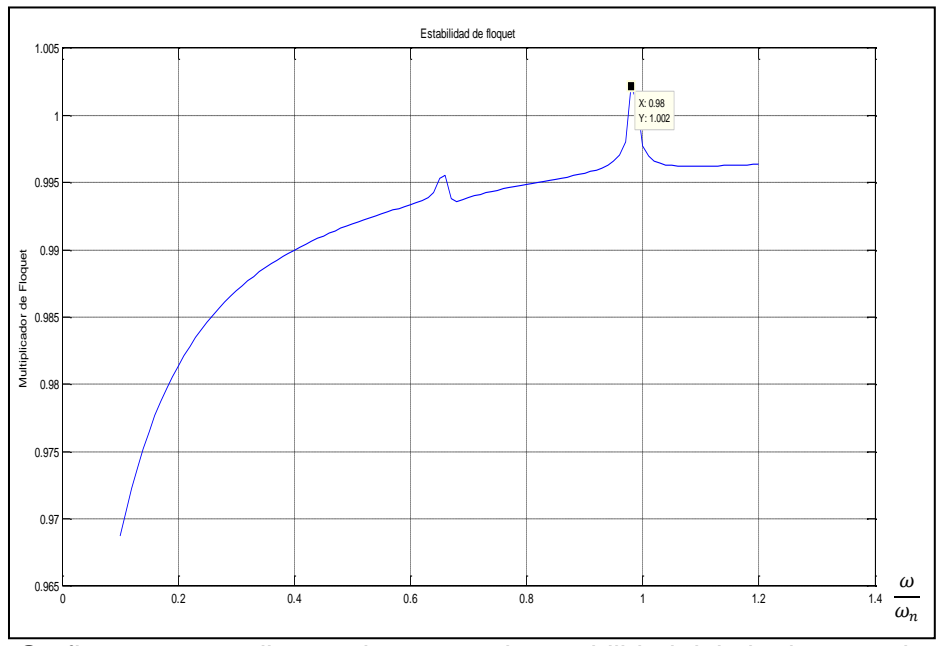

**Fig. 4.46** Grafica correspondiente a las zonas de estabilidad del eje de acuerdo al criterio de Floquet para el segundo pico de inestabilidad con variaciones del amortiguamiento del

0.1%

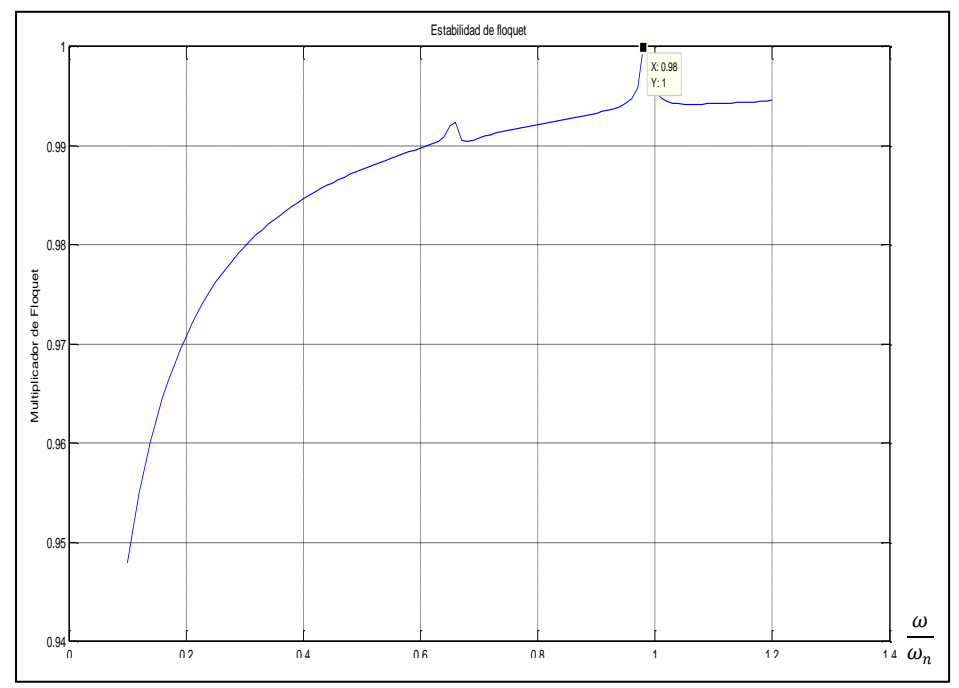

**Fig. 4.47** Grafica correspondiente a las zonas de estabilidad del eje de acuerdo al criterio de Floquet para el segundo pico de inestabilidad con variaciones del amortiguamiento del 0.15%

Donde el valor del multiplicador de Floquet para este punto es de 1, con lo cual se está en un punto frontera de estabilidad, el siguiente valor a analizar del incremento en el amortiguamiento es de 0.151% donde se obtiene la grafica de estabilidad mostrada en la figura 4.48.

Donde el valor del multiplicador de Floquet es de 0.9999, con lo cual este pico de inestabilidad correspondiente al valor de 0.98 en velocidad angular se vuelve estable, se realiza otra prueba de estabilidad con el valor de 0.1505%, donde se genero la grafica de estabilidad mostrada en la figura 4.49.

Donde se ve que el valor umbral para volver estable el valor pico de 0.98 es de aproximadamente de 0.151% del amortiguamiento.

Con esto la grafica para el dominio de definición de la ecuación del rotor con presencia de fisura se convierte en la mostrada en la figura 4.50.

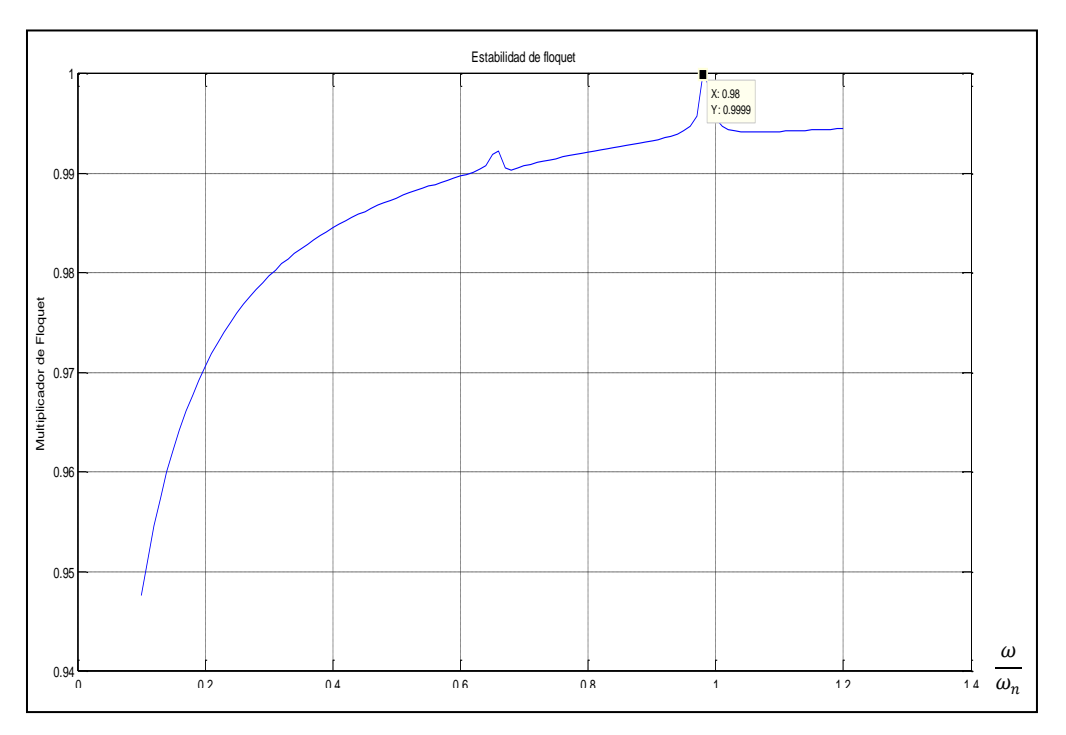

**Fig. 4.48** Grafica correspondiente a las zonas de estabilidad del eje de acuerdo al criterio de Floquet para el segundo pico de inestabilidad con variaciones del amortiguamiento del 0.151%

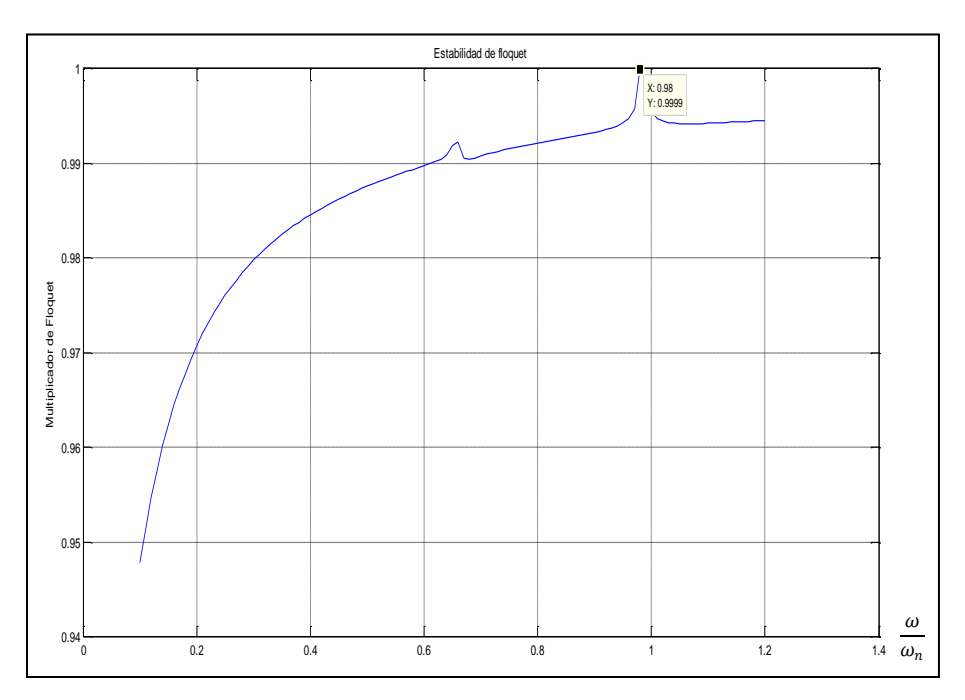

**Fig. 4.49** Grafica correspondiente a las zonas de estabilidad del eje de acuerdo al criterio de Floquet para el segundo pico de inestabilidad con variaciones del amortiguamiento del

0.151%

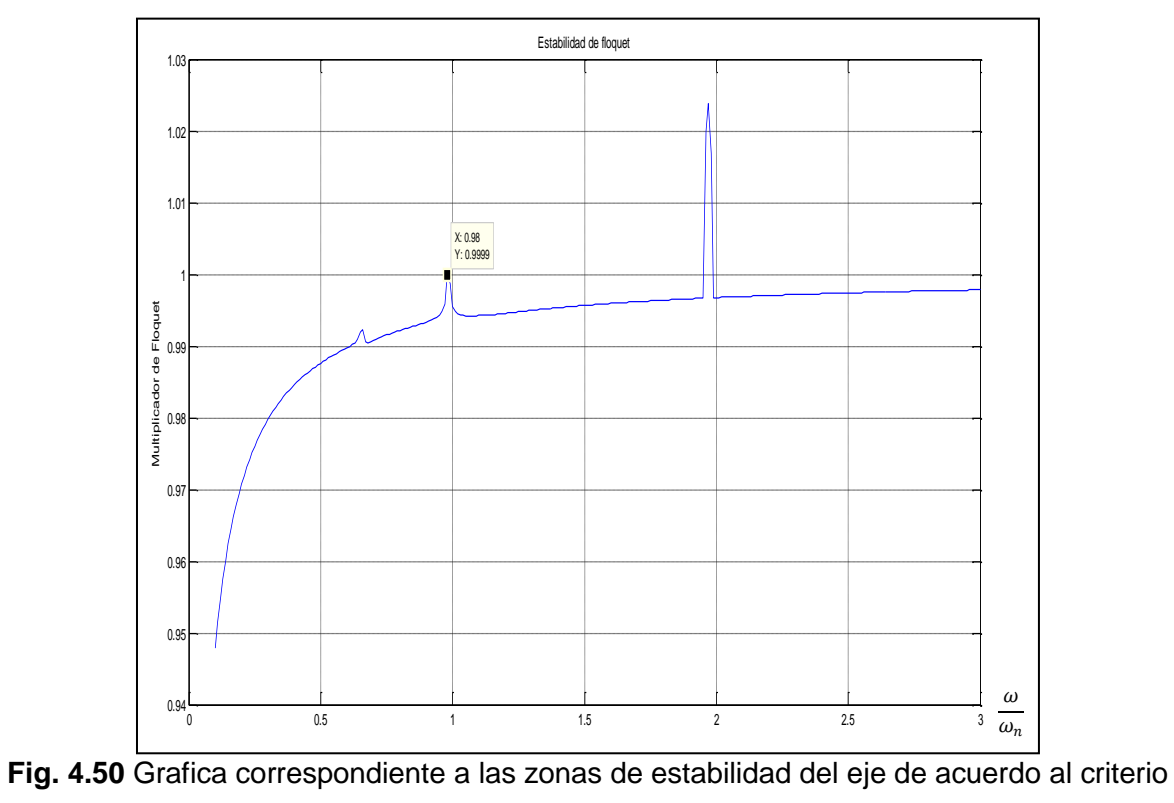

de Floquet para el segundo pico de inestabilidad

Ahora se procede a encontrar los valores en el amortiguamiento que disipen el tercer pico de inestabilidad, se procede ahora con un incremento del 0.5% en el valor del amortiguamiento, donde se genera la grafica de estabilidad mostrada en la figura 4.51.

Donde el valor del multiplicador de Floquet para este pico de inestabilidad ahora es de 1.016, un punto inestable aun, el siguiente aumento será de 1% donde la grafica obtenida es la que se ilustra en la figura 4.52.

Donde se puede ver que el multiplicador de Floquet es 1.005 un valor inestable aun, se obtiene una nueva solución de la ecuación, ahora con un incremento del amortiguamiento de 1.5% donde la grafica de la figura 4.53 muestra la respuesta a este valor.

Donde el valor inestable del tercer pico se vuelve ahora estable con un valor de multiplicador de Floquet de 0.9939, se realiza una nueva simulación para un valor de 1.4% y se obtiene lo ilustrado en la figura 4.54.

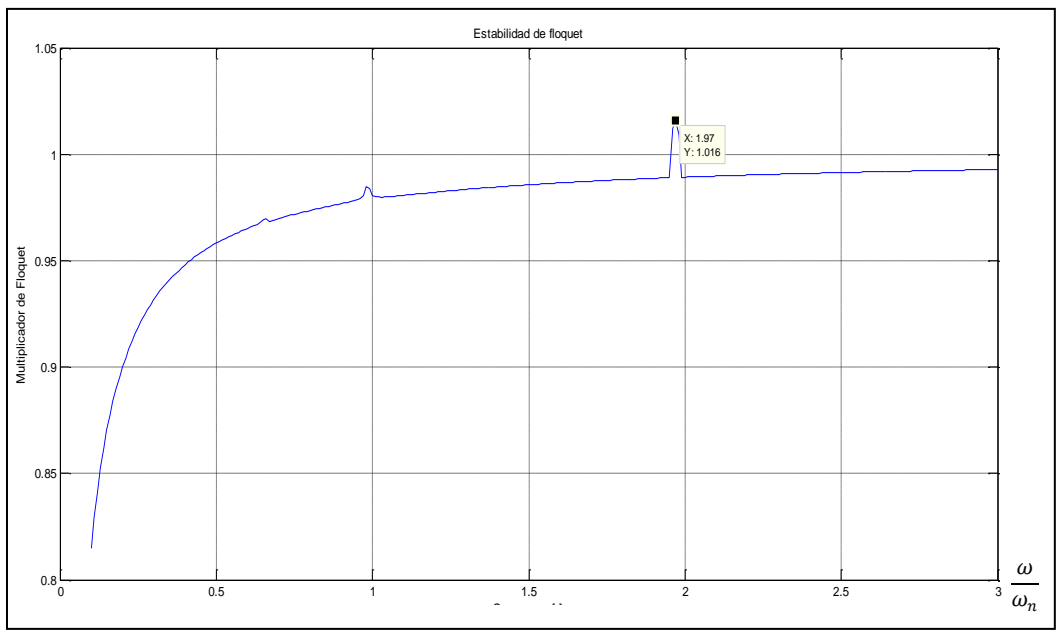

**Fig. 4.51** Grafica correspondiente a las zonas de estabilidad del eje de acuerdo al criterio de Floquet para el tercer pico de inestabilidad con variaciones del amortiguamiento del 0.5%

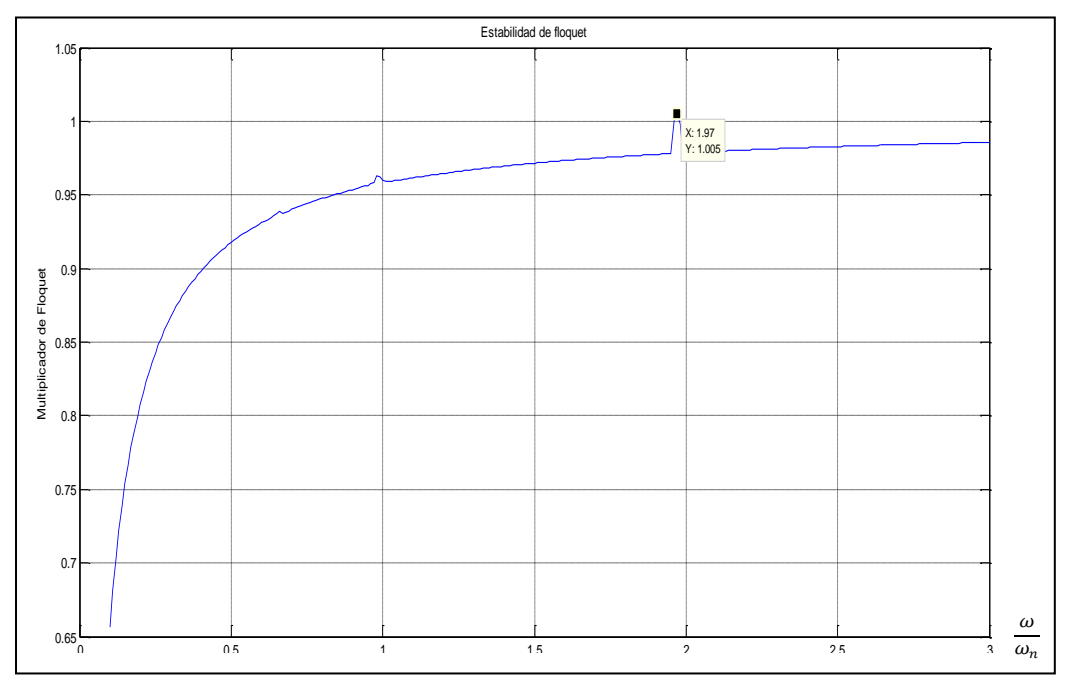

**Fig. 4.52** Grafica correspondiente a las zonas de estabilidad del eje de acuerdo al criterio de Floquet para el tercer pico de inestabilidad con variaciones del amortiguamiento del 1%

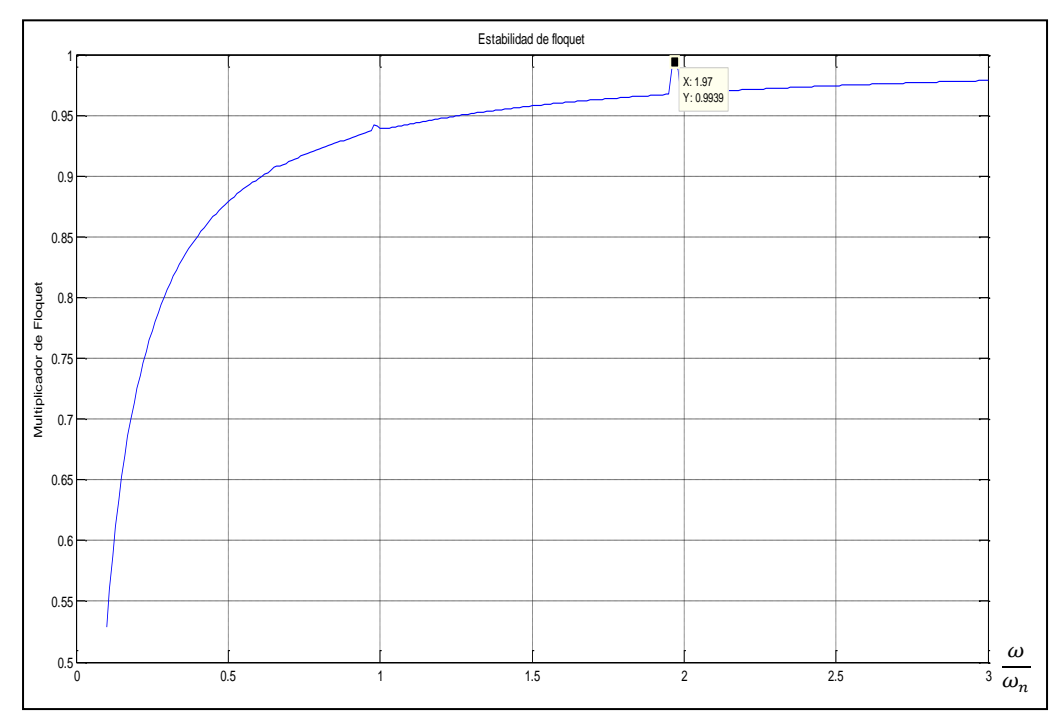

**Fig. 4.53** Grafica correspondiente a las zonas de estabilidad del eje de acuerdo al criterio de Floquet para el tercer pico de inestabilidad con variaciones del amortiguamiento del

1.5%

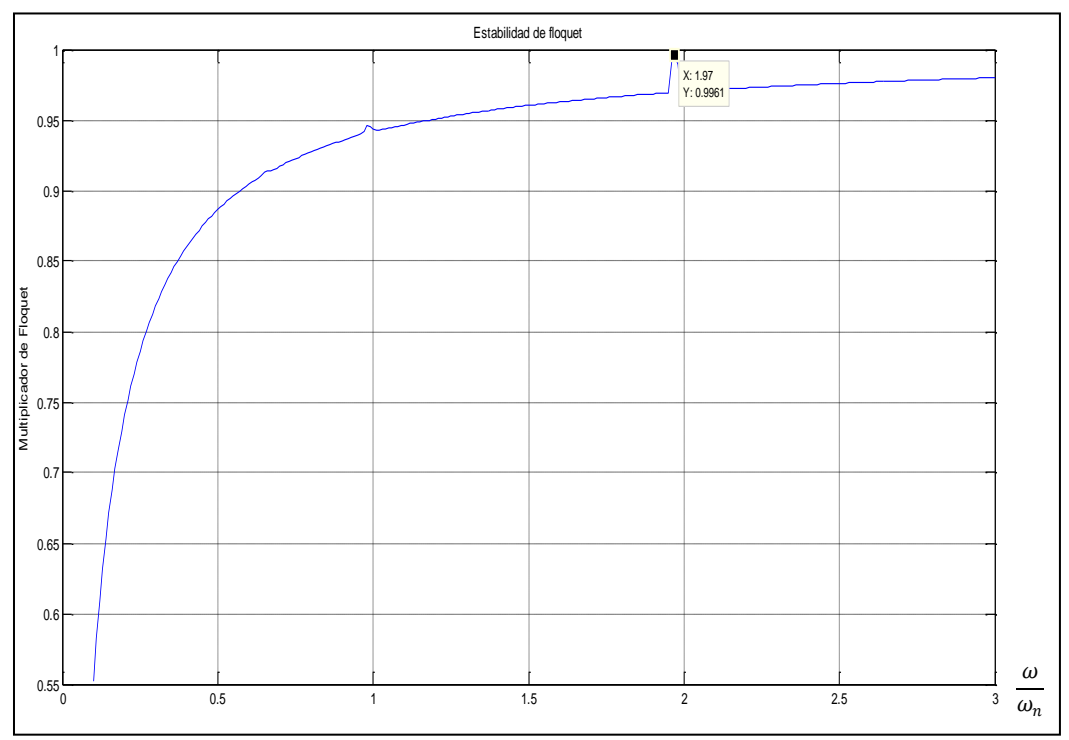

**Fig. 4.54** Grafica correspondiente a las zonas de estabilidad del eje de acuerdo al criterio de Floquet para el tercer pico de inestabilidad con variaciones del amortiguamiento del 1.4%

Donde la grafica de la figura 4.54 muestra que se obtiene un multiplicador de Floquet de 0.9961, estable para el tercer pico de inestabilidades correspondiente al valor de 1.97 en velocidad angular (omega), el valor en variación porcentual del amortiguamiento ahora será de 1.25% donde su grafica es la mostrada en la figura 4.55.

Donde el multiplicador de Floquet es 0.9994 para este punto de inestabilidad, lo cual es un valor cercano al umbral que se está buscando. El próximo valor del amortiguamiento será del 1. 2% lo cual arroja la siguiente grafica de estabilidad mostrada en la figura 4.56.

Donde muestra un valor de multiplicadores de Floquet de 1, esta es la región frontera de la inestabilidad, se procede ahora a una nueva prueba con un punto de 1.21% , lo cual arroja la grafica siguiente mostrada en la figura 4.57.

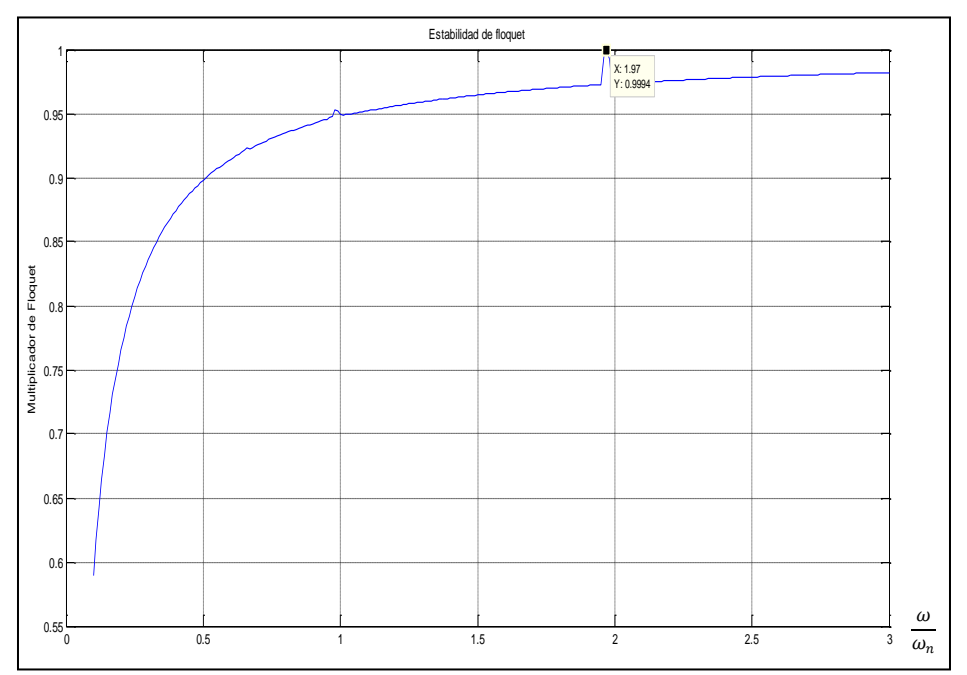

**Fig. 4.55** Grafica correspondiente a las zonas de estabilidad del eje de acuerdo al criterio de Floquet para el tercer pico de inestabilidad con variaciones del amortiguamiento del 1.25%

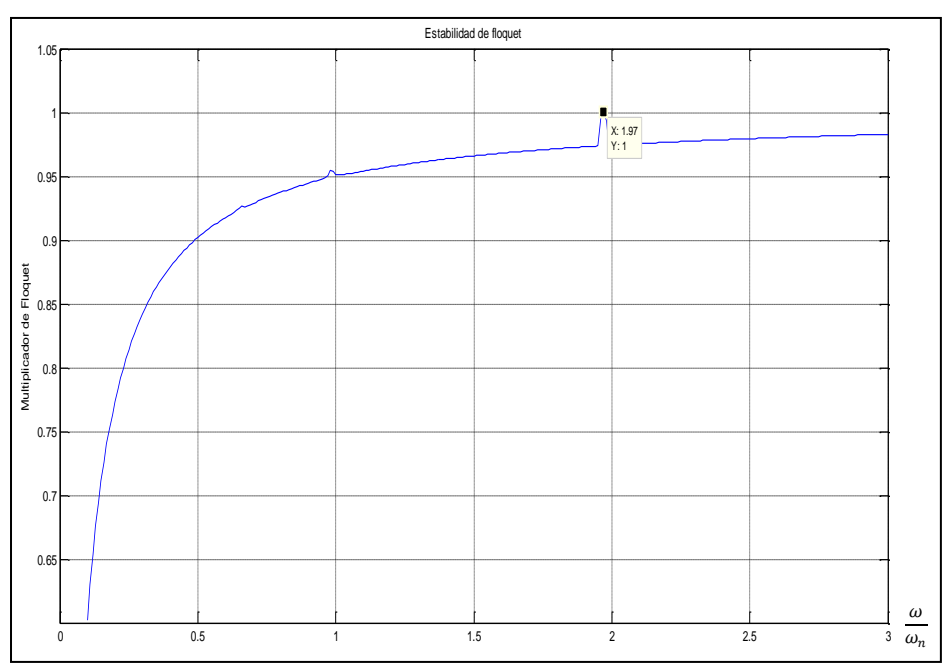

**Fig. 4.56** Grafica correspondiente a las zonas de estabilidad del eje de acuerdo al criterio de Floquet para el tercer pico de inestabilidad con variaciones del amortiguamiento del 1.2%

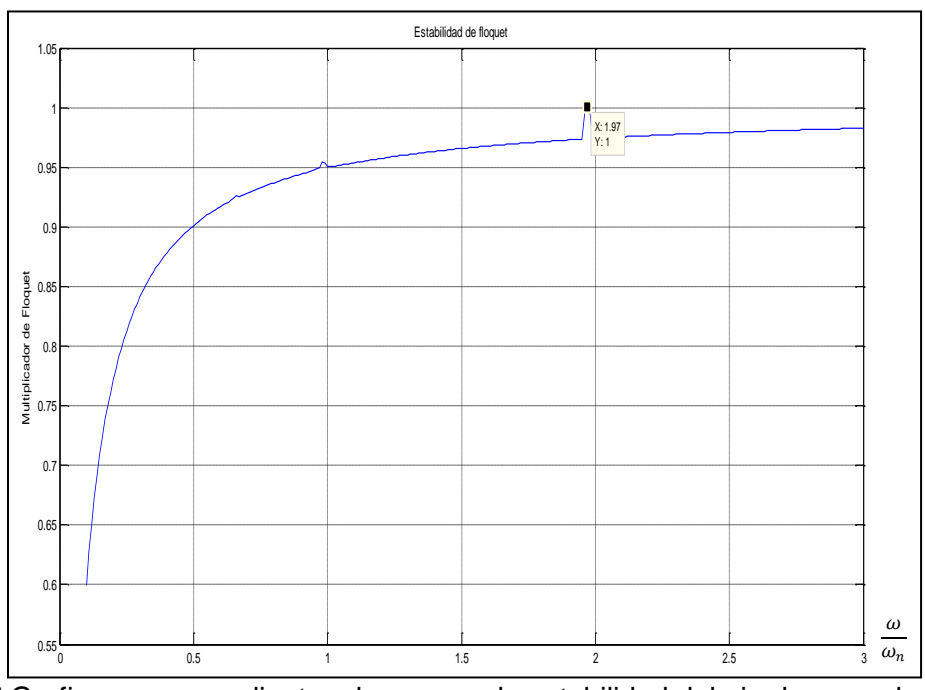

**Fig. 4.57** Grafica correspondiente a las zonas de estabilidad del eje de acuerdo al criterio de Floquet para el tercer pico de inestabilidad con variaciones del amortiguamiento del 1.21%

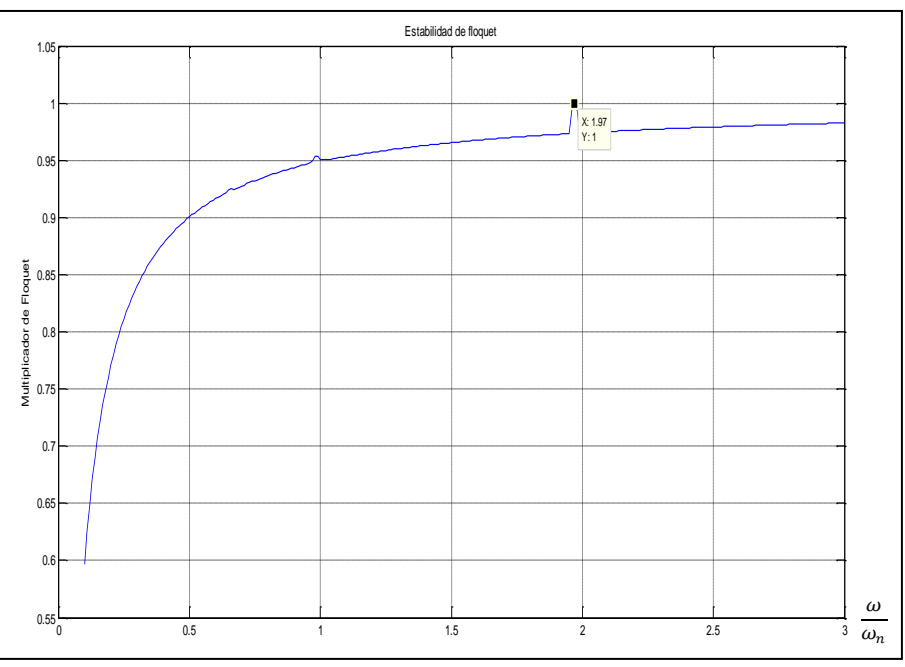

**Fig. 4.58** Grafica correspondiente a las zonas de estabilidad del eje de acuerdo al criterio de Floquet para el tercer pico de inestabilidad con variaciones del amortiguamiento del 1.22%

El valor del multiplicador de Floquet obtenido es de 1, con este pequeño aumento el pico aun se localiza en frontera de inestabilidad, realizando una nueva prueba para un incremento del amortiguamiento de 1.22% Se obtiene la grafica mostrada en la figura 4.58.

Donde todavía se presenta un multiplicador de Floquet igual a 1, es decir el comportamiento del rotor sigue siendo inestable. Se realiza un incremento en el amortiguamiento, ahora del 1.23% donde después de resolver la ecuación del modelo de rotor fisurado se genera la grafica de estabilidad de la figura 4.59.

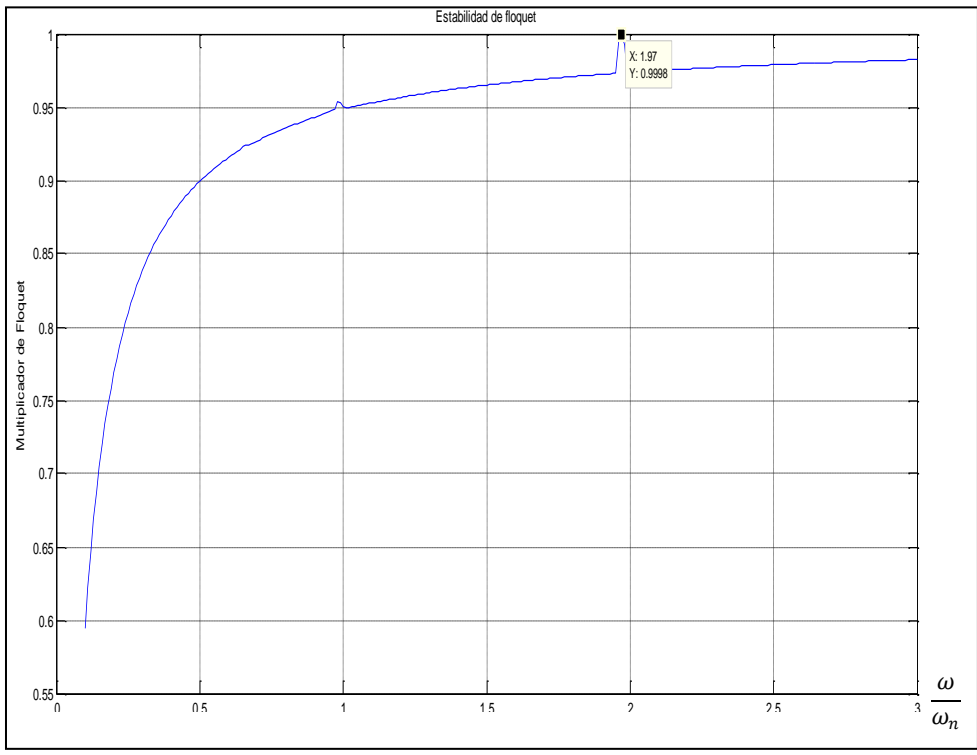

**Fig. 4.59** Grafica correspondiente a las zonas de estabilidad del eje de acuerdo al criterio de Floquet para el tercer pico de inestabilidad con variaciones del amortiguamiento del 1.23%

El valor del multiplicador de Floquet es ahora de 0.9998, con lo cual se entro en el campo de la estabilidad, una prueba realizada con un incremento del amortiguamiento del 1.225% genera la grafica de estabilidad mostrada en la figura 4.60 después de resolver el modelo en Matlab.

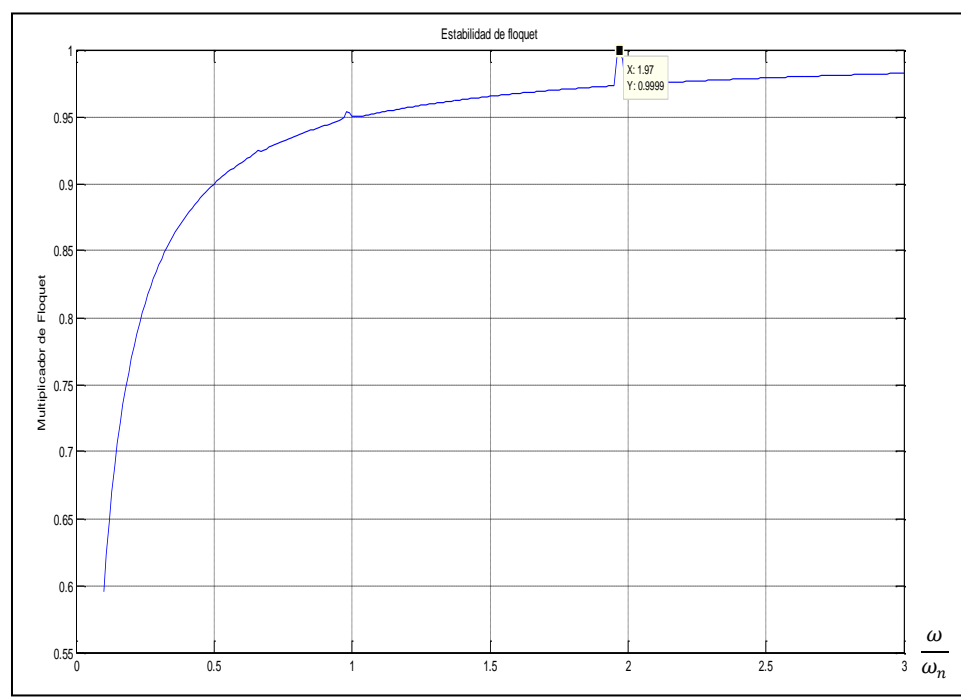

**Fig. 4.60** Grafica correspondiente a las zonas de estabilidad del eje de acuerdo al criterio de Floquet para el tercer pico de inestabilidad con variaciones del amortiguamiento del 1.225%

Donde el valor del multiplicador de Floquet es 0.9999, se puede decir ahora que se está en un valor umbral de la estabilidad para este pico de inestabilidad obtenido a través de la solución de la ecuación, de tal manera que se sabe que con un amortiguamiento del 1.23% las inestabilidades generadas son disipadas para los tres primeros modos de vibración analizados.

De tal forma que en la tabla 4.2 resume lo obtenido para la solución inicial de la ecuación, es decir sin presencia de amortiguamiento, donde los picos de inestabilidad de acuerdo al criterio de Floquet están presentes.

Ahora se puede hacer la comparación de los resultados obtenidos inicialmente, donde la mayoría de los datos correspondían a valores inestables para casi todos los modos de vibración (velocidad angular omega) y la nueva tabla donde aparecen los valores de amortiguamiento umbral que disipa estas inestabilidades.

**Tabla 4.2** Valores de omega (ω), multiplicadores de Floquet y amortiguamiento umbral respectivamente

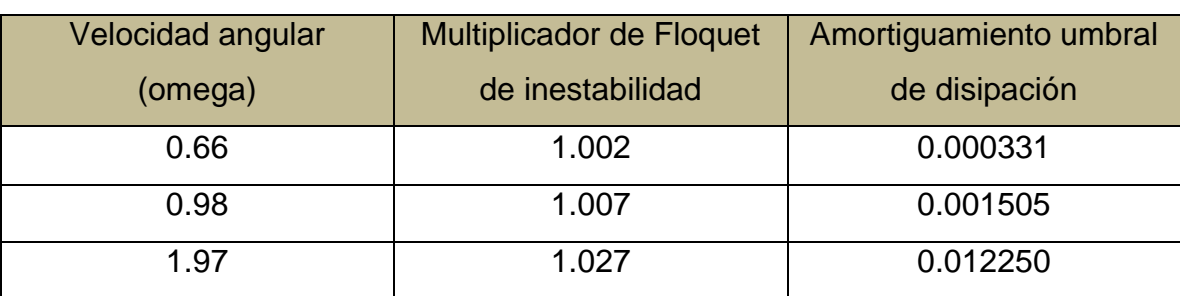

Se comienza el análisis con el primer pico de inestabilidad, es decir el valor de omega (velocidad angular) correspondiente a 0.66, la comparación de la graficas es la mostrada en la figura 4.61

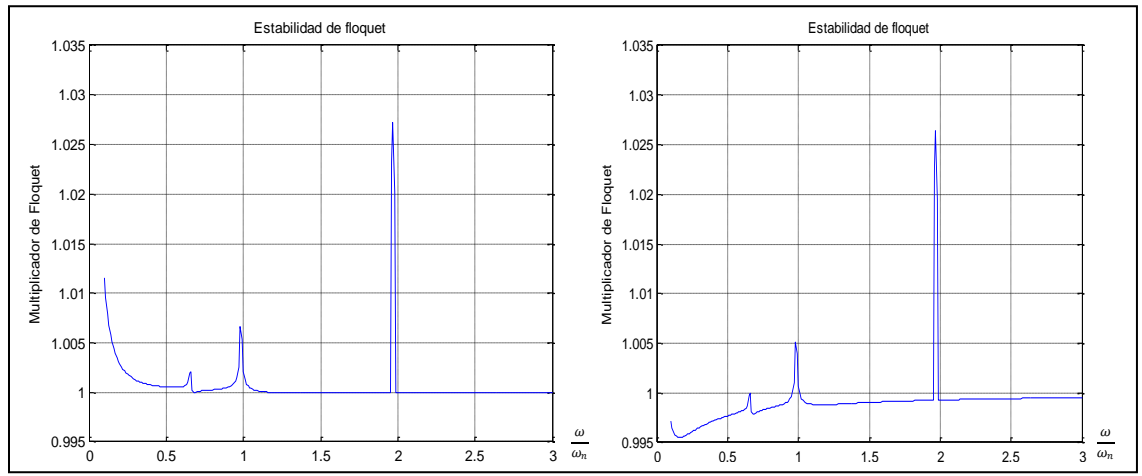

Fig. 4.61 Grafica correspondiente a las zonas de estabilidad del eje de acuerdo al criterio de Floquet izquierda sin amortiguamiento, derecha con presencia del primer amortiguamiento umbral

La siguiente imagen mostrada en la figura 4.62 ejemplifica el cambio en la grafica de estabilidad de Floquet con la presencia del segundo valor de amortiguamiento umbral donde se puede observar que hay una mayor parte de valores de omega con los cuales el eje se vuelve estable, la grafica al mismo tiempo cambia drásticamente de forma.

El valor dado de omega es respectivamente 0.98.

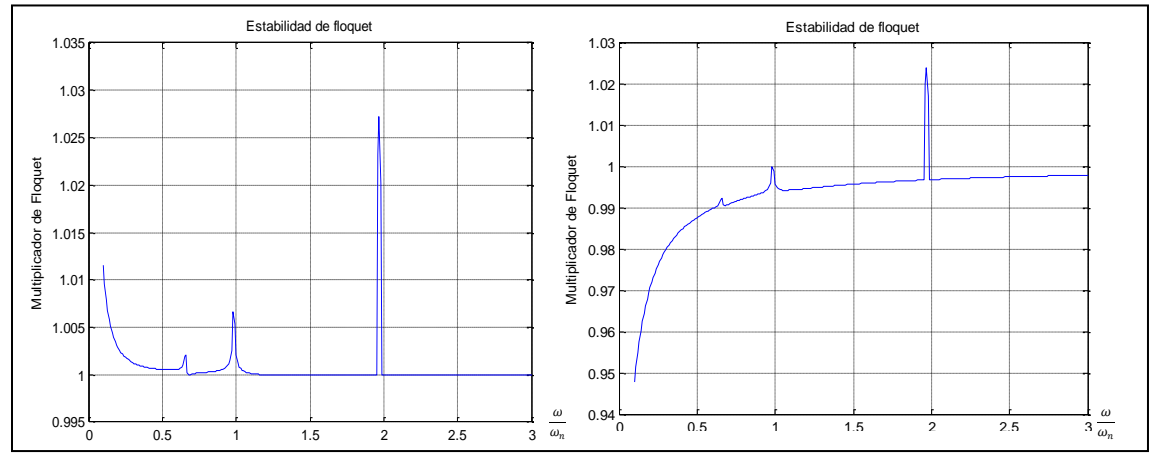

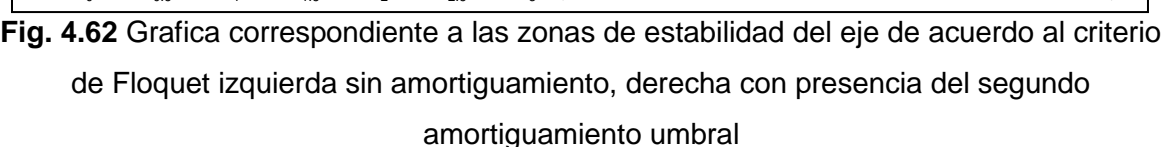

Finalmente se muestra la comparación entre las graficas de los valores de omega igual a 1.97, es decir el tercer pico de inestabilidad y su valor de amortiguamiento umbral, es decir de disipación de inestabilidad.

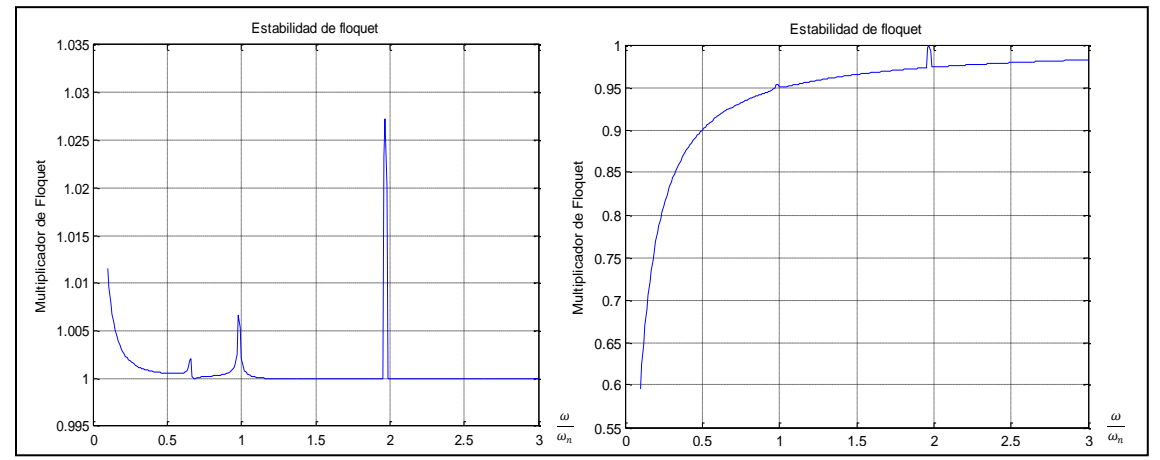

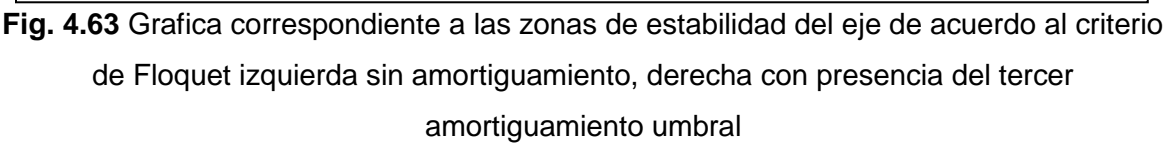

Con este valor de disipación de inestabilidad se observa que prácticamente todos los valores de omega de estudio caen dentro de un rango de estabilidad.

### **4.13 PRUEBA DE VALORES DE AMORTIGUAMIENTO UMBRAL EN EL DECREMENTO LOGARÍTMICO**

En este apartado se realiza la prueba de los valores obtenidos para la disipación de inestabilidades, solo se hará uso de los valores críticos, es decir de los picos presentados en ambos análisis, es decir de los valores de omega igual a 0.66, 0.98 y 1.97 respectivamente.

Para comprobar si la presencia de este amortiguamiento mitiga el efecto de inestabilidad presentada de acuerdo al criterio de Floquet.

Se toma en primera instancia el valor de 0.66 el primer pico de inestabilidad, donde de acuerdo al criterio de Floquet puede ser disipada su inestabilidad con una presencia de amortiguamiento del 0.0331%

Es decir de acuerdo a la formula se tiene:

$$
\delta = \frac{1}{n} \ln \left( \frac{x_0^2 + y_0^2}{x_n^2 + y_n^2} \right)
$$
  

$$
\delta = \frac{1}{130} \ln \left( \frac{(8.45)^2 + (13.88)^2}{(6.16)^2 + (13.85)^2} \right)
$$
  

$$
\delta = \frac{1}{130} \ln(1.14)
$$
  

$$
\delta = 1.0699e - 3
$$
 (4.17)

Donde se puede ver que el valor de delta es positivo, con lo cual se asegura que la inestabilidad ha desaparecido, con lo cual se valida este valor de amortiguamiento umbral para el valor de velocidad angular de 0.66 y un amortiguamiento umbral de 0.000331.

Con la presencia de este factor de amortiguamiento se generan las graficas de estabilidad del rotor mostradas en las figuras 4.64 a 4.67 para este valor de omega

que comprueban los resultados obtenidos por el criterio de Floquet de manera visual.

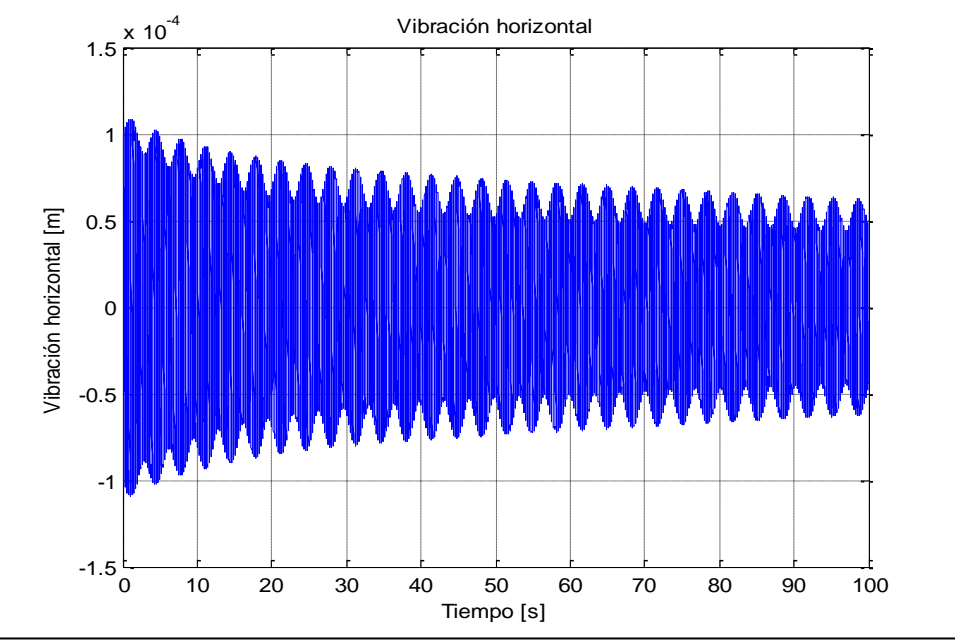

Fig. 4.64 Grafica correspondiente a t<sub>1</sub> para valores de omega de 0.66 con presencia de amortiguamiento umbral

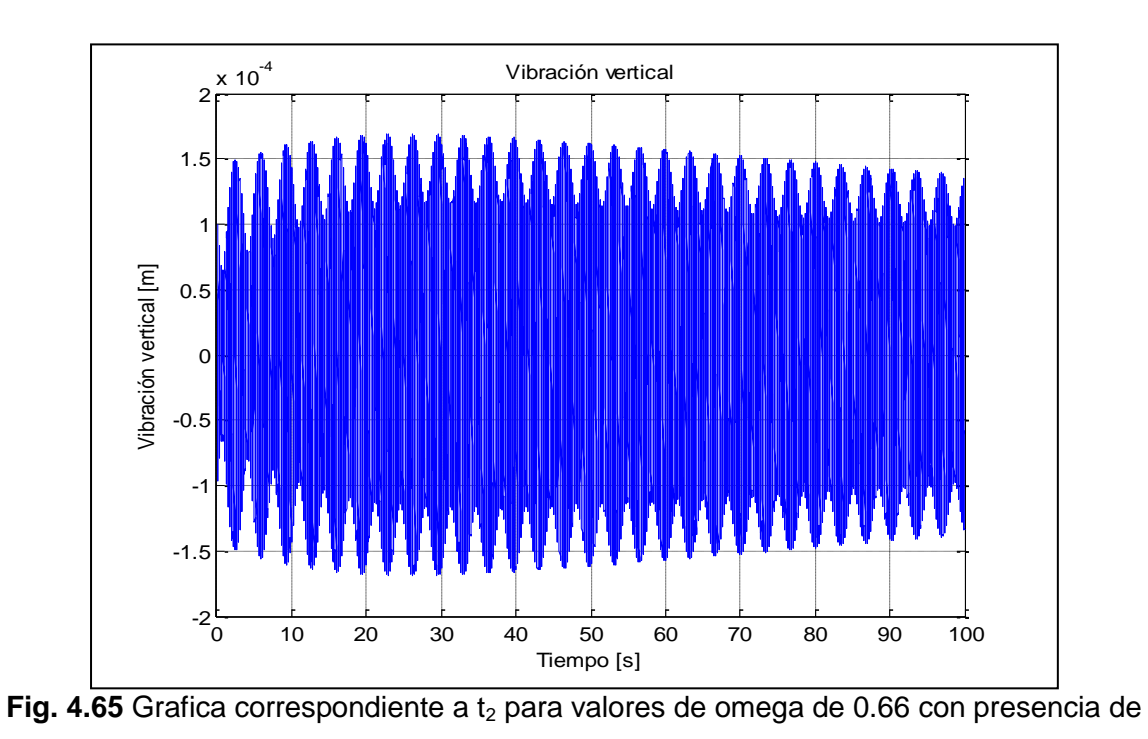

amortiguamiento umbral

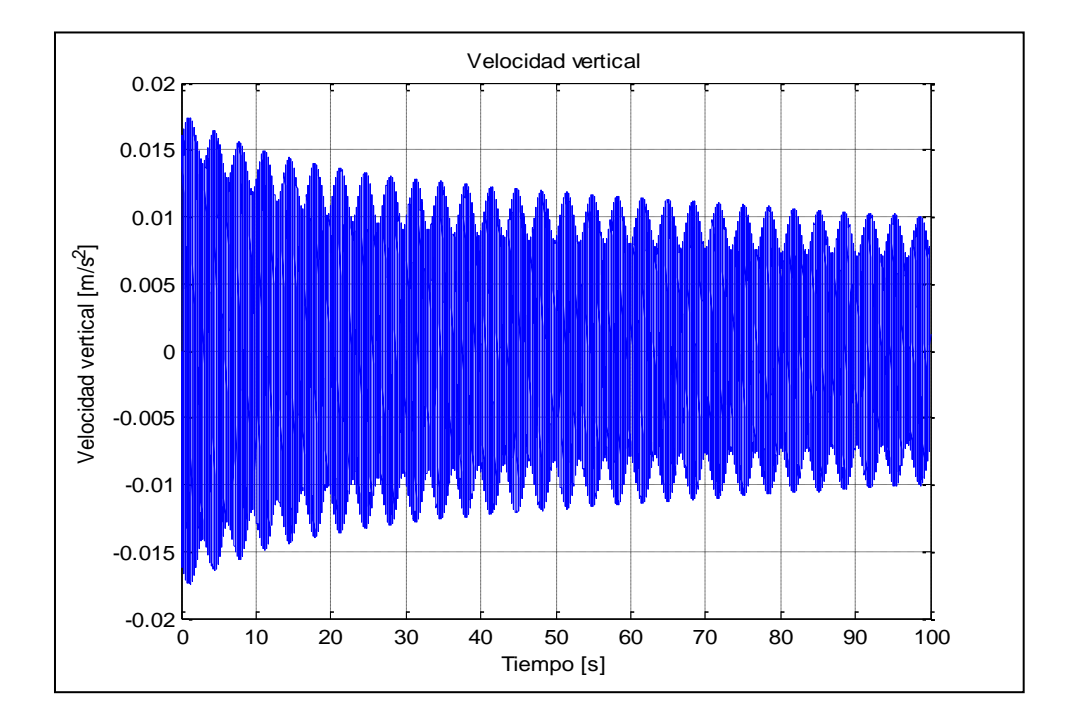

Fig. 4.66 Grafica correspondiente a t<sub>3</sub> para valores de omega de 0.66 con presencia de amortiguamiento umbral

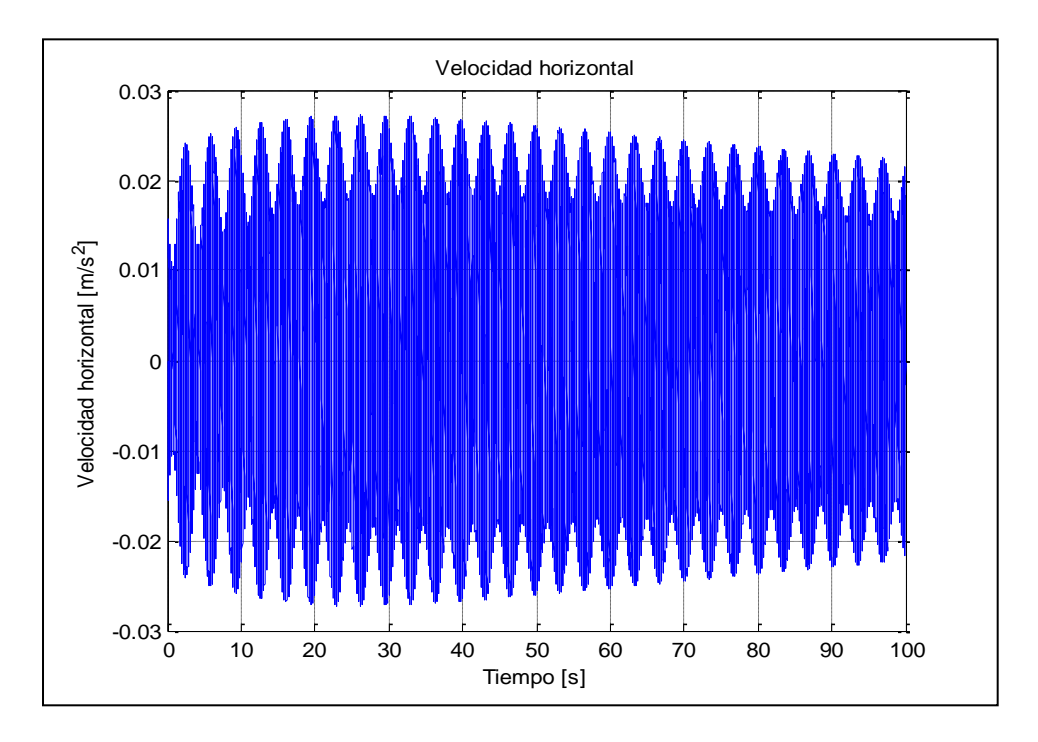

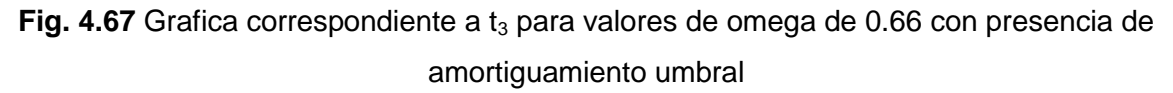

Para el valor de omega igual a 0.98 se tienen los siguientes datos generados a través del amortiguamiento umbral de 0.1505% donde se aplica el criterio del decremento logarítmico para obtener:

$$
\delta = \frac{1}{n} \ln \left( \frac{x_0^2 + y_0^2}{x_n^2 + y_n^2} \right)
$$
  

$$
\delta = \frac{1}{130} \ln \left( \frac{(1.79)^2 + (8.95)^2}{(4.04)^2 + (4.05)^2} \right)
$$
  

$$
\delta = \frac{1}{130} \ln (2.54)
$$
  

$$
\delta = 7.1878e - 3
$$
 (4.18)

Donde se observa que delta  $(\delta)$  es positivo, con lo cual queda validado el valor de amortiguamiento umbral. Las graficas de estos datos son respectivamente las mostradas en las figuras 4.68 a 4.71.

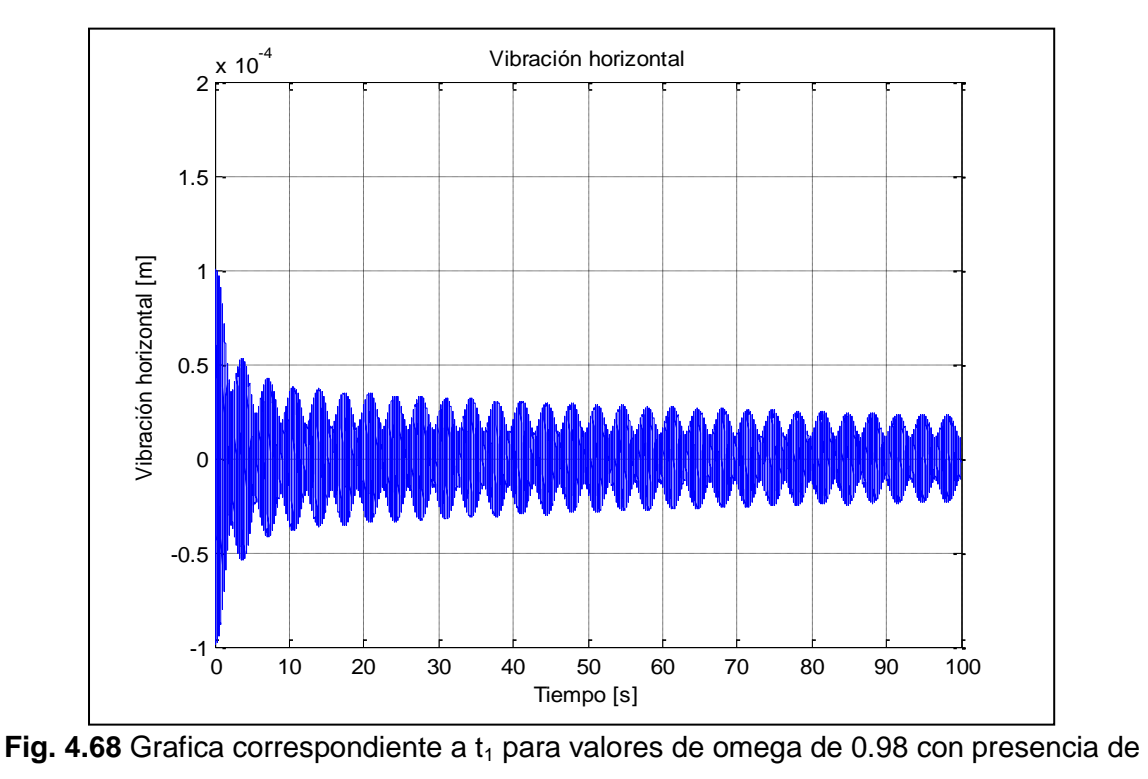

amortiguamiento umbral

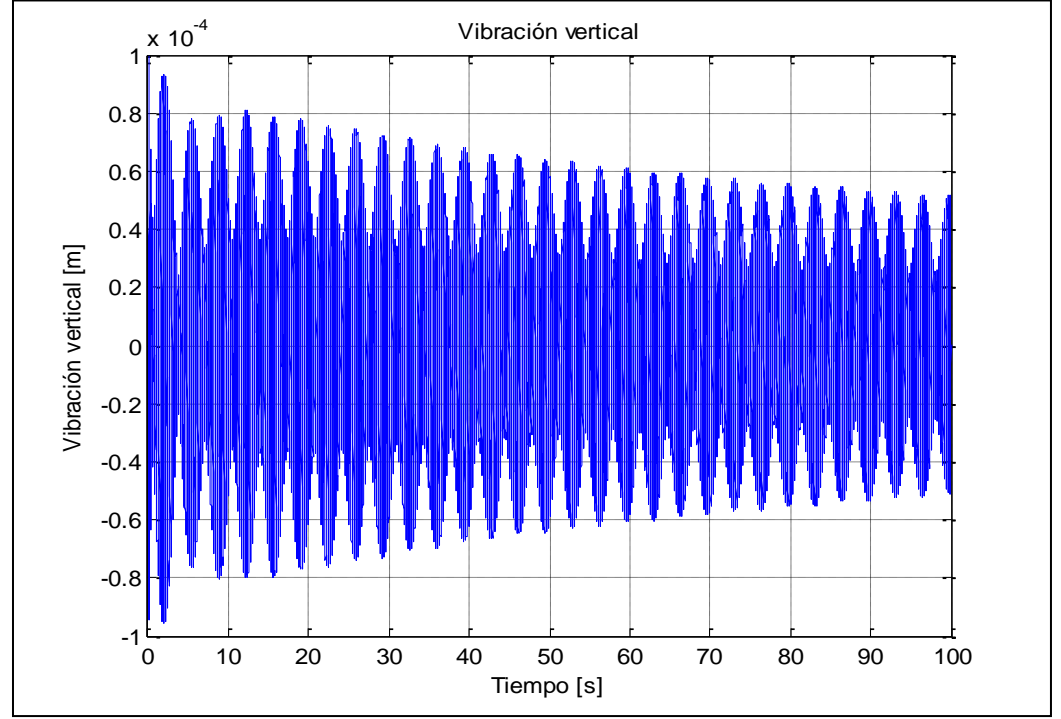

Fig. 4.69 Grafica correspondiente a t<sub>2</sub> para valores de omega de 0.98 con presencia de amortiguamiento umbral

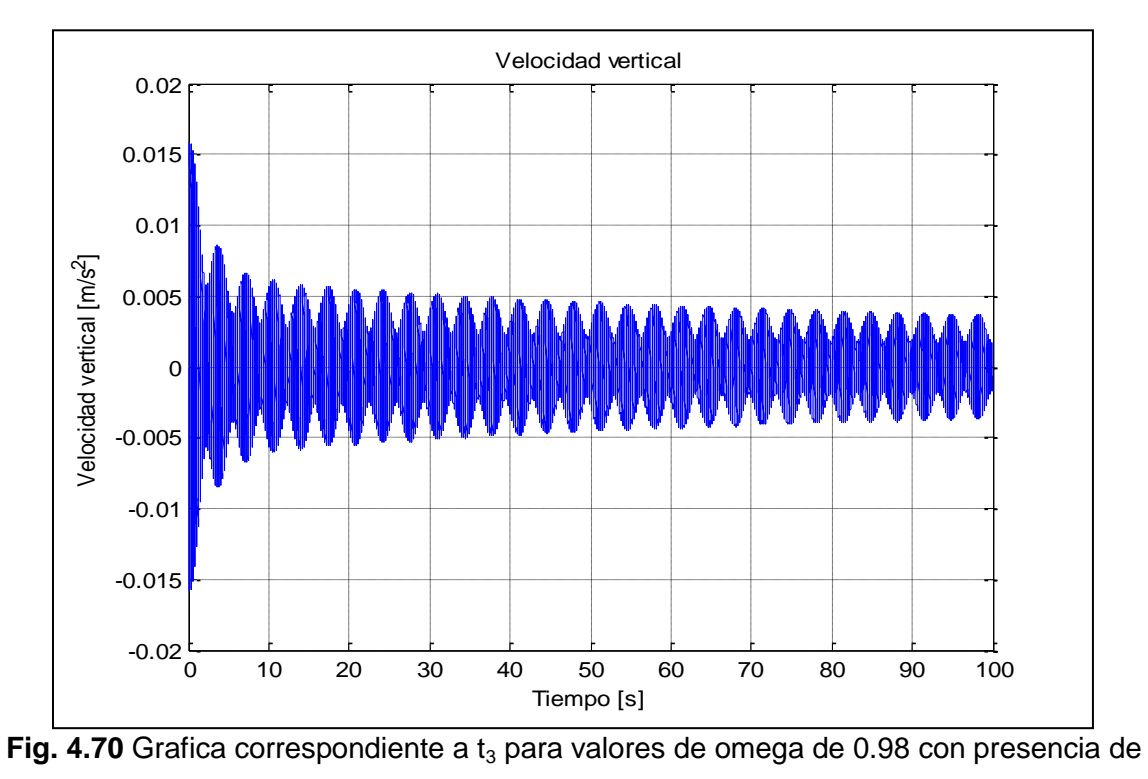

amortiguamiento umbral

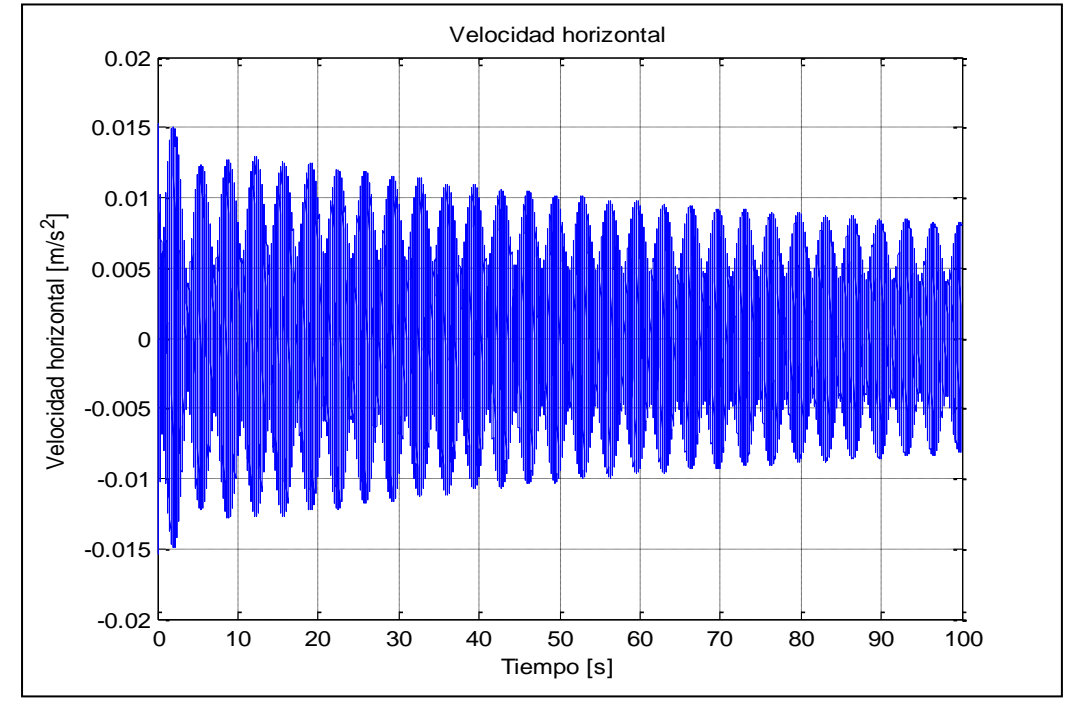

**Fig. 4.71** Grafica correspondiente a  $t_4$  para valores de omega de 0.98 con presencia de amortiguamiento umbral

Con lo cual de manera visual queda comprobada la estabilidad del eje cuando toma el valor umbral para este valor de omega. Finalmente para el valor de omega igual a 1.97 se tiene el valor de amortiguamiento umbral igual a 0.012250, con lo cual se procede a efectuar los cálculos de estabilidad de acuerdo al criterio del decremento logarítmico, aplicando las formulas:

$$
\delta = \frac{1}{n} \ln \left( \frac{x_0^2 + y_0^2}{x_n^2 + y_n^2} \right)
$$
  

$$
\delta = \frac{1}{130} \ln \left( \frac{(5.73)^2 + (1.43)^2}{(5.62)^2 + (1.40)^2} \right)
$$
  

$$
\delta = \frac{1}{130} \ln (1.039)
$$
  

$$
\delta = 2.99e - 4
$$
 (4.19)

Lo cual demuestra que este valor de amortiguamiento logro disipar las inestabilidades presentes en el eje para este valor de omega (ω), el resultado de delta  $(\delta)$  es positivo. Las graficas de este resultado son las mostradas por las imágenes 4.72 a 4.75.

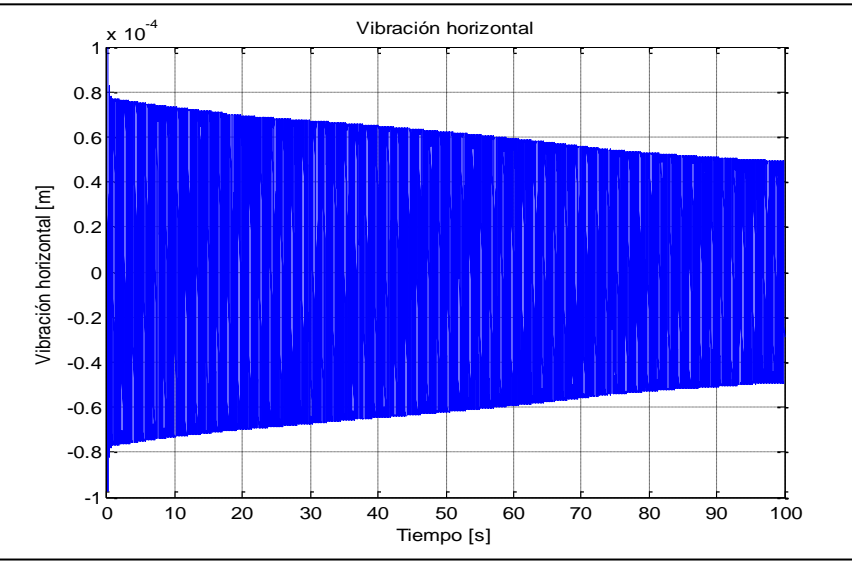

**Fig. 4.72** Grafica correspondiente a  $t_1$  para valores de omega de 1.97 con presencia de amortiguamiento umbral

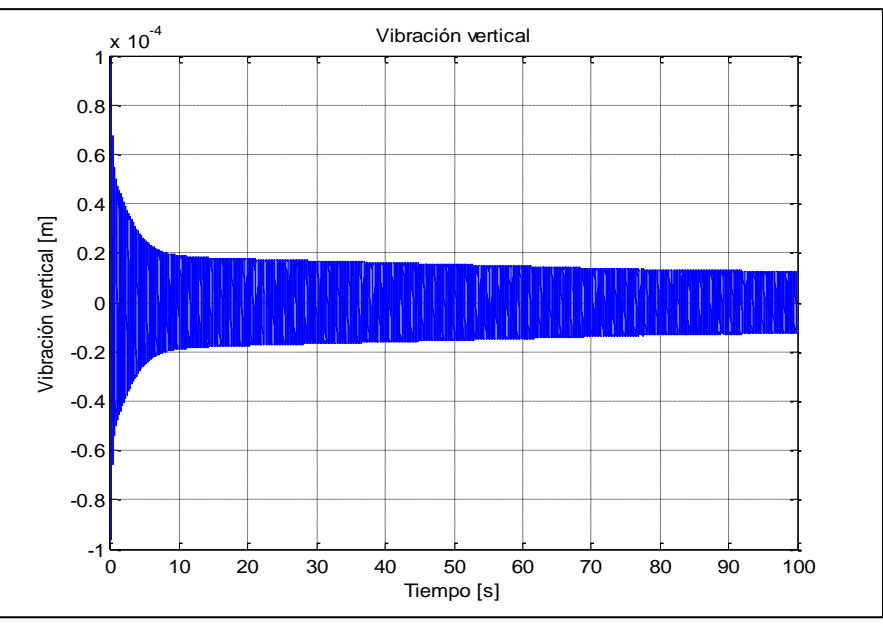

**Fig. 4.73** Grafica correspondiente a  $t_2$  para valores de omega de 1.97 con presencia de amortiguamiento umbral

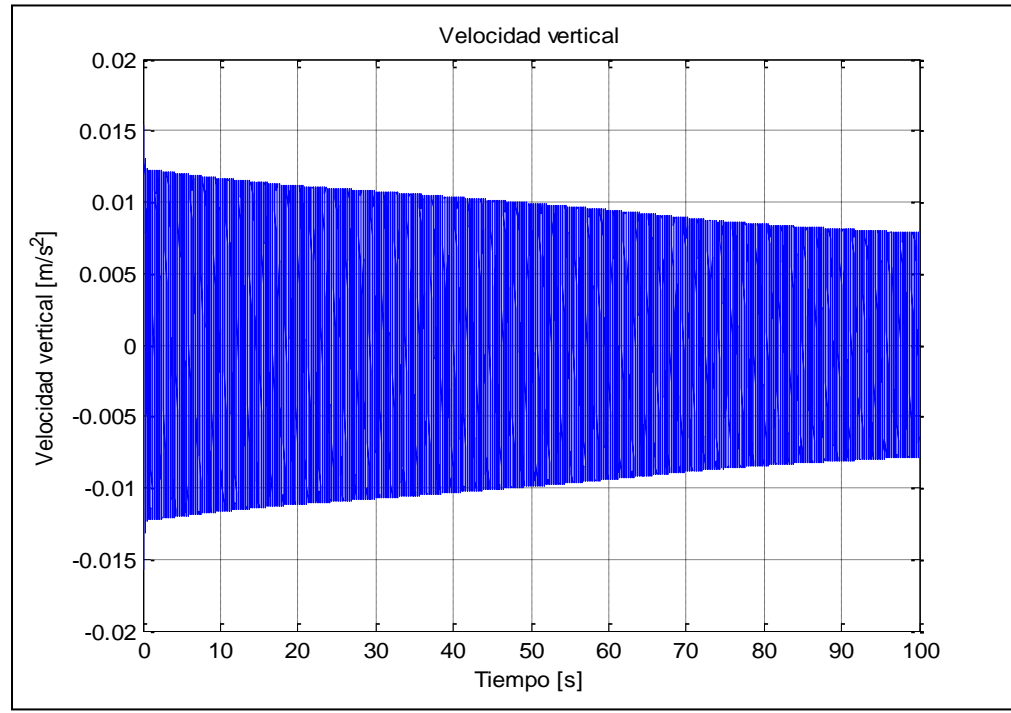

Fig. 4.74 Grafica correspondiente a t<sub>3</sub> para valores de omega de 1.97 con presencia de amortiguamiento umbral

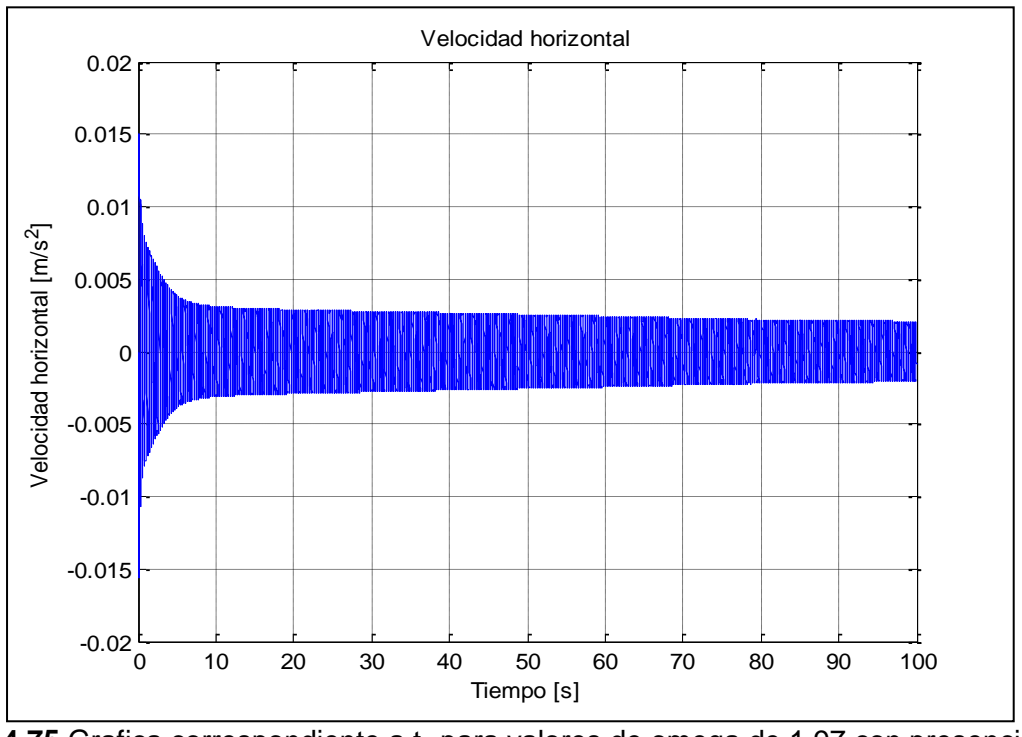

**Fig. 4.75** Grafica correspondiente a  $t_2$  para valores de omega de 1.97 con presencia de amortiguamiento umbral

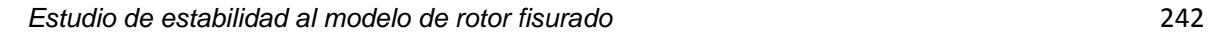

## **4.14 COMPORTAMIENTO DEL AMORTIGUAMIENTO UMBRAL CUANDO EXISTEN VARIACIONES EN LA RIGIDEZ DEL EJE**

Hasta el momento el estudio sobre el comportamiento de la estabilidad del eje con fisura suponía un comportamiento en la rigidez constante, es decir de 0.18, de ahora en adelante se realiza un estudio de la estabilidad del eje con variaciones en la rigidez del mismo.

Se hace mención que en primer lugar la grafica de estabilidad sin presencia de amortiguamiento umbral es la mostrada en la figura 4.76.

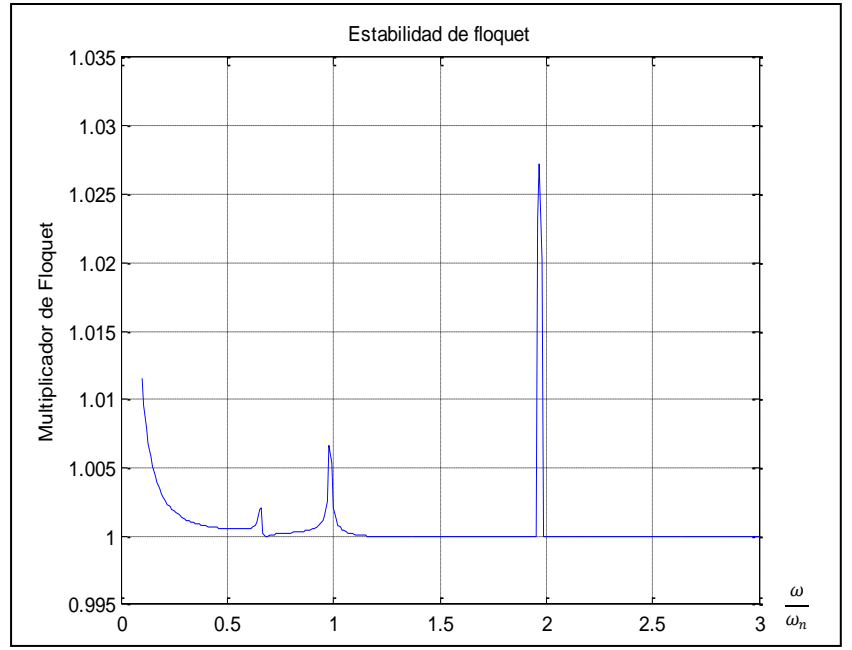

Fig. 4.76 Grafica de estabilidad sin presencia de amortiguamiento umbral

Cuando se introducen los valores de amortiguamiento umbral de disipación, es decir los valores que eliminan completamente las inestabilidades del eje en los puntos críticos, es decir 0.66, 0.98 y 1.97 los cuales como se encontró son 0.000331, 0.001505 y 0.012250; respectivamente.

Se obtienen las siguientes graficas de estabilidad para cada valor de amortiguamiento umbral, con los cuales cada una era disipada, las graficas de las figuras de 4.77 a 4.79 siguientes ilustran estos casos.

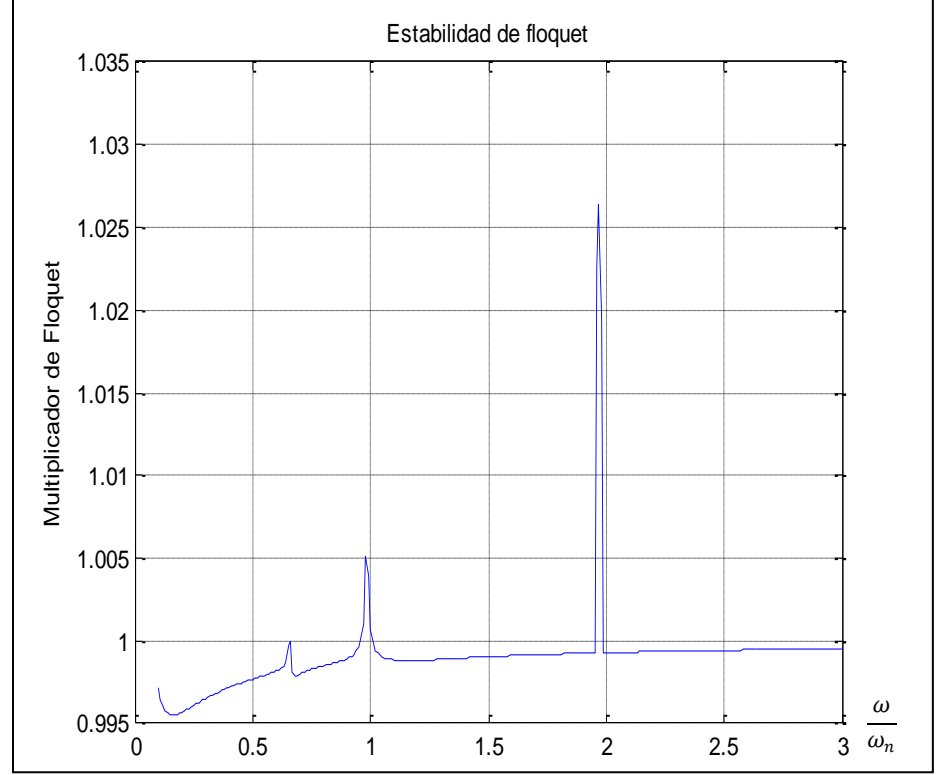

Fig. 4.77 Grafica de estabilidad con presencia del primer amortiguamiento umbral

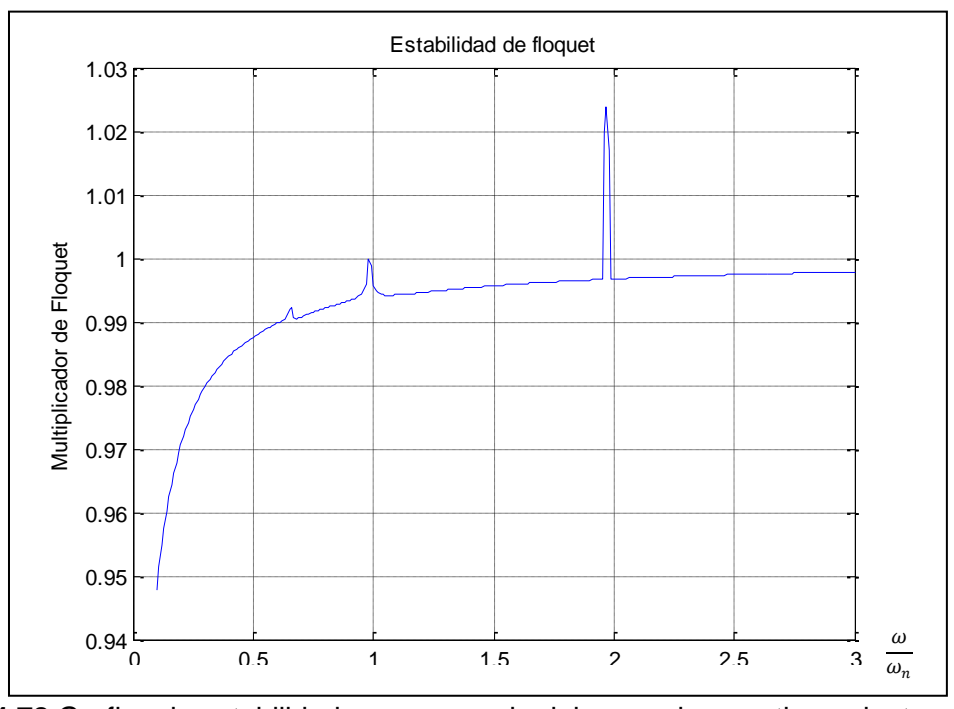

**Fig. 4.78** Grafica de estabilidad con presencia del segundo amortiguamiento umbral

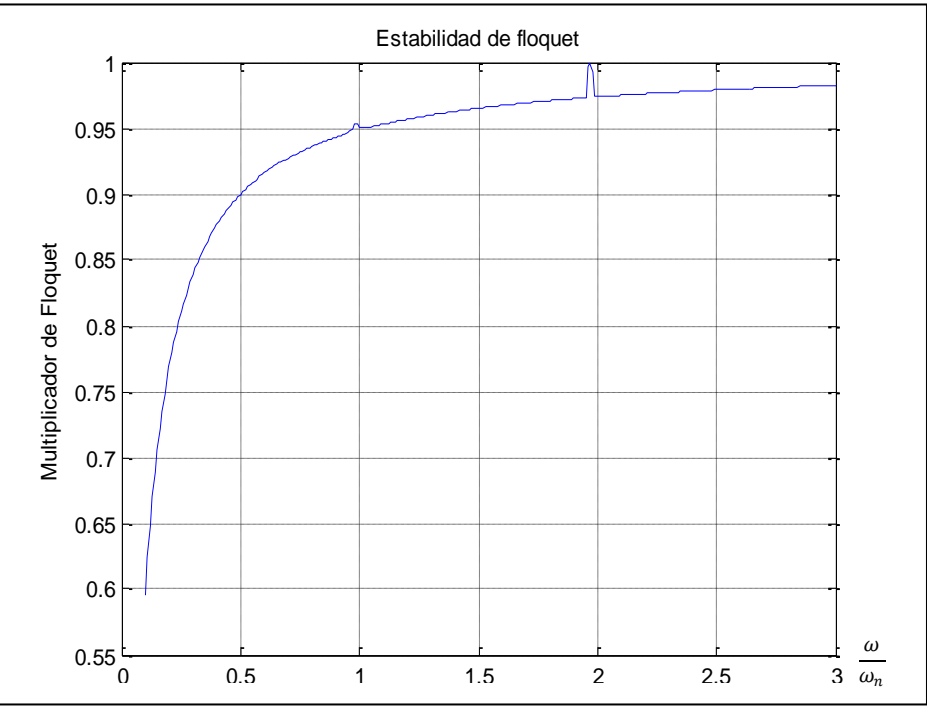

Fig. 4.79 Grafica de estabilidad con presencia del tercer amortiguamiento umbral

Estos resultados de amortiguamiento umbral fueron obtenidos con una rigidez constante de 0.18, ahora se estudia el comportamiento de la variación del amortiguamiento umbral para cada pico de inestabilidad de omega (ω), es decir 0.66, 0.98 Y 1.97. Se empieza el análisis con el pico de inestabilidad correspondiente al valor de omega igual a 0.66 donde se obtiene la siguiente tabla 4.3 de valores umbrales de amortiguamiento:

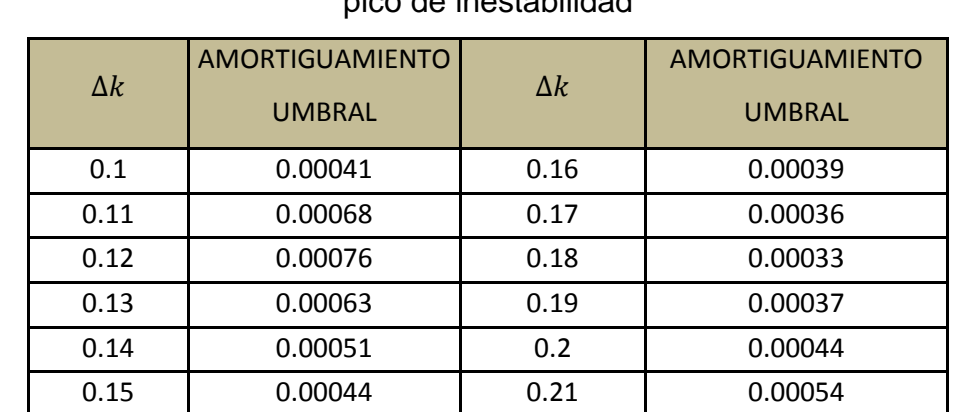

**Tabla 4.3** valores umbrales de amortiguamiento-variación de la rigidez  $(\Delta k)$  primer

pico de inestabilidad

**Tabla 4.3** valores umbrales de amortiguamiento-variación de la rigidez  $(\Delta k)$  primer pico de inestabilidad (continuación)

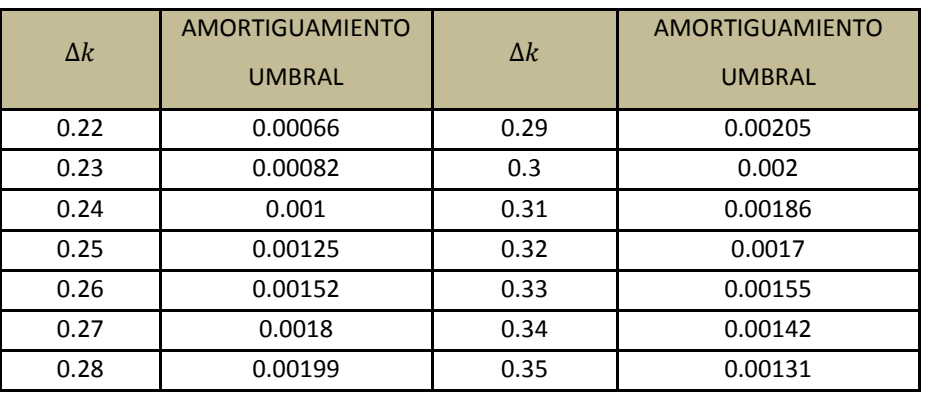

Donde la grafica correspondiente a estos valores de tabla es la mostrada en la figura 4.80.

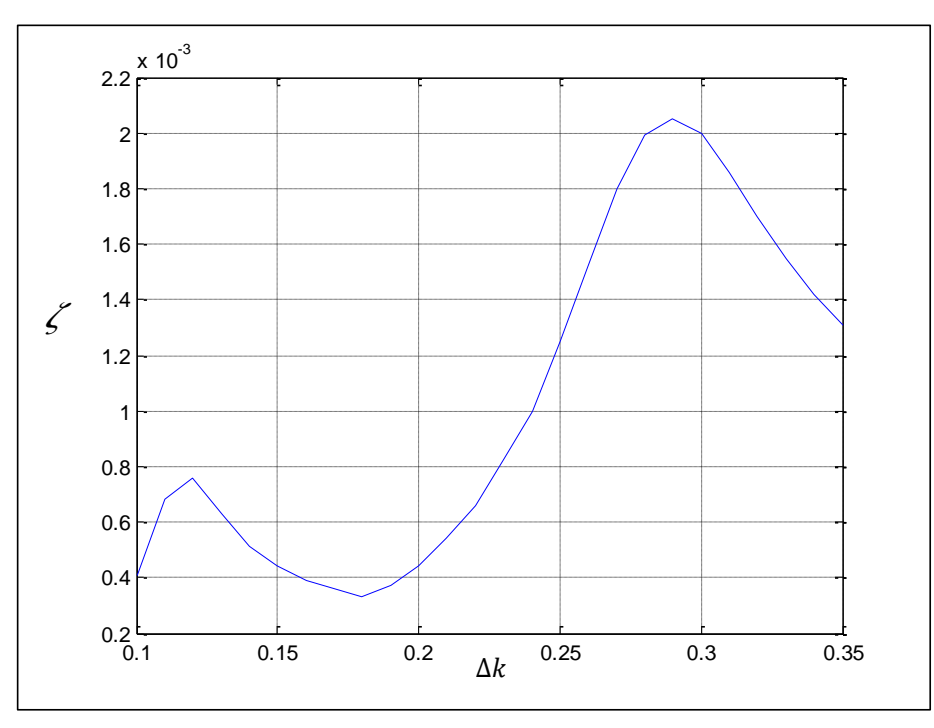

**Fig. 4.80** Grafica correspondiente al comportamiento del amortiguamiento umbral del primer pico de inestabilidad al variar la rigidez

El siguiente pico de inestabilidad en analizar es el correspondiente al valor de omega de 0.98, donde se obtiene la siguiente tabla 4.4 de valores umbrales de amortiguamiento.

**Tabla 4.4** valores umbrales de amortiguamiento-variación de la rigidez  $(\Delta k)$ 

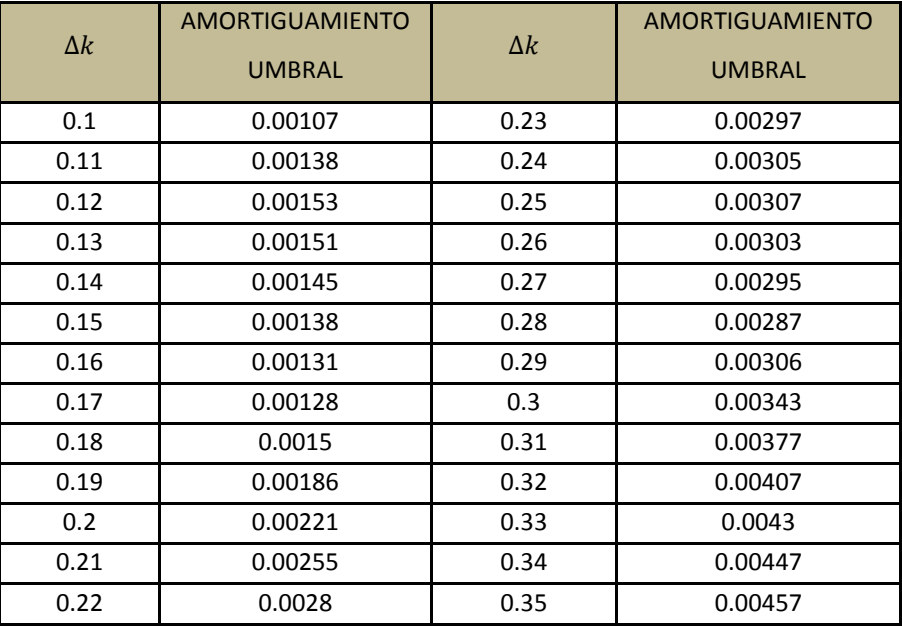

segundo pico de inestabilidad

Donde en la grafica correspondiente al comportamiento anterior se observa la tendencia de la frecuencia umbral para valores variables de la rigidez para el segundo pico de inestabilidad lo cual se ilustra en la figura 4.81.

En la tabla 4.5 por último se observa el comportamiento del amortiguamiento umbral de estabilidad para el tercer pico de inestabilidad cuando existe una variación de la rigidez, es decir valor de omega igual a 1.97.

**Tabla 4.5** valores umbrales de amortiguamiento-variación de la rigidez  $(\Delta k)$  tercer

pico de inestabilidad

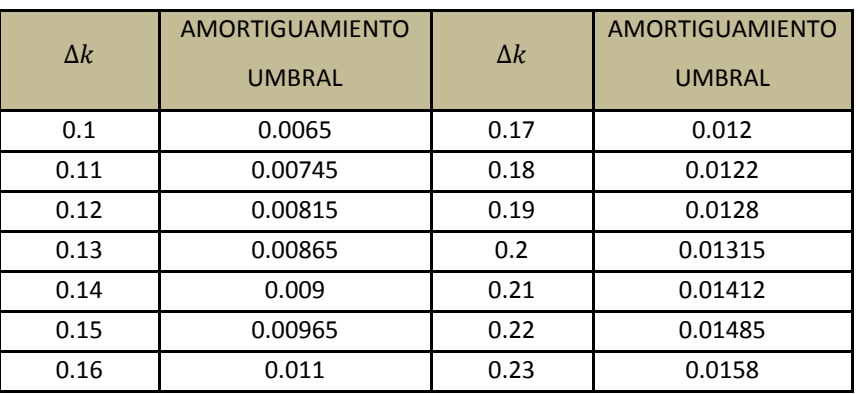

**Tabla 4.5** valores umbrales de amortiguamiento-variación de la rigidez  $(\Delta k)$  tercer pico de inestabilidad (continuación)

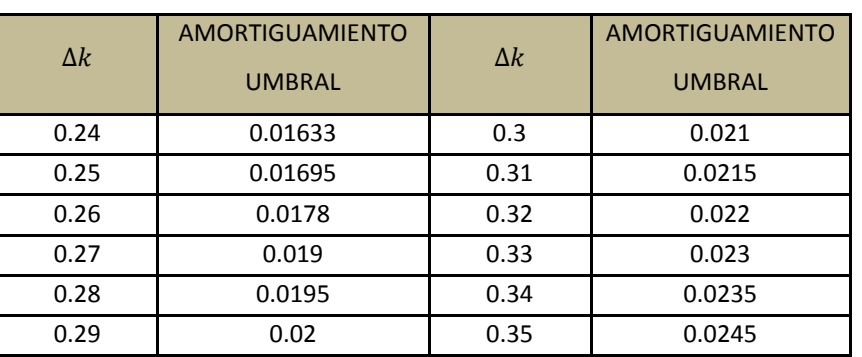

La grafica que ilustra el comportamiento de las variaciones de las variaciones en rigidez para el segundo pico de inestabilidad es:

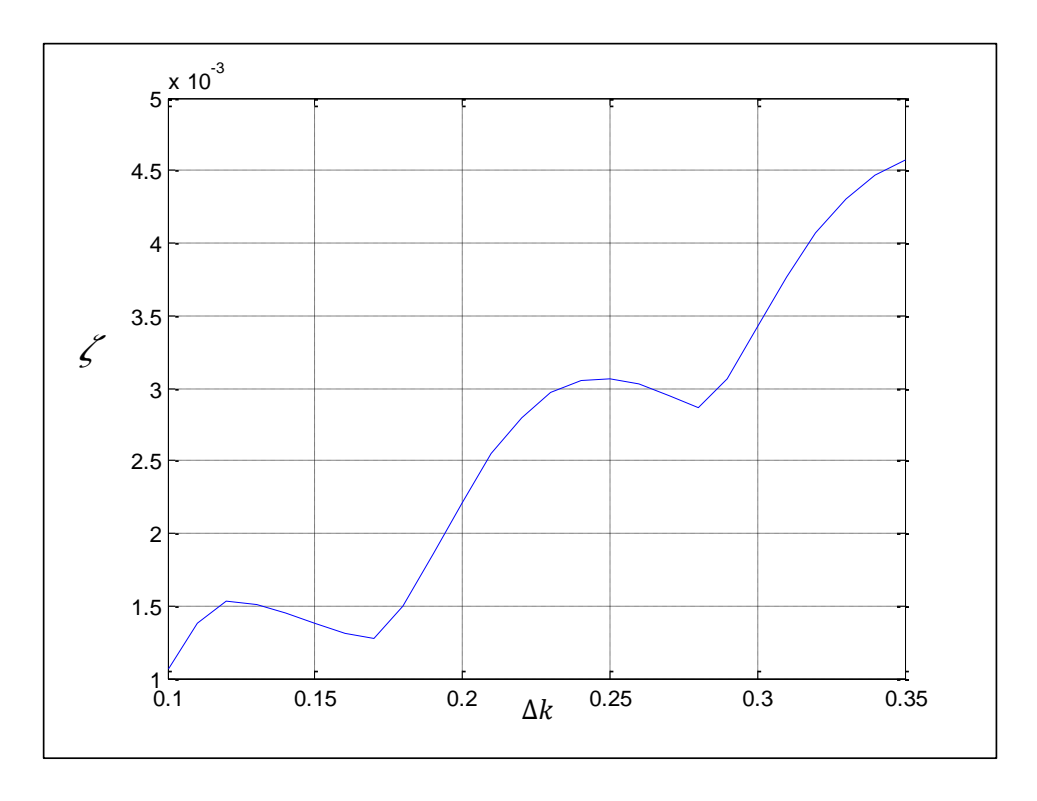

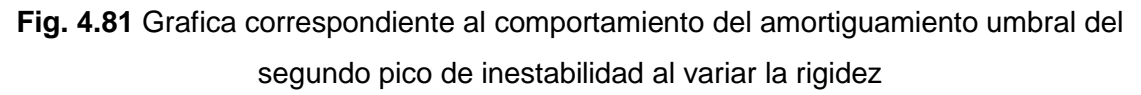

En la siguiente grafica se ilustra por último el comportamiento de los valores de variación de la rigidez del tercer pico de inestabilidad de los modos de vibración.

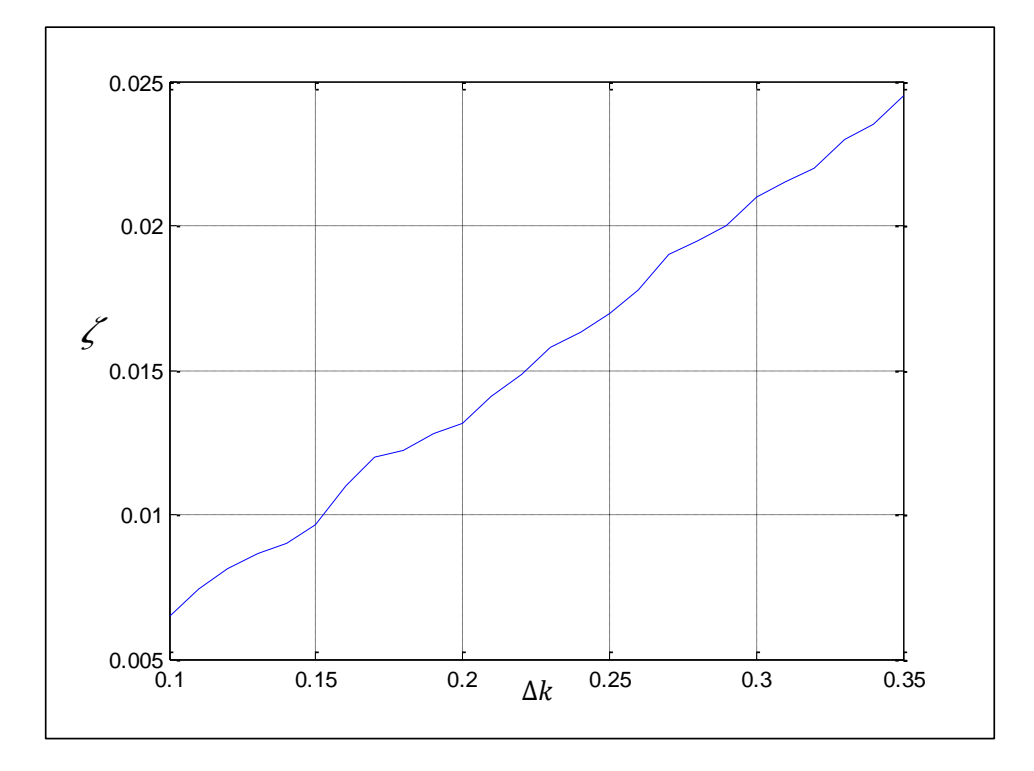

**Fig. 4.82** Grafica correspondiente al comportamiento del amortiguamiento umbral del tercer pico de inestabilidad al variar la rigidez

Por último se muestra la tendencia del comportamiento de cada uno de los picos de inestabilidad correspondientes a los valores de omega de 0.66, 0.98 y 1.97 cuando la rigidez varía en la tabla 4.6 y en la figura 4.83.

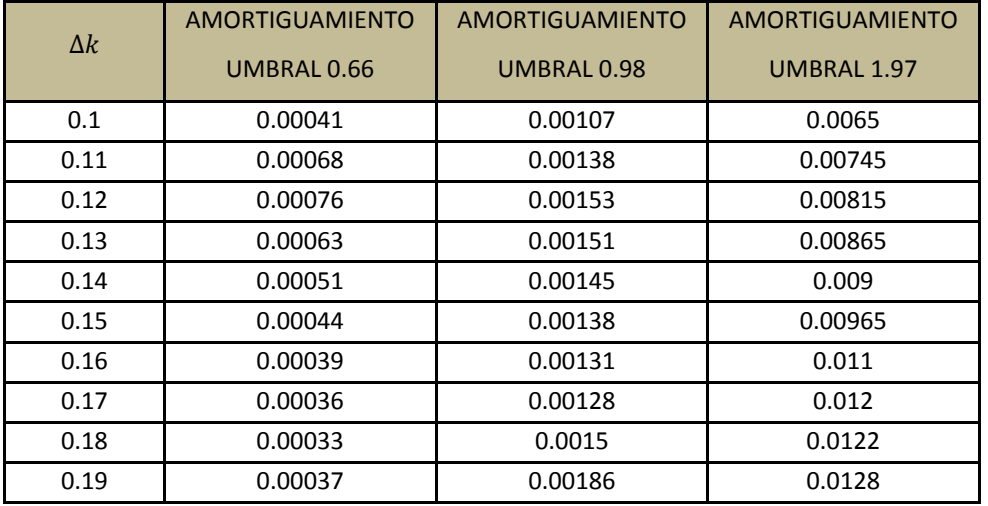

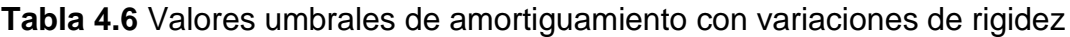

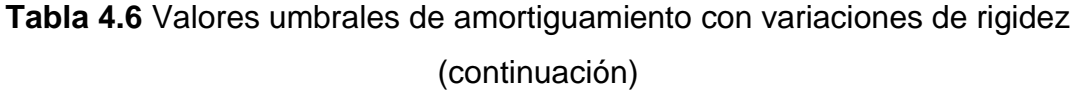

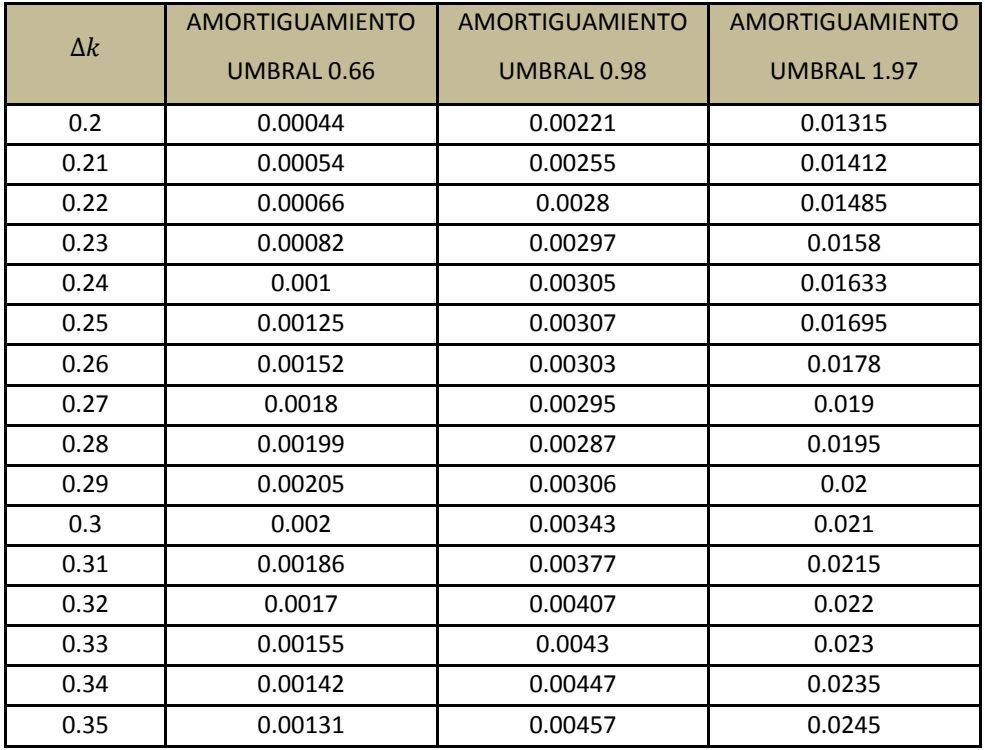

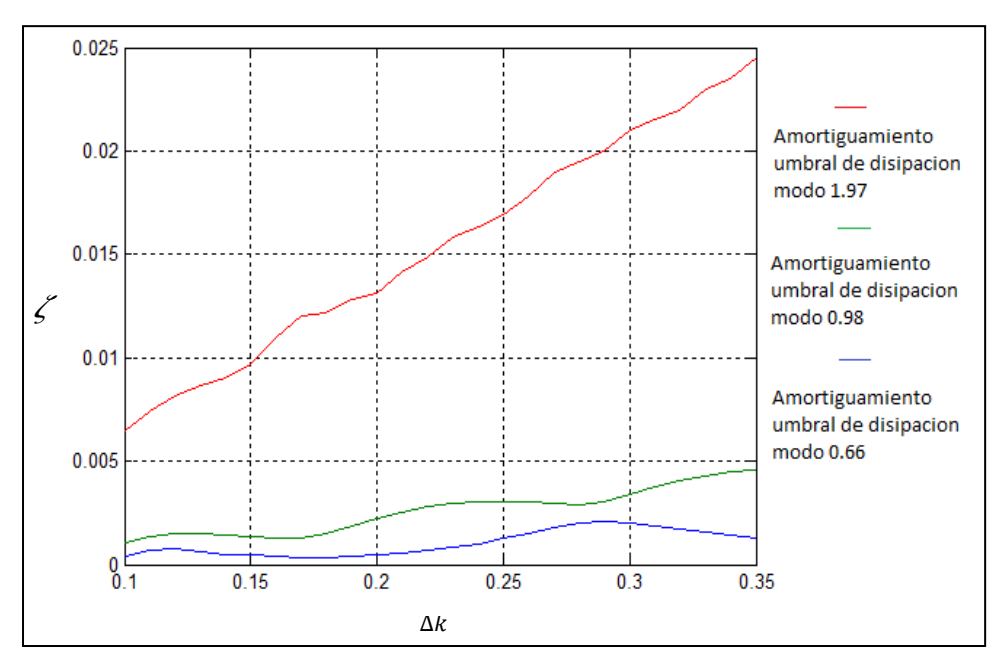

**Fig. 4.83** Grafica correspondiente al comportamiento del amortiguamiento umbral al variar la rigidez de los tres picos de inestabilidad

# CAPÍTULO<sup>5</sup>

# **MODELO DE ELEMENTO FINITO DE UN ROTOR FISURADO UTILIZANDO APDL**

#### **5.1 INTRODUCCIÓN**

El método del elemento finito es un método numérico que se puede utilizar para la obtención de soluciones aceptables a problemas complejos de ingeniería. El método fue desarrollado por primera vez en 1956 para el análisis de los problemas estructurales de aeronaves. [5.1] Con los años, esta técnica ha sido tan bien establecida que hoy en día es uno de los métodos más utilizados para resolver una amplia variedad de problemas prácticos de manera eficiente.

Las herramientas matemáticas existentes no serán suficientes para encontrar la solución exacta (a veces, ni siquiera una solución aproximada) de la mayoría de los problemas prácticos. Por lo tanto, en ausencia de cualquier otro método conveniente para encontrar incluso la solución aproximada de un problema dado, se tiene que preferir el método de elemento finito. Por otra parte, en el método de elemento finito, a menudo será posible mejorar o refinar la solución aproximada con el costo de mayor esfuerzo computacional [5.2].

En este capítulo se desarrolla un modelo de elemento finito de un rotor con una fisura transversal a la mitad del claro. Este modelo es equivalente al que se analiza en el capítulo 4 pero para resolverlo se utiliza el programa comercial ANSYS. El modelo utilizado en el capítulo 4 se resolvió utilizando el método de Runge-Kutta a través del comando ODE45 de Matlab.

Se presenta el avance obtenido en la modelación de la fisura, es importante mencionar que resta trabajo por hacer para concluir con esta modelación; sin embargo, el avance obtenido tiene importancia ya que será el punto de partida para la conclusión de dicho modelo. El modelo que se presenta utiliza elementos tipo viga y a partir de este se obtiene la respuesta vibratoria del rotor.

#### **5.2 MODELO DEL ROTOR EN LA PLATAFORMA ANSYS APDL**

Como se planteo anteriormente se pretende generar en Ansys APDL un modelo que describa el comportamiento cinemático del rotor considerando sus características geométricas y físicas.

APDL (Ansys Parametric Design Language) permite introducir características geométricas y propiedades físicas de manera muy sencilla. Es posible realizar rápidamente tareas repetitivas con el uso de archivos de entrada que contengan todas y cada una de las instrucciones necesarias para una simulación. La figura 5.1 ilustra el aspecto general de Ansys APDL.

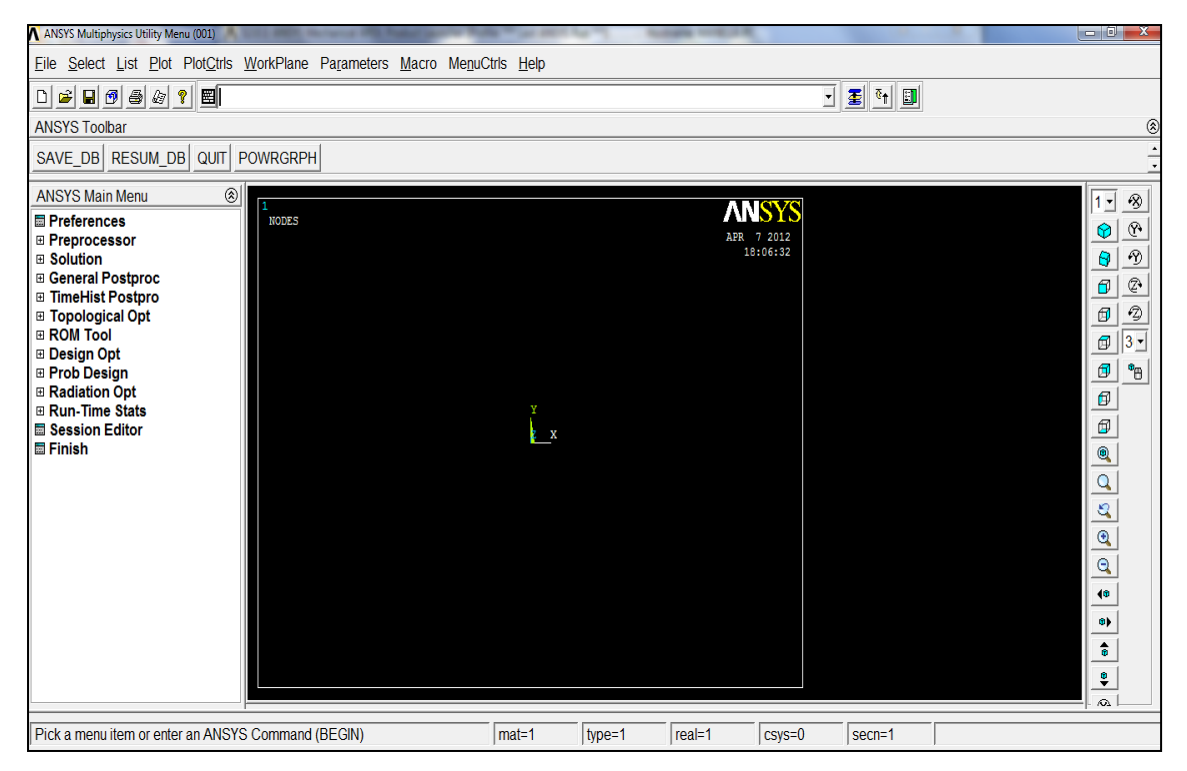

**Fig. 5.1** Ventana de Ansys APDL y barras de herramientas

Los archivos de entrada que utiliza APDL poseen la misma estructura que un lenguaje de programación, por lo tanto se pueden programar algoritmos que permiten realizar fácilmente tareas complicadas y repetitivas. Esta será la opción que se utiliza para construir el modelo computacional, tema de este capítulo.

#### **5.2.1 GENERACIÓN DE LA GEOMETRIA**

El primer paso en la generación del modelo de rotor fisurado es la construcción de la geometría. Se describe a continuación información relevante sobre el algoritmo realizado para generar la geometría.

El primer requerimiento es la definición de las variables geométricas, esto es, sección transversal y longitud del rotor, propiedades físicas, etc., lo cual se hace introduciendo variables de diseño en APDL, que serán conocidos como parámetros de entrada, los renglones numero 14 al 18 de la figura 5.2 ilustran la forma de introducir de estos parámetros.

Al variar en el algoritmo alguno de estos parámetros geométricos APDL realiza cambios automáticamente en el modelo, lo mismo pasara con las características físicas.

```
1.
    \overline{2}3
    ! CREACIÓN DE LA GEOMETRÍA Y PROPIEDADES FÍSICAS DEL ROTOR
4
   ! 22/MAYO/2012
5<sub>1</sub>6
    //BATCH, LIST
7^{\circ}/TITLE, MODELO DE VIGA ROTATORIA
8.
Q
    /config, nres, 30000
   /nerr,,100000
10
11! DECLARACIÓN DE PARÁMETROS DE ENTRADA
12
13<sub>1</sub>14 Lx1=0.915
                           ! LARGO TOTAL DEL EJE
15 Lx2=0.690
                           ! DISTANCIA EFECTIVA DE LA VIGA
16 Lx3=0.015
                           ! ESPESOR DEL DISCO
17 dia1=0.0635
                           ! DIÁMETRO DEL DISCO
18 dia2=0.00635
                           ! DIÁMETRO DEL EJE
19
```
**Fig. 5.2** Renglones del programa en APDL correspondientes a la definición de variables

Modelo de elemento finito de un rotor fisurado utilizando APDL 253

El siguiente paso es la introducción de los renglones correspondientes a los datos referentes al tipo de sección y características de la misma, los renglones numero 20 al 37 de la figura 5.3 ilustra la forma de introducir estos parámetros.

```
! INICIALIZACIÓN DE CÁLCULOS
20
      /PREP7
21
      -11
     ! PROPIEDADES DE EJE
22
    ET, 1, 188, , , 2! ELEMEN TYPE, (TIPO DE ELEMENTO, VIGA 188)
23
    SECTYPE, 1, BEAM, CSOLID | SELECCIÓN DE SECCIÓN CIRCULAR DEL EJE<br>SECDATA, dia2/2,32 | GEOMETRÍA DEL EJE, RADIO 0.003175 M
24
25
26
     - 1
     ! PROPIEDADES DE DISCO
27
    ET, 2, 188, ,, 2 (ELEMEN TYPE, (TIPO DE ELEMENTO, VIGA 188)<br>SECTYPE, 2, BEAM, CSOLID (SELECCIÓN DE SECCIÓN CIRCULAR DEL DISCO<br>SECDATA, dia1/2,32 (GEOMETRÍA DEL DISCO, RADIO 0.03175 m
28 ET, 2, 188, , , 229
30
31
      - 1
    ET, 3, 14, 1! ELEMENTO PARA MODELAR SOPORTES EJE X
32
    r, 3 , 2.63e+7 , 2.63e+7 : CONSTANTE REAL, VALOR DE RIGIDEZ EJE X
33
34
35
    ET, 4, 14, 2! ELEMENTO PARA MODELAR SOPORTES EJE Y
    r, 4, 2.63e+7, 2.63e+7 | CONSTANTE REAL, VALOR DE RIGIDEZ EJE Y
36.
37
```
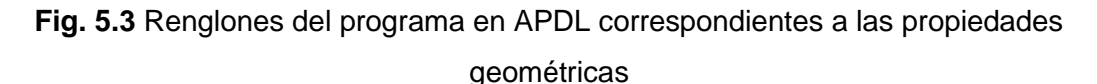

La imagen 5.4 ilustra las propiedades físicas del rotor, la forma de introducirlas se ilustra en las líneas numero 38 a 47.

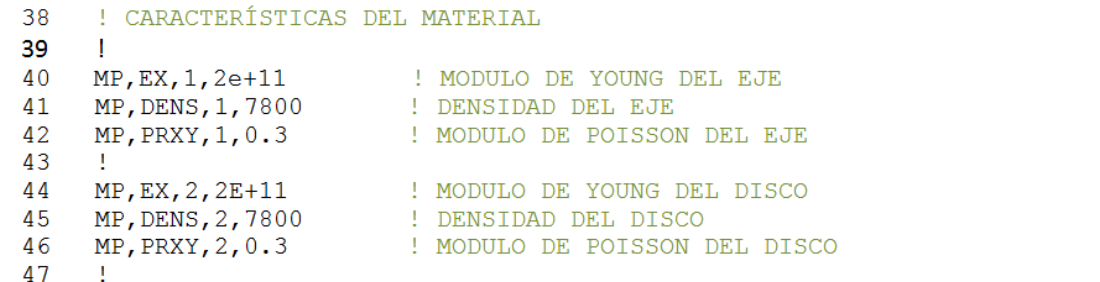

**Fig. 5.4** Renglones del programa en APDL correspondientes a las propiedades físicas

La construcción de los puntos y entidades geométricas para dar inicio a la construcción del modelo geométrico y la forma de introducir estos parámetros es ilustrado en la figura 5.5 en el cual primeramente se inicia la definición de puntos de referencia del rotor los renglones 52 a 61 muestran este proceso, se procede después a introducir líneas correspondientes a las longitudes y secciones del modelo como se observa en los renglones 62 a 70, posteriormente se procede a introducir parámetros de mallado de cada una de las líneas como es ilustrado en los renglones 71 a 79.

```
! GENERACIÓN DEL MODELO
48
49
      - 1
      ! LOCALIZACIÓN DE PUNTOS, PROPIEDADES DEL EJE
50
51
                                                   ! LOCALIZACIÓN DEL PRIMER PUNTO EJE
52
    K, 1, 0, 0, 0 \cdot i LOCALIZACIÓN DEL PRIMER PUNTO EJE<br>
K, 3, 0, 0, (Lx1-Lx2)/2 \cdot LOCALIZACIÓN DEL SEGUNDO PUNTO EJE<br>
K, 4, 0, 0, (Lx1/2) + (Lx3/2) \cdot LOCALIZACIÓN DEL TERCER PUNTO EJE<br>
K, 4, 0, 0, (Lx1/2) + (Lx3/2) K, 1, 0, 0, 053
54
55
56
57
58
59
60
61
62
      L, 1, 2,! PRIMER LÍNEA
63
      L, 2, 3,! SEGUNDA LÍNEA
                                                          ! TERCERA LÍNEA
64
      L, 3, 4,! CUARTA LÍNEA
65
      L, 4, 5,,
                                                          ! QUINTA LÍNEA
66
      L, 5, 6,67
      L, 2, 7,! SEXTA LÍNEA
68
      L, 5, 8,! SÉPTIMA LÍNEA
69
      L, 2, 9,! OCTAVA LÍNEA
70
      L, 5, 10,! NOVENA LÍNEA
    LESIZE, 1, , 22 (MALLADO LÍNEA 1)<br>LESIZE, 1, , 70 (MALLADO LÍNEA 2)<br>LESIZE, 2, , 70 (MALLADO LÍNEA 2)
71
72
                                        ! MALLADO LÍNEA 3
    LESIZE, 3, , , 373
74 LESIZE, 4, , , 70
                                        ! MALLADO LÍNEA 4
75 LESIZE, 5, , , 22
                                        ! MALLADO LÍNEA 5
    LESIZE, 6, 1<br>LESIZE, 7, 1<br>LESIZE, 8, 1<br>LESIZE, 8, 1<br>LESIZE, 9, 1! MALLADO LÍNEA 6
76
                                        ! MALLADO LÍNEA 7
77
78
                                         ! MALLADO LÍNEA 8
                            MALLADO LINEA 8<br>MALLADO LÍNEA 9
79
```
**Fig. 5.5** Renglones del programa en APDL correspondientes a la construcción de geometría

La imagen 5.6 en los renglones numero 83 a 95 ilustra el proceso en el cual se agregan propiedades físicas y geométricas a cada uno de los elementos generados a través de la introducción de los renglones anteriores, posteriormente se procede a cargar restricciones que simularan el comportamiento de los soportes y que ayudaran a definir las restricciones estructurales del modelo, como es el caso de movimientos, los renglones 99 a 103 muestran la forma en la cual se restringen los movimientos en el eje z y el los soportes del mismo.

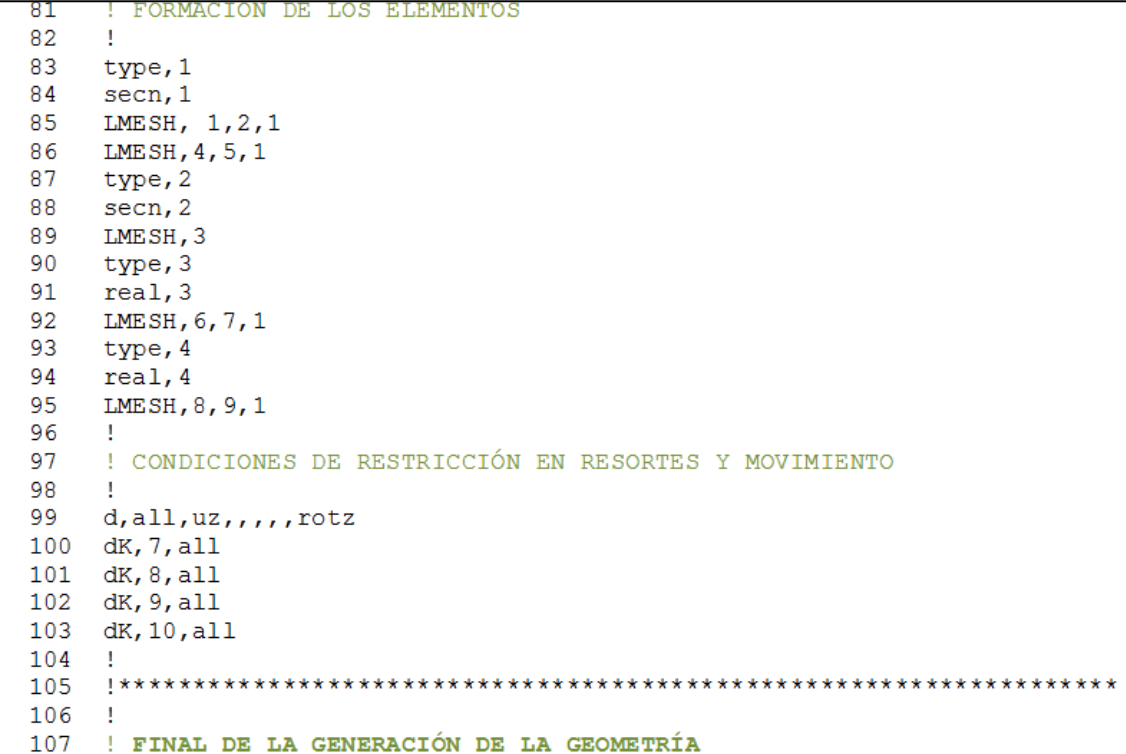

#### **Fig. 5.6** Renglones del programa en APDL correspondientes a la definición de propiedades físicas y restricciones

Cuando se introduce en APDL el algoritmo anterior de programación, este realizara las operaciones descritas en el código, localización de nodos, longitudes, diámetros, etc., para generar el siguiente modelo del rotor de estudio.

Se debe aclarar que este modelo geométrico no presenta la característica de la fisura en el centro del eje, por el momento esto servirá para analizar más a fondo su comportamiento. La imagen presentada en la figura 5.7 ilustra la geometría generada por la programación anterior.

Si en el algoritmo anterior se varían los parámetros de entrada, cualquiera de las longitudes o de los diámetros reconocidos, APDL genera un modelo completamente distinto, la capacidad de cómputo para efectuar el cambio anterior es relativamente corta.

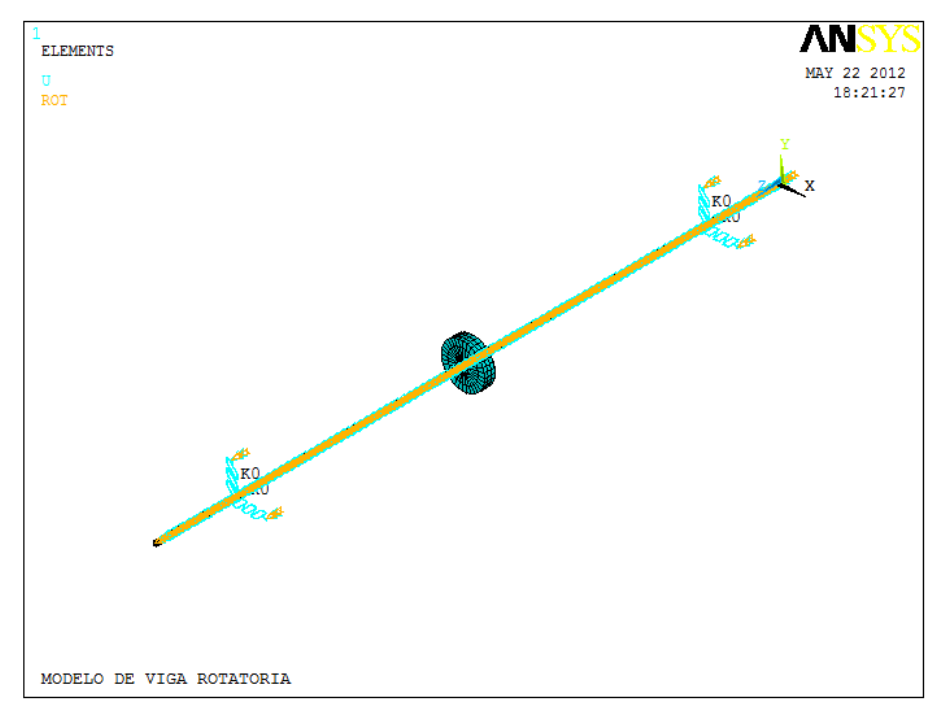

**Fig. 5.7** Modelo geométrico de rotor de estudio

#### **5.2.2 DIAGRAMA DE CAMPBELL**

Como la velocidad de giro puede aparecer de forma explícita en la ecuación de movimiento, las frecuencias naturales de una máquina que contiene un rotor pueden depender de la velocidad de giro, cuando esto ocurre el comportamiento de las frecuencias es resumido en una grafica de frecuencias naturales, debido a que en muchos casos las frecuencias de las fuerzas de excitación también dependerán de la velocidad, estos datos pueden ser reportados en el mismo grafico, la obtención de los resultados anteriores se le conoce como diagrama de Campbell

El diagrama de Campbell se puede representar sólo en el caso de sistemas lineales, ya que sólo en este caso el concepto de las frecuencias naturales es aplicable. Sin embargo, en el caso de sistemas no lineales, el diagrama de Campbell del sistema linealizado puede proporcionar información importante sobre el comportamiento del sistema.

Es imposible definir velocidades críticas en el caso de rotores no lineales. Sin embargo, una definición más general de la velocidad crítica como una velocidad de giro en el que las vibraciones fuertes se encuentran, es a menudo utilizada.

Esta definición, que también lleva a cabo en el caso de rotores no lineales, tiene un cierto grado de arbitrariedad, porque la amplitud de la vibración depende en la causa que lo produce.

En el caso de rotores no lineales, la velocidad a que la amplitud máxima se alcanza, es decir, la velocidad crítica después de la última definición, también depende de la fuerza de las causas excitantes (por ejemplo, la cantidad de desequilibrio en el caso de velocidades críticas de flexión).

Las velocidades críticas de los sistemas lineales son, por el contrario, típicas del sistema y son independientes de la excitación. En estos casos, la frecuencia de la función de forzamiento o de sus componentes armónicos a menudo está relacionada con la velocidad de giro del rotor y se pueden representar en el diagrama de Campbell.

En el caso de la excitación causada por desequilibrio, por ejemplo, la frecuencia de forzamiento puede estar representada en el plano  $\omega - \Omega$  del diagrama de Campbell por la línea recta  $\omega = \Omega$ , es decir, bisectriz con el del primer cuadrante. En este caso, la excitación se dice que es síncrona.

La relación que une la frecuencia de la función de excitación a la velocidad de giro es de proporcionalidad simple y puede ser representada en el diagrama de Campbell por una línea recta a través del origen.

Las velocidades de giro en el que una de las funciones de forzamiento tiene una frecuencia que coincide con una de las frecuencias naturales del sistema se refieren generalmente como velocidades críticas y pueden ser identificados en el diagrama de Campbell por las intersecciones de las curvas similares a las frecuencias naturales con las relacionadas con las frecuencias forzadas.
Tal caso en el que las frecuencias forzadas son proporcionales a  $\Omega$  se informa en la Figura 5.8

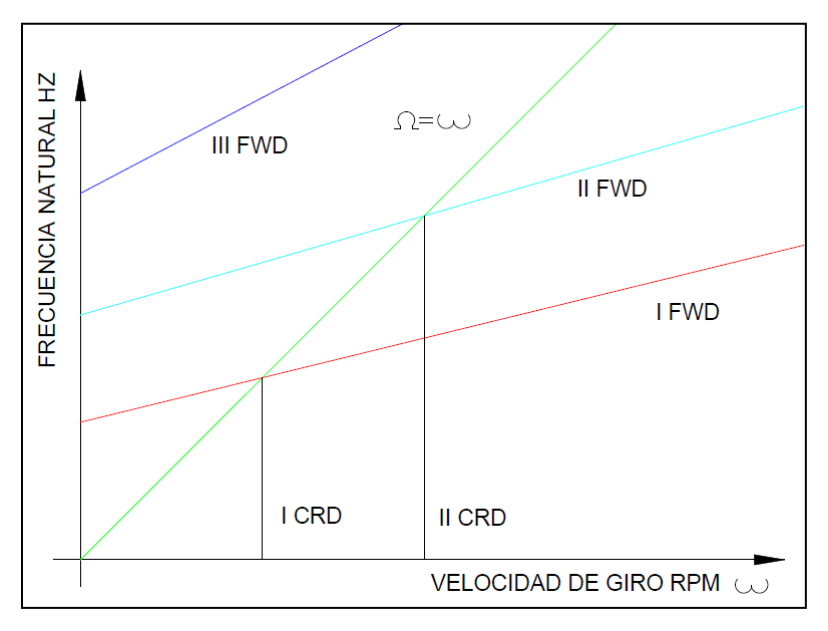

**Fig. 5.8** Intersecciones en el diagrama de Campbell para localizar las velocidades críticas

No todas las intersecciones en el diagrama de Campbell son igualmente peligrosas. Si la frecuencia de una función de fuerza coincide con la frecuencia natural de un modo que es completamente desacoplado de él (o, mejor, si la fuerza modal correspondiente a la función de forzamiento y el modo de resonancia es cada vez menor), no hay resonancia.

Si la frecuencia del par motor (es decir, del momento de torsión sobre el rotor) es coincidente con una frecuencia natural de flexión y torsión del rotor y comportamiento a flexión están completamente desligadas, sin resonancia se lleva a cabo en este caso.

En otros casos, la resonancia puede ser muy débil y la amortiguación del sistema puede ser suficiente para evitar cualquier efecto medible. Hay, sin embargo, los casos en que una resonancia muy fuerte tiene lugar y el rotor no puede operar en o cerca de una velocidad crítica sin fuertes vibraciones o incluso un fallo catastrófico.

Después de dar una descripción de las principales zonas y parámetros detectables en el diagrama de Campbell, la imagen 5.9 ilustra el código generado en Ansys APDL para obtener el mismo, en este punto el eje todavía no presenta el modelo de fisura.

```
1
\mathfrak{D}\mathbf{r}! INICIALIZACIÓN DE SOLUCIÓN PARA OBTENER DIAGRAMA DE CAMPBELL
\mathbf{R}4
    ! 22/MAYO/2012
5
6
    /SOLU
   antype, modal
\overline{7}! TIPO DE ANÁLISIS PREVIO SOLICITADO
\mathbf{R}modopt, grdamp, 8, , , on
9 mxpand, 8, , , yes : CON LOS MODOS DE VIBRACIÓN CALCULAR RESULTADOS<br>10 coriolis, on, , , on : : APLICAR EFECTOS DE CORIOLIS
11 omega, 012<sup>2</sup>solve
13<sup>7</sup>omega,,,1047.214
   solve
15<sub>1</sub>finish
16 /POST1
17! Plot Campbell Diagram
18 plcamp
19
    ! Print Campbell Diagram
20
    prcamp
21finish
    22
23<sup>2</sup>24
   ! FINAL DE LA CREACIÓN DE ANÁLISIS DE CAMPBELL
```
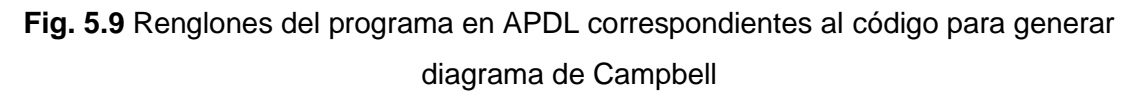

Con el algoritmo anterior se obtiene el siguiente grafico mostrado en la figura 5.10 donde se puede observar los primeros ocho modos de vibración del modelo los cuales fueron pedidos en el algoritmo de programación con la instrucción modopt, el cual da la capacidad de solicitar este tipo de gráficos.

La gama de velocidades que va desde cero hasta la velocidad crítica es generalmente referida como el rango subcritico; por encima de la primera velocidad crítica, la gama supercrítica se inicia. Un número creciente de máquinas trabajan en el rango supercrítico y, a continuación, al menos una de las velocidades críticas debe ser cruzado durante los procedimientos de arranque y parada.

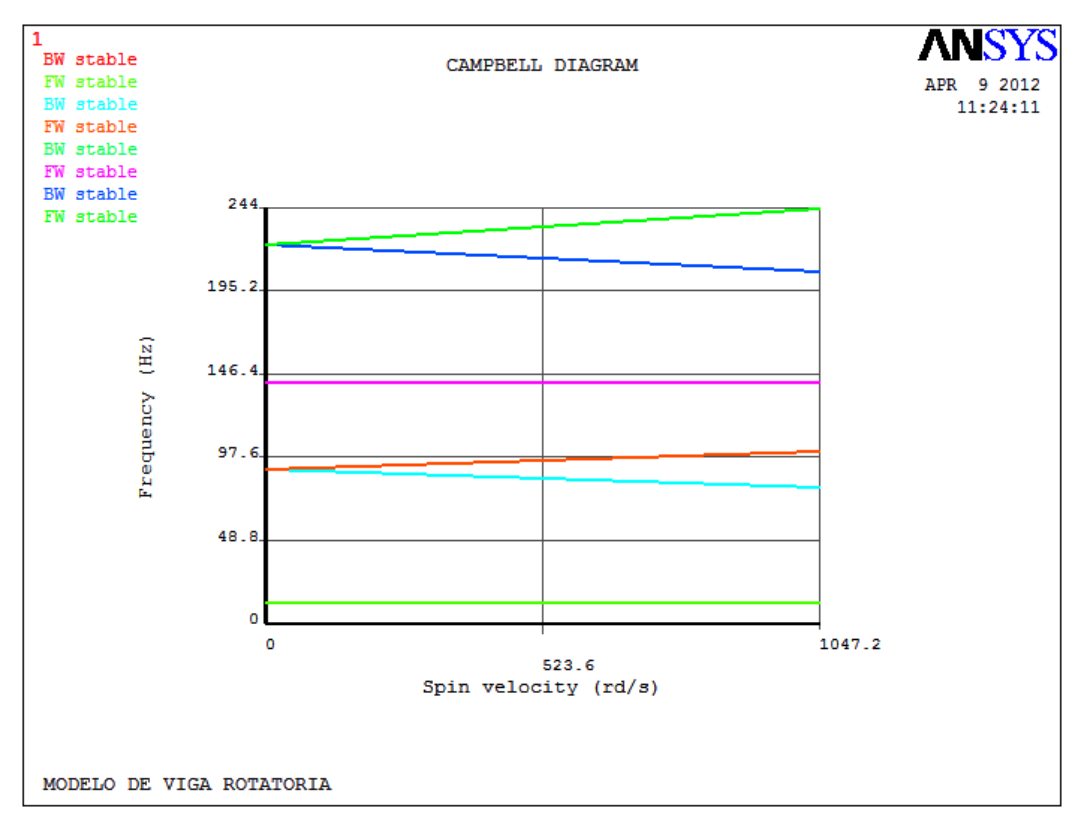

**Fig. 5.10** Diagrama de Campbell del rotor de estudio para los ocho primeros modos de vibración

Los rotores pueden desarrollar un comportamiento inestable en rangos de velocidad bien definidas. Las velocidades a las que este comportamiento inestable se produce no deben, ser confundidas con las velocidades críticas del rotor porque los dos fenómenos son totalmente diferentes. El término inestable puede tener varios significados, y diferentes definiciones de existencia de estabilidad, uno de los más comunes es el introducido por Lyapunov como se estableció en capítulos anteriores.

Una máquina rotativa es estable si su rotor realiza un movimiento de rotación puro alrededor de un eje apropiado a una velocidad requerida de rotación y el movimiento no está acompañado por otros modos de vibraciones del rotor, sus elementos o otras partes fijas de la máquina, o, si tales vibraciones tienen lugar si sus amplitudes no superan los valores admitidos aceptables.

# **5.2.3 ANÁLISIS ARMÓNICO**

Se desarrolla en APDL un análisis de movimiento del rotor de estudio. En este análisis se pretende obtener graficas de orbitas de frecuencia del movimiento del rotor, graficas de amplitud-frecuencia y un modelo tridimensional de animación del movimiento del rotor.

En la figura 5.11 se muestra el programa generado en APDL donde los renglones 9 al 12 ilustran la forma en la cual debe de introducirse los datos correspondientes a una fuerza de desbalance constante, posteriormente en las líneas numero 16 a 26 se muestra la forma en la cual se realiza la solución del modelo geométrico posteriormente generado.

```
\mathbf{I}\mathbf{1}\mathcal{D}3
    \mathbf{I}! INICIALIZACIÓN DE SOLUCIÓN PARA OBTENER MOVIMIENTO ARMÓNICO
4
5
   122/MAYO/20126
  \sim 17<sup>7</sup>! FUERZAS DE DESEQUILIBRIO (eccentric mass * radius)
8
   \sim 10! FUERZA COLOCADA AL AZAR
9
  f0 = 70e-210 f, 188, fy, f011 f, 188, fz, -f012 fini
13 \quad 114 ! INICIO DE SOLUCIÓN
15 - 116 / SOLU
17 antype, harmic 17 antype, 1 PTPO DE ANÁLISIS SOLICITADO
19 nsubst, 500<br>20 harfrq, 10000/60
                            ! SUBPASOS
21 kbc, 1
22 dmprat, 0.01
23 omega, , , 1047
24 coriolis, on, , , on
25 solve
26 fini
27 \quad 1
```
**Fig. 5.11** Renglones del programa en APDL correspondientes al código para generar análisis armónico

Posteriormente se realizan los renglones necesarios para solicitar los nodos en los cuales se efectúa la medición de alguna característica deseada.

La figura 5.12 muestra la forma en la cual se pide al programa arrojar resultados determinados, en los renglones 62 a 82 se ilustra la forma en la cual se efectuó este proceso.

```
62 ! SALIDA, PLOTEO DE ORBITAS DE FRECUENCIA
63 !
64 / POST1
65 set, 1,500
66 / view, , 1, 1, 1
67 Plorb
68 !
69 ! SALIDA ANIMACION DE MOVIMIENTO
70 - 171 SET, 1,500
72 lreset for subsequent post processing
73 /eshape, 1
                       ! RECONOCIMIENTO DE MODELO EN 3D
74 /gline, -175 plnsol, u, sum
                       ! MODELADO REAL
76 anharm
                       ! INICIO DE MOVIMIENTO
77 - 179
  - 1
80
  ! FINAL DE ANÁLISIS DE MOVIMIENTO ARMÓNICO
  81
82
  \mathbf{I}
```
**Fig. 5.12** Renglones del programa en APDL correspondientes al código para generar resultados en el análisis armónico

Este código en lenguaje APDL permite obtener un análisis del movimiento armónico del modelo, si es introducido junto con el código del lenguaje de generación de modelo y malla, así como propiedades físicas se obtienen las graficas anteriormente descritas, esto es amplitud-frecuencia, orbitas de frecuencia y por ultimo un modelo tridimensional que simulara la animación del modelo de estudio en algún modo de vibración preestablecido.

La primer grafica obtenida del modelo anterior es la que presenta el comportamiento de la amplitud tomada por el eje de estudio en dos valores característicos, en el código de programación se desea que estos valores puntuales se ubicaran a los nodos 188 y 2, los cuales corresponden a la ubicación de los soportes.

Lo anterior se logra con el código de APDL llamado "plvar" el cual, en el lenguaje se especifica su ubicación con un comentario, de tal forma que se obtiene la siguiente grafica ilustrada en la figura 5.13.

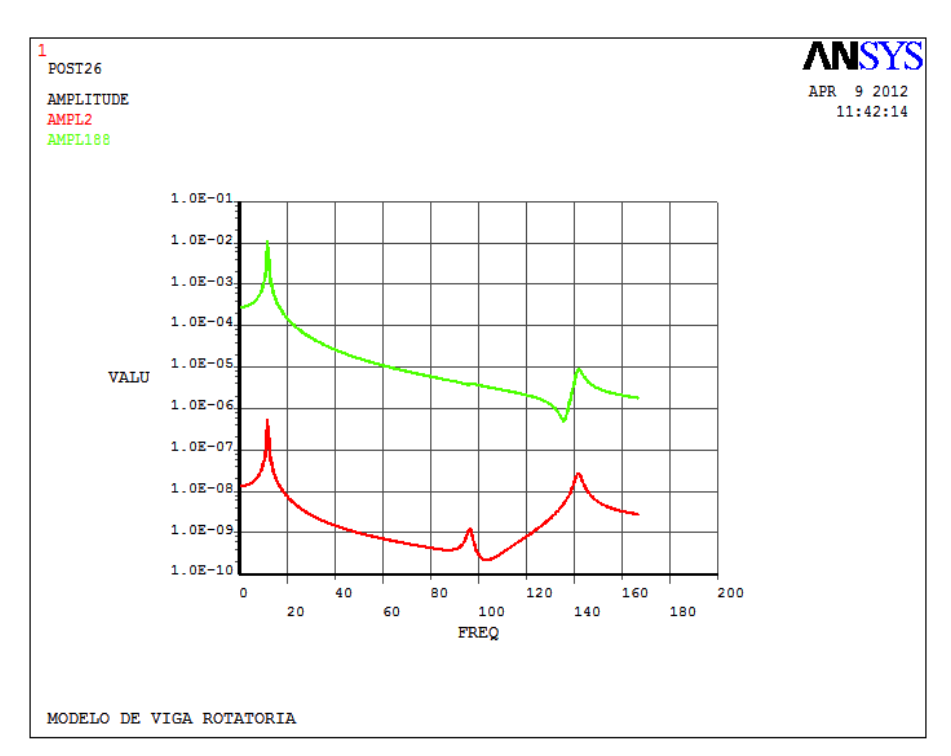

**Fig. 5.13** Grafica de amplitudes-frecuencia presentadas en los soportes del eje

El siguiente comando en ejecutar da inicio al pre-proceso para la obtención de las orbitas trazadas este está definido como plorb y ubicado en la línea 67. Este comando mostrara el movimiento orbital de una estructura giratoria.

Cuando una estructura está girando y el efecto Coriolis o giroscópico se toma en cuenta, los nodos situados en el eje de rotación generalmente exhiben un movimiento orbital elíptico. El comando PLORB muestra la órbita de cada nodo giratorio, así como la forma deformada en el tiempo t = 0 (la parte real de la solución).

La grafica de las orbitas, dadas en cada uno de los nodos solicitados al programa es ilustrada en la imagen 5.14.

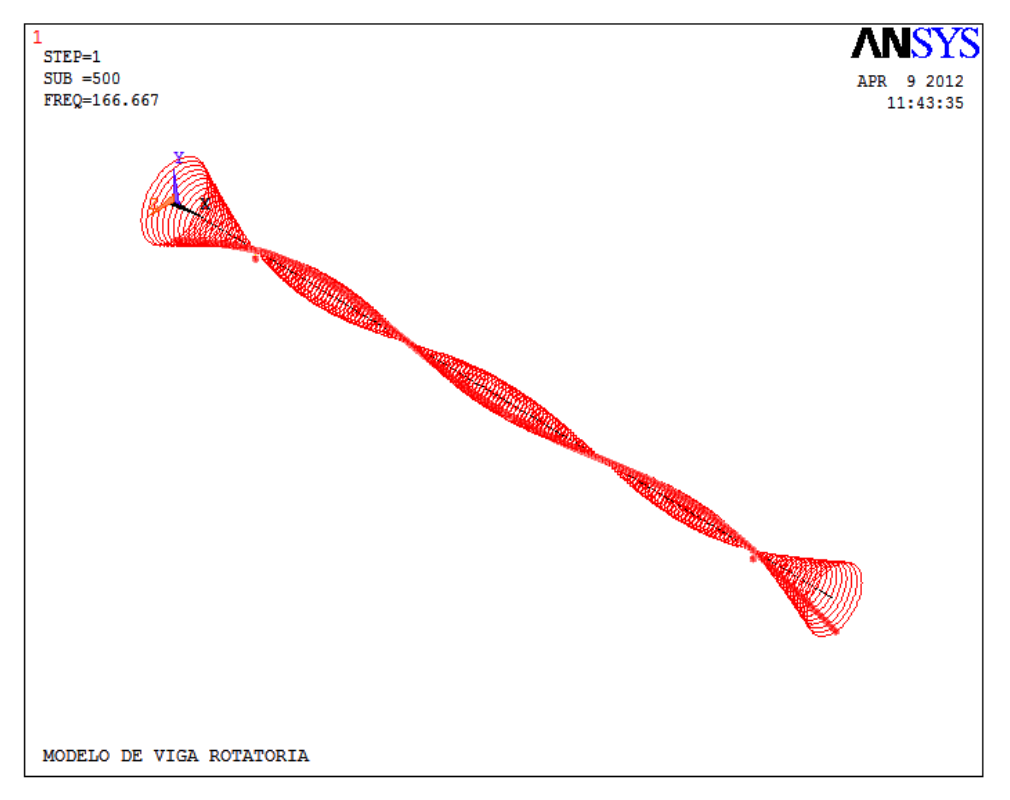

**Fig. 5.14** Orbitas de frecuencia del modelo de rotor

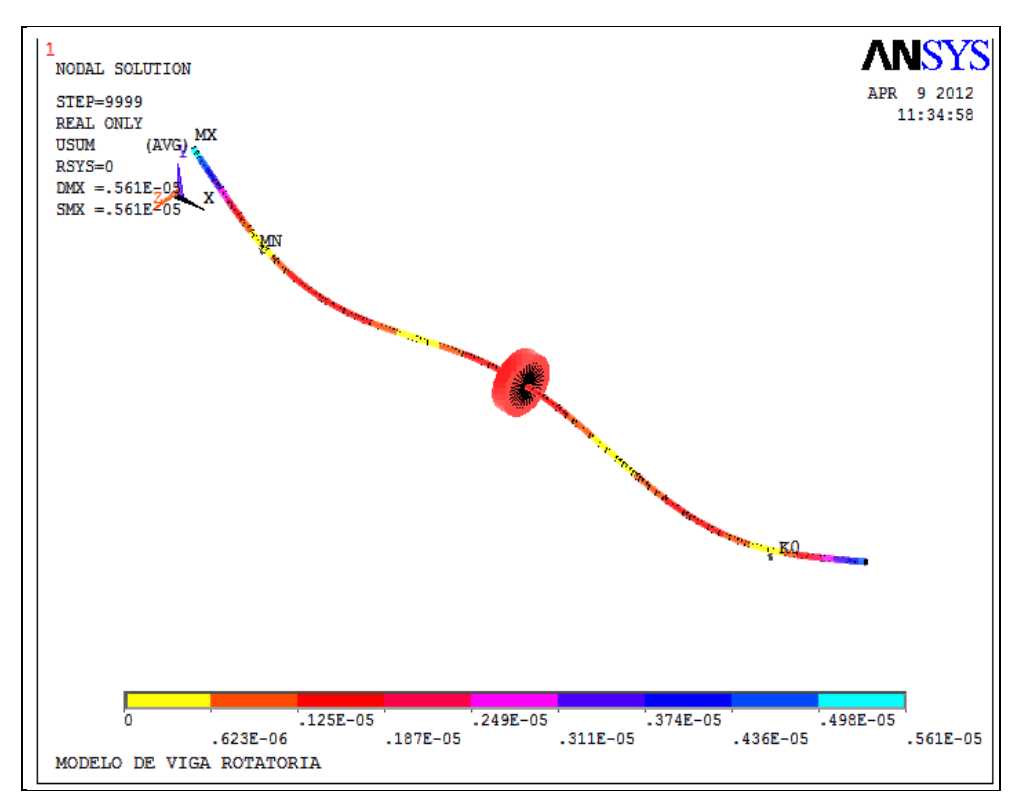

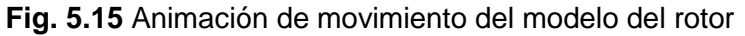

La imagen mostrada en la figura 5.15 da a conocer el modelo generado a partir del código "eshape" introducido en la línea 73 el cual da inicio a todos los parámetros anteriores introducidos para reconocer la geometría del modelo de estudio lo lleven a la práctica visual y sea este presentado como la imagen tridimensional, en esta imagen igual se hace uso del código "anharm" en la línea 76 el cual efectúa la simulación de movimiento del eje de acuerdo a la velocidad de giro establecida.

### **5.2.4 ANÁLISIS DE ESTADO TRANSITORIO**

El estado de rotación de la máquina es inmune a las fuerzas externas perturbadoras, es decir, cualquier perturbación aleatoria no puede cambiar drásticamente su comportamiento. Tal perturbación provoca sólo un proceso de descomposición transitoria que conduce a un régimen anterior de rendimiento, o para una nueva, que se incluye en los límites aceptables.

La amplitud de la vibración libre de sistemas lineales con amortiguamiento decae exponencialmente en el tiempo, debido a la disipación de energía causado por la amortiguación. En el caso de rotores, sin embargo, existe una fuente de energía, el campo centrífugo, que en algunos casos puede causar un crecimiento sin límites en el tiempo de la amplitud de las vibraciones libres.

Los rangos de la velocidad de giro en el que este crecimiento se produce, es decir, en el que la auto-excitación de vibraciones pueden ser desarrolladas, se suele llamar los campos de la inestabilidad o rangos de inestabilidad, y la velocidad a la que el primero se inicia este tipo de campo es el umbral de inestabilidad.

Rangos de inestabilidad no se deben confundir con velocidades críticas: velocidades Críticas son un tipo de resonancia entre una frecuencia natural y una función de forzamiento que actúa sobre el rotor, y en intervalos de inestabilidad, se producen campos de vibraciones auto-excitados.

Se necesita la presencia de alguna fuente de energía para sostener la vibración con amplitud creciente, y en este caso, la energía puede ser suministrada por la energía cinética vinculada con la rotación  $\Omega$  de la velocidad de giro.

Se debe señalar la importancia de realizar el análisis del modelo en estado transitorio, ya que por la estructura propia del software Ansys APDL los análisis anteriores se realizan sin llevar a cabo la simulación de movimiento del mismo, con lo cual se obtienen diagramas de Campbell y análisis armónicos pero de aproximaciones lineales. La imagen 5.16 ilustra la respuesta de un sistema de ejemplo el cual atraviesa el estado transitorio.

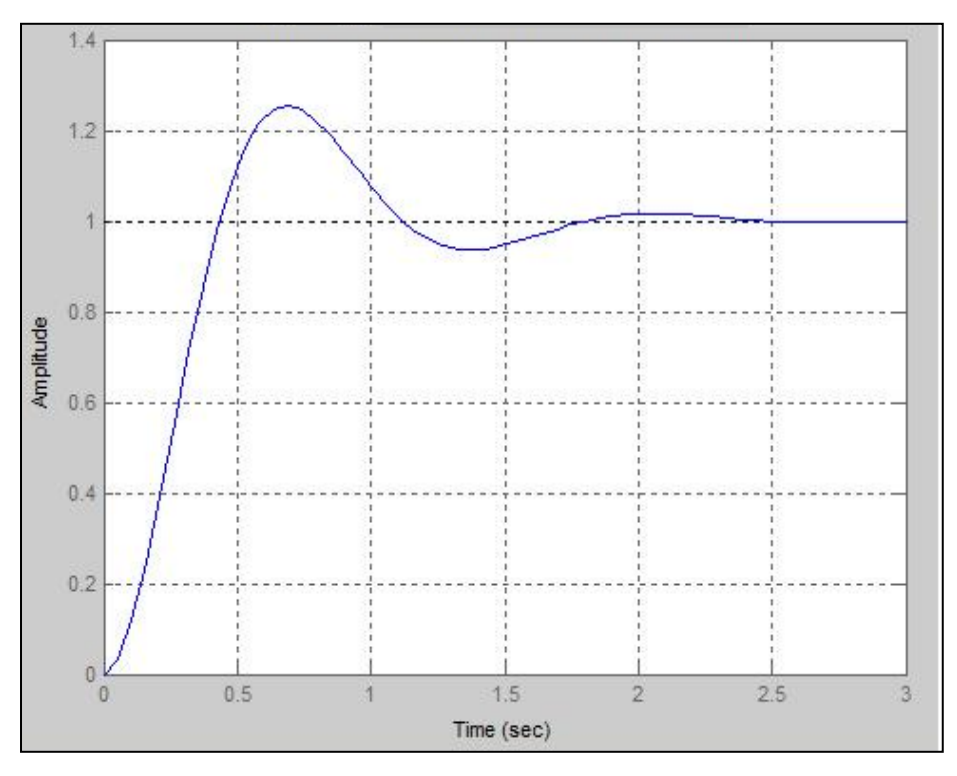

**Fig. 5.16** Grafica de la solución X(t) de la ecuación diferencial no homogénea

Se presenta el algoritmo para el análisis del estado transitorio del rotor de estudio cuando este inicia su movimiento hasta un punto en el cual su comportamiento entra en estado estacionario, la imagen 5.17 muestra la forma en la cual se introducen los valores correspondientes a una fuerza de desbalance, en el renglón 8 se muestra la forma en la cual se puede renombrar el valor de  $\pi$  con la ayuda de

la función Arco coseno, los renglones 17 a 42 ilustran la forma en la cual la fuerza de desbalance definida actuara tomando diferentes valores según se dé el Angulo de rotación, esto se logra con el uso de las funciones de tabla cargadas en esos renglones en el código. El renglón numero 30 muestra los valores que toma la velocidad para un tiempo inicial de corrida del algoritmo, al transcurrir las iteraciones este valor va cambiando de acuerdo a los valores presentes en los renglones 17 a 23, finalmente después de efectuar el cálculo en el renglón 42 se termina la iteración y se procede a efectuar la solución del modelo.

```
-1
     \overline{2}3
     \blacksquare4
    ! PROGRAMACIÓN PARA ANÁLISIS EN ESTADO TRANSITORIO
5
     ! 17 DE MAYO DE 2012
6
    ! VECTOR FUERZA DE DESBALANCE
7
    pi = a cos(-1)8
     spin = 1047 * pi/30C)
10
    tinc = 0.5e-311tend = 4spindot = spin/tend : ACELERACIÓN ANGULAR PROMEDIO
12
13<sub>1</sub>nbp = nint(tend/tinc) + 1 ! NUMERO DE ITERACIONES
14
    umb = 1.e-415
    f0 =unb*dia1/2
1.6
17
     *dim, spinTab, table, nbp,,, TIME ! define cada uno de los cuatro
18
                                  ! Arreglos, como tipo tabla para que
                                  ! Pueda interpolar
19
20
    *dim, rotTab, table, nbp,,,TIME
    *dim, fxTab, table, nbp,,, TIME<br>*dim, fyTab, table, nbp,,, TIME
21
22
23
     *vfill, spinTab(1,0), ramp, 0, tinc
                                          !establece los valores de la
24
                                          ! columna
                                    ! Cero, es decir el valor del tiempo.
25
26
    *vfill, rotTab(1,0), ramp, ramp, tinc
    *vfill, fxTab(1,0), ramp, 0, tinc<br>*vfill, fxTab(1,0), ramp, 0, tinc<br>*vfill, fyTab(1,0), ramp, 0, tinc
27
28
29
    \mathbf{t}\mathbf{t} = 030
     *do, iloop, 1, nbp
31spinVal = spindot*tt ! valor de la vel. para el tiempo tt
     spinTab(iloop, 1) = spinVal ! tabla de la vel. para el tiempo tt
32
33
     spin2 = spinVal*234
     rotVal = spindot*tt**2/2 ! valor del desplazamiento angular para tt
35
    rotTab(iloop,1) = rotVal ! tabla de desplazamiento angular
36
    sinr = sin(rotVal) | seno del desplazamiento angular
37
     cost = cos(rotVal)! coseno del desplazamiento angular
     fxfab(iloop,1) = f0*(-spin2*sinr + spindot*cosr)38
39
     fyTab(iloop,1)= f0*( spin2*cosr + spindot*sinr)
40
     tt = tt + time41
     *enddo
42
    ! fini
```
**Fig. 5.17** Renglones del programa en APDL correspondientes al código para generar resultados en el análisis transitorio

La solución al análisis transitorio y la muestra de soluciones graficas se ilustra en la figura 5.18 en donde a partir del renglón 45 al 58 se presenta la forma de introducir los códigos del programa, en el renglón 52 se muestra la forma en la cual se activa el efecto de Coriolis para el rotor, los renglones 54 y 55 muestran el nodo en el cual es acoplado el efecto de la fuerza de desbalance. Las respuestas graficas son mostradas en los renglones número 64 al 77.

```
! INICIO DE ANÁLISIS TRANSITORIO
44
45
     /solu46 antype, transient
47 nlgeom, on ! incluye grandes deformaciones, hace que el análisis
                   ! se convierta en no lineal
48.
time, tend : TIEMPO TOTAL DE SIMULACIÓN<br>50 deltim, tinc, tinc/10, tinc*10 ! define el paso del tiempo (time step)
51 kbc, 0! las cargas son interpoladas linealmente
52 coriolis, on, , , on
53 omega,,,spin
54
    f, 188, fx, $fxTabf, 188, fy, %fyTab<br>f, 188, fy, %fyTab55
56
    outres, all, all
57
    solve
58.
    fini
59
    \mathbf{I}! GENERACIÓN DE RESPUESTAS GRAFICAS
60
61
62
     ! SOLUCIÓN DEL NODO 188
63.
    /post26
64
65 nsol, 2, 188, U, X, UX : UXdisk nodo 2
66 prod, 3, 2, 2, ,
    nsol, 4, 188, U, Y, UY ! UYdisk
67.
68 prod, 5, 4, 4
69 add, 6, 3, 570 sqrt, 7, 6, , , AMPL188
                                     ! Ampl At Disk
71 /axlab, y, Displacement (m)
72 plvar, 7
73
74 eso1, 8, 186, 188, smisc, 32, Sy188<br>75 eso1, 9, 186, 188, smisc, 34, Sz188
76 /axlab, y, Bending Stresses (N/m2)
77
    plvar, 8, 9
78
79
      ! FIN DE PROGRAMA PARA GENERAR ANÀLISIS DE ESTADO TRANSITORIO
```

```
Fig. 5.18 Renglones del programa en APDL correspondientes al código para generar 
                   graficas de resultados en el análisis transitorio
```
Después de introducir el programa de generación de geometría y el de análisis transitorio se obtiene en primer término la amplitud en el nodo 188, el cual corresponde al punto donde está localizado el centro del disco, el tiempo en el cual se pasa de un estado transitorio al estado estacionario corresponde a 4 segundos.

La figura 5.19 indica el comportamiento del disco del rotor de estudio al transcurrir el tiempo, el eje Y corresponde al desplazamiento del disco dado en metros, se puede observar como la amplitud del nodo correspondiente al centro del disco toma algunos máximos, los cuales es señal de que en esos intervalos de medición el sistema se empata con frecuencias naturales del sistema y toma velocidades criticas del mismo, pero, dada la aceleración inducida a la cual sucede este evento, este sistema tiende a entrar en estado estacionario al transcurrir el tiempo. Esta grafica es solicitada en el renglón número 72 de la figura 5.18.

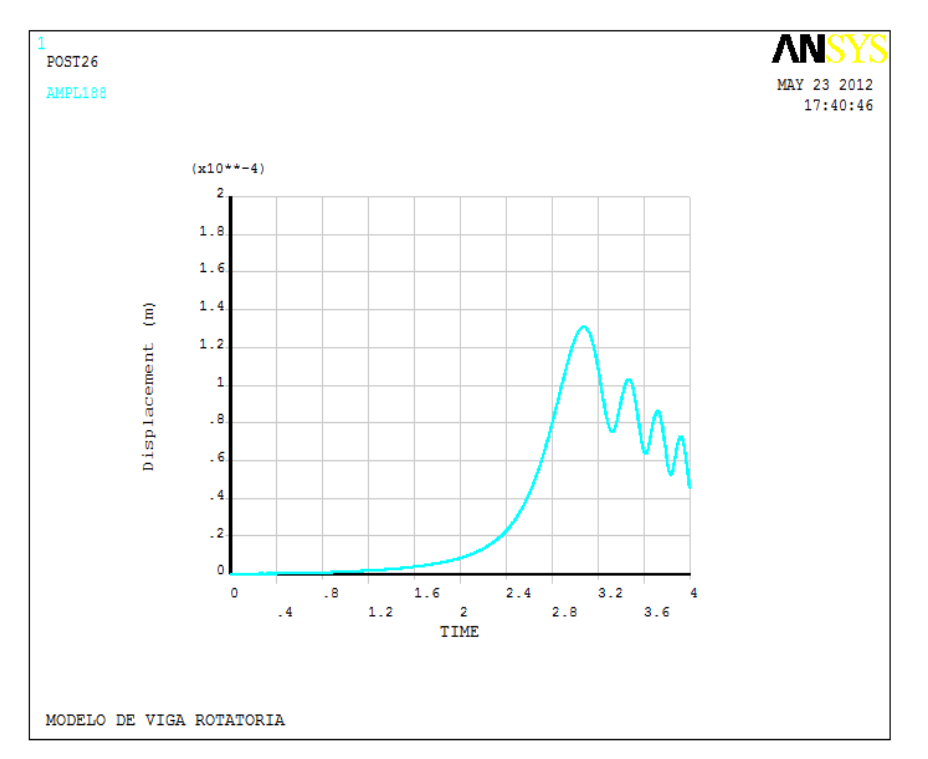

**Fig. 5.19** Amplitud correspondiente al nodo del disco

Al observar la imagen anterior es visible que en el intervalo de tiempo del estado transitorio, la amplitud máxima es de 0.00013 metros en el tiempo aproximado a tres segundos.

La siguiente grafica en presentar y obtenida a través del algoritmo corresponde a la imagen 5.20, la cual muestra al comportamiento del esfuerzo de flexión al transcurrir el tiempo de estado transitorio, este comportamiento se toma en el nodo 188, correspondiente al centro del disco, se puede ver que este tiene un máximo en el tiempo aproximado a tres segundos. Y a partir de ahí, al transcurrir el tiempo de estado transitorio este tiende a disminuir hasta tomar valores constantes que corresponden al estado estacionario del sistema homogéneo asociado al modelo de estudio, en esta grafica se puede observar los comportamientos de los esfuerzos de flexión en cada uno de los ejes de estudio a saber Y y X solicitados en el renglón numero 77 de la figura 5.18

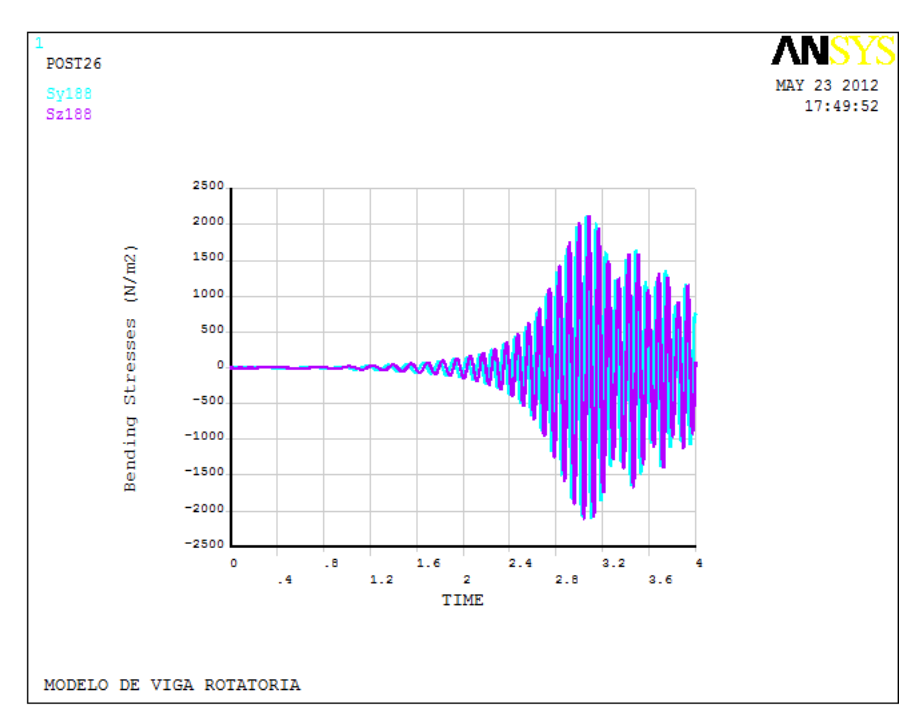

**Fig. 5.20** esfuerzo de flexión correspondiente al nodo del disco

La imagen 5.21 muestra el programa con el cual se obtienen curvas de estabilidad del comportamiento del modelo de estudio a través de las orbitas generadas en el movimiento a través de cada uno de los ejes de movimiento o plano de movimiento XY, después de llevar a cabo el estado transitorio con lo cual se puede establecer si el comportamiento del modelo tiende a ser estable o a entrar en estado de desbalance.

```
\mathbf{1}189
                 ************************
\mathbf{z}! PROGRAMACIÓN PARA GENERACIÓN DE ORBITAS DESPUÉS DE ANÁLISIS
з
    ! TRANSITORIO 18 DE MAYO DE 2012
4
5
    - 1
6
    /post26
7
    INODE = 121! node of interest
    nsol, 2, INODE, u, x
8
                                  ! define variable 2
                                  ! define variable 3
9
   nsol, 3, INODE, u, y
10
11
   /axlab, X, displacement Ux
                              ! specify Xaxis label
12
   /axlab, Y, displacement Uy
                               ! specify Yaxis label
13
    - 1
14
    xvar, 2
                               ! variable 2 is on Xaxis
15
    plvar, 3
16
17
    18
    ! FIN DE PROGRAMA GENERADOR DE ORBITAS
19
```
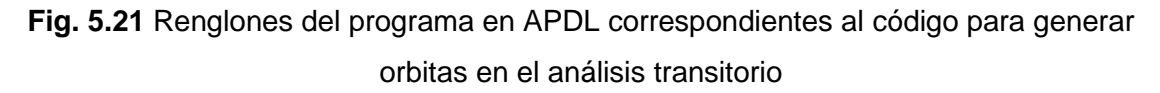

Con lo cual se obtiene la imagen correspondiente a la figura 5.22, la cual muestra los desplazamientos en cada uno de los ejes correspondientes al movimiento del modelo de rotor.

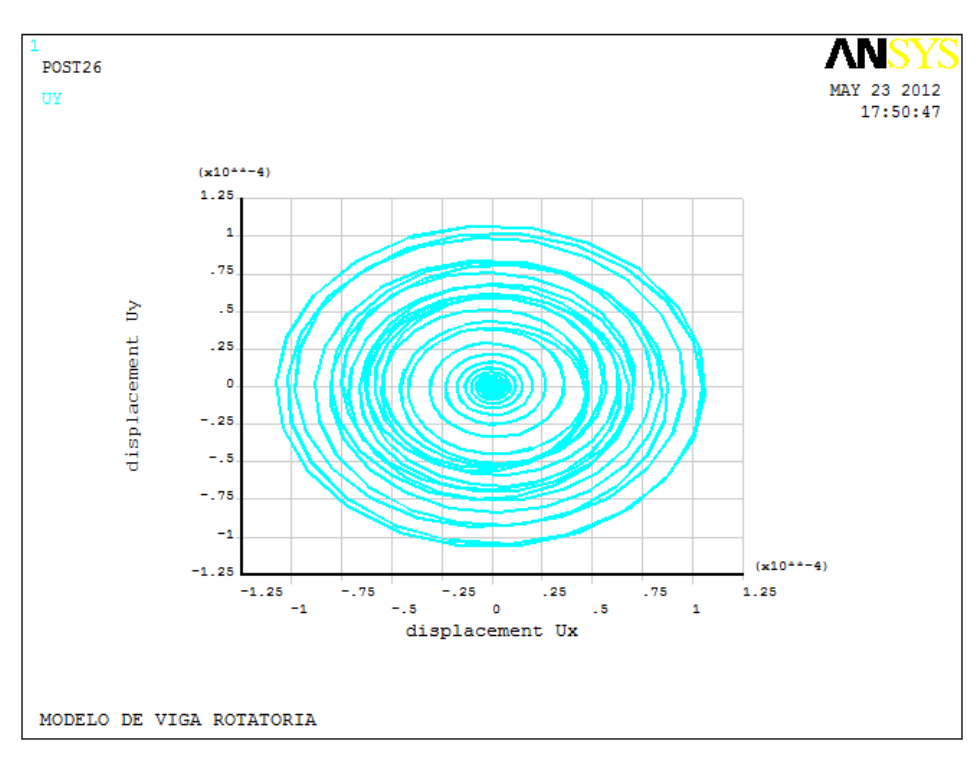

**Fig. 5.22** Grafica de estabilidad de orbitas

### **5.3 MODELACIÓN DE LA FISURA EN ANSYS APDL**

En los códigos generados anteriormente no se acoplo el comportamiento de la fisura sobre el eje de estudio, ese es el objetivo del siguiente apartado. Para llevar a cabo el efecto de simulación de una fisura en el software APDL es necesario conocer varias características de la misma, en primer término, existen distintos mecanismos por lo cual se puede efectuar la simulación de la misma, uno de los casos lleva a el campo de la topología de la fisura y modelar un ente geométrico topológicamente similar a la fisura en cuestión.

El camino que se sigue en este ámbito es el utilizado en el capítulo 4, en el cual se realiza la simulación de la fisura mediante las variaciones de rigidez que esta provoca en el eje, es decir, no se está interesado en la forma geométrica de la misma sino mas bien en los efectos que provoca sobre el eje al realizar variación de rigidez.

Se sabe, del capítulo 4 que la ecuación que corresponde al mecanismo de cierre y abertura de la fisura es conocida como la ecuación de Mayes y Davis, la cual puede ser escrita como:

$$
g(\omega t) = \frac{1 + \cos(\omega t)}{2}
$$

La cual se utiliza para modelar el mecanismo de abertura y cierre de la fisura para controlar la variación de la rigidez en el modelo computacional de estudio. De tal manera que la ecuación anterior toma la siguiente forma:

$$
g(\theta) = \frac{1 + \cos(\theta)}{2} \tag{5.1}
$$

Donde:

 $0 \leq \theta \leq 2\pi$ 

El valor correspondiente a teta  $(\theta)$  será el tomado por el ángulo a partir del cual se empieza a medir la variación de la rigidez correspondiente a la fisura de tal forma que si la fisura se encuentra en la parte superior del eje, teta tomara valores de cero, con lo cual la función de respiro se anula dando paso una rigidez constante, caso contrario si se encuentra abajo teta valdrá la unidad y la función de respiro se activa, la figura 5.23 ilustra este efecto.

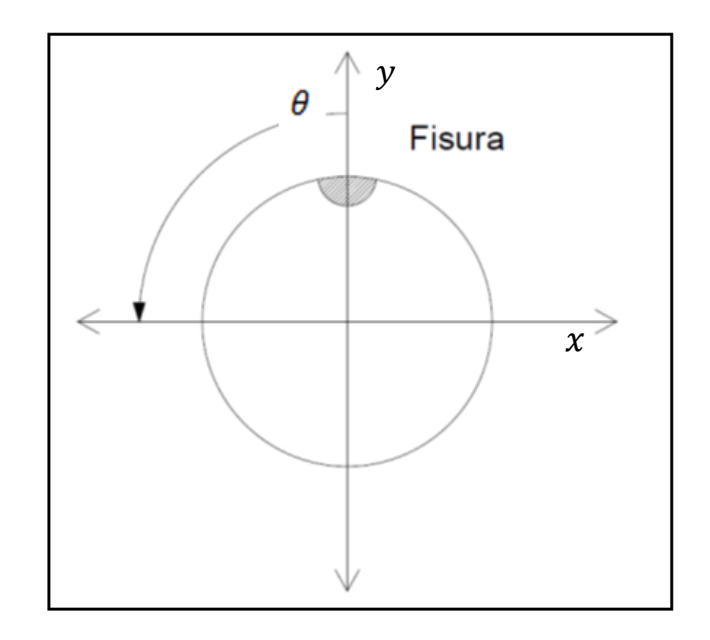

**Fig. 5.23** variación de teta  $(\theta)$  con respecto a la posición de la fisura

El comportamiento de la rigidez del eje entonces se verá afectado por la función encontrada, de tal forma que tomara el comportamiento de que si teta  $(\theta)$  y la fisura se localizan en la parte superior, esta será, dada los efectos de la masa, constante y si ocurre el caso contrario, teta lograra activar la función de respiro logrando una rigidez variable como se ilustra en la figura 5.24 y 5.25 respectivamente.

De tal forma que las condiciones se pueden resumir como:

$$
\begin{cases}\n\theta = 0 \\
g(\theta) = 1 \\
k_T = k\n\end{cases}
$$
\n(5.2)

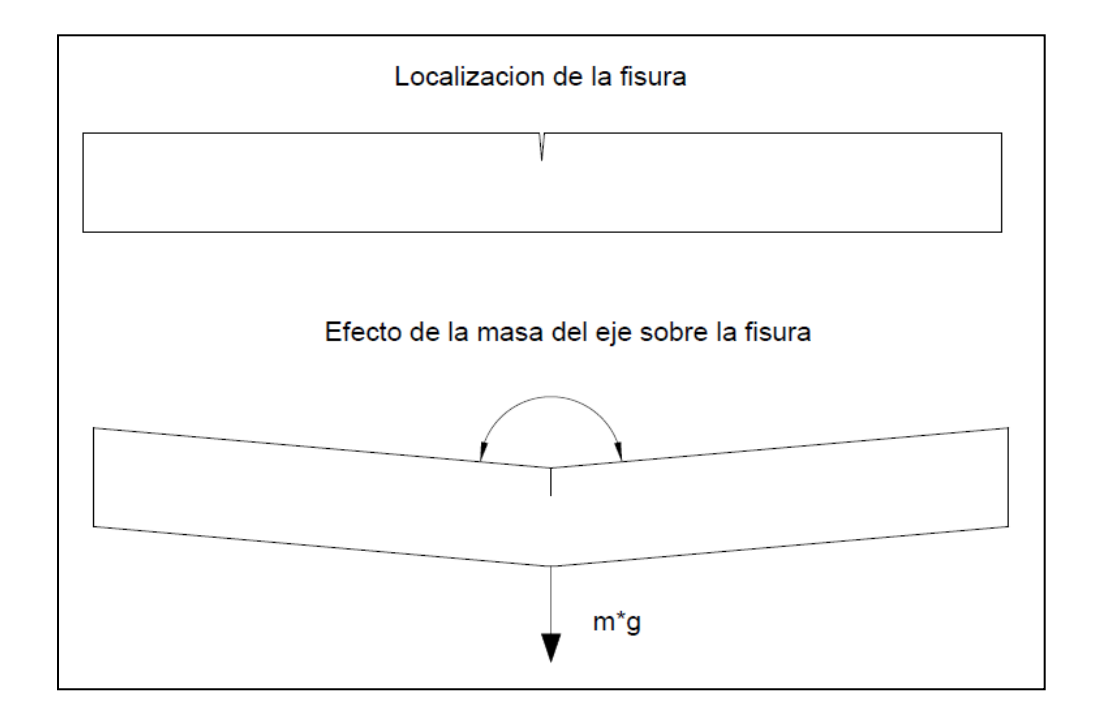

**Fig. 5.24** Fisura en parte superior (primer caso)

$$
\begin{cases}\n\theta = \pi \\
g(\theta) = 0 \\
k_T = k - \Delta k\n\end{cases}
$$
\n(5.3)

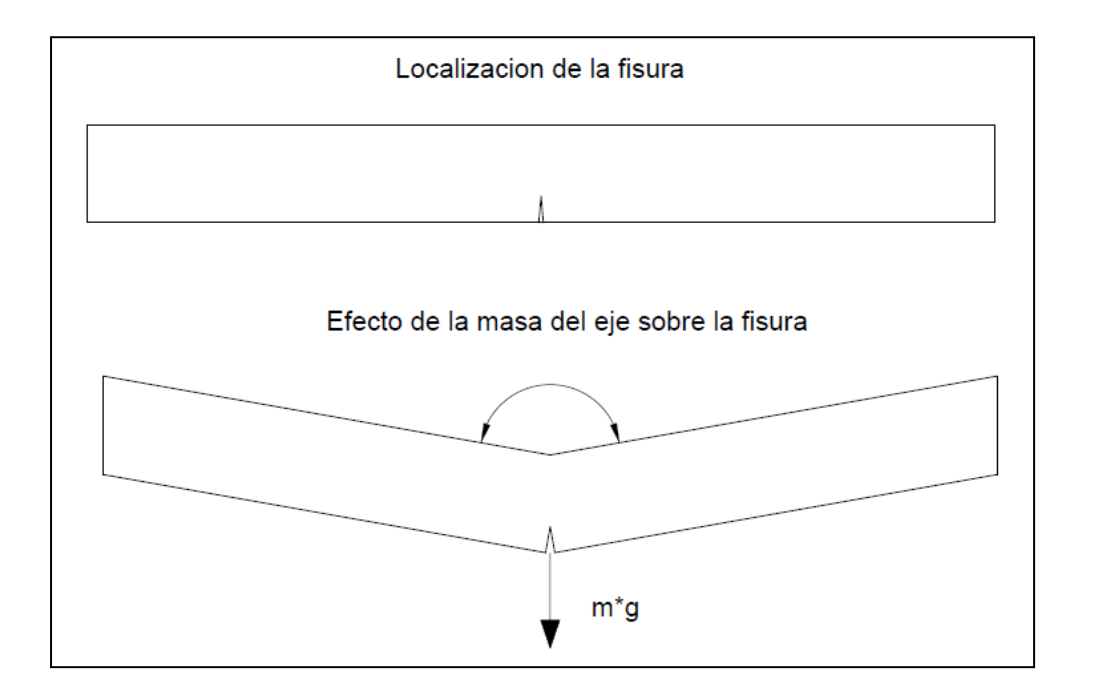

**Fig. 5.25** Fisura en parte inferior (segundo caso)

La función buscada para acoplar al estudio del eje tomara la forma de la grafica de la figura 5.26 como comportamiento:

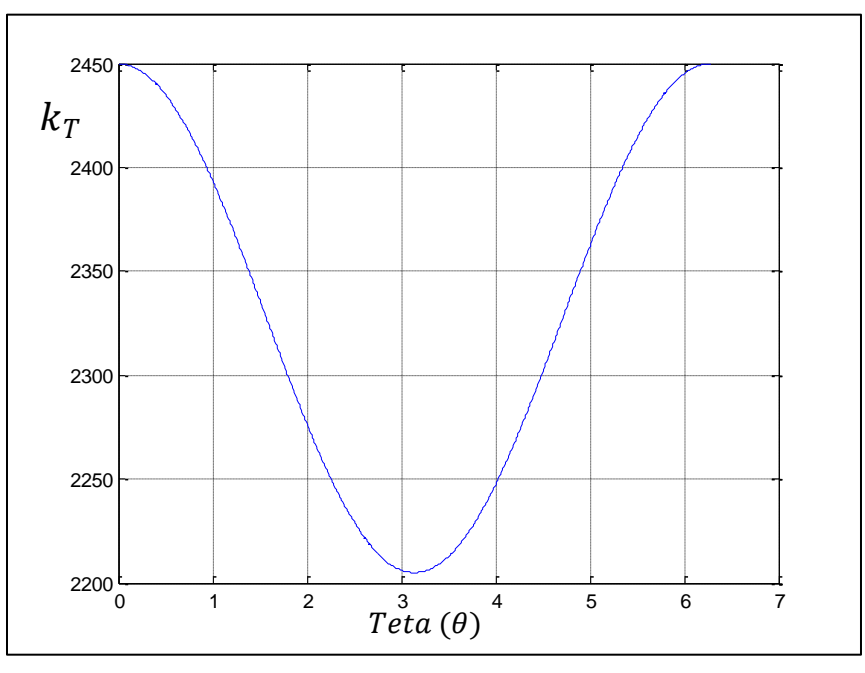

**Fig. 5.26** Comportamiento de la función buscada

La función propuesta para tal efecto es:

$$
k_T = K[g(\theta)\Delta k + (1 - \Delta k)] \tag{5.4}
$$

Donde:

 $k_T$ : Función de rigidez del eje

: Constante de rigidez del eje integro

 $g(\theta)$ : Función de respiro de Mayes y Davis

 $\Delta k$ : Porcentaje de la variación de la rigidez de acuerdo a la profundidad de fisura

La cual es sometida a comparaciones numéricas con lo cual se observa que cumple perfectamente con los requisitos establecidos en la definición de la misma,

las imágenes de las figuras 5.27 a 5.29 siguientes muestran la comparación de la función para distintos valores de porcentajes de variación de rigidez.

Se toma como valores de entrada los siguientes:

: 3.92e4 (Valor de rigidez del eje integro dado de estudio)

#### $\Delta k$ :0.8

Con lo cual se efectúa la comparación entre en eje integro y la función obtenida, cuya graficas es la siguiente:

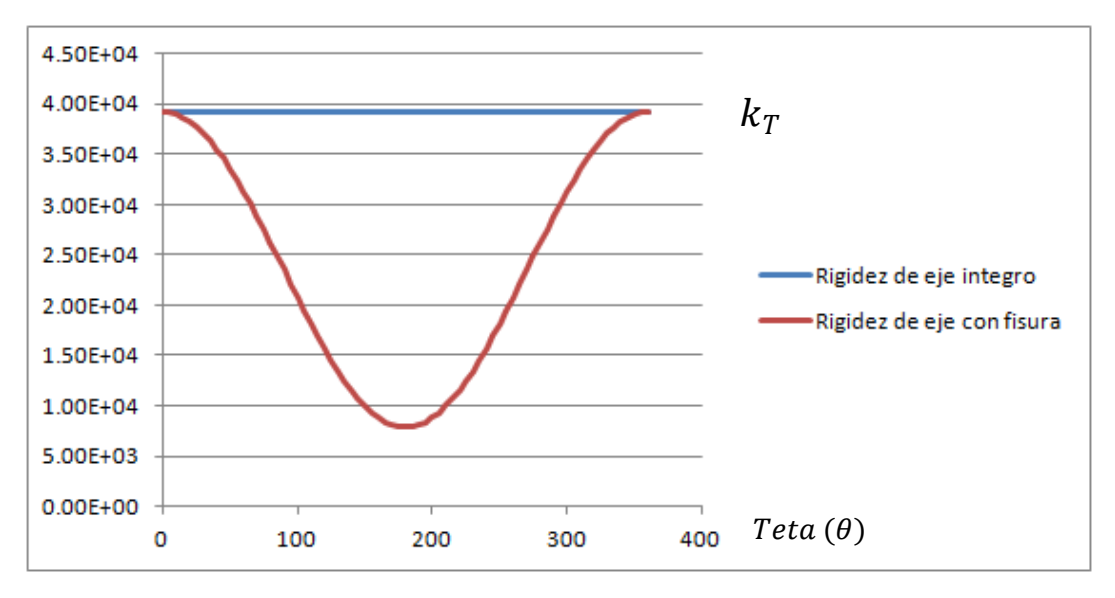

**Fig. 5.27** Comparación entre funciones (eje integro-eje con fisura)

En esta misma prueba del eje se realizan variaciones en el porcentaje del cambio de rigidez de tal forma que la siguiente imagen toma los valores de:

 $K: 3.92e4$  (Valor de rigidez del eje integro dado de estudio)

### $\Lambda k:0$

Con lo cual se obtiene la siguiente grafica:

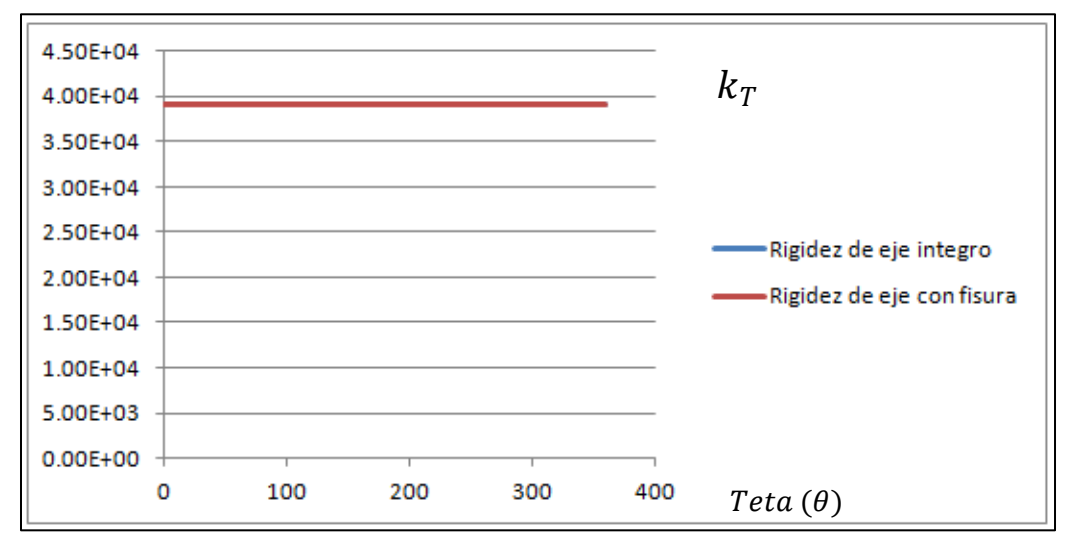

**Fig. 5.28** Comparación entre funciones (eje integro-eje con fisura)

Donde se observa un perfecto alineamiento entre ambas funciones cuando no hay presencia de fisura en el eje. Finalmente se muestra el comportamiento de la función cuando se tiene una rotura total del eje, es decir:

: 3.92e4 (Valor de rigidez del eje integro dado de estudio)

 $\Delta k$ :1

Con lo cual se obtiene la siguiente grafica:

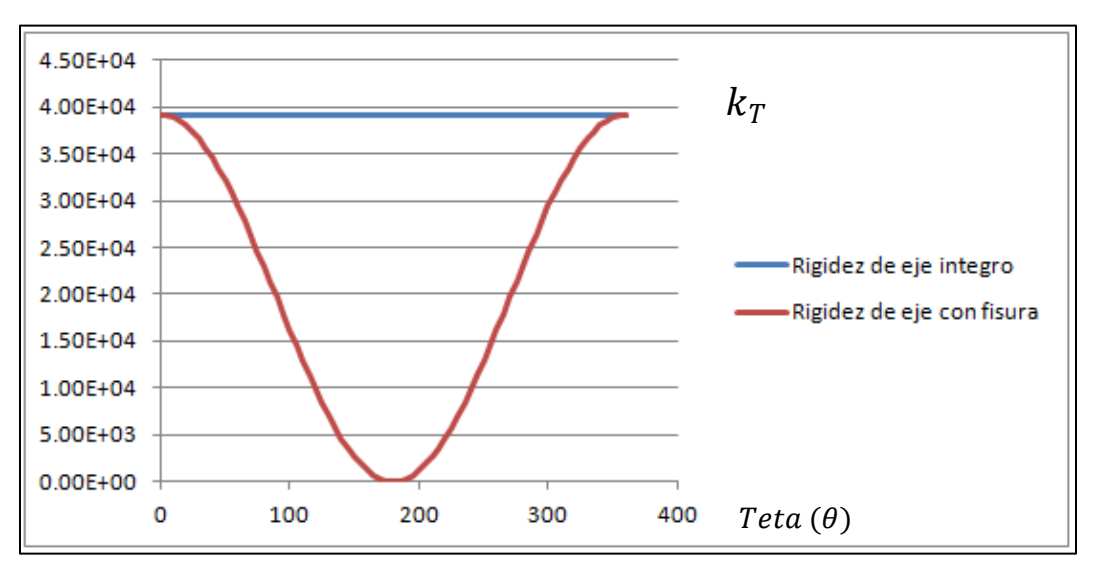

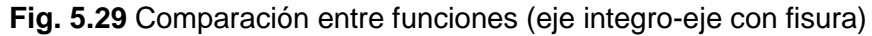

En la cual se observa donde hay zonas en las cuales la rigidez del eje es prácticamente inexistente, con lo cual se da por validada la ecuación propuesta. A continuación se realiza el acoplamiento de este elemento en el lenguaje de programación generado para analizar el comportamiento del modelo con presencia de fisura en APDL.

### **5.4 MODELACIÓN DEL EJE CON PRESENCIA DE FISURA**

Una vez establecido el comportamiento del modelo del rotor en APDL y definida la función a utilizar para efectuar el modelado de la fisura se procede a efectuar el acoplamiento de ambos criterios en un lenguaje de programación de APDL.

En este lenguaje obtenido, cabe señalar que, se efectúa en estado transitorio, dado que el diagrama de Campbell y el análisis armónico requieren aproximaciones lineales en primer término para llevarse a cabo.

Se procede en primer instancia a efectuar simulaciones de acoplamiento de los parámetros buscados, se desea que el programa generado en APDL realice análisis de un modelo de rotor de geometría variable y que además respete criterios de rigidez en una fisura que estará localizada al centro del mismo.

El primer punto deseado (geometría variable) se tiene cubierto hasta este momento, la rigidez variable y la presencia de fisura son los puntos que se abordan en las paginas siguientes, para lo cual se desarrollan las pruebas pertinentes y los modelos necesarios para llevar este punto a cabo.

### **5.4.1 MODELO DE FISURA Y CONDICIONES DE RESTRICCIÓN**

Se realiza el modelo de un eje con presencia de fisura en Ansys APDL para lo cual se tiene que analizar el comportamiento de un eje integro, de tal manera que el eje fisurado en comparación con el integro posean el mismo comportamiento, para llevar a cabo el punto anterior el software posee una herramienta llamada condiciones de restricción.

Se presenta a continuación el modelo de una viga empotrada en ambos extremos de sección transversal constante con las siguientes características geométricas:

- $\bullet$  L=1 m
- $\bullet$  D= 0.01 m
- $E = 2.1$  e11 Pa
- F=98.1 N

El cual es representado en la siguiente imagen junto con la aplicación de cargas en los puntos mencionados:

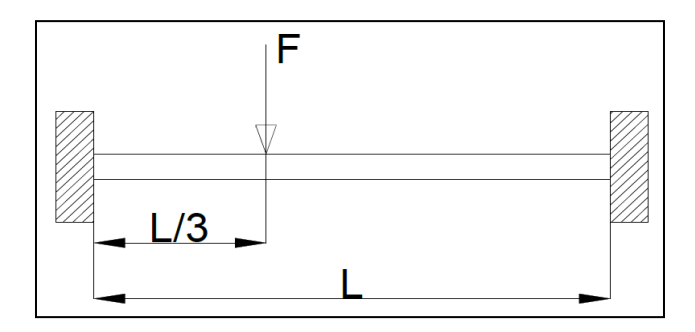

**Fig. 5.30** Modelo de viga sin presencia de fisura

Dadas las características geométricas de la viga se puede deducir que las condiciones iniciales de empotramiento se definen como:

$$
W(Z) = 0; Z = 0
$$
  
\n
$$
\frac{dW}{dx} = 0
$$
\n(5.5)

Se define la elástica de la viga como:

$$
\frac{EI}{M} = \frac{\ddot{y}}{[1 + (\dot{y})^2]^{\frac{3}{2}}} \tag{5.6}
$$

Donde por simplicidad de estudio de caso la ecuación es definida con la siguiente aproximación:

$$
(\dot{y})^2 = (tan\theta)^2 \cong \theta^2 \tag{5.7}
$$

Donde se asume que los desplazamientos angulares son muy pequeños, de tal manera que la ecuación de la elástica aproximada es:

$$
\frac{EI}{M} = \ddot{y} \tag{5.8}
$$

Con lo cual recordando que la ecuación de la elástica puede tomar las siguientes formas:

$$
EI \frac{d^2 y}{dz^2} = M(Z)
$$
  
\n
$$
EI \frac{d^3 y}{dz^3} = V(Z)
$$
  
\n
$$
EI \frac{d^4 y}{dz^4} = W(Z)
$$
 (5.9)

Al aplicar las condiciones iniciales anteriormente expuestas al modelo de prueba, junto con las cargas expuestas a 1/3 de la longitud del mismo se obtiene la ecuación de la elástica del mismo, cuya grafica es obtenida en APDL.

Con el fin de validar esta grafica del eje integro con el modelo que se genera con presencia de fisura, cuya grafica del elemento integro es la mostrada en la figura 5.31.

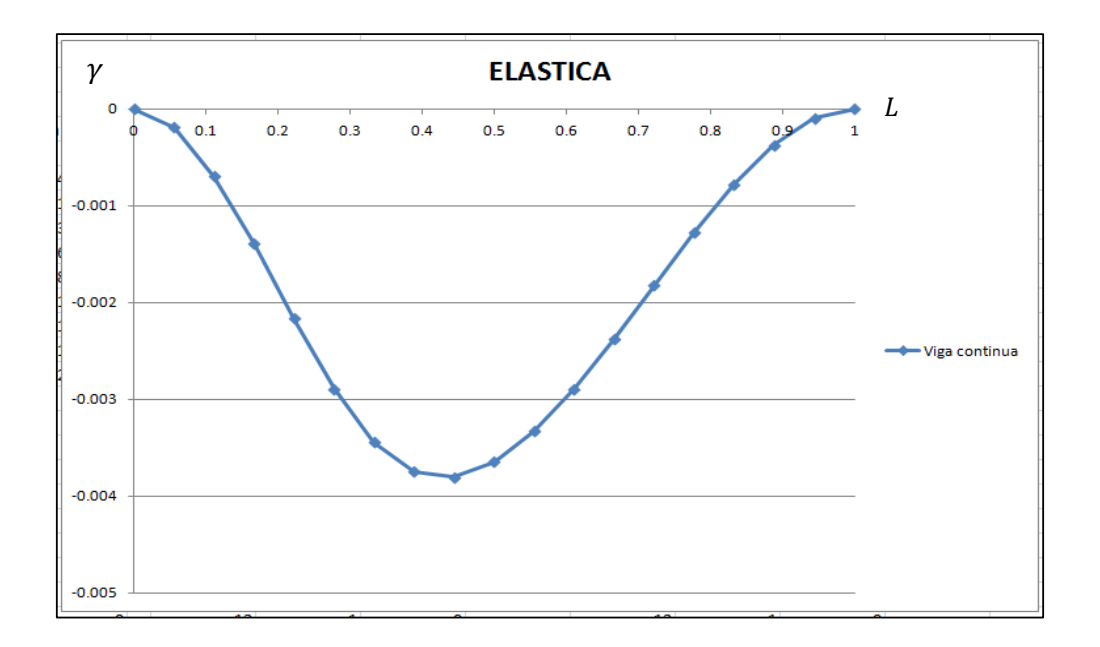

**Fig. 5.31** Grafica de la elástica del modelo de prueba del eje integro

El siguiente paso es dividir la viga en dos partes iguales, de tal manera que se obtenga una viga constituida por dos secciones como la mostrada en la figura 5.32 siguiente:

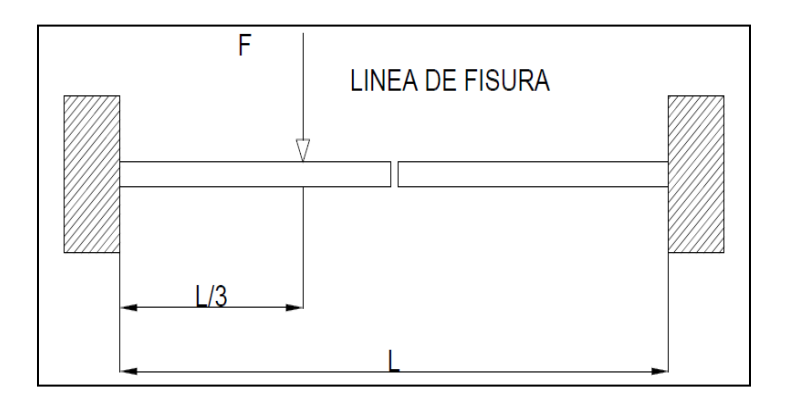

**Fig. 5.32** Modelo de viga con presencia de fisura

Esto con el fin de generar la presencia de la fisura y que esta sea reconocida en APDL, de tal manera que después de aplicar el modelo anteriormente expuesto que conserva las propiedades geométricas y físicas del eje integro, cuando se obtiene su grafica de la curva elástica el software presenta el siguiente modelo en comparación con el eje integro:

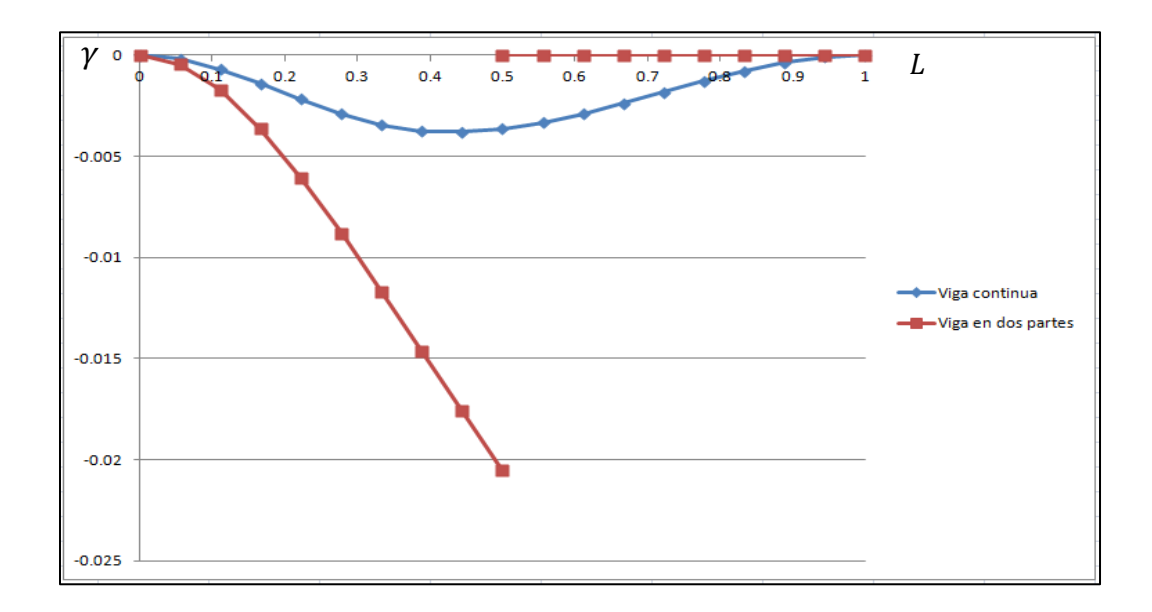

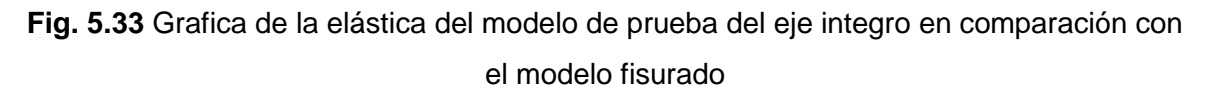

Se observa divergencia en ambos elementos obtenidos, ningún punto de ambas graficas coinciden como es de esperarse por la presencia de la discontinuidad geométrica.

El objetivo es lograr que ambas ecuaciones de elásticas (para viga continua y en dos partes) sean las mismas en prácticamente todos sus puntos, para lo cual se hace uso de restricciones de movimiento, de pendientes y aplicaciones de rigideces.

Se utiliza programación en APDL y las barras de herramientas del mismo software para lograr el objetivo anterior.

Las ecuaciones de restricción en APDL pueden ser agregadas de las siguientes formas:

Mediante la aplicación del siguiente comando en lenguaje APDL:

CE, NEQN, CONST, NODE1, Lab1, C1, NODE2, Lab2, C2, NODE3, Lab3, C3

Mediante la siguiente ruta en la barra de herramientas:

```
Main Menu>Preprocessor>Coupling / Ceqn>Constraint Eqn
```
Con la cual se controlan los desplazamientos longitudinales, angulares y los nodos de aplicación de los mismos.

Aplicando condiciones de restricción de desplazamiento se obtiene la ecuación de la elástica en color verde mostrada en la figura 5.34 siguiente:

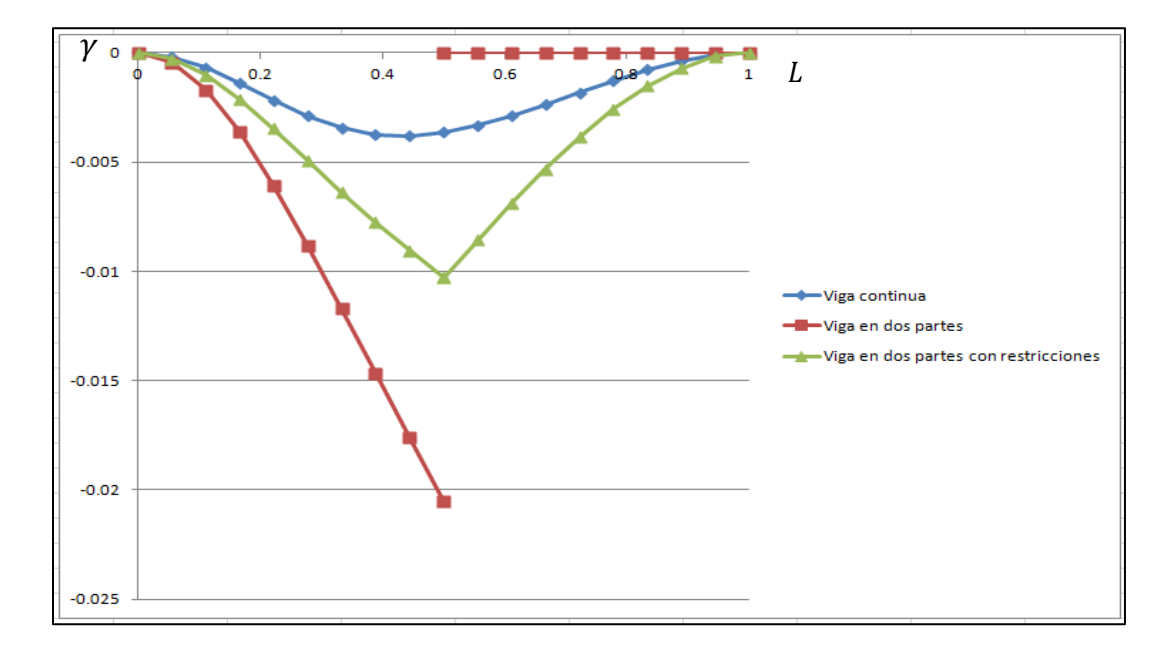

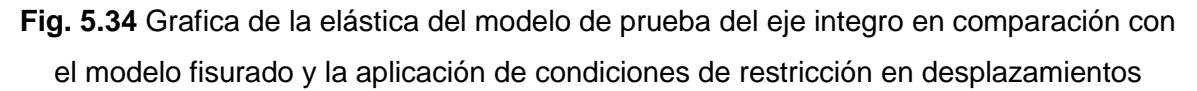

Con lo cual se observa que el modelo fisurado e integro de estudio poseen una elástica si bien con unión todavía presenta variaciones, para eliminar estas se aplican condiciones de restricción en pendientes es decir no se permite que la segunda condición de frontera impuesta presente variación mediante la aplicación de condiciones de restricción.

Finalmente al aplicar condiciones de restricción en pendientes se logra que ambas ecuaciones tomen los mismos valores que en la ecuación continua como se muestra en la figura 5.35.

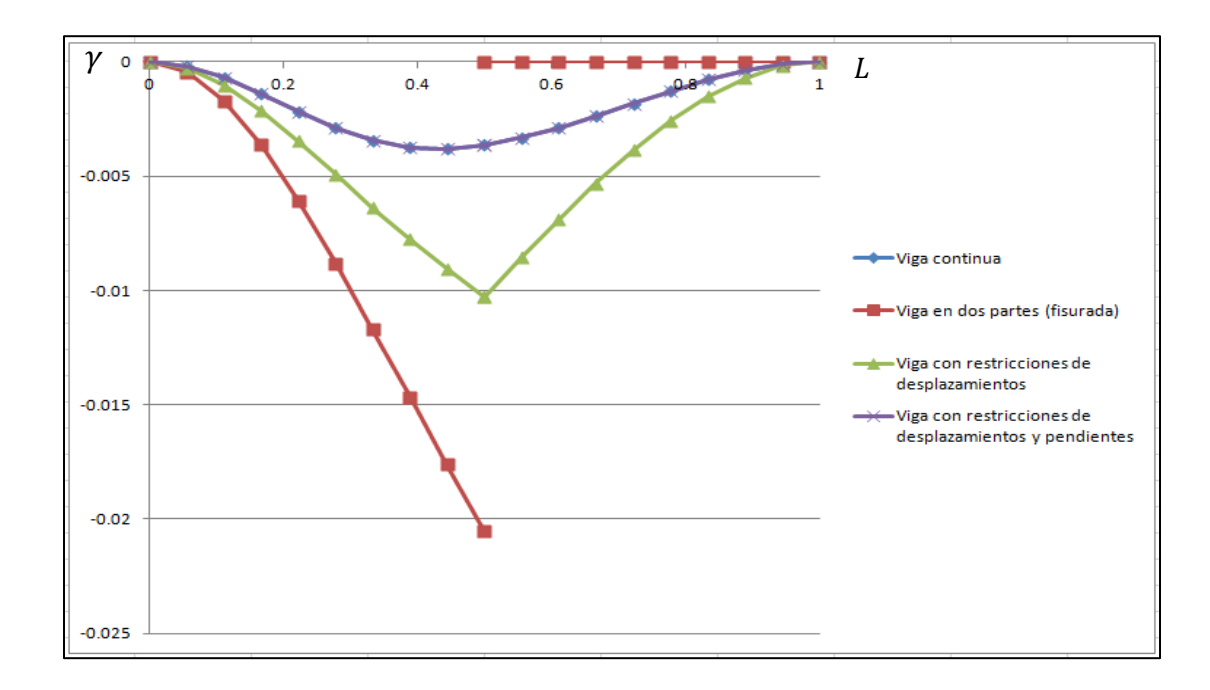

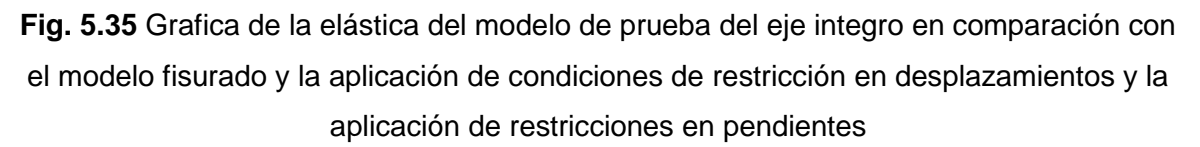

Se observa en este modelo que mediante la aplicación de esta restricción, la presencia de la fisura es eliminada, sin embargo, esto no es lo que se desea en el modelo de estudio, lo que se desea es que mediante la aplicación de un elemento de rigidez se logre la eliminación de la fisura.

Para calcular la rigidez necesaria en el modelo se puede proceder de dos formas: en la primera se aplica una fuerza en la viga de estudio, para después medir el desplazamiento y con ello obtener la rigidez deseada. La imagen 5.36 muestra los datos necesarios para el cálculo de la rigidez.

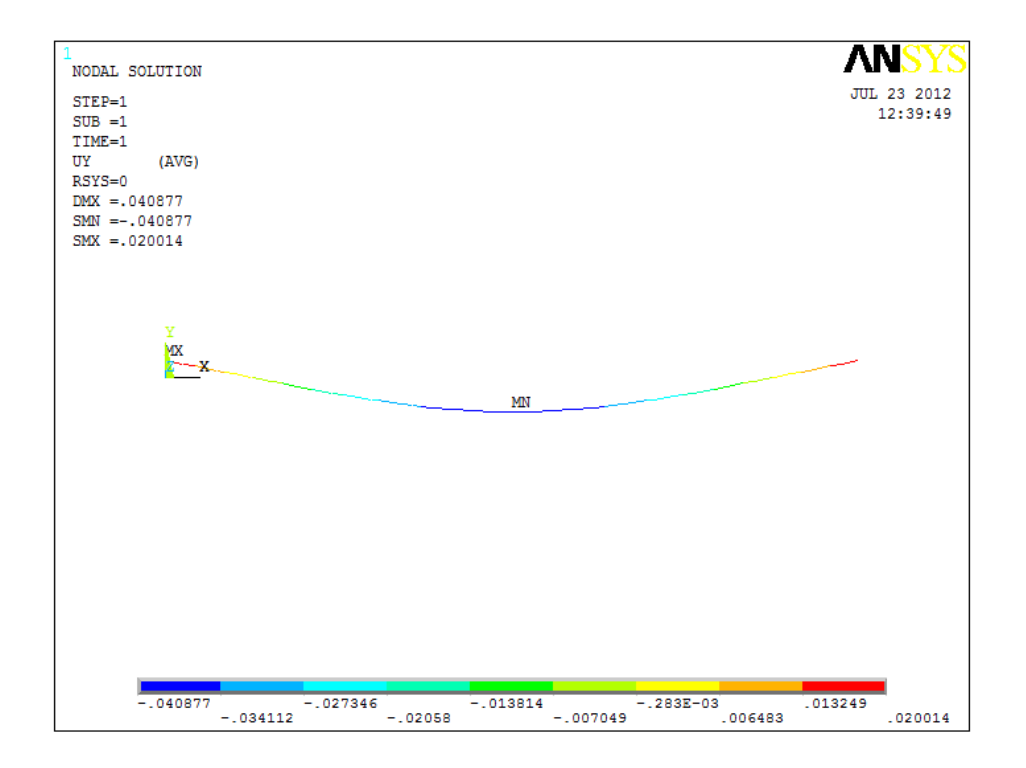

**Fig. 5.36** Elemento de prueba

Para calcular la rigidez necesaria en el eje se ocupa la formula:

$$
k = \frac{F}{x} \tag{5.10}
$$

Donde:

$$
F = 100 N
$$

$$
X = 0.040877 m
$$

Datos obtenidos al agregar un análisis estático en el eje de prueba, el resultado de la rigidez es:

$$
K=2446.36\ N/m
$$

La segunda opción es mediante la aplicación de la formula:

$$
K = \frac{48EI}{l^3} \tag{5.11}
$$

Donde los datos de este análisis son:

$$
E = 2.1e11
$$

$$
I = \frac{\pi}{64}((0.00635)^4)
$$

Donde se obtiene como resultado final:

$$
k=2448.93 N/m
$$

Con lo cual se puede observar que el cálculo de la rigidez necesaria mediante ambos procesos arroja un valor similar. Cuando se quita la restricción de pendientes y se logra agregar una rigidez en los elementos de la viga fisurada se obtiene la grafica de ecuaciones ilustrada en la figura 5.37.

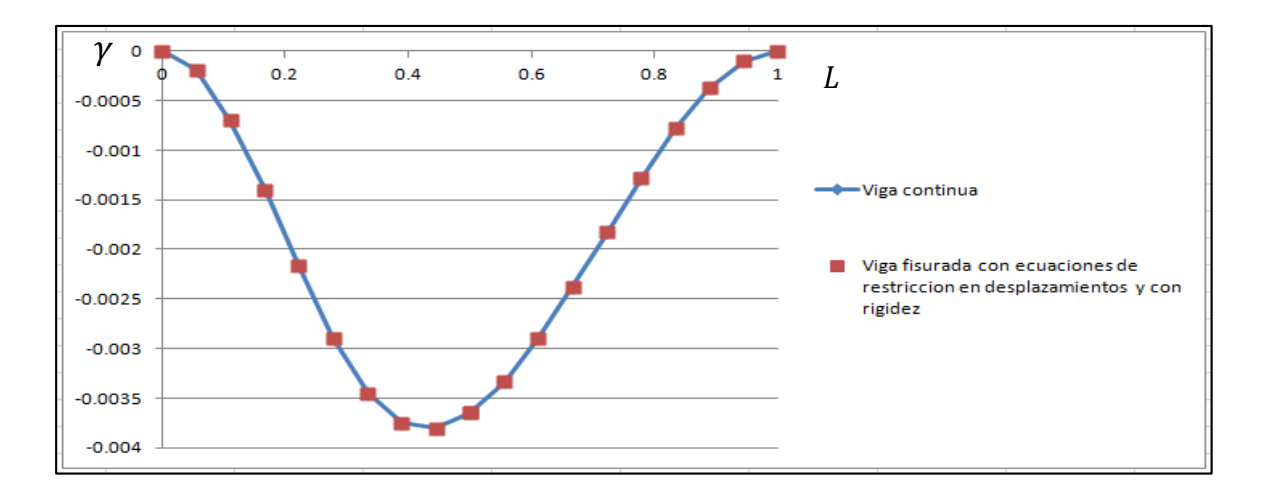

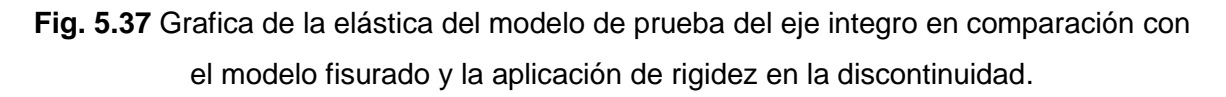

Se puede observar que ambas graficas son similares, tanto el eje integro como el eje fisurado con aplicaciones de condiciones de restricción y rigidez en la fisura, con lo cual la prueba del elemento fisurado en APDL es exitoso, se procede a continuación a aplicar esta prueba al modelo de estudio. Con lo cual se genera un modelo con presencia de fisura en el elemento fisurado.

## **5.4.2 VALIDACIÓN DE VARIACIONES EN RIGIDEZ**

Cuando se aplica al modelo de estudio las condiciones iniciales y la rigidez calculada se obtiene la siguiente grafica de desplazamientos ilustrada en la figura 5.38 la cual ilustra la firma vibratoria del nodo de localización del disco en el diagrama de fases del mismo es decir desplazamientos en los ejes y y x respectivamente.

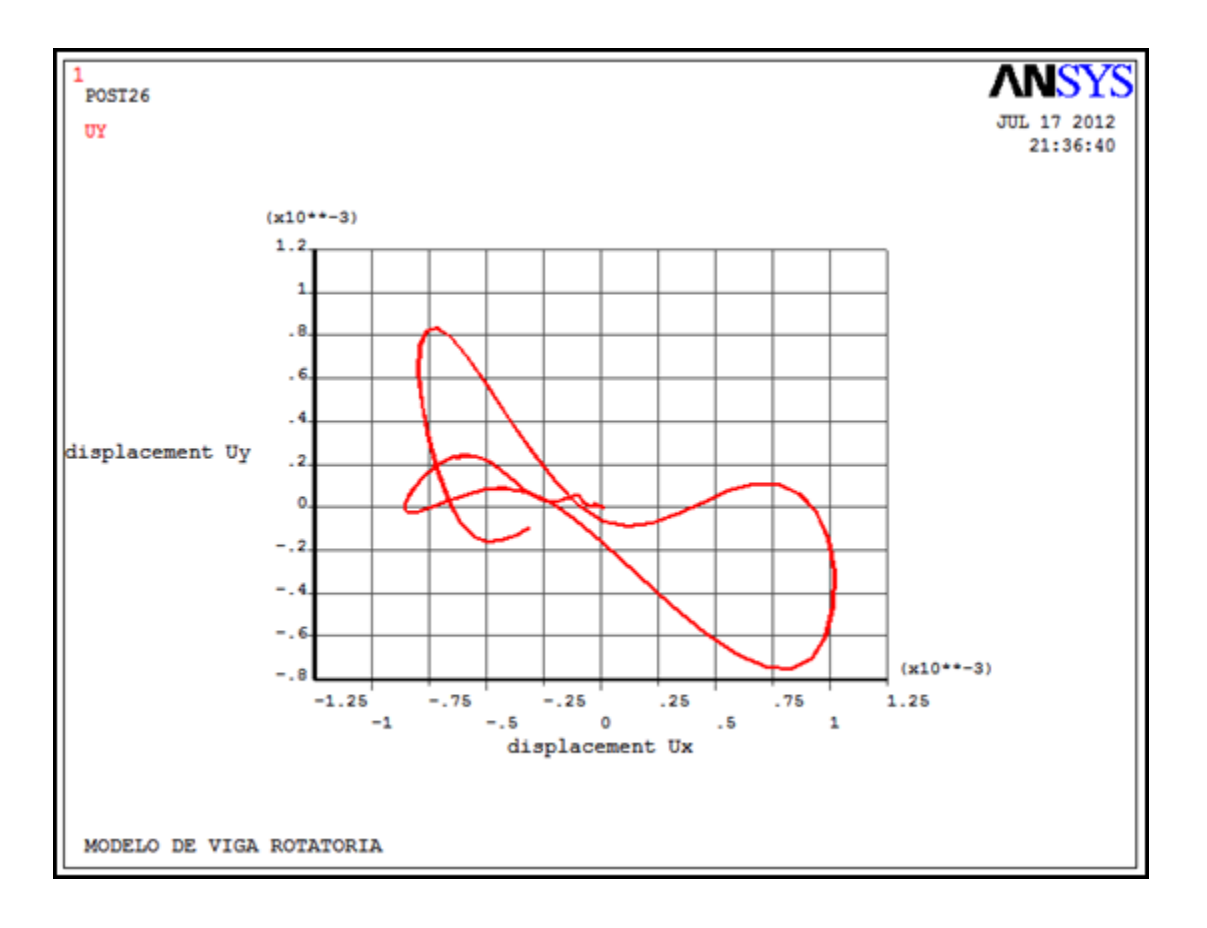

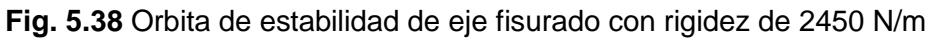

Cuando se realizan variaciones en la rigidez se obtienen las siguientes orbitas de estabilidad mostradas en la siguiente serie de imágenes para cada uno de los valores de rigidez asignados a la función del modelo ilustradas desde la figura 5.39 a la figura 5.41 como ejemplo de caso de estudio donde se ilustrara de la misma forma los desplazamientos en el eje y y x respectivamente con variaciones en el porcentaje de rigidez.

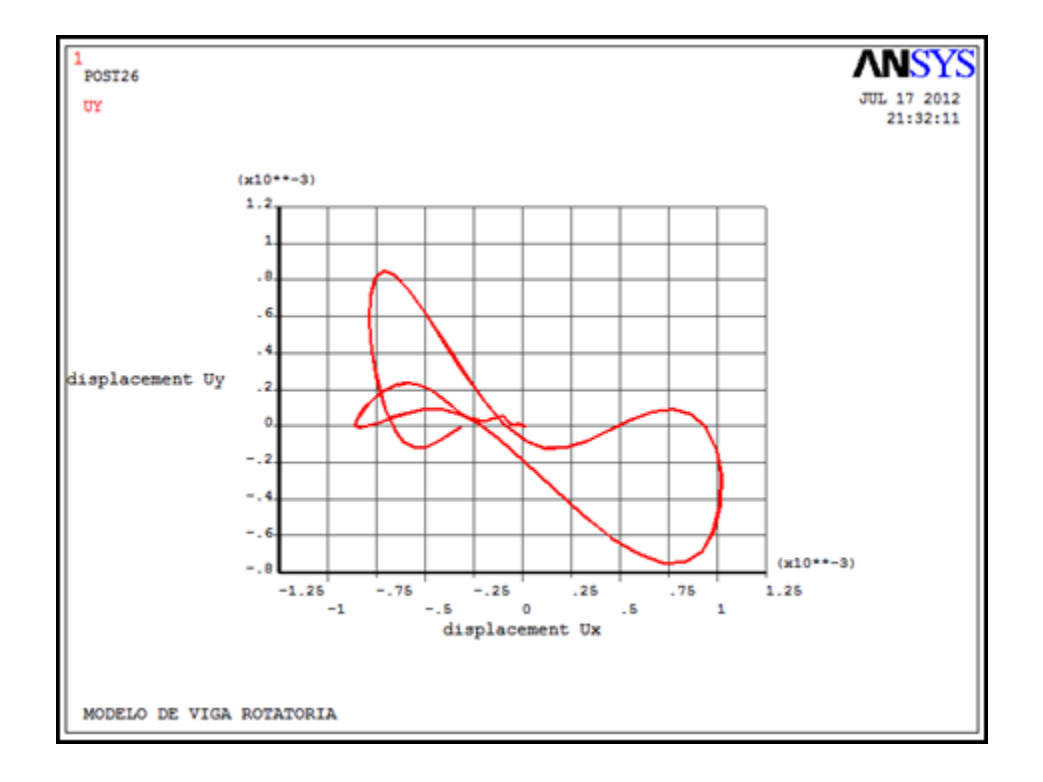

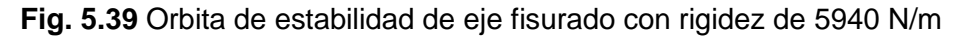

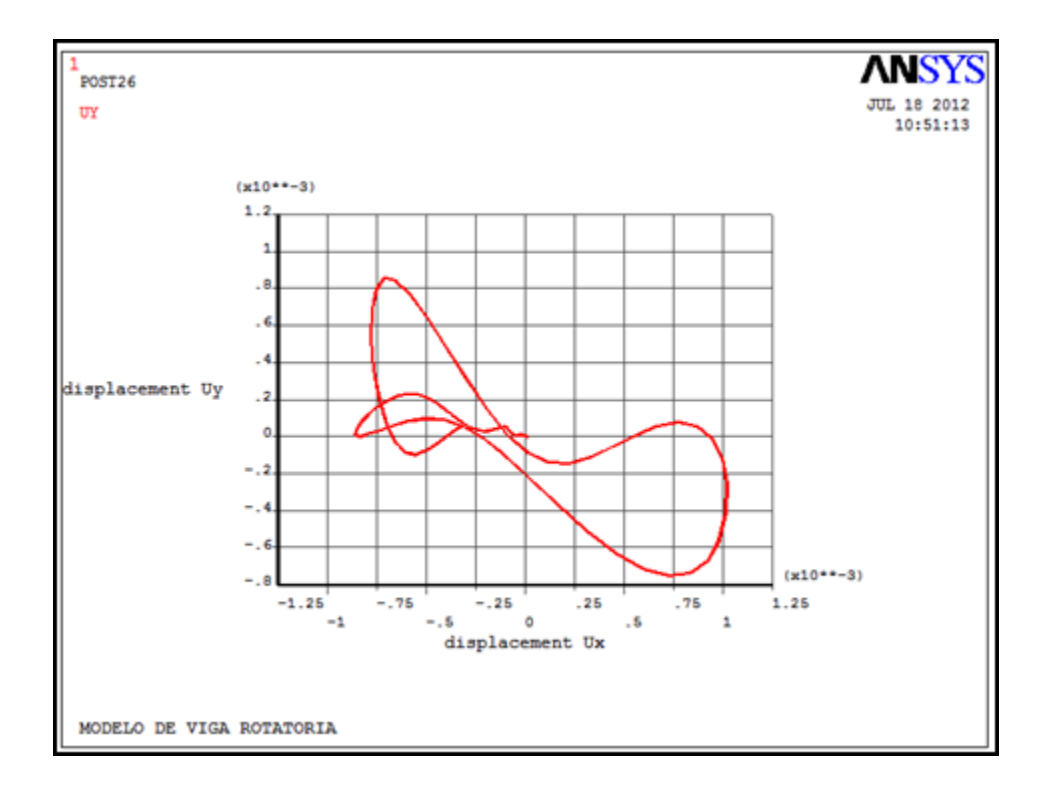

**Fig. 5.40** Orbita de estabilidad de eje fisurado con rigidez de 245e11 N/m

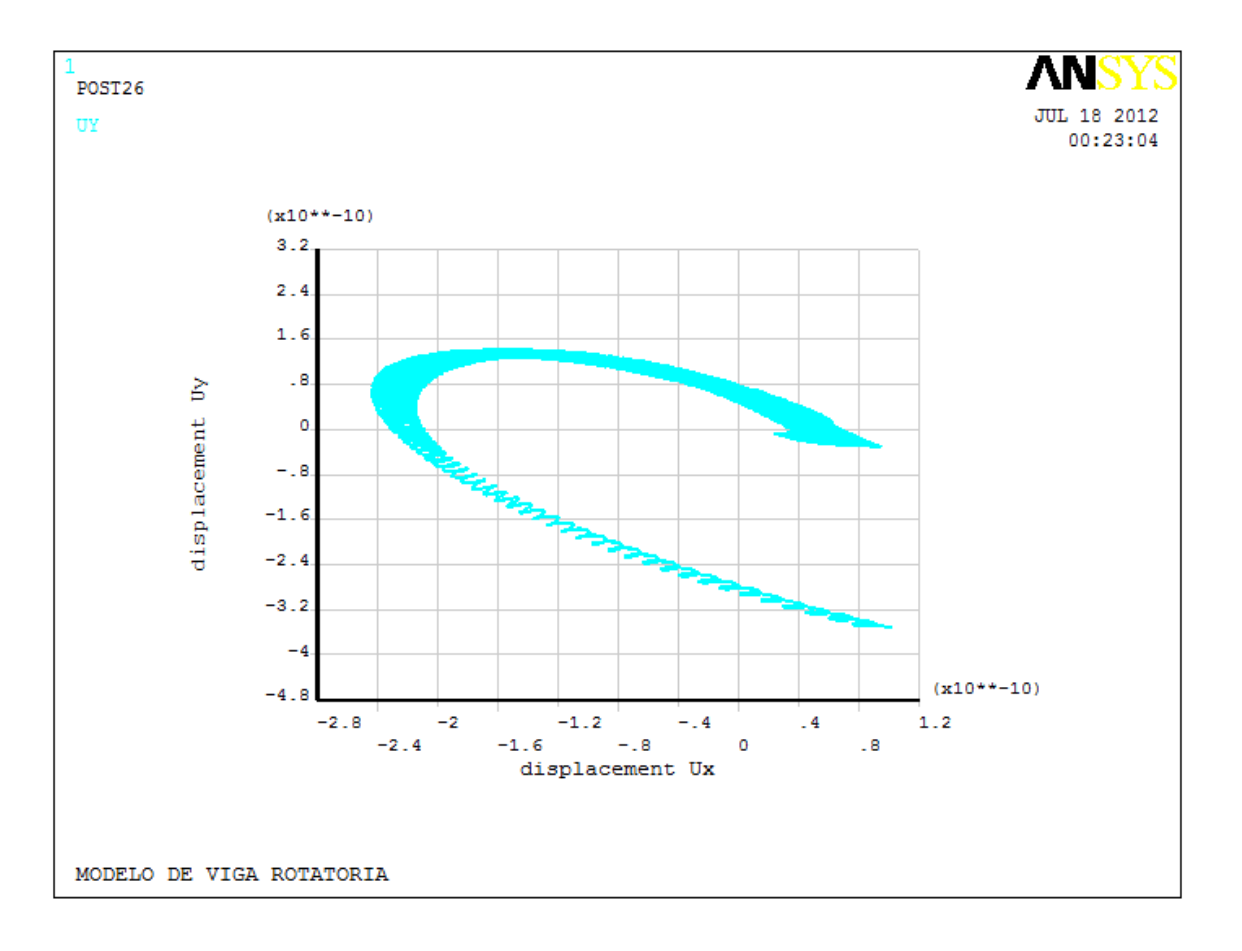

**Fig. 5.41** Orbita de estabilidad de eje fisurado con rigidez de 245e20 N/m

Se puede observar que las variaciones en el modelo de estudio hasta este momento son casi nulas para cambios de rigideces considerables, se procede a generar cambios en el modelo de estudio, es decir en las propiedades del mismo como es el caso de cancelar los valores en largos desplazamientos, dado que el modelo no respeta este tipo de elementos, y cambios en las propiedades de las rigideces del mismo, es decir se agregan elementos tipo combinado torsional en espera de que el programa obtenga un comportamiento más apegado a la realidad.

La serie de graficas de la figura 5.42 a la figura 5.45 ilustran todos los cambios aquí mencionados en la estructura del algoritmo, es decir, pequeños desplazamientos, rigidez variable y elemento combinado torsional.

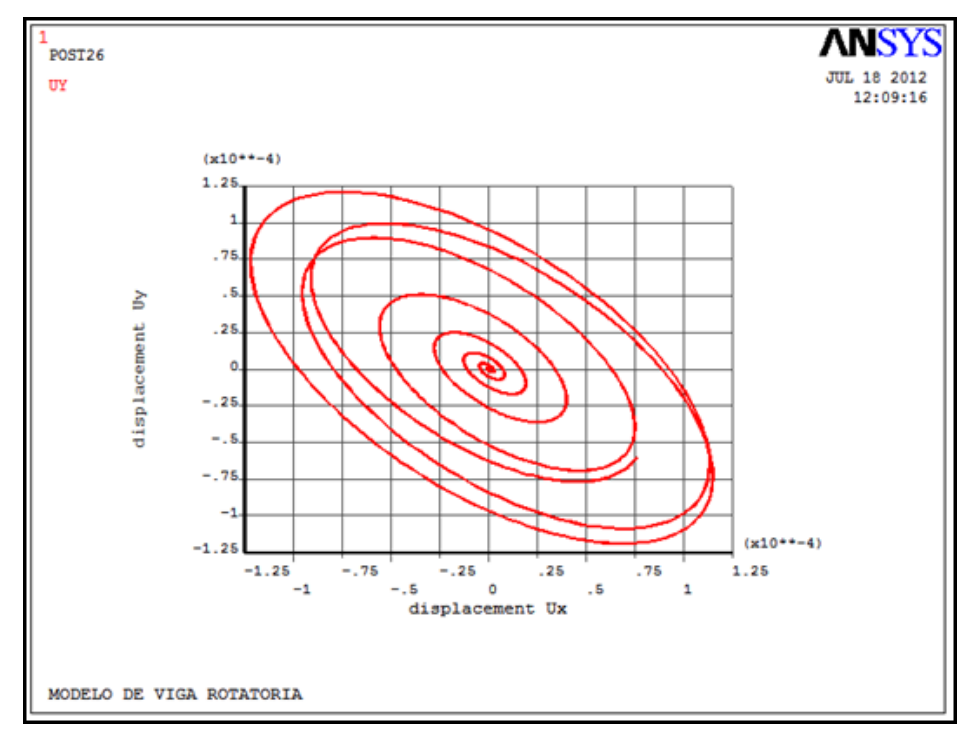

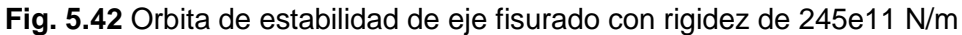

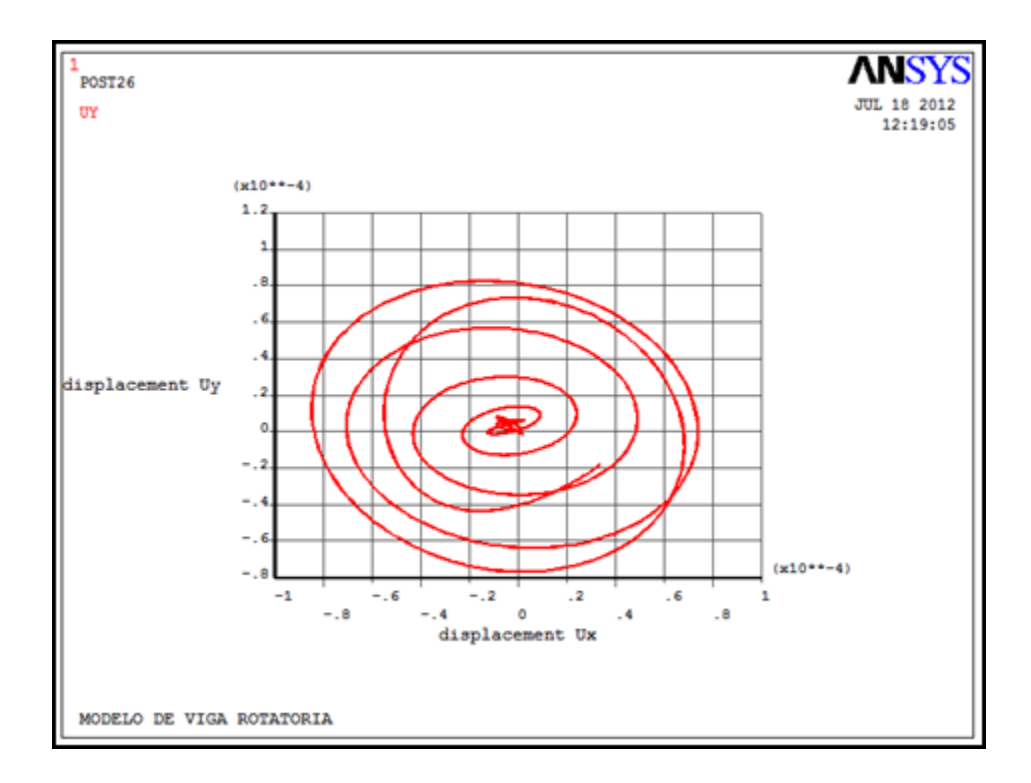

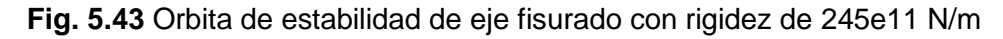

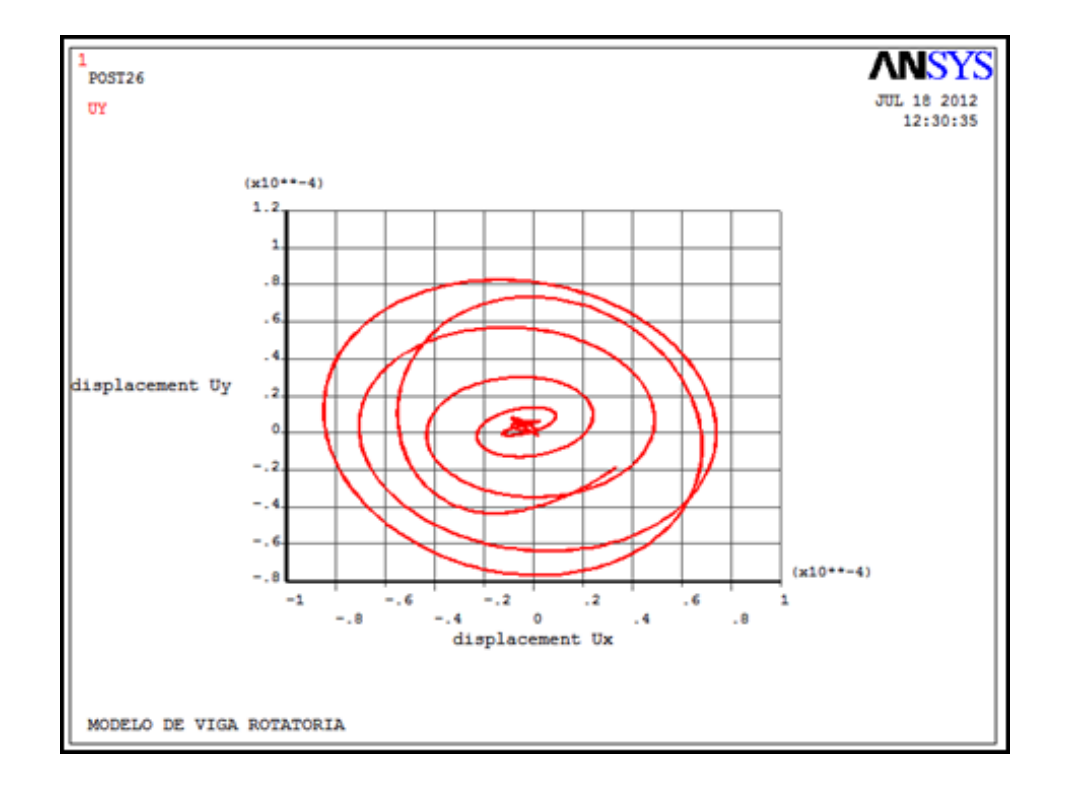

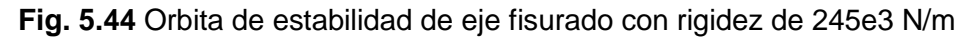

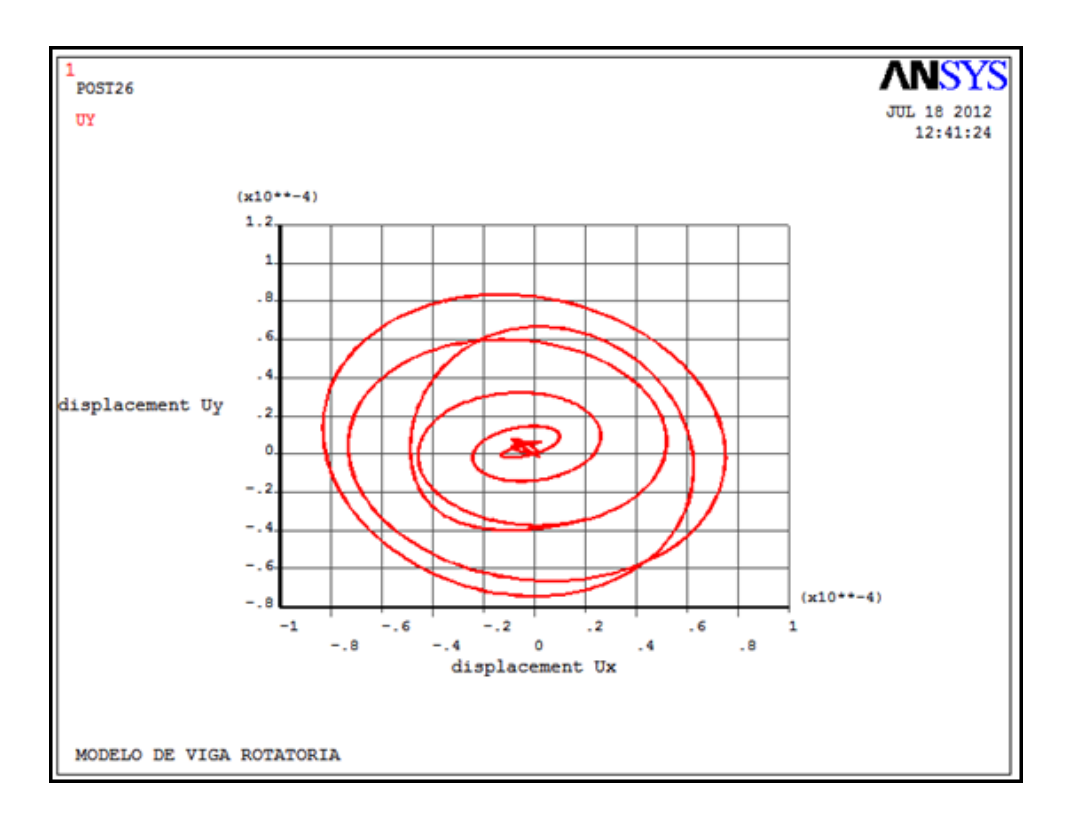

**Fig. 5.45** Orbita de estabilidad de eje fisurado con rigidez de 245e1 N/m

Se observa que en las graficas generadas, el modelo ya admite cambios en la rigidez, aunque esta desde un inicio permanezca constante en la simulación de movimiento del rotor.

A continuación se muestran algunas graficas del modelo computacional con rigidez variable en el modelo, de la figura 5.46 a la figura 5.49 con un cambio efectuado mas, desde este momento las simulaciones de movimiento admitirán velocidades angulares constantes, ya que en el modelo matemático presentado en el capitulo anterior este parámetro se mantenía constante.

Esto con el fin, como se ha mencionado anteriormente de lograr una aproximación en los modelos de programación presentados.

Los datos de las simulaciones presentadas son los mismos, solo que estos se toman en diferentes intervalos de tiempo, entre los que se puede mencionar una velocidad angular de 0.7\*161.9 rad/s y rigidez variable.

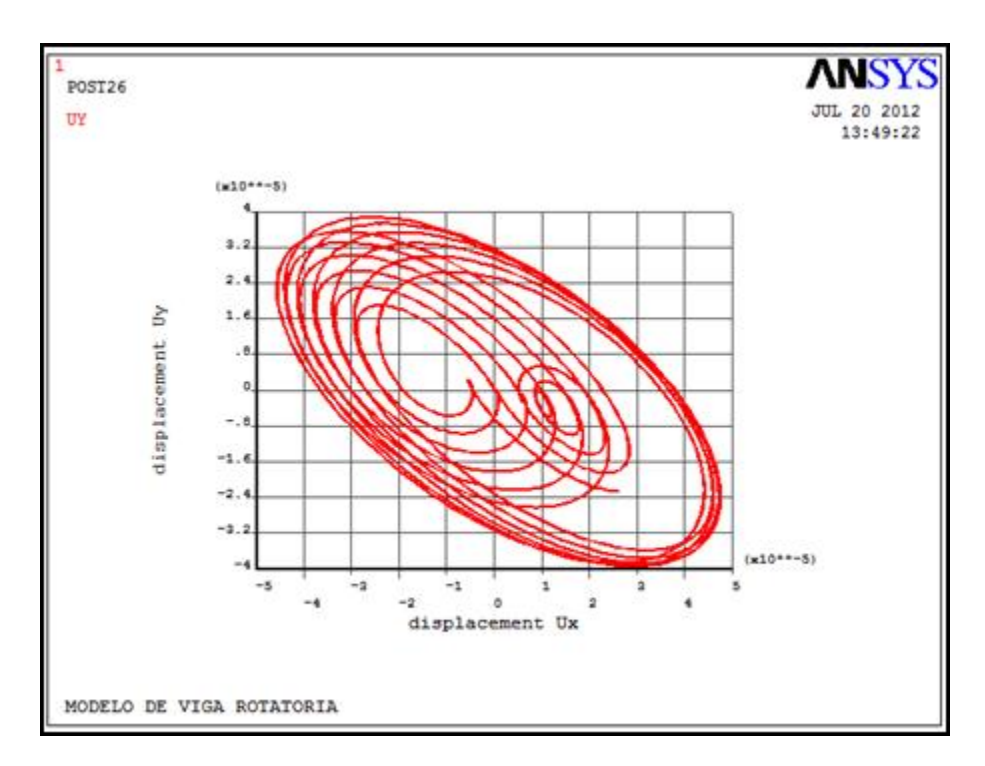

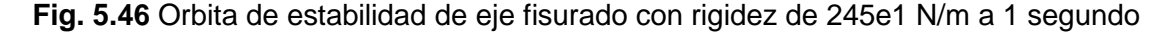

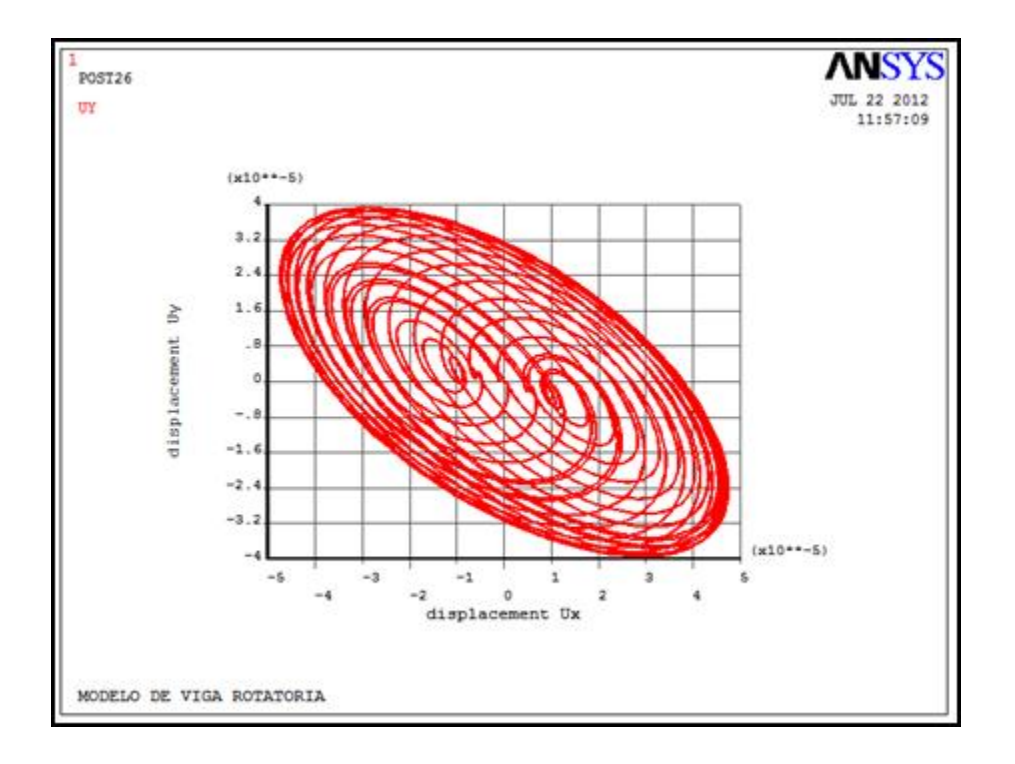

**Fig. 5.47** Orbita de estabilidad de eje fisurado con rigidez de 245e1 N/m a 5 segundos

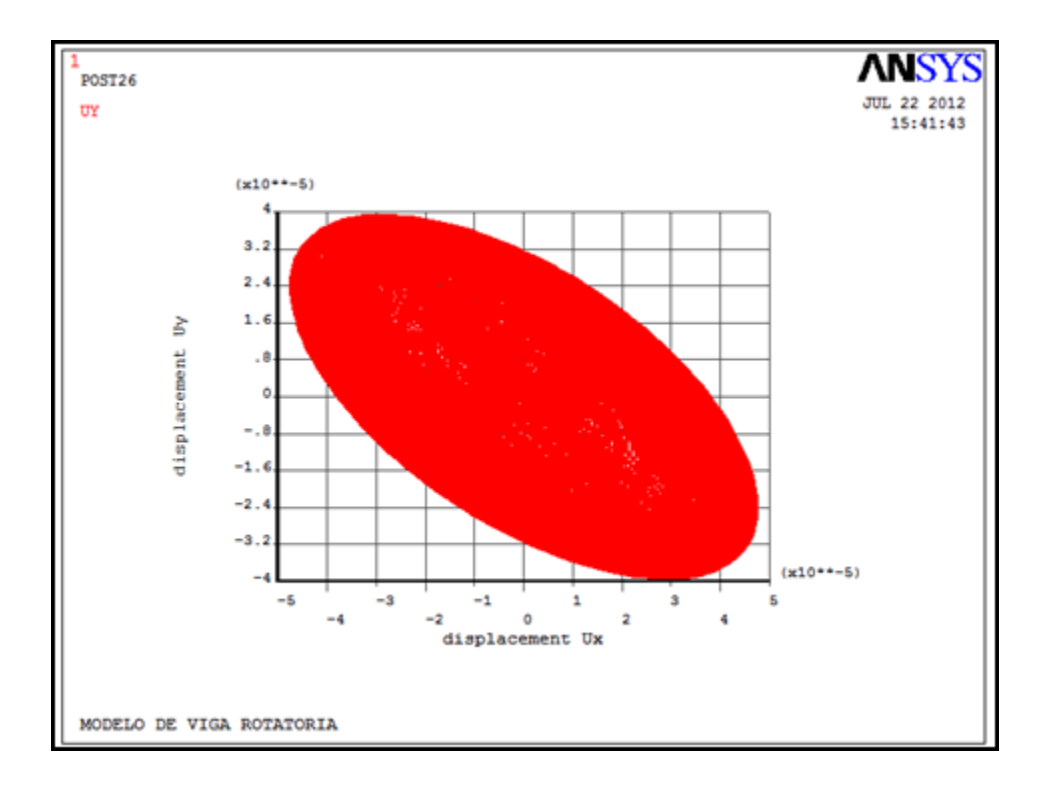

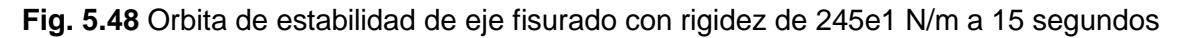
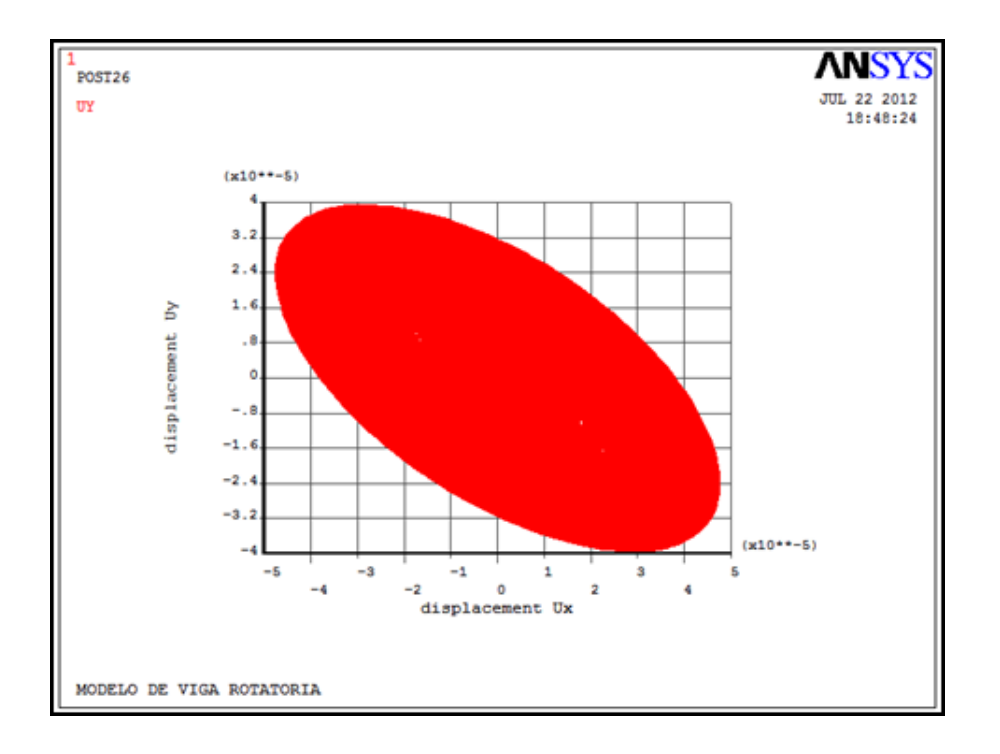

**Fig. 5.49** Orbita de estabilidad de eje fisurado con rigidez de 245e1 N/m a 25 segundos

Las graficas mostradas en la figura 5.50 a la figura 5.51 respetan los parámetros anteriormente expuestos pero a velocidad de 0.66\*161.9 rad/s.

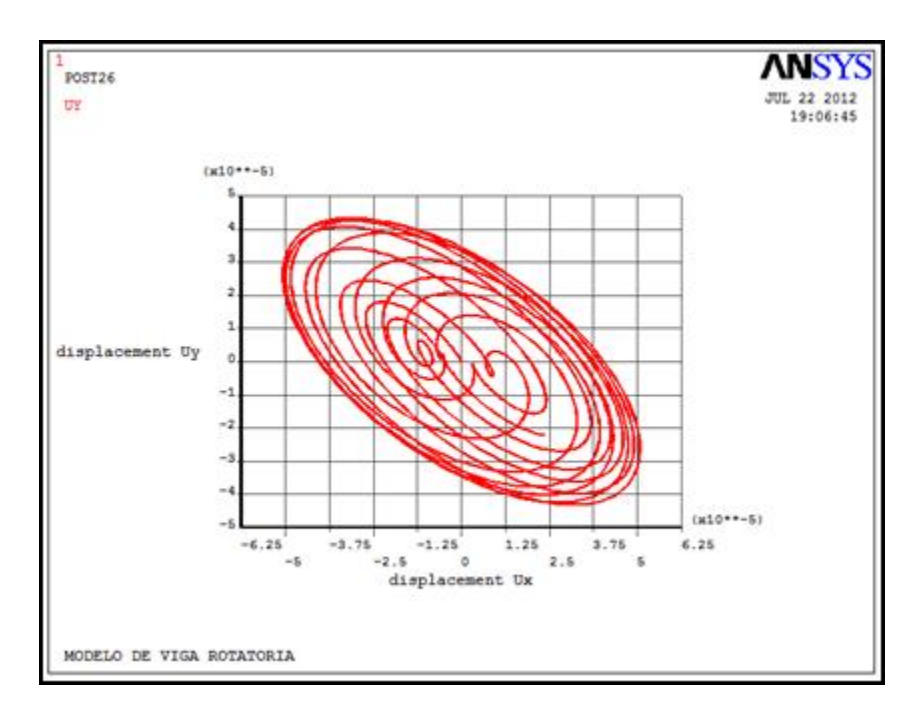

**Fig. 5.50** Orbita de estabilidad de eje fisurado con rigidez de 245e1 N/m a 1 segundo

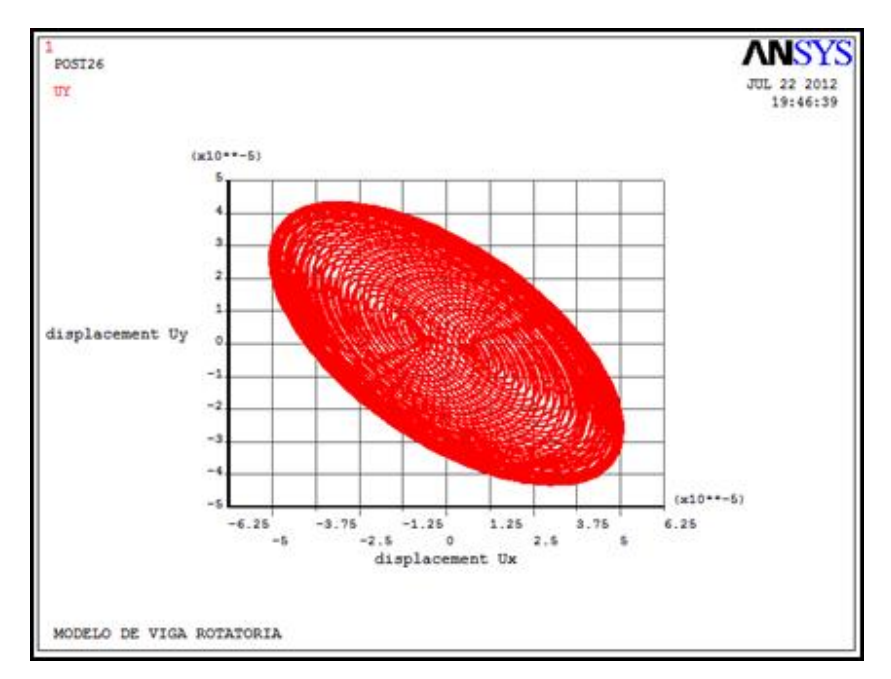

**Fig. 5.51** Orbita de estabilidad de eje fisurado con rigidez de 245e1 N/m a 5 segundos

El modelo no admite cambios significativos en rigideces se realizan cambios en la estructura con el fin de obtener una mejor aproximación. Se reemplaza el elemento simulador de resorte torsional por uno longitudinal, las figuras 5.52 a 5.53 ilustran este cambio.

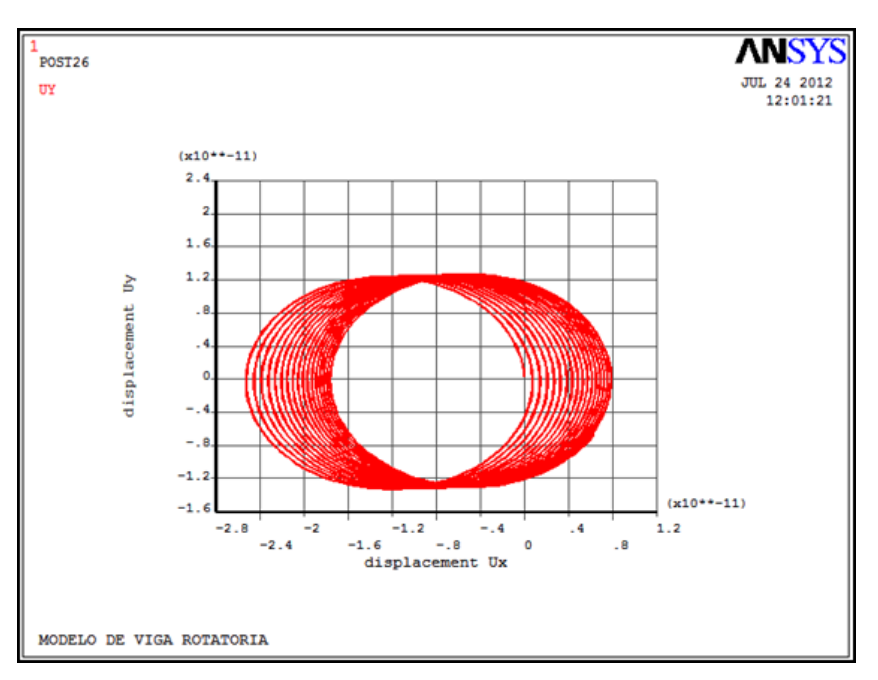

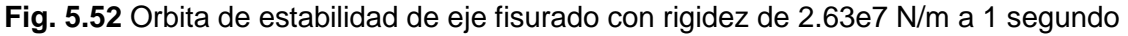

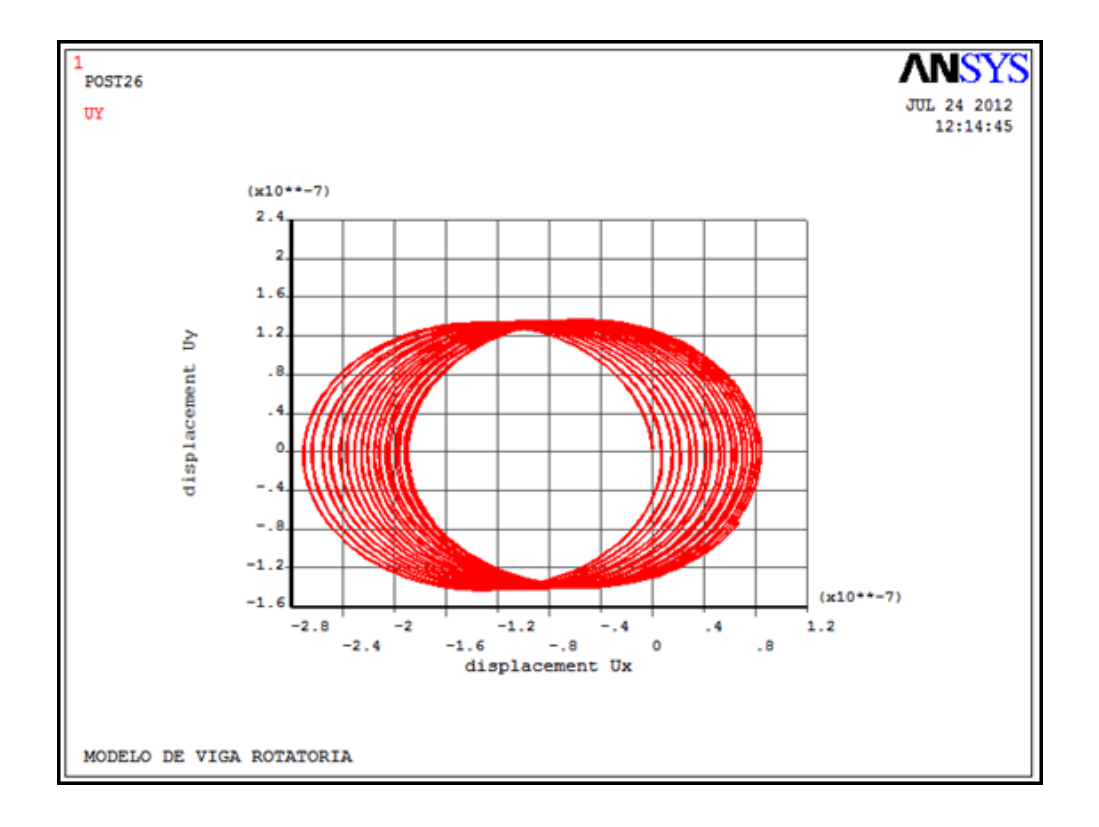

#### **Fig. 5.53** Orbita de estabilidad de eje fisurado con rigidez de 245e1 N/m a 1 segundo

El modelo, con los cambios efectuados anteriormente ya admite cambios en la rigidez y además esta tiene la característica de ser variable, con ello se cumple el primer requisito impuesto del algoritmo generado, a continuación se realizan las validaciones para que el modelo de estudio admita la función de respiro de Mayes y Davis.

# **5.4.3 VALIDACIÓN DE LA FUNCIÓN DE RESPIRO**

Se realiza a continuación nuevamente un acoplamiento de una característica más en el modelo de estudio que es la función de respiro de la fisura por medio del modelo expuesto anteriormente, esto con el fin de que el programa generado computacional admita todos los parámetros objetivos del mismo.

A continuación se muestran en las figuras de 5.54 a la figura 5.67 las simulaciones de las orbitas de estabilidad variando el tamaño de la fisura presentada en el

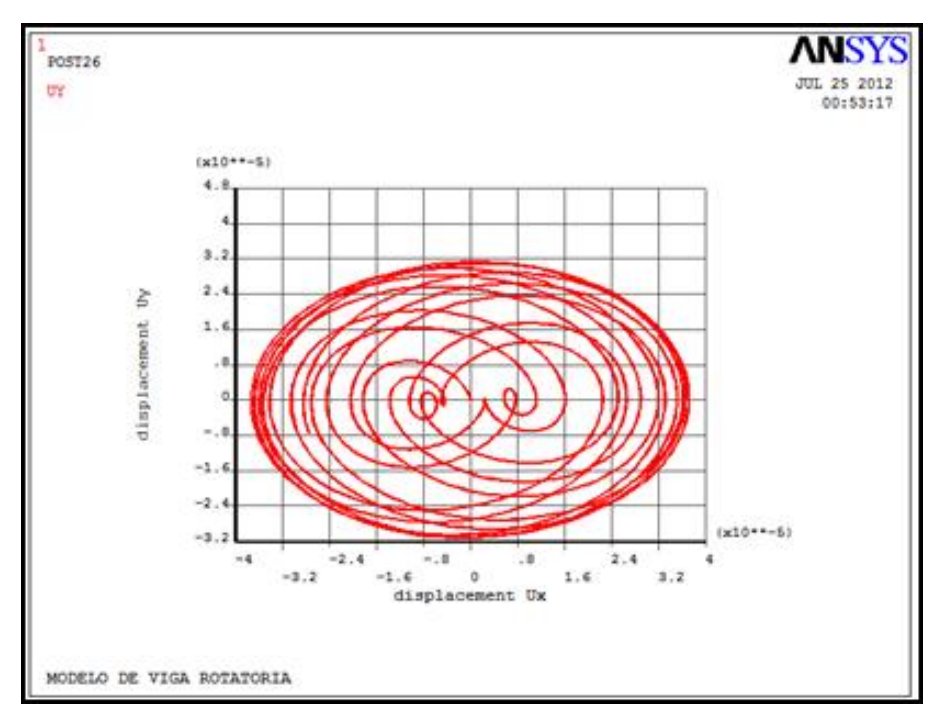

modelo para saber si los cambios realizados son suficientes para el correcto funcionamiento de este.

**Fig. 5.54** Orbita de estabilidad de eje fisurado deltak=0 con 194 elementos a 1 s

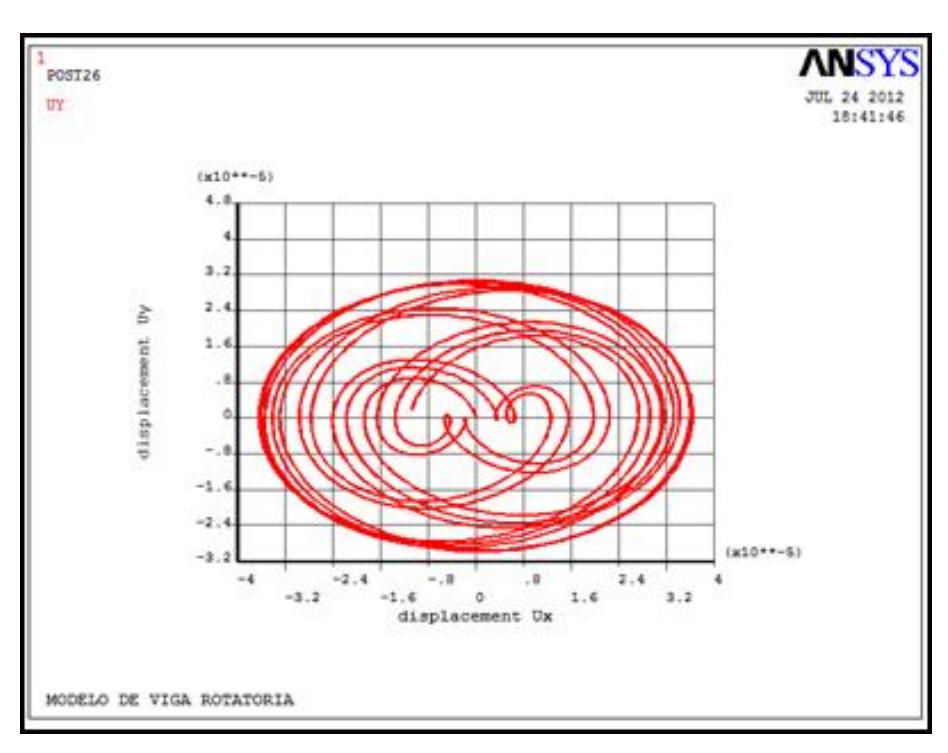

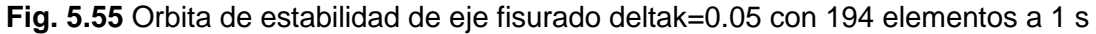

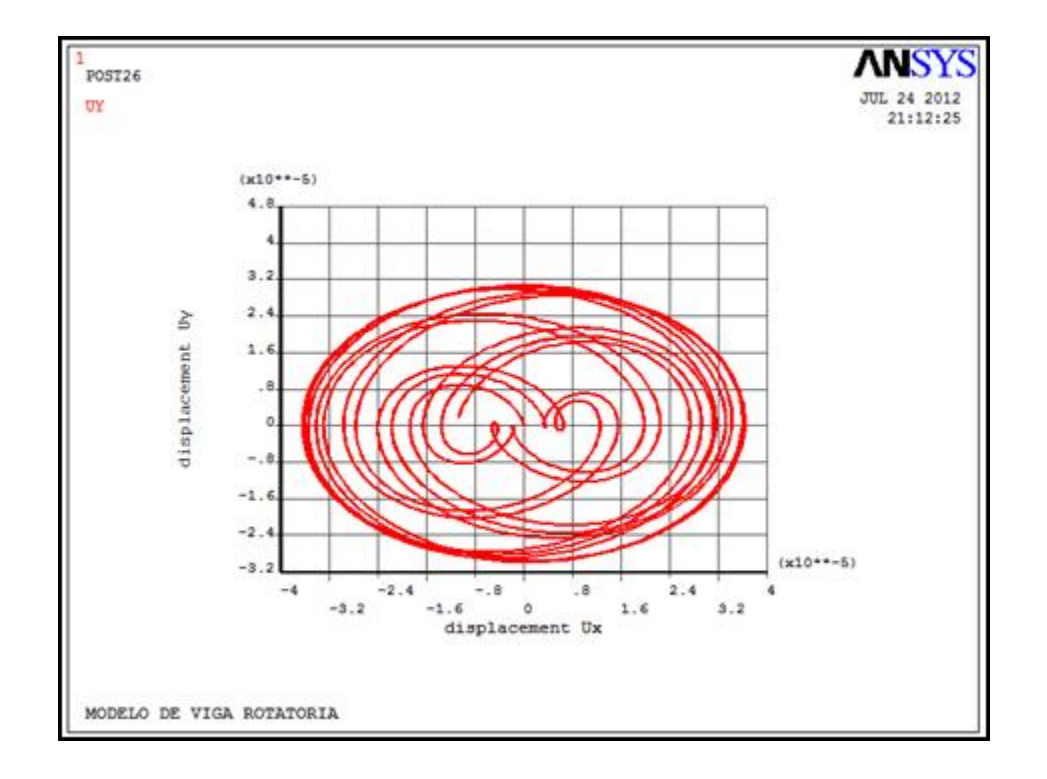

**Fig. 5.56** Orbita de estabilidad de eje fisurado deltak=0.05 con 21 elementos a 1 s

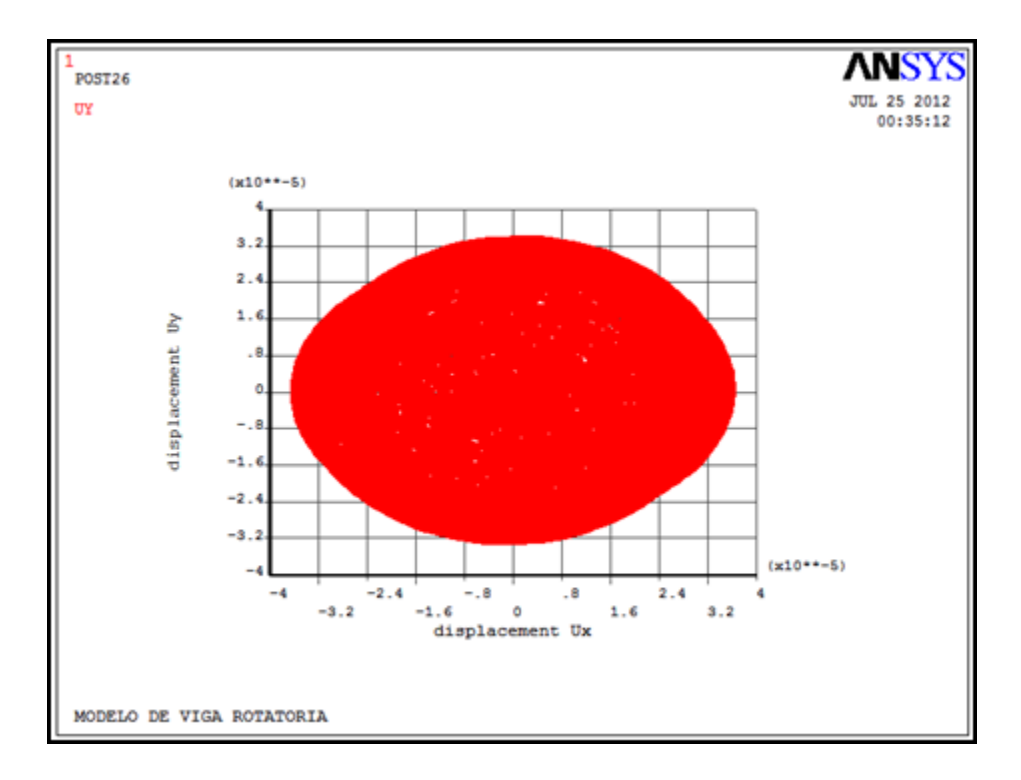

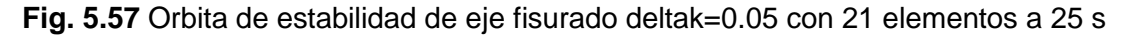

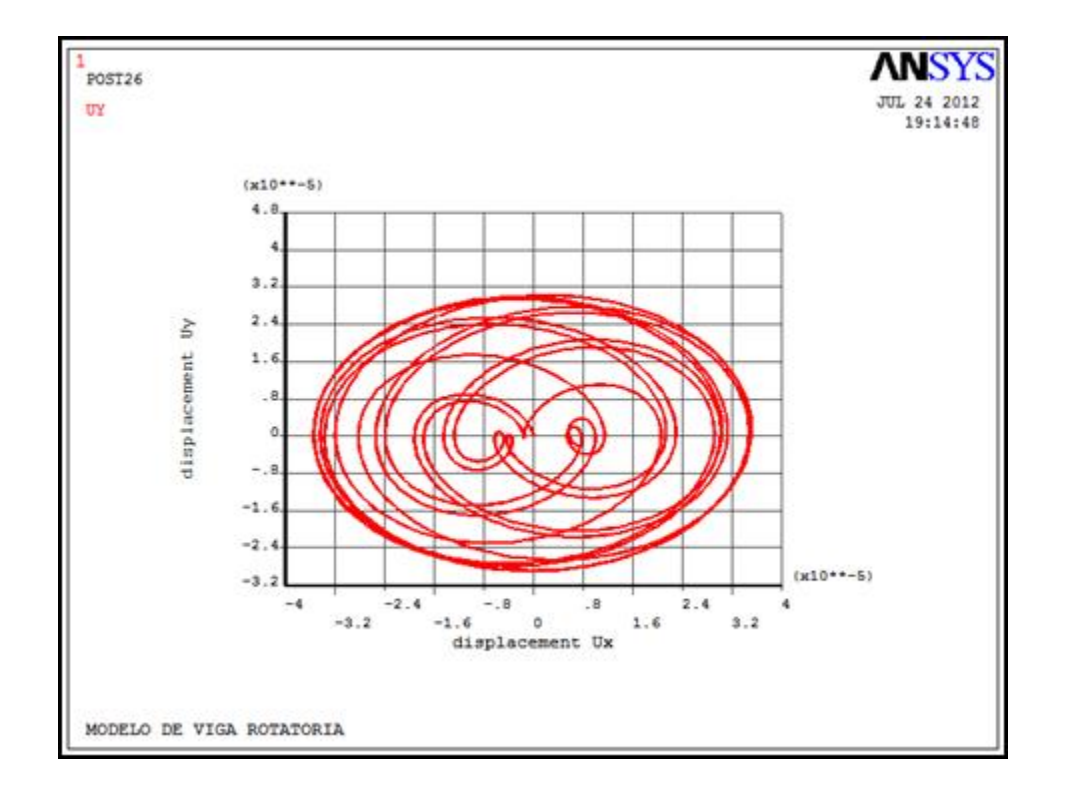

**Fig. 5.58** Orbita de estabilidad de eje fisurado deltak=0.1 con 194 elementos a 1 s

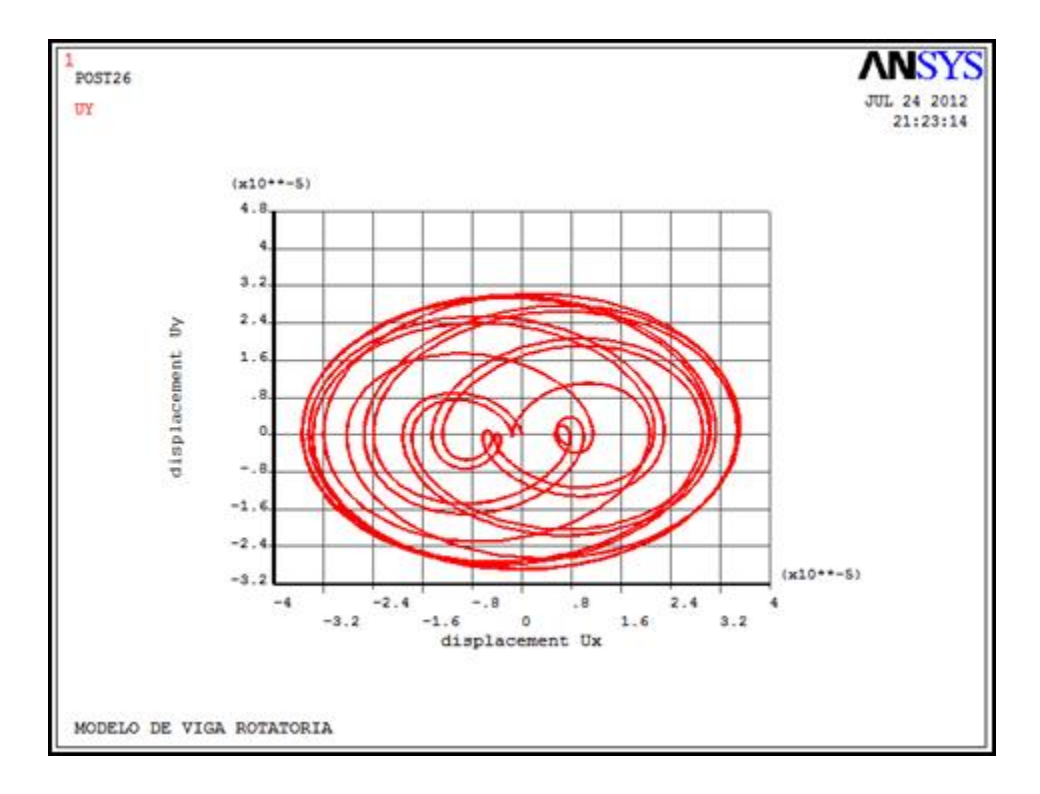

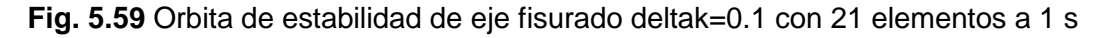

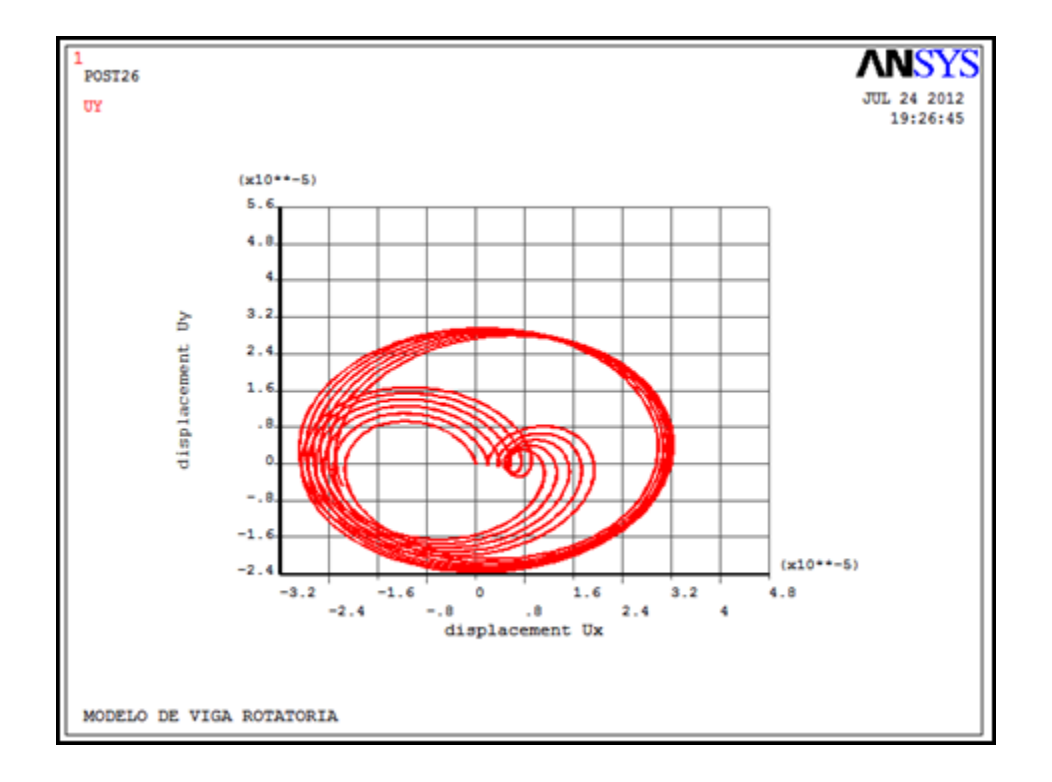

**Fig. 5.60** Orbita de estabilidad de eje fisurado deltak=0.3 con 194 elementos a 1 s

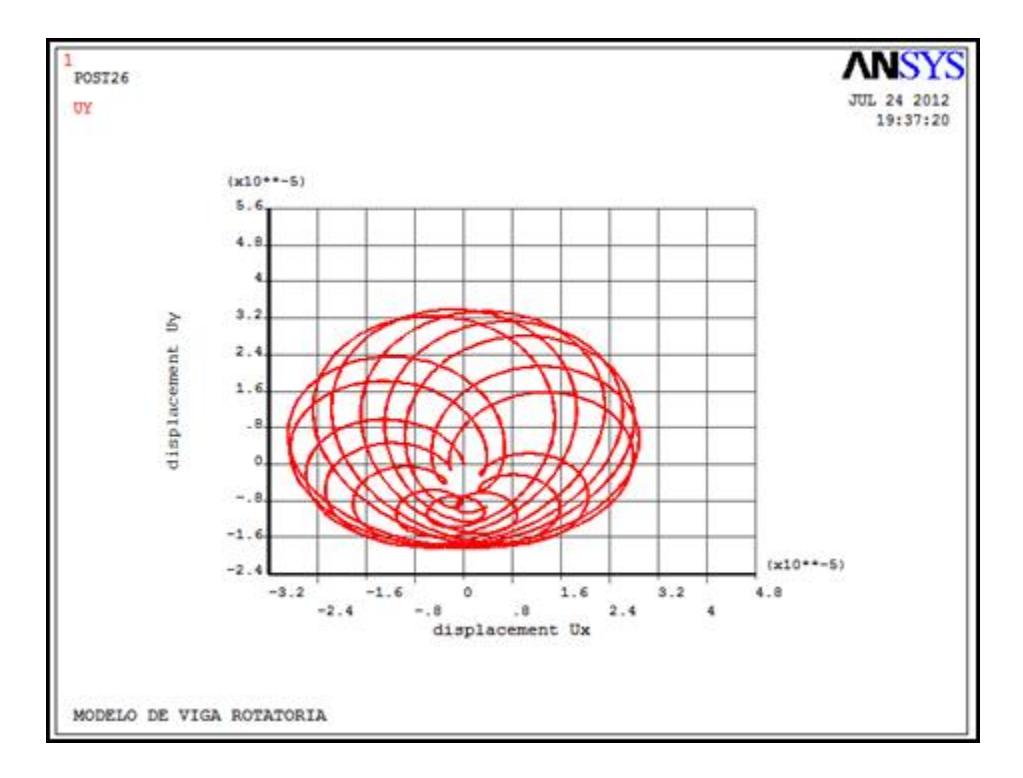

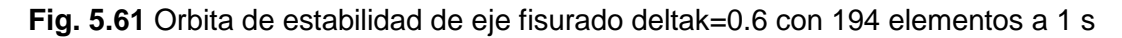

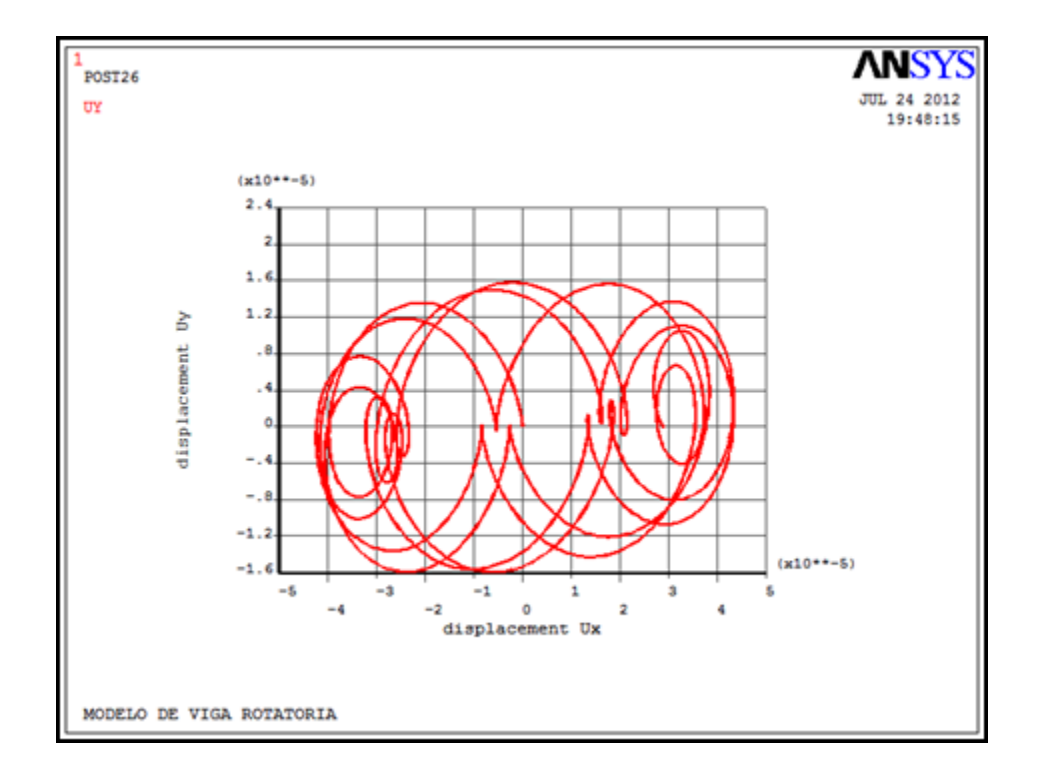

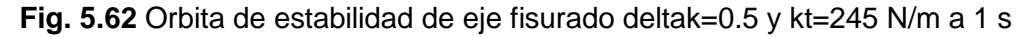

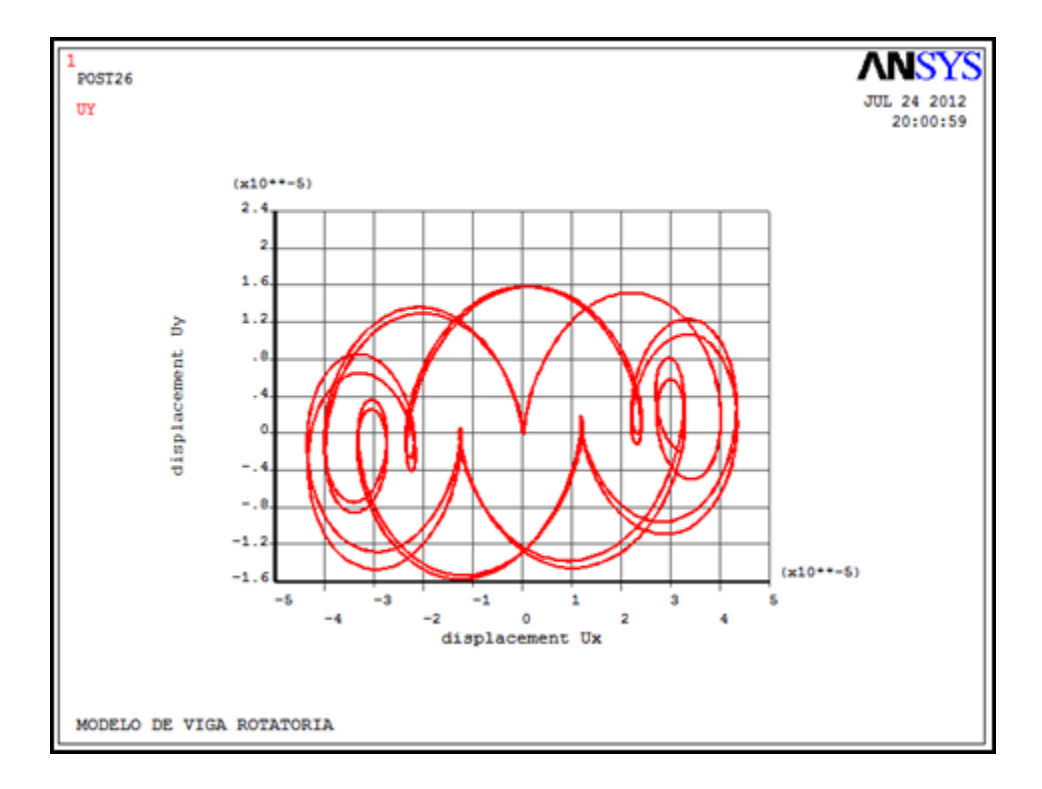

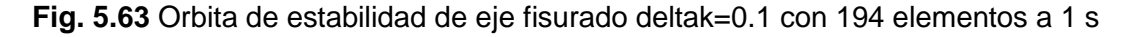

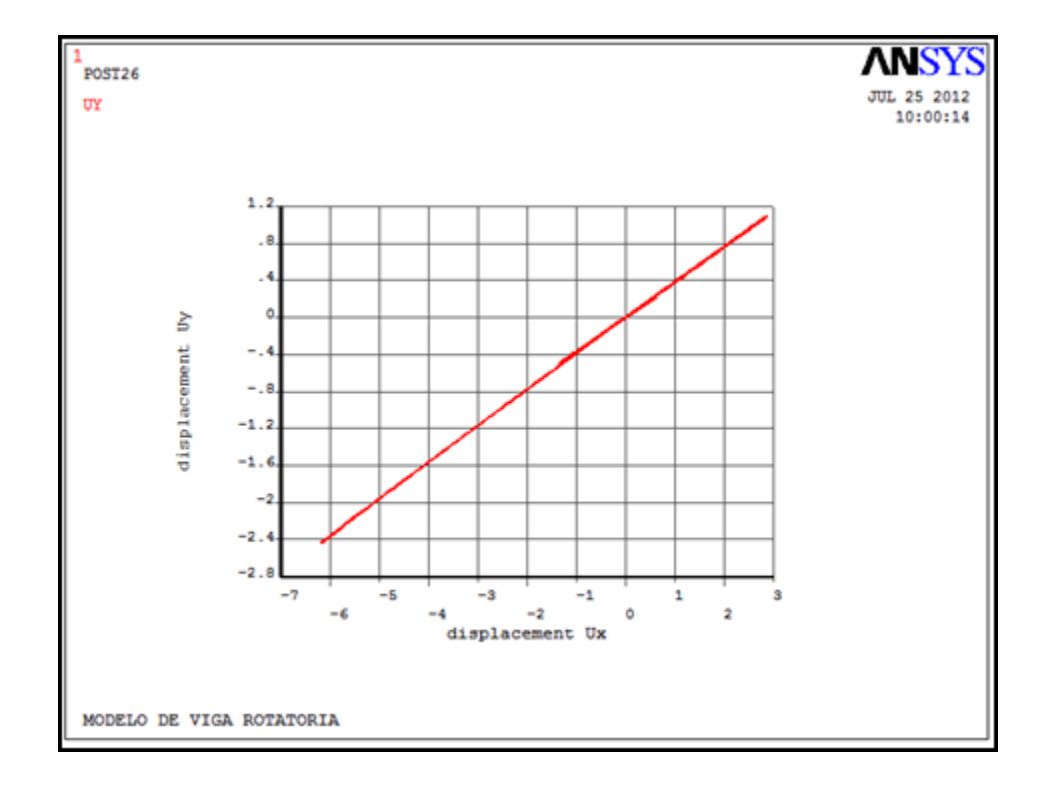

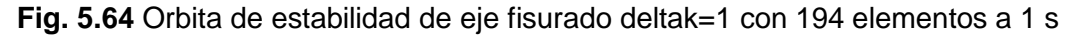

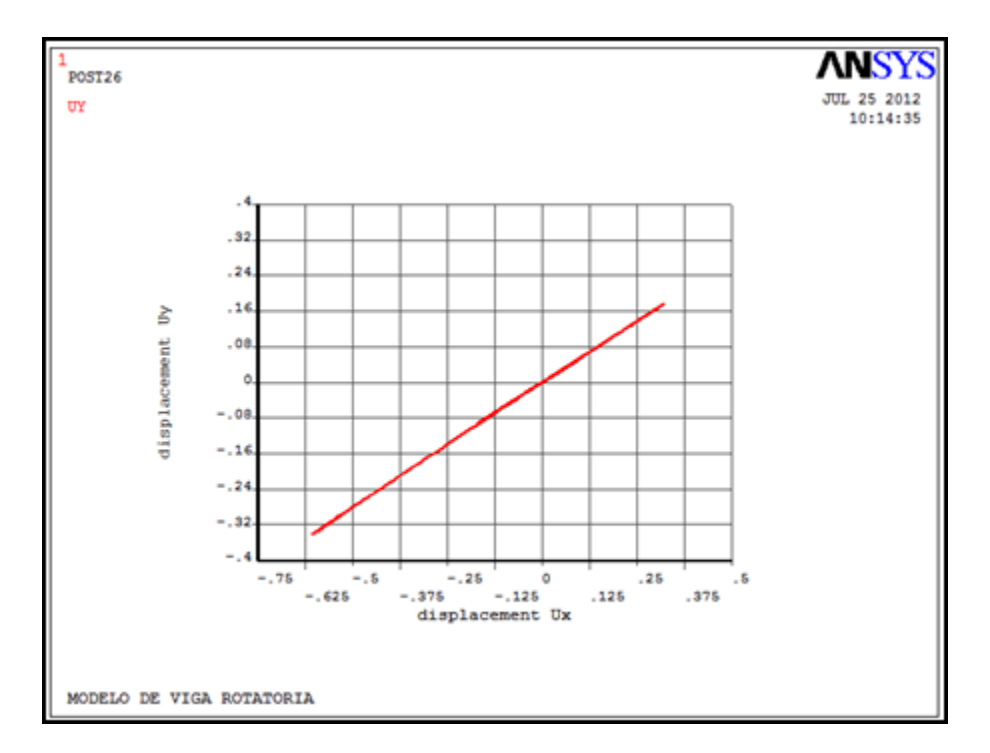

**Fig. 5.65** Orbita de estabilidad de eje fisurado deltak=0.9 con 194 elementos a 1 s

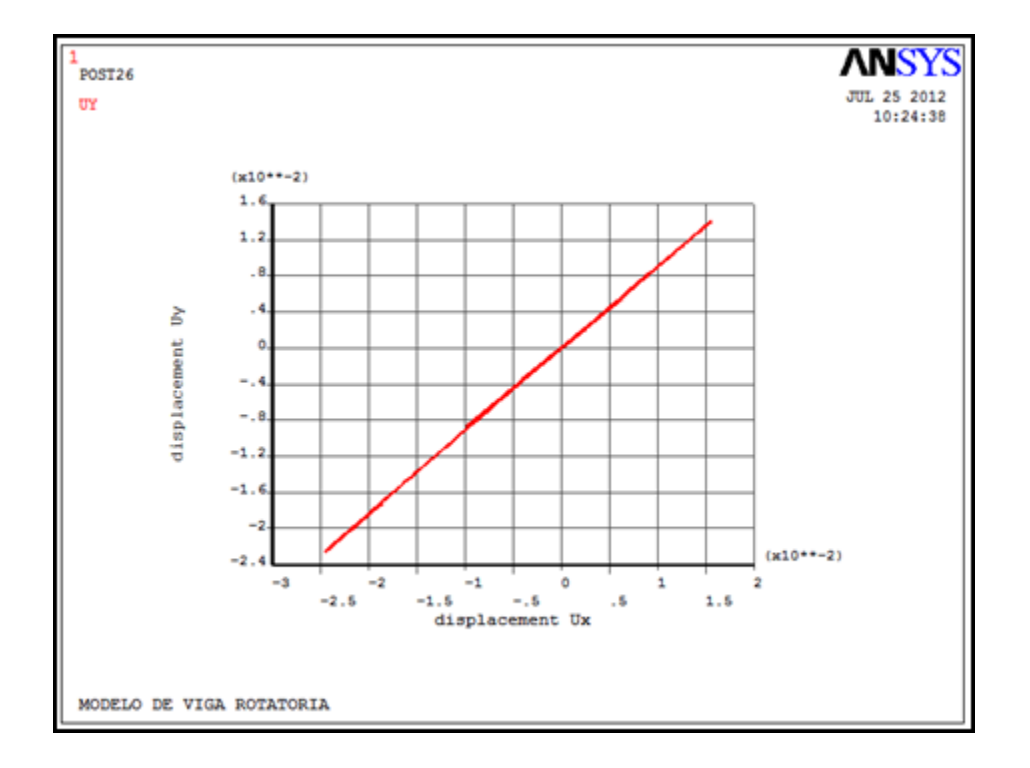

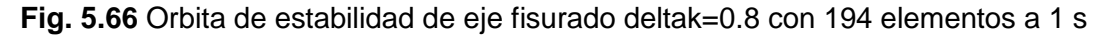

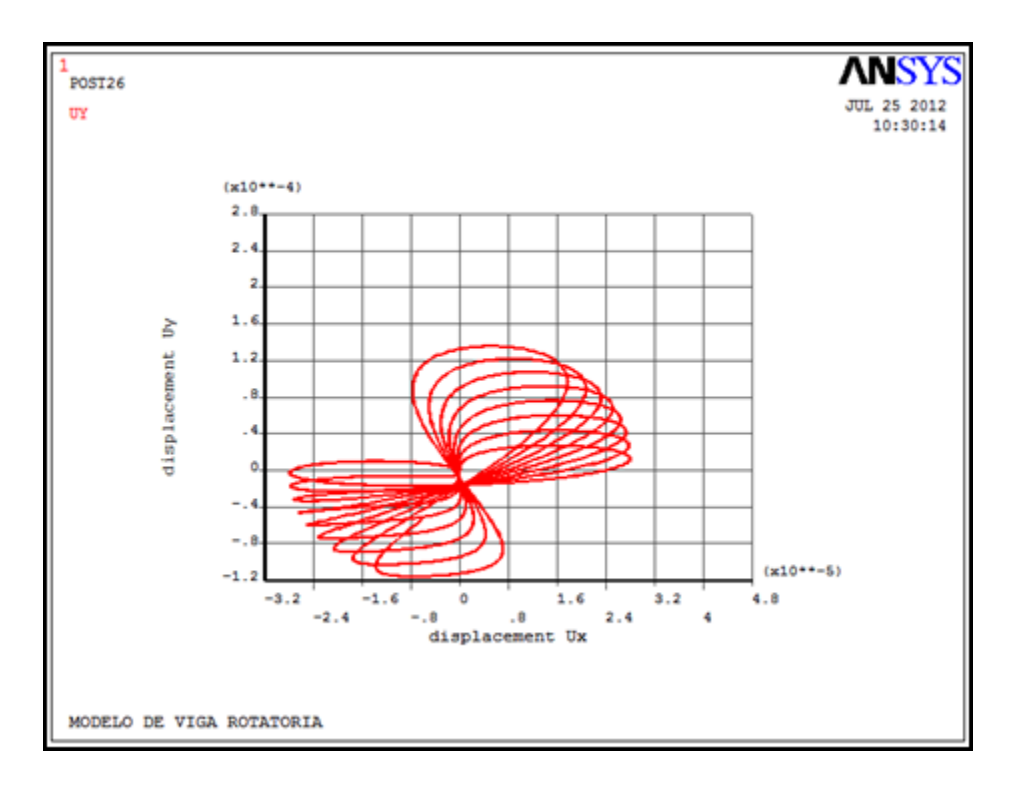

**Fig. 5.67** Orbita de estabilidad de eje fisurado deltak=0.7 con 194 elementos a 1 s

Se observa que el segundo punto del objetivo planteado se cumple con las pruebas realizadas, el modelo admite cambios en la rigidez del eje y también admite la función de respiro de la fisura de Mayes y Davis, el modelo computacional está terminado solo basta comprobar datos y realizar simulaciones de movimiento.

#### **5.4.4 MODELO COMPUTACIONAL**

Después de realizar el estudio anteriormente presentado y todas las consideraciones expuestas, el modelo computacional generado toma la forma del análisis transitorio ilustrado en las figuras 5.17 en adelante solo existen variaciones correspondientes al acoplamiento de la función de respiro la imagen 5.68 ilustra este hecho en donde en el renglón numero 60 a 65 se realiza este acoplamiento.

```
53 tt = 054 *do, iloop, 1, nbp
55
      spinVal = spin ! valor de la vel. para el tiempo tt
      spinTab(iloop,1) = spinVal ! tabla de la vel. para el tiempo tt
56.
      spin2 = spinVal**257
     spinz - spinvai--z<br>rotVal = spin*tt ! valor del desplazamiento angular para tt
58
       rotTab(iloop, 1) = rotVal ! tabla de desplazamiento angular
59.
60 sinr = sin(rotVal) ! seno del desplazamiento angular
61 cosr = cos(rotVal) ! coseno del desplazamiento angular
62
63 \pm Gx=((1+cosr)/2)
                                ! Función de respiro
64 HxTab(iloop, 1) = (KT^* ((1+cosr)/2) * DELTAK + (1-DELTAK)))HyTab(iloop,1)=(KT*((1+cost)/2)*DELTAK + (1-DELTAK)))65
66
67
     f(xTab(iloop, 1) = f0*(-spin2*sinr)68
     fyrab(iloop, 1) = f0*(spin2*cosr)\overline{\text{tt}} = \text{tt} + \text{tinc}69.
70 *enddo
```
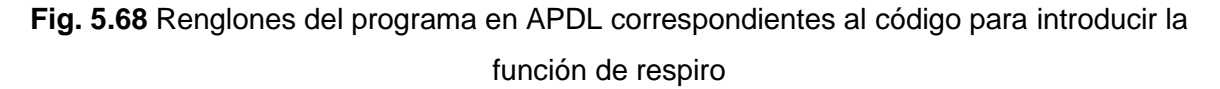

El cual respeta los parámetros expuestos a lo largo de este capítulo y las variaciones expuestas en el. En el lenguaje anterior se presentan de la misma forma los códigos para generar orbitas de movimiento del eje, en las figuras 5.69 y 5.70 siguiente se muestran las imágenes de las amplitudes del nodo de estudio, es decir en el cual se presenta la fisura.

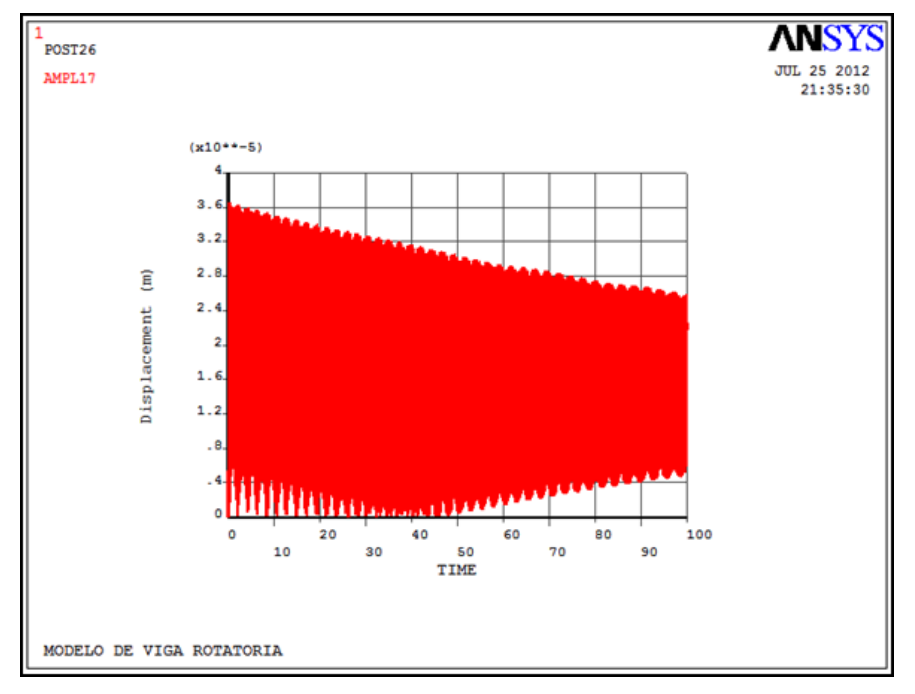

**Fig. 5.69** Grafica de amplitud tiempo de 100 segundos con rigidez de 245e1 y con un

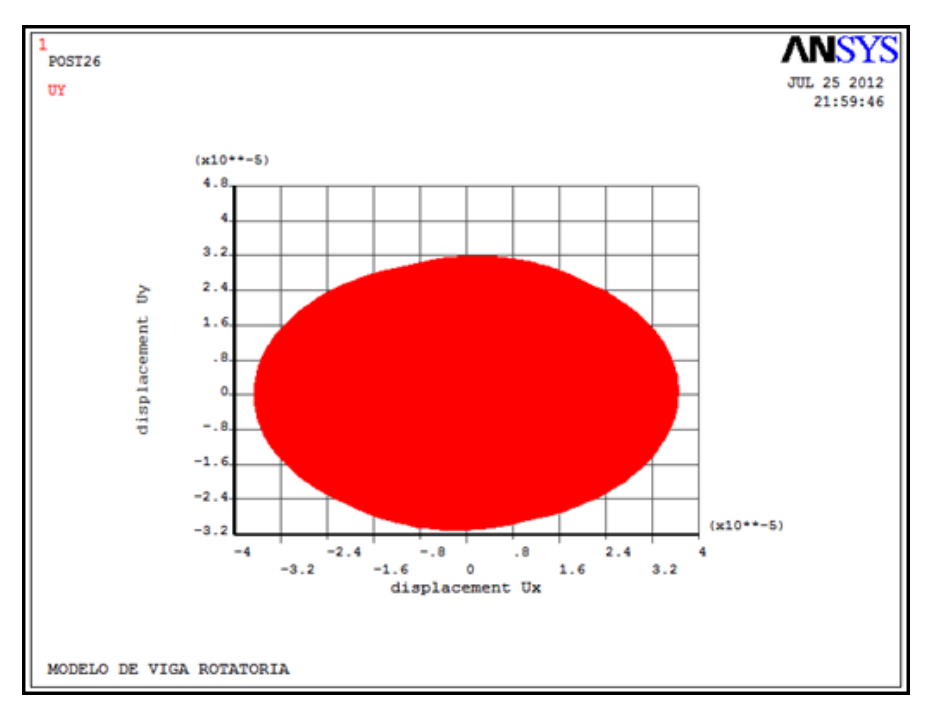

Deltak=0.05

**Fig. 5.70** Orbita del movimiento del rotor, parámetros anteriores

Se presentan a continuación diversas graficas del comportamiento del rotor de estudio al variar parámetros referentes a la rigidez y al tamaño de fisura, estas pruebas son realizadas para validar el comportamiento del modelo computacional generado.

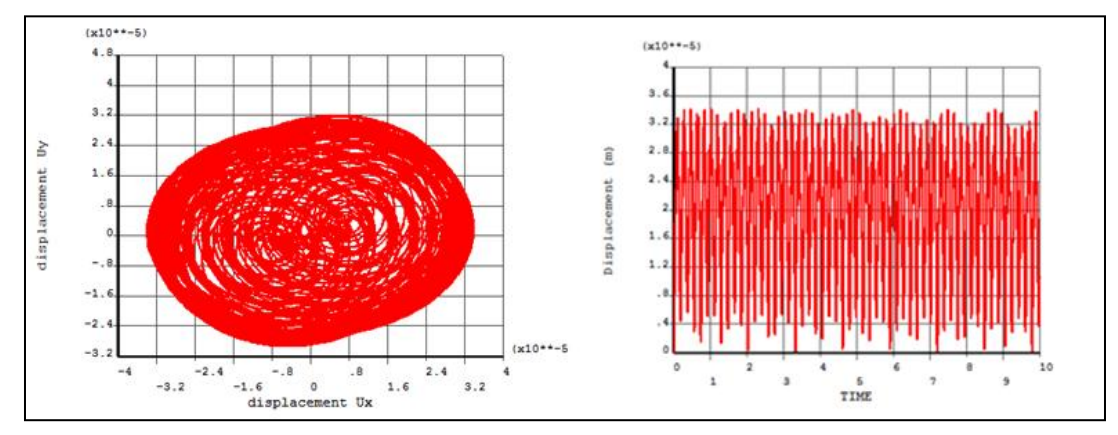

**Fig. 5.71** tamaño de fisura de 0.18, velocidad angular constante de 0.66\*161.9 rad/s, rigidez de 245e1, amplitud tomada al centro del eje, en la fisura.

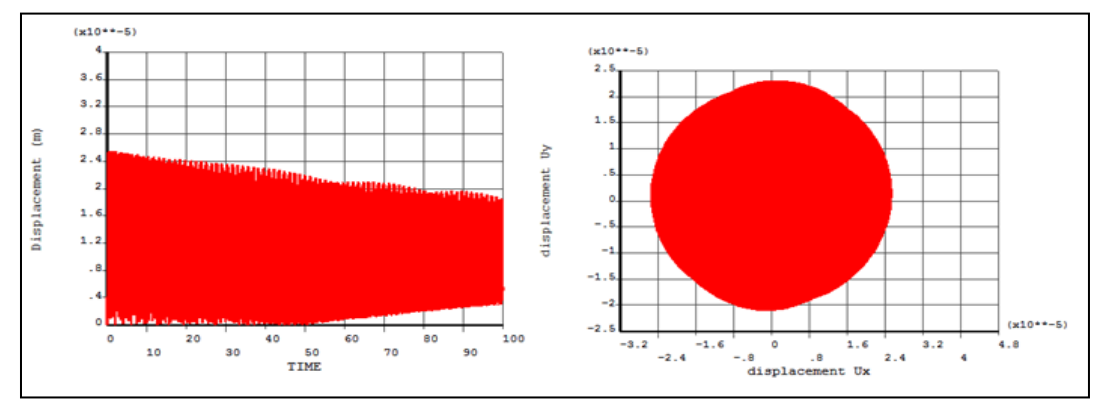

**Fig. 5.72** mediciones con las características anteriores pero al 40% de la longitud del eje

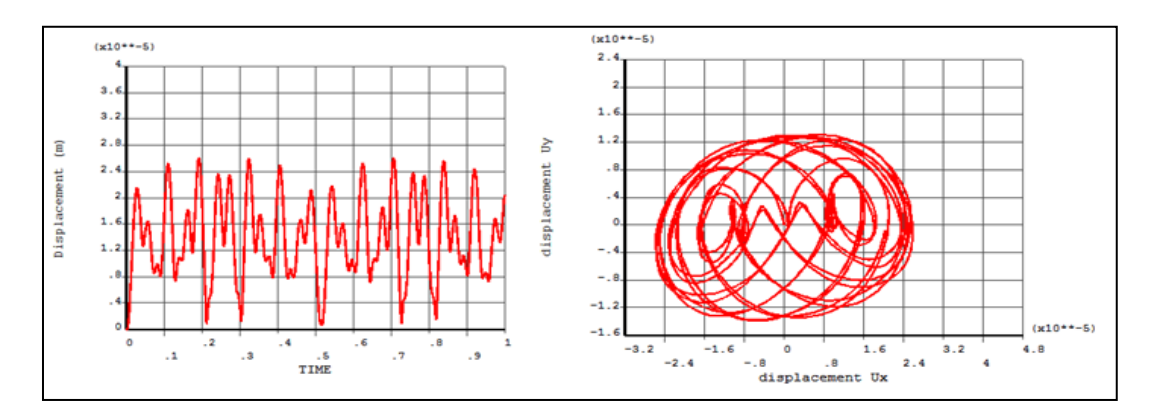

**Fig. 5.73** mismo tamaño de fisura, misma rigidez, variación de la velocidad de 0.98\*161.9 rad/s

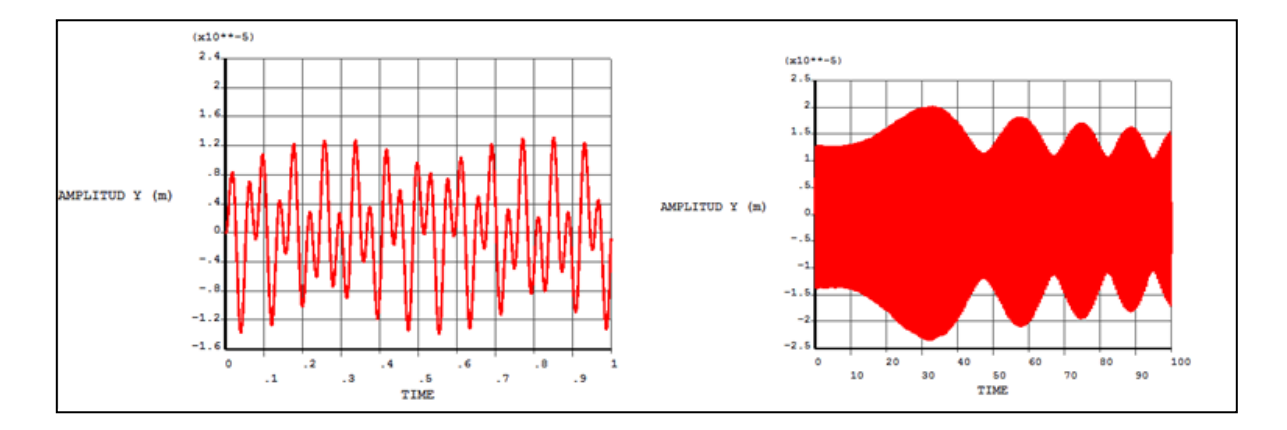

**Fig. 5.74** Amplitud del eje y, velocidad 0.98\*161.9 rad/s, tiempo variable

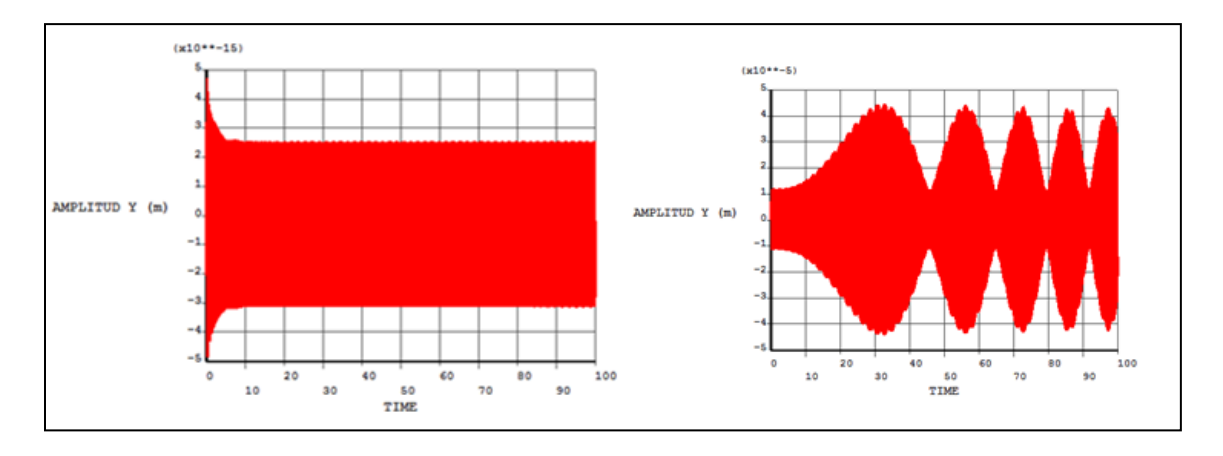

**Fig. 5.75** Tiempo 100 seg. a 0.98\*161.9 rad/seg. Rigidez de 245e11 (Izquierda); rigidez 245 (Derecha)

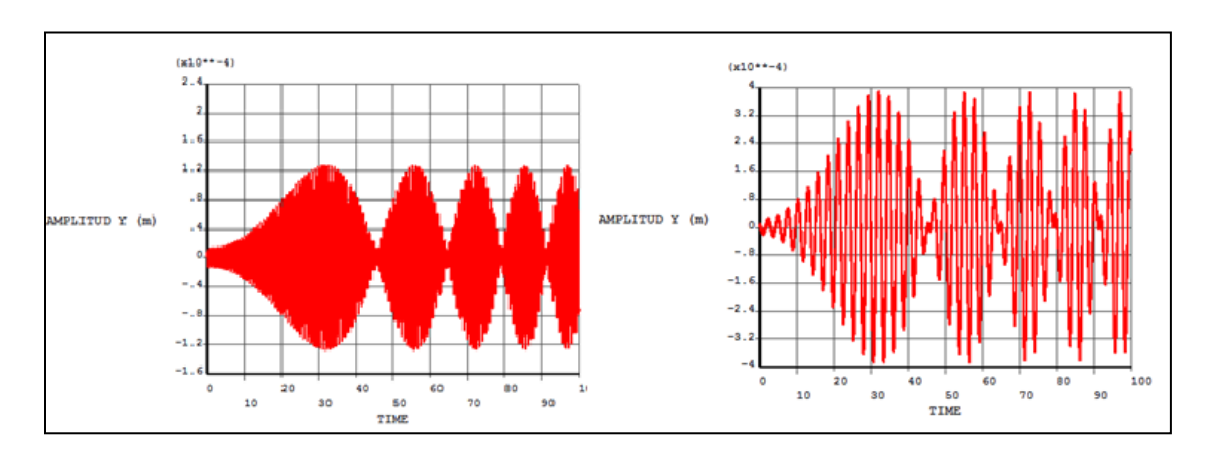

**Fig. 5.76** Tiempo 100 seg. a 0.98\*161.9 rad/seg. Rigidez de 24.5 (Izquierda); rigidez 2.45 (Derecha)

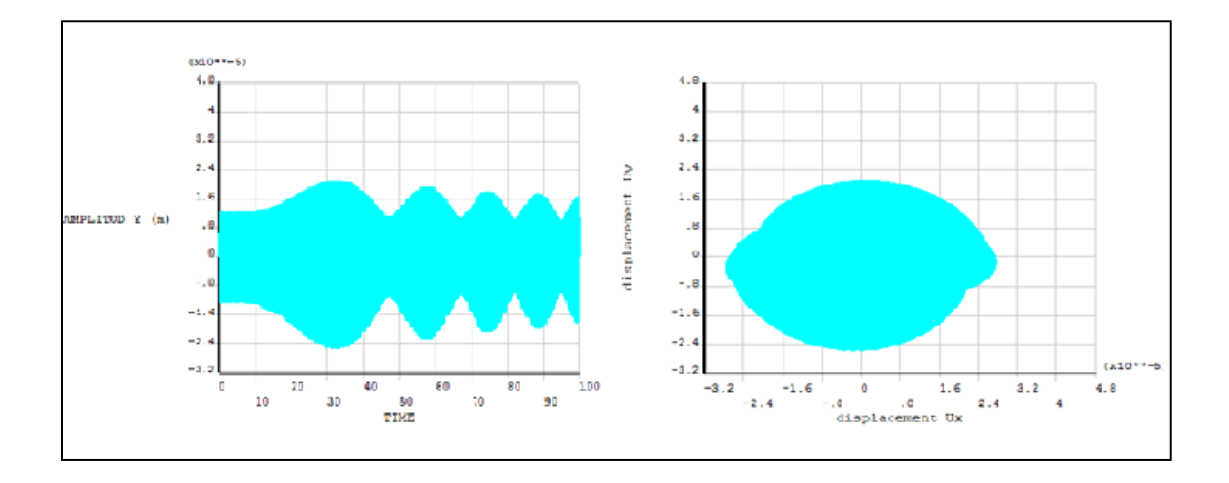

**Fig. 5.77** Fisura 0.36, velocidad 0.98\*161.9, amplitudes (Izquierda); orbitas (Derecha)

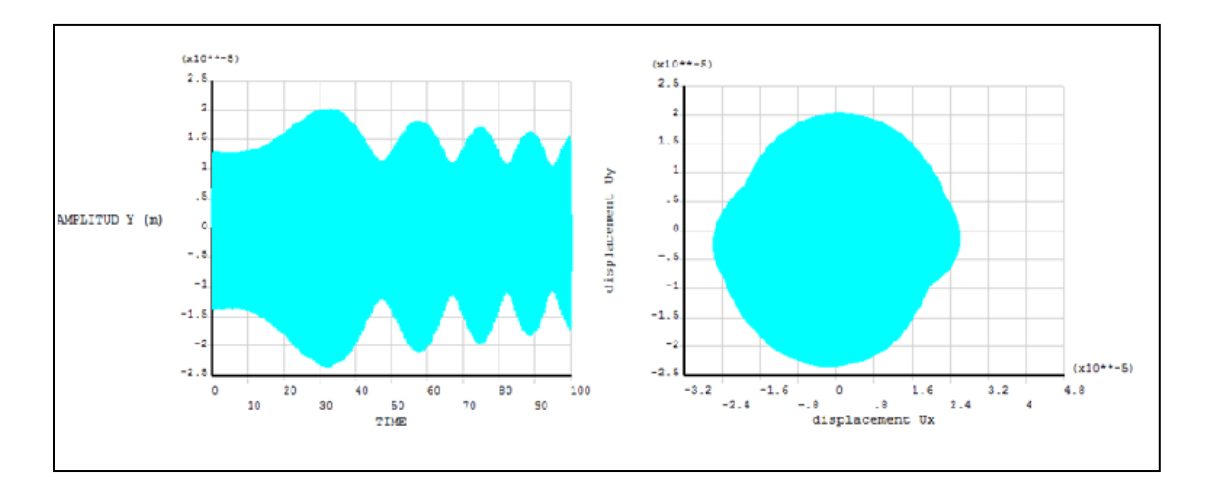

**Fig. 5.78** Fisura 0.18, velocidad 0.98\*161.9, amplitudes (Izquierda); orbitas (Derecha)

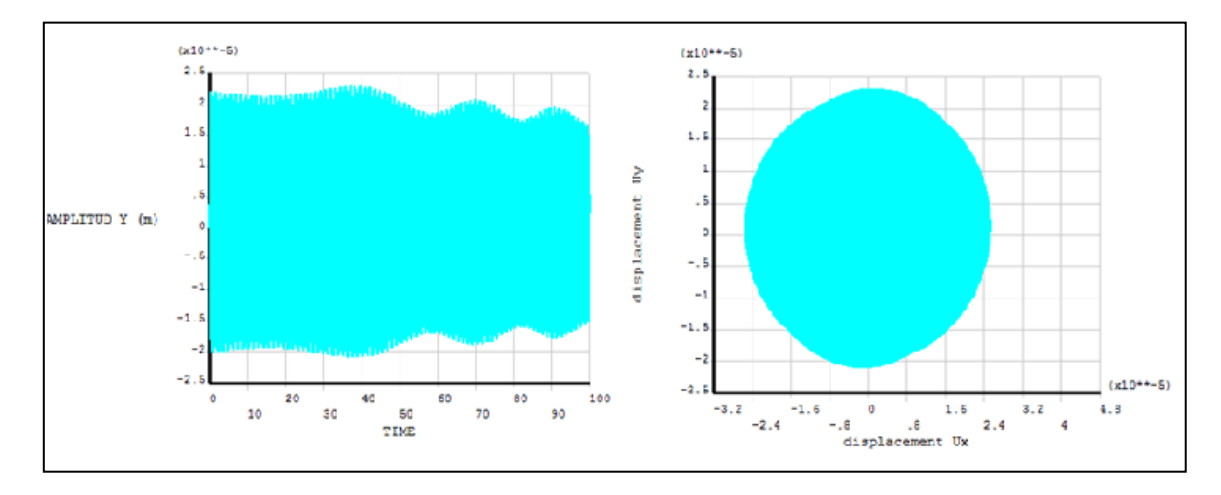

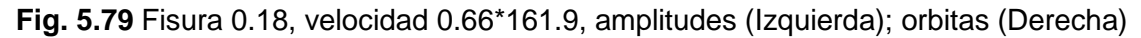

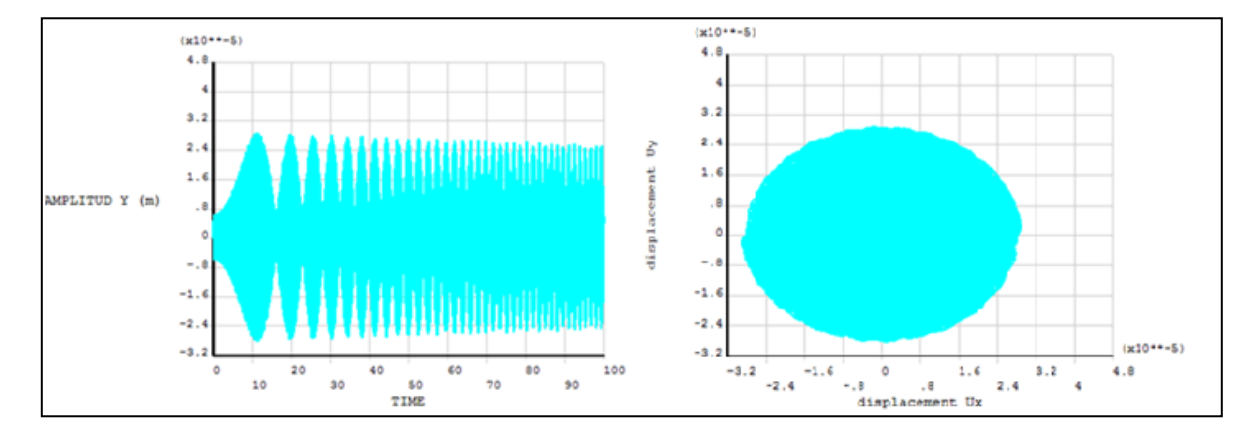

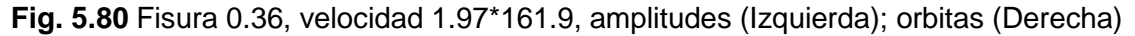

Finalmente se presentan las orbitas del comportamiento del nodo en cuestión (central) para diferentes valores de fisura y de frecuencia natural en el último segundo de análisis, esto con el fin de una mejor apreciación del comportamiento del rotor cuando ha sobrepasado el tiempo de estado transitorio.

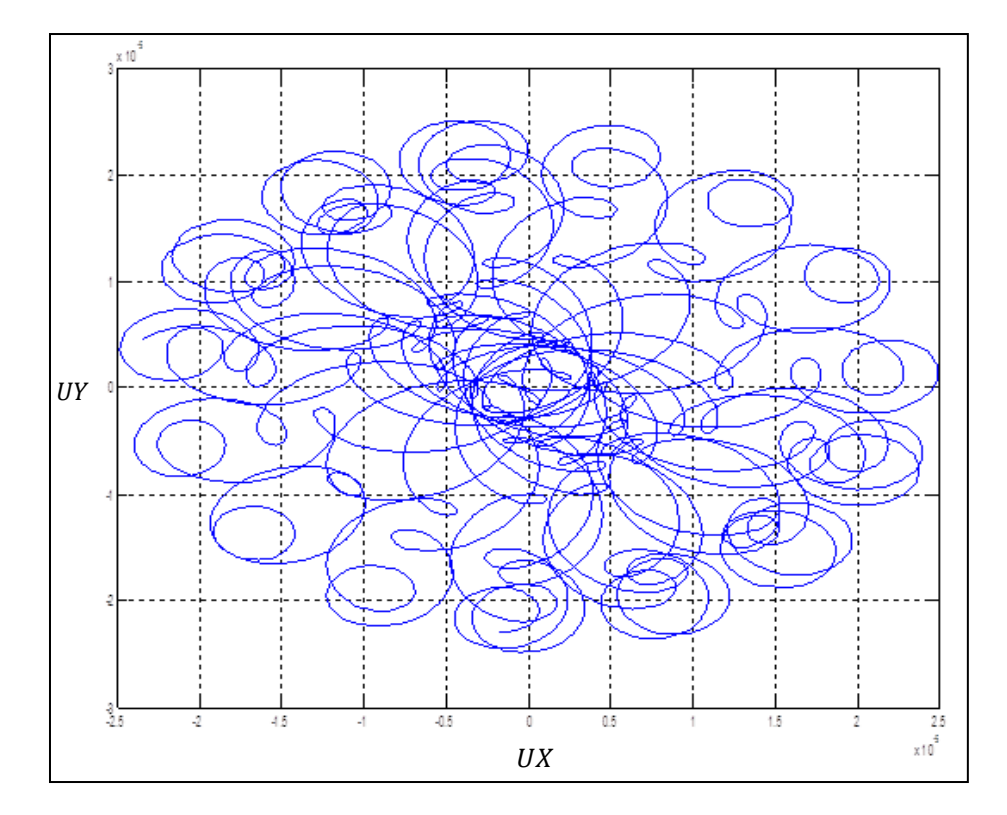

**Fig. 5.81** Fisura 0.36, velocidad 1.97\*161.9, amplitud en el segundo 99

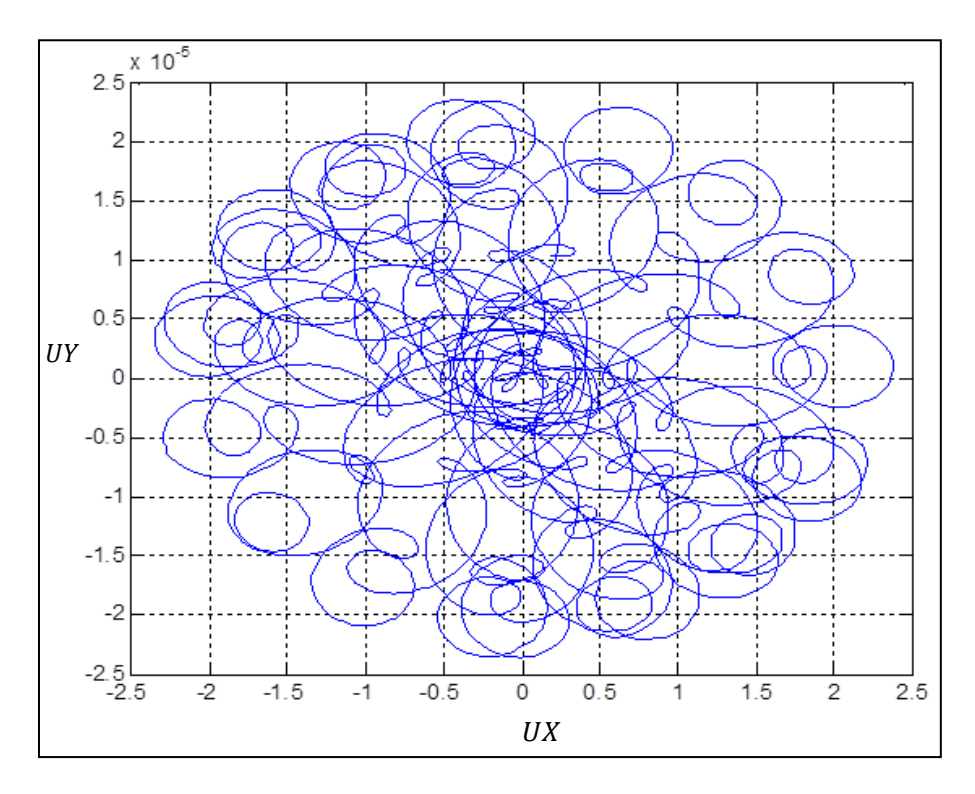

**Fig. 5.82** Fisura 0.18, velocidad 1.97\*161.9, amplitud en el segundo 99

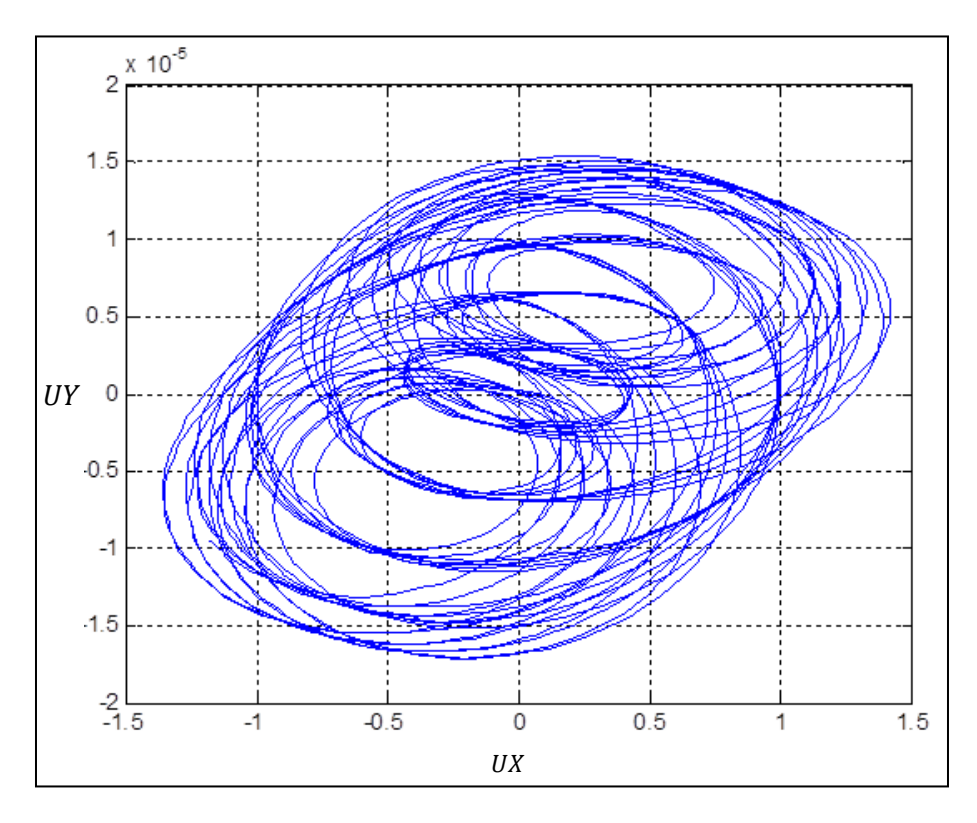

**Fig. 5.83** Fisura 0.36, velocidad 0.98\*161.9, amplitud en el segundo 99

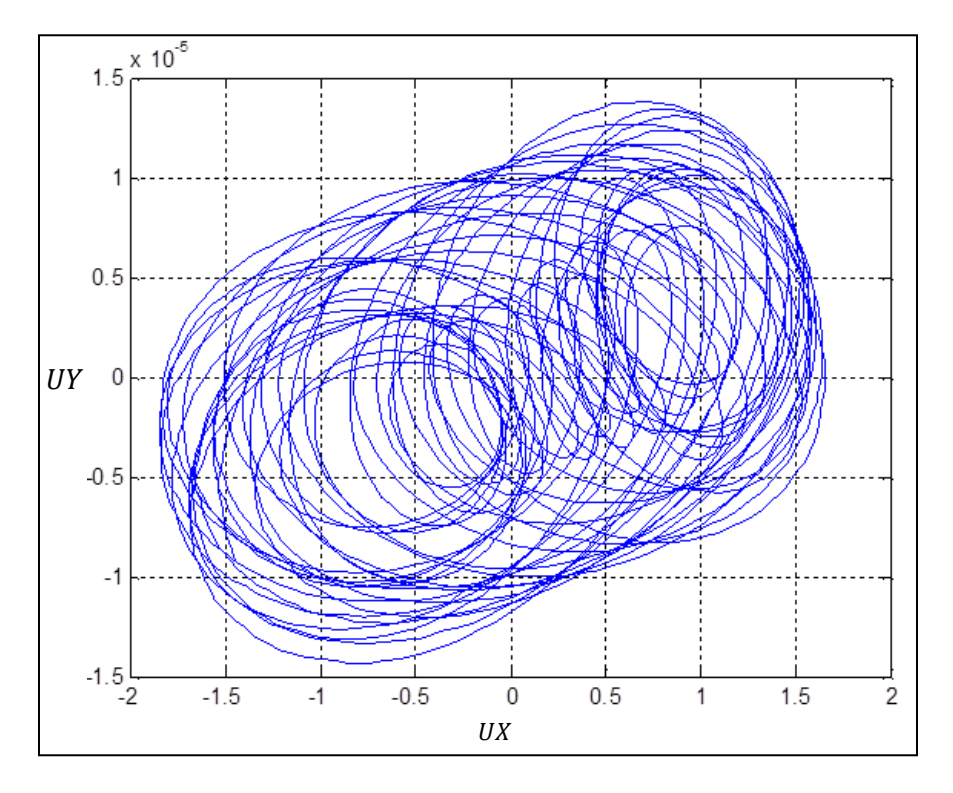

**Fig. 5.84** Fisura 0.18, velocidad 0.98\*161.9, amplitud en el segundo 99

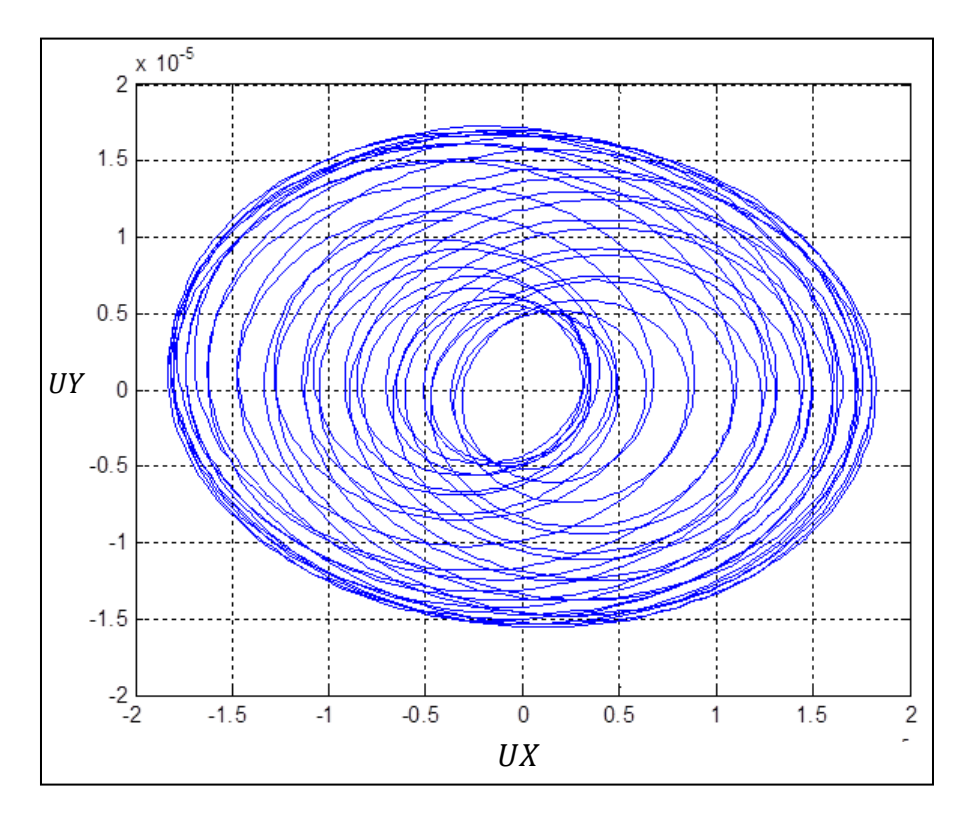

**Fig. 5.85** Fisura 0.18, velocidad 0.66\*161.9, amplitud en el segundo 99

# CAPÍTULO<sup>6</sup>

# **CASO DE APLICACIÓN: MODELO APDL (ANSYS PARAMETRIC DESIGN LANGUAGE)**

# **6.1 INTRODUCCIÓN**

En el capitulo anterior se mostraron los diferentes análisis y criterios de estabilidad, en este capítulo se realiza una caracterización de una bomba vertical para comprobar la utilidad del lenguaje generado en APDL del capítulo 5 así como su capacidad de adaptarse a cualquier modelo de eje con características semejantes.

Se presenta un análisis rotodinámico de una bomba centrífuga vertical apoyada en chumaceras. Este estudio se realiza a partir de la construcción de un modelo de elemento finito que permite captar el comportamiento transitorio del rotor.

Se obtienen los parámetros rotodinámicos de los soportes y se incluyen los efectos giroscópicos en el análisis. Además, se calculan las frecuencias y modos de vibración, se derivan las amplitudes de estado estacionario producidas por el desbalance y se obtiene la respuesta transitoria del sistema. Por último, y a través de estos estudios, se logra cuantificar el efecto giroscópico propio de este rotor. Se presenta el programa fuente en APDL donde aparecen los detalles de la configuración para la realización del análisis dinámico.

La maquinaría rotatoria es uno de los componentes fundamentales en los sistemas de ingeniería hoy en día. Por lo que es vital entender la dinámica de este tipo de componentes, para lo cual se genera la siguiente caracterización de la bomba.

Los elementos básicos de un rotor son el disco, el eje y las chumaceras. Para realizar el diseño de equipo rotatorio es necesario predecir el comportamiento dinámico del rotor.

Las principales propiedades dinámicas que son de interés en un rotor son las frecuencias naturales, las velocidades críticas, estabilidad, respuesta de estado estacionario en el rango de operación, y en algunos casos, la respuesta transitoria al pasar por las frecuencias críticas.

La importancia de utilizar herramientas que posibilitan obtener el comportamiento complejo de sistemas mecánicos permite mejorar dichos sistemas y explorar nuevas posibilidades de avance en estas herramientas.

El objetivo del presente capitulo es efectuar la evaluación rotodinámica del rotor de la bomba Goulds VIC-20HH-1P y determinar el impacto del efecto giroscópico en la respuesta transitoria del rotor. En los anexos se presenta el código fuente en APDL donde se observan detalles útiles de la realización y configuración del análisis.

#### **6.2 DESARROLLO**

Al tratar con sistemas rotatorios, una de las principales fuerzas excitatrices es el desbalance residual que, aunque pequeño, no puede ser despreciado. Las fuerzas de desbalance son funciones armónicas con una amplitud proporcional a la frecuencia de giro y con la frecuencia igual a la de giro.

Tomando como base el modelo computacional desarrollado en el capítulo 5 se realiza un análisis rotodinámico del rotor de la bomba Goulds VIC-20HH-1P, un análisis de vibración libre, también conocido como análisis modal y que considera la parte homogénea de la ecuación.

Posteriormente se realiza un análisis armónico considerando la perturbación producida por el desbalance del rotor; por último se efectúa un análisis transitorio que permite captar la respuesta completa del sistema. Este estudio rotodinámico se realiza utilizando la herramienta APDL (Ansys Parametric Design language).

# **6.3 CARACTERÍSTICAS DEL ROTOR**

El rotor corresponde a una bomba marca Goulds modelo VIC-20HH-1P que opera a 1770 rpm (figura 6.1), la figura 6.1 muestra la bomba vertical de estudio antes y después de ser desarmada para proceder a efectuar la medición del rotor.

En las figuras 6.2 y 6.3 se presenta un diagrama esquemático de la bomba centrífuga, el rotor cuenta con un impulsor de siete álabes, el eje sobre el que está montado consta de dos secciones transversales circulares de diferente diámetro y está soportado en tres chumaceras (figura 6.3). La chumacera 1 y 2 tienen la misma geometría.

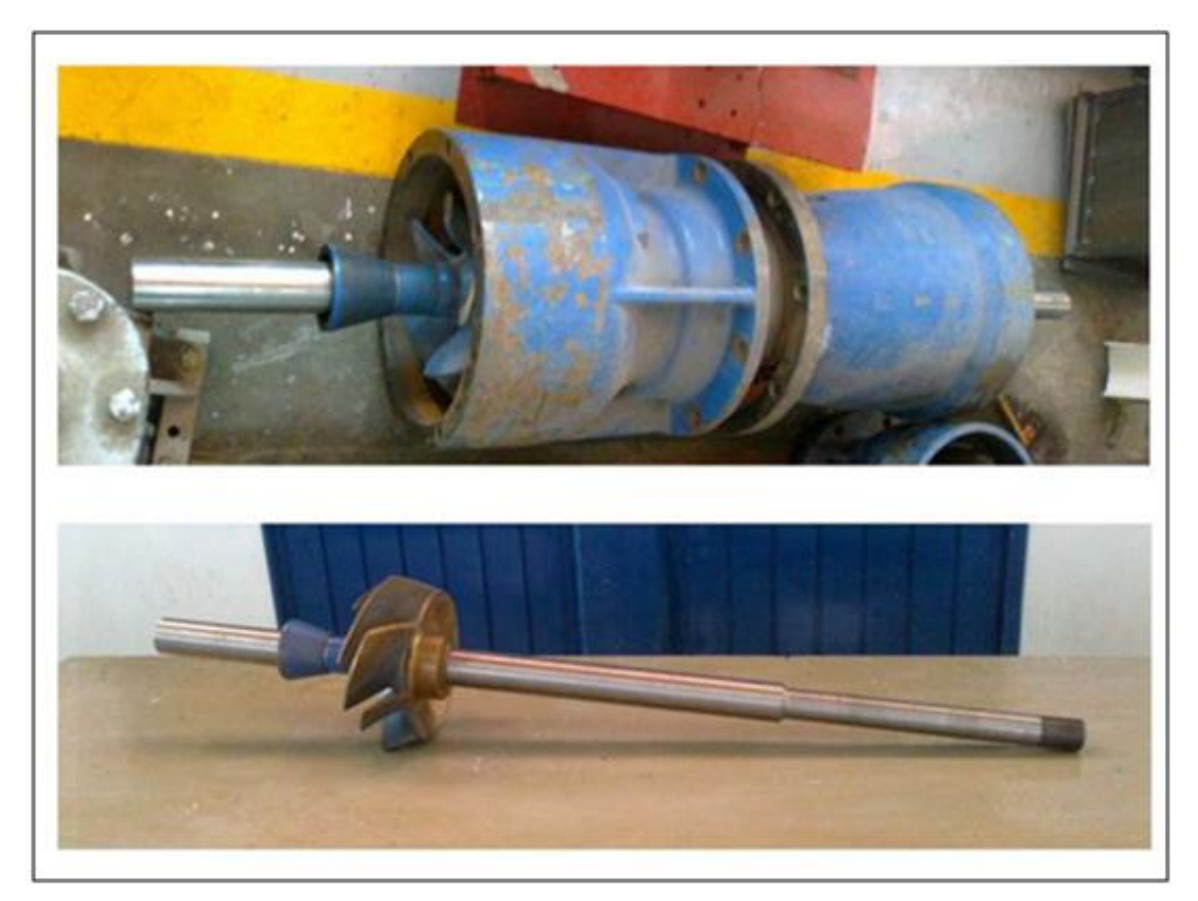

**Fig.6.1** Rotor de la bomba vertical VIC-120HH-1P. Se muestra el rotor montado en parte de la carcasa y el rotor sin la carcasa

En las figuras 6.2 y 6.3 se presentan diagramas esquemáticos de la bomba que permiten identificar la ubicación general de cada uno de los componentes de la máquina y permite identificar el rotor y sus interfaces con la carcasa.

En la figura 6.2 se muestra un rectángulo punteado para indicar la ubicación del rotor que se analiza en el presente trabajo.

Mientras que en la figura 6.3 se muestra una ampliación de esa zona donde se ubica el rotor analizado, lo anterior es necesario para poder caracterizar el diseño del elemento mediante el software, se procede en primera instancia a definir cada uno de los parámetros necesarios para llevar a cabo este análisis, así como la medición geométrica del mismo.

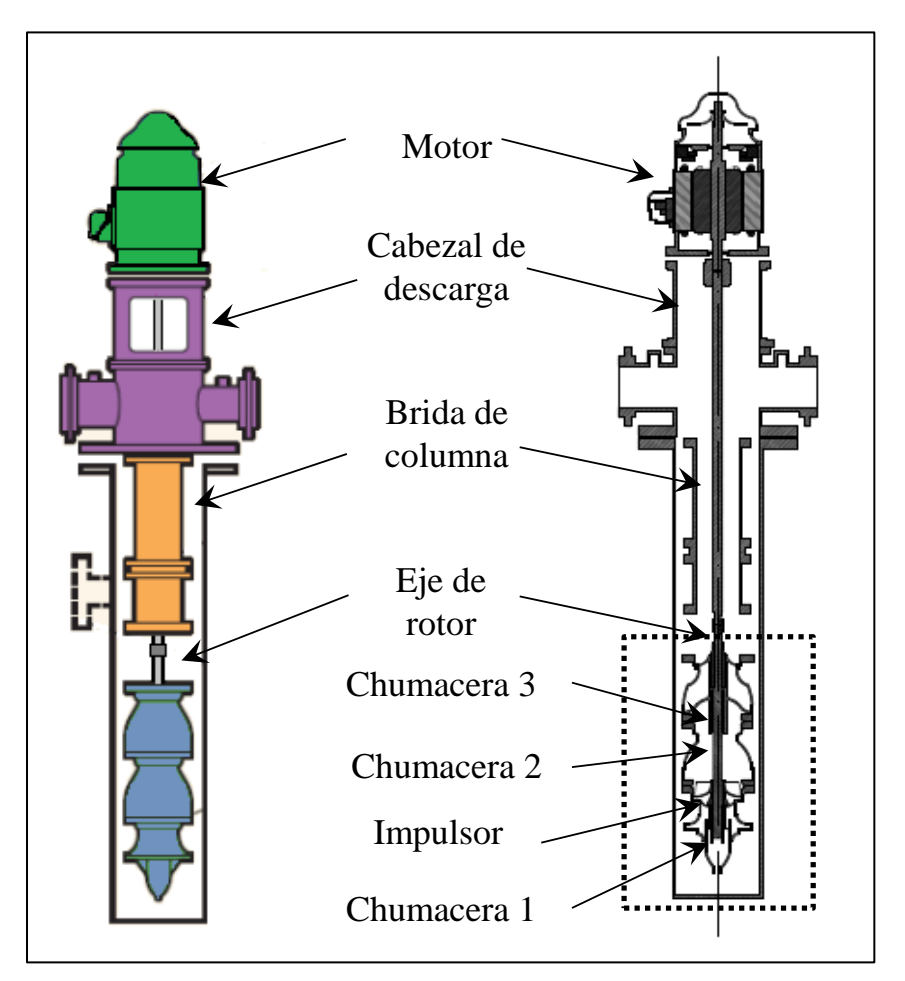

**Fig. 6.2** Esquema general de la bomba VIC-120HH-1P

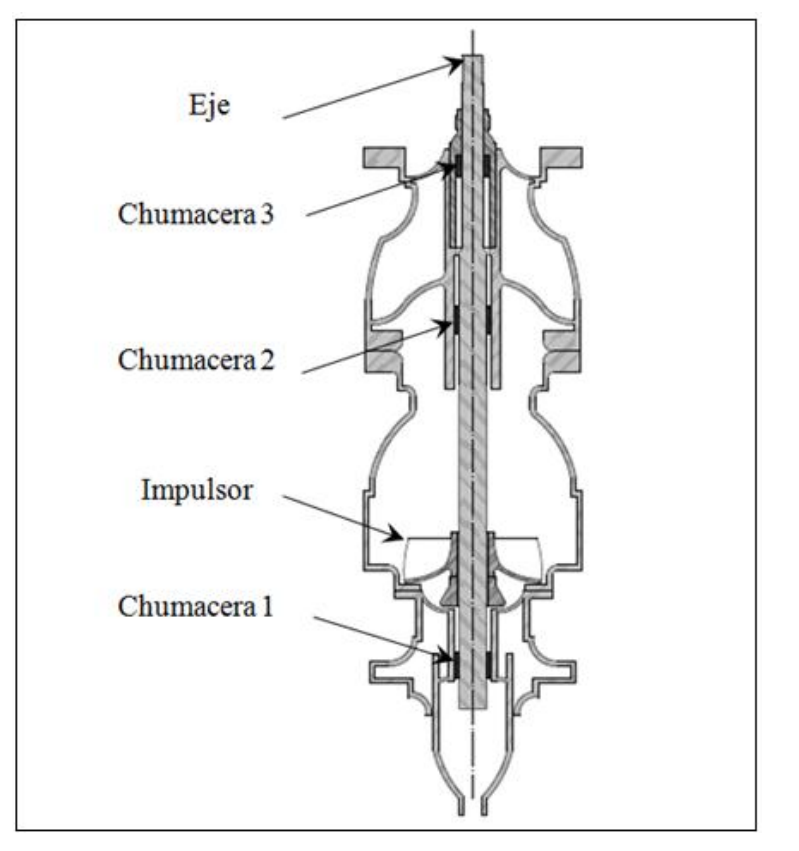

**Fig. 6.3** Diagrama esquemático del rotor dentro de la carcasa

# **6.4 MODELO DE ELEMENTO FINITO [6.1]**

El método de elementos finitos es un método numérico que se puede utilizar para la solución exacta de los problemas complejos de ingeniería. El método fue desarrollado por primera vez en 1956 para el análisis de los problemas estructurales de aeronaves [6.2].

Con los años, la técnica de elementos finitos ha sido tan bien establecida que hoy en día es considerado como uno de los mejores métodos para resolver una amplia variedad de problemas prácticos de manera eficiente.

La construcción correcta del modelo permite obtener mejores resultados, para su construcción se realizó una medición cuidadosa de cada una las principales características físicas del rotor, tales como las dimensiones, peso, etc. En la figura 6.4 se presenta la información del rotor relativa a sus características dimensionales.

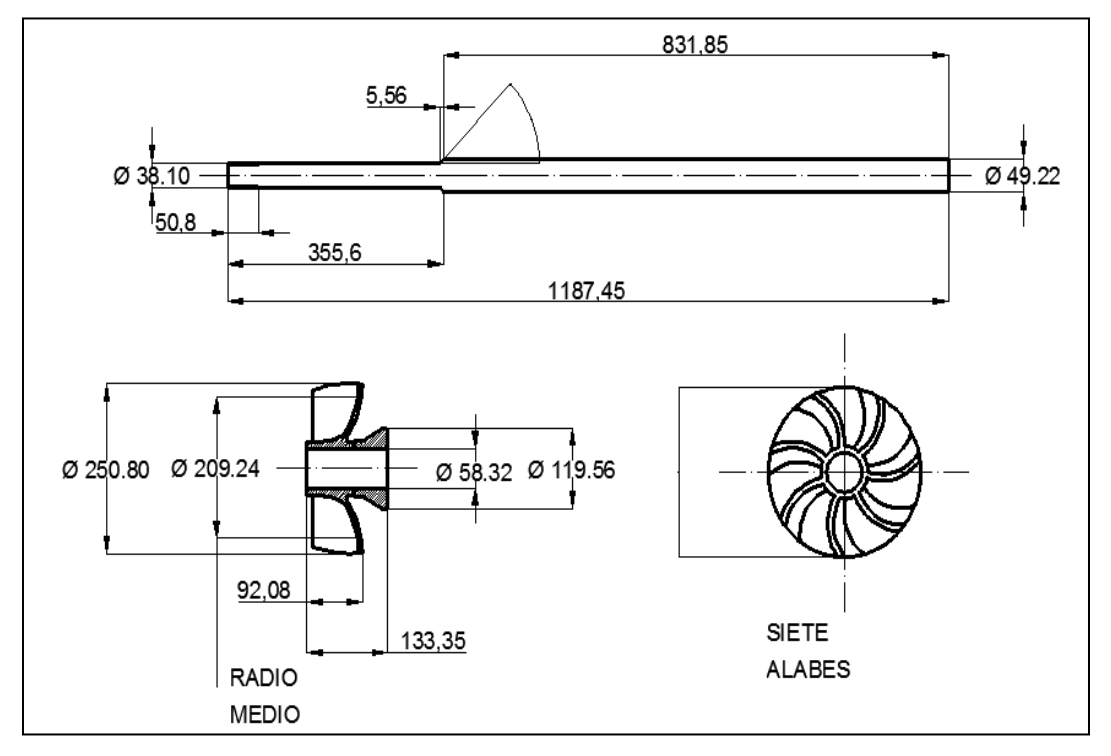

**Fig. 6.4** Principales características geométricas del rotor. Se muestra por separado al eje y al impulsor. (acot: mm)

La tabla 6.1 enlista las principales características físicas del rotor, tales como longitudes, diámetros y densidades que serán necesarias para efectuar la modelación en APDL.

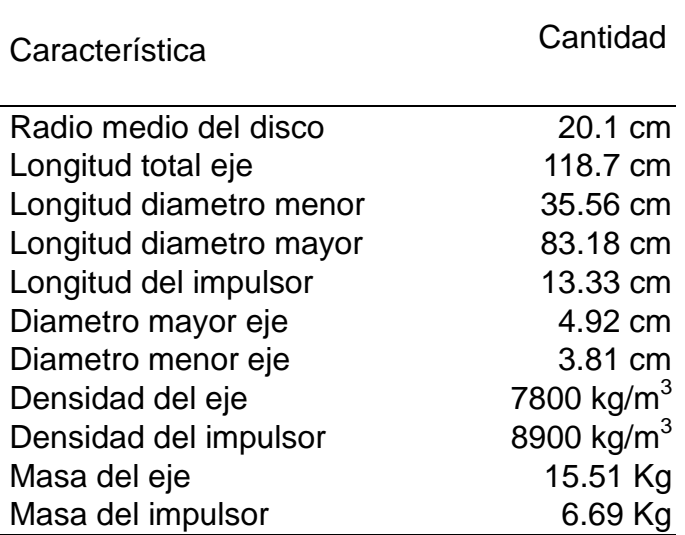

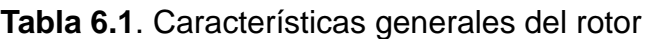

El modelo de elemento finito se construyó con elementos tipo viga (BEAM188) que está basado en la teoría de vigas de Timoshenko [6.3] por lo que incluye efectos de deformación cortante.

Se ha utilizado este elemento con un polinomio de interpolación no lineal de segundo grado, el elemento consta de dos nodos con seis grados de libertad en cada nodo.

Adicionalmente, se ha utilizado el elemento chumacera (COMBIN214) que cuenta con propiedades longitudinales y acopladas. Es un elemento masa/amortiguador de tensión compresión que consta de hasta tres nodos y dos grados de libertad en cada nodo. La figura 6.5 siguiente muestra, en base a los datos obtenidos la geometría obtenida en APDL.

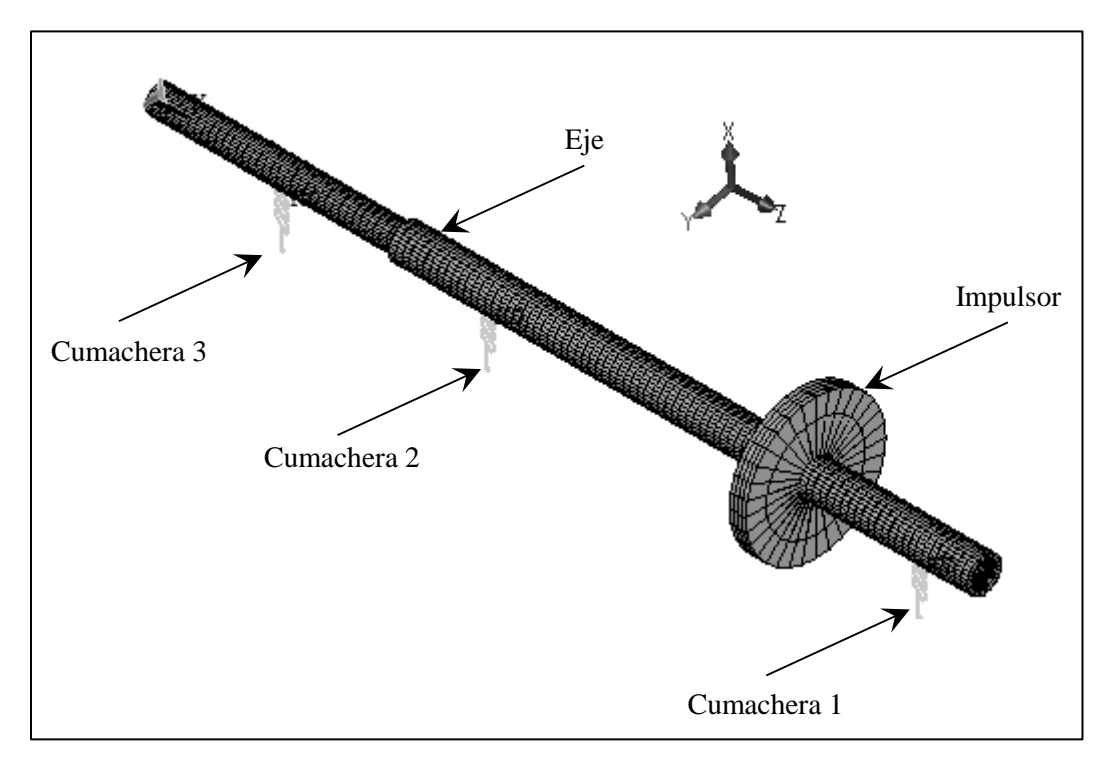

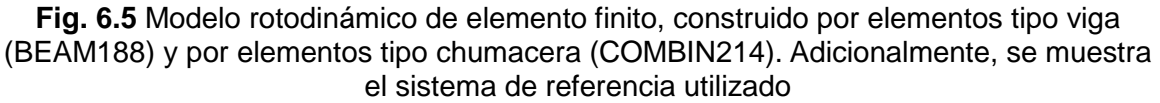

De tal forma que en la imagen 6.6 se realiza la comparación entre el modelo físico del rotor a analizar y el modelo computacional generado a partir de la información proporcionada a través de los planos y las propiedades físicas del rotor de análisis.

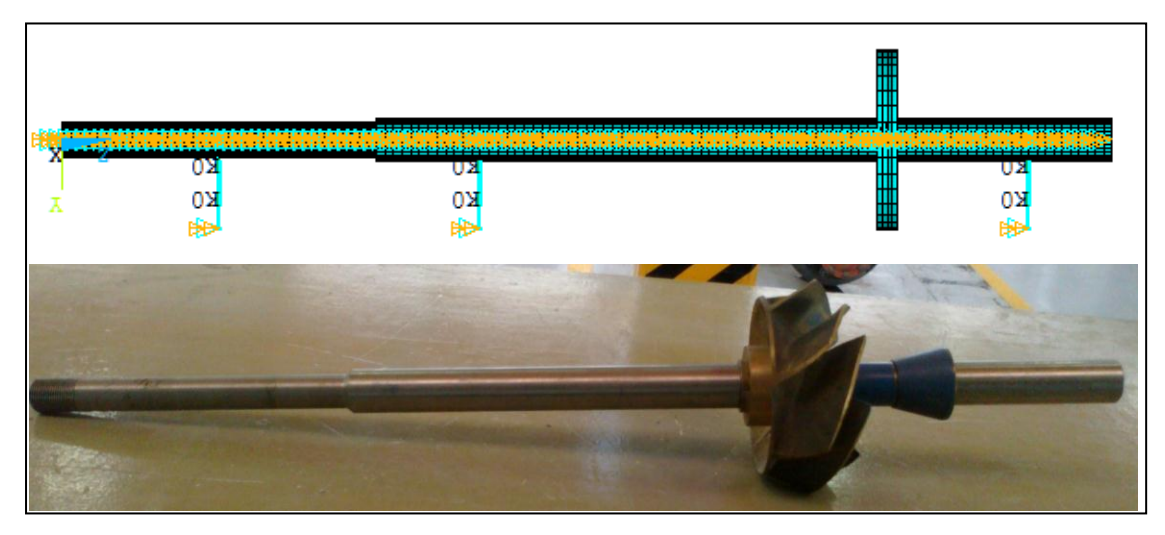

**Fig. 6.6** Modelo físico y modelo computacional del rotor de análisis

Se hace mención que en el modelo computacional son datos necesarios las propiedades físicas del modelo físico a fin de garantizar la mayor similitud entre ambos modelos.

Con base en las características geométricas de las chumaceras que se presentan en la tabla 6.2 se obtuvieron los parámetros de rigidez y amortiguamiento de los dos tipos de chumaceras existentes en el rotor.

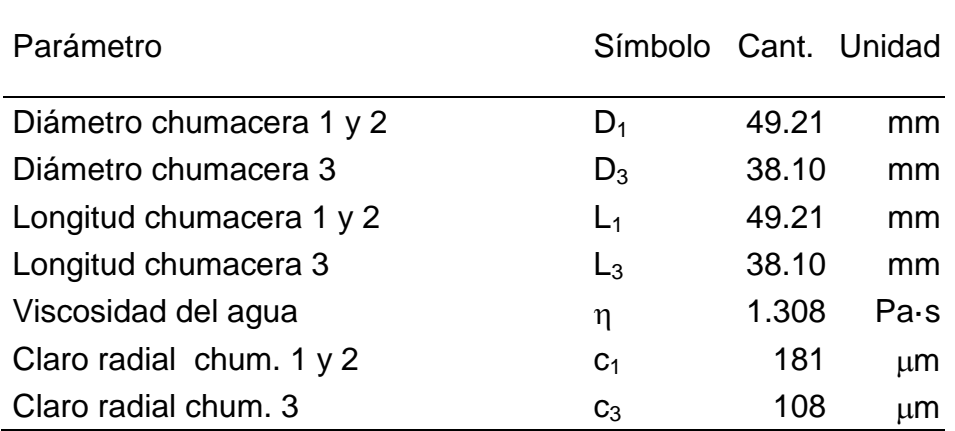

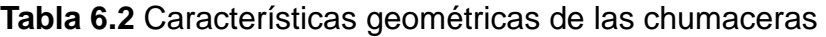

Los datos presentados en la tabla 6.2 se obtuvieron a partir de la metodología claramente presentada en [6.1 y 6.2].

Dado que el rotor se encuentra en una posición vertical los coeficientes en la dirección x y la dirección y son iguales y la matriz de rigidez y de amortiguamiento son simétricas.

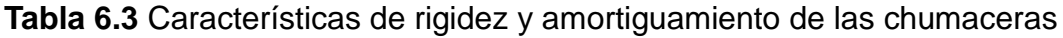

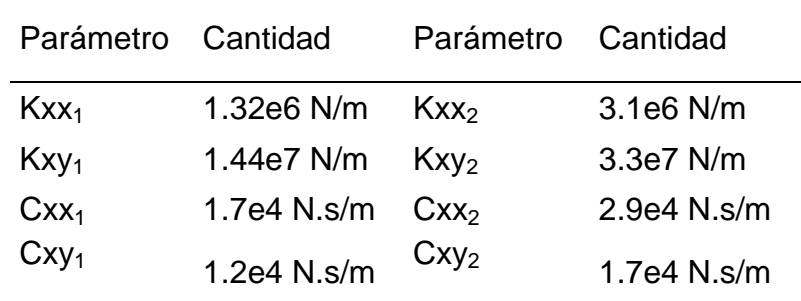

El primer paso en la generación del modelo de rotor fisurado será la construcción de la geometría junto con la definición de la misma y sus características físicas, todo esto será definido dentro del pre proceso del análisis.

# **6.4.1 ANÁLISIS MODAL**

El objetivo de realizar un análisis modal en Ansys APDL es el de conocer los modos de vibración y las frecuencias naturales del sistema, este tema fue desarrollado en el capítulo 1, y se retomará en el presente capitulo utilizando el software computacional disponible.

Recordando que el objetivo anterior es logrado conociendo los eige vectores y los eige valores de la ecuación característica del sistema, de tal manera que las frecuencias naturales corresponden a los eige valores y los modos de vibración a los eige vectores.

# **6.4.2 ANÁLISIS ARMÓNICO**

De la misma forma que en el capítulo 5, en el presente capitulo se lleva a cabo el estudio del comportamiento armonico del rotor de la bomba. Es importante mencionar que para este análisis se consideró el desbalance en el disco de e = 35  $\mu$ m.

#### **6.4.3 ANÁLISIS TRANSITORIO**

Para el análisis transitorio se ha impuesto al rotor una aceleración angular de  $\alpha$  = 926.7 rad/s<sup>2</sup> y el mismo desbalance que el utilizado en el análisis armónico. Se realizó la caracterización del modelo generando un programa con el cual se pueden efectuar análisis de rotores similares con la ventaja de que los datos geométricos (longitudes, diámetros) y propiedades físicas (material) se pueden cambiar fácilmente. Con esto se obtiene la ventaja de poder realizar cambios de manera fácil sin necesidad de volver a generar el modelo.

Con la generación del script para el programa se pueden disminuir considerablemente el tiempo de análisis, no solamente de esta bomba, sino de cualquier rotor que presente cierta similitud con el modelo analizado. Esta ventaja es estratégica si lo que se desea es una disminución en el tiempo de respuestas, dado que efectuarla sin la ayuda del script resultaría en un aumento considerable del mismo.

#### **6.5 RESULTADOS**

A continuación se presentan los resultados obtenidos a partir de los análisis realizados para la evaluación rotodinámica de la bomba y cuantificar el efecto giroscópico del rotor.

#### **6.5.1 ANÁLISIS MODAL**

La figura 6.7 muestra el diagrama de Campbell para el rotor, en el eje horizontal corresponde a la velocidad de giro del eje, desde 0 hasta 3500 rpm. Mientras que el eje vertical coresponde a las frecuencias naturales del sistema, parte imaginaria de la frecuencia compleja. La variación de las frecuencias naturales respecto de la velocidad de giro, se debe principalmente, al efecto rigidizante de las chumaceras y al efecto de los esfuerzos centrífugos. Se grafican las primeras cuatro frecuencias naturales.

En este tipo de diagrama se presentan una serie de líneas rectas que pasan por el origen y representan las diversas excitaciones a las que está sujeto el rotor. La excitación síncrona 1x refleja excitaciones tales como desbalance, mientras que la línea supersíncrona 2x representa a perturbaciones debidas a desalineamineto y fisura del rotor. Ya que el impulsor cuenta con siete álabes es necesario considerar la excitación supersíncrona 7x debido a la posibilidad de rozamiento de los álabes sobre la carcasa o la frecuencia de pulsación del flujo.

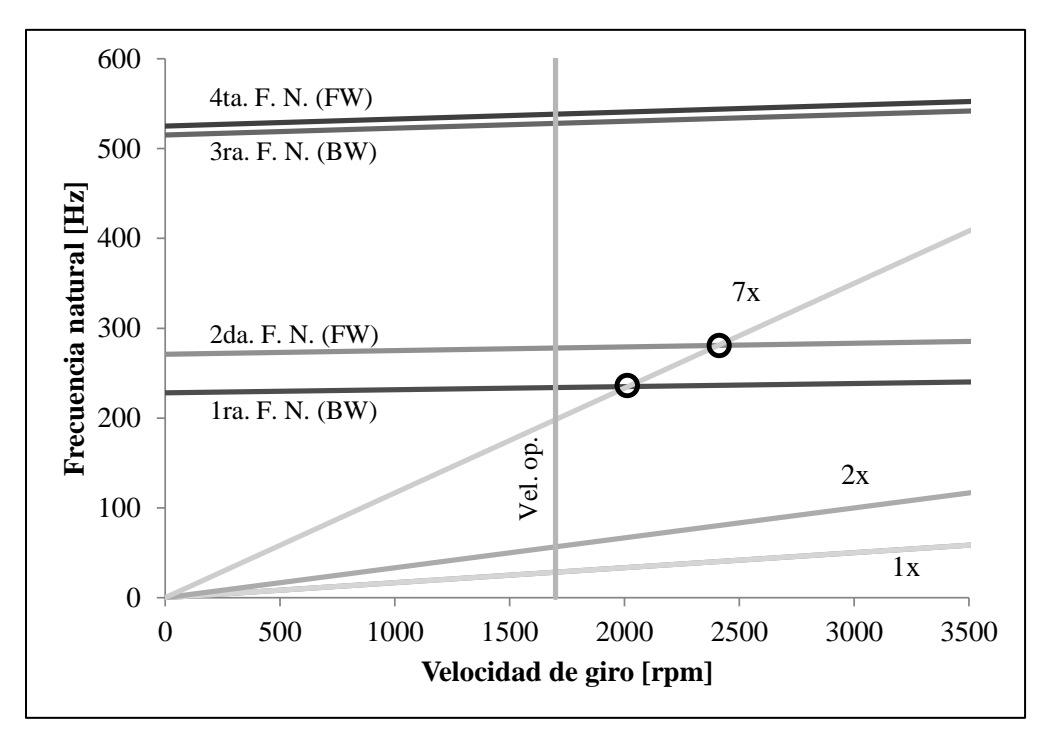

**Fig. 6.7** Diagrama de Campbell obtenido a partir de la solución del eigen-problema. Se grafica la excitación síncrona 1x y las supersíncronas 2x, y 7x

La primera frecuencia natural del rotor se presenta a un valor alrededor de 240 Hz misma que es perturbada por una excitación 7x en la velocidad de giro de 2000 rpm (figura 6.7).La segunda frecuencia natural se ubica en un valor alrededor de 280 Hz, que es perturbada por la mismo excitación 7x a una velocidad de giro de 2400 rpm. Estas dos frecuencias naturales son las que principalmente se pertuban en el rango de velocidad mostrada en la figura 6.7

La figura 6.8 presenta los valores de la parte real de la frecuencia compleja. Estos valores, de acuerdo con las ecuaciónes mostradas indican la taza de decaimiento de la respuesta vibratoria; por lo que, mientras este parámetro tenga un valor negativo la operación del rotor será estable.

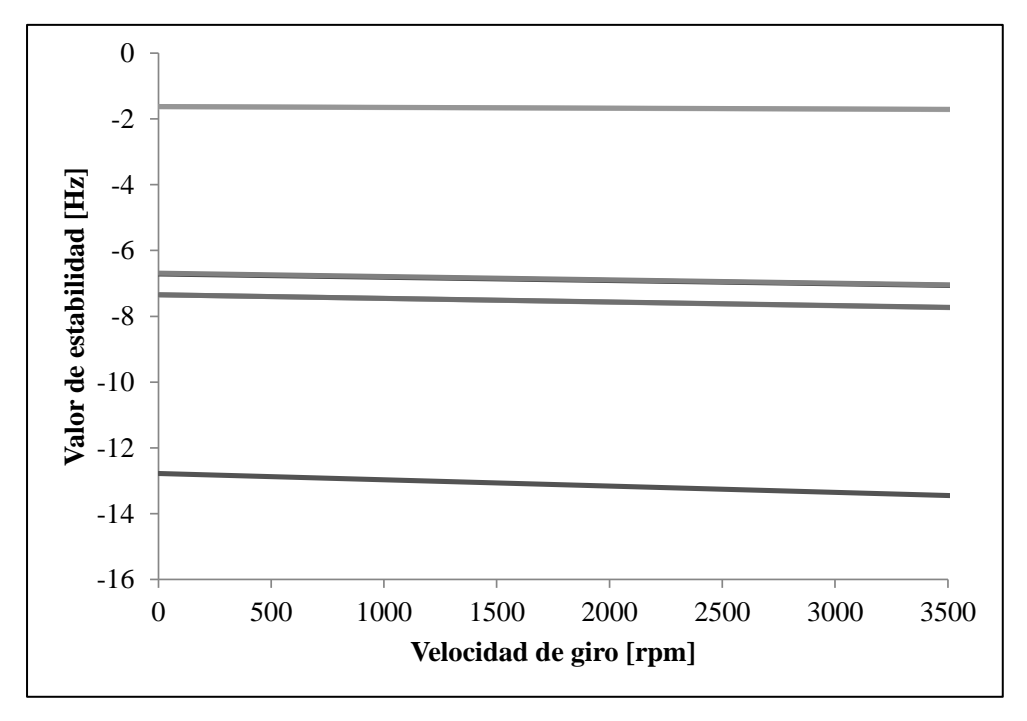

**Fig. 6.8** Diagrama con los valores de estabilidad, parte real de las primeras cuatro frecuencias naturales complejas

#### **6.5.2 ANÁLISIS ARMÓNICO**

Con base en las ecuaciones se resuelve el modelo de elemento finito que representa al sistema y se obtienen amplitudes y modos de vibración correspondientes a cualquier valor de velocidad de giro.

Es importante recalcar en el hecho de que estas amplitudes de vibración corresponden al estado estacionario, es decir una vez que ha transcurrido suficiente tiempo en una velocidad de giro para que la respuesta transitoria haya desaparecido. La figura 6.9 muestra la amplitud de estado estacionario para cuatro puntos del rotor, el disco y cada una de las tres chumaceras que los soportan. Se ha considerado un desbalance de e =  $35 \mu m$ , en el impulsor. Este valor corresponde al estado de desbalance permitido por estándarres internacionales.

La amplitud de vibración en el disco, en el valor de frecuencia de excitación de 240Hz es de alrededor de quince veces mayor, se observa que la respuesta de las chumaceras 1 y 2 es similar y la chumacera 3 presenta las menor vibración.

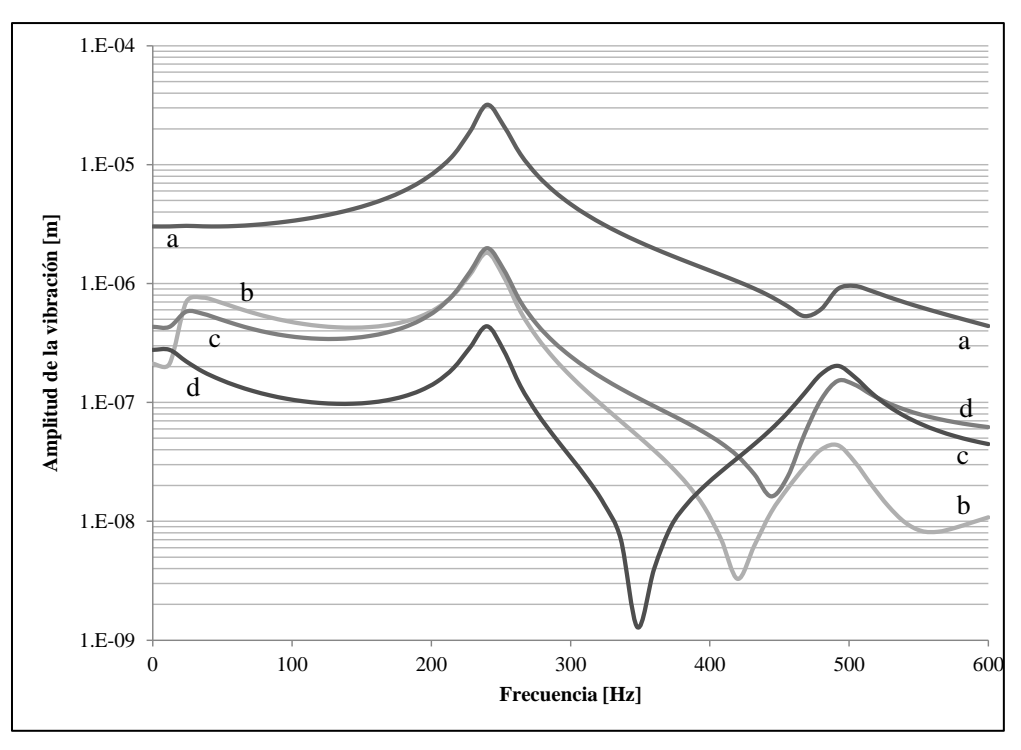

**Fig. 6.9** Amplitudes de vibración de estado estacionario. a. Impulsor, b. Chumacera 1, c. Chumacera 2, d. Chumacera 3.

La vibración máxima en el disco es de 32  $\mu$ m, mientras que en la chumacera 1 y 2 es de 1.9  $\mu$ m (figura 6.9). La mayor amplitud de vibración corresonde a la tercera frecuencia natural obtenida en el análisis modal (figura 6.7).

En las figuras 6.10, 6.11 y 6.12 se muestran los modos de vibración del rotor obtenidos del análisis armónico. La figura 6.11 muestra el modo de vibración cuando el rotor presenta su mayor amplitud, se observa un cambio significativo en el modo de vibración.

En la figura 6.10 se presenta el modo de vibración a la velocidad nominal de operación (1770 rpm) de la bomba. En este modo la mayor amplitud se presenta en el disco y las chumaceras 2 y 3.

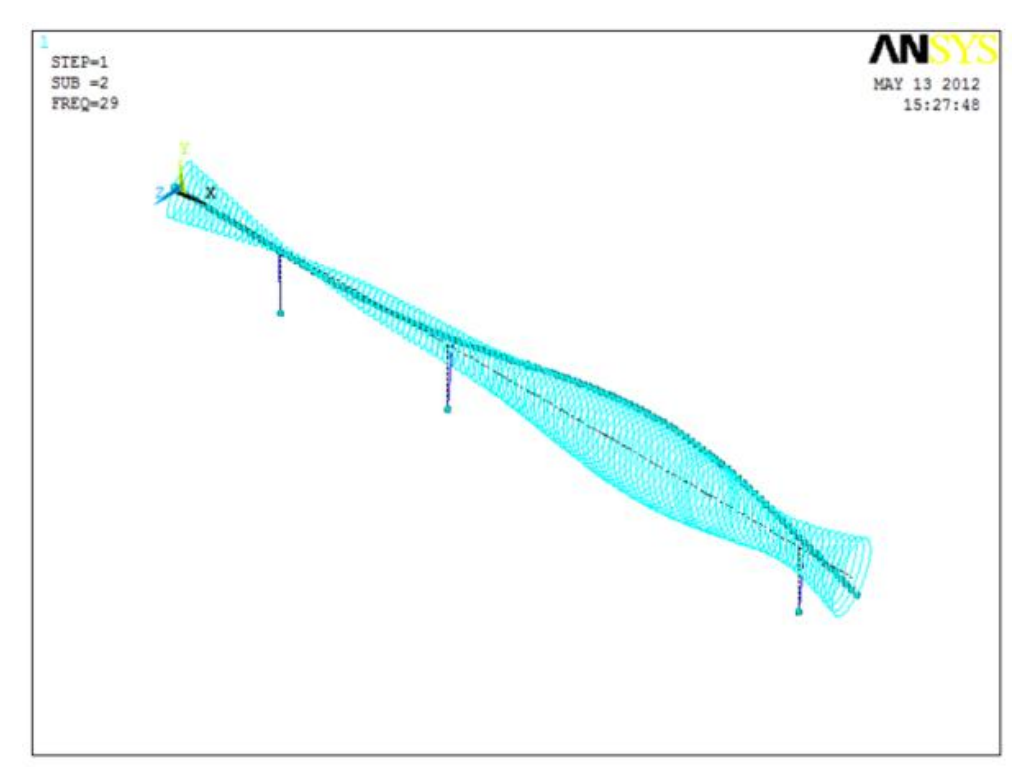

**Fig. 6.10** Modo de vibración del rotor a 1770 rpm (29 Hz), velocidad de operación nominal de la bomba

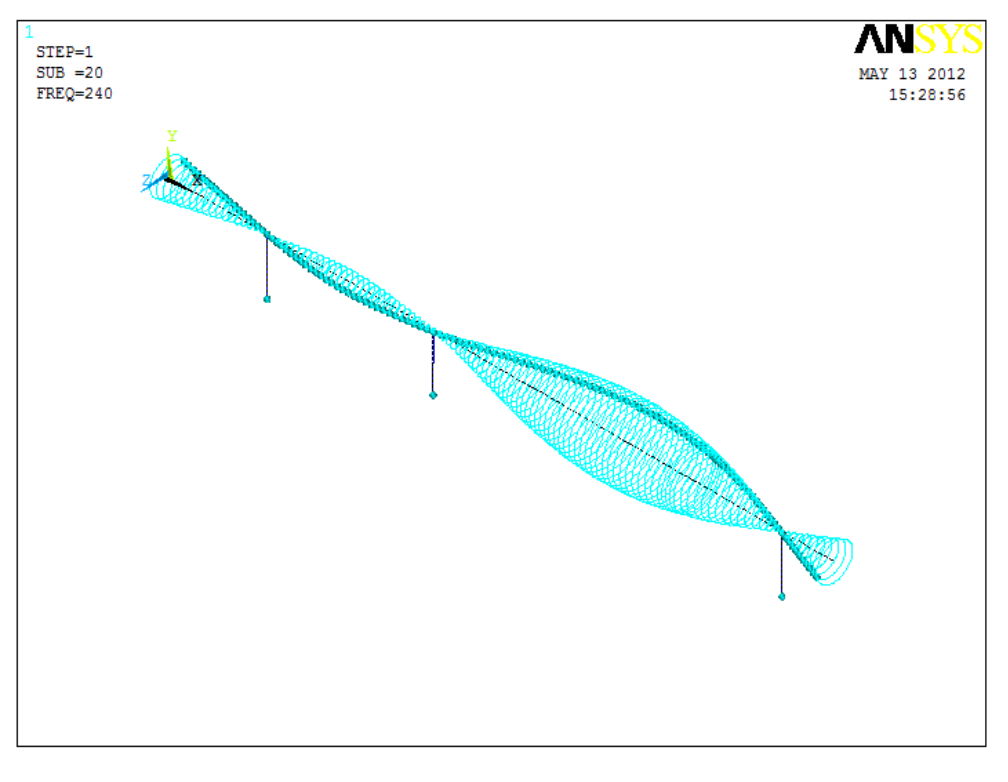

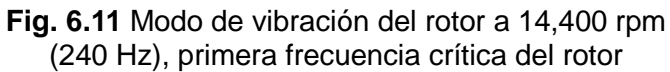

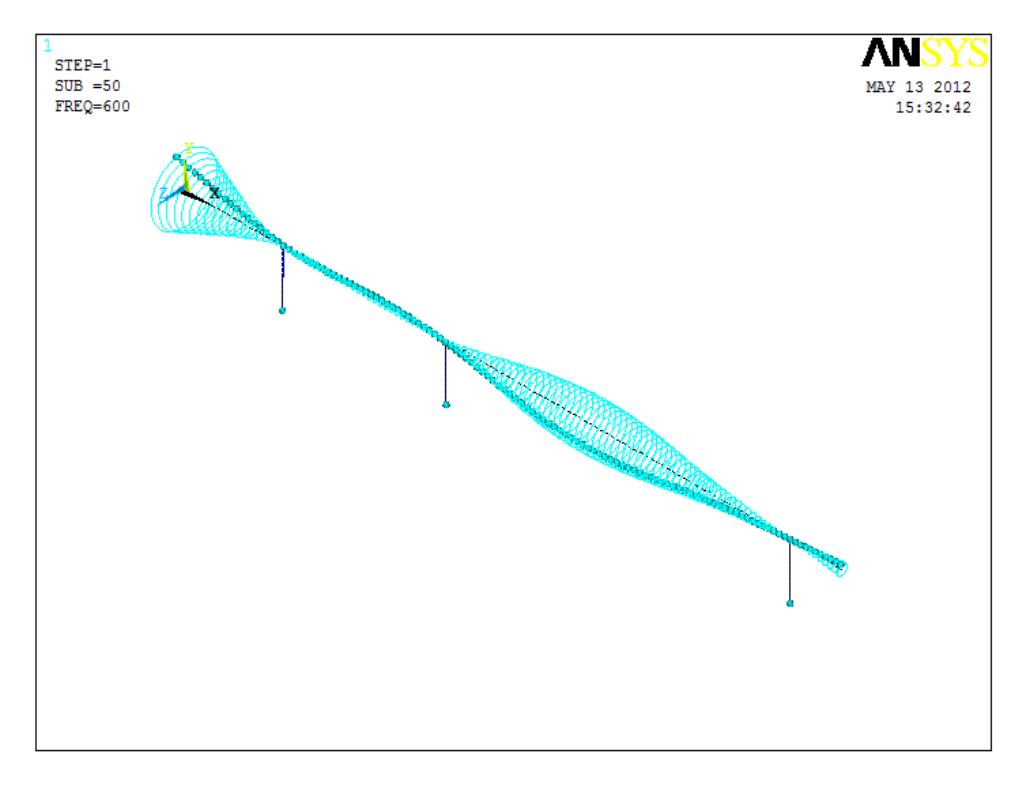

**Fig. 6.12** Modo de vibración del rotor a 36,000 rpm (600 Hz)

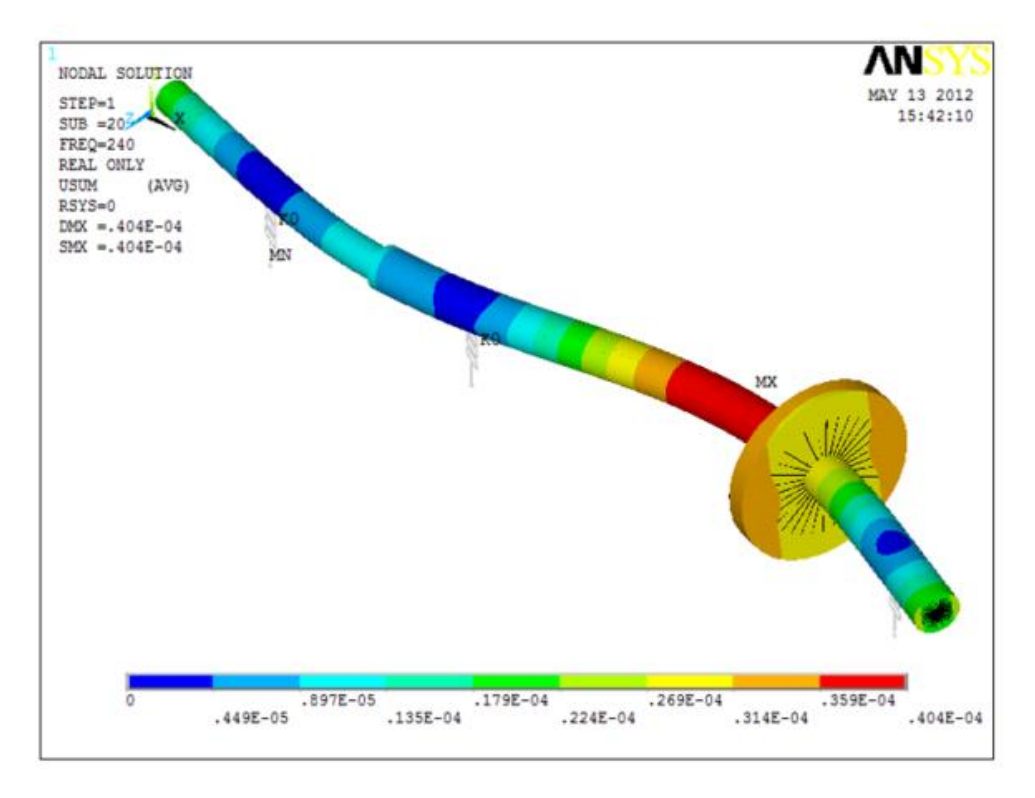

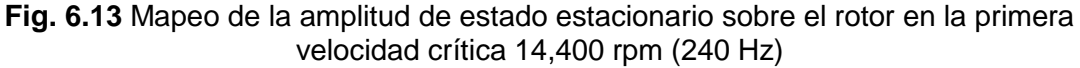

Por último en la figura 6.12 se presenta el modo de vibración del rotor a 600 Hz, para este modo de vibración no hay amplitudes considerables en el dominio que comprende la chumacera 2 y la chumacera 3.

En la figura 6.13 se presentan las amplitudes de vibración mapeadas sobre el dominio computacional y así mismo se presenta el modo de vibración para una frecuencia de excitación de desbalance de 240 Hz.

# **6.5.3 ANÁLISIS TRANSITORIO**

En este estudio se considera la parte completa de la respuesta vibratoria, tanto la estacionaria como la no estacionaria. Se ha impuesto al rotor una aceleración angular de  $\alpha$  = 926.7 rad/s<sup>2</sup>.

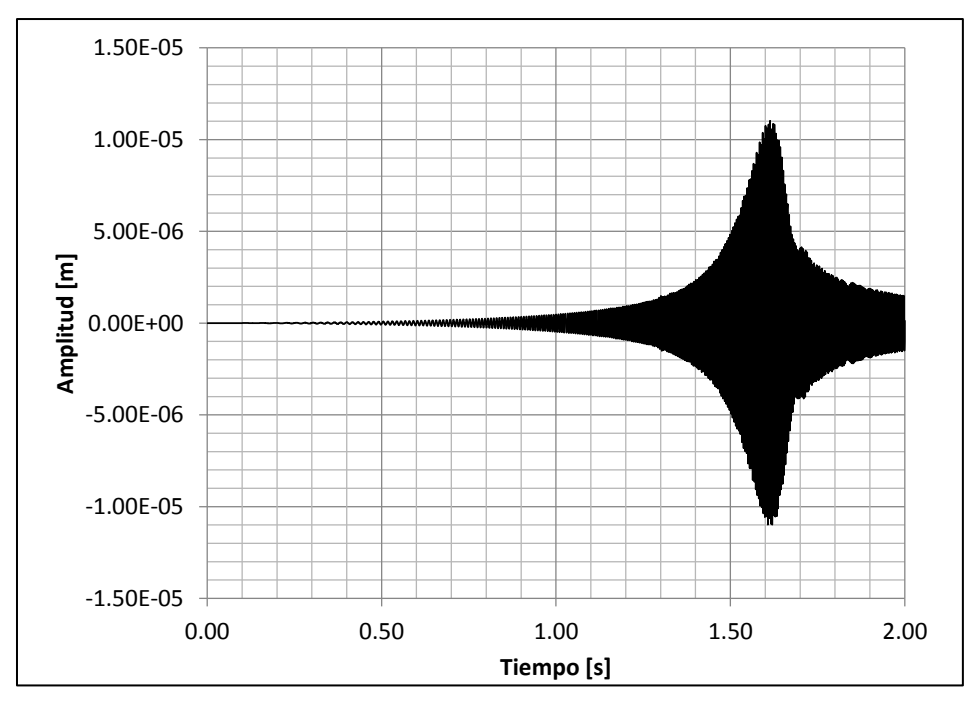

**Fig. 6.14** Firma vibratoria que muestra la evolución de las amplitudes en estado transitorio, considerando una aceleración angular del rotor de  $\alpha$  = 926.7 rad/s<sup>2</sup>

La figura 6.14 muestra la evolución de la firma vibratoria del disco en la dirección  $x.$  La amplitud máxima se presenta en un tiempo  $t = 1.6$  s; que de acuerdo con la aceleración angular que se impuso al rotor, representa el paso por la frecuecia crítica de 240 Hz.

En este estudio (figura 6.14) se obtiene una amplitud de 11  $\mu$ m, a diferencia del análisis armónico (figura 6.9) que presenta una amplitud de 31.9 m.

Esta diferencia se debe a que en el análisis armónico se obtienen amplitudes de vibración de estado estable, mientras que en el transitorio capta la respuesta transitoria.

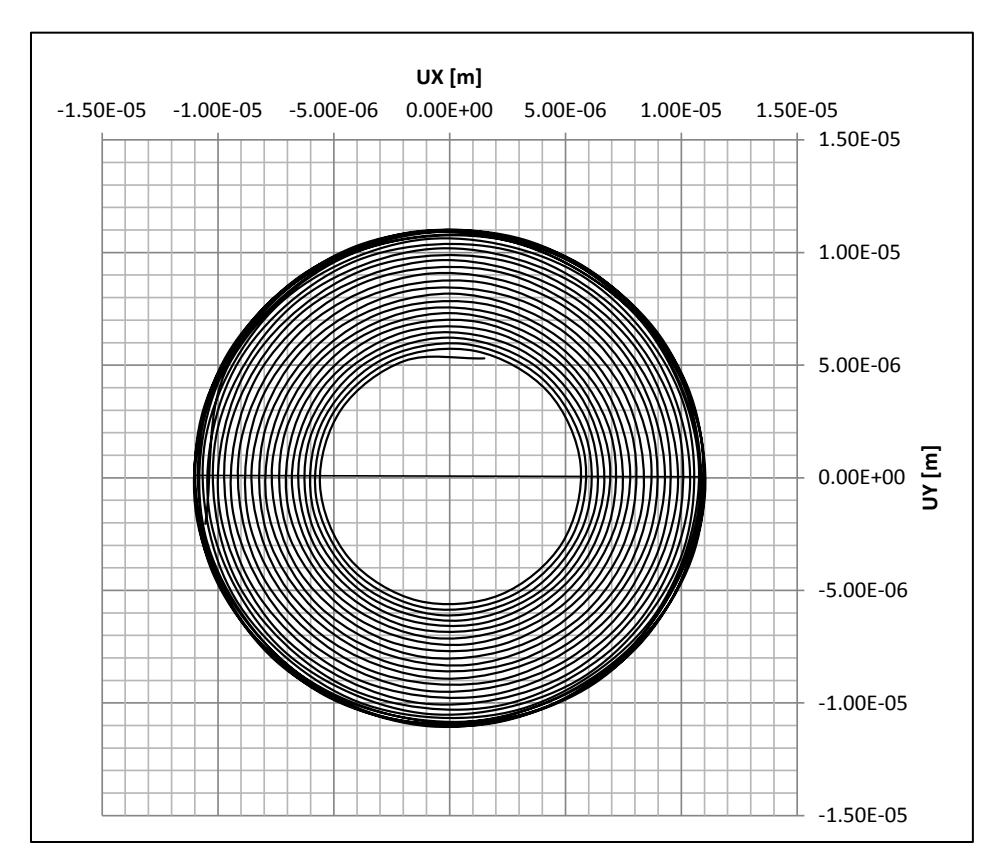

**Fig. 6.15** Órbita en estado transitorio tomada a la altura del disco del rotor. Se presenta la órbita desde un tiempo de 1.5s hasta 1.6s

Es decir, que mientras que se haga pasar al rotor por una frecuencia crítica la amplitud de vibración no será tan alta ya que no se da tiempo a que el sistema llegue a su respuesta estacionaria.

En la figura 6.15 se muestra la órbita del disco que corresponde a la evolución de la vibración desde 1.5 hasta 1.6 segundos. Por otro lado en la figura 6.16 se muestra la evolución de la órbita en una gráfica tridimensional desde 0 hasta 2 segundos.

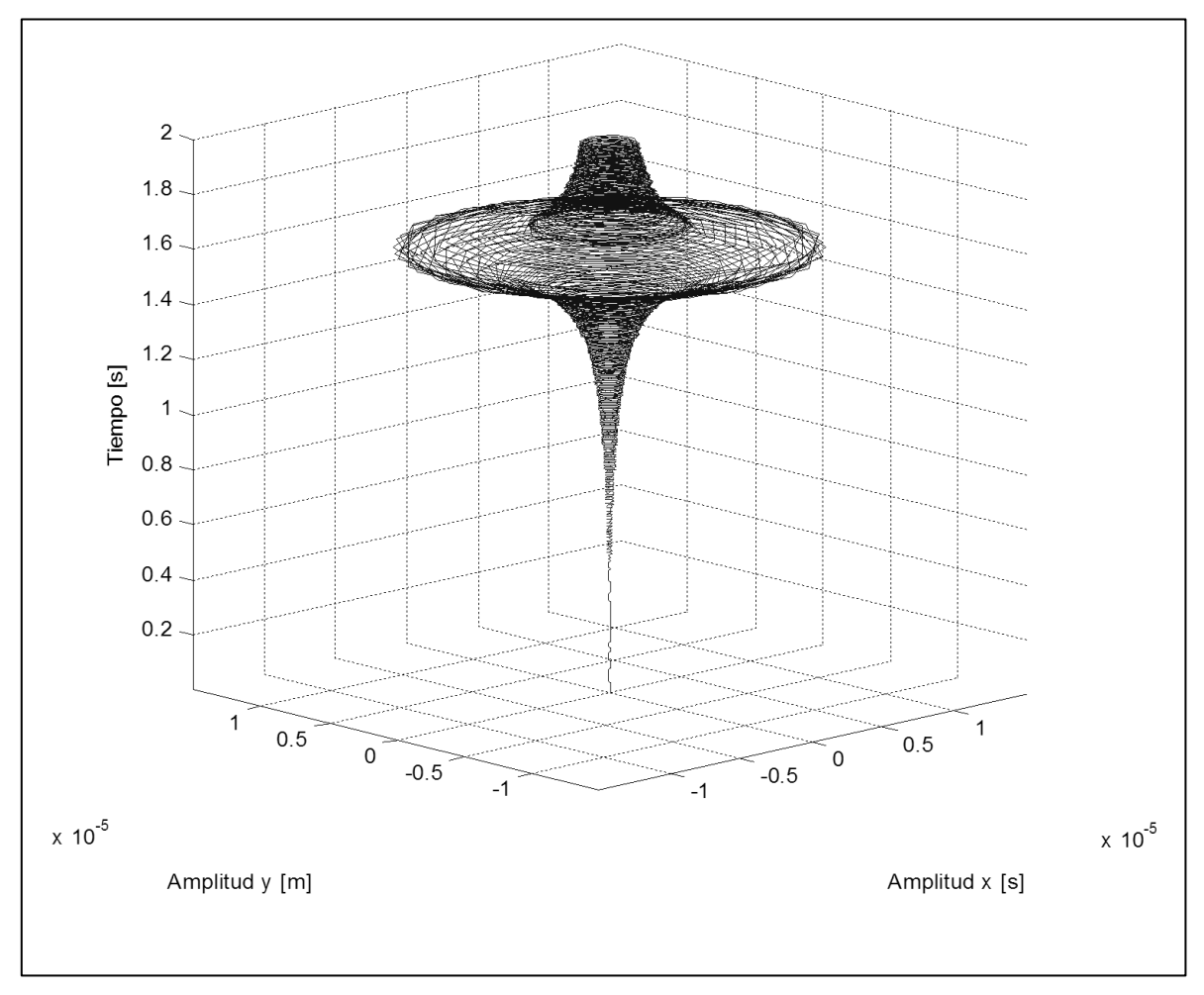

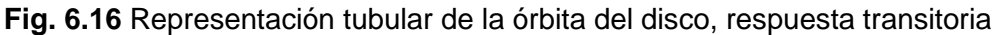

En la figura 5.17 presenta la misma información que la de la figura 6.14, pero se ha encimado la respuesta vibratoria que se ha obtenido a partir de un análisis lineal. Como se puede observar, el análisis no lineal (en color negro) a diferencia del análisis lineal (color magenta) es capaz de captar la amplitud que se desarrolla en el rotor.

La mayor diferencia en amplitud se presenta justo al pasar por la frecuencia crítica, esta diferencia radica principalmente en que el análisis es no lineal, a partir de las deformaciones halladas, se actualiza la matriz de rigidez para el siguiente paso de carga.
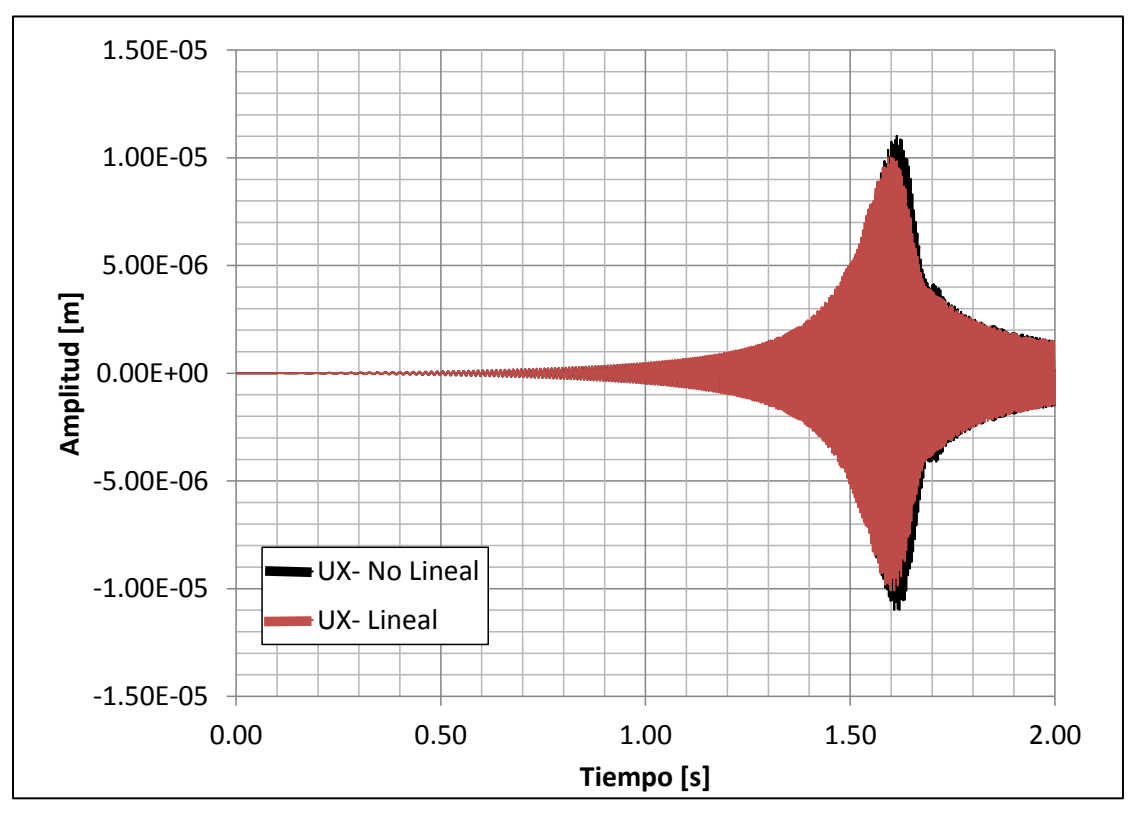

**Fig. 6.17** Efecto giroscópico del rotor. Misma gráfica que la mostrada en la figura 6.14, pero se ha sobrepuesto la firma vibratoria en estado transitorio obtenida de un análisis lineal

#### **6.6 CONCLUSIONES DEL CASO DE APLICACIÓN EN LA BOMBA VERTICAL**

A partir de los resultados obtenidos del análisis de estabilidad al resolver el eigenproblema se puede establecer que el rotor de la bomba vertical no presentará un comportamiento inestable durante su operación que sea provocado por las características de rigidez y amortiguamiento que tienen las chumaceras.

El análisis armónico realizado permite aseverar que durante la operación de estado estable del rotor bajo condiciones de desbalance típicos la magnitud de vibración que se tiene en el disco está bajo los estándares aplicables. Por último, a partir del análisis transitorio se confirma la tendencia estable del rotor hasta su velocidad nominal de operación. Por lo tanto se puede concluir que el rotor tiene un desempeño dinámico aceptable. Sin embargo, y partir de los análisis realizados, se llega a una segunda conclusión importante.

En el análisis transitorio debe considerarse un análisis no lineal, para considerar, principalmente, el efecto giroscópico y que la matriz de rigidez se actualice en cada iteración; se ha observado que, para este rotor en particular, este último efecto mencionado tiene una influencia considerable en la amplitud de la vibración justo al momento de que el rotor atraviesa por la primera frecuencia crítica ya que se observa una diferencia en la amplitud de vibración de hasta 20%. Por otro lado el efecto es mucho menor y despreciable por debajo de este valor.

#### **6.7 RESUMEN DE COMPORTAMIENTO**

Por último se presenta la tabla 6.4 donde se resume el comportamiento del rotor de análisis junto con los estudios presentados y el objetivo de los mismos así como los resultados de estos análisis.

Para los parámetros de trabajo nominal del rotor, se puede observar que dadas las velocidades de rotación del mismo este presenta un comportamiento estable en los tres análisis realizados, por lo que queda validado el diseño del mismo.

Se concluye que este diseño no presentara problemas en cuanto a aspectos rotodinámicos si es trabajado dentro de los parámetros de diseño dado que el mismo esta sobre asegurado en cuanto al diseño se recomendaría al fabricante realizar un rediseño del equipo dados los resultados anteriores.

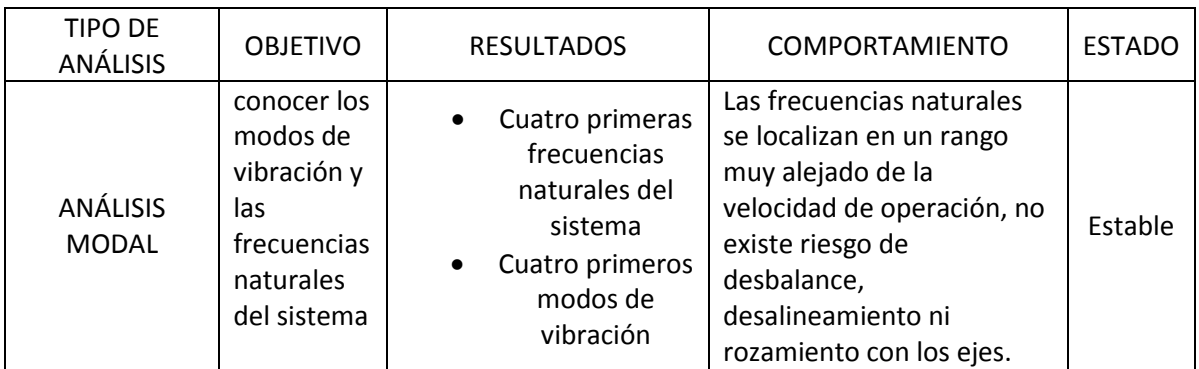

#### **Tabla 6.4** Resultados del análisis y comportamiento obtenido

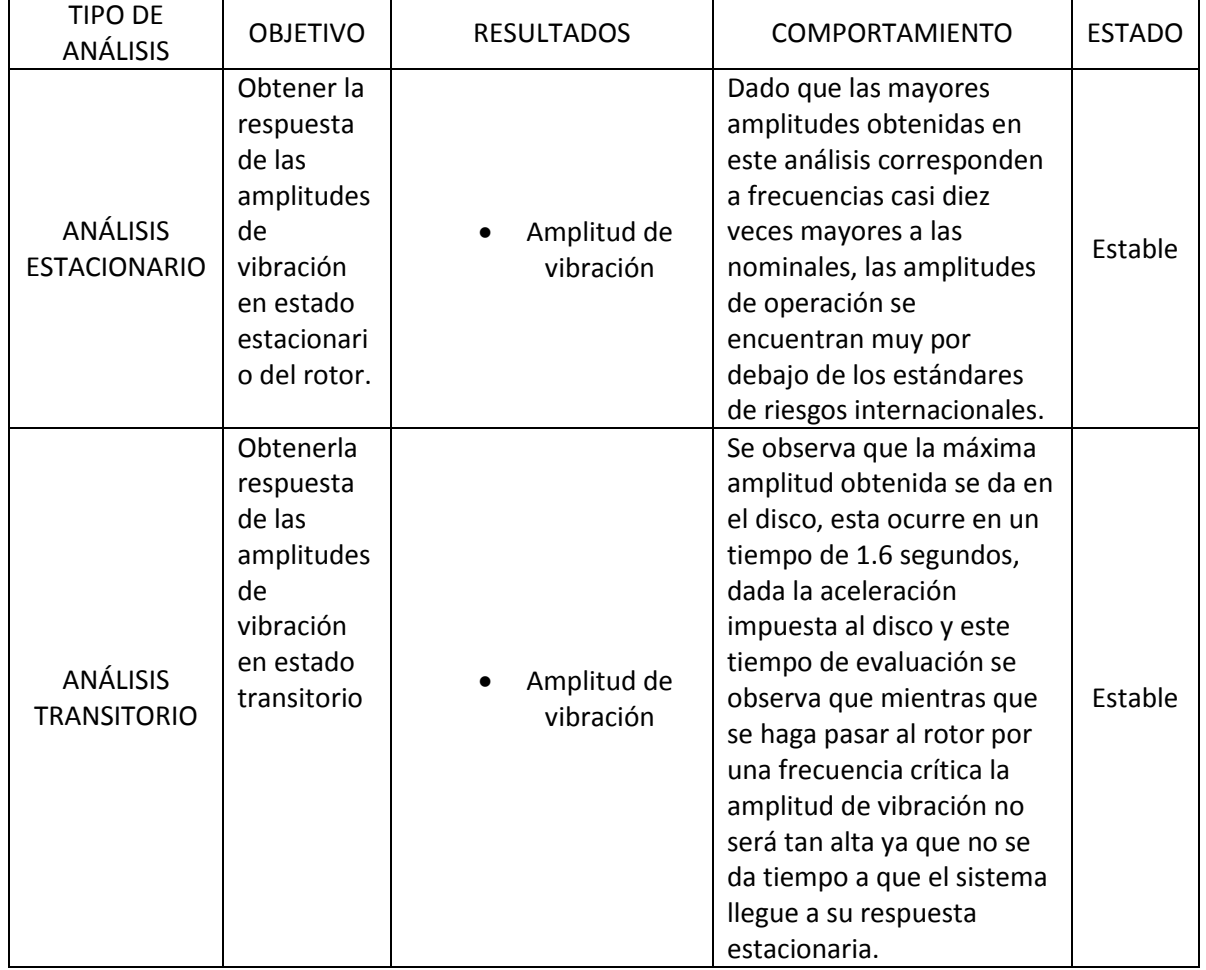

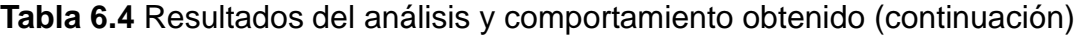

# *CONCLUSIONES*

Después de efectuar el trabajo correspondiente a esta tesis se llegó a las siguientes conclusiones:

- Se logro realizar la caracterización del modelo de rotor fisurado mediante modelos analítico-numéricos.
- Se han obtenido zonas de estabilidad para los primeros tres modos de vibración mediante el criterio de Floquet del modelo del rotor.
- Se ha automatizado la aplicación del criterio de Floquet para modelos físicos susceptibles de ser representados por ecuaciones diferenciales lineales con coeficientes periódicos.
- Se ha realizado un análisis de estabilidad mediante el criterio de Floquet de la ecuación de Mathieu, con la finalidad de probar el procedimiento a utilizar con el rotor fisurado.
- Se encontraron valores de amortiguamiento umbral para los diferentes tamaños de fisura del rotor.
- Se logro generar un modelo computacional del rotor mediante la aplicación del software Ansys APDL para parámetros variables de geometría del mismo.

La caracterización de este tipo de elementos ha permitido un mayor entendimiento de la dinámica y funcionamiento del sistema mecánico con lo cual se cuenta con elementos para disminuir el daño inducido por la presencia de fisuras, o en dado caso, se puedan realizar estudios sobre la vida útil de los mismos.

Se puede concluir que el análisis de estabilidad mediante criterios matemáticos numéricos se ha conseguido.

El modelo computacional generado para analizar casos variables de rotor fue concebido sin embargo falta lograr una convergencia con los datos de comportamiento real dado que este modelo no adopta todavía comportamientos reales, se presenta aquí pues un caso de refinamiento y mejora del modelo computacional.

# **NEXOS**

### **A.1 PROGRAMA DE CREACIÓN DE GEOMETRÍA DEL ROTOR DE ESTUDIO SIN PRESENCIA DE FISURA**

```
1 !
2 !*******************************************************************
3 !
4 ! CREACIÓN DE LA GEOMETRÍA Y PROPIEDADES FÍSICAS DEL ROTOR
5 ! 22/MAYO/2012
6 !
7 //BATCH,LIST
8 /TITLE, MODELO DE VIGA ROTATORIA
9 /config,nres,30000
10 /nerr,,100000
11 !
12 ! DECLARACIÓN DE PARÁMETROS DE ENTRADA
13 !
14 Lx1=0.915 ! LARGO TOTAL DEL EJE
15 Lx2=0.690 <br>16 Lx3=0.015 <br>16 Lx3=0.015 <br>19 ESPESOR DEL DISCO
16 Lx3=0.015 ! ESPESOR DEL DISCO<br>17 dia1=0.0635 ! DIÁMETRO DEL DISCO
17 dia1=0.0635 ! DIÁMETRO DEL DISCO
18 dia2=0.00635 ! DIÁMETRO DEL EJE
19 !
20 /PREP7 ! INICIALIZACIÓN DE CÁLCULOS
21 !
22 ! PROPIEDADES DE EJE
23 ET, 1, 188, , , 2 | ELEMEN TYPE, (TIPO DE ELEMENTO, VIGA 188)
24 SECTYPE,1,BEAM,CSOLID ! SELECCIÓN DE SECCION CIRCULAR DEL EJE
25 SECDATA,dia2/2,32 ! GEOMETRÍA DEL EJE, RADIO 0.003175 M
26 !
27 ! PROPIEDADES DE DISCO
28 ET, 2, 188, , , 2 : 1 : ELEMEN TYPE, (TIPO DE ELEMENTO, VIGA 188)
29 SECTYPE,2,BEAM,CSOLID ! SELECCIÓN DE SECCION CIRCULAR DEL DISCO
30 SECDATA,dia1/2,32 ! GEOMETRIA DEL DISCO, RADIO 0.03175 m
31 !
32 ET,3,14,,1 ! ELEMENTO PARA MODELAR SOPORTES EJE X
33 r,3 ,2.63e+7 ,2.63e+7 ! CONSTANTE REAL, VALOR DE RIGIDEZ EJE X
34 !
35 ET,4,14,,2 ! ELEMENTO PARA MODELAR SOPORTES EJE Y
```
36 r,4 ,2.63e+7 ,2.63e+7 ! CONSTANTE REAL, VALOR DE RIGIDEZ EJE Y 37 ! 38 ! CARACTERÍSTICAS DEL MATERIAL 39 ! 40 MP, EX, 1, 2e+11 ! MODULO DE YOUNG DEL EJE 41 MP,DENS,1,7800 ! DENSIDAD DEL EJE 42 MP,PRXY,1,0.3 ! MODULO DE POISSON DEL EJE 43 ! 44 MP, EX, 2, 2E+11 ! MODULO DE YOUNG DEL DISCO 45 MP, DENS, 2, 7800 ! DENSIDAD DEL DISCO 46 MP,PRXY,2,0.3 ! MODULO DE POISSON DEL DISCO 47 ! 48 ! GENERACIÓN DEL MODELO 49 ! 50 ! LOCALIZACIÓN DE PUNTOS, PROPIEDADES DEL EJE 51 ! 52 K,1,0,0,0 ! LOCALIZACIÓN DEL PRIMER PUNTO EJE 53 K,2,0,0,(Lx1-Lx2)/2 ! LOCALIZACIÓN DEL SEGUNDO PUNTO EJE 54 K,3,0,0,(Lx1/2)-(Lx3/2) ! LOCALIZACIÓN DEL TERCER PUNTO EJE 55 K,4,0,0,(Lx1/2)+(Lx3/2) ! LOCALIZACIÓN DEL CUARTO PUNTO EJE 56 K,5,0,0,(Lx1-Lx2)/2+Lx2 ! LOCALIZACIÓN DEL QUINTO PUNTO EJE 57 K,6,0,0,Lx1 ! LOCALIZACIÓN DEL SEXTO PUNTO EJE 58 K,7 ,(0.05),0,(Lx1-Lx2)/2 ! LOCALIZACIÓN DEL SÉPTIMO PUNTO EJE 59 K,8,(0.05),0,(Lx1-Lx2)/2+Lx2 ! LOCALIZACIÓN DEL OCTAVO PUNTO EJE 60 K,9 ,0,(0.05),(Lx1-Lx2)/2 ! LOCALIZACIÓN DEL NOVENO PUNTO EJE 61 K,10,0,(0.05),(Lx1-Lx2)/2+Lx2 ! LOCALIZACIÓN DEL DECIMO PUNTO EJE 62 L.1.2., **Example 2** PRIMER LÍNEA 63 L,2,3,, ! SEGUNDA LÍNEA 64 L, 3, 4,, 65 L,4,5,, ! CUARTA LÍNEA 66 L,5,6,, ! QUINTA LÍNEA 67  $L, 2, 7,$ , 68 L,5,8,, ! SÉPTIMA LÍNEA 69 L,2,9,, ! OCTAVA LÍNEA 70 L,5,10,, ! NOVENA LÍNEA 71 LESIZE, 1,,, 22 | MALLADO LÍNEA 1 72 LESIZE,2,,,70 ! MALLADO LÍNEA 2 73 LESIZE,3,,,3 ! MALLADO LÍNEA 3 74 LESIZE,4,,,70 ! MALLADO LÍNEA 4 75 LESIZE, 5,,, 22 | MALLADO LÍNEA 5 76 LESIZE,6,,,1 ! MALLADO LÍNEA 6 77 LESIZE, 7,,, 1 : MALLADO LÍNEA 7<br>78 LESIZE, 8,,, 1 : MALLADO LÍNEA 8 78 LESIZE, 8,,,1 ! MALLADO LÍNEA 8 79 LESIZE, 9,,,1 : MALLADO LÍNEA 9 80 ! 81 ! FORMACIÓN DE LOS ELEMENTOS 82 ! 83 type,1 84 secn,1 85 LMESH, 1,2,1 86 LMESH,4,5,1 87 type,2 88 secn,2 89 LMESH,3 90 type,3

```
91 real, 392 LMESH, 6, 7, 1
93
   type, 4
94
    real, 4
95
   LMESH, 8, 9, 1
96
   \sim 197
   ! CONDICIONES DE RESTRICCIÓN EN RESORTES Y MOVIMIENTO
98
   \frac{1}{2}99 d, all, uz, r, r, rotz100 dK, 7, all
101 dK, 8, all
102 dK, 9, all
103 dK, 10, all
104 !
106 \overline{\phantom{0}}107 ! FINAL DE LA GENERACIÓN DE LA GEOMETRÍA
108 !
```
#### A.2 PROGRAMA DE ELABORACIÓN DE DIAGRAMA DE CAMPBELL DEL ROTOR DE ESTUDIO SIN PRESENCIA DE FISURA

```
\mathbf{1}\overline{2}\mathbf{I}! INICIALIZACIÓN DE SOLUCIÓN PARA OBTENER DIAGRAMA DE CAMPBELL
\mathcal{S}\overline{4}: 22/MAYO/20125<sup>1</sup>\sim 16
   /SOLU
   antype, modal
7<sup>7</sup>! TIPO DE ANÁLISIS PREVIO SOLICITADO
8
   modopt, qrdamp, 8, , , on
   mxpand, 8, , , yes | CON LOS MODOS DE VIBRACIÓN CALCULAR RESULTADOS
9
10 coriolis, on, , , on
                      ! APLICAR EFECTOS DE CORIOLIS
11 omega, , 012 solve
13
  omega,,,1047.2
14
   solve
15finish
16
    /POST1
17 : Plot Campbell Diagram
18 plcamp
19 ! Print Campbell Diagram
20prcamp
21finish
    2223 !
24 : FINAL DE LA CREACIÓN DE ANÁLISIS DE CAMPBELL
```
### A.3 PROGRAMA DE ELABORACIÓN DE ANÁLISIS ARMÓNICO DEL ROTOR DE ESTUDIO SIN PRESENCIA DE FISURA

```
\overline{1}\blacksquare\mathcal{L}3
    \mathbf{I}4^{\circ}! INICIALIZACIÓN DE SOLUCIÓN PARA OBTENER MOVIMIENTO ARMÓNICO
5
    \frac{1}{22}/MAYO/2012
6
    \sim 1 .
7<sup>7</sup>! FUERZAS DE DESEQUILIBRIO (eccentric mass * radius)
8
   \sim 19
   f0 = 70e-2! FUERZA COLOCADA AL AZAR
10<sub>o</sub>f, 188, fy, f011f, 188, fz, -f012fini
13 !
14 : INICIO DE SOLUCIÓN
15 \quad 116 / SOLU
   antype, harmic
                            ! TIPO DE ANÁLISIS SOLICITADO
17
   synchro, 1
18
   nsubst,500
19
                            ! SUBPASOS
20 harfrq,,10000/60
21 kbc, 1
22 dmprat, 0.01
   omega,,,1047
2324
   coriolis, on, , , on
25solve
26fini
27\mathbf{L}28 ! SALIDA: AMPLITUD EN LOS NODOS 2 Y 95 COMO UNA FUNCIÓN DE LA
29 ! FRECUENCIA
30
   \sim 1
    31
32
    \mathbf{I}! SOLUCIÓN DEL NODO 2
33
34
   \sim 1.
35 nsol, 2, 2, U, X, UX
36 nsol, 3, 2, U, Y, UY
   realvar, 4, 2, , , UXR
37
38
   realvar, 5, 3, , , UYR
39
   prod, 6, 4, 4, , UXR 2
40 prod, 7, 5, 5, UYR 2
41 add, 8, 6, 7, UXR 2+UYR 2
42
    sqrt, 9, 8,, AMPL2
43
   \sim 144 : SOLUCIÓN DEL NODO 188
45
    \mathbf{I}46
   nsol, 2, 188, U, X, UX
   nsol, 3, 188, U, X, UX
47
48 realvar, 4, 2,, UXR
49 realvar, 5, 3, , UYR
50 prod, 6, 4, 4, UXR 2
51
   prod, 7, 5, 5, , UYR 2
```

```
52 add, 8, 6, 7, UXR 2+UYR 2
53 sqrt, 10, 8, , , AMPL188
54
   \mathbf{I}55
    /gropt, logy, 1
56
    \sim 1/yrange, 1.e-10, 1.e-1    ! RANGO DE EVALUACIÓN DE LOS VALORES
57
58
   \sim 1059
   plvar, 9, 10
                  ! GRAFICACION DE VALORES AMPLITUD-FRECUENCIA
   fini
60-61
    \mathbf{I}62
    ! SALIDA, PLOTEO DE ORBITAS DE FRECUENCIA
63
    \mathbf{I}64 / POST1
65 set, 1, 500
66 / view, , 1, 1, 1
67
   Plorb
68
   \sim 100
69
   ! SALIDA ANIMACION DE MOVIMIENTO
70\mathbf{I}71SET, 1, 500
72 ! reset for subsequent post processing
73 /eshape, 1! RECONOCIMIENTO DE MODELO EN 3D
74 /gline, -175
   plnsol,u,sum
                             ! MODELADO REAL
76
                              ! INICIO DE MOVIMIENTO
    anharm
77
    \mathbf{I}78
    79
    \blacksquare80 : FINAL DE ANÁLISIS DE MOVIMIENTO ARMÓNICO
81
   \mathbf{I}82
83
   \mathbf{1}
```
A.4 PROGRAMA DE ELABORACIÓN DE ANÁLISIS DE ESTADO **TRANSITORIO DEL ROTOR DE ESTUDIO SIN PRESENCIA DE FISURA** 

```
\mathbf{1}\mathbf{I}\overline{2}3<sup>7</sup>\mathbf{I}! PROGRAMACIÓN PARA ANÁLISIS EN ESTADO TRANSITORIO
\overline{4}5
    ! 17 DE MAYO DE 2012
    \mathbf{I}6 \overline{6}7<sup>7</sup>! VECTOR FUERZA DE DESBALANCE
8
    \sim 1\circpi = a cos (-1)10 spin = 1047*pi/3011 tinc = 0.5e-312tend = 413spindot = spin/tend | ACELERACIÓN ANGULAR PROMEDIO
    nbp = nint(tend/tinc) + 1 ! NUMERO DE ITERACIONES
14
   umb = 1.e-415f0 =unb*dia1/2
1617\sim 1.
```

```
18 *dim,spinTab,table,nbp,,,TIME ! define cada uno de los cuatro
19 ! Arreglos, como tipo tabla para que 
20 ! Pueda interpolar
21 *dim, rotTab, table, nbp,,,TIME
22 *dim,fxTab, table,nbp,,,TIME
23 *dim,fyTab, table,nbp,,,TIME
24 *vfill,spinTab(1,0), ramp,0,tinc!establece los valores de la columna
25 ! Cero, es decir el valor del tiempo.
26 *vfill,rotTab(1,0), ramp,ramp,tinc
27 *vfill,fxTab(1,0), ramp,0,tinc
28 *vfill,fyTab(1,0), ramp,0,tinc
29 tt = 030 *do,iloop,1,nbp
31 spinVal = spindot*tt ! valor de la vel. para el tiempo tt
32 spinTab(iloop,1) = spinVal ! tabla de la vel. para el tiempo tt
32 spin2 = spinVal**2
33 rotVal = spindot*tt**2/2 ! valor del desplazamiento angular para tt
34 rotTab(iloop,1) = rotVal ! tabla de desplazamiento angular
35 sinr = sin(rotVal) ! seno del desplazamiento angular
36 cosr = cos(rotVal) ! coseno del desplazamiento angular
37 fxTab(iloop,1)= f0*(-spin2*sinr + spindot*cosr)
38 fyTab(iloop,1)= f0*( spin2*cosr + spindot*sinr)
39 tt = tt + tinc
40 *enddo
41 ! fini
42 !
43 ! INICIO DE ANÁLISIS TRANSITORIO
44 /solu
45 antype,transient
46 nlgeom,on ! incluye grandes deformaciones, hace que el análisis
47 ! se convierta en no lineal
48 time,tend ! TIEMPO TOTAL DE SIMULACIÓN
49 deltim,tinc,tinc/10,tinc*10 ! define el paso del tiempo (time step)
50 kbc,0 ! las cargas son interpoladas linealmente
51 coriolis,on,,,on
52 omega,,,spin
53 f,188,fx,%fxTab%
54 f,188,fy,%fyTab%
55 outres,all,all
56 solve<br>57 fini
   fini
58 !
59 ! GENERACIÓN DE RESPUESTAS GRAFICAS
60 !
61 ! SOLUCIÓN DEL NODO 188
62 !
63 /post26
64 nsol,2,188,U,X,UX ! UXdisk nodo 2
65 prod,3,2,2,,
66 nsol,4,188,U,Y,UY ! UYdisk
67 prod,5,4,4 
68 add,6,3,5 
69 sqrt,7,6,,,AMPL188 ! Ampl_At_Disk
70 /axlab, y, Displacement (m)
71 plvar,7
```

```
72 esol, 8, 186, 188, smisc, 32, Sy188
73 esol, 9, 186, 188, smisc, 34, Sz188
74 /axlab, y, Bending Stresses (N/m2)
   plvar, 8, 9
75
76
    \mathbf{I}77 ! FIN DE PROGRAMA PARA GENERAR ANÁLISIS DE ESTADO TRANSITORIO
    12^{\circ}\mathbf{I}3<sup>7</sup>! PROGRAMACIÓN PARA GENERACIÓN DE ORBITAS DESPUÉS DE ANÁLISIS
4\overline{ }! TRANSITORIO 18 DE MAYO DE 2012
5
    \sim 1.
   /post26<br>INODE = 121
6
7<sup>7</sup>nsol,2,INODE,u,x<br>nsol,3,INODE.u
                               ! define el nodo de estudio
                                  ! define variable 2
8
9
                                    ! define variable 3
10 !
11 /axlab, X, displacement Ux : specify Xaxis label<br>12 /axlab, Y, displacement Uy : specify Yaxis label
13<sup>7</sup>\mathbf{I}14
   xvar, 2
                                 ! variable 2 is on Xaxis
1.5plvar, 3
16\sim 1.1
   17\sim 11819 : FIN DE PROGRAMA GENERADOR DE ORBITAS
```
#### A.5 PROGRAMA DE ELABORACIÓN DE MODELO COMPUTACIONAL DE ANÁLISIS DEL ROTOR DE ESTUDIO CON PRESENCIA DE FISURA

```
\overline{1}\blacksquare\mathcal{D}\mathcal{S}\mathbf{I}! CREACIÓN DE LA GEOMETRÍA Y PROPIEDADES FÍSICAS DEL ROTOR
\overline{4}5<sup>1</sup>: 04/AGOSTO/20126
   \mathbb{R}//BATCH, LIST
78
   /TITLE, MODELO DE VIGA ROTATORIA
    /config, nres, 300000
9
   /nerr,,3000000
1011\mathbf{I}12 ! DECLARACIÓN DE PARÁMETROS DE ENTRADA
13 !
14 Lx1=0.915! LARGO TOTAL DEL EJE
   Lx2=0.690! DISTANCIA EFECTIVA DE LA VIGA
15
   Lx3=0.015! ESPESOR DEL DISCO
16
    dia1=0.063517
                              ! DIÁMETRO DEL DISCO
18
   diag=0.00635! DIÁMETRO DEL EJE
19
   Contract
20! VECTOR FUERZA DE DESBALANCE
21\sim 10
```

```
22 DELTAK=0.18
23 KT=2450 
24 !
25 !
26 pi = a cos(-1)27 spin = 0.98*161.98 ! velocidad de giro
28 tinc = 0.5e-3
29 tend = 100
30 spindot = 0 ! ACELERACIÓN ANGULAR PROMEDIO
31 nbp = nint(tend/tinc) + 1 ! NUMERO DE ITERACIONES O TAMAÑO DEL 
32 ! VECTOR
33 umb = 1e-434 f0 = unb*dia1/2
35 !
36 *dim,spinTab,table,nbp,,,TIME ! define cada uno de los cuatro
37 ! Arreglos, como tipo tabla para 
38 ! que pueda interpolar
39 ! Time= Es una Variable name corresponding to the first dimension
40 ! (row) for Type = TABLE. Defaults to Row.
41 *dim,rotTab, table,nbp,,,TIME
42 *dim,fxTab, table,nbp,,,TIME
43 *dim,fyTab, table,nbp,,,TIME
44 *dim,HxTab, table,nbp,,,TIME
45 *dim,HyTab, table,nbp,,,TIME
46 *vfill,spinTab(1,0), ramp,0,tinc!establece los valores de la columna
47 ! Cero, es decir el valor del tiempo.
48 *vfill, rotTab(1,0), ramp, ramp, tinc
49 *vfill,fxTab(1,0), ramp,0,tinc
50 *vfill,fyTab(1,0), ramp,0,tinc
51 *vfill,HxTab(1,0), ramp,0,tinc
52 *vfill,HyTab(1,0), ramp,0,tinc
53 tt = 054 *do,iloop,1,nbp
55 spinVal = spin ! valor de la vel. para el tiempo tt
56 spinTab(iloop,1) = spinVal ! tabla de la vel. para el tiempo tt
57 spin2 = spinVal**2
58 rotVal = spin*tt ! valor del desplazamiento angular para tt
59 rotTab(iloop,1) = rotVal ! tabla de desplazamiento angular
60 sinr = sin(rotVal) ! seno del desplazamiento angular
61 cosr = cos(rotVal) ! coseno del desplazamiento angular
62 !
63 ! Gx=((1+cosr)/2) ! Función de respiro
64 HxTab(iloop, 1) = (KT^* (((1+cosr)/2) *DELTAK + (1-DELTAK)))
65 HyTab(iloop, 1) = (KT*(((1+cosr)/2)*DELTAK + (1-DELTAK)))66 !
67 f x Tab(iloop, 1) = f0*(-spin2*sinr)68 fyTab(iloop, 1) = f0* (spin2*cosr)
69 tt = tt + tinc
70 *enddo
71 !
72 !
73 /PREP7 ! INICIALIZACIÓN DE CÁLCULOS
74 !
75 ! PROPIEDADES DE EJE
76 ET,1,188,,,2 ! ELEMEN TYPE, (TIPO DE ELEMENTO, VIGA 188)
```
77 SECTYPE,1,BEAM,CSOLID ! SELECCIÓN DE SECCIÓN CIRCULAR DEL EJE 78 SECDATA,dia2/2,32 ! GEOMETRÍA DEL EJE, RADIO 0.003175 M 79 ! 80 ! PROPIEDADES DE DISCO 81 ET, 2, 188, , , 2 | ELEMEN TYPE, (TIPO DE ELEMENTO, VIGA 188) 82 SECTYPE,2,BEAM,CSOLID ! SELECCIÓN DE SECCIÓN CIRCULAR DEL DISCO 83 SECDATA,dia1/2,32 ! GEOMETRÍA DEL DISCO, RADIO 0.03175 m 84 ! 85 ET, 3, 14, , 1 ! ELEMENTO PARA MODELAR RIGIDECES EJE X 86 r,3 ,2.63e+7 ,2.63e+7 ! CONSTANTE REAL, VALOR DE RIGIDEZ EJE X 87 ! 88 ET, 4, 14, , 2 ! ELEMENTO PARA MODELAR RIGIDECES EJE Y 89 r,4 ,2.63e+7 ,2.63e+7 ! CONSTANTE REAL, VALOR DE RIGIDEZ EJE Y 90 ! 91 ET,5,214,,0 !ELEMENTO PARA MODELAR RESORTE TORSIONAL ALREDEDOR DE X 92 R, 5, %HxTab%, %HyTab% ! 2.63e7, 2.63e7 93 ! 94 ! 95 ! CARACTERÍSTICAS DEL MATERIAL 96 ! 97 MP, EX, 1, 2e+11 ! MODULO DE YOUNG DEL EJE 98 MP, DENS, 1, 7800 ! DENSIDAD DEL EJE 99 MP, PRXY, 1, 0.3 ! MODULO DE POISSON DEL EJE 100 ! 101 MP, EX, 2, 2E+11 : MODULO DE YOUNG DEL DISCO 102 MP,DENS,2,7800 ! DENSIDAD DEL DISCO 103 MP,PRXY,2,0.3 ! MODULO DE POISSON DEL DISCO 104 ! 105 ! GENERACIÓN DEL MODELO 106 ! 107 ! LOCALIZACIÓN DE PUNTOS, PROPIEDADES DEL EJE 108 ! 109 K,1,0,0,0 ! LOCALIZACIÓN DEL PRIMER PUNTO EJE 110 K,2,0,0,(Lx1-Lx2)/2 ! LOCALIZACIÓN DEL SEGUNDO PUNTO EJE 111 K,3,0,0,(Lx1/2)-(Lx3/2) ! LOCALIZACIÓN DEL TERCER PUNTO EJE 112 K,4,0,0,(Lx1/2)+(Lx3/2) ! LOCALIZACIÓN DEL CUARTO PUNTO EJE 113 K,5,0,0,(Lx1-Lx2)/2+Lx2 ! LOCALIZACIÓN DEL QUINTO PUNTO EJE 114 K,6,0,0,Lx1 ! LOCALIZACIÓN DEL SEXTO PUNTO EJE 115 K,7 ,(0.05),0,(Lx1-Lx2)/2 ! LOCALIZACIÓN DEL SÉPTIMO PUNTO EJE 116 K,8,(0.05),0,(Lx1-Lx2)/2+Lx2 ! LOCALIZACIÓN DEL OCTAVO PUNTO EJE 117 K,9 ,0,(0.05),(Lx1-Lx2)/2 ! LOCALIZACIÓN DEL NOVENO PUNTO EJE 118 K,10,0,(0.05),(Lx1-Lx2)/2+Lx2 ! LOCALIZACIÓN DEL DECIMO PUNTO EJE 119 ! 120 K,11,0,0,(Lx1)/2 ! PUNTO MEDIO, PRIMER EJE 121 K,12,0,0,(Lx1)/2 ! PUNTO MEDIO, PRIMER EJE 122 K,13,(0.05),0,(Lx1)/2 ! PUNTO DONDE SE TOMA EL SOPORTE DEL RESORTE 123 ! LONGITUDINAL DONDE ESTA ACOPLADA LA FISURA. 124 K,14,0,0,(2\*Lx1)/5 ! PUNTO EN EL CUAL SE TOMAN EN CUENTA LAS 125 ! MEDICIONES 126 ! 127 ! 128 L,1,2,, ! PRIMER LÍNEA 129 L, 14, 3, , which is the set of the set of the set of the set of the set of the set of the set of the set o 130 L,3,11,,  $\overline{a}$  : LÍNEA DE DIVISIÓN PRIMER ELEMENTO VIGA 131 L,12,4,,  $\overline{a}$  linea de división segundo elemento viga 132 L, 4, 5, , which is a contract of the contract of the contract of the contract of the contract of the contract of the contract of the contract of the contract of the contract of the contract of the contract of the cont

133 L, 5, 6,, 134 L,2,7,,<br>135 L,5,8,,<br>135 L,5,8,,<br>135 L,5,8,, 135 L,5,8,,<br>136 L,2,9,,<br>136 L,2,9,,<br>136 L,2,9,, ! NOVENA LÍNEA RESORTE 2 X 137 L,5,10,,  $\overline{a}$  DECIMA LÍNEA RESORTE 2 Y 138 L,11,13,, ! LÍNEA DE RESORTE LINEAL COMBI 214 139 L,2,14,, ! LÍNEA DE TOMA DE MEDICIONES 140 ! 141 !<br>
142 LESIZE, 1,,, 2<br>
143 LESIZE, 2,,, 2<br>
144 LESIZE, 3,,, 1<br>
145 LESIZE, 4,,, 1<br>
146 LESIZE, 5,,, 4<br>
146 LESIZE, 5,,, 4 ! ESTABLECE NO. ELEMENTOS LÍNEA 1 ! ESTABLECE NO. ELEMENTOS LÍNEA 2 ! ESTABLECE NO. ELEMENTOS LÍNEA 3 MITAD DISCO ! ESTABLECE NO. ELEMENTOS LÍNEA 4 MITAD DISCO ! ESTABLECE NO. ELEMENTOS LÍNEA 5 147 LESIZE, 6, , , 2 | ESTABLECE NO. ELEMENTOS LÍNEA 6 148 LESIZE, 7,,,1 1 : ESTABLECE NO. ELEMENTOS LÍNEA 7 149 LESIZE, 8,,,1 1 : ESTABLECE NO. ELEMENTOS LÍNEA 8 150 LESIZE, 9,,,1 1 : ESTABLECE NO. ELEMENTOS LÍNEA 9 151 LESIZE, 10,,,1 1 : ESTABLECE NO. ELEMENTOS LÍNEA 10 152 LESIZE, 11,,,1 1 : ESTABLECE NO. ELEMENTOS LÍNEA 11 152 EBSIZE,12,,,2 : ESTABLECE NO. ELEMENTOS LÍNEA 11 ZONA MEDICIÓN 154 ! 155 ! FORMACIÓN DE LOS ELEMENTOS 156 ! 157 type,1 158 secn,1 159 LMESH,1,2,1 160 LMESH,5,6,1 161 LMESH,12 162 type,2 163 secn,2 164 LMESH,3,4,1 165 type,3 166 real,3 167 LMESH,7,8,1 168 type,4 169 real,4 170 LMESH,9,10,1 171 ! 172 type,5 173 real,5 174 LMESH,11 175 ! 176 ! 177 ! CONDICIONES DE RESTRICCIÓN EN RESORTES Y MOVIMIENTO 178 ! 179 d,all,uz,,,,,rotz 180 dK,7,all 181 dK,8,all 182 dK,9,all 183 dK,10,all 184 dK,13,all 185 ! 186 CE,1,,15,UX,1,16,UX,-1 187 CE,2,,15,UY,1,16,UY,-1 188 CE,3,,15,UZ,1,16,UZ,-1

189  $\mathbf{I}$ 191 ! 192 ! FINAL DE LA GENERACIÓN DE LA GEOMETRÍA 193  $\mathbf{I}$ 194 195  $\blacksquare$ 196 ! PROGRAMACIÓN PARA ANÁLISIS EN ESTADO TRANSITORIO 197 ! 17 DE JULIO DE 2012 198! 199 ! INICIO DE ANÁLISIS TRANSITORIO 200 /solu 201 antype, transient 202 ! nlgeom, on ! incluye grandes deformaciones, hace que el análisis 203 ! se convierta en no lineal 204 time, tend ! TIEMPO TOTAL DE SIMULACIÓN 205 deltim, tinc, tinc/10, tinc\*10 ! define el paso del tiempo (time step) 206 kbc, 0 ! las cargas son interpoladas linealmente 207 coriolis, on, ,, on 208 omega,,, spin 209 f, 15, fx, %fxTab% 210 f, 15, fy, %fyTab%  $211$  ! 212 outres, all, all 213 solve 214 fini 215  $\pm$ 216 ! GENERACIÓN DE RESPUESTAS GRAFICAS  $217 \frac{1}{2}$ 218 : SOLUCIÓN DEL NODO 4  $219$  ! 220 /post26 ! amplitud en el eje y 221 nsol, 2, 4, U, Y, UY 222 /axlab, y, AMPLITUD Y (m) 223 plvar, 2  $224$  !  $225 \quad 1$ 226 /post26 ! amplitud absoluta del rotor 227 nsol, 2, 4, U, X, UX 228 prod, 3, 2, 2, , 229 nsol, 4, 4, U, Y, UY 230 prod, 5, 4, 4 231 add, 6, 3, 5 232 sqrt, 7, 6, , , AMPL4 233 /axlab, y, Displacement (m) 234 plvar, 7 235  $\mathbf{I}$ 236 /post26 237 esol, 8, 12, 4, smisc, 32, Sy17 238 esol, 9, 12, 4, smisc, 34, Sz17 239 /axlab, y, Bending Stresses (N/m2) 240 plvar, 8, 9 241  $\mathbf{I}$  $243 \frac{1}{2}$ 244 ! FIN DE PROGRAMA PARA GENERAR ANÁLISIS DE ESTADO TRANSITORIO

```
245 !
247 \frac{1}{2}248 ! PROGRAMACIÓN PARA GENERACIÓN DE ORBITAS DESPUÉS DE ANÁLISIS
    ! TRANSITORIO 18 DE MAYO DE 2012
249
250 !
251 /post26
252 INODE = 4<br>
253 nsol, 2, INODE, u, x<br>
254 nsol, 3, INODE, u, y<br>
255 l<br>
255 l
255 !
256 /axlab, X, displacement Ux : specify Xaxis label<br>257 /axlab, Y, displacement Uy : specify Yaxis label
258 !
259 xvar, 2
                              ! variable 2 is on Xaxis
260 plvar, 3
261\mathbf{I}263\mathbf{L}264! FIN DE PROGRAMA GENERADOR DE ORBITAS
265 !
```
## A.6 PROGRAMA DE CREACIÓN DE LA GEOMETRÍA Y PROPIEDADES FÍSICAS DEL ROTOR PRUEBA DE LA BOMBA VERTICAL

```
1
    \mathbf{I}2^{\circ}3
4 \quad! CREACIÓN DE LA GEOMETRÍA Y PROPIEDADES FÍSICAS DEL ROTOR PRUEBA
    ! 07/MAYO/2012 /LUIS MANUEL PALACIOS PINEDA-ABRAHAM MANILLA GARCÍA
5<sup>5</sup>6
    \sim 1.1
\overline{7}! //BATCH, LIST
    /TITLE, MODELO DE ROTOR DE BOMBA VERTICAL
8
9
    /config, nres, 30000
10 /nerr,,100000
11\pm! DECLARACIÓN DE PARÁMETROS DE ENTRADA
1213<sup>7</sup>\mathbf{I}14 Lx1=1.1875 <br>15 Lx2=0.3556 <br>15 Lx2=0.3556 <br>16 LONGITUD TOTAL DE LA PARTE DELGA
                            ! LONGITUD TOTAL DE LA PARTE DELGADA EN METROS
                            ! LONGITUD TOTAL DE LA PARTE GRUESA EN METROS
16 Lx3=0.8319
17 \text{ Lx4=0.0235}! ESPESOR DEL DISCO EN METROS
    dial=0.2016 | DIÁMETRO MEDIO DEL DISCO IMPULSOR EN METROS<br>dia2=0.04921 | DIÁMETRO DEL EJE PARTE GRUESA EN METROS<br>dia3=0.0381 | DIÁMETRO DEL EJE PARTE DELGADA EN METROS
18 dia1=0.2016
19
20
21\frac{1}{2}22 \quad 123 / PREP7 | INICIALIZACIÓN DE CÁLCULOS
24 !
25
    ! PROPIEDADES DE EJE PARTE DELGADA
26
    ET, 1, 188, , , 2 (ELEMEN TYPE, (TIPO DE ELEMENTO, VIGA 188)
27 SECTYPE, 1, BEAM, CSOLID : SELECCIÓN DE SECCIÓN CIRCULAR DEL EJE<br>28 SECDATA, dia3/2, 32 : GEOMETRÍA DEL EJE, RADIO EN METROS
29 !
```

```
30 ! PROPIEDADES DE EJE PARTE GRUESA
31 ET,2,188,,,2 ! ELEMEN TYPE, (TIPO DE ELEMENTO, VIGA 188)
32 SECTYPE,2,BEAM,CSOLID ! SELECCIÓN DE SECCIÓN CIRCULAR DEL EJE
33 SECDATA,dia2/2,32 ! GEOMETRÍA DEL EJE, RADIO EN METROS
34 !
35 ! PROPIEDADES DE DISCO
36 ET,3,188,,,2 ! ELEMEN TYPE, (TIPO DE ELEMENTO, VIGA 188)
37 SECTYPE,3,BEAM,CSOLID ! SELECCIÓN DE SECCIÓN CIRCULAR DEL DISCO
38 SECDATA,dia1/2,32 ! GEOMETRÍA DEL DISCO, RADIO EN METROS
39 !
40 ET,4,14,,1 ! ELEMENTO PARA MODELAR SOPORTES HORIZONTALES
41 r,4 ,1.32e6 !,1.32e6,1.44e7,1.44e7,175373, 175373,12141,12141
42 ET,5,14,,2 ! ELEMENTO PARA MODELAR SOPORTES VERTICALES
43 r,5 ,1.32e6 !,1.32e6,1.44e7,1.44e7,175373, 175373,12141,12141
44 !
45 ! CARACTERÍSTICAS DEL MATERIAL
46 !
47 MP,EX,1,2e+11 ! MODULO DE YOUNG DEL EJE PARTE DELGADA
48 MP,DENS,1,7800 ! DENSIDAD DEL EJE PARTE DELGADA 
49 MP,PRXY,1,0.3 ! MODULO DE POISSON DEL EJE PARTE DELGADA
50 !
51 MP,EX,2,2e+11 ! MODULO DE YOUNG DEL EJE PARTE GURESA
52 MP,DENS,2,7800 ! DENSIDAD DEL EJE PARTE GURESA
53 MP,PRXY,2,0.3 ! MODULO DE POISSON DEL EJE PARTE GURESA
54 !
55 MP,EX,3,2e+11 ! MODULO DE YOUNG DEL DISCO
56 MP,DENS,3,8900 ! DENSIDAD DEL DISCO
57 MP,PRXY,3,0.3 ! MODULO DE POISSON DEL DISCO
58 !
59 ! GENERACIÓN DEL MODELO
60 !
61 ! LOCALIZACIÓN DE PUNTOS, PROPIEDADES DEL EJE
62 !
63 K,1,0,0,
64 K,2,0,0,(Lx2/2)
65 K,3,0,0,(Lx2)
66 K,4,0,0,((Lx2)+0.1175)
67 K,5,0,0,(Lx1-0.254)-Lx4/2
68 K,6,0,0,(Lx1-0.254)+Lx4/2
69 K,7 ,0,0,((Lx1)-0.0934)
70 K,8,0,0,(Lx1)
71 K,9,0.1,0,(LX2/2)
72 K,10,0.1,0,((Lx2)+0.1175)
73 K,11,0.1,0,((Lx1)-0.0934)
74 K,12,0,0.1,(LX2/2)
75 K,13,0,0.1,((Lx2)+0.1175)
76 K,14,0,0.1,((Lx1)-0.0934)
77 K,15,0,0,(Lx1-0.254)
78 L,1,2,, Latter Strategier 1 LINEA 1 PARTE DELGADA DEL EJE
79 L,2,3,, ! LINEA 2 PARTE DELGADA DEL EJE
80 L, 3, 4, , The Research Section of the Line A Search Section 1. LINEA 3 PARTE GRUESA DEL EJE
81 L, 4, 5,,
82 L,5,15,, \blacksquare . INEA 5 MITAD DEL DISCO IMPULSOR
83 L,15,6,, ! LINEA 6 MITAD DEL DISCO IMPULSOR
84 L, 6, 7, , The Research Section of the Line of the Section 1 and the Section 1 and 20 Levels and 20 Levels
```
85 L, 7, 8, , The Matter of the Matters of the Line and Search States of the Line and Search States of the Line and Search States of the Line and Search States of the Line and Search States of the Line and Search States of 86 L, 2, 9,, 87 L, 4, 10,, 88 L, 7, 11,, 89 L, 2, 12, , the contract of the church of the church of the church of the church of the church of the church of the church of the church of the church of the church of the church of the church of the church of the churc 90 L, 4, 13,, 91 L, 7, 14,, 92 LESIZE, 1,,,18  $\blacksquare$  MALLADO LINEA 1 PARTE DELGADA DEL EJE 93 LESIZE, 2,,,18  $\blacksquare$  MALLADO LINEA 2 PARTE DELGADA DEL EJE 94 LESIZE, 3,,,12 | MALLADO LINEA 3 PARTE GRUESA DEL EJE 95 LESIZE, 4,,,45 | MALLADO LINEA 4 PARTE GRUESA DEL EJE 96 LESIZE,5,,,2 ! MALLADO LINEA 5 MITAD DEL DISCO IMPULSOR 97 LESIZE,6,,,2 ! MALLADO LINEA 6 MITAD DEL DISCO IMPULSOR 98 LESIZE, 7,,,15 : MALLADO LINEA 7 PARTE GRUESA DEL EJE 99 LESIZE, 8,,,10 | MALLADO LINEA 8 PARTE GRUESA DEL EJE 100 LESIZE,9,,,1 ! MALLADO CHUMACERA NUMERO 2 101 LESIZE,10,,,1 ! MALLADO CHUMACERA NUMERO 3 102 LESIZE,11,,,1 ! MALLADO CHUMACERA NUMERO 1 103 LESIZE,12,,,1 ! MALLADO CHUMACERA NUMERO 5 104 LESIZE,13,,,1 ! MALLADO CHUMACERA NUMERO 6 105 LESIZE, 14,,,1 <sup>2</sup> | MALLADO CHUMACERA NUMERO 4 106 ! 107 ! FORMACIÓN DE LOS ELEMENTOS 108 ! 109 type,1 110 secn,1 111 LMESH, 1,2,1 112 type,2 113 secn,2 114 LMESH,3,4,1 115 LMESH,7,8,1 116 type,3 117 secn,3 118 LMESH,5,6,1 119 type,4 120 real,4 121 LMESH,9,11,1 122 type,5 123 real,5 124 LMESH,12,14,1 125 ! 126 ! CONDICIONES DE RESTRICCIÓN EN RESORTES Y MOVIMIENTO 127 ! 128 d,all,uz,,,,,rotz 129 dK,9,all 130 dK,10,all 131 dK,11,all 132 dK,12,all 133 dK,13,all 134 dK,14,all 135 ! 136 !\*\*\*\*\*\*\*\*\*\*\*\*\*\*\*\*\*\*\*\*\*\*\*\*\*\*\*\*\*\*\*\*\*\*\*\*\*\*\*\*\*\*\*\*\*\*\*\*\*\*\*\*\*\*\*\*\*\*\*\*\*\*\*\*\*\*\* 137 ! 138 !FINAL DEL LENGUAJE PARA GENERAR GEOMETRÍA DE ROTOR DE BOMBA

### A.7 PROGRAMA DE CREACIÓN DEL DIAGRAMAS DE CAMPBELL DEL ROTOR PRUEBA DE LA BOMBA VERTICAL

```
\overline{1}2^{\circ}\mathbb{R}\mathcal{S}! INICIALIZACION DE SOLUCION PARA OBTENER DIAGRAMA DE CAMPBELL
\overline{4}\mathbf{I}/SOLU
5
6<sup>1</sup>antype, modal
                   ! TIPO DE ANALISIS PREVIO SOLICITADO
7<sup>7</sup>modopt, qrdamp, 10, , , on
   mxpand, 10, , , yes <br>coriolis, on, , , on <br>coriolis, on, , , on <br>coriolis, on, , , on <br>coriolis, \frac{1}{2} . APLICAR EFECTOS DE CORIOLIS
8
9
10 omega, 011solve
12 omega,,,10000 !2*1770*3.1415/30
13 solve
14 finish
15 / POST1
17 : Plot Campbell Diagram
18 Plcamp, , 7, rpm, , , 0
19
   ! Print Campbell Diagram
20 prcamp
21 finish
22    ! FIN DEL PROGRAMA PARA GENERAR DIAGRAMAS DE CAMPBELL
```
## A.8 PROGRAMA DE CREACIÓN DEL ANÁLISIS ARMÓNICO DEL ROTOR PRUEBA DE LA BOMBA VERTICAL

```
\overline{1}\blacksquare2^{\circ}\mathcal{S}\frac{1}{2}! INICIALIZACIÓN DE SOLUCIÓN PARA OBTENER MOVIMIENTO ARMÓNICO
4\overline{ }5<sup>1</sup>\mathbf{L}! FUERZAS DE DESEQUILIBRIO (eccentric mass * radius)
6^{\circ}7<sup>7</sup>\frac{1}{2}f0 = 78.5! FUERZA DE DESBALANCE
8
    f, 121, fx, f09
   f, 121, fy, -f010<sup>°</sup>11fini
12<sup>7</sup>\mathbf{I}13 : INICIO DE SOLUCION
14 !
15 / SOLU
                      ! TIPO DE ANALISIS SOLICITADO
16 antype, harmic
    synchro,7
17nsubst, 50
18
                             ! SUBPASOS
19
   harfrq,,60
20 kbc, 1
21 dmprat, 0.01
22 omega, 1770/60
23 coriolis, on, , , on
```
24 solve 25 fini 26  $\mathbf{I}$ ! SALIDA: AMPLITUD EN LOS NODOS 38, 121 y 96 COMO UNA FUNCIÓN DE LA 27 28 ! FRECUENCIA 29  $\frac{1}{2}$ /POST26 : POST PROCESO NECESARIO PARA GRAFIGAR AMPLITUD-31 30 31 ! FRECUENCIA  $32 \quad \blacksquare$ 33 : SOLUCION DEL NODO 96 34  $\mathbf{I}$ 35 nsol,2,96,U,X,UX 36 nsol, 3, 96, U, Y, UY 37 realvar, 4, 2, , UXR 38 realvar, 5, 3, , UYR 39 prod, 6, 4, 4, , UXR 2 40 prod, 7, 5, 5, UYR 2 41 add, 8, 6, 7, UXR 2+UYR 2 42  $sqrt, 9, 8,$ ,  $MPL96$ 43  $\mathbf{I}$ 44 ! SOLUCION DEL NODO 121 45  $\frac{1}{2}$ 46 nsol, 2, 121, U, X, UX 47 nsol, 3, 121, U, Y, UY 48 realvar, 4, 2, , , UXR 49 realvar, 5, 3, , , UYR 50 prod, 6, 4, 4, UXR 2 51 prod, 7, 5, 5, , UYR 2 52 add, 8, 6, 7, UXR 2+UYR 2 53 sqrt, 10, 8, ,, AMPL121 54  $\mathbf{I}$ ! SOLUCION DEL NODO 38 55 56  $\pm$ 57 nsol, 2, 38, U, X, UX 58 nsol, 3, 38, U, Y, UY 59  $realvar, 4, 2, , ,$  UXR 60 realvar, 5, 3, , , UYR 61 prod, 6, 4, 4, , UXR 2  $prod, 7, 5, 5,$ , UYR $2$ 62 63 add, 8, 6, 7, UXR 2+UYR 2 64 sqrt, 2, 8, , , AMPL38 65 ! 66  $\sim 10$ 67 /gropt, logy, 1 68  $\mathbf{I}$ 69 !/vrange, 1.e-10, 1.e-1 ! RANGO DE EVALUACION DE LOS VALORES  $70$  $\mathbf{I}$ plvar, 2, 9, 10 ! GRAFICACION DE VALORES AMPLITUD-FRECUENCIA  $71$ 72 fini 73  $\mathbf{I}$ 74 ! SALIDA, PLOTEO DE ORBITAS DE FRECUENCIA 75  $\mathbf{I}$ 76 /POST1 77 set, 1, 50 /view,  $1, 1, 1$ 78 79 Plorb

```
80
  \frac{1}{2}81 : SALIDA ANIMACION DE MOVIMIENTO
   \sim 182
83
   SET, 1, 2!reset for subsequent post processing
84
   /eshape, 1
85
                           ! RECONOCIMIENTO DE MODELO EN 3D
86 /gline, -187
  plnsol,u,sum
                           ! MODELADO REAL
88
  anharm
                            ! INICIO DE MOVIMIENTO
89
   \mathbf{I}90 ! FIN DEL PROGRAMA PARA REALIZAR ESTUDIO ARMONICO
91
    \mathbf{I}92
93 \quad 1
```
#### A.9 PROGRAMA DE CREACIÓN DEL ANÁLISIS TRANSITORIO DEL ROTOR PRUEBA DE LA BOMBA VERTICAL

```
\mathbf{1}\blacksquare\overline{2}\mathcal{S}\blacksquare\Delta! PROGRAMACIÓN PARA ANÁLISIS EN ESTADO TRANSITORIO
5
    ! 17 DE MAYO DE 2012
6
     \blacksquare7<sup>7</sup>! VECTOR FUERZA DE DESBALANCE
8
    \frac{1}{2}9
    pi = a cos(-1)10 spin = 17700*pi/3011 \times tinc = 0.5e-3
12tend = 4spindot = spin/tend : ACELERACION ANGULAR PROMEDIO
13<sup>7</sup>nbp = nint(tend/tinc) + 1 ! NUMERO DE ITERACIONES
1415umb = 1.e-416 f0 = \text{unb*dial}/217
    \sim 118
     *dim, spinTab, table, nbp, , , TIME ! define cada uno de los cuatro
19
                                  ! Arreglos, como tipo tabla para que
20
                                  ! Pueda interpolar
21*dim, rotTab, table, nbp,,,TIME
22
     *dim, fxTab, table, nbp,,, TIME
23
     *dim, fyTab, table, nbp,,, TIME
     *vfill, spinTab(1,0), ramp, 0, tinc | establece los valores de la
2425
                                            ! columna
26
                                     ! Cero, es decir el valor del tiempo.
27
     *vfill, rotTab(1,0), ramp, ramp, tinc
     *vfill, fxTab(1,0), ramp, 0, tinc
28
29*vfill, fyTab(1,0), ramp, 0, tinc
30
   tt = 031 *do, iloop, 1, nbp
     spinVal = spindot*tt | valor de la vel. para el tiempo tt<br>spinTab(iloop,1) = spinVal | tabla de la vel. para el tiempo tt
32
33
34
     spin2 = spinVal**235
     rotVal = spindot*tt**2/2 !valor del desplazamiento angular para tt
36
       rotTab(iloop, 1) = rotVal ! tabla de desplazamiento angular
```

```
37 sinr = sin(rotVal) ! seno del desplazamiento angular
38 cosr = cos(rotVal) ! coseno del desplazamiento angular
39 fxTab(iloop,1)= f0*(-spin2*sinr + spindot*cosr)
40 fyTab(iloop,1)= f0*( spin2*cosr + spindot*sinr)
41 tt = tt + tinc
42 *enddo
43 ! fini
44 !
45 ! INICIO DE ANÁLISIS TRANSITORIO
46 /solu
47 antype, transient
48 nlgeom,on ! incluye grandes deformaciones, hace que el análisis
49 ! se convierta en no lineal
50 time,tend ! TIEMPO TOTAL DE SIMULACION
51 deltim,tinc,tinc/10,tinc*10 ! define el paso del tiempo (time step)
52 kbc,0 ! las cargas son interpoladas linealmente
53 coriolis,on,,,on
54 omega,,,spin
55 f,121,fx,%fxTab%
56 f,121,fy,%fyTab%
57 outres,all,all
58 solve
59 fini
60 !
61 ! GENERACIÓN DE RESPUESTAS GRAFICAS
62 !
63 ! SOLUCIÓN DEL NODO 121
64 !
65 /post26
66 nsol,2,121,U,X,UX ! UXdisk nodo 2
67 prod,3,2,2,,
68 nsol,4,121,U,Y,UY ! UYdisk
69 prod,5,4,4 
70 add,6,3,5 
71 sqrt, 7, 6, ,, AMPL121 ! Ampl At Disk
72 /axlab, y, Displacement (m)
73 plvar,7
74 !
75 esol,8,121,121,smisc,32,Sy121
76 esol,9,121,121,smisc,34,Sz121
77 /axlab, y, Bending Stresses (N/m2)
78 plvar,8,9
79 !
80 !*******************************************************************
81 !
82 ! FIN DE PROGRAMA PARA GENERAR ANALISIS DE ESTADO TRANSITORIO
83 !
84 !*******************************************************************
85 !
86 ! PROGRAMACIÓN PARA GENERACIÓN DE ORBITAS DESPUÉS DE ANÁLISIS
87 ! TRANSITORIO 18 DE MAYO DE 2012
88 !
89 /post26 
90 INODE = 121 			! node of interest
91 nsol,2,INODE,u,x ! define variable 2 
92 nsol, 3, INODE, u, y 92 i define variable 3
```
93 ! 94 /axlab, X, displacement Ux | specify Xaxis label<br>95 /axlab, Y, displacement Uy | specify Yaxis label 96  $\mathbf{I}$ 97 xvar, 2 ! variable 2 is on Xaxis plvar, 3 98 99  $\mathbf{I}$  $101$  ! 102 ! FIN DE PROGRAMA GENERADOR DE ORBITAS 103 !

# *BIBLIOGRAFIA*

**[0.1] L.D.Kramer and D.Randolph.** Analysis of TVA Gallatin No.2 Rotor Burst : Part 1-Metallurgical Considerations," Proc. 1976 ASME-MPC Symposium on Creep-Fatigue Interaction, pp.1-24(1976).

**[1.1]. Strutt, J. W.** 1877. Theory and Sound London: Mc Millan Publications Co, Incorporations.

**[1.2]. Davies, R. M.** 1937. The frequency of f transverse vibrations of a loaded fixedfree bar III. The effect of rotatory inertia of the bar. 563, S.L.: Philosophical magazine.

**[1.3]. Timoshenko, S.P.** 1921. On the correction for shear of the differential equation for transverse vibrations of bar for uniforms cross-section: Philosophical magazine.

**[1.4]. Timoshenko, S.P.** 1922. On the transverse vibrations on bar son uniform cross section. 125. Philosophical magazine.

**[1.5]. Love, A-E-H.** 1927. Treatise on Mathematical theory of Elasticity. New York: Dover Publications.

**[1.6]. Timoshenko, S.P**. 1953. History of Strength of Materials. New York: Dover publications, Incorporations.

**[1.7]. Han, S.M., Benayora, H. et Wei, T.** 1995. Dynamics of transversely vibrating beams. Journal of Sound and Vibrations Vol. 225.

**[1.8]. Kruszewski, E. T.** 1909, 1949. Effects of transverse shear and rotary initial of the natural frequencies of a uniform beam. National Advisory Committee for Aeronautics.

**[1.9]. Traill-Nash, R.W. et Collar, A. R.** 1953. The effect of shear flexibility a rotatory inertia of the bending vibrations of beams. Quarterly Journal of Mechanics and applied Mathematics.

**[1.10]. Dolph, C.L.** 1954. On the Timoshenko theory of the transverse beam vibrations. Quarterly Journal of Mechanics and applied Mathematics.

**[1.11]. Huang, T.C.** 1961. The effect of rotatory inertia and of shear deformation on the frequency and the normal mode equations of uniform beams with simple ends condition. Journal of applied mechanics.

**[1.12]. Herrman, G.** 1955. Forced motion of Timoshenko beam theory. Journal of applied mechanics. Transactions of ASME 77.

**[1.13]. Dimarogonas, AD.** 1996. Vibration of crack structures: a state of the art review. Engineering Fracture Mechanics, Vol. 55.

**[1.14]. Wauer, J.** 1990. On the dynamics of crack rotors: a literature survey. Applied mechanics Review. Vol. 43.

**[1.15]. Gash, R.** 1993. A survey of the dynamics behavior of a simple rotating shaft with a transverse crack. Journal of Sound and Vibrations. Vol. 160.

**[1.16]. Papadopoulos, C.A. et Dimarogonas, A.D.** 1988. Stability of cracked rotors in a couple vibration mode. Journal of vibration Acoustics Stress and Reliability in Design-Transactions of ASME. Vol. 110.

**[1.17]. Huang, S.C., Huang, Y.M. et Shieh, S.M.** 1993. Vibration and stability of rotating shaft containing a transverse crack. Journal of Sound and vibration, Vol. 162.

**[1.18]. Lee, Y. et Chung, M.** 2000. A study of Crack Detection. Computers and Structures. Vol. 64.

**[1.19]. Lele, S.P. et Maiti, S.K.** 2002. Modeling of transverse vibration of short beams for crack detection and measurement of crack extension. Journal of Sound and Vibration.

**[1.20]. Imam, I. Azzaro, S.H. et banker, R.J.** 1989. Development of an on-line rotor crack detection and monitoring system. Journal of Vibration, Acoustics, Stress and Reliability in Design. Vol. 111.

**[1.21]. Seibold, S. et Weinert, K.** 1996. A time Domain method for the localization of cracks rotors. Journal of Sound and Vibration.

**[1.22]. Dong, G.M., Chen, J. et Zou, J.** 2004. Parameter Identification of a rotor with an open crack. European Journal of Mechanics. Vol. 23.

**[1.23]. Papadopoulos,C.A. et Dimarogonas, A.D.** 1987. Coupling of bending and torsional vibrations of a cracked Timoshenko shaft. Archive of Applied Mechanics. Vol. 57.

**[1.24]. Gounaris, G.D., Papadopoulos, C.A., et Dimarogonas, A.D.** 1996. Crack identification in beams in couple response measurements. Computers and Structures.

**[1.25]. Wauer, J.** 1990. Modeling and formulation of equations of motion for crack rotating shafts. International Journal of Solids and Structures.

**[1.26]. Yamamoto, Tshio and Ishida, Yukio.** 2001. Linear and Nonlinear Rotordynamics, A modern Treatment with Applications. New York: John Wiley & Sons.

**[1.27]. Ishida, Y. et Inoue, J.T.** 2006. Detection of a rotor crack using and harmonic excitation and nonlinear vibration analysis. Journal of vibration and Acoustics, Transactions of the ASME. Vol. 128.

**[1.28]. Gómez Mancilla, J.C. et al.** 2004. The influence of crack imbalance orientation and orbital evolution for and extended cracked Jeffcott rotor. Comptes Rendus Mécanique. Vol. 332

**[1.29]. Nataraj Chandrasekhar. 1984.** The Simulation of Crack Shaft Dynamics. Master Degree Thesis, Arizona State University.

**[1.30]. Gash, R. 1993.** A survey of the Dynamics Behavior of a Simple Rotating Shaft with a Transverse Crack. Journal of Sound and Vibration. Vol. 160.

**[1.31]. Nilsson, L.R.K.** 1982. On the vibration Behavior of a Crack Rotor. IFMToMM. Interational Conference Rotordynamics problems in Power Plants. Rome, Italy.

**[1.32]. Dimarogonas, A.D., Papadopoulos, C.A.** 1983. Vibration of Cracked of Shafts in Bending. Journal of Sound and Vibration. Vol. 91

**[1.33]. Tamura, A.** 1988, Unstable Vibration of a Rotor with a transverse Crack. IMechE, Institution of Mechanical Engineers Conference Publication Vibration in Rotating Machinery. United Kingdom.

**[1.34]. Gash, R.** 1976. Dynamic Behavior of a Simple Rotor with a Cross Sectional Crack. IMechE, Institution of Mechanical Engineers Conference Publication Vibration in Rotating Machinery. London.

**[1.35]. Mayes, I.W., Davies W.G.R.** 1976. Analysis of a Response of a Multi-Rootr Bearing System Containing a Transverse Crack in a Rotor. ASME, Journal of Vibration, Acoustics, Stress and Reliability in Design. Vol. 106.

**[1.36]. Meng, G., Gash, R.** 2000. Stability and Stability Degree of a Cracked Flexible Rootr Supported on a Journal Bearings. ASME, Journal of Vibration and Acoustics. Vol. 122.

**[1.37]. Penny, J.E., Friswell, M.I.** 2003. Simplified Modelling of a Rotor Cracks in the Coupled Vibrations. Key Engineering Materials. Vols. 245-246.

**[1.38]. Kucherenko, V.V et Gomez Mancilla, J.C.** 2000. Bifurcations of an Exactly solvable Model of Rotordynamics. International Journal of Bifurcation and Chaos. Vol. 10.

**[1.39]. Antonio García, A., Gómez Mancilla, J.C., et Nossov, V.R.** 2002. Calculo de la Velocidad Umbral de Estabilidad Utilizando Configuraciones del Modelo Jeffcott para Rotores de eje Rígido y Rotores de Eje Flexible.

**[1.40]. Gómez Mancilla, J.C., Nossov, V.R**. 2002. Perturbed Pressure Field Solution for Misaligned Short Journal Bearings. International Symposium on Transport Phenomena and Dynamics of Rotating Machinery. Honolulu, Hawaii.

**[1.41]. Ramírez Vargas, I., Nossov, V.R.** 2004. Modelo de una Chumacera Corta con la Puerta de Presurización Puntual. 8˚ Congreso Nacional de Ingeniería Electromecánica y de Sistemas.

**[1.42]. Torres Cedillo, S.G.** 2010. Experimentación en el laboratorio y análisis del comportamiento del sistema chumacera hibrida presurizada con control activo. Tesis de Maestría. SEPI-ESIME, IPN.

**[1.43]. Gómez Mancilla, J.C. et al.** 2009. Model Derivation and Numerical Simulation for a Pivoted Rigid Rotor Bearing System. Applied Mechanics and Materials. Vol. 15.

**[1.44]. Domínguez-Vázquez A.,** Investigación de Chumaceras Híbridas Largas con Puertos Lineales de Presurización. México, Tesis de Maestría de la Sección de Estudios de Posgrado e Investigación, U.P. Adolfo López Mateos, 2011.

**[1.45]. Pacheco-Lara J.L.,** Diseño de Detalle, Instrumentación y Experimentación de Sistema Chumacera Híbrida. México, D.F. Tesis de Maestría de la Sección de Estudios de Posgrado e Investigación, U.P. Adolfo López Mateos, 2011.

**[1.46]. Hernández-Salgado J.C.**, Validación Numérica del Amortiguamiento Crítico para el Tercer Modo de Vibración. México, D.F. Tesis de Maestría de la Sección de Estudios de Posgrado e Investigación, U.P. Adolfo López Mateos, 2011.

**[1.47]. Balankin, A. et Gomez Mancilla, J.C.** 2000. Fractal Properties of Fracture Surfaces in Steel. International Journal of Fracture. Vol. 106.

**[1.48]. García Illescas, R.** 2001. Análisis de vibración para caracterizar el comportamiento de rotores operando en línea. Tesis de Maestría. SEPI-ESIME, IPN.

**[1.49]. Gómez Mancilla, J.C., García Illescas, R. et Nossov, V. R**. 2002. New Modeling Approach for detection and Behavioral Characterization of Cracked Rotating Shafts. Honolulu, Hawaii.

**[1.50]. Gómez Mancilla, J.C., García Illescas. R.** 2002. Vibrations Analysis in the Characterization on the Dynamic Behavior of a Cracked Rotating Shafts. Sydney, IFToMM.

**[1.51]. Gómez Mancilla, J.C., García Illescas, R.** Detection of Steady crack Growth on Rotating Shafts. Gdansk, Poland. ISCORMA-2.

**[1.52]. Gómez Mancilla, J. C. et al.** 2004. The Influence of Crack-imbalance Orientation and Orbital Evolution for and Extend Cracked Jeffcott Rotor. Comptes Rendus Mécanique. Vol. 332.

**[1.53]. Gómez Mancilla, J. C. et Zambrano Reyes, A.** 2005. A Local Resonance of Crack-imbalance Orientation and Orbital Evolution to Detect Rotor Cracks: Part 1, Numerical Analysis. Orlando: International Modal Analysis.

**[1.54]. Zambrano Reyes, A. et al.** 2004. La influencia de la Orientación de la Grieta y Desbalance y la Evolución Orbital para un Rotor Jeffcott Extendido Fisurado. 8˚ Congreso Nacional de Ingeniería Electromecánica y de Sistemas.

**[1.55]. Gómez Mancilla, J. C. et Machorro López, J. M.** 2005. Local Resonance of Crack-Imbalance Orientation and Orbital Evolution to Detect Mid-span Rotor Cracks. Part 2. Experimental Validation. Orlando: International Modal Analysis.

**[1.56]. Machorro López, J.M.** 2005. Experimentación y Validación de Modelos Dinámicos Para Detectar Fisuras En Ejes Rotatorios en maquinaria en Operación. Tesis de Maestría SEPI-ESIME, IPN.

**[1.57]. Zambrano Reyes, A. et al.** 2004. Modelo del Rotor Jeffcott Extendido desbalanceado y Fisurado sobre Soportes Flexibles. 8˚ Congreso Nacional de Ingeniería Electromecánica y de sistemas.

**[1.58]. Machorro López, J.M.** 2009. Desarrollo de Técnicas de Diagnóstico de Rotores Fisurados solo Monitoreando y Analizando su Dinámica. Tesis de Maestría, SEPI-ESIME, IPN.

**[1.59] Valery R. Nossov, Armando Zambrano-Reyes, Julio C. Gómez-Mancilla.** 2006, "Solución Analítica Aproximada De Un Sistema Rotor-Chumaceras Agrietado", APPLIEDMATH 2, Segundo Congreso Internacional en Matemáticas Aplicadas, México, D.F., Noviembre 8-10, 2006.

**[1.60] Gómez-Mancilla J., Nossov R. V., García I, Machorro López.** "Crecimiento Estable De Fisuras En Ejes Rotatorios Y Estudio Del Método De Detección Utilizado En Campo", 7º Congreso Nacional De Ingeniería Electromecánica y de Sistemas, 2003, Mex. D.F.

**[1.61] IMP y la ESIME Firman Convenio de Desarrollo Tecnológico.** Revista INVESTIGACIÓN HOY, No. 84, Sep.-Oct. 1998

**[2.1]. Abel R. Castro Figueroa,** Estabilidad-De las ecuaciones diferenciales ordinarias y de las ecuaciones funcionales con aplicaciones, Instituto politécnico nacional. 1998

**[2.2] Elstrodt, Jürgen (2007).** The Life and Work of Gustav Lejeune Dirichlet (1805– 1859). Retrieved 2007-12-25

**[2.3] Alessandro Giua, Carla Seatzu (2006).** Analisi dei sistemi dinamici. Springer

**[2.4] Poincaré, Henri (1904/6),** "The Principles of Mathematical Physics", The Foundations of Science (The Value of Science), New York: Science Press, pp. 297– 320

**[2.5] Antosiewicz, H. A. y P. Davis,** some implications of Lyapunov`s Conditions for Stability, J. of Rat. Mech. Anal. Vol 3 No. 4, 1954.

[**2.6] Arnold, L. y V. Wihstutz. Lyapunov exponents: a survey,** In: "some papers on Lyapunov exponents" Fors. Dynam. Systems. Un. Bremem; Report No. 141, 1985

**[2.7] Nonlinear Oscillations,** dynamical systems and bifurcations", J. Guckenheimer and P. Holmes, Springer-Verlag, 1983.

**[2.8] M. W. Hirsch, H. Smith,** Monotone dynamical systems, Handbook of di\_erential systems (ordinary di\_erential equations), vol 2, 239-358, Elsevier, Amsterdan, 2005.

**[2.9] H. Poincare.** Sur les courbes definies par une equation differentielle i. J. Math. Pures Appl., 7:375–422, 1881.

**[2.10] H. Poincare.** Sur les courbes definies par une equation differentielle ii. J. Math. Pures Appl., 8:251–286, 1882.

**[2.11] H. Poincare.** Sur les courbes definies par une equation differentielle iii. J. Math. Pures Appl., 1:167–244, 1885.

**[2.12] Magnus, W.; Winkler, S. (1966).** Hill's equation. New York-London-Sydney: Interscience Publishers John Wiley & Sons

**[2.13] J. Mallet-Paret, H. L. Smith,** The Poincar\_e-Bendixson theorem for monotone feedback systems, J. Dyn. Di\_. Eqns. 2 (1990), 367-421.

**[3.1]. Juan Carlos González Aispuro,** Estudios analíticos de la ecuación de Mathieu, Tesis, Universidad de Sonora-Departamento de Matemáticas. 2007

**[3.2] MATHIEU, É.** Mémoire sur le mouvement vibratoire dúne membrane de forme elliptique. Jour. de Math. pures et appliguées (Jour. de Liouville),13, 137 (1869).

**[3.3] M.M.S. Lira, H.M. de Oiveira, R.J.S.** Cintra. Elliptic-Cylindrical Wavelets: The Mathieu Wavelets,IEEE Signal Processing Letters, vol.11, n.1, January, pp. 52–55, 2004.

**[3.4 ]GOLDSTEIN, S**. Mathieu's functions. Transactions Cambridge Philosophical Society, 23, 303 (1927).

**[3.5] INCE, E.L.** Mathieu functions of stable type. Philosophical Magazine, 6,547 (1928).

**[3.6] George William Hill, "**On the part of the motion of the lunar perigee which is a function of the mean motions of the sun and moon," Acta. Math. 8, 1-36 (1886). (This work was initially published and distributed privately in 1877.)

**[3.7]Gaston Floquet.** Sur la théorie des équations différentielles linéaires, Faculté des Sciences, Paris 1879

**[3.8] RAYLEIGH, LORD.** Complete Scientific Papers, Vol. 2, 88, 1883; Vol. 3, 1, 1887 *Dover reprint* (1964).

**[3.9] F. Tisserand.** Trait´e de M´echanique C´eleste. Gauthier-Villars, Paris., 1889.

**[3.10] R.C. Maclaurin.** On the Stability of Motions of Saturn's Rings. Macmillan and Company, Cambridge, 1859.

**[3.11] Marshall, W**. Asymptotic respresentation of elliptic cylinder functions. Inaugural Dissertation, Zürich (1909).

**[3.12] BUTTS, W. H**. Elliptic cylinder function of class K Inaugural Dissetation, Zürich (1908).

**[3.13] B. Sieger and Phys.** Bd xxvii, S.626 (1908)

**[3.14] WHITTAKER, E. T**. General solution of Mathieu's equation. Proceedings Edinburgh Mathematica Society, 32, 75 (1914).

**[3.15] INCE, E.L.** General solution of Hill's equations. Monthly Notices of Royal Astronomical Society, 75, 436 (1915).

**[3.16] DOUGALL, J.** Solution of Mathieu's equations. Proceedings Edinburgh Mathematical Society, 34, 4 (1916).

**[3.17] E. G. C. Poole.** Introduction to the Theory of Linear Differential Equations. 2007.

**[3.18] Zoran Markovic, Vesna Ivanov-Petrovic, Ivan Gutman.** Extremely branched alkanes. Faculty of Science, University of Kragujevac, Serbia and Montenegro, 6 March 2003.

**[3.19] DHAR, S.C.** Mathieu Functions. Calcutta University Press (1928).

**[3.20] P. Humbert.** On some expansions of stable distribution functions. 1945

**[3.21] HILLE, E.** Zeros of the Mathieu functions. Proceedings London Mathematical Society, 23, 185 (1923).

**[3.22] Jones, D. S. (1979).** Arthur Erdelyi. 2 October 1908-12 December 1977". Biographical Memoirs of Fellows of the Royal Society 25: 266

**[3.23] BICKLEY, W. G.** A class of hyperbolic Mathieu functions. Philosophi cal Magazine, 30, 312 (1940).

**[3.24] BRAINERD, J .G. AND WEYGANDT, C. N.** Solutions of Mathieu's equations. Philosophical Magazine, 30, 458 (1940).

**[3.25] V.N. Afanasiev, V.B. Kolmanovskii, V. R. Nosov,** "Teoría Matemática En El Diseño De Sistemas De Control", Segunda Edición, Idioma Ruso, Ed. Vysshaja Shkola, 1998, 574p

**[4.1] Batiste Michel Jean López.** "Influencia del amortiguamiento en la estabilidad dinámica de los modos característicos en rotores modelados con elementos viga continuos", ipn, escuela superior de ingeniería mecánica y eléctrica, sección de estudios de posgrado e investigación, 22 de Junio de 2010.

**[4.2] palacios pineda.** Metodología Para El Diagnóstico Y La Evaluación De Arreglos A Problemas De Turbomaquinaria aplicación De La Teoría/Criterio Delaval-Gómez. México, D.F., 25 de junio de 1999

**[4.3] R. Gash.** A survey of the dynamic behavior of a simple rotating shaft with a transverse crack, journal of sound vibration, vol. 160(2), 313-332 (1993).

**[4.4] I. W. Mayes and W. G. R. Daves.** Analysis of the response of a multi-rotor bearing system containing a transverse crack in a Rotor. Transactions of the ASME journal of vibration, Acoustics, stress and reliability in desing, 106, 139-145 (1984).

**[4.5] J. Gomez Mancilla, R. Garcia Illescas, V. Nossov,** New modeling approach for detection and behavioral characterization of cracked rotating shafts 9th int. symp. On transport phenomena and dynamics of rotating machinery ISROMAC, Hawaii (2002).

**[4.6] Guillermo Montiel Varela.** Validación numérica del amortiguamiento crítico para el tercer modo de vibración, ipn, escuela superior de ingeniería mecánica y eléctrica, sección de estudios de posgrado e investigación, Junio 17 2011.

**[5.1]. Genta Giancarlo,** Dynamics of rotating systems, Springer 2005

**[5.2]. D. Childs**, Rotordynamics of turbomachinery, John Wiley & Sons, New York, 1992.

**[5.3]. J. M. Vance,** Rotordynamics of Turbomachinery, John Wiley & Sons, New York, 1988, pp. 3–6.

**[6.1]. ANSYS User´s guide,** Ansys 12, Educational version. Program documentation. SAS IP, Inc.; 2010

**[6.2] Hrenikoff, A.,** 1941, Solution of problems in elasticity by the framework method: Journal of Applied Mechanics, 8, 169–175

**[6.3] S. Timoshenko.** Resistencia de materiales, Espasa-Calpe, Madrid, España 1957.